**Educational Software Makes the Grade** 

# **MICROCOMPUTING®**

A WAYNE GREEN PUBLICATION

September 1982 USA \$2.95 (UK£1.80) Number 69

The Shapes
To Come:

**Shirt-pocket Floppies** 

8/16-bit Micros

Portable puters

me to the Room

e, Atari,

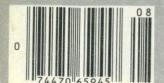

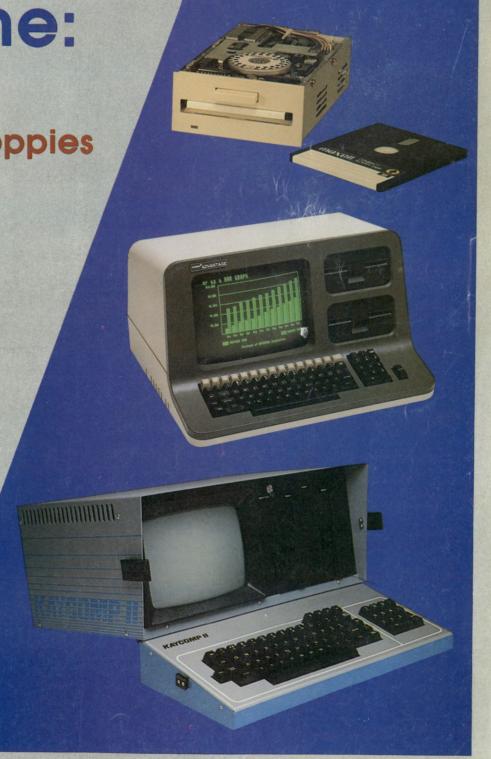

## From Percom... System-50 Summer Save-On Sale!

Save On LFD First-Drive Systems – Proven clock-data separation circuitry and other superior design features • Reliable hard-sector diskette formatting • Stores up to

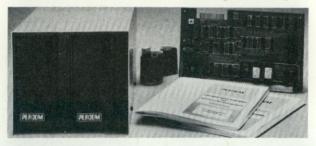

102 Kbytes of formatted data on 40 tracks • Complete with drive (or drives), S-50 4-drive controller, MPX or MPX/9 DOS, interconnecting cable and users manual. While they last...

| 40-Track, one-drive, non-flippy      | now \$384.95 | Save \$ 75 |
|--------------------------------------|--------------|------------|
| 40-Track, one-drive, flippy          | now \$399.95 | Save \$100 |
| 80-Track, one-drive, non-flippy      | now \$520.95 | Save \$100 |
| 80-Track, one-drive, flippy          | now \$560.95 | Save \$100 |
| LFD 4-Drive Controller (only)        | now \$ 95.00 | Save \$ 20 |
| 2-Drive Interconnecting Cable (only) | now \$ 19.95 | Save \$ 10 |
| 3-Drive Interconnecting Cable (only) | now \$ 29.95 | Save \$ 5  |

First-Drive Systems are also available in 2- and 3-drive versions. Save even more!

Save On Single-Board Computer/S-50 MPU Card now \$119.95 Save \$20 The SBC/9 is a computer or a fully compatible SS-50 bus MPU card • Interchangeable 6802 or 6809 processor • Extendable 1-Kbyte ROM monitor • Parallel and serial I/O ports – selectable, full-range bit rate generator for serial I/O • Extendable addressing • On-card 1-Kbyte RAM • Provision for additional EPROM • Oncard voltage regulator circuits.

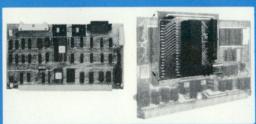

Save On 6809 MPU Upgrade Adapter now \$31.95 Save \$8 Upgrades 6800 MPU cards to 6809 processing power. Configured for SWTP MP-A2 MPU card but may be used with other MPUs. Plug-in installation requires no trace cutting or soldering—easy to restore MPU to original configuration. Assembled and tested. Includes user instructions. 6809 ROM operating system, PSYMON/A2, for use with the 6809 MPU Adapter—\$69.95.

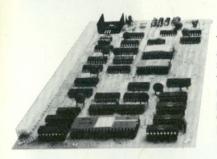

#### Save On Memory-Mapped Video Display Generator Controllers...

The **Electric Window** features software-defined display formats, expandable 128-unit character generator, fully formed characters, composite or separate sync-video output. now \$119.95. **Save \$50.** 

The **ColoRAMa-50** features up to 8-color displays and 256 × 192 pixel resolution (with full display RAM), extended 1-Mbyte addressing capability, provision for audio cassette I/O and low cost rf modulator for TV displays, comprehensive manual with 6809 driver listing. Now \$94.95 with 1K display RAM. **Save \$45.** Additional display RAM \$19.95/Kbyte. **Save \$10.** 

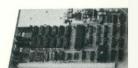

Save On Dual Serial I/O Card now \$54.95. Save \$20. This two-channel RS-232 data communications interface features an on-card bit-rate generator (BRG) (ideal for extended addressing bus) that generates seven standard rates from 110 b/s to 19,200 b/s, individually selectable TX/RX

rates for each channel, compatibility with older and newer versions of 30 pin I/O bus and either 16- or 4-byte boundary addressing. Note: Shown with optional port connectors, configuration switches and BRG installed. Also available without BRG for \$49.95. **Save \$10.** 

Save On Rock Solid RAM Cards now \$94.95. Save \$45. Includes 8K of RAM, expandable to 24K. Each 8K block may be located at any 8-Kbyte boundary of 64K address space. Other features: 1-Mbyte extended addressing, buffered data, address and control lines, comprehensive manual with diagnostic memory test programs. Eight-Kbyte RAM kit—now \$49.95. Save \$40.

Versatile Prototyping Boards, Extendable Motherboards

50-pin Motherboard/Extender Board (7-slot) \$21.95 I/O Motherboard Kit (8-slot) \$44.95 S-50 Bus Protoboard \$24.95 I/O Bus Protoboard \$14.95

ColoRAMa-50, Electric Window, SBC/9, PSYMON and PERCOM are trademarks of Percom Data Company, Inc.

PRICES & SPECIFICATIONS SUBJECT TO CHANGE WITHOUT NOTICE.

As near as your telephone – You can save on the lowest prices ever for these quality Percom products by calling toll-free 1-800-527-1222 (from in Texas call 214/340-7081). Don't wait! At these prices we cannot guarantee product inventories.

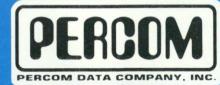

11220 Pagemill Road • Dallas, Texas • 75243 214/340-7081

## Sell! Stop Training!

#### **DEALERS:**

Add a CUSTOMER SUPPORT department to your store. Use your time for SELLING not TEACHING! Your customers will have their new computer up and operating the day of purchase! END the USER MANUAL MYSTERY, stock MICRO Instructional tapes!

One hour of easy listening replaces all the confusing written manuals usually required to begin. You can KNOW for certain that your customers will quickly apply the programs you sell to their business! WORDSTAR, DATASTAR, SUPERSORT, SUPERCALC are all within the realm of understanding and fast application. Customers won't be taking up your time with minute questions. They will be back to purchase other hardware, software and accessories...NOT TO ASK IF ANYONE KNOWS HOW TO USE THE PROGRAM! Your time can best be applied SELLING, NOT TRAINING! Yet, your customers expect support and assistance with difficult to understand programs. Few business people appreciate the time they may have to spend in their offices training a secretary or bookkeeper...yet someone has to do the job.

Your profits can be increased by not having to spend time teaching your customers how to use hardware or software. Since you put your reputation on the line if the products don't perform to expectation, some dealers are using our taped series as a way of saying "THANK YOU" to customers for their purchase of a system or software. Don't overlook the power of our instructional tapes for training your own personnel. New employees may have to study many manuals and their level of bewilderment will be no less than that of your customers.

Available nationwide at "The Xerox Stores" and other selected dealers.

#### **MOST PRICED UNDER \$40**

These "plain language" condensed user's manuals are available now in standard audio cassette. Many others are being developed and will soon be available...

Apple II+1 H/Z-89<sup>2</sup> IBM-PC<sup>3</sup> Osborne 1<sup>4</sup> Xerox 820<sup>5</sup> Software Calcstar<sup>12</sup> dBase II<sup>6</sup> Datastar<sup>12</sup> Exec Sec'y<sup>13</sup> Magic Wand<sup>7</sup> Software Mailmerge<sup>12</sup> Power Text<sup>8</sup> Spellguard<sup>9</sup> Supercalc<sup>10</sup> Supersort<sup>12</sup>

Software Visicalc<sup>11</sup> Visifile<sup>11</sup> Visidex<sup>11</sup> Wordstar<sup>12</sup>

© Copyright 1982 MICRO Instructional Inc.

TRADEMARKS OF: 1. Apple Corp.; 2. Heath Company/Zenith Radio Corp.; 3. IBM Corp.; 4. Osborne Computer Corp.; 5. Xerox Corp.; 6. AshtonTate; 7. Peach Tree; 8. Beaman-Porter; 9. Innovative Software Applications; 10. Sorcim; 11. Visicorp; 12. MicroPro Int. Corp.; 13. Sof/Sys.

## **CALC-PLUS™**

# Expand your BUSINESS application of Calcstar, \*\*Supercalc, Visicalc\*\*\*

Priced at only \$169.95

Calc-Plus™ has been designed to compliment your electronic spreadsheet programs, CALCSTAR,™ SUPERCALC™ or VISICALC.™ These accessory programs are ideal for business use where the user either lacks the technical training to develop such an application or simply does not have the time to do so.

The small office user will find that his secretary or bookkeeper can quickly apply these programs for entry of checking account data and easily handle bank reconciliation and account distribution. Two formats permit calculation of wages for salaried and/or hourly workers. Calc-Plus Payroll requires very few manual entries. Individual hourly rate is entered only at the beginning of the pay period. Daily hours and Federal Income Tax are entered. Gross, F.I.C.A. and Net are calculated automatically. An individual earnings record may be printed to accompany the check.

Other Calc-Plus™ enhancements include Depreciation, Accounts Receivable, Accounts Payable, Cash Receipts and Cash Disbursements.

Mount on a second drive and load to Supercalc, Calcstar or Visicalc. Available in 5" and 8" formats for most popular computer systems.

Trademarks of MicroPro International Corp.

Sorcim Corp.

Financial Overlay with Audio Instructions copyright 1982 MICRO Instructional Inc.

**INSTRUCTIONAL INC** 

6299 W. SUNRISE . FT. LAUDERDALE. FL 33313. (305) 584-3133

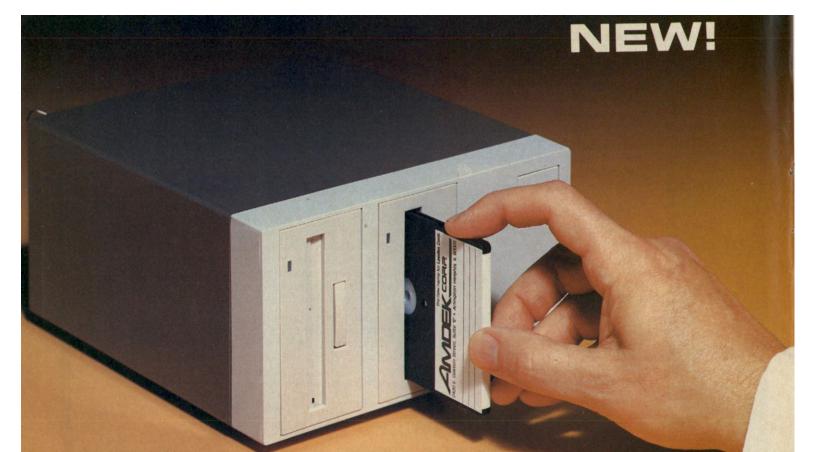

# Kiss the 5½" floppydisk goodbye!

Amdek has revolutionized data storage for personal computers with the new AMDISK-3 Micro-Floppydisk drive system. The system consists of 2 drives and a power supply, fully compatible with 5¼" floppy disk drives. The 3" disk is encased in hard plastic, protected from dust and fingerprints, and it's easy to mail.

Just write, or call to receive our data sheet on the new AMDISK-3 Micro-Floppydisk Cartridge system.

- 1 Megabyte (unformatted) storage capacity.
- Track-to-track compatible with 5¼" floppydisk drives.
- 3" shirt-pocket sized disk cartridge.
- Drive has built-in power supply.

2201 Lively Blvd. • Elk Grove Village, IL 60007 (312) 364-1180 TLX: 25-4786

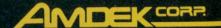

Amdek . . . your guide to innovative computing!

Circle 96 on Reader Service card.

## MICROCOMPUTING

#### **Contents: September 1982** Volume VI No. 9

On the cover: New developments which came out of the National Computer Conference showed a trend toward smaller, higher-density disks; micros with dual processors that can read both 8-bit and 16-bit operating systems; and moreeasily transported micros for the microcomputerist on the move. These trends are reflected in the products shown on the cover (from top): a three-inch Micro Floppydisk marketed by Amdek Corporation, North Star's 8/16 Computer and the portable Kaycomp II microcomputer system. Microcomputing's report on the NCC begins on page 38.

Educational software graduates earned some high marks.

Micros on Campus Thomas Madron

Class of '82 Lloyd Prentice.....

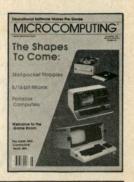

....36

New Products-138

New Software-148

Software Reviews-162

Calendar-152

PUBLISHER/EDITOR Wayne Green EDITORIAL MANAGER Jeff DeTray EDITOR Larry C TECH Jake Commande PROD ADMINISTRA ASSC Robert Baker

PRODUCTION MANAGER

ADVERTISING PRODUCTION

PRODUCTION DEPARTMENT

ASSISTANT PRODUCTION MANAGER

Irene Vail, Judi Wimberly, David Wozmak

Sara Bedell, Marie Barker, Melody Bedell, Michele DesRochers, Jennifer Fay, Lynn Haines, Debra Nutting, Anne Rocchio, Ellen Schwartz, Karen Stewart

Thomas Villeneuve, Sandra Dukette, Bryan Hastings Elizabeth Libby, John Schweigert,

Denzel Dyer, Howard Happ, Laurie MacMillan, Joyce Pillarella, Susan Stevens, Donna Wohlfarth

Bruce Hedin, Steve Baldwin, Fiona Davies, Jane Preston

Joan Ahern, Frances Benton, Linda Drew, Bob Dukette, Phil Geraci, Susan Hays, Louis Marini, Theresa Ostebo, Scott Philbrick, Dianne Ritson, Mary Seaver, Deborah Stone, Anne Vadeboncoeur,

Nancy Salmon

Michael Murphy

**PHOTOGRAPHY** 

Robert Villeneuve **TYPESETTING** 

DESIGN

| NAGING EDITOR       |
|---------------------|
| Dennis Brisson      |
| COPY EDITOR         |
| Linda Stephenson    |
| IAL ASSISTANTS      |
| anale, Daniel Muse  |
| NICAL EDITORS       |
| r, G. Michael Vose  |
| UCTION EDITOR       |
| Susan Gross         |
| TIVE ASSISTANT      |
| Michele Christian   |
| CIATE EDITORS       |
| Frank Derfler, Jr., |

| Plan now for their arrival; don't be caught by surprise.                                                                        | 50                 |
|----------------------------------------------------------------------------------------------------|--------------------|
| Future Trends Take Shape at NCC Frank Derfler                                                                                   | 38                 |
| Atari in Wonderland Dietmar May  This trip through the looking glass doubles your Atari RAM.                                    | <b>50</b><br>Atari |
| Everything You Need on a Single Board Terry Kepner  Colonial Data Systems' SB-80 is loaded with features.                       | <b>58</b>          |
| Micro Money-Maker Joseph Najjar.  Understand your future financial value.                                                       | <b>62</b>          |
| The One Printer Solution.  Centronics' Printstation 350 Series answers office needs.                                            |                    |
| Beyond 64K for the Apple Donald Black                                                                                           |                    |
| A Number Pad for Apple II Users James King.                                                                                     |                    |
| Save time entering data with this simple number pad.  The Portable Atari Marvin Shuldman                                        |                    |
| Make your Atari a little easier to use and carry around.  Black Friday Robert Baker                                             | Atari 88           |
| Buy and sell on the stock market without losing your shirt. Commodo  ★ Dueling Joysticks Russell Grokett                        |                    |
| Add two more joysticks to your VIC.                                                                                             | VIC-20             |
| A Quick and Dirty Input Port Ladimer Nagurney  Add another input port to a single board computer.  Designated for The Game Room | 110                |
| Publisher's Remarks-6 Micro Software Digest-24 Book Reviews-                                                                    | 134                |

**★**Micro Game Digest-96

Dealer Directory-103

★Game Reviews-104

Classifieds-103

EXECUTIVE VICE PRESIDENT Sherry Smythe GENERAL MANAGER Debra Wetherbee CONTROLLER Roger Murphy ASSISTANT TO THE PUBLISHER Matthew Smith ACCOUNTING MANAGER Knud Keller CIRCULATION 603-924-9471 Pat Ferrante **BULK SALES MANAGER** Ginnie Boudrieau DIRECTOR OF ADVERTISING David Schissler ADVERTISING 603-924-7138 Louise O'Sullivan, Beverly Poirier, Giorgio Saluti **NEW ENGLAND** ADVERTISING REPRESENTATIVE John A. Garland Jack Gardner Jack Gardner Garland Associates, Inc. Box 314 SHS Duxbury, MA 02332 617-934-6464 or 6546

Microcomputing (ISSN 0744-4567) is published monthly by Wayne Green, Inc., 80 Pine St., Peterborough NH 03458. U.S. subscription rates \$25, one year; \$53, three years. Canada and Mexico \$27.97, one year, U.S. funds. Foreign \$44.97, one year; U.S. funds drawn on U.S. bank. Foreign air mail subscriptions—please inquire. Canadian Distributor: Micron Distributing, 409 Queen St. West, Toronto, Ontario, Canada M5V 2A5. South African Distributor: Microcom-

Micro Quiz-7

PET-pourri-8

What's New, Big Blue?-12

Letters to the Editor-16

puting, PO Box 782815, Sandton, South Africa 2146. Secondclass postage paid at Peterborough, NH 03458 and at additional mailing offices. Phone: 603-924-9471. Entire contents copyright 1982 by Wayne Green, Inc. No part of this publication may be reprinted or otherwise reproduced without written permission from the publisher. Postmaster: Send form #3579 to Microcomputing, Subscription Services, PO Box 997, Farmingdale, NY 11737.

# War Declared On Software Thieves!

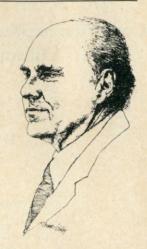

#### The \$2,000,000,000 Theft!

That's right, the estimates for software theft for this year are now running to about \$2 billion!

Software manufacturers are well aware that their programs are being stolen...massively stolen. But since there are no good answers to the problem, they have been trying to live with the disaster. Recent Instant Software estimates of theft indicate that approximately 90% of the Instant Software programs in the hands of users are stolen. Since Instant Software has, for the most part, been dealing with lower priced programs, and these have been particularly prone to theft, it is estimated that Instant Software alone will lose something over \$30,000,000 in sales this year as a result of program theft.

How are the programs being stolen? Some are being copied for friends by buyers of the program. We have gotten reports of large scale copying of programs by dealers anxious to add something to promote a computer sale. Then there are the user's groups, where often the major activity of the group is the exchange of programs. One chap wrote a few days ago to brag that he had so far managed to copy over \$100,000 worth of programs as part of his local user's group's activities.

While some summer camps make an effort to keep program copying to a minimum, this is almost impossible to monitor. It only takes seconds to copy a whole disk full of programs... and minutes to copy many disks of programs. A camper wrote to say that within the first two days of camp he had gotten copies of 2500 programs... and that he was having to buy a lot more disks just to make copies from other campers. The kids often bring boxes of disks, full of stolen programs, for swapping.

If one is practical about this, it is kind of stupid to pay for a program when you can steal it... and there is no way of getting caught or getting into trouble. I'm not aware of any user ever being brought to justice for program copying. Sure this is illegal, but without any punishment what does "illegal" mean?

There is a need, some feel, for a crackdown on software theft if we are going to see much in the way of significant software developed. Programmers are not

One chap bragged that he had copied over \$100,000 worth of programs....

A camper had copied 2500 programs within the first two days of camp.

going to work for peanuts forever, nor are entrepreneurs going to continue trying to market low cost software if they are not able to get any return for their investment and work. But how can there be a crackdown on the friend who gets a copy of programs? How can user clubs be stopped from promoting million dollar thefts? How can computer stores be stopped from giving away hundreds or even thousands of dollars in software in order to promote computer sales?

Perhaps it is time for some sort of "sting" operation...or even a group of them. If one computer store that is part of a chain were to be caught in program theft, it might be possible for the software manufacturers to bring a suit against the headquarters and all of their stores—and that could be a billion dollar suit.

A sting operation against a user's group might enable the software manufacturers to bring a suit against the club and every one of its members, again with figures in the millions of dollars. Yes, it is unfair for some club member who has a lot of assets to be singled out and stripped clean in such a suit, but one has to admit that a few cases like that might bring many computerists to their senses; it might make them wonder, next time someone asks them to run off a program copy, whether the copy is what is wanted...or grounds for a lawsuit.

Instant Software took the lead in this field by offering a \$10,000 reward for anyone who helped them get a conviction for copying an Instant Software program. This offer still holds, but apparently \$10,000 just isn't a lot of money these days because no one has yet come forth with any incriminating evidence.

Wayne Green Publications will be taking a position of leadership in this matter. The first step is toward getting cooperation from other software firms to provide a more significant reward. It is hoped to bring this kitty up to \$100,000 in cash for the conviction of someone copying a copyright program. Perhaps this kind of money will succeed where the mere \$10,000 failed. The industry would get millions of dollars worth of publicity out of it if they are able to bring off a conviction.

Even a couple of good convictions won't entirely stop program theft, but the obvious fact that this is not only illegal, but a crime that is punishable, should prevent all but the most foolhardy from further thefts. This could easily cut program theft by 75 percent, saving the industry over a billion dollars in lost sales. Good investment.

Yes, I realize that it is unfair to add up the retail prices of stolen programs and think for a moment that the computerists who have stolen them would ever buy all of them. We don't know what the real industry sales would be if people who really wanted the programs had to buy them. We do know that every time a new program is brought out it sells for a few weeks and then sales dwindle off. We also know that the computerist who gets copies of 3000 programs is not going to be able to ever use even a fraction of them. We therefore know that the few programs they are using were probably stolen and otherwise would have brought income to software firms, dealers and programmers.

Taking all of these variables into consideration, my calculations show that software retail sales would be increased by a factor of about five if it were not for program theft. Popular programs should have a life in stores of a year or two, not weeks.

Not untypical is the story of one of the major Instant Software dealers in New York City. He complained that a local store of a large chain sent someone in every few days to look over new programs released by Instant Software. One copy is bought and then this is copied and sent to every store in the chain in the area. From there copies are made for computer buyers and friends of the store salesmen and managers. The dealer estimated that every program bought by this one store resulted in several thousand free copies . . . and just about killed all further sales of the program for him.

In the next few weeks we will be organizing the software firms for an aggressive attack on this problem. If any of you readers are interested in working with the association in setting up a sting operation, you might drop me a line and tell me what you have in mind.

## MICROQUIZ

#### **Analysis of Algorithms**

How many times is "MICRO" printed during the execution of the following program?

N=4FOR I = 0 TO N - 1 FOR J = J + 1 TO N PRINT "MICRO" **NEXT J** NEXT I

(answer on page 15)

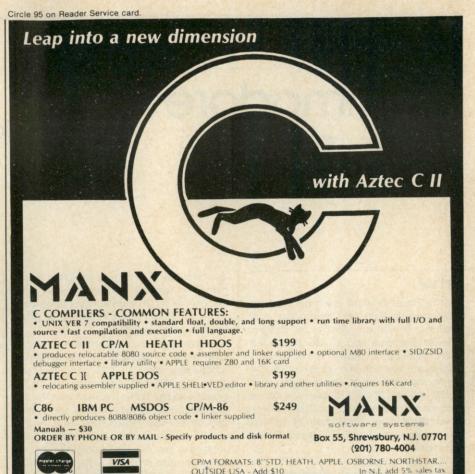

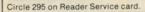

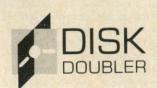

Save Time • Save Money Save Disk Storage Space Now you can convert an entire box of 10 disks quickly and safely in just minutes.

You will pay for this kit in added disk space with the first box of disks you convert.

Disk Doubler for 51/4 inch disks. Use both sides of your single sided disks.

Disk Doubler II for 8 inch disks. Use single sided disks either as two sided or double sided depending on your disk drives.

Disk Doubler-\$8.95 postpaid [in U.S.] [CA residents add 54° tax]

Disk Doubler II—\$12.95 postpaid [in U.S.] [CA residents add 78° tax]

Overseas customers write for shipping charges Send your check or money order today and start saving money.

#### JIM QUINN Computer Division

9120 CLEARLAKE WAY LAKESIDE, CA 92040

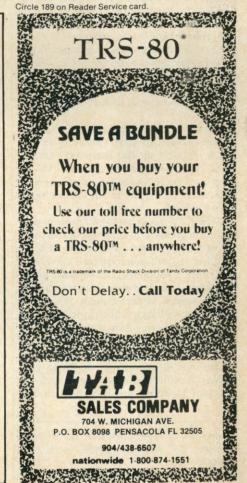

## Commodore Gets Smart

## With Terminal Communications Package

#### STCP

STCP is a Standard Terminal Communications Package for Commodore computers, developed jointly by Eastern House Software and CGRS Microtech. The package includes the necessary hardware and software to drive RS-232-type modems on a Commodore PET/CBM system. Thus you have a wider selection of modems over the IEEE variety, from the inexpensive Signalman modem to the auto-dialing D.C. Hayes Smartmodem.

The hardware portion of STCP is the Portmaker board from Microtech. This board normally provides two RS-232 serial ports via standard 6850 ACIAs. It plugs into one of the spare ROM sockets of your Commodore system—UD4 or UD11, depending on your machine type. Two small clips then connect to one of the expansion connectors (J9) on the system PC board. Installation is quick and easy with no special tools or soldering required.

If you originally had a ROM in the required socket in your system, you can now install it on the Portmaker board. The only restriction is that the last 16 bytes of the ROM are no longer accessible, since this is where the ACIA chip is now located.

The STCP program is 100 percent machine language and about 6K in length. A single Basic starter program is also included to load and configure the STCP software. As supplied, this software package turns your Commodore system into a sophisticated smart terminal. It can also be used as a handy utility for converting disk files from one format to another.

The STCP program is normally run independently, but can be controlled by another machine-language or Basic program. A number of entry points and important locations are described in the

Address correspondence to Robert Baker, 15 Windsor Drive, Atco, NJ 08004. documentation. A sample program is included on the disk to illustrate how you can control STCP from another program. Thus you could easily create your own bulletin board system.

As a terminal the system can operate in local mode or transmit in either full- or half-duplex modes. You can transmit data character-by-character as it is typed, a line at a time with screen editing, or transmit complete disk files. Incoming data is normally displayed as it is received, or you can save it to a disk file. In all modes you can get a printed copy of data sent and received, with both Commodore and ASCII printers supported.

A simple status line is always displayed at the top of the screen to indicate current error conditions, terminal status, operating modes, time of day, file names, etc. An internal timer can be set if you need a reminder to log off a system, go to dinner, or whatever.

A Quick Read feature provides a quick and convenient way to load often-used data and command strings from disk with a minimum of key strokes. A sample file is included on the disk with additional information on STCP.

All communications are in standard ASCII, with STCP providing all necessary data conversions. When transferring disk files to or from your Commodore system, STCP supports four different file translation formats:

- Commodore Basic programs
- EHS MAE Assembler/Editor files
- Binary files such as machine-language object code or Word Pro files
- pure ASCII files such as VisiCalc files For greater flexibility you can filter out or translate special characters. A 128-byte table contains an entry for each of the 128 possible ASCII characters. You can use this table to encrypt and decode transmissions.

Currently only 300 baud is implemented, but a 1200 baud enhancement is expected to be provided to purchasers at no cost when developed. The system supports the standard XON/XOFF control codes to prevent buffer overruns. For nonstandard systems the actual control

codes can be modified if required.

You can easily send commands to any disk drive, and not necessarily device 8. Disk commands use the older DOS wedge format, but enclosed in quotes. Thus you can scratch, rename or copy any file at any time.

If necessary you can return to Basic or the machine-language monitor, or you can kill the STCP and reset the system. These and other commands are all selected from a convenient menu so you don't have to remember a whole list of commands. Any further input, like file names and types, is prompted by the system.

I've been using the STCP package heavily for about two weeks with a Signalman modem on my 8032. So far I haven't experienced any problems other than usual phone line noise. The STCP package is well written with good documentation. Once you've played with it for a while you'll find it's easy to use. Having a modem and a good terminal software package like this can really open up a new world of applications for your Commodore system.

The STCP package sells for \$129.95 through Eastern House Software (3239 Linda Drive, Winston-Salem, NC 27106). They have a long list of other products for Commodore systems, including one of the best available assembler/editor packages—MAE. You might just want to drop them a line and get a copy of their latest catalog. CGRS Microtech (PO Box 102, Langhorne, PA 19047) also carries the STCP package, at the same price, but refers to it as Compak. The Portmaker board is available separately from them for \$69.95.

By the way, CGRS Microtech is the company that supplies the PEDISK systems for Commodore computers. The single-drive five-inch system provides an economical system that can be later expanded. The eight-inch system provides IBM 3740 format and can be programmed to exchange data with minis and mainframe computers.

PEDISK II offers the fastest disk system available for Commodore systems. With a transfer rate of 250K/second it

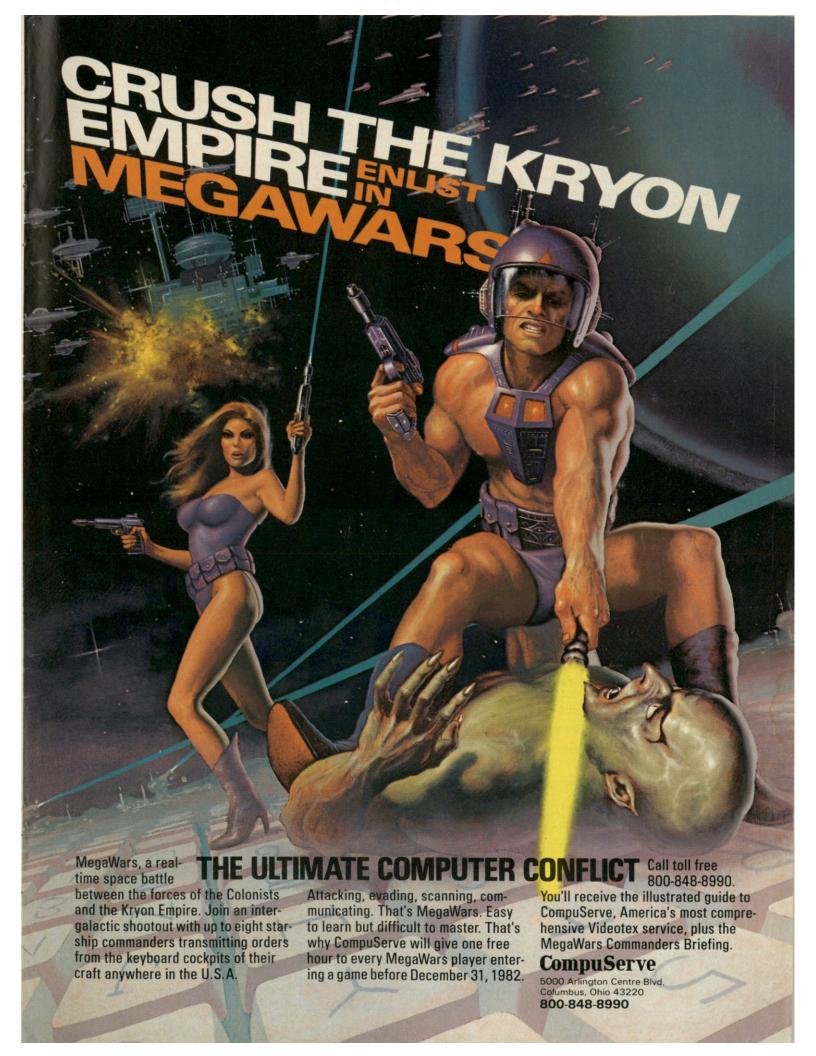

typically runs three to four times faster than IEEE bus type drives like those from Commodore. However, you lose compatibility with other Commodore systems and have a new disk operating system to deal with.

Other products from Microtech include the Spacemaker and Romdriver ROM switches at \$39.95 and a color video generator board at \$139.95. They also offer various software packages and hardware for other systems.

#### Hex Dump

Many new VIC owners are starting to experiment with data files on tape, or even on disk now that the VIC-1540 disk is available. The best way to learn how to use data files is to write some short test programs and try various combinations. then take a look at the actual data you've written. Sounds easy, but how do you look at a data file to see what it really looks like?

Well, here's a simple utility that will read any data file on tape and display the hexadecimal value of every byte written into the file. (See program listing.) For added convenience it also displays any displayable characters and the relative hex location of each byte from the beginning of the file.

The display contains the four-charac-

ter location in hex, the hex value of each byte, then the corresponding displayable characters for that line. The program is currently set for four bytes per line for the limited VIC-20 display, but could easily be modified for 40- or 80-column displays by changing the value of L in line 240 for eight or 16 bytes per line.

Looking at the program listing, line 250 opens the first (or next) data file on tape for reading. This line could easily be changed to an appropriate Open command for disk files. Line 280 reads a single byte from the file using the Get#command. This avoids problems associated with Input# and lets you see every character of the file.

Lines 300 to 330 print the hex value of the byte and add displayable characters to a string printed at the end of each line. Lines 340 to 360 increment the byte counter and start a new line when the proper step is reached. Lines 370 to 410 allow stopping and starting the display as desired, while lines 430 to 450 provide decimal-to-hex conversions for the display.

Now you can easily look at the data you create and investigate the exact format of the data file.

#### Misc

Compute Books has another new book titled Programming the PET/CBM, writ-

ten by Raeto Collin West. This is dubbed "the reference encyclopedia for Commodore PET and CBM users," and rightfully so! It contains more detailed information on the Commodore systems than I have ever seen before in one place, and is probably the most accurate reference available.

It seems aimed at the serious user, with quite a bit of hexadecimal notation and references to machine language. It covers only the 2000, 3000, 4000 and 8000 series machines, but covers them in great detail.

Sections of the book cover Basic syntax and how it works, program and system design, peripherals, graphics and sound, machine code, ROM routines and RAM storage, and various types of programs. The sections on Basic commands provide complete descriptions, valid syntax, examples, special notes, abbreviations, internal system operation and ROM entry points. If you're a serious Commodore user, it's definitely worth the \$24.95.

Computant, Inc. (34 Lamplighter Drive, Manchester, CT 06040), recently announced their Computant Patient Accounts Management System for dental offices. It runs on the Commodore 8032 with an 8050 disk and a printer. This is a computerized filing, accounting and billing system designed for use in the small to moderate sized dental practice. It stores the records of up to 3500 patients, including the records of family groups. An expanded version is available for a larger number of patients. Price is \$10,500.

Willie Kusche, of Wilserv Industries (PO Box 456, Bellmawr, NJ 08031), recently pointed out a small problem with the CBM 2031 single disk drive when it is used with CBM 3.0 Basic. Apparently the drive can function erratically, responding to a non-load read command when used with this older version of Basic. Willie has found a fix but it involves a patch to the \$F000 ROM of the 3.0 Basic ROM set:

> SF17F: 4C ED FF EA SFFED: AD 40 E8 29 FB 8D 40 E8 SFFF5: A9 5F 4C 87 F1

This patch apparently fixes the erratic reading problems. Willie is offering to supply a replacement ROM with the above patch for \$15 to anyone who cannot program his own. By the way, Willie is the author of KMMM Pascal carried by AB Computers of Colmar, PA.

As of September, the Midnight Gazette and The Paper have combined into one bimonthly publication. At the time of this writing the new publication did not have an official name, but it should be decided soon. It will be available only on a subscription basis, costing \$20 for six issues. A subscription card can be found in the Midnight Compendium currently on sale, or you can send requests to Jim Oldfield, 635 Maple, Mt. Zion, IL 62549.

```
100 REM **************
110 REM *
120 REM * TAPE DATA FILE
130 REM * HEX DUMP UTILITY
140 REM *
150 REM * BY: ROBERT BAKER
160 REM *
170 REM **************
180
                   STAPE HEX DUMP": PRINT: PRINT
190 PRINT" ATAPE HEX DUMP":
200 PRINT"HIT ANY KEY TO HOLD"
205 PRINT"OR CONTINUE DISPLAY": PRINT
210 PRINT"HIT 'Q' TO QUIT"
220 PRINT" (AT ANY TIME)"
230 PRINT: PRINT: PRINT"--
240 L=4: H$="0123456789ABCDEF"
250 OPEN 1
260 PRINT"TAPE HEX DUMP": PRINT
270 B=0 : GOTO 360
280 GET#1,C$
290 IF ST <>0 THEN PRINT: PRINT"ST =";ST: GOTO 420 300 V=0: IF C$<>"" THEN V=ASC(C$) 310 GOSUB 440: PRINT" ";
320 V=V AND 127: IF V<32 OR V>95 THEN S$=S$+".": GOTO 340
330 S$=S$+C$
340 B=B+1: IF INT(B/L) \( \to \) B/L THEN 370
350 PRINT S$: S$=""
360 GOSUB 430: PRINT":";
370 GET C$: IF C$="" THEN 280
380 IF C$="D" THEN 420
390 GET C$: IF C$="" THEN 390
400 IF C$="D" THEN 420
410 GOTO 280
420 CLOSE 1: PRINT: PRINT: END
430 V=INT(B/256): GOSUB 440: V=B-(256*V)
440 V1=INT(V/16): PRINT MID*(H*,V1+1,1);
450 PRINT MID$(H$,V-(16*V1)+1,1);: RETURN
```

Program listing. VIC utility that reads and displays data files.

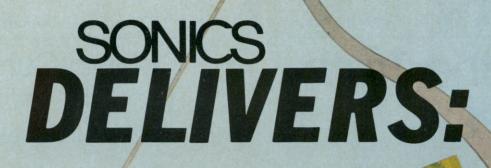

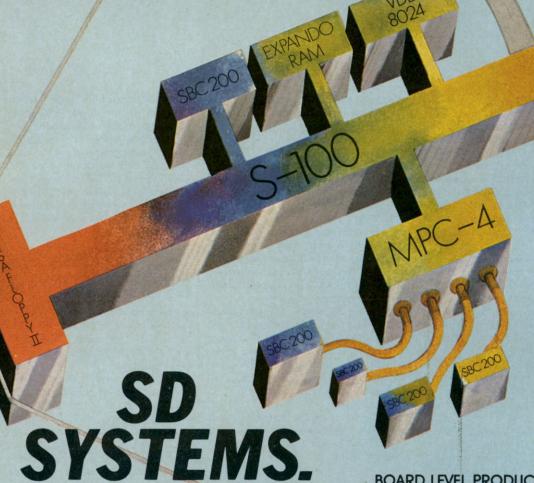

SONICS MICRO SYSTEMS' PLEDGE TO THE **CUSTOMER IS:** 

- 1. PROFESSIONAL TREATMENT
- 2. FULL TECHNICAL SUPPORT
- 3. ON-TIME DELIVERIES
- 4. COMPETATIVE PRICES

ORDER ENTRY, STATUS AND DELIVERY.

THAT'S OUR JOB!

TECHNICAL PROBLEM SOLVING

THAT'S OUR JOB!

DELIVERY ON TIME, ON PRICE.

THAT'S OUR JOB!

THE BEST FOR LESS.

THAT'S OUR JOB!

CAN YOU AFFORD NOT TO TRY OUR APPROACH?

#### **BOARD LEVEL PRODUCTS**

| SBC 200              | \$308 |
|----------------------|-------|
| EXPANDORAM II        | \$417 |
| EXPANDORAM III       | \$799 |
| VERSA FLOPPY II      | \$355 |
| VDB 8024             | \$465 |
| MPC-4                | \$495 |
| Z-80 STARTER KIT     | \$299 |
| MODEL 200 64K RAM    |       |
| SOFTWARE BANK SELECT | \$450 |

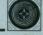

SONICS

1500 N.W. 62ND STREET • SUITE 508 FT. LAUDERDALE, FL 33309 • 1-800-327-5567 In Florida Call 305/776-7177

Clientes Latinoamericanos serán atendidos por nuestro departamento internacional (en español), bajo la gerencia de la LCDA. Joan Voyles.

## What's the Truth About PC?

## Column Cuts Through Heat And Smoke

Few microcomputer introductions have generated as much smoke and heat, and as little light, as IBM's move into personal computing. Generally, the trade press agrees that the PC is awesome in a number of respects: the hardware, the graphics capabilities and the documentation to name a few. Equally widespread is the feeling that mistakes were made (one user called the keyboard "the biggest disappointment in my life"), that little or no good software exists, and, on the outer fringes of sanity, that a conspiracy exists on the part of IBM reviewers and commentators to praise the entry out of proportion to what it delivers.

Well, the truth of the matter is that it is an awesome machine, that some small mistakes were made, and that currently we are in the growth part of the evolutionary life cycle. This means that many potential PC users aren't sure it's the right first choice for them or don't know how to compare their current machine against the added benefits of a PC.

Buyers are faced with the equally significant problems of (1) evaluating the growing avalanche of hardware (single, double or hard disks?), software (which of the word processors do I buy?) and third-party documentation/support (which user's group should I join, and what about that new PC book?), and at the same time, (2) learning the ins-andouts of their new machine so they can program it to do useful work.

No monthly column can deal with all these issues simultaneously. But my goals in providing a regular space for the PC are to address the concerns I perceive folks struggling with: trying to decide how good the machine is; whether it's worth getting as a first unit (or even putting that Apple or Heath in the closet for); once it's bought, trying to figure out how to make it do something useful; and how to discriminate among all those vendors with their hands out for loose change.

To meet these goals, I'll devote part of each column to general commentary, and sometimes opinion, about the PC in general and how it stacks up against other machines I know and love (mostly, an Apple II, a Heath/Zenith Z-89 and a TRS-80 Model I). In addition, I'll review available software and hardware for the PC, always testing it before writing about it, and tell you honestly what you might want to buy and what you ought to avoid. Third, I'll try to give you some sense of the PC's programming capabilities in each column, with some homebaked routines that will show you what is and isn't compatible from other machines to the PC, and where I think it outdistances them.

Sometimes I'll adapt an already-published program to illustrate what the addition of color and some of the PC's other advanced features, like software interrupts, can do for workaday dull Basic routines. And I'll always be sensitive to announcements of upcoming products, to your input about what you've learned, and to the rumor mill to keep you ahead of the pack. I think we can turn some of that heat and smoke into a little light if we work together.

#### What I Need from You

There are three classes of folks I need to help me do this job: owners, non-owners and vendors. If you're in class one, you're going to be a "heavy hitter" around here. Send me (short) programs showing your machine's capabilities, what you've learned, reports of bugs, general questions, or whatever. Please send paper mail to my home address. If you want a reply, I won't promise but I'll do my best; a self-addressed stamped envelope is requested. Send electronic mail to Source Mail TCD 292 and EMail on Compuserve,

If you're a non-owner, you can also be of great help. What do you like or not like about the PC? What factors will you use in deciding whether to get a(nother) computer? What rumors have you heard, or announcements have you seen, that you'd like to see investigated?

If you're a vendor, are you announcing a new or adapted program for the PC? Do you have new hardware we should know about? Send a description and/or a sample for me to evaluate. If it's really good, I'll make sure everybody knows about it. If it's bad, I'll do my best to laugh you out of business.

#### Just How Good Is That Machine?

Pretty good, my friends. What follows is all subjective, and a little bit of a confession too. But I thought you'd rather have the voice of experience than timing benchmarks.

I currently own three micros-an Apple II, a Zenith-89 and the PC. I have access as well to a \$20,000 dedicated word processor, and have significant experience with a TRS-80 Model I. If a gun were put to my head and I was ordered to break up every system but one. I'd save the expensive word processor. Fooled you, didn't I? To a writer there's no substitute for a dedicated word processor. WordStar on the PC is a brilliant program, but it can't beat a machine that only does one thing and does it very well. No, the PC isn't as good for production writing as a Xerox 860, though it's pretty close!

OK, the choice has to be among the micros, does it? Well then, hands down, I'd keep the PC. It is a pure joy to program.

Thomas V. Bonoma, 45 Drum Hill Road. Concord, MA 01742, is a professor of marketing and an independent consultant, in addition to an addicted computer hobbyist. A psychologist by training, he is the author of a number of books, articles and monographs on marketing. psychology and management.

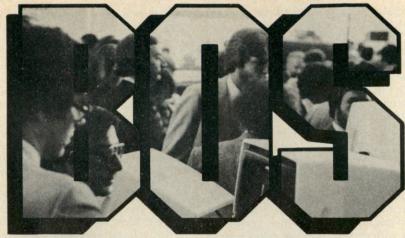

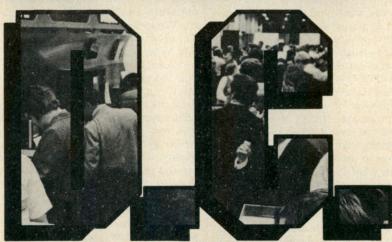

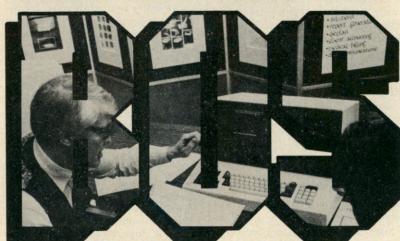

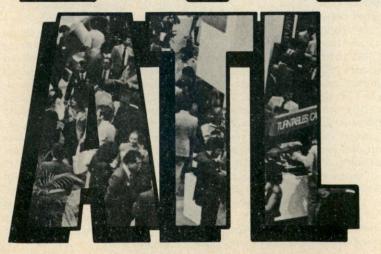

## **SHOWS FOR YOU** IN '82

THE NATIONAL COMPUTER SHOWS are the largest public computer expositions in the country. They feature hardware and software for business, industry, government, education, home, and personal use.

Under one roof you'll be able to test the new computers, desk top computers, data and word processing equipment, and a huge array of computer peripherals, computer services and computer supplies.

At each show you'll see all the major brands, all the major manufacturers, the big distributors and the local dealers and retailers. Everything together and for sale at super show prices.

Don't miss the National Computer Show coming to a city near you. Admission is \$5 per person per day.

#### **TICKET INFORMATION:**

Send \$5 (payable to National Computer Shows) for each day-long ticket along with the name of the Show you plan to attend to the address below. Tickets can also be purchased at the show.

The National Computer Shows, 822 Boylston St., Chestnut Hill, MA 02167 Telephone: 617-739-2000

#### BOSTON

THE NORTHEAST PERSONAL COMPUTER SHOW Friday-Monday October 8-11 (Columbus Day Weekend)
Hynes Auditorium/Prudential Center
Show Hours: Friday 11 am to 9 pm,
Saturday & Sunday 12 noon to 9 pm,
Monday 11 am to 6 pm

#### **WASHINGTON, D.C.**

THE MID-ATLANTIC COMPUTER SHOW Thursday-Sunday October 28-31 D.C. Armory/Starplex Show Hours: 11 am to 6 pm daily

#### BOSTON

THE NORTHEAST BUSINESS COMPUTER SHOW Thursday-Sunday November 11-14 Hynes Auditorium/Prudential Center Show Hours: 11 am to 6 pm daily

#### ATLANTA

THE SOUTHEAST COMPUTER SHOW Thursday-Sunday December 9-12 Atlanta Civic Center Show Hours: 11 am to 6 pm daily

## NATIONAL SHOWS

822 Boylston St., Chestnut Hill, MA 02167

#### **Z-80** SINGLE BOARD COMPUTER \$49.95

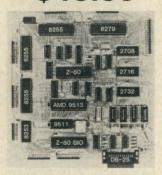

#### The MASTER CONTROLLER **BOARD** contains:

- Z-80 Microprocessor: will run 8080/8085 and Z-80 programs.
- 72-Parallel I/O lines; three 8255s -Keyboard controller: 8279
- 12K-EPROM: three sockets for 2708, 2716, 2732
- 2K-RAM: 2114s
  - 8-Sixteen bit counter timer channels: one 8253 and one AMD 9513
- 2-Serial I/O ports; one Z-80 SIO chip. One port has an RS-232 interface and connector.
- 1-High speed arithmetic processor: AMD 9511 All the I/O chips are memory mapped AND I/O mapped. A bus expansion connector is provided. Can be operated on 5 volts only.

#### All this on one board less than nine inches on a side

Only three LSI chips (Z-80, 8255, and EPROM) plus support gates and buffers are required for a working controller.

BARE BOARD \$49.95 With documentation.

MINIMUM KIT. Includes bare board with documentation, one each Z-80, 8255, 2716, four 2114's, 4Mhz crystal, and support gates and buffers, all socketed. \$119.95

MONITOR PROGRAM allows a CRT or TTY to control the MASTER CON-TROLLER. This program requires the minimum kit and the serial parts kit. A programmed 2716 and listing is supplied with the monitor. \$29.95. Listing Only \$19.95

SERIAL PARTS. Includes 8253, Z-80 SIO, 1488, 1489, sockets, and DB-25 connector \$49.95

POWER SUPPLY. 5V2A, -5V1/4A, +12V1/4A, -12V1/4A. \$44.95

ASSEMBLED and TESTED fully populated with monitor program less 9511. \$399.00

USA & CANADA include \$3.50 postage and handling. We ship World Wide please include 15% for shipping.

#### R.W. ELECTRONICS

3165 North Clybourn—M Chicago, IL 60618 (312) 248-2480

It's hard to describe for first-time buyers or novices, but microcomputers can be easy or hard to live with. Much depends on what the designers and software engineers put in them at birth.

The Apple, for example, a machine for which I have much respect, is distinctly unfriendly. I've never had to learn so many calls, peeks, and pokes in my life. The Zenith, one of the best data/word processing machines on the market bar none, is so graphics primitive it's laughable (they've fixed this in the newest introductions). Nope, for my money, the PC is ideal for either the first-timer or (especially) the experienced user-it likes to be programmed, likes to use graphics along with text (no peeks or pokes here, unless you want), and likes to be used.

Don't be put off by those who tell you the enter key is in the wrong place on the keyboard-it isn't, it just takes a couple of hours to get used to it. The operating system (PCDOS) and both regular disk Basic and BasicA are truly excellent implementations of code; they're usable, clear and reliable. (DOS 1.10 is what you want-if you have 1.00 or 1.05, pay for the upgrade right away.) Those of you who have or used to have TRS-80 Model I's know what I'm talking about when I say the machine likes to be used-vou've got one of the best on this score.

In future columns I'll talk about how to configure your machine when you buy it. and what to put on it afterward. We'll start with the basics, like whether you should kill the savings account for a color graphics board and monitor (you should), and whether you need disks more or less than you need color. I'll have some kind and some hard words for the IBM printer (i.e., Epson MX-80FT), and some words about interfacing non-IBM peripherals to the serial port (asynchronous communications adapter). Then, later on, I'll talk about hard disks and such.

#### Software to Know and Love (?)

This month I'm going to talk about two graphics screen dumps for the IBM Epson printer, and a little-known but very nice PC game.

The graphics screen dumps are Videograph 88 (Windmill Software, 1058 Joan Drive, Burlington, Ontario, Canada L7T 3H2, \$49.95) and the Versaware Graphics Hardcopy System (Versa Computing, Inc., 3541 Old Conejo Road, Suite 104, Newbury Park, CA 91320, \$40). These programs represent two very different graphics dumping approaches. (Note: Both programs require that an optional set of graphics chips, called Graftrax-80, be installed in your Epson. If you don't know whether you have these, you probably don't. If you have an Epson MX-100 or Epson MX-82, you've got them.)

Videograph 88 is a machine-language (.COM) program which is loaded when you start your machine, and then forgotten until it is needed. It uses the print screen key just like a text dump to let you print out your graphs, computer pornography, or whatever. The program prints one size of figure only, and automatically shades the printed output depending on the screen color and pattern. No options can be chosen by the user. It's a good program because it's simple, it works through a single key once loaded, and it otherwise stays out of your way. It can also be called under program control in Basic.

Versaware's system takes a different approach. The program operates only on saved .PIC files, not on the screen display. And you can't just press a key to get output; you have to save the picture, load the Versaware program, and then run it. The program is slow-indeed, it is incredibly slow, but it gives options that the Videograph system does not. You can, if you choose, decide to make a little (1/4 size) print, or a regular one. You can "reverse ink" the picture—that is, make colored spots black and black ones white. You can print in high-density mode, which gives increased regularity and quality to your picture. And you can offset the printed image (in tenths of an inch) from the left margin of the paper. All in all, a useful set of options which Videograph doesn't allow.

So which should you buy? Well, it depends on what you do. If, like me, you're not much of an artist but use a lot of bar charts that need to be dumped real time from the screen to paper, then the Videograph 88 is the right system for you. But if you can use color reversal, offset and size reduction options, and you can live with using BSave to move a .PIC file to disk and then printing it later, Versawriter's system is very flexible. Unlike other packages I've looked at, both these packages appear to offer value for the money.

Another package I'll tell you about this month is Computer Crossword (Dolphin Software Corp., 318 Country Club Road, Newton, MA 02159, about \$40). It's a well-done package that lets you generate complete (up to 25×23 on a monochrome, or 21×20 on a color monitor) crossword puzzles (with clues), solve puzzles already created, and in general have fun. The program (on disk) comes with good documentation and over ten sample puzzles. The program makes limited but welcome use of the PC's color capabilities. It features an interesting mode that veteran crossword puzzlers would pay gold for: While solving a puzzle, select an option and the machine erases any wrong letters you've typed in, leaving all the correct ones alone. Good Lord, computerized cheating! This program would be a very good value at \$20, give fair value for the money at \$30, and is overpriced at \$40. However, it is a nice program, and I don't hesitate to recommend it to you.

#### New Hardware/Software

I'm sitting on a pile of press releases at least 11/2-inches thick of new goodies for the PC. I'll get review copies of what looks worthwhile, check them out and have lots more to say about "what's new" in future columns. Here, let me tell you about three new packages you may want to be aware of.

The Answer for the IBM PC is an electronic card file program to end all filing programs, it would appear from the demonstration disk. The program, written in Forth for the PC, lets you design a wide variety (customer information, classroom data, etc.) of input forms, fill them out and then cross-index the living daylights out of them for future retrieval. North American Business Systems, Inc., the manufacturer, is offering a free VIP Kit with a demo disk and (scanty) promotional material to all IBM PC owners through participating retailers. (Call 1-800-325-1485 for the nearest participating retailer.) Though the program looks very good on the demo disk, it is hard to judge without the documentation, retail price and the ability to actually get in there and muck around with the program. So, you may want to check this one out, but I'll have a fuller evaluation in a couple of columns if you're willing to wait.

IBM's recent release of UCSD Pascal for the PC should have hit your Product Center, independent retailer or Sears by now. If you're a Pascal lover, you'll like this implementation. Five volumes of documentation, six (you'll weep all the way through the backup process) disks, two different compilers, and a good set of utility routines and a disk of extras are included with the system in the now traditional, good IBM bindings. I've only bulled through two of the manuals so far, so I'm no expert, but I'm impressed. The system is configurable for variable amounts of add-in memory (though the manual only says how to implement for 64K. Come on, IBM, how about the memory hogs out here?). Two serial communications ports are supported and addressable from "REMIN:" and "REM-OUT:" logical devices, though with some jockeying. The special IBMSTUFF unit, which customizes the p-System to the PC, looks like a well-done one as well, with provisions for fairly extensive graphics manipulations. I'll have more on this system after I play with it a while. Price is about \$625 at your local retailer.

Finally, another high-priced (\$695) piece of software for the PC that I'm getting familiar with. Context Management System's MBA is a combination spreadsheet, database, word processor and graphics processor for the PC. It requires a heavily-equipped machine with 256K memory, two disks and a color graphics board. However, I think it's a great piece of work, and with some revising will set

the pattern for future working software. You can enter a normal VisiCalc-type spreadsheet under your clients' names, convert it to a database, extract information for use in a letter to them, and graph (pretty sophisticated graphics, too) the same information without ever leaving your chair or your program. When telecommunications capability (which will be offered free to all buyers in the fall) is added, and some of the slowness of the Pascal spreadsheet implementation is eliminated with better coding, I think this package is going to be hard to beat. You should see a demo of it at participating dealers if you can.

A fellow who's got the right idea about software is A. Fleugelman (Freeware, PO Box 862, Tiburon, CA 94920), who has written a great communications program for the PC called PCTALK. Send him an initialized (single-sided) disk and a self-addressed, stamped envelope, and he'll send it to you free. If you like it, he asks for a contribution of \$25 to his Freeware experiment. Great idea, outstanding program—worth twice or three times the asked-for donation.

Finally, on the community/help front, the Personal Computer Journal (W. 2317 Garland, Spokane, WA 99205) is a disk-based monthly PC magazine promising working programs, etc. At 85 bucks for a subscription, better let me check it out before you plunk down your money. And The IBM User Group of Toronto (PO Box 1376, Station B, Downsview, Ontario, Canada M3H 5V6) offers a newsletter if you tell them how your system is set up and give them your name, address, telephone, etc., plus \$1. For that price, you can try it yourself!

#### **Promises. Promises**

Well, I hate to start off a venture by breaking promises, but I've already gone over the space they promised me, and I don't want the Microcomputing editors to get the idea I'm crooked as well as verbose. So, my friends, my great programming tutorial subsection, a little program called PCSCRAZL, will have to wait 'til next month. Honest. I promise.

## MICRO QUIZ

(from page 7)

Answer: 10

For a general N:

 $1 \le J \le N = N$  vals I = 0=>

2 < = J < = N = > N - 1 vals I = 1=>

I=2=> 3 < = J < = N = > N - 2 vals

I = N - 2 = > N - 1 < = J < = N = > 2 vals I = N - 1 = > N < = J < = N = > 1 val

1+2+...+N=(N)(N+1)/2

#### **EPROM PROGRAMMER** \$99.95

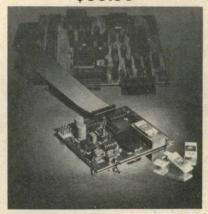

#### PROGRAMS: 2708, 2716, 2732, 2764, and BEYOND

DUAL programming voltage switch

PROGRAMMING in progress LED

PROGRAM voltage safety switch

COMPLETE software listing for use with MASTER CONTROLLER BOARD type interface

PROGRAMS and verifies, single and multibyte

EPROM can be examined and transferred to RAM

"TEXTOOL" socket

CAN be used in any system with two output ports

COMPLETE KIT with Textool socket and software listing for \$99.95

2Kx8 6116 RAM or eq. \$14.95 26PIN ribbon cable 3 ft \$9.95 Extra Idenity Modules \$4.95 EPROM PROGRAMMER KIT plus MASTER CONTROLLER KIT with Monitor program and Serial parts including 26 pin

Power Supply, 5V2A, -5V1/4A, +12V1/4A, -12V1/4A, 18VAC, \$44.94

cable \$309.95

USA & CANADA include \$3.50 postage and handling. We ship World Wide please include 15% for shipping.

R.W. ELECTRONICS

3165 North Clybourn—M Chicago, IL 60618 (312) 248-2480

## LETTERS TO THE EDITOR

#### Guns, Butter or Travellers Checks?

Your July cover, picturing the Afghanistan guerrillas clustered about an Osborne 1, explains a letter I received recently. It was dot-matrix printed on aluminum coated paper. (See Fig. 1.)

Of course, your article ("Osborne-Behind Guerrilla Lines," by David Kline, July 1982, p. 43) alleged that the Osborne belonged to the journalist, not the guerrillas, but do you seriously believe that with all those guns staring him in the face, he would pick that time to take a firm stand against hardware piracy?

I applaud yet another innovative application for the Osborne 1, with WordStar and MailMerge. (But does it play Yak-Man?)

> Walt Bilofsky The Software Toolworks Sherman Oaks, CA 91423

Khyber Pass 4 July 1982

The Software Toolworks 14478 Glorietta Drive Sherman Oaks, CA 91423

Dear Mr. Toolworks:

The freedom fighters of Afghanistan appeal to you, Mr. Toolworks, on this, your Independence Day, to support our fight against those who would extinguish the light of democracy in our poor country.

Your contribution, in guns, butter, or travellers checks, is urgently needed to help us continue our struggle. Your neighbors in Sherman Oaks will admire the engraved certificate you will receive by return mail, naming you and Mrs. Toolworks as Honorary Freedom Fighters.

Please mail the enclosed pledge card today, Mr. Toolworks.

Sincerely,

Muhammad P. Llama'Z

Fig. 1. A letter from Khyber Pass.

#### **Prime Number Nonsense**

There's no fanatic like a computer fanatic! Once he's made up his mind, nothing will change it, and he'll do anything to convince you that he's right-including destroying his credibility. What brings on this diatribe is the letter from Dan Farnsworth in the March issue about the 6809 processor (p. 170).

It is true that the 6809 is a faster and easier to use chip than the Z-80 or 6502. It could even be argued that the older 6800 was faster than either of these machines, although that statement would cause long and angry debates.

In any case, comparing a well optimized program, written in assembly language, run on a full-speed machine to a poorly written program, written in Basic, and run on a half-speed machine doesn't tell us much about the relative capabilities of either computer. Or, to put it another way, it's no surprise that an assembly-language program on a 2 MHz 6809 will run 10,000 times faster than a

Basic program on a TRS-80. I own, use and like my SWTP 69/A, a 6809-based machine, but really now, let's at least try to pretend to be fair in our comparisons.

I wrote a 6809 prime number program that finds all of the primes from 1 to 10,000 in .26 seconds on a 2 MHz 6809. I have heard of some 6809 programs that will do this in half the time, but I have not seen them run. I have no doubts that another programmer, more clever or knowledgeable than I, could write a faster prime number program, for almost any machine. However, my point is to emphasize the danger of claiming that a particular program is the fastest that will be, or can be, written.

It is true that one of the bottom lines in computers is how fast the job gets done, but how fast a job gets done and how well a job gets done are not the same thing. But in any case, will a prime number program tell you how fast a particular computer will run?

Yes-if you plan on running prime number programs with your computer.

But honestly, once you have found all of the prime numbers between 1 and 10,000, what do you do with them? Do they change for reruns of the program? In reality, the prime number programs will give you an idea of the processor's speed, but very few real world programs are limited by the processor. Most programs are limited by I/O speeds, or how fast the machine can print, read or write a disk record, or how long we have to wait for a human being to type in a new set of information. The Z-80 based machine we have at work will cheerfully drive a 600 line per minute printer (in some applications), and the Winchester hard disk means that I hardly ever have to wait for a disk transfer to complete. My 6809 at home is limited by my 80 character per second printer, and my dual 51/4-inch floppies. So, despite the very real superiority of the 6809 over the Z-80, I can do a lot more work on the Z-80 at work. Or, due to the implementation of these two systems, the Z-80 is, in effect, the more powerful machine.

But power is only one measure of a computer's usefulness. Ease of use, flexibility, and the availability of appropriate software tools for the job at hand are far more important than raw speed on a benchmark that is unrelated to the work you intend to do. Similarly, the availability of excellent business software doesn't mean much if you want to use the computer as a dedicated device controller.

In the last evaluation, computers come in two speed ranges: fast enough and not fast enough to get the required job done in the amount of time available to do it. However, benchmarks like this prime number nonsense will do little to help anyone decide whether or not a given computer will, or will not, meet this simple and yet unyielding benchmark.

> Mike Avery Austin, TX

#### Sin of Assumption

In my letter (Letters to the Editor, June 1982, p. 24) I was guilty of the sin of assumption. I assumed that the routine (MVI C,54H CALL E53C) changed the Osborne serial baud rate to 9600, because it did communicate with my other computer at a rate much faster than 1200. Several people have called me saying that the routine does not work, so I checked it further. I found that the rate set by this is 19,200 and not 9600, which does not appear to be available without addition of extra hardware. I might add that this

## A feast of computing ideas.

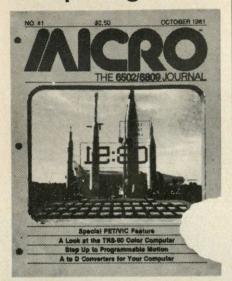

#### You'll love every byte.

If you work with a 6502 or 6809 based system, you're probably hungry for the facts and ideas that will help you understand the inner workings of your computer. You want to go beyond canned software-use your computer for more than games-learn the advanced programming techniques that enable you to get the most out of your 6502/6809 system.

MICRO, The 6502/6809 Journal, gives you page after page, month after month, of solid information to sink your teeth into. MICRO is the premier how-to magazine for serious users of the Apple, PET/CBM, OSI, Atari, AIM, SYM, KIM, and all 6809 based systems including the TRS-80 Color Computer. It's a resource journal internationally respected by professionals in business, industry, and education.

SUBSCRIPTION RATES (U.S. dollars) Yearly subscription (ISSN 027-9002) saves 20% off the single-issue price. U.S., \$24 (SPECIAL OFFER: Save 30% off single-issue price: 2 years, \$42) Other countries, \$27 (via surface mail. Foreign air rates available on request.)

## Get more out of your Apple . . .

with the MICRO ON THE APPLE series

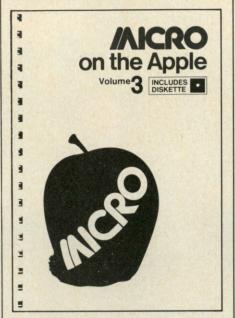

#### **VOLUME 3 just released!**

More than 40 new programs on diskette to help you get more from your Apple:

- Machine Language Aids
- I/O Enhancements
- Applesoft Aids
- Graphics and Games
- Reference Information

#### 19 choice articles 43 tested programs on diskette

(16 sector DOS 3.3 format)

Volume 1 & 2 also available at \$24.95. Together MICRO on the Apple 1, 2, & 3 provide more than 110 programs on diskette for less than \$1.00 each. No need to type in hundreds of lines of code.

with the most important book ever published for the Apple

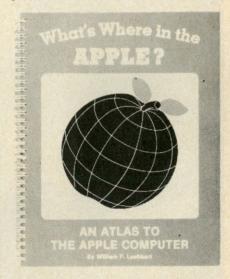

The most comprehensive description of Apple II firmware and hardware ever published—all in one place.

#### What's Where in the Apple?

- Guides you with a numerical Atlas and an alphabetical Gazetteer-to over 2,000 memory locations of PEEKs, POKEs and CALLs.
- · Gives names and locations of various Monitor, DOS, Integer BASIC, and Applesoft routines—and tells you what they're used for.
- Helps BASIC users to speed up their programs.
- Enables assembly language programmers to simplify coding and interfacing.

All Apple users will find this book helpful in understanding their machine, and essential for mastering it!

- ★ Look for all these MICRO INK publications at your local computer store, or
- ★ Call our toll-free number: 1-800-345-8112 (In Pennsylvania, 1-800-662-2444) and charge it to your VISA or MasterCard, or
- Use the order form below. Send your check (payable to MICRO) and the form to: MICRO, Dept. OA, P.O. Box 6502, Chelmsford, MA 01824.

| QTY | *ITEM PRICE EACH                         | COST | ☐ Check enclosed | ☐ Charge my credit card below |
|-----|------------------------------------------|------|------------------|-------------------------------|
| -   | MICRO on the Apple 1, 2, & 3 @ \$24.95   |      | Name             |                               |
|     | MICRO (U.S.) 1 yr @ \$24; 2 yrs @ \$42   |      | Company          |                               |
|     | MICRO (Foreign)                          |      | Street           |                               |
|     | Massachusetts residents add 5% sales tax |      | City             | State ZIP  VISA MasterCard    |
|     | Add \$2 per book for shipping            | 1004 | Signature        |                               |
|     | TOTAL _                                  |      | Card Number      | Expiration Date               |

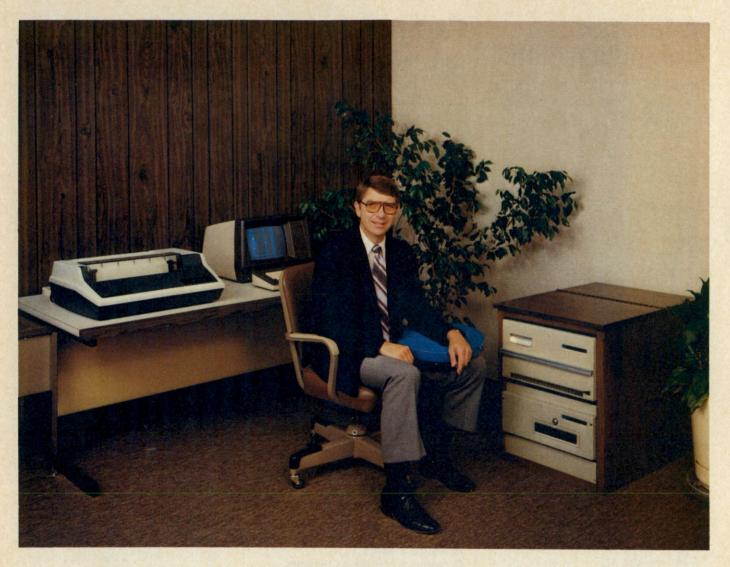

## Business Is Our Business

Gene Cayot, Sales Manager, MSI...

We have been building commercial quality computer systems for 11 years now. . . a lot longer than most companies in our industry. Our reputation for quality and reliability has been firmly established in over twenty different countries where MSI Business Systems are sold.

Let me tell you more about MSI and our business systems. . .

With MSI you get a lot more than just hardware.

#### **Technical Support**

We offer the finest and most extensive customer support of any company in our industry. Our systems are equipped with modems which permit our technical support staff to perform system diagnostics and file maintenance remotely via telephone lines. Our company aircraft allows support personnel to be at the customer's site within a few hours if necessary.

#### Expandability

Our systems do not have built-in obsolescence. Any MSI computer system can be expanded to run in multi-user mode, with large capacity hard disk drives, and with our business software. MSI systems can grow, as your business grows, to meet your needs.

#### **Customer Training**

We hold seminars at selected locations around the country which provide training in all areas of MSI system operations — from installation to the use of our business software.

#### **Business Is Our Business**

Our business software modules are designed for "real world" business use. We offer complete audit trail files for all changes to the data base, complete history files, and general ledger posting files. Back-up routines provide maximum protection of the data files on removable disk cartridges.

#### Let MSI help your business run better

If you have a problem in inventory control, bills of material, order entry/accounts receivable, general ledger, or cost accounting - give me a call personally for more information on an MSI Business System.

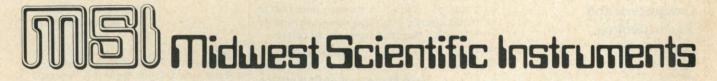

220 West Cedar • Olathe, Kansas 66061

913-764-3273

TWX 910 749 6403 • TELEX 437049

time I checked the baud rate on a borrowed terminal which ran at 19,200. Clipping jumper J1 on the PC board should double the 300/1200 rates to 600/2400. I have not tested this and therefore will not recommend it. I have no plans for testing this as I am now running parallel and am very happy with it.

Richard Goosman Hamilton Square, NJ

#### **Kudos for Data Systems**

Unfortunately, our industry seems to be a seller's market—almost anyone can set up a small business and stay afloat long enough to lure several of us (often more than a few!) into sending money to order a mail-order product. All of us have heard what can happen to that money—it might disappear entirely, or, at best, take weeks or months before the product is received. Service, support and quality seem to be concepts forgotten by too many of the companies we do business with.

Because of this dim record, I almost always buy from a local dealer, whom I can deal with face to face if I have any questions or problems. Recently, though, I departed from this rule of thumb to purchase ribbon cartridge refills for my Epson MX-80 printer. As the company that I ordered from, Data Systems, Box 99, Fern Park, FL 32730, is about as far away from my Washington address as you can get within the U.S., I expected a long wait for crisp, dark listings. Amazingly, I received my order eight days after I mailed it! This company is truly a gem-if only the larger companies would follow their example. Not only are they incredibly fast, but I can buy six refills for the price of one new cartridge here in the Seattle area.

I will surely do business with Data Systems again; and heartily recommend them to anyone else contemplating "rolling their own" Epson ribbon refills. Good luck to you, Data Systems.

Terry Owen Permenter Seattle, WA

#### Computers and Yacht Racing

In early 1981 the Race Management Committee of the United States Yacht Racing Union (USYRU) began collecting computer and calculator programs relating primarily for race and regatta scoring. Most of the programs have been contributed through the courtesy of their authors and are available for a modest cost from the USYRU office in Newport.

The cooperation of the computer and yachting press was greatly responsible for the success of the program to date. Additional programs are desired, espe-

```
10 '*****SHELL SORT****
20 DIM A (500)
25 CLS:LPRINT "SHELL SORT":LPRINT
40 INPUT "HOW MANY NUMBERS (2-500)"; NN:LPRINT "NN =
                                                                 ": NN
50 IF NN <2 OR NN>500 THEN END
60 FOR I=1 TO NN
70 A(I)=RND(1)*NN
BO NEXT
85 LPRINT "START TIMING ": TIME$
90 D=NN:FLAG=0
100 D=INT((D+1)/2)
110 FOR N=1 TO NN-D
120 IF A(N) <= A(N+D) GOTO 150
130 T=A(N):A(N)=A(N+D):A(N+D)=T
140 FLAG=1
150 NEXT
160 IF FLAG=1 THEN FLAG=0:GOTO 110
170 IF D>1 THEN 100
180 LPRINT "STOP TIMING
                            ":TIME$
190 GOTO 40
SHELL SORT
NN =
               200
                                    SHELL SORT
START TIMING
               19:41:55
STOP TIMING
               19:42:55
                                    NN =
                                                   500
               200
                                    START TIMING
                                                   19:58:06
START TIMING
               19:43:23
                                    STOP TIMING
                                                   20:02:39
STOP TIMING
               19:44:26
                                                   500
                                    NN =
               200
                                    START TIMING
                                                   20:02:57
START TIMING
               19:44:33
                                    STOP TIMING
                                                   20:07:19
STOP TIMING
               19:45:32
                                                   500
                                    START TIMING
                                                   20:07:34
START TIMING
               19:45:40
                                    STOP TIMING
                                                   20:11:28
STOP TIMING
               19:46:41
                                                   500
               200
                                    START TIMING
                                                   20:11:38
START TIMING
               19:46:48
                                    STOP TIMING
                                                   20:15:46
STOP TIMING
               19:47:48
                                    NN =
                                                   500
                                    START TIMING
                                                   20:16:00
                                    STOP TIMING
                                                   20:20:09
NN =
                                    NN =
START TIMING
               19:48:08
STOP TIMING
               19:49:57
NN =
               300
START TIMING
               19:50:06
STOP TIMING
               19:51:45
NN =
               300
START TIMING
               19:51:56
STOP TIMING
               19:53:34
NN =
               300
START TIMING
               19:53:47
STOP TIMING
               19:55:19
NN =
               300
START TIMING
               19:55:28
STOP TIMING
               19:56:59
```

Listing 1. Shell sort with run times on the IBM PC under Advanced Basic.

cially those devoted to other aspects of sailing such as hull or sail design and measurement.

While USYRU makes available the contributed programs and has a few programs for sale, we'd like to include in the catalog sources of other programs of any nature relating to sailing. Information about other programs should be sent to USYRU, Box 209, Newport, RI 02840.

Evans M. Harrell Chairman, Race Management Committee USYRU Newport, RI

#### Still More on Speed

With reference to the letter from Mike Smith concerning the Shell Sort (Letters to the Editor, April 1982, p. 26), here is a program incorporating his algorithm together with some run times on the IBM Personal Computer under Advanced Basic. (See Listing 1.)

Although only five runs of each of three sets of numbers were made, it seems to be evident that the IBM PC performs very efficiently.

Harry G. Friedman Shreveport, LA

#### Reply:

Mr. Friedman's algorithm is identical to the one I used on our Apple II +. We could therefore conclude that the IBM PC is faster than the Apple for this type of processing.

This is no surprise. Benchmark tests conducted by the Association of Computer Users indicate that the IBM PC is about 20 percent faster than the Apple II + in their scientific/engineering test (mostly arithmetic processing). But surprisingly (or not surprisingly, if you're an Apple

#### MASTER ELECTRONICS, INC.

Authorized "TRS-80" Dealers - \* F-723

CAN SET YOU UP IN A

STATE-OF-THE-ART-COMPUTER

#### STARTING AT 15% DISCOUNT!

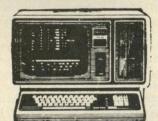

**FULLY STOCKED** IN: Model II's Model III's ALL- PRINTERS AND - MORE!! \* PLUS \*

THE ALL NEW:

Model 16 and the 8.5 meg. Hard Drive!

CALL US NOW!!!

TEXAS CALL COLLECT: 512/689-5536

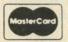

MASTER ELECTRONICS, INC. 154 NORTH 5th RAYMONDVILLE, TX 78580

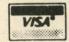

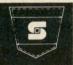

#### A NEWSLETTER FOR POCKET COMPUTER USERS

This timely, compact publication provides up to the minute information on pocket computers, including models such as the Radio Shack TRS-80 PC-1 and PC-2, Sharp Electronic's PC-1500 and PC-1211, Casio, Panasonic/Quasar HHCs, and others as they are announced. We only cover PCs capable of executing a high level language such as BASIC.

☐ Up to the Minute News ☐ Product & Equipment Reviews ☐ Important Operating Tips ☐ Practical Programs ☐ More By Subscription Only: for a calendar year period (January December). You get all issues published to date for the calendar year in which you subscribe, at the time you subscribe.

MC/VISA Phone Subscriptions: (203) 888-1946

- ☐ 1981/82 Charter Subscriber (Issues 1 20). \$40.00 in U.S. (U.S. \$48.00 to Canada, U.S. \$60.00 elsewhere.)
- □ 1982 Regular Subscriber (Issues 11 20). \$30.00 in U.S. (U.S. \$36.00 to Canada. U.S. \$45.00 elsewhere.)
- ☐ Sample issue. \$3.00 in U.S. (U.S. \$4.00 elsewhere.) \*Due to credit card minimum, this item cannot be charged.

Orders must be accompanied by payment in full. We do not issue invoices for the POCKET COMPUTER NEWSLETTER. Thank you for your remittance.

| Name:      | INCHES (SECTION )     |
|------------|-----------------------|
| Addr:      | DESCRIPTION OF STREET |
| City:      | State: Zip:           |
| MC/VISA #: | Expires:              |
| Signature: |                       |

POCKET COMPUTER NEWSLETTER 35 Old State Road, Oxford, CT 06483

Circle 381 on Reader Service card

## Micro Match solves the IBM PC expansion puzzle.

#### MM64 MEMORY BOARD

- \* Expands in 64K increments
- \* Includes sockets for all RAM
- \* RAM test program included
- \* 5 year warranty
- \* Parity .... MM64-1 ( 64K) \$400. MM64-2 (128K) \$510. MM64-3 (192K) \$620.
- \* 64K Expansion Kit (9 chips) Expands MM64 memory ....\$108.

Also available:

- \*Prototyping Board ......\$50.
- \*Extender Board ......\$45.

#### TANDON DISK DRIVES FOR YOUR IBM PC.

- \* Installation instructions included
- \* IBM PC compatible

TM100-1 (Single Sided 160K byte storage) ......\$225. TM100-2 (Double Sided 320K byte storage) .....\$295.

\* Send for our free Catalog

To order: Send check or Money Order (US only). Add \$3.50 for Shipping and Handling. California residents add 6% sales tax. Master Card/VISA accepted.

Personal Computer

MM64-4 (256K) \$730.

Quality Products

10343 Commerce Ave. Dept. M • Tujunga, CA 91042 • (213) 353-5929

## Best prices anywhere We beat 'em all!

| -COMPUTERS-                                          |                                                                                                    |
|------------------------------------------------------|----------------------------------------------------------------------------------------------------|
| ALTOS-List, Less                                     | 20%                                                                                                    |
| NorthStar HORIZON HRZ-2-QD                           | 2685                                                                                                    |
| ADVANTAGE                                            |                                                                                                    |
| TeleVideo Computer Systems                           |                                                                                                    |
| SUPERBRAIN 64K DD                                    | 1995                                                                                                    |
| 64K QD                                               | 2395                                                                                                    |
| DSS-10 Meg. H D.                                     | 2895                                                                                                    |
| CROMEMCO CS-1                                        | 3195                                                                                                    |
| CS2                                                  | 3549                                                                                                    |
| CS-3                                                 | 5595                                                                                                    |
| Z2H                                                  | 7995                                                                                                    |
| ZENITH Z-90 w/DRIVE                                  | 2299                                                                                                    |
| Z-89                                                 | 2099                                                                                                    |
| -TERMINALS-                                          |                                                                                                    |
| TeleVideo 910C                                       | 569                                                                                                    |
| 912C                                                 | 659                                                                                                    |
| 920C                                                 | 719                                                                                                    |
| 925                                                  | 719                                                                                                    |
| 950                                                  | 915                                                                                                    |
| OKIDATA Microline 80                                 | 329                                                                                                    |
| Microline 82A                                        | 469                                                                                                    |
| Microline 83A                                        | 739                                                                                                    |
| Microline 84 Call For                                | CONTRACTOR OF THE PARTY OF THE PARTY OF THE |
| C.ITO Call For                                       | Price                                                                                                    |
|                                                      |                                                                                                    |
| SOROC 10 130                                         |                                                                                                    |
| IQ 135                                               | 719                                                                                                    |
| IQ 140                                               | 995                                                                                                    |
| HAZELTINE 1420                                       |                                                                                                    |
| 1500                                                 |                                                                                                    |
| 1510                                                 | 1029                                                                                                    |
| ZENITH Z19                                           | 689                                                                                                    |
| -PRINTERS-                                           | 400                                                                                                    |
| CENTRONICS 739-1 (parallel)                          | 499                                                                                                    |
| 739-3 (RS232C)                                       | 599<br>1569                                                                                                    |
| 704-9 (RS232C)                                       | 1519                                                                                                    |
| TI 810 Basic                                         | 1289                                                                                                    |
| 810 Full                                             | 1549                                                                                                    |
| 820 RO Basic                                         | 1545                                                                                                    |
| NEC 7710 (RS 232)                                    | 2295                                                                                                    |
| 3510                                                 | . Call                                                                                                    |
| QUME 9-45 Full Option                                | 2125                                                                                                    |
| 9-45 Limited                                         | 2099                                                                                                    |
| Diablo 630 RO                                        | 2049                                                                                                    |
| PRISM 80                                             | 895                                                                                                    |
| 132 w/color                                          | 1495                                                                                                    |
| Epson MX-80                                          | . 441                                                                                                    |
| MX-80 FT                                             | . 548                                                                                                    |
| MX-100                                               | . 745                                                                                                    |
| -DISK SYSTEMS-                                       |                                                                                                    |
| MORROW Discus 2D                                     | 835                                                                                                    |
| Dual Discus 2D                                       | 1385                                                                                                    |
| Discus 2+2                                           | 1069                                                                                                    |
| M5 5Meg. Hard Disk.                                  | 1949                                                                                                    |
| M10, 10 Meg. H D                                     | 2995                                                                                                    |
| M 26, 26 Meg. H D                                    |                                                                                                    |
|                                                      | 3349                                                                                                    |
| Decision I                                           | 1339                                                                                                    |
| Decision I CORVUS 5 Meg. Hard Disk                   | 1339<br>2555                                                                                                    |
| Decision I CORVUS 5 Meg. Hard Disk 10 Meg. Hard Disk | 1339<br>2555<br>3955                                                                                                    |
| Decision I CORVUS 5 Meg. Hard Disk                   | 1339<br>2555                                                                                                    |

Prices are for prepaid orders only, and reflect a cash discount. Charge card orders are slightly higher.

## omputers

Box 91 Brewerton, N.Y. 13029 315-472-3055

Most items in stock for immediate delivery. Factory sealed cartons, w/full factory warranty. NYS residents add appropriate sales tax. Prices do not include shipping. C.O.D. orders require 25% deposit. Prices subject to change without notice.

fan), they found the Apple to be about 50 percent faster than the IBM on their accounts receivable test (heavy on disk I/O). Does this mean that the Apple is faster than the IBM for business applications in general? Someone should run an inventory or A/R program on the IBM PC and then, using the same program, but formatted for the Apple, run the same data on the Apple and report the results.

The difference in arithmetic processing speed is not totally due to the speed of the CPUs or word length. More than likely the difference is in the programming languages. I'm not familiar with IBM's Advanced Basic but I do know that real variables in Applesoft are five bytes long —one byte longer than single precision variables in most languages. This extra eight bits in the mantissa means that each real number has at least nine decimal digits of precision. Could the processing of numbers which are 25 percent longer (in bit length) account for the time difference? If VisiCalc were run on the IBM PC and then on the Apple with the same data, would there be any noticeable differences in speed or accuracy?

> Mike Smith Seward, AK

#### Unisoft and Unix

Let me compliment you on Phil Hughes' article, "The Operating System of the Future," June 1982, p. 28. It was short, concise and will certainly give the uninitiated a good idea of what to expect

There's only one thing missing in the article-a mention of the UniSoft implementation of the Unix operating system on 68000-based systems. While you do mention Xenix (not yet available for 68000-based systems), you do not mention UniSoft (available for 18 systems, among them the CM Technologies product that you do mention in your article).

> **Bernard Silverman** Director of Marketing **UniSoft Corporation** 2405 Fourth St. Berkeley, CA 94710

#### The Right Software

In the Computer Blackboard department in your April issue (p. 22), Walter Koetke lists two short Basic programs that he says will work properly on TI and Atari computers but not on some others. While some might get the idea from this that some computers are better than others, all it actually proves is that some software is better than other software at some things. Most of the Basic interpreters available for small computers have what is called a "binary floating point

package" in them for doing math, while some have a "BCD floating point package." The binary method is usually chosen because of speed and efficient memory use, but it introduces small errors sometimes, especially in addition, and so the first of Koetke's programs does not work properly. The second program is also affected by these errors, and by the method used to find square roots and the accuracy of the constants (if any) used in the calculations.

The BCD method of doing math is more accurate, and if you have a Basic that uses it, it will probably run both programs correctly. For example, Processor Technology 5K Basic (can you remember back that far?), which is still available in a CP/M version from the CP/M Users' Group, has a BCD package and will run both programs correctly. Another Basic from CP/MUG, Basic-E, has a binary package but can also run the second program correctly (but not the first one). It takes five seconds (on a 2 MHz Z-80) to do it, while PT 5K Basic takes 28 seconds. There are faster BCD packages than PT's, but the binary method usually wins the speed race.

All is not lost if you only have one Basic available and it has a binary package. For example, you can make the first program run correctly by doing it this way:

> 10 FOR C = 1 TO 100 STEP .1 20 C = INT(C\*10 + .5)/1030 PRINT C 40 NEXT C

Line 20 rounds off C to the nearest tenth before it is printed. Similarly, you can round off the first square root to the nearest tenth in the second program and it will run correctly on most Basic interpreters. Just change line 20 to read

20 IF INT(SQR(C)\*10+.5)/10 < >SQR(C)THEN 40

To illustrate that some software is better than other software at some things, recall that Koetke said that Microsoft Basic only found nine answers with the second program. I found that it not only gets just nine answers, but it takes 11 seconds to do it on my computer, while Heath's Benton Harbor Basic gets all ten and only takes five seconds. But when you run real programs such as business applications under both Basic interpreters, Microsoft runs circles around BH Basic, and with its print using facility to round off numbers automatically, it always gets the figures right, while BH Basic may slip up occasionally

I guess all of this proves that software is the most important part of the computer. Well-written software will always run well, and hardware deficiencies can usually be bypassed with good software. Get a computer that can run software from a lot of sources and you'll have a winner.

> Patrick Swayne **HUG Software Developer** St. Joseph, MI

## SPECIAL SALE!!

MOST ECONOMICAL SOURCE TO BUY FLOPPY DRIVES — FROM ONE OF THE LARGEST DEALERS IN THE WORLD! NOW YOU CAN BUY TANDON, QUME, TEAC, SHUGART, MPI, SIEMENS, REMEX, YANKEE, APPLE, EPSON, DEC, CDC, CIPHER, NEC, TALLY, ALTOS, ATARI, DATAPRODUCTS, IBM AND MORE . . . . . . . . . . . . AT LOW COST!! IMMEDIATE SHIPPING!!

| 100% Compatible (Runs DOS 3.2 and 3.3) Z80 Card and 80 Column Card Available                                                                                          | \$289.00 INTRODUCTORY PRICE are \$1795.00 vare \$1995.00                                                                                                    |
|----------------------------------------------------------------------------------------------------|----------------------------------------------------------------------------------------------------|
| ATARI SPECIAL DSDD Drive\$649.00 Add on\$399.00                                                                                                    | TANDON TM100-1 SSDD  Disc Drive\$208.00  TANDON TM100-2 DSDD  Disk Drive\$274.00  CS111-5 Disk Drive, TM100-1 Compatible\$199.00  CS211-5 TM100-2 Compatible Drive\$259.00 |
| 800 Computer       \$659.00         400 Computer       \$339.00         810 Disk Drive       \$449.00         825 Printer       \$629.00         VIC20       \$249.00 | IBM - MEMORIES  64K                                                                                                    |

#### CABINETS / POWER SUPPLY

| Dual 8" Disk Drive, Cabinet with Power Supply      | \$249.00 |
|----------------------------------------------------|----------|
| Cabinet/Power Supply for Single 8" Drive           | \$179.00 |
| Dual 51/4" Disk Drive, Cabinet with Power Supply   | \$99.00  |
| Single 51/4" Disk Drive, Cabinet with Power Supply | \$69.00  |
| 2 Single Side Double Density 8" Disk Drives,       |          |
| Cabinet / Power Supply                             | \$895.00 |

#### PRINTERS / TERMINALS

| OKIDATA                  |                 |
|--------------------------|-----------------|
| 82A \$459.00             | 83A \$730.00    |
| 84AP \$989.00            | 84AS \$1049.00  |
| EPSON                    | MX-80 \$469.00  |
| MX-80 FT <b>\$569.00</b> | MX-100 \$769.00 |
| BROTHER HR1              | \$799.00        |
| SMITH CORONA TP1         | \$599.00        |
| Call for CITOU N         | EC TELEVIDEO    |

Call for C.ITOH, NEC, TELEVIDEO, ADDS TERMINALS PRINTERS.

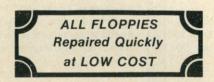

FRANCHISE INQUIRIES WELCOMED

#### COMPUSHACK

Computers / Video Games A SUBSIDIARY OF PDS Inc.
2630-H Walnut Ave.
Tustin, CA 92680

#### DRIVES / COMPUTERS

| DRIVES / COMPUTERS |                           |                                                                                                    |  |  |
|--------------------|---------------------------|----------------------------------------------------------------------------------------------------|--|--|
| QUME DT            | -5 DSDD 51/4" Drive       | \$285.00                                                                                                    |  |  |
| QUME DT            | -8 DSDD 8" Drive          | \$479.00                                                                                                    |  |  |
| TANDON:            | TM100-1                   | \$208.00                                                                                                    |  |  |
|                    | TM100-2                   | \$274.00                                                                                                    |  |  |
|                    | TM100-3                   | \$274.00                                                                                                    |  |  |
|                    | TM100-4                   | \$399.00                                                                                                    |  |  |
|                    | TM848-1 SSDD 8" Thin Line | \$459.00                                                                                                    |  |  |
|                    | TM848-2 DSDD 8" Thin Line | \$549.00                                                                                                    |  |  |
|                    | TM602-5 Winchester 5MB    | \$999.00                                                                                                    |  |  |
|                    | TM603-10 Winchester 10MB  | . \$1149.00                                                                                                    |  |  |
| SIEMENS:           | FDD 100-5 SSDD 5¼"        | \$189.00                                                                                                    |  |  |
|                    | FDD 100-8 SSDD 8"         |                                                                                                    |  |  |
|                    | FDD 200-8 DSDS 8"         | The state of the state of the s |  |  |
| SHUGART            | T: SA400                  |                                                                                                    |  |  |
|                    | SA450                     |                                                                                                    |  |  |
|                    | SA800/801                 |                                                                                                    |  |  |
|                    | SA850/851                 |                                                                                                    |  |  |
| TEAC:              | FD50A                     |                                                                                                    |  |  |
|                    | FD50B                     |                                                                                                    |  |  |
|                    | FD50E                     | and the state of the state of t |  |  |
|                    | FD50F                     |                                                                                                    |  |  |
| MITSUBIS           | HI: M2894-63 8" DSDD      |                                                                                                    |  |  |
|                    | puter PC 8000             |                                                                                                    |  |  |
|                    | omputer 820               |                                                                                                    |  |  |
|                    |                           |                                                                                                    |  |  |

PRICES SUBJECT TO CHANGE WITHOUT NOTICE

#### • 24 HOUR ORDERING SERVICE •

TOLL-FREE TELEPHONE NUMBERS
Outside California: (800) 854-8428
Inside California: (714) 730-7207 or (408) 973-1444
Telex: 18-3511 Answer Back CSMA

# Micro Software Digest

Compiled by Dan Muse

#### Vigil

(Reviewed in InfoWorld, June 14, 1982)

System Requirements: Commodore VIC 20, any expansion of 3K or more, disk or tape drive

Manufacturer: Abacus Software, PO Box 7211, Grand Rapids, MI 49610

Comments: Vigil is a "programming hobbyist system for the Commodore VIC computers with expanded memory," the re-

"It permits the programmer to create and move video block graphics," according to the review.

"As a programming language, it provides shortcut graphic routines that would be difficult or impossible to execute in Basic," the

Vigil is quite effective as a home graphic programming package; however, since you must own a Vigil interpreter for commercial game programming, it is limited in this capacity. Reader Service number 409.

#### DFX

(Reviewed in Peelings II, April 1982)

System Requirements: Apple II, 48K bytes, DOS 3.3, Applesoft in ROM or language card, a Hayes Micromodem in slot 2 and a disk drive in slot 6

Manufacturer: Arrow Micro Software, 11 Kingsford, Kanata, Ontario K2K1T5, Canada. Price: \$45

Comments: "This program is well worth the money for anyone who has occasion to transfer files between Apples equipped with the appropriate hardware," says the review.

"The feature that sets DFX apart is its ability to carry on a keyboard 'chat' with the remote user while a file is being transferred," according to the review. There is no noticeable loss of file transfer speed as a

'The handling of errors is extensive in DFX and exceptionally well done," says the review. This is "the most user-friendly communication package for two Apples." Reader Service number 401.

#### Hail to the Chief

(Reviewed in School Microware Reviews, Winter 19821

System Requirements: 48K bytes Apple II, one disk drive, Applesoft; 48K bytes TRS-80, one disk drive, DOS Basic; 32K bytes Atari. cassette; 40K bytes Atari, one disk.

Manufacturer: Creative Computing Software, 38 East Hanover Ave., Morris Plains,

Price: \$24.95 (on disk)

Comments: In Hail to the Chief, the student's objective is to be elected President of the United States. A strategy must be selected and executed by the student. He must decide what position to take on issues (i.e., energy policy, unemployment, women's rights, health and foreign policy), according to the review.

The student must also handle the financial aspects of his campaign, including fund raising and allocations to promotional projects, the review says.

"This is an excellent program. It creates a level of tension and conflict between position and polls which helps to maintain student interest," according to the review.

The program does require a lot of time to complete and could use more graphics, but on the whole, this is a worthwhile program for the high school or college student, the review says. Reader Service number 406.

#### Graphtrix

(Reviewed in Peelings II, May-June 1982)

System Requirements: Applesoft, 48K, Applesoft ROM, graphics printer, DOS 3.3 Manufacturer: Data Transform, Inc., 906 E. Fifth Ave., Denver, CO 80218 Price: \$65

Comments: Graphtrix not only prints a Hi-Res screen on your printer, but also allows the user to include graphics, footnotes and superscripts in documents created by the Apple Writer text editor or Editrix (Data Transforms' text editor).

"If you already use Apple Writer, then you will very likely find GT a useful addition to your word processing system," the review says. Reader Service number 423.

#### **Nutrichec Version 2.0**

(Reviewed in InfoWorld, June 7, 1982)

System Requirements: Apple II Plus, DOS 3.3, 32K bytes RAM, and one disk drive Manufacturer: WIMS Computer Consulting, 6723 East 66th Place, Tulsa, OK 74171 Price: \$59.95

Comments: "Nutrichec is a versatile software package that quickly organizes your food intake into nutritional categories,' says the review.

The program is designed for healthy persons from three to 80 years of age, and is not meant for people with special dietary needs, the review says.

Nutrichec provides the user with his "entire diet-and-physical-activity analysis," including a hard copy of the results "in five to ten minutes," according to the review.

The manual is clearly written, well indexed, and overall is a useful reference tool," the review says.

Although this program may require some practice, it is for the most part easy to use for the inexperienced computer user. Reader Service number 403.

#### Amper-Sort/Merge

(Reviewed in Micro, July 1982)

System Requirements: 48K Apple with Applesoft and DOS 3.3 data files

Manufacturer: S & H Software, Box 5, Manvel, ND 58256

Price: \$49.95 (plus \$3 postage and handling) Comments: Amper-Sort/Merge sorts sequential or random access text files. It can sort and merge up to five user-supplied file names at machine-language speeds, according to the review.

The program is "user-friendly with ample prompts," the review says. The user is able to sort large text files because the program "uses work files for multiple merging operation under program control," according to

The user must be able to understand the file names and formats of the data to be sorted; however, the user needs no programming knowledge, the review says. Reader Service 421.

# Now NRI takes you inside the new TRS-80 Model III microcomputer to train you at home as the new breed of computer specialist!

NRI teams up with Radio Shack advanced technology to teach you how to use, program and service state-of-the-art microcomputers...

It's no longer enough to be just a programmer or a technician. With microcomputers moving into the fabric of our lives (over 250,000 of the TRS-80TM alone have been sold), interdisciplinary skills are demanded. And NRI can prepare you with the first course of its kind, covering the complete world of the microcomputer.

#### Learn At Home in **Your Spare Time**

With NRI training, the programmer gains practical knowledge of hardware, enabling him to design simpler, more effective programs. And, with advanced programming skills, the technician can test and debug systems quickly and easily.

Only NRI gives you both kinds of training with the convenience of home study. No classroom pressures, no night school, no gasoline wasted. You learn at your convenience, at your own pace. Yet you're always

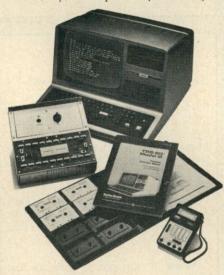

Training includes the TRS-80 Model III microcomputer, professional LCD multimeter, the NRI Discovery Lab, Computer Assisted Instruction programs and hundreds of demonstrations and experiments.

(TRS-80 is a trademark of the Radio Shack division of Tandy Corp.)

backed by the NRI staff and your instructor, answering questions and giving you guidance.

#### You Get Your Own Computer to Learn On and Keep

NRI training is hands-on training with practical experiments and demonstrations. You don't just program your computer, you go inside it ... watch how circuits interact ... interface with other systems...gain a real insight into its nature.

You also work with an advanced liquid crystal display hand-held multimeter and the NRI Discovery Lab, performing over 60 separate experiments. Both microcomputer and equipment come as part of your training for you to use and keep.

#### Computer Assisted Instruction

Your TRS-80 even helps train you. You receive 8 special lesson tapes in BASIC computer language. Using them in your microcomputer, you "talk" to it as you progress. Errors are explained, graphics and animation drive home key points. Within a matter of minutes, you'll be able to write simple programs yourself.

#### Send for Free Catalog... No Salesman Will Call

Get all the details on this exciting course in NRI's free, 100-page catalog. It shows all equipment, lesson outlines, and facts on other electronics courses such as Electronic Design, Industrial Electronics, TV/Audio/Video Servicing...11 different career opportunities in all. Send today, no salesman will ever bother you. Keep up with the latest technology as you learn on the latest model of the world's most popular computer. If coupon has been used, write to NRI Schools, 3939 Wisconsin Ave., Washington, D.C. 20016.

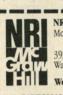

#### NRI Schools

McGraw-Hill Continuing **Education Center** 3939 Wisconsin Avenue Washington, D.C. 20016

We'll give you tomorrow.

NO SALESMAN WILL CALL. Please check for one free catalog only.

- ☐ Computer Electronics including Microcomputers Color TV, Audio, and Video System Servicing
- ☐ Electronics Design Technology ☐ Digital Electronics
- ☐ Communications Electronics FCC Licenses Mobile CB • Aircraft • Marine

☐ Industrial Electronics ☐ Basic Electronics

- ☐ Small Engine Servicing ☐ Appliance Servicing
- ☐ Automotive Servicing ☐ Auto Air Conditioning
- ☐ Air Conditioning, Heating, Refrigeration, & Solar Technology ☐ Building Construction

All career courses approved under GI bill.

Check for details

| lame | (Please Print) | L Carlo | Age |  |
|------|----------------|---------|-----|--|
|      |                |         |     |  |

| Name   | (Please Print) | Age                        |  |
|--------|----------------|----------------------------|--|
| Street |                | THE PERSON NAMED IN COLUMN |  |

City/State/Zip Accredited by the Accrediting Commission of the National Home Study Council

172-092

#### **Key Perfect**

(Reviewed in Micro, July 1982)

System Requirements: Apple II with 48K RAM, 1 Disk II

Manufacturer: micro-sparc, inc., PO Box 639, Lincoln, MA 01773

Price: \$29.95

Comments: Key Perfect is a "utility which computes 'check codes' associated with Apple II program files," the review says.

Although it seems to work, according to the review, "the program is not particularly user-forgiving." For instance, "the program does not allow a catalog command to be issued while it is running." Reader Service number 420.

#### Personal Check Manager

(Reviewed in Peelings II, May-June 1982)

System Requirements: Applesoft, 48K Applesoft ROM, one or two drives (printer optional but helpful) DOS 3.3

Manufacturer: Donald Poling, 6929 La Cienega Blvd., Los Angeles, CA 90045.

Price: \$30

Comments: "Personal Check Manager has some major weaknesses," the review says. The documentation is unclear and literally hard to read because of light print; also there is no backup capability for the data disk.

The program does have potential, but the review does not recommend use until corrections are made. Reader Service number 425.

#### REAP

(Reviewed in InfoWorld, June 14, 1982)

System Requirements: Apple II, DOS 3.3, 48K RAM, one or more disk drives and 80-columns-plus printer

Manufacturer: Datamost, 9748 Cozycroft Ave., Chatworth, CA 91311

Price: \$129.95

Comments: Real Estate Analysis Program (REAP) "attempts to take the work out of providing a comparative analysis of investment potential or real estate properties," the review says.

REAP is "easy to use and can provide you with a ball-park analysis for a variety of real-estate investment situations," according to the review.

The program has adequate error handling and well designed documentation, according to the review.

'The program is well suited for taking a quick and general look at potential real-estate investments." Reader Service number 414.

#### **UFO**

(Reviewed in InfoWorld, June 28, 1982)

System Requirements: CP/M 1.4 or greater, one disk drive

Manufacturer: Digital Constructs, 130 Main St., Norristown, PA 19401

Price: \$75

Comments: UFO (User Friendly Operations) is a collection of utilities designed for a wide variety of applications.

"These utilities will definitely be a welcome addition to your software library if you do much file comparison," the review says.

UFO consists of four programs: ADIF, BDIF, CDIF and DEL. "The first three are file-difference detectors. That is, they compare two input files for one or more differences. The fourth program is an enhanced version of the CP/M ERA function," according to the review.

The programs are "easy to use and well documented and they perform as specified," the review says. Reader Service number 416.

#### Math and Spelling Strategy

(Reviewed in InfoWorld, June 28, 1982)

System Requirements: Apple II Plus or Apple II with Applesoft, DOS 3.3, 48K RAM, one disk drive, color monitor or TV preferred

Manufacturer: Behavioral Engineering (via Special Delivery Software), 230 Mount Hermon Road, Suite 207, Scotts Valley, CA 95066

Price: \$45

Comments: Math Strategy and Spelling Strategy explore the technique of Neuro-Linguistic Programming. The technique is based on the premise that people organize their experiences through "sensory representational systems" (i.e., sight, hearing and so on), the review says.

"Furthermore," according to the review, 'people exhibit observable 'accessing cues' when they try to reference one of these systems," the review says.

The "accessing cue" that Math Strategy and Spelling Strategy use is eye movement.

According to the author, people "tend to move their eyes up and to the left when recalling an image," the review says.

Therefore, by moving your eyes appropriately when you learn and recall proper responses, you can improve your ability to visualize correct responses, according to the review.

The programs have good documentation and are soundly designed. Students may have to be guided through by an adult the first time-after that they should do well on their own, the review says. Reader Service number 417.

#### **Master Diagnostics Plus**

(Reviewed in Nibble, Vol. 3, No. 1, 1982)

System Requirements: Apple II, DOS 3.3 Manufacturer: Nikrom Technical Products, 25 Prospect St., Leominister, MA 01453

Price: \$75.00

Comments: "An impressive collection of diagnostic routines," according to the review. The documentation is exceptional. "The excellent on-screen prompting provides all the information you need to actually run the tests provided and obtain meaningful results," according to the review. This package should be in the library of every Apple user," the review says. Reader Service number 415.

#### **Electric Duet**

(Reviewed in Peelings II, May-June 1982)

System Requirements: Apple II, 48K,

Manufacturer: Insoft, 10175 S.W. Barbur Blvd, Suite 202B, Portland, OR 97219

Price: \$29.95

Comments: "The Electric Duet is a two voice music synthesizer/interpreter that seems to remain in the tradition of Forte." the review says.

However, it goes beyond Forte in that it can play two notes simultaneously. The ED comes with the option to either play or write music.

"If you think you have the potential to become a computer music programmer, start with this," the review says. Reader Service number 428.

#### Radar

(Reviewed in InfoWorld, June 21, 1982)

System Requirements: System with CP/M, 64K RAM (optimal), one or more disk drives

Manufacturer: Southern Computer Systems, Inc., PO Box 3373A, Birmingham, AL 35225

Price: \$495

Comments: "Radar (Random Access Data Acquisition and Retrieval) is a program developed to provide quick and accurate data entry and retrieval," according to the review.

"Speed of operation is definitely the strong point of Radar," the review says.

It is assumed that the user is familiar with installing such programs, the review says, so don't count on help from the documentation. However, generally the documentation contains good information. Reader Service number 430.

### **ELECTRONICS CENTER**

# **COUPON!**

#### Software Sampling:

| Dort II date Dumping.       |                          |  |  |  |
|-----------------------------|--------------------------|--|--|--|
| The Home Accountant\$ 55    | DB Master\$179           |  |  |  |
| Castle Wolfenstein\$ 22     | Decision Master\$ 22     |  |  |  |
| Personal Filing System\$ 69 | Easy Writer Pro\$165     |  |  |  |
| PFS: Report\$69             | WordStar (Apple II)\$279 |  |  |  |
| Wizardry\$39                | Spell Star\$135          |  |  |  |
| VisiTerm\$125               | CalcStar\$135            |  |  |  |
| VisiDex\$215                | DataStar\$205            |  |  |  |
|                             |                          |  |  |  |

\*The solution to your cash depletion - This ad is worth an instant 5% off our already low prices of the 146 computer product lines we carry. Just send it in with your order or tell us you saw it in this mag if you call. Coupon void after Sept. 30th.

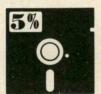

#### "YOUR ELECTRONICS PLAYGROUND

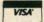

CALL TODAY 1-800-228-4097 In Nebraska 402-476-7331

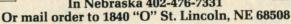

Circle 91 on Reader Service card.

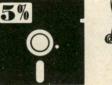

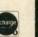

Circle 54 on Reader Service card.

## The Versatile, Complete PERSONAL BUDGET PROGRAM

for Apple computer with Applesoft and

with the unique CROSS-REFERENCE FEATURE!

Extract and summarize the info you need to -

- Claim all those tax deductions
- Reconcile your bank statement
- Determine when repairs exceed replacement costs
- Locate proof of expenditure
- Analyze your spending habits lots more!

MONEYGO has NO RESTRICTIONS on number of categories or length of entry!

#### THE TOP PROGRAM IN ITS FIELD!

HANDLES CHECK ACCOUNTS, CHARGE CARDS, CASH, BANK TRANSFERS ... all transactions!

flexible to fit your needs ... even subcategorizes income and expenses for each member of your family! Stores over 3000 records per disk ... print-out capabilities ... totals SALES TAX automatically ... flags tax deductibles from all categories! And MONEYGO was user tested for two years prior to national marketing!

MONEY GO' floppy disk program & complete documentation

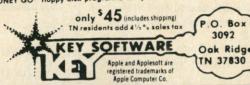

## SOFTWARE FOR TRS-80 COLOR AND OSI

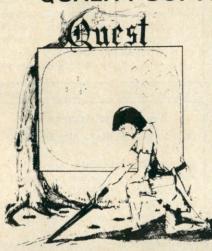

BASIC THAT ZOOOMMS!! AT LAST AN AFFORDABLE COMPILER OSI AND TRS-80 COLOR MA-CHINES!!! The compiler allows you to write your programs in easy BASIC and then automatically generates a machine code equivalent that runs 50 to 150 times

It does have some limitations. It takes at least 8K of RAM to run the compiler and it does only support a subset of BASIC-about 20 commands including FOR, NEXT, END, GOSUB, GOTO, RETURN, END, PRINT, STOP, USR(X), PEEK, POKE, \*,/,+,-, X , X , = , VARIABLE NAMES A-Z, A X , X , = , VARIABLE NAMES A-Z, A SUBSCRIPTED VARIABLE, and INTE-GER NUMBERS FROM 0 - 64K.

TINY COMPILER is written in BASIC. It generates native, relocatable 6502 or 6809 code. It comes with a 20 page manual and can be modified or augmented by the user. \$24.95 on tape or disk for OSI or TRS-80 Color.

LABYRINTH - 16K EXTENDED COLOR BASIC - With amazing 3D graphics, you fight your way through a maze facing real time monsters. The graphics are real enough to cause claustrophobia. The most realistic game that I have ever seen on either system. \$14.95. (8K on OSI)

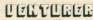

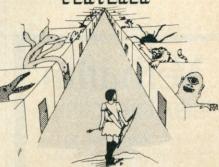

VENTURER!-A fast action all machine code Arcade game that feels like an adventure. Go berserk as you sneak past the DREADED HALL MONSTERS to gather treasure in room after room, killing the NASTIES as you go. Great color, high res graphics, sound and Joystick game for the TRS-80 Color or OSI machines. (black and white and silent on OSI.) Tape only.

A NEW IDEA IN ADVEN-QUEST TURE GAMES! Different from all the others. Quest is played on a computer generated map of Alesia. Your job is to gather men and supplies by combat, bargaining, exploration of ruins and temples and outright banditry. When your force is strong enough, you attack the Citadel of Moorlock in a life or death battle to the finish. Playable in 2 to 5 hours, this one is different every time.

16K COLOR-80 OR TRS-80 or 12KOSI. \$14.95.

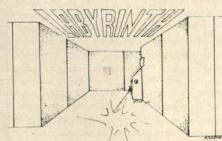

**AARDVARK - 80** 

2352 S. Commerce, Walled Lake, MI 48088 OR (313) 669-3110 TRS 80 COLOR

OSI

#### GraForth II

(Reviewed in Creative Computing, July 1982)

System Requirements: Apple II, 48K bytes and one disk drive

Manufacturer: INSOFT, 10175 Barbur Blvd., Suite 202B, Portland, OR

Price: \$75

Comments: "If you really want to produce high quality 3-D animation, buy GraForth II," the review says. However, the review says, for 2-D animation "all the languages are equally good."

"If you've been trucking along with Apple Basic or Pascal, you will appreciate the completeness of this new package," according to the review.

'GraForth II does almost everything that a graphics language should do," the review says. Reader Service number 412.

#### **Apple Pilot**

(Reviewed in Creative Computing, July 1982)

System Requirements: Apple II Plus, 48K bytes, disk drives (two drives required for authoring)

Manufacturer: Apple Computer, Inc., 10260 Bandley Drive, Cupertino, CA 94017 Price: \$150

Comments: Apple Pilot is designed to allow the person unfamiliar with computational details to "develop useful and sophisticated courseware for use in the classroom," the review says.

'Overall this is a useful program and can be put to good use by both the experienced and inexperienced courseware developer." according to the review. Reader Service number 413.

Circle 172 on Reader Service card.

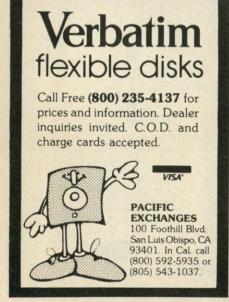

#### ASCOM 2.0

(Reviewed in InfoWorld, June 28, 1982)

System Requirements: IBM PC, PC-DOS, one disk drive minimum, Asynch card and modem

Manufacturer: Dynamic Microprocessor Associates, 545 Fifth Ave., New York, NY 10017

Price: \$175

Comments: "The ASCOM (Asychronous Communications) program is a versatile modem-control program for the IBM Personal Computer. It performs most, if not all, of the tasks required for effective communication," according to review.

For the most part the error handling is good; however, a disk-full error causes you to lose any captured information, the review says.

'ASCOM is impressive in its range of options. You'll need a little familiarization" with the program, but common tasks are quite easy, according to the review. Reader Service number 418.

If you have occasion to use VisiCalc as a planning tool, RVC is a must.

#### RVC

(Reviewed in Peelings II, April 1982)

System Requirements: Applesoft, 48K bytes, Disk II, Hayes Micromodem II Manufacturer: Arrow Micro Software, 11 Kingsford, Kanata, Ontario K2L1T5, Canada.

Price: \$45

Comments: "This is one of the first programs to take a major application program and extend its range by using the modem and telephone," according to the review.

RVC (Reflexive VisiCalc) allows two users of VisiCalc to interact on the same spreadsheet over a telephone line. "This interaction can be used for bargaining, cooperative budget formulation, or a wide variety of other applications," says the review.

This is a very exciting package," says the review. Without a program such as RVC, there is no way to move data from one Apple to another without being "physically present at the computer where the data is located," according to the review.

'If you have occasion to use VisiCalc as a planning tool with another Apple user, RVC is a must," the review says. Reader Service number 402.

#### **Metric Drill**

(Reviewed in School Microware, Winter 1982)

System Requirements: Apple II, 48K, Applesoft in ROM, one disk drive

Manufacturer: Hartley Courseware, Inc., PO Box 431, Dimondale, MI 48821

Price: \$49.95

Comments: "This program is an effective practice device for use while learning the metric system." The only drawbacks, the review says, are that the teacher may have to help the student select the appropriate lesson and that only two answer choices are provided, so guessing correctly is not too difficult.

One of the advantages is that the teacher can modify the program. Metric drill suggests course/subject and grade levels, the

The program "operates properly and is free of bugs." Reader Service number 419.

#### **SAT Vocab**

(Reviewed in School Microware Reviews, Winter 19821

System Requirements: PET 8K bytes Manufacturer: Microphys, 2048 Ford St., Brooklyn, NY 11229.

Price: Ten programs on tape-\$10 each. Comments: SAT Vocab is an excellent package which prepares students for the Scholastic Aptitude Test, the review says. The flaws are that it is not well structured and graphics are not well used. However, the "prerequisite concepts and vocabulary are quite reasonable" and the program "is free of bugs." Reader Service number 407.

#### The Home Accountant

(Reviewed in Peelings II, May-June 1982)

System Requirements: Apple II Plus, 48K, one or two disk drives, printer (132 columns optional) DOS 3.3

Manufacturer: Continental Software, 16724 Hawthorne Blvd., Lawndale, CA 90260

Price: \$74.95

Comments: "The program has many capabilities and the power to manipulate and track inputs through the many account categories," according to the review. However, categorizing assets and liabilities into accounts is very time consuming.

The Home Accountant is marketed for the Apple owner who is not necessarily familiar with accounting practices; however, the review says, the documentation does not support the intended user.

The program has many capabilities that are not discussed in the documentation, so it is difficult to effectively use the program. Reader Service number 426.

\*\*\*\*\*\*\*\*\*

#### **OMNITEK COMPUTERS INTERNATIONAL, INC.** 2 1300 MAIN STREET TEWKSBURY, MASS 2 617-851-4580

| Smith-Corona Daisy Wheel Printer   | 639.00   |
|------------------------------------|----------|
| Verbatim 5.25" D. L                | 25.00    |
| 16K RAM KITS                       |          |
| Okidata Microline 80               |          |
| Okidata Microline 82A              | 434.00   |
| Okidata Microline 83A              | 679.00   |
| Epson MX-80                        | 439.00   |
| Epson MX-80 FT                     | 544.00   |
| Epson MX-100                       | 689.00   |
| Radio Shack Mill w/48K             | 879.00   |
| Radio Shack Mill w/48K and 2 40T d |          |
| 1649.00and RS237                   | 21739.00 |

|            |           |           | KJLJL       | 1737.00 |
|------------|-----------|-----------|-------------|---------|
| 40 track e | conomy dr | ive Power | Supply      |         |
| with case  | e         |           |             | .179.00 |
|            |           |           | ply and cas |         |

40 track single head......249.00 dual head......359.00 80 track single head......339.00 dual head......437.00

5.25" Power Supply and case......39.00 8" Power Supply and case......99.00 CENTRONICS 739 Printer......469.00

#### **Omnitek Computers International Inc.**

TRS-80 is a reg. trademark of Tandy Corp. Prices are for mail order only TERMS: Check, money order, Mastercard and Visa accepted. F.O.B. Tewksbury-freight extra. Mass residents add 5% sales tax. Write for FREE CATALOG. 

GAME-AND WIN With ELF and TWG/ARIMA STATISTICAL

PLAY THE NUMBERS

stepwise. discriminant analysis

as well as all basic statistics, including

skewness, kurtosises, etc. and Chi-Square, ELF will also create and edit a

(bar graphs)...and more \$200.00

data base as well as visually depict

data in scattergrams and histograms

Mastercard/VISA

cross tabulations1 and 2 way ANOVA

#### **ELF** performs

 factor analysis ARIMA is multiple regression

invaluable to users interested in time series. This Box-Jenkins package identifies

TWG/

0

2

\*

00

20

\*

20

2

00

2

2

2

2

seasonal and nonseasonal differencing Box-Cox transformations

estimates correlation between coefficients · Box-Pierce Q statistics and their

significance · t statistics

· probabilities and predicts

· various lead times · starting points

· confidence levels for time series forecast

Each program comes with database manager, numeric software keypad and requires an Apple II with Applesoft 48 K, and DOS 3.3 To order write to The Winchendon Group

3907 Lakota Road P.O. Box 10114K Alexandria, VA 22310

(703) 960-2587

THE WINCHENDON GROUP

Circle 164 on Reader Service card.

# **CHECK US FIRST!**

DISCOUNT TRS-80® COMPUTERS

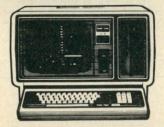

#### **BUY DIRECT**

- No Out-of-State Taxes Kansans Add 4%
- Large Inventory for Immediate Shipment
- ✓ 100% TRS-80® Equipment
- Convenient Order Number
- F-48 Form Provided

**TRS-80** 

CALL US FOR **OUR PRICES** and PRICE List 1-800-835-9056

- Visa, Mastercard
- ✓ Wire Transfers
- Bank Cashier's Checks & Money Orders.

Jimscot, Inc.

1023 N. Kansas P.O. Box 607 Liberal, Ks. 67901

Kansas Residents: TRS-80 is a registered Trademark of Tandy Corp. 316-624-1919 (Collect)

#### Volkswriter

(Reviewed in InfoWorld, June 14, 1982)

System Requirements: IBM PC under IBM DOS, 128K RAM (recommended), one disk drive (minimum)

Manufacturer: Lifetree Software, Inc., 177 Webster, Suite 342, Monterey, CA 93940

Price: \$195

Comments: Volkswriter is "a mix of highs and lows," according to the review.

"Volkswriter is a complete word-processing package designed to use the features of the IBM Personal Computer," the review says.

The review says that Volkswriter does have one serious limitation. "If your system has 64K or less of RAM memory, Volkswriter probably is not for you."

Volkswriter is reasonably easy to use and handles errors well; however, the documentation is lacking in certain areas. The manual does not inform the user that 128K RAM is recommended until page 47. "This information belongs on the cover or the first page of the manual, not in appendix E," the review says. Reader Service number 411.

#### Datafax

(Reviewed in Peelings II, May-June 1982)

System Requirements: Apple II Plus, 64K, Runtime Pascal, 2 Disk II, optional printer, DOS 3.3

Manufacturer: Link Systems, 1640 19th St., Santa Monica, CA 90404

Price: \$199

Comments: "This is an ideal program to organize all of those notes that accumulate on your desk," according to the review.

'Commands are available at the top level of Datafax to convert Datafax data into an Apple Pascal compatible text file," the review says.

Datafax has a completely different approach to data management in that it offers free form management of relatively large volumes of textual information; however, it cannot perform such functions as mathematical computations and detailed report formatting, the review says.

"Many will find that the program will pay for itself in a short time by reducing the aggravation associated with trying to find a particular piece of information." Reader Service number 427.

#### Antfarm is "designed to teach programming logic to beginners of all ages . . . "

#### The Math Machine

(Reviewed in School Microware Reviews, Winter 1982)

System Requirements: 48K bytes, Apple II, Applesoft in ROM, one disk, printer op-

Manufacturer: SouthWest EdPsych Services, Inc., PO Box 1870, Phoenix, AZ 85001

Price: \$79.95 (two copies provided)

Comments: The Math Machine "gives practice in working elementary math problems ranging from pre-math skills to division," according to the review.

'The Math Machine is a high-quality program. The advantages include a clearly written, comprehensive manual, sequential performance objectives and a teacher-specified reinforcement schedule," the review

Each student is allowed to work at his own pace and receives immediate feedback for each response.

The program makes "good use of graphics color and sound," the review says. The program allows a "reasonable number of wrong answers, and responds appropriately to excessive wrong answers," according to the review. Reader Service number 408.

#### **Vectors & Graphics**

(Reviewed in Peelings II, April 1982)

System Requirements: Apple ROM, 48K bytes, Disk II, DOS 3.3

Manufacturer: Cross Educational Software, PO Box 1536, Ruston, LA 71270 Price: \$10

Comments: Vectors & Graphics is designed to be used with a high school or college physics course; it is not designed to teach it, says the review.

The package offers "very little explanation or background information," says the review, so some prior physics-related courses are necessary. Vectors & Graphics is not capable of teaching with the aid of a textbook and instruction.

The program has a short quiz section; however, these questions assume the student has some knowledge not available through the program.

"The program is very poorly error trapped," according to the review. For example, if the student hits reset, "he is knocked out of the program and must start over," says the review.

This program could be useful if a good textbook and instruction were also provided. Reader Service number 400.

#### Supervyz

(Reviewed in InfoWorld, June 7, 1982)

System Requirements: Any Z-80 or 8080 system, CP/M 2.2 or MP/M 1.1, 40K RAM, double-density disk drive helpful, 20×80

Manufacturer: Epic Computer Corporation, 7542 Trade St., San Diego, CA 92121

Price: \$95

Comments: "Supervyz is designed to be a user-friendly preprocessor to CP/M," according to the review. The program's menu appears on the screen and the user then types the number that indicates the desired operation.

Supervyz has a lot of little flaws and crudities, the review says, "but once it is set up properly, it does what it is intended to do." Reader Service number 422.

#### **Image**

(Reviewed in InfoWorld, June 14, 1982)

System Requirements: Z89 or Z90, CP/M 2.2, 48K bytes of RAM, two 51/4- or eightinch disk drives, and letter quality printer

Manufacturer: Computer Development, Inc., 6700 SW 105th St., Beaverton, OR 97005 Price: \$295

Comments: "Image is a word/graphic-processing system that lets you create bar charts, diagrams and block lettering intermixed with normal text," says the review.

The review calls Image "a complete word processor, because it lets you create a text file and print it out in one operation with one program."

Image offers "superb, professionally done" documentation and impressive support. "How many companies have a tollfree number that you can call to get immediate responses to your queries?" the review asks. Reader Service number 404.

#### Micro-Painter

(Reviewed in InfoWorld, July 26, 1982)

System Requirements: Atari 800, 48K RAM, one disk drive, joystick

Manufacturer: Data Soft, Inc., 19519 Business Drive, Northbridge, CA 91343 Price: \$34.95

Comments: "Micro-Painter lets you design and paint original pictures;" it can also be used as an "electronic coloring book," because the diskette comes with nine predrawn pictures for you to color, according to the review.

The only flaw, according to the review, is that the documentation is misleading in places. Reader Service number 449.

#### FOLLOW THE STAR **NorthStar** STOCK MANAGER

Complete system for securities database and reporting system. Provides a variety of reports, including IRS schedule D, that permit selection of data on security name, dates, status of holding, or broker in any combination. Includes data on share price, commissions, taxes. Includes separate sort program

Requires 40K. Written in NorthStar Basic. Also available in CBASIC 2. Please specify configuration

Price \$49.95. First Class Postage Inc. CT Residents include 7.5% tax

WSR SOFTWARE ASSOCIATES 55 Lantern Road, Fairfield, CT 06430

Circle 220 on Reader Service card.

IBM PC® --- MX-80® OSBORNE I® --- MX-80®

#### \$35.00 PARALLEL PRINTER CABLES

Our printer cable is designed to connect the IBM PC® parallel printer adapter or the OSBORNE I® IEEE 488 port with the Epson MX-80 parallel model printer (or any similar parallel printer). Why pay \$75.00?

-FREE SHIPPING-We accept VISA, MASTERCARD, COD, Add \$2.00 C.O.D. Charges, TX RES add 5% sales Tax

> **AUSTIN COMPUTER TECHNOLOGIES** Dept M P.O. Box 26595 Austin TX, 78755 512-835-6136

Circle 35 on Reader Service card.

#### **SOFTWARE & NEWS**

FOR MICROPOLIS S-100, INCL. VECTOR GRAPHIC, EXIDY, CDS, COMPAL, BLACKHAWK, IMSAI, and the 16-sector Tandon & Teac.

MDOS & CPM Languages, Util's, Apple's, Games Price List - Free Catalog - \$2.00

BASIC/S & Z Compilers Accounting S/W - A/R, A/P, G/L, INV. \$140-\$350 PAY, Order Entry . \$50-\$450 Data Base Management ..... \$50 Mail System Assembly Language Sorts - called from Mp \$75 Basic or Basic-80 MDOS to CP/M, CP/M to MDOS translator and \$150 disk utilities \$125-\$500 Word Processors Micropolis/Vector Graphic Users Group Monthly newsletter, S/W discounts... \$18

Products postpaid to N. Amer. Add \$7 elsewhere. All funds in U.S. \$. VISA & MC accepted. Deduct 5% for

\$3-\$10

Library disks (MDOS & CP/M)

(205) 881-1697 Ste. 202, 604 Springwood Cr., Huntsville, AL 35803

**EPSON MX-100 CARTRIDGE** 

\$107.46 per dozen **Minimum Order 3 Ribbons Price Includes Shipping** We accept Mastercard and Visa

CHECK-MATE

P.O. BOX 103, RANDOLPH, MA 02368 Call Toll Free - 1-800-343-7706 In Massachusetts - 617-963-7694

Circle 139 on Reader Service card.

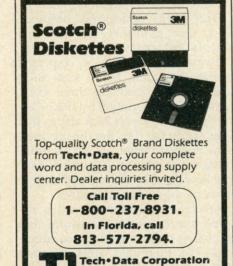

Circle 148 on Reader Service card.

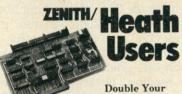

3251 Tech Drive North

St. Petersburg, FL 33702

54" disk storage capacity without adding a drive.

Get twice as much from your H88 or H89 microcomputer. Our FDC-880H floppy disk controller, in conjunction with your 51/4" drives, for example, expands memory capacity from 256 bytes to 512 bytes per sector.

And it handles single and doublesided, single and double-density, 8" and 51/4" drives - simultaneously

Call 714/275-1272 today or write for details.

C.D.R. Systems Inc.

Controlled Data Recording Systems, Inc. 7667 Vickers St., San Diego, CA 92111

No other acoustic modem gives you all these features at this low price.

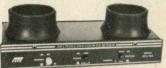

The MFJ-1232 Acoustic Modem gives you a combination of features, quality and performance that others can't match at this price.

0-300 Baud, Bell 103 compatible. Originate/ Answer. Half/full duplex. RS-232, TTL, CMOS level compatible. Use any computer. Cassette tape recorder ports save data for reloading or retransmission. 6 pole active filter handles weak signals. Carrier detect LED indicates adequate signal strength for data recognition. Quality "muffs" gives good acoustic coupling, isolates external noise for reliable data transfer. Crystal controlled. "ON" LED. Aluminum cabinet. 110 VAC or 9 volt batteries. 9x1½x4 in.

Apple II, II Plus: software and cable for modem, MFJ-1231, \$39.95. Plugs into game port. No serial board needed.

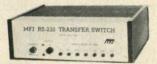

It's like having an extra port

MFJ-1240 RS-232 TRANSFER SWITCH. Switches computer between 2 peripherals (printer, terminal, modem, etc.). Like having extra port. Push button switches 10 lines (pins 2,3,4,5,6,8, 11,15,17,20). Change plug or cable to substitute other lines. Push button reverses transmitreceive lines. LEDs monitor pins 2,3,4,5,6,8,20. PC board eliminates wiring, crosstalk, line interference. 3 RS-232 25 pin connectors. 7x2x6 in.

\$995 MFJ-1108 AC POWER CENTER.

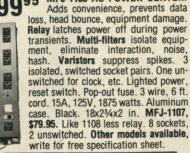

Order from MFJ and try it. If not delighted, return within 30 days for refund (less shipping). One year unconditional guarantee.
Order yours today. Call toll free 800-647-1800. Charge VISA, MC. Or mail check, money order. Add \$4.00 each for shipping and handling.

CALL TOLL FREE ... 800-647-1800

Call 601-323-5869 in MS, outside continental USA

ENTERPRISES INCORPORATED 921 Louisville Road, Starkville, MS 39759

## Class of '82

Educational software is getting better—but don't trash the textbooks yet. Producers still have a lot to learn.

By Lloyd R. Prentice

Current statistics from credible sources are probably the best indicators of growth in the educational software field. But I have another metric. I visit my friend Rick.

Rick first called me some 18 months ago. "My company is thinking about distributing software to schools. Can you recommend products that we should add to our line?"

I was impressed. Rick's company had been selling stuff to schools for more than 100 years—everything from chalk erasers to shuttlecocks.

At that time Rick's office was tucked in the corner of a cavernous warehouse. We threaded down aisles of storage racks that groaned under pallets of blackboards and pencils and scissors and paste, and we entered a space the size of a roomy broom closet. "Our new microcomputer area," Rick announced proudly.

By my next visit the stroll to Rick's area was shorter and less of an adventure. Rick had a new assistant and new space. Their two desks seemed lost in the expanse of the new office.

During my third visit carpenters were hammering away in an adjacent area installing floor-to-ceiling shelves. "Storage for our inventory of software and books," Rick told me. He introduced me to his new secretary.

With each visit I watched the floor of Rick's domain disappear under desks and racks and computer stations. Rick introduced me to the manager of his new retail outlet and hinted at big deals brewing.

My last visit with Rick was just a few days ago and it's clear that lack of space is again crimping his style. My mind flashed back to the cavernous warehouse and for an instant I saw pallets of floppy disks and three-ring binders piled to the fluorescent fixtures high above my head.

There are both pessimists and optimists in the educational software field. One publisher told me that schools just don't have money for software. But Talmis, a respected market research firm, sees sales growing from near zip three years ago to some \$75 million by 1985. Certainly my visits with Rick affirm that sales are on the rise. But the big question is—just what is being sold? What's available to help kids learn and how good is it? Progress in these areas is not so easy to gauge.

Recently my company did a detailed survey of the hardware and software products available to educators. We identified 1004 separate software products targeted for grades K through 12. This number, in fact, is misleading since many of the products that we turned up are actually series that include 10, 20 or 30 different units. So we're talking about maybe 1500 to 2000 separate programs. We found programs for art and music, computer literacy, early childhood, guidance, language arts and reading, library skills, mathematics, science, social science, special education and vocational and business education. We also found programs for instructional management and various "authoring" systems to make the process of developing instructional software less of a chore.

These 1004 packages were produced by some 217 companies—169 produce software exclusively, 30 produce both hardware and software and 18 produce both software and books. From the point of view of

quantity, then, producers are tripping over one another to get the product out and they seem to be cranking out something for everyone.

But what about quality? How good is the stuff? Here we plunge into a bucket of worms.

There are two sides to the quality question in educational software—technical quality and pedagogy. Technical quality comes down to questions like these:

- Does it run?
- Is it easy to use?
- Are the screens clear, easy to read, appropriately illustrated?
- Is the branching logic correct?
- Is the documentation complete, easy to use and correct?

Pedagogy is somewhat stickier. Indeed, the issue of appropriate pedagogy is the Falkland Islands of education. One camp is looking for structured presentation of content, explicit instructional objectives, accountability and emphasis on basic skills. Another camp wants to create a rich environment of information and tools and leave the learning to the innate curiosity, creativity and "constructionist" instincts of the child. This camp believes that children "construct" their own knowledge at their own pace out of their personal experiences with the physical and social environment.

Clearly, your basic philosophy of education will influence your approach to software development and evaluation.

Lloyd R. Prentice is president of Prentice Associates, Inc., 46 St. Johns St., Boston, MA, a software development and consulting company.

## **NEW! TPM\* for TRS-80 Model II**

## NEW! System/6 Package Computer Design Labs Z80\* Disk Software

We have acquired the rights to all TDL software (& hardware). TDL software has long had the reputation of being the best in the industry. Computer Design Labs will continue to maintain, evolve and add to this superior line of quality software.

Software with Manual/Manual Alone

All of the software below is available on any of the following media for operation with a Z80 CPU using the CP/M\* or similar type disk operating system (such as our own TPM\*).

for TRS-80\* CP/M (Model I or II) for 1'NS-80-CP/M (model of in) for 8" CP/M (soft sectored single density) for 5'/4" CP/M (soft sectored single density) for 5'/4" North Star CP/M (single density) for 5'/4" North Star CP/M (double density)

BASIC I
A powerful and fast Z80 Basic interpreter with EDIT, A powerful and fast 280 basic interpreter with EDIT, RENUMBER, TRACE, PRINT USING, assembly language subroutine CALL, LOADGO for "chaining", COPY to move text, EXCHANGE, KILL, LINE INPUT, error intercept, sequential file handling in both ASCII and binary formats, and much, much more. It runs in a little over 12 K. An excellent choice for games since the precision was limited to 7 digits in order to make it one of the fastest around. \$49.95/\$15.

#### BASIC II

Basic I but with 12 digit precision to make its power available to the business world with only a slight sacrifice in speed. Still runs faster than most other Basics (even those with much less precision). \$99.95/\$15.

#### **BUSINESS BASIC**

The most powerful Basic for business applications. It adds to Basic II with random or sequential disk files in either fixed or variable record lengths, simultaneous access to multiple disk files, PRIVACY command to prohibit user access to source code, global editing, added math functions, and disk file maintenance capability without leaving Basic (list, rename, or delete). \$179.95/\$25.

#### ZEDIT

A character oriented text editor with 26 commands and "macro" capability for stringing multiple commands together. Included are a complete array of character move, add, delete, and display function. \$49.95./\$15.

#### ZTEL

Z80 Text Editing Language - Not just a text editor. Actually a language which allows you to edit text and also write, save, and recall programs which manipulate text. Commands include conditional branching, subroutine calls, iteration, block move, expression evaluation, and much more. Contains 36 value registers and 10 text registers. Be creative! Manipulate text with commands you write using Ztel. \$79.95/\$25.

#### TOP

A Z80 Text Output Processor which will do text formatting for manuals, documents, and other word processing jobs. Works with any text editor. Does justification, page numbering and headings, spacing, centering, and much more! \$79.95/\$25.

A macro assembler which will generate relocateable or absolute code for the 8080 or Z80 using standard Intel mnemonics plus TDL/Z80 extensions. Functions include 14 conditionals, 16 listing controls, 54 pseudo-ops, 11 arithmetic/logical operations, local and global symbols, chaining files, linking capability with optional linker, and recursive/reiterative macros. This assembler is so powerful you'll think it is doing all the work for you. It actually makes assembly language programming much less of an effort and more creative. \$79.95/\$20.

#### MACRO II

Expands upon Macro I's linking capability (which is useful but somewhat limited) thereby being able to take full advantage of the optional Linker. Also a time and date function has been added and the listing capability improved. \$99.95/\$25.

#### LINKER

How many times have you written the same subroutine in each new program? Top notch professional programmers compile a library of these subroutines and use a Linker to tie them together at assembly time. Development time is thus drastically reduced and becomes comparable to writing in a high level language but with all the speed of assembly language. So, get the new CDL Linker and start writing programs in a fraction of the time it took before. Linker is compatible with Macro I & II as well as TDL/Xitan assemblers version 2.0 or later. \$79.95/\$20.

#### **DEBUGI**

Many programmers give up on writing in assembly language even though they know their programs would be faster and more powerful. To them assembly language seems difficult to understand and follow, as well as being a nightmare to debug. Well, not with proper tools like Debug I. With Debug I you can easily follow the flow of any Z80 or 8080 program. Trace the program one step at a time or 10 steps or whatever you like. At each step you will be able to see the instruction executed and what it did. If desired, modifications can then be made before continuing. It's all under your control. You can even skip displaying a subroutine call and up to seven breakpoints can be set during execution. Use of Debug I can pay for itself many times over by saving you valuable debugging time. \$79.95/\$20.

#### **DEBUGII**

This is an expanded debugger which has all of the features of Debug I plus many more. You can "trap" (i.e. trace a program until a set of register, flag, and/or memory conditions occur). Also, instructions may be entered and executed immediately. This makes it easy to learn new instructions by examining registers/memory before and after. And a RADIX function allows changing between ASCII, binary, decimal, hex, octal, signed decimal, or split octal. All these features and more add up to give you a very powerful development tool. Both Debug I and II must run on a Z80 but will debug both Z80 and 8080 code. \$99.95/\$20.

#### ZAPPLE

A Z80 executive and debug monitor. Capable of search, ASCII put and display, read and write to I/O ports, hex math, breakpoint, execute, move, fill, display, read and write in Intel or binary format tape, and more!

#### APPLE

8080 version of Zapple

#### NEW! TPM now available for TRS-80 Model

#### TPM\*

A NEW Z80 disk operation system! This is not CP/M\*. It's better! You can still run any program which runs with CP/M\* but unlike CP/M\* this operating system was written specifically for the Z80\* and takes full advantage of its extra powerful instruction set. In other words its not warmed over 8080 code! Available for TRS-80\* (Model I or II). Tarbell, Xitan DDDC, SD Sales "VERSA-FLOPPY", North Star (SD&DD), and Digital (Micro) Systems, \$79.95/\$25.

#### SYSTEM MONITOR BOARD (SMB II)

A complete I/O board for S-100 systems. 2 serial ports, 2 parallel ports, 1200/2400 baud cassette tape interface, sockets for 2K of RAM, 3-2708/2716 EPROM's or ROM, jump on reset circuitry. Bare board \$49.95/\$20.

#### ROM FOR SMB II

2KX8 masked ROM of Zapple monitor. Includes source These are NEW Toll Free numbers listing \$34.95/\$15.

#### PAYROLL (source code only)

The Osborne package. Requires C Basic 2. 5" disks \$124.95 (manual not included) 8" disks \$ 99.95 (manual not included) Manual \$20.00

#### **ACCOUNTS PAYABLE/RECEIVABLE** (source code only)

By Osborne, Requires C Basic 2 5" disks \$124.95 (manual not included) 8" \$99.95 (manual not included) Manual \$20.00

#### **GENERAL LEDGER** (source code only)

By Osborne. Requires C Basic 2 5" disks \$99.95 (manual not included) 8" disks \$99.95 (manual not included) Manual \$20.00

#### C BASIC 2

Required for Osborne software. \$99.95/\$20.

#### - Carl Galletti and Roger Amidon, owners. SYSTEM/6

TPM with utilities, Basic I interpreter, Basic E compiler, Macro I assembler, Debug I debugger, and ZEDIT text

Above purchased separately costs \$339.75

Special introductory offer. Only \$179.75 with coupon!!

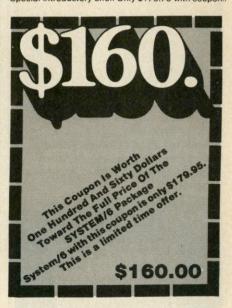

#### ORDERING INFORMATION

Visa, Master Charge and C.O.D. O.K. To order call or

write with the following information.

1. Name of Product (e.g. Macro I)

2. Media (e.g. 8" CP/M) VISA

Price and method of payment (e.g. C.O.D.) include

credit card info. if applicable.
Name, Address and Phone number

For TPM orders only: Indicate if for TRS 80, Tarbell, Xitan DDDC, SD Sales (5¼" or 8"). ICOM (5¼" or 8"), North Star (single or double density) or Digital (Micro) Systems.

6. N.J. residents add 5% sales tax.

Manual cost applicable against price of subsequent software purchase in any item except for the Osborne

#### For information and tech queries call 609-599-2146

For phone orders ONLY cell toll free 1-800-458-3491 Ext. 15 In PA only 1-800-252-3567

#### OEMS

Many CDL products are available for licensing to OEMs. Write to Carl Galletti with your requirements.

Z80 is a trademark of Zilog

\* TRS-80 is a trademark for Radio Shack
\* TPM is a trademark of Computer Design Labs. It is not

CP/M is a trademark of Digital Research

Prices and specifications subject to change without notice.

#### DEALER INQUIRIES INVITED.

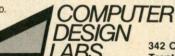

342 Columbus Avenue Trenton, N.J. 08629

## LET'S TALK EPROM PROGRAMMING AND THE S-100 BUS!

You say your eprom programming needs are varied, but your engineering budget doesn't permit the purchase of that \$5,000-\$7,000 standalone programmer?

#### a.d.s. has the solution! Hardware

The ads Prom Blaster eprom programming card sits on the I.E.E.E. 696/S-100 bus as an I/O device.

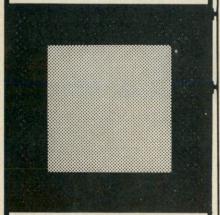

#### Does not require memory locations!

Handles the following devices: 2708's thru 2764's, single and three supply parts, and the Hitachi 48016 eeprom! Device plugs into on-board LIF socket.

#### Software

Runs under CP/m\* or adsmon MC6809 monitor. Price: \$299.00 A & T + shipping. Includes board & software.

#### For complete details contact:

ackerman digital systems, inc. 110 n. york rd. elmhurst, il. 60126 (312) 530-8992

trademark Digital Research, Inc.

\*CP/m

But there are more concrete dimensions of quality as well:

• Does the content fit into the curricular goals of the educator?

• Is the presentation of content consistent with established learning principles?

• Is the content factually correct?

 Are the words properly spelled and the sentences grammatically correct? • Does the software motivate the

Unfortunately I have not had the pleasure of reviewing all 2000+ educational programs that turned up in our survey. But from what I've seen there is qualitative progress in at least two areas. First, there is a greater diversity of software in terms of both content and pedagogy. And, second, the best of recent releases reflect both better use of the computer as a medium and more consideration of the user. Here are some notable developments and trends that I would submit to support my case.

High on the list is the release of Logo for both the Apple and the Texas Instruments machines. Logo is a computer language developed at MIT. Its roots are in Lisp, artificial intelligence and the child psychology of Jean Piaget. It's easy for youngsters to master and offers significant expressive power. Versions of Logo for the Apple are available from Terrapin, Inc., Krell Software and Apple Computer Systems, Inc. Logo for the TI machine is available from Texas Instruments. Logo has inspired various other "turtle graphics" systems-Atari Pilot, and Tom Smith's Kidstuff are two examples. The availability of Logo provides a powerful alternative to the tutorial and drill-and-practice modes of computer-assisted instruction.

Another trend is the reworking of drill-and-practice programs into arcade-game formats. Examples are Master Type from Lightning Software, the Arcademic series from Developmental Learning Materials, and Reston's Multiploy. Many of these programs are too martial for my taste, but kids eat them up. This development is important for two reasons. First, it reflects an attempt to understand and exploit the motivational value of the computer and, second, it requires producers to understand more fully the potential of the computer as an expressive medium.

There is also a trend toward simulations. This encourages me for many of the reasons that I've already cited. The Search Series from McGraw-Hill is a hot property right now. The Search Series, developed by Tom Snyder of Massachusetts, helps teach social studies and problem-solving. A strong feature is that each program is designed to encourage group participation.

The Search programs are impressive from the point of view of creative pedagogy, but they are less impressive technically. Take the technical legerdemain of the arcade games and mix it with Tom Snyder's structure and you'd have some learning experience. In our survey we found an impressive number of simulations in both the science and social science areas.

Still another trend is the development of educational materials for the home. Most major publishers are eyeing this area carefully and a few, like Reader's Digest, are moving ahead with actual products. Educational programs for the home market must have high entertainment value, must be technically flashier than their counterparts for the classroom and generally have less thorough documentation and instructional management. A lucrative home market increases the incentive for producing top-rate educational materials.

The last trend, which is not as dramatic as the others but is equally important, is that the overall quality of educational packages from the point of view of packaging, documentation, instructional management and user friendliness is on the rise. Two companies praised on these counts by educators I've talked with are Milliken Publishing and Hartley Software. When one publisher establishes new benchmarks of quality in these areas, other publishers will have to meet or exceed them to re-

main competitive.

Last year (September 1981 Microcomputing, p. 86) I wrote that the educational software field is booming. Nothing has changed my mind. There are still problemsuneven quality, inadequate reviewing mechanisms, fragmentary offerings that fail to provide systematic coverage of a given curriculum area. Educators are still plagued with inadequate hardware and the lack of standardization of graphics, disk formats and operating systems. And producers are still vexed by piracy. But in two years the field has come a long way. I see a most promising future.

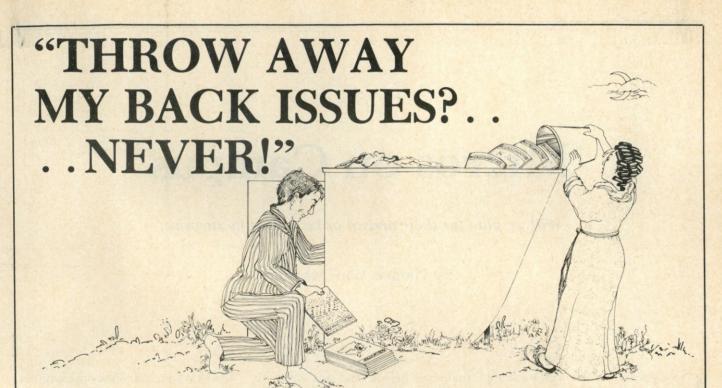

#### According to a recent survey, 92% of MICROCOMPUTING's readers keep their back issues.

Why is that?

We can think of two possibilities.

- 1) They think a complete edition of MICROCOM-PUTING will someday be very valuable.
- 2) They think every single copy of MICROCOMPUT-ING already is very valuable.

Well, we're very proud of MICROCOMPUTING, and we think of it as one of the highest quality magazines around, but even we have a hard time believing the

That leaves reason number 2) which makes us ask "What makes MICROCOMPUTING so valuable?" And the answer?

Information. The kind of information that has application to today's world. The kind of information that doesn't outlive its usefulness. The kind of information our readers will want to refer to again and againprograms, applications, hardware reviews, software reviews, new product announcements, articles on language, education, business, utility, and so much more. MICROCOMPUTING is the all-encompassing monthly journal that takes you beyond the limits of your system manufacturer's documentation into an entirely new and exciting world of microcomputing. Special emphasis is placed on the Apple, Atari, Commodore, Heath, and IBM systems.

But whatever your system, you'll find the information contained in MICROCOMPUTING to be invaluable from the day you receive your first copy until the day microcomputers disappear from the face of the earth ... and the Moon, and Mars, and Venus, and ... well, until a long time from now.

Start your own collection of MICROCOMPUTING. Get one year's subscription for only \$24.97. That's less than 7¢ a day. That's not much to invest when you

consider the wealth of information you receive in return. And who knows...maybe reason 1) is true after all.

To receive your 12 monthly issues of MICROCOM-PUTING, simply fill in the attached reply card or the coupon below (a photocopy is acceptable) and send it to MICROCOMPUTING, Subscription Department, PO Box 997, Farmingdale NY 11737.

| Or call toll free 1-800-258-5473.                                                                                      | MICROCOMPUTING  Dateline: Afghanistan |
|----------------------------------------------------------------------------------------------------|---------------------------------------|
|                                                                                                    | Dateline: Afghanistan                 |
|                                                                                                    | 2000                                  |
| Yes, I want to start my own collection of                                                                              | 9,300                                 |
| MICROCOMPUTING                                                                                                    | 48                                    |
| check enclosed for 12 issues of <i>Microcomputing</i> for only \$24.97                                                 | To Area Sandaniano                    |
| Bill                                                                                                    | □ AMEX                                |
| Card#Exp                                                                                                    | . Date                                |
| Signature                                                                                                    |                                       |
| Name                                                                                                    |                                       |
| Address                                                                                                    |                                       |
| CityStateZi                                                                                                    | p                                     |
| Canada and Mexico \$27,97, one year only, US funds. Foreign US funds drawn on a US bank. Please allow 6-8 weeks delive |                                       |
| Box 997 ● Farmingdale, NY                                                                                              | 11737                                 |
| MICROCOMPI                                                                                                    | ITING                                 |

## Micros on Campus

Will we plan for their arrival or be caught by surprise?

By Thomas Wm. Madron

Colleges and universities have not dealt well with computer technology. Computer installations cost more than schools are accustomed to spending, so administrators are authorizing large sums of money for something they barely understand. This, combined with poor planning, has seriously inhibited effective use of microcomputers in the academic world.

One problem is that the technology changes so rapidly. But you can forecast the rate of change well enough to do short- and medium-range planning.

#### Failure to Plan

Colleges and universities are buying microcomputers with or without planning. The issue is: will they be used with a coherent policy or neglected?

Poor planning, of course, leads to waste, duplication and inefficiency; most importantly, the micros are not available for general use. One well-known university, for example, found that it had acquired 350 computers, virtually none of which was accessible to the college community.

In such a situation microcomputers will be in the custody of those politically astute enough to acquire them. Those who need them most may have no access at all.

Computing in higher education, as elsewhere, is moving away from batch processing to on-line, interactive systems for both administrative and academic computing. Today we have available to us a greater variety of computing hardware and software

than ever before, and this variety is leading to much confusion. A planning time-line should stipulate the distribution between batch processing and interactive processing now, what it is likely to be in one year and what it should be in five years. Interactive computing itself can then be subdivided by asking what share should be processed by smaller decentralized systems (microcomputers).

During the seventies the "economy of scale" argument led to the use of very large, centralized systems. Economy is now likely to lead us to decentralized, distributed and relatively specialized systems. It is at this point that microcomputers will come into their own in higher education.

#### Focus on Software

Too frequently, decision-makers have focused on hardware rather than on its functions. But the first step should be to identify the functions to be performed and how those functions can be performed most efficiently.

In higher education we may come to different conclusions if we are dealing with academic computing as opposed to administrative computing. There is, however, a role for microcomputers on both sides of the fence.

Some problems, of course, require computing resources that are simply beyond the capabilities of microcomputers today: Problems that require large, reasonably fast, matrix solutions (necessitating large amounts of memory), or problems that require

access to large data files, are examples. Sometimes, however, there can be cooperation between large and small computers, with small computers handling problems at the beginning or end of the process while large computers provide intermediate, large-scale processing. This implies that microcomputers on the college campus should have communications capabilities and access to centralized facilities.

Some problems, on the other hand, can be handled directly by small computers. Planning, for example, using budget simulations, linear programming, Markov analysis and forecasting tools, can often be done on microcomputers. Thus, a planning officer, currently doing computations by hand can be given inexpensive personal productivity tools not heretofore available.

Academically, obvious areas for applications include teaching programming languages, which, with a properly structured microcomputer laboratory, could be both more structured and more individualized than is presently true. Likewise, computer-assisted instruction, resisted on large centralized systems because of the resources required, can be effective on small dedicated systems. Unfortunately, most labs are merely rooms full of microcomputers rather than

Address correspondence to Dr. Thomas W. Madron, The Computing Center, North Texas State University, NT Box 13495, Denton, TX 76203.

centers of integrated technology.

When using any computer system, and particularly when using microcomputers, we should first be concerned with the availability of software for the job, then seek hardware to run that software. It would also be well to limit the variety of hardware to those manufacturers that can provide adequate service in a given locale. We might deviate from such a rule when considering microcomputers for process control in laboratories and similar situations.

Before deploying microcomputers, an institution should provide technical support (both software and hardwarel for the systems. This support need not be as extensive as it is when a microcomputer lab is part of a computer science department. At other times support may be a major problem. I am familiar with no instance of a college or university realistically facing this issue, and it is exacerbated by individuals and departments acquiring computers through independent funding. Consequently, after spending large amounts of money, you may find that the micro has become a dust collector.

One way around this is to establish multiple-microcomputer laboratories rather than spreading machines around in departmental, faculty or administrative offices. Early provision of some machines for development purposes might reduce later problems.

### Microcomputers in a Distributed-**Computing Environment**

If computers are to be used properly, central planning and support is needed. This is especially true if the intent is to provide a distributed-computing environment that will require standardized software allowing computers to properly communicate with one another. While it is not easy to ensure that each microcomputer has appropriate communications software, it's not an overwhelming problem. If a total computing system is being developed, the system's components should be able to do their tasks and then send the results in manageable form to the end user.

Universities have, typically, not designed distributed-computing systems. But the "economy of scale" argument has less impact now than it once did.

Moreover, timesharing is often a zero-sum game; that is, a resource I acquire is a resource not available to

anyone else. This is especially true of either dedicated or dial-up ports. If I capture a port on a large system, that port is denied to someone else. Microcomputers used in distributed systems help avoid this problem. Rather, we establish a situation that maximizes everyone's ability to use a total system.

### The Economy of Microcomputers

Microcomputers can effectively be used to supplement timesharing systems. A typical terminal work station for a large timesharing system includes a cheap terminal, a port, part of a controller, system software and can cost some \$7000. A complete microcomputer work station.

The implication is that, used appropriately in a properly planned environment, microcomputers can lead to more effective use of all the computing resources available. Even if we do not choose to establish a distributed-computing system, an integrated approach is still desirable. And in the small college where no large system is available, microcomputers can provide an economic means for making some computing available.

### Conclusions

When considering microcomputers, it is important that academic institutions recognize them as tools with potential applications to all disciplines. While computer-science and information-systems programs have special computing needs, academic computing facilities should not be deployed solely for the convenience of these professional programs.

Higher education must confront microcomputers partly in self-defense. Microcomputers are now being widely used in secondary schools throughout the United States. As a result, the demand for quality instruction using computing will be greater in the near future than in the past. Soon entering freshmen will have the technical competence and skill currently imparted in introductory computer-science and/or informationsystems courses. Those students will be demanding more than we can currently deliver. We are in much the same situation as higher education must have been in during the first few years following Gutenberg's invention of the printing press. And we must plan for the changes that will take place with or without us.

Circle 78 on Reader Service card.

2723 W. Windrose • Suite 3 Phoenix, Arizona 85029 1-800-528-8960

### GUARANTEED LOW PRICES

#### ALTOS

5-5D - \$4399 5-15D - \$2290

### ANADEX

9500A - \$1290 9501A - \$1290

800-16K - \$659 400-16K - \$289 810 - \$435 410 - \$79 850 - \$149 825 - \$569

CITOM F-10S - \$1525 F-10P - \$1380

### Prowriter

8510AP - \$489 8510ACD - \$610

### DATASOUTH

DS180 - \$1259 DS120 - \$595

630RO - \$1945 620 - \$1295

### EPSON

MX80 — \$439 MX80FT - \$515 MX100 - \$699 Graphic Rom - \$45

### HAZELTINE

1500 - \$995ESPRIT - \$515

#### MICRO SCI A2

\$350 — Apple Drive/Card — \$400

### MODEMS

HAYS - MICROMODEM - \$290 HAYS - SMARTMODEM - \$229 Penril - 300/1200 (212A) - \$695

### MONITORS

Color RGB - \$550 BMC Green — \$95 Amdek 3000 — \$159 Color - \$380 Sanyo-Green - \$225 Color - \$335

### NORTHSTAR

Advantage — \$2795 Horizon 64QD — \$2795.

### NEC

8023 — \$489 7710 — \$2350

**MPI** 88G — \$550 99G — \$650

### SOROC

120 - \$659 135 - \$689

### TELEVIDEO

910 — \$569 920 — \$735 925 — \$730 950 — \$915

810 - \$1240 820 - \$1795

### OKIDATA

M80 - \$320 M83A - \$699 M82A - \$425 M84P - \$1059 M84S - \$1225

### SOFTWARE

All Major Brands - \$CALL

### DISKETTES/BOXES

Elephant - \$20 Scotch - \$25 Dysan - \$35

All Prices Subject To Change

**Customer Service** 602-863-0759

# Future Trends Take Shape at NCC

Columnist Frank Derfler reports from the Lone Star state that micro systems are becoming more powerful, and designed for the microcomputerist on the move.

By Frank J. Derfler, Jr.

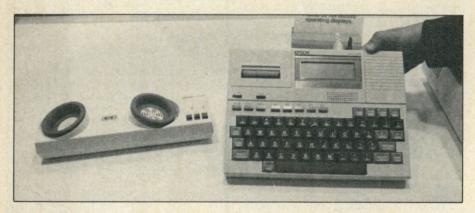

The Epson HX-20 portable microcomputer has a full-function keyboard, RAM and ROM, RS-232C interface and four-line by 20 character display screen packed into a box the size of this magazine. An optional microcassette recorder and printer can be contained within the same package. Internal batteries provide up to 50 hours of operation. The list price of the basic unit is \$799. The CX-20 companion modem (\$149) is battery operated and completely portable.

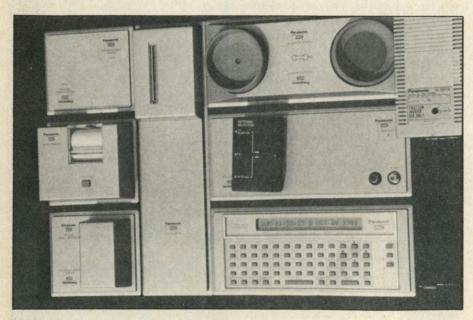

The Panasonic Hand Held Computer as it was displayed at the NCC. The modem, television video adapter, extra memory, and printer are all plugged together in building block fashion. The entire unit can be carried in a briefcase.

I just returned from the National Computer Conference in Houston, Texas. The NCC is an annual event which combines the colors and sounds of a carnival with the sophistication of high technology and big business. The event consumed the convention facilities of the Astrodome and every hotel room, rental car and taxi in Houston for a week.

NCC used to be a show only for "big" computers. The lines between "big" mainframe, mini, and "small" microcomputers have now become so blurred that the distinctions hardly seem to apply anymore. Many individual exhibitors at NCC still don't understand the smaller systems and were uncomfortable with the amount of display space devoted to them. Emotions ranging from uneasiness to hostility were evident in the comments and sales pitches coming from several booths.

Other companies, such as Digital Equipment Corporation, now feature computer systems at nearly every level of power and understand how they relate. The DEC booth was one of the most popular at the show.

I think three main themes ran through the NCC exhibits that will be interesting to *Microcomputing* readers: more-portable equipment, much greater disk storage capability, and the integration of 16-bit and eight-bit processors. An interesting sub-theme was the impact of the IBM PC.

Frank J. Derfler (PO Box 691, Herndon, VA 22070) writes the monthly Dial-Up Directory column for Microcomputing.

### Carry It Away

We are going to have smaller, lighter and more-portable computers and equipment. Several years ago I wrote that Americans love their mobility too much to be tied down to fixed computer systems. I described what I called the Limitation of Location. I must admit that at the time I thought automobile manufacturers might offer a multifunction (including games, appointment calendar and maybe graphic map displays) dashboard computer as an option to car buyers. The new wave of systems I saw at NCC is not tied to the automobile. These systems don't have to be tied to anything!

### The Epson HX-20

The Epson HX-20 is almost exactly the size of this page of Microcomputing. It is 1.75 inches high and weighs less than four pounds. Into that package, Epson packs a full-size fullstroke keyboard, a four-line by 20-character liquid crystal display, 16K of RAM and 32K of ROM, cassette and cartridge interfaces and an RS-232C port for communications. (Oh yes, there's a CMOS 6301 microprocessor in there somewhere too.) In the same package, you can optionally add a 24-column impact printer, a microcassette for saving and loading programs, and 16K more RAM plus 32K more ROM.

The 20-character screen does not limit the size of the line that can be created. The screen moves around inside of the document so full word processing and programming capabilities are available. The screen displays uppercase, lowercase and graphic characters.

The keyboard has 68 keys which can generate the entire ASCII set including control codes. It also can generate 32 special graphic characters. It has five programmable special-function keys and even a phantom numeric keypad. Under a keyboard control, the U,I,O,J,K,L and M keys become a numeric entry pad for fast entry of statistical data.

Because the system uses low power CMOS technology, its four internal batteries can keep it running for up to 50 hours of operation. Heavy operation of the RS-232C interface and the motors on the printer and recorder may reduce the time between charges.

Obviously I was taken with the features of the HX-20, but there were

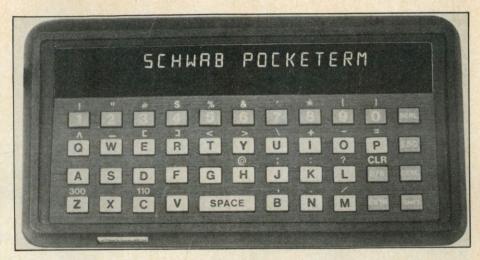

The Pocketerm is distributed by Charles Schwab & Co., best known as a firm of discount brokers. It is a portable terminal with a built-in modem. It provides either 110 or 300 baud communications service, and retails for about \$400.

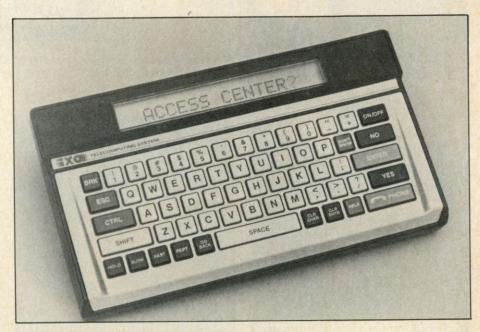

The Telecomputing System from iXO is a portable terminal with a built-in modem and auto-dialing capability. The keys identified as yes, no, don't know and help send specific multicharacter strings which speed the use of data and information services.

two items that really sold me. The first was the portable, battery-operated modem that is available as an accessory for about \$149. The second was the list price of the HX-20 itself—\$799.

The HX-20 has the potential for becoming a portable workhorse. It has a practical keyboard and useful interfaces. I wish the screen window were wider than 20 characters, but the characters are large and legible. Time will tell if the screen width becomes a limiting factor in marketing the HX-20, but I don't think it will.

### Panasonic HHC

The Epson HX-20 was not the only

interesting machine in a small package. Panasonic was displaying a small, flexible and expandable system called the Link Hand Held Computer (HHC). The basic Panasonic HHC comes with a 6502 processor, up to 8K bytes of RAM and a single-line 26-character liquid crystal display, in a package about half the size of this page. It has 65 keys on its calculator-type keyboard. At first the HHC appears to be a limited "pocket" computer, but the features that set the Link apart are its expansion and communications capabilities.

The HHC expansion modules plug into the basic machine in building block fashion. The expansion

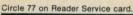

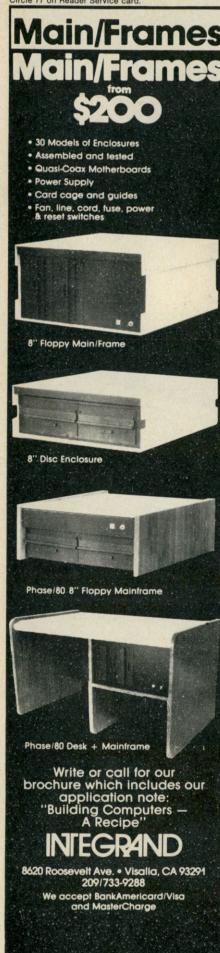

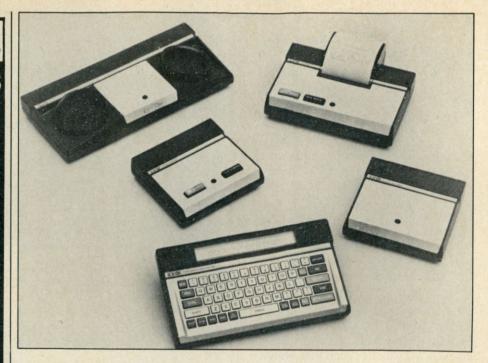

Four optional peripherals are available for the iXO telecomputing system: a dot matrix printer, a video interface that provides a 32-character by 16-line display on a television set or monitor, an RS-232C interface and an acoustic coupler.

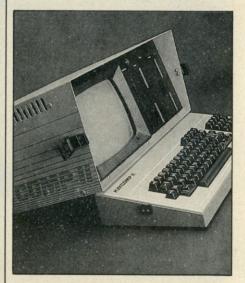

Non-Linear Systems, Inc. introduced double-density disks as a standard feature of its Kaycomp II portable microcomputer system. They claim to have generated \$7 million in sales in the first five weeks. The Kaycomp II operates under CP/M and sells at local dealers for \$1795.

modules include two different modems for communications (with and without cassette interfacel, two different thermal printers (40 and 15 columns), a TV adapter that feeds a modulated rf signal to a television set, cassette storage, more RAM, programmed ROM cartridges and even an attache case to carry the complete system. The system can connect directly to an impressive four-color plotter with full paper movement

and precise line definition and placement. The plotter is about  $9 \times 3 \times 4$ inches and weighs 12 ounces.

Panasonic has several communications programs for the HHC. These software packages come in small ROM modules which plug into the bottom of the machine. Telecomputing 1 turns the HHC into a dumb terminal with full ASCII transmission capability. Telecomputing 2 lets you transfer files between two HHCs or between an HHC and host computer system.

The Panasonic HHC line is not low priced and the options can add up quickly. The basic 8K Panasonic HHC has a list price of \$480. The modem with cassette interface lists for \$300. You should note, however, that the modems interface directly with the CPU bus, so the optional RS-232C serial port is not needed. A 16K RAM expansion costs \$350 and the Telecomputing 2 cartridge sells for \$39.95.

The entire HHC with all options becomes a very powerful system. The two major limitations are the size of the keyboard and the single line display. I will comment more on these limitations later because they are shared by two other new communications devices.

### **Two Pocket Terminals**

It is apparent that the people at

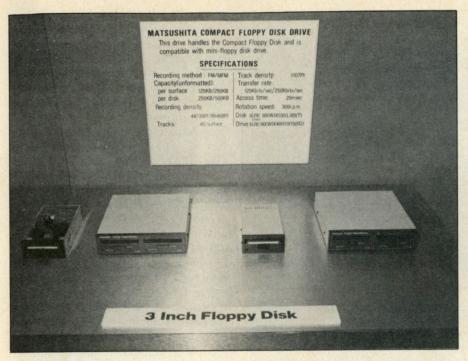

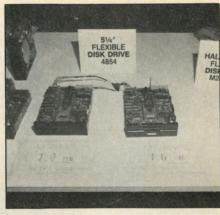

Disks continue to become smaller and more dense. Several three-inch and 31/2-inch drives are available that pack nearly 500K bytes onto one side of a disk. While the 51/4-inch drives take up more room, they also pack more data onto each disk. Mitsubishi's low-profile 51/4-inch drive can put 800K of data on each side of the disk. That can put 3.2 megabytes of data into each slot of a currently available machine using full size drives.

both Charles Schwab & Co. and iXO, Inc. believe the age of the pocket terminal has arrived. They have each arrived at slightly different solutions to the problem of how to balance features and price.

Pocketerm One is a small and relatively low cost pocket terminal being distributed by Charles Schwab & Co., Inc., 1 Second St., San Francisco, CA 94105. That company is a very large discount brokerage firm handling securities for clients throughout the country. Obviously, they see applications in the areas of business and investments.

Pocketerm is initially being marketed only to corporate purchasers. It is expected to be available to individuals at a suggested retail price of \$399 later this year. An optional printer will be available for \$250 and a television set adapter is planned.

The iXO Telecomputing System is a pocket terminal and operating support system marketed by iXO, Inc., 6041 Bristol Parkway, Culver City, CA 90230. The hardware portion of the system is a pocket terminal with many user-friendly features. The total service includes a unique and individually tailored automatic terminal programming service provided

The iXO system approach makes the terminal meet the needs of each individual. The company maintains an Access Center for Telecomputing System users. Each user is supposed to call this Access Center when the

device is first activated. The center will ask the user about the systems to be used with the pocket terminal; it will then download the appropriate log-on protocols and operation parameters into the nonvolatile RAM of the telecomputing system. After that, the user will only have to push one button to get on-line with desired host systems.

The iXO system has made on-line operation easier by including keys

Circle 283 on Reader Service card

### **PROFESSIONAL** WORD PROCESSOR

- √ Double Columns **Right Justification**
- ✓ Printer Graphics
- ✓ Variable Line Space ✓ Margin Control ✓ Printer Control Code ✓ Form Letters
- √ Page by Paragraph ✓ Line Centering √ Shorthand

FOR APPLE/PET/CBM COPY-WRITER by IDPC Co.

only \$185.00

### **EXCHANGE DATA w IBM 3740**

PEDISK II 877 FLOPPY DISK Systems can now read and write records from IBM "Basic Data Exchange" type diskettes. FILEX software from WILSERVE does all the work! Converts EBCDIC - ASCII.

EXCHANGE System (877/FILEX) ......\$1295. PEDISK 877-1 8' Floppy for PET...... \$ 995. PEDISK 540-1 5' Floppy for PET..... \$ 595. CONTROLLER BOARD w PDOS......\$ 229.

### Commodore Communicates! COMPACK \$129.

Intelligent Teminal Package including: ACIA based interface DB25 cable STCP software

- √ Remote Telemetry Transfer to/fr Disk ✓ Printer Output
- **XON-XOFF Control** User Program Cntl. √ Status Line

SEE YOUR DEALER OR:

MICROTECH Langhorne, Pa. 19047

P.O. Box 102 215-757-0284 DEALER INQUIRIES INVITED

Circle 168 on Reader Service card.

### All about how it was invented and how it works

"Changes the learning experience from a matter of discipline into one of discovery." - Marvin Minsky, MIT

"A revolutionary book . . . required reading for anyone with an interest in computers, children, education, or the future." -80 Microcomputing

### CHILDREN, COMPUTERS, AND POWERFUL IDEAS SEYMOUR PAPERT

Now in paperback, \$6.95

BASIC BOOKS, INC. 10 East 53rd Street, New York, NY 10022

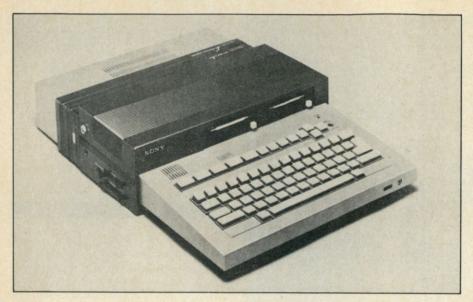

This is the new Sony SMC-70 microcomputer that was released at the National Computer Conference in Houston. In this photo, two 3½-inch microfloppy disk drives and an expansion module have been mounted on the basic computer. The SMC-70 is a Z-80A microcomputer with 64K of RAM. Standard interfaces include a Centronics parallel printer port, an RS-232C serial port, RGB color and black and white composite video, light pen port, key pad interface and tape cassette I/O. In this configuration, with the disks, the unit would sell for about \$2600.

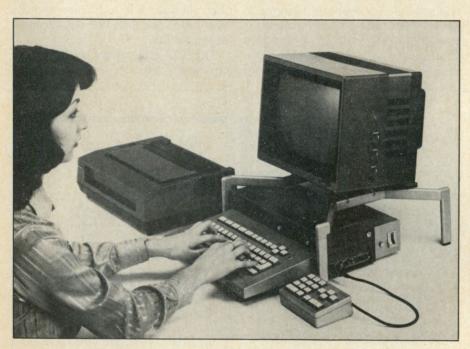

This is a typical business configuration of the SMC-70. A dot matrix printer, numeric keypad, monitor and 3½-inch floppy disk drives have been added to the basic computer. The Sony green screen monitor sells for \$375. A color monitor capable of accepting either RGB or composite video sells for \$895. The monitor stand is another \$60.

loaded with special commands often needed to interact with a timesharing system. These include help, yes, no, go back and others. The yes and no keys, for instance, send either the letter Y or N and a carriage return. This allows quick single-key response to the menu questions asked by many host systems.

The iXO system is also being marketed first to large corporate users.

While no single-quantity list price was given, a thumbnail escalation of the wholesale price says that it should list for about \$500 in single quantities.

It's interesting to compare the iXO and Pocketerm systems to see the differences in both hardware and concept. Both devices are about the same size. Both display a single line of 16 characters. The Pocketerm uses a

green fluorescent display, while the iXO uses liquid crystal.

Both devices include a modem that attaches to the telephone line through a modular plug. The iXO will actually dial the telephone line using either pulse or tone dialing when the phone button is pushed. The Pocketerm has 43 keys, the iXO has 61. They both use the standard QWERTY configuration. Neither device has a full-stroke keyboard.

Both the iXO and Schwab systems have options such as printers and acoustic couplers available. Both have, or will have, video adapters. They both have a buffer which holds received data and which can be reviewed on command. The Pocketerm holds 224 characters, the iXO holds 80.

There is an interesting difference in how the two systems are powered. The Schwab terminal uses rechargeable nicad batteries good for about one hour of operation. It can also operate from an ac recharger/adapter. The iXO uses a Polaroid Polarpulse battery to keep the programmable memory alive when the system is not being used. During use, it takes its operating power from the telephone line if it is not working through an acoustic coupler.

The iXO has other features such as data security that would be of specific interest to corporate users. In common use, the major differences between the units are in the quality of external finish (the iXO is certainly prettier), the display, and the autodial and auto log-on capability of the iXO. The user will have to decide if those differences are worth the difference in price.

### Small Displays and Big Fingers

These two very well financed corporations have decided that there is a big market for pocket terminals, and they have independently produced products with more similarities than differences. Yet both of these terminals have significant limitations in their operation. The greatest limitation is in the size of the display.

All of the pocket systems use displays that scroll, marquee style, from right to left. At 300 baud, this scrolling is simply too fast for comfortable reading with good retention. The terminals can operate at 110 baud, but this results in slow service and high bills for service and connect charges.

I have used these pocket terminals on information utilities I know very

### ARE YOU OUT OF CONTROL?

### **OUR 6502 BASED MICROCOMPUTER HAS** EVERYTHING UNDER CONTROL.

### THE COMPUTER "SLIM"

- 6502 MICROPROCESSOR
- 2K BYTES RAM
- 2K OR 4K EPROM
- FOUR 8 BIT I/O PORTS
- POWER ON RESET
- CRYSTAL CLOCK
- BUFFERED SYM-AIM BUS

PRICE 81-260A \$199.95 ASSM.

81-260K \$149.95 KIT

81-260B \$ 39.95 BARE BOARD

### THE PERIPHERALS

### **RAM EPROM MEMORY**

32K BYTES OF RAM OR EPROM

PRICE 81-330A \$ 99.95 ASSM. W/O MEMORY

81-330B \$ 49.95 BARE BOARD

### 6 SLOT MOTHER BOARD

.750" BOARD SPACING 44 PIN BUS

PRICE 81-320A \$ 99.95 ASSEMBLED

81-320B \$ 49.95 BARE BOARD

### 24 HOUR REAL TIME CLOCK

- FOUR DIGIT LED DISPLAY
- ON BOARD POWER SUPPLY

PRICE 81-350A \$149.95 ASSEMBLED

81-350B \$ 49.95 BARE BOARD

### **ANALOG I/O INTERFACE**

- 16 ANALOG INPUT CHANNELS
- 2 ANALOG OUTPUT CHANNELS

81-292A \$199.95 ASSEMBLED

81-292B \$ 49.95 BARE BOARD

### 12 PORT PARALLEL I/O BOARD

12 8 BIT I/O PORTS — 6 6522S

82-036A \$169.95 ASSEMBLED PRICE

82-036B \$ 49.95 BARE BOARD

MONITOR + TINY BASIC 2532 \$39.95

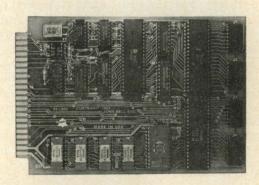

THE COMPUTER "SLIM"

ALL BOARDS ARE 4.5 X 6.5 WITH GOLD EDGE CONNECTORS SOLDER MASK BOTH SIDES

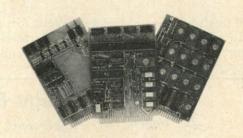

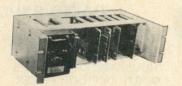

19" RACK MOUNTING

CALL 415 592-8411 FOR MORE INFORMATION.

OUR SALES PEOPLE WILL BE GLAD TO DEMONSTRATE OUR PRODUCTS AT YOUR COMPANY. OEM PRICING AVAILABLE.

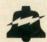

### JOHN BELL ENGINEERING, INC.

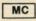

ALL PRODUCTS ARE AVAILABLE FROM JOHN BELL ENGINEERING, INC. . 1014 CENTER ST., SAN CARLOS, CA 94070 ADD SALES TAX IN CALIFORNIA . ADD 5% SHIPPING & HANDLING 3% FOR ORDERS OVER \$100 10% OUTSIDE U.S.A. (415) 592-8411 SEND FOR CATALOG

WILL CALL HOURS: 9am - 4pm

VISA

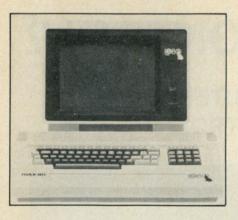

Lobo Drives International introduced their MAX-80 Computer System at NCC. This is a particularly interesting system because it will run both TRS-80 and CP/M software. TRS-80 software is run under LDOS, a TRSDOS-compatible operating system. The basic computer with 64K of RAM, flexible video display [24 lines by 80 characters or TRS-80 16 × 64 and 16 × 32 plus graphics], two serial ports and a parallel port, and a disk controller will list for \$800. The drives and monitor must be added. Lobo also introduced new systems such as eight-inch drives and a controller board for the IBM PC. Contact Lobo Drives International, 358 S. Fairview Ave., Goleta, CA 93117.

well (both Source and CompuServe) and I still find them hard to use. A CompuServe menu that makes sense

THOUSANDS OF DOLLARS

WORTH OF DOOR PRIZES

Lake County Fair Grounds

Intersection Rts. 45 & 120

Grayslake, Illinois

on a CRT is nearly incomprehensible when it is scrolled out along one line.

Where these pocket terminals are really used for communications, they're usually attached to television sets providing a 16-line display. If a larger display is honestly needed for good communications, why not include it in a slightly larger case in the first place?

Similarly, I consider these to be almost one-way communications devices. If I am on the road, I want to be able to send memos, letters and electronic mail back to my office. The keyboards of these pocket devices are quite frustrating to use. Entering words and sentences is very slow and prone to error. While some distributors have recognized this, and have limited the needed keystrokes, I'd rather see an honest and usable keyboard in a slightly bigger box.

I will swim against the tide and predict that, while the pocket terminals like the iXO and Pocketerm will have initial success because of their novelty and strong marketing push, in the long term real portable terminals for business executives, traveling salespeople and investors will have displays of at least four lines, full size

"LUV-EXPO" (312) 588-3976

\$3.00 IN ADVANCE - \$4.00 AT GATE

**RADIO EXPO TICKETS** 

P.O. BOX 1532, EVANSTON, IL 60204

keyboards and off-line document review and preparation. Epson, Sony and several other manufacturers are almost there now.

#### **Dense Disks**

I said that I had found three themes in the displays at NCC, but so far I have only dealt with portability. Another trend that will have a data communications spin-off is the increasing variety of disk sizes and density. The 3½-inch disks introduced by Sony last year have been joined by a number of smaller and more dense offerings from different companies.

At least two other different 3-inch formats are coming from Japan, and Sinclair may be bringing another

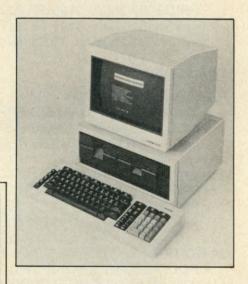

The informal NCC grapevine in the food, registration and transportation lines judged the Victor 9000 to be the best integrated 16-bit business system shown at the National Computer Conference. Victor Business Products is an American company that has been selling business machines for several decades. They have 50 branches and 250 authorized dealers throughout the country. This machine uses an 8088 CPU, with room to increase memory up to 768K. The disks can put over 600K of formatted data on each side. Each machine comes with two serial and two parallel ports. The CRT features tilt and swivel movement with an anti-glare screen. The Victor 9000 is supplied with both MS DOS and CP/M-86. A unique feature of the Victor 9000 is a standard analog coder and decoder aimed primarily at digitizing and reconstructing the human voice. They state that this will be a very important feature in business machines of the future and I certainly agree. But I am surprised that they do not yet provide color graphics as an option. I believe that color will be just as important as voice recognition and voice synthesis in the future office environment. The Victor 9000, with all of these standard features and dual-sided disk drives (2.4 megabytes of storage!) is priced at \$5895. Contact Victor Business Products, 3900 North Rockwell St., Chicago, IL 60618.

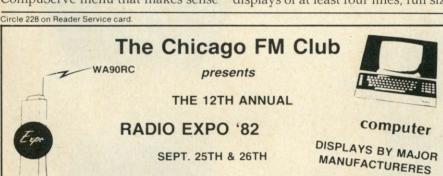

Circle 177 on Reader Service card.

### HEATH H8/H89 OWNERS:

### H-SCOOP

The State of the Art monthly newsletter to help you get the most from your H8 or H89. \*Who is doing what \*Problem solvers \*Reviews \*Programming Goodies \*Features \*Reports \*Software \*Hardware \*Disk Software Offers \*MUCH MUCH MORE. Find out why **H-SCOOP** was rated #1! H-SCOOP! Contact with the future!

RATES: 12 issues/year for \$20 (US 1st class), \$27 Foreign Air Mail.

VISA and MC accepted. For more information or to order, write or call:

H-SCOOP

2918 S. 7th St., Sheboygan, WI 53081 (414) 452-4172

Circle 302 on Reader Service card.

from England. The Sony 31/2-inch drive can record 437.5K bytes of information (unformatted) on each side of the disk. This gives the user nearly a megabyte of storage in a very small package.

The old reliable 51/4-inch drives aren't what they used to be either. Mitsubishi has introduced a drive that can record 800K on one side of a disk. That means that a double-headed 51/4inch drive can have over 1.6 megabytes of unformatted storage capacity. Several disk manufacturers have already introduced media certified for the Mitsubishi system.

The combination of high-density disks and the trend toward bigger RAMs makes me wonder if the trend toward hard disks will continue. The hard disks give an advantage in speed, but their mechanical and operational problems can be very great. A highdensity disk and large RAM may become a better and more reliable combination in many applications.

My forecast calls for ever-increasing capabilities in the density of small drives. This means we will have an even greater hodgepodge of formats with no standards in sight. There are two practical ways to meet this prob-

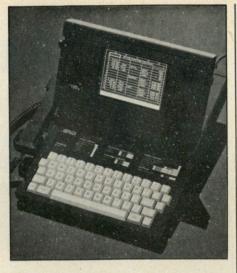

The Compass Computer, a new management workstation from Grid Systems, provides decisionmakers with ready access to internal and external databases. It includes an extensive array of software, nonvolatile bubble memory, a built-in modem, flat-panel bit-mapped graphics and character display-all in a 91/4-pound package small enough to fit, with room to spare, in a briefcase.

lem. The first is some practical readonly standard or capability. Adam Osborne told me that by the time this article is in print the latest Osborne OS 1's will have the capability to read

### Software for **NorthStar**

**EXPENSE PROFILE** 

Now a program that really helps at income tax lime it summarizes expenses by categories and by person Makes SEPARATE vs. JOINT TAX RETURN comparisons simple

Promotes frequent review of spending habits Guided by MENUS add new expenses categories and users anytime Quickly search to any item to make changes Store expenses on disk automatically

DYNAMIC BUDGET

Cope with rapidly changing economic conditions Forcast effects of INFLATION on your family CAL ENDAR built-in so recurring items like rent are entered only once

Monthly listings of expenses, income, and balance Change or add items anytime data automatically stored on disk

PATHFINDER DISASSEMBLER \$22.50

Z80 or 8080 code Pauses at each jump or call to allow you to follow program or continue straight ahead Printer & video output

KID MATH

\$17.50

Math drill Watch speed accuracy and confidence grow

CP/M versions

available soon

First class postage paid in U.S. MD residents add 5% tax.

### The Software Connection

10703 Meadowhill Rd. Silver Spring, MD 20901

Dept KB

# Circle 284 on Reader Service card. NOW-A COMPLETE CP/M PASCAL-FOR ONLY

Goodbye BASIC, PL/1, COBOL-hello PASCAL! Now, to make this most advanced language available to more micro users, we're slashing our price—to an amazing \$29.95! This astonishing price includes the complete JRT Pascal system on 8" SSSD diskette and the comprehensive new user manual. Not a subset, it's a complete Pascal for CP/M.\* Check the features:

Separate compilation of external procedures • Auto-loading

- 14 digit FLOATING POINT arithmetic True dynamic storage Verbal error messages
   Fast one-step compiler: no link needed • Graphing procedures • Statistic procedures
- Activity analyzer prints histogram of program use
- Advanced assembler interface.

### THIS IS THE SAME SYSTEM WE SOLD FOR \$295!

So how can we make this offer?—why the unbelievable deal? Very simply, we think all software is overpriced. We want to build volume with the booming CP/M market, and our overhead is low, so we're passing the savings on to you.

### AND AT NO RISK!

When you receive JRT Pascal, look it over, check it out. We invite you to compare it with other systems costing ten times as much. If you're not completely satisfied, return the system-with the sealed diskette unopened—within 30 days and your money will be refunded in full! THAT'S RIGHT - COMPLETE SATISFACTION

GUARANTEED OR YOUR MONEY BACK!

In addition, if you want to copy the diskette or manual—so long as it's not for resale—it's o.k. with us. Pass it on to your friends! BUT ACT TODAY—DON'T DELAY ENJOYING PASCAL'S ADVANTAGES-AT \$29.95, THERE'S NO REASON TO WAIT!

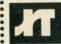

To: JRT Systems

1891-23rd Avenue San Francisco, CA 94122

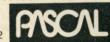

| O.K. You've sold me—I can't resist your unbelievable offer. Send me |
|---------------------------------------------------------------------|
| JRT Pascal by return mail. I understand that if I'm not completely  |
| satisfied, I can return it within 30 days—with the sealed diskette  |
| unopened—for a full refund. Payment is enclosed by:                 |

| ☐ Check   | ☐ Mastercharge         | □ VISA      | Amount: \$             |
|-----------|------------------------|-------------|------------------------|
| (Shinning | outside North America. | \$6. CA res | idents add sales tax.) |

| Card #    | Exp. |
|-----------|------|
| Signature |      |

| Name | Address |
|------|---------|
|      |         |

Zip\_ A 52K CP/M system is required. \*CP/M is a Digital Research trademark.

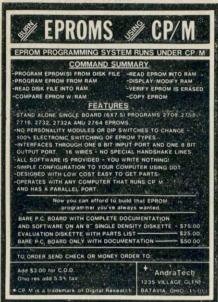

Circle 386 on Reader Service card

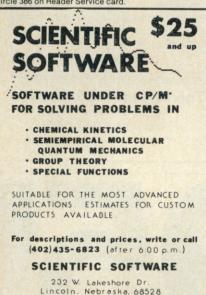

\*CP/M® is a trademark of Digital Research

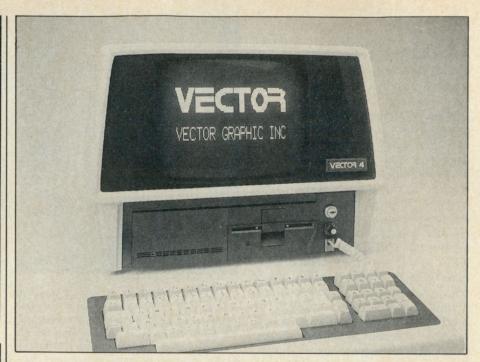

The Vector 8/16-bit microcomputer allows present and future software compatibility. The new Vector 4 offers a choice of several popular operating systems, and calls on 16-bit commands to significantly speed up selected eight-bit operations. Vector 4 is a product of Vector Graphic, Inc., Thousand Oaks, CA.

every 51/4-inch soft-sectored byteoriented disk with a density under 200K. That includes the disks for a lot of systems, but it still doesn't come close to covering them all.

The second way to meet the problem of disk portability is through data communications. The RS-232C serial data communications port is still the most standardized mass input and output channel available. Data can be transferred and captured in any format, density and medium. The more different kinds of disks we get, the more we need to communicate.

### 8/16 Bit CPUs

Everybody is getting ready for 16 bits, but some manufacturers wisely don't want to leave the eight-bit software behind. The new Sony SMC-70. shown in the photos, features a Z-80A CPU. But the system can, in Sony's words, be "supercharged" with an optional 8086 16-bit processor.

A very impressive machine from Digital Equipment Corporation is called the Rainbow 100. It comes standard with both a Z-80 and an 8088 processor in a dual CPU configuration. This dual processor can run the CP/M-80 (eight-bit), MS DOS (directly related to PC DOS) and CP/M-86 (16-bit) operating systems. The unique single-spindle, but twoslotted drives can stuff 800K bytes onto two disks. The Rainbow 100 has a color video option. Fully configured, it has more disk storage, and a lower price, than the IBM PC.

Similarly, North Star displayed a version of their Advantage microcomputer which also combines the Z-80 and 8088 microprocessors. Not many details were available, but I was assured it could read IBM PC disks and use both eight- and 16-bit operating systems.

Many other interesting and innovative systems were shown at NCC. The pace of the growth and change in the area of microcomputers continues to increase. I'll try to keep up.

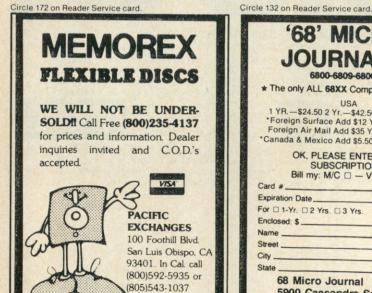

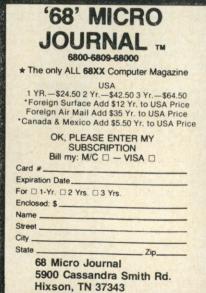

### DATA COMMUNICATIONS -Specialists for IBM PC & SEATTLE

COMPUTERS

Teleprocessing software available for above computers to time-sharing hosts or between two users (send binary files, also). Version 2 software \$60; Version 3, \$160. Write for details or \$3.00 for manuals.

SEATTLE computer hardware and Microsoft MS-SEATTLE computer hardware and microsoft v DOS\*, Pascal, BASIC, FORTRAN, COBOL. SPECIAL PRICE for SEATTLE SYSTEM 2 + 4-port serial board + cables + choice of Microsoft BASIC (both interpreter & compiler), Pascal, or FORTRAN. Write or call for quote.

MITS disk owners, don't throw away your drives. Try out the 8086 world with SEATTLE 8086 CPU board set. Special offer of \$750 for two-board CPU set + MS-DOS\* + Microsoft MACRO-86 and utilities. (Mits I/O drivers included and ready to boot). Write for spec sheet.

COMPUTER & STATISTICAL CONSULTING SERVICES P.O. BOX 5351 TERRE HAUTE, IN 47805 (812) 466-4111

TRADEMARK OF MICROSOFT, INC.

# H89/Z89 USER The M89 is an I/O expansion box for the H89/Z89 computer, please call or write us for more details. Microflash Co. 4916 B Carol St. Skokie, Ill. 60077 (312)677-4928

Circle 90 on Reader Service card.

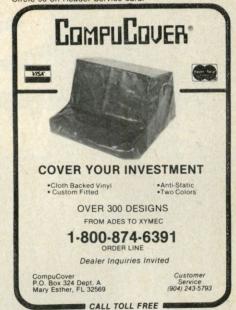

Circle 252 on Reader Service card.

### **VOLTAGE SURGE &** TRANSIENT SUPPRESSOR

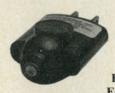

Protects Most Electronic Equipment

The SUPPRESSOR electronically removes or reduces sudden voltage changes. It simply plugs into a power receptacle on the same circuit as the equipment being protected.

END POWER LINE SPIKES, SURGES, HASH... Only \$29.95 ea. Dealer Inquiries Invited

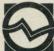

CUESTA SYSTEMS, INC.

3440 Roberto Cour San Luis Obispo, California 93401 (805) 541-4160

Circle 79 on Reader Service card

Circle 102 on Reader Service card

Circle 216 on Reader Service card.

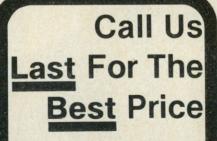

1-800-762-6661

2185 E. FRY BLVD. and 101 W. FRY BLVD. SIERRA VISTA, AZ 85635 Circle 158 on Reader Service card

### VOICE SYNTHESIZER WITH INTERACTIVE TELEPHONE INTERFACE

For APPLE II\* compatible dial-up voice respons and remote data-base access arrangements, consider a V100 series design from VYNET CORPO-RATION.

- Direct connect, auto-dial/answer
- Control via Touch-Tone detection
  Allophone (LPC) based voice synthesizer
- Includes 1,000 word vocabulary
- Editor for custom vocabulary Extensive application software
- Programmable buffered port
  Upgrade available for high quality LPC

Telephone interface may be purchased without synthesizer. TRS-80° and IBM versions available

CORPORATION 2405 QUME DRIVE

SAN JOSE, CA 95131 (408) 942-1037

### HORIZED TRS 80® DEALER #R491

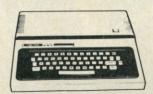

TRS-80<sup>®</sup> Color Computer With **Extended Color BASIC** 

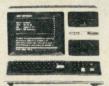

26 - 1062Model III 16K RAM Model III, BASIC

\$815.00

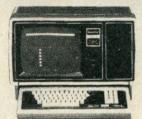

26 - 4002Model II. 64K

WE ACCEPT CHECK, MONEY ORDER, OR PHONE ORDERS WITH VISA OR MASTERCARD. SHIPPING COSTS WILL BE ADDED TO CHARGE ORDERS. DISK DRIVES, PRINTERS, PERIPHERALS, AND SOFT-WARE - YOU NAME IT, WE'VE GOT IT. WRITE OR CALL FOR OUR COMPLETE PRICE LIST.

> C & S ELECTRONICS, LTD. 32 EAST MAIN ST. MILAN, MICH. 48160 (313) 439-1508 (313) 439-1400

C & S ELECTRONICS MART IS AN AUTHORIZED TRS 80° SALES CENTER STORE #R491

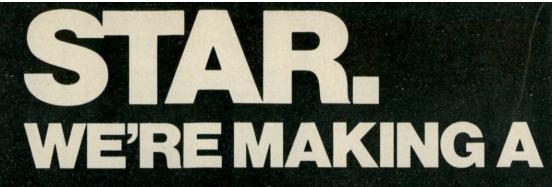

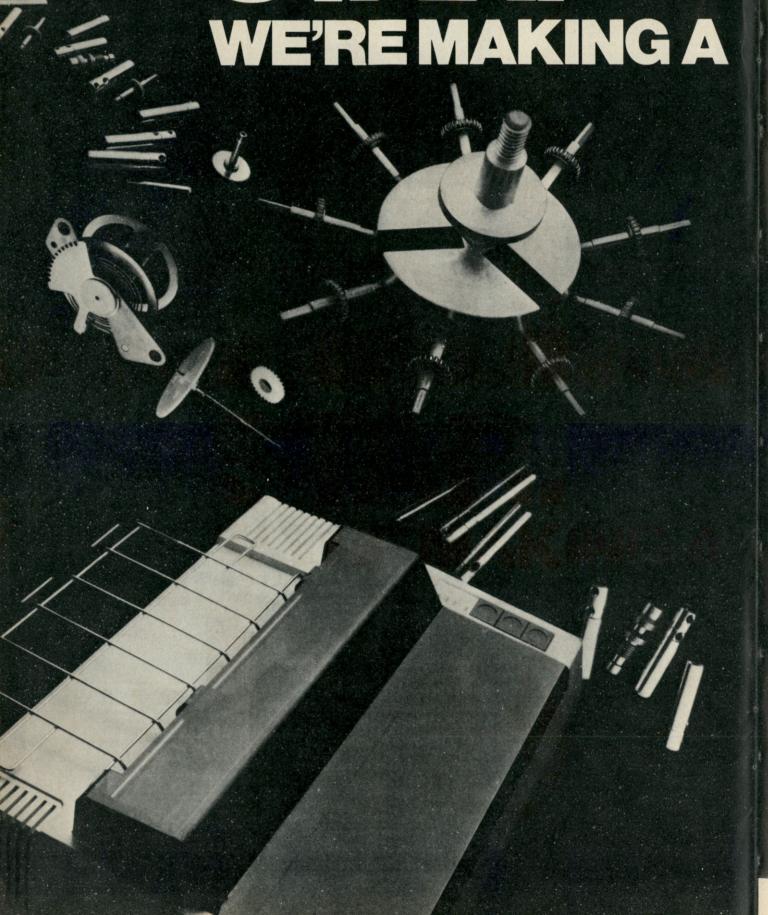

# NAME FOR OURSELVES.

### Building a reputation for quality printers of astronomical value, from components on up.

Making a name for ourselves in printers is only natural when we've been making the highest quality precision parts for over 30 years. And although Star's reputation in microperipherals has only begun to grow, the watch and camera industries worldwide

have been relying on Star components for nearly 3 decades.

Quality manufacturing is what we're building our reputation on. Star is a true manufacturer, not merely an assembler. We even design and manufacture the computer controlled machines that make our parts. With unlimited production capabilities, Star's factories can operate 365 days a year, 24 hours a day, producing more than 100 million parts a month. It is this kind of productivity and total quality control that assures you of getting the very finest printer for the very lowest price.

And the best product for less is what you can depend on getting from Star. Star offers vou a full line of reliable printers, printers with divergent technologies to meet your specific needs. And there's more. You get a low cost, high quality printer with a wide spectrum of interfaces to choose from—backed by Star's superior service network, there if you need it.

Star. We're going to be the quality printer you can count on, from components on up. And that's no pie in the sky promise.

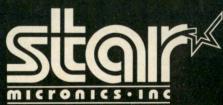

MAKING A NAME FOR OURSELVES 200 PARK AVENUE, NY, NY 10166

Circle 361 on Reader Service card.

### Atari in Wonderland

Double the RAM in your Atari 400, and slip through the looking glass with Alice.

By Dietmar May ired ble, e or aut it the bith-

Atari was beginning to get very tired of sitting by her monitor on the table, and of having nothing to do; once or twice she peeped at the TV screen, but it had only pictures on it, "and what's the use of a monitor," thought Atari, "without programs or graphics?"

So, she was considering in her own MPU (as well as she could, for the blackboard mode made her feel very sleepy and stupid) whether the pleasure of making a program chain would be worth the trouble of turning on the 410 and loading a program, when suddenly a white rabbit with digital eyes ran close by her.

There was nothing so very remarkable in that, nor did Atari think it so very much out of the way to hear the Rabbit say to itself, "Oh dear! Oh dear! I shall be \$28!" (When she thought it over it occurred to her she ought to have wondered at this, but at the time it all seemed quite natural.) But when the Rabbit actually took a real-time clock out of its waistcoat pocket, and looked at it, and then hurried on, Atari started to a SysRes, for it flashed across her MPU that she had never before seen a rabbit with a real-time clock or a waistcoat pocket to take it out of. And, rushing into Basic, she ran across initialization after it, and was just in time to see it pop down a large program under the hedge.

In another moment, down went Atari after it, never once considering how in the world she was to get out again.

The program went straight on like a tunnel for some way, then gosubed suddenly down, so suddenly that Atari had not a moment to process a stop before she found herself falling down what seemed to be a very large subroutine.

Either the subroutine was very long, or she fell very slowly, for she had plenty of time as she went down to peek about her and to wonder what was going to happen next. First she tried to peek down and make out what she was coming to, but it was too dark to see anything; then she peeked at the elements of the memory, and saw they were arrays and strings; here and there she saw memory maps and graphics. She took down a var from one of the elements as she went past; it was labeled "orange marmalade," but to her great disappointment it was empty. She didn't want to drop the var for fear of destroying another beneath, so she put it to the S: as she fell past.

Down, down down. Would the fall never come to an end? "I wonder how many instructions I've fallen by?" she beeped aloud. "I must be getting somewhere near the end of my memor..." CRASH!! And there the program stopped with an ERROR 2 IN LINE 574. Poor Atari could never see Wonderland with only 8K bytes of memory.

I have an Atari 400 and have spent many enjoyable hours programming it—especially learning about the graphics. It is a well-designed machine, and, for the money, I'm really glad I didn't buy another (incomparable) machine.

All of the 400 units produced after March 1981 have been shipped with 16K boards. However, many were produced before that date with only 8K of RAM, severely limiting the programming you can do on them. Atari recognized this and provides a factory upgrade that consists of replacement of the 8K board with a 16K board. This upgrade costs \$100. And as this is a little too high for many budgets (after all you bought a 400 instead of an 800), there are surely many of you who are still trying to get by on only 8K. This article describes an inexpensive (\$30 or less) upgrade in which the 8K board is modified into a 16K board.

Address correspondence to Dietmar C. May, 9704 Williamsburg Court, Upper Marlboro, MD 20772.

The memory board is 3 by 6 inches. and has a standard 44-pin edge connector with .156 inch spacing. The signals on this connector are shown in Table 1. Although the address lines appear to be scrambled, notice that multiplexed signals are next to each other; that is, the 4108/4116 memory chips have only seven address pins, and yet use 14 address lines to decode 16K. This apparent discrepancy is handled by multiplexing: by connecting first the seven lowest address lines to the memory chip and strobing an internal latch, and then the next seven address lines. Those addresses which are multiplexed are, for the most part, next to each other on the edge connector., This was undoubtedly done to simplify PC board layout.

R/W Early is used to disable read buffers during a write operation. (See Fig. 4.) Ref also disables the read buffers during a refresh cycle while the ANTIC chip does a pseudo-read (strobes the row address latch RAS while addressing the memory properly). S0-S3 are chip select signals which decode on 8K boundaries. This means that 32K bytes are decodable on the memory board. Companies that offer 32K boards use all these signals to decode the memory; the 16K board uses the first two, while the 8K board uses only S0.

D0 A D1 B 2 D2 D4 C D5 3 D3 4 D7 D D6 5 A0 E A2 F 6 A7 A9 H A13 A1 8 A8 J A4 9 A5 K A11 10 A3 L A12 11 A10 M N 12 A6 \* (S3 - 400) 13 R/W Late P R 14 02 \* (S2 - 400) 15 RASTime S T 16 R/W Early SEL1 17 REF U SELO V 18 19 Vcc W Vcc Vbb Vbb 20 X Y Vdd 21 Vdd 22 Vss Z Vss

\*Note: the 800 uses these pins to shunt the S2-S5 lines between memory boards; this indicates to each board how much memory the previous board has.

Table 1. Memory board edge connector pinouts.

The 4108s and the 5298s used by Atari are 8K by one-bit memory chips-eight chips are required for 8K bytes of memory. Actually, they are 16K by one-bit rejects sold by the IC manufacturer, in which the lower half of memory tested good, but the upper half had errors, or vice versa. Rather than throwing these away, they're sold by the manufacturer as 8K chips with the stipulation that one address bit (usually A13) is always held low or high. The resistor-jumper network found in the center of the board is used to select which line is held high or low (the 4108s and 5298s have different bad memory pins-see Table 21.

If you have 4108-x0s, you may wish to try this: perform the modifications as listed below, but instead of replacing the 4108s, reuse them. Depending on where the defective bits are located, you may gain 1, 2 or even 4K bytes of RAM. Run the following program to locate the beginning of the defective RAM region:

10 FOR Z = 1 TO 4: READ D

- 20 FOR X = 8192 TO PEEK(742)\*256+ PEEK(741):POKE X,D: IF PEEK(X) <>D THEN? X,D
- 30 NEXT X:NEXT D:DATA 0,95,165,255: REM DATA IS \$0,\$5A,\$A5,\$FF TESTS ALL BITS

This will give a list of all defective

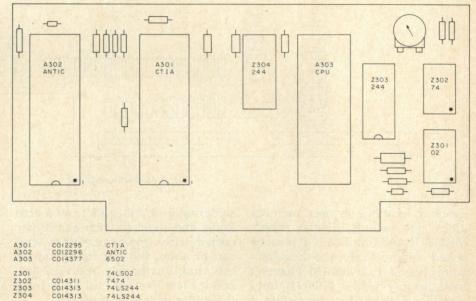

Fig. 1. Atari 400 CPU board layout.

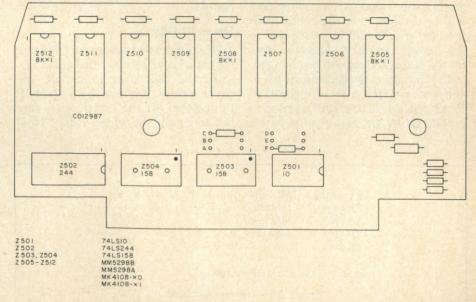

Fig. 2. Memory board layout.

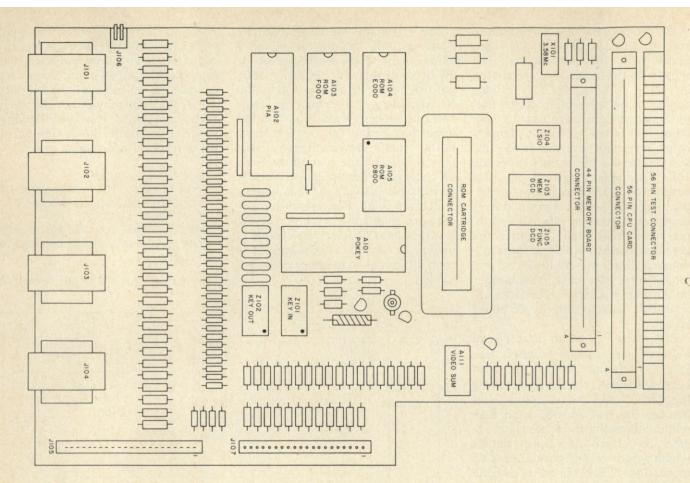

Fig. 3. Motherboard layout.

memory locations in user memory (does not include display area). MEMTOP and OSMEMTOP must be poked with new values so they don't point above defective RAM. I haven't tried this (my RAM is 4108-21), but I would be interested in the results of anyone who does try.

### **Modification Description**

There are only two main functional modifications that will be made: A13 will be brought onto the board from the bus, and S1 will be connected to the decode circuitry. Also, jumpers for the 800 decoding will be changed.

The first thing needed for the 8K to 16K conversion is a set of eight 4116 memory chips. These will be used to replace the 4108s. Also required are a

soldering iron and solder, an x-acto knife, and about six inches of Kynar coated wire-wrap wire. Other wire can be used, but the insulation on this kind is extremely heat resistant, and it's less likely to curl away from the solder joint while heating.

WARNING: This modification will void your warranty: don't proceed unless it has expired. Also note that Atari is unable to repair modified boards.

### Disassembly

Disconnect the power supply from the Atari and remove the cartridge. Turn the unit over to expose the cover screws. Remove them, then lift the bottom off the unit, taking care not to strain the video cable. Now remove the eight screws holding the aluminum plate to the circuit board. Lift the plate and the cardboard insert.

Two connectors are located in the lower left corner of the motherboard.

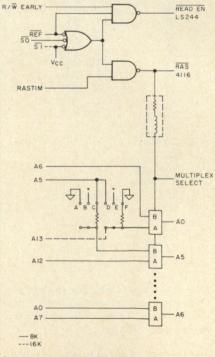

Fig. 4. Decode circuitry.

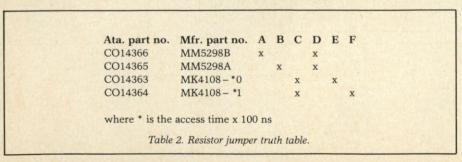

### Model 953A EPROM **PROGRAMMER**

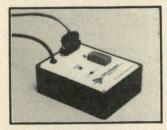

- Programs 2508, 2758, 2516, 2716, 2532 and 2732 five volt EPROMS.
- Complete no personality modules to buy.
- Intelligent microprocessor based, programs and verifies any or all bytes.
- RS-232 serial interface use with computer or terminal.
- Verify erasure command verifies that EPROM is erased.
- Extended diagnostics error output distinguishes between a bad EPROM and one which needs erasing.
- May be used for extremely reliable data or program storage.
- All power on programming socket under processor control. LED warning light indicates when power is applied.
- Complete with Textool zero insertion force socket.
- High performance/cost ratio.
- Standard DB-25 I/O connector.

**PRICE \$289** 

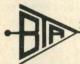

BAY TECHNICAL ASSOCIATES, inc.

HWY. 603, P.O. BOX 387 BAY ST. LOUIS, MISSISSIPPI 39520 (601) 467-8231

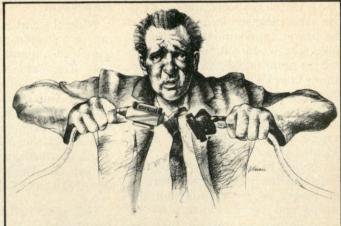

### **CAN'T MAKE ENDS MEET?**

We couldn't either. At least, not until 1978 when we began connecting RS-232 devices to IEEE-488 computers with our family of serial interfaces. Three units available for use with Commodore's PET/CBM, the HP-85, Osborne-1 and others, plus our IEEE-488 auto-answer/auto-dial 103 Modem and data communications software. Each interface complete with cabinet, one-year warranty, documentation. Priced from \$129-389. Details from George Masters:

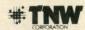

Dept. KM, 3444 Hancock St., San Diego, CA 92110 (714) 296-2115 • TWX 910-335-1194 VISA/MasterCard . Dealer Inquiries Welcome

Circle 356 on Reader Service card.

### Get better looking with your IBM. Introducing the PC Pedestal™ from Curtis Manufacturing

Curtis Manufacturing Co., Inc.

Now you can get a real good look at your IBM Personal Computer.

With Curtis Manufacturing's new PC Pedestal™ you can tilt or swivel the IBM display unit to suit yourself.

No more bobbing and weaving to avoid reflections. No more squinting to minimize glare.

The PC Pedestal™ virtually eliminates backache, eye strain, and fatigue. And that results in greater comfort and increased productivity all around.

Developed exclusively for the IBM Monochrome Display,

PRICE | QTY. | AMOUNT PC PEDESTAL™ \$79.95 EXTENSION CABLES 3.00 postage per item MC-3 NAME\_ COMPANY ADDRESS \_\_\_\_ CITY \_\_\_\_\_ STATE \_\_\_\_ ZIP \_\_

the PC Pedestal™ is a perfect match in style, color & finish.

Best of all, when you see how little it costs to gain these benefits, you're going to be looking better already.

### Extension Cables, too.

For even greater flexibility in arranging your system components, a 3-foot extension cable set is also available for your IBM display unit.

For credit card orders call: 1-800-824-7888 in California 1-800-852-777 in Alaska & Hawaii 1-800-824-7919 ASK FOR OPERATOR 157

| One Curtis Road, Wincheste | r, NH 03470   |              | - ASK FOR OPERATOR 1)         |
|----------------------------|---------------|--------------|-------------------------------|
| □ check □ money order      | ☐ Master Card | □ VISA       | ☐ send additional information |
| account #                  | Maste         | er Card Inte |                               |
| SIGNATURE                  |               |              | expiration date/              |

One is for the keyboard and has a ribbon cable plugged in; the other is for the power supply/modulator board. Take care when removing this second connector: hold down the power supply board with your left hand and lift up gently on the motherboard with your other hand. Once the two boards separate, the motherboard can be lifted straight up out of its shielded enclosure.

It is best to remove the complete unit from the plastic, then remove the power supply board from the casting and the mainboard. When reassembling, be certain that the RAM and CPU cards fit properly into the plastic retainer located inside the casting.

### Inspection

While the guts of your machine are out and visible, you may wish to learn more about each part's function. The card at the end of the motherboard is the CPU card. (See Fig. 1.) This contains the 6502 processor, the ANTIC chip, the CTIA, timing circuitry, and two 74LS244s to disconnect the MPU from the address bus during screen and memory refresh. See Table 3 for functions of the ANTIC and CTIA chips.

The other card is the memory board (see Fig. 2). The eight ICs at the top are the dynamic RAMs. The 74LS244 disables data-out during refresh. The 74LS158s are the address bus multiplexers, and the 74LS10 performs decode functions.

The motherboard contains the OS ROMs, the POKEY, PIA, memory decoding, clock generator and other miscellaneous circuitry. (See Fig. 3, Table 3.) The ROMs are decoded for \$D800-\$FFFF; the POKEY, PIA, AN-TIC and CTIA are at \$D000-D3FF. The connector at the rear of the motherboard provides test points for ease of servicing.

### **Modifications**

Remove the memory card from the motherboard and place it on the aluminum shielding plate, which will short out the pins and provide a grounding plane.

Remove all the ICs by inserting a narrow flat-bladed screwdriver under one side and alternately prying up and pushing under the chips. Use care to avoid bending any of the pins, especially when one side is almost out of the socket. The ICs should be pried out parallel to the circuit board. If necessary, pry up on one side slightly, then on the other. Remove the 4108 chips first, then the four TTL ICs. Handle them by the ends, not by the leads. Place them with their pins down onto the aluminum shielding plate.

• Next, cut the trace between pins 13 and 14 of Z501.

• Also cut the trace between pins T and U on the edge connector.

• Solder a jumper between pin U connector and pin 13, Z501. This connects S1 (second 8K decode) to the RAM enable circuitry.

• Remove the resistor at D, E or F.

 Also be sure that C is jumped, not A or B, which ensures that A5 goes to the RAM as A5. Take some masking tape and cover the lower half of pin H connectors.

• Solder a wire from H connectors to the common side of D,E,F. The tape will prevent solder from building up at the bottom of the connector pin. This connection brings A13 onto the board.

If you have a 400, you're done with the mods, and can replace the ICs starting with the TTL and ending with the 4116s. Be sure that pin 1 on the IC matches the pin 1 silkscreened on the board (pin 1 should be indicated by a notch at the top or a dot in the upper left corner of the chip). The TTL ICs should be in upside down, and the 4116s should have the notch at the top of the card.

When installing the new 4116s, note

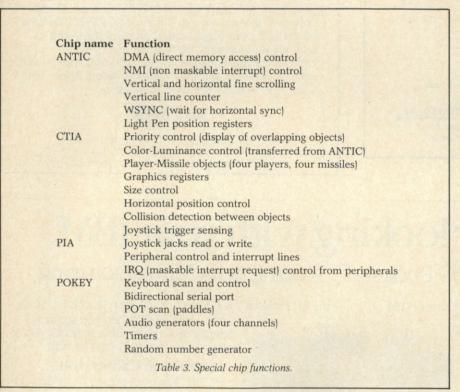

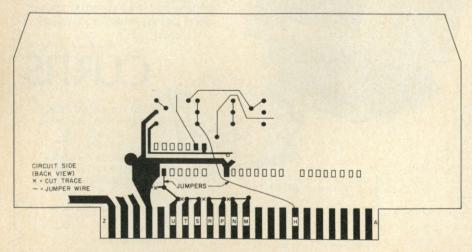

Fig. 5. Memory board mods.

# **VOLUME 2** now available!

# NIBBLE EXPRESS

# TABLE OF CONTE

| IAULL                                                                                                    | - 10         |
|----------------------------------------------------------------------------------------------------|--------------|
| CHAMP Working Out with CHAMP Working Out with CHAMP Working Out with CHAMP Without Conversio                                                                                                    | The 19       |
| Affilia - tion                                                                                                    | up-to-       |
| Amper-Reader  Amper-Reader  Hex/Dec Codes Without Conversion  Hex/Dec Codes Without Conversion  Auto Run and Tape Protection  MRS                                                                                                    | NIBB         |
| Mans With Commas                                                                                                    | Even         |
|                                                                                                    | 1981<br>upda |
| Phantom Numerical Phantom Numerical Phantom Numerical Phantom Phantom  | pack         |
| Mad Mad Cube<br>Mad Mad Cube<br>Part 2                                                                                                    | 200          |
|                                                                                                    | prog         |
| Applicate Line Till Disk Commands Direct Keyboard Disk Commands Direct Keyboard Disk Commands Converting Muffin to Demuffin Converting Muffin to Demuffin Apple STAR System Apple STAR System Ap | . NIE        |
| Apple Snooping part 1                                                                                                    | ref          |
| Disk Snooping part 1 Intesoft Connection part 1 Trap 'Em Fast Data Format Quick and Easy Hi-Res Apple RAT                                                                                                    | co           |
| Fast Data Formati-Res                                                                                                    | 10           |
| Andre Conv.                                                                                                    |              |
| I Rinal V D.                                                                                                    |              |
|                                                                                                    |              |
|                                                                                                    |              |
| Teleprocessing Lo-Res Screen Dump Lo-Res Screen Reset Trap Apple Tricks Apple Tricks Mini-Amper Edit How to Enter Assembler Listin How to Enter Apple DOS Users Free Cat for Apple DOS                                                                                                    |              |
| Mini-Amper Edit                                                                                                    | 8            |
| How to Enter Asserble DOS Users Free Cat for Apple DOS Users M.A.P.S. Apple Artist  Apple Artist  Craphics                                                                                                    |              |
| Amper Jump & 1 Sol                                                                                                    |              |
| Pascal Lo-Res Graphing                                                                                                    |              |
|                                                                                                    |              |
| D.A.R.T.                                                                                                    |              |
| Amper Store Recame                                                                                                    |              |
| Laze Repeat Key                                                                                                    |              |
| Poor Boy's LE Poor Boy's LE Catsup—Catalog Supervisor Catsup—Catalog Supervisor TRAC Budget TRAC Graphics TRAC Plus Archives                                                                                                    |              |
| I The a which                                                                                                    |              |
| Archiverennection                                                                                                    | cine uin     |
| TRAC Graphiles TRAC Plus Archives Intesoft connection IV Command Changer DOS Remover                                                                                                    |              |
| DOS Remover                                                                                                    |              |
|                                                                                                    |              |

### NIBBLE EXPRESS VOLUME 2 NOW AVAILABLE!

The 1981 Anthology of the major articles and programs is underway! It contains up-to-date enhancements and corrections to programs which appeared in Volume 2 of

Even if you have all 8 issues of NIBBLE in 1981, you'll want The Express to have updated program listings in one convenient package!

200 solidly packed pages with major programs and articles for your Apple! A MUST for your Library!

NIBBLE EXPRESS will be an invaluable reference for your Apple now and for years to

for only \$14.95 (plus shipping) you can make Nibble come! Express a permanent part of your library.

## ORDER YOUR COPY NOW!

NIBBLE P.O. Box 325 Lincoln, MA 01773

Yes! I want NIBBLE EXPRESS Vol. 2 in my library! Here's my 

Check 

Money order for \$14.95 plus \$1.75 postage/handling. (Outside U.S. add \$2.75 for postage/handling).

☐ Also send me NIBBLE EXPRESS Vol. 1 at \$12.95 plus \$1.75 postage/handling (outside U.S. add \$2.75 for postage/handling).

### Master Card & Visa Accepted

|             | Master Card & Visa Accepted                          |
|-------------|------------------------------------------------------|
|             | Expires —                                            |
| Card # —    |                                                      |
| Telephone - |                                                      |
| Name        |                                                      |
| Street      | State Zip                                            |
| City        | or money order must accompany your order to quality. |

Outside U.S.: Checks must be drawn on a U.S. Bank. Apple is a registered trademark of Apple Computer Company

106

108

131 132 134

142

that their pins are spread apart further than the socket, so insertion will be a little tricky. Try either inserting one side part way first, then pushing on the other side slightly; or bend the pins in some, preferably with a pair of needlenose pliers or by pressing each side against a flat surface (e.g., a table top).

If, however, you have an 800, you have several other modifications to make. Cut the traces between edge connector pairs R and S, and N and P. Now jumper these pairs: S and T, P and R, M and N. These are used in the 800 to indicate to other memory slots the size of each board. This is done by shunting the S0-S5 decode lines around onto different pins. Now the boards are completely modified and can be installed after the ICs are replaced.

#### Installation

Before installing the board, run a finger along both sides of the edge connector to redistribute the anticorrosion paste. Plug the board in backwards, with the chips facing the CPU card (which should face towards the test connector). Plug the keyboard ribbon cable back in if it was removed (this can be a real hassle, so have patience).

Now place the motherboard back over the shielding, and let the plug-in cards drop down. Align the pins of the power supply/motherboard connector and push down firmly. Replace the cardboard insert, and after making sure there's no conductive paste on it, replace the aluminum plate. After fastening this, the bottom can be replaced.

I've found that it's easier to assemble the unit right-side up. To do this, the molded plastic top must be removed. It's held on by two means: the cartridge access door, and a small plastic clip which fits under the front of the keyboard. Open the cartridge door; now pull gently on the front center of the 400 where the joystick jacks are. A small tab should pop out and over the keyboard. The top can then be worked over the cartridge door.

Put the bottom piece on a flat surface. Run the video cable along the slots in the base. Next, take the guts and place them into the base, centering them between the small tabs sticking up. You may find the assembly isn't resting level in the back: lift the back up slightly and pull the video cable up off the base so that it can clear through the notch in the shielding.

Take care not to damage the speaker when replacing it—it's easy to do. Make sure the keyboard and motherboard assembly are all level, replace the top, and tighten the screws down.

Now for the final check. Plug in the power cord, insert Basic, and type in PRINT FRE(0). Your computer should respond with 13326 bytes free. If you still have only 5192 bytes free, check the first three steps in the modification, which connect S1 to the decode circuitry. If you got 13K free, then poke around 8150 and check the screen for garbage; if you do get characters to appear on the screen this way, the A13 line isn't connected properly. If nothing happens, check all of the steps in the modification. If the screen display is screwy (bad horizontal hold, garbage appears on power-up, etc.) you may have a bad RAM chip, or an IC pin may have been bent during insertion.

Now that your Atari has 16K, she (and you too) can follow the white rabbit into a programming Wonder-

Circle 198 on Reader Service card

### COMPUTER KITS - FROM \$69.95

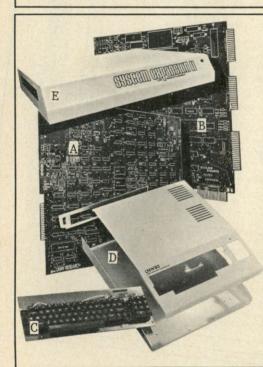

LNW SEMI-KITS can save you hundreds of dollars. By obtaining your own parts at the lowest possible cost and assembling the LNW SEMI-KITS, you can have the most highly acclaimed microcomputer in the industry – the LNW80. The LNW SEMI-KITS are affordable modules. You can start with a modest cassette system and expand to a full 4Mhz TRS-80 compatible system with 5 or 8 inch double density disks and color at any time.

A. LNW80 CPU - Made of high quality FR4 glass epoxy double sided circuit material, with plated-through holes and gold edge connector. It is fully solder-masked and silk screened. Here are just some of the outstanding features you will have when your LNW80 CPU board is fully assembled:

• 16K RAM • Color and black and white video • 480 x 192 high resolution graphics • 64 and 80 column video • 4 Mhz Z80A CPU • Upper and lower case display • 500 and 1000 baud cassette

B. SYSTEM EXPANSION – Expand the LNW80 computer board, TRS-80 and PMC-80 computer with the following features: • 32K memory • Serial RS232C and 20Ma port • Real time clock • Parallel printer port • 5 inch single density disk controller • Expansion bus (screen printer port) • Onboard power supply . Solder-masked and silk screened legend - \$69.95 (tin plated contacts) -\$84.95 (gold plated contacts)

C. KEYBOARD – 74 key expanded professional keyboard – includes 12 key numeric keypad. Fully assembled and tested. – \$99.95

D. COMPUTER CASE – This stylish instrument-quality solid steel case and hardware kit gives your LNW80 that professional factory-built appearance. – \$84.95 Add \$12.00 for shipping.

E. SYSTEM EXPANSION CASE – This stylish instrument-quality solid steel case and hardware kit gives your SYSTEM EXPANSION interface that professional factory-built appearance. – \$59.95 Add \$10.00 for shipping.

F. LNW80 CPU - HARD TO FIND PARTS KIT - \$82.00

LNW80 VIDEO - HARD TO FIND PARTS KIT - \$31.00 SYSTEM EXPANSION - HARD TO FIND PARTS KIT - \$27.50

LEVEL II ROM set. (6 chip set) - \$120.00

VISA and MasterCard accepted. Add \$3.00 for shipping plus \$1.00 for each additional item. All shipments via UPS surface. Add \$2.00 for U.S. Mail. Shipments outside continental U.S.: funds must shipments via UPS surface. Add \$2.00 for U.S. Mail. Shipments outside contribe U.S. dollars. Sufficient shipping costs must be included with payment.

ORDERS & INFORMATION - (714) 544-5744 SERVICE - (714) 641-8850

2620 WALNUT Tustin, CA. 92680

### STOP PLAYING GAMES

PET/CBM APPLE TRS-80 (Model I & III) COLOR-80 VIC-20

Calculate odds on HORSE RACES with ANY COMPU

TER using BASIC.
SCIENTIFICALLY DERIVED SYSTEM really works, TV
Station WLKY of Louisville, Kentucky used this sytem to predict the odds of the 1980 Kentucky Derby. See the Wall Street Journal (June 6, 1980) article on

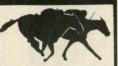

Horse-Handicapping. This system was written and used by computer experts and is now being made available to home computer owners. This method is based on storing data from a large number of races on a high speed, large scale computer. 23 factors taken from the "Daily Racing Form" were then analyzed by the computer to see how they influenced race results. From these 23 factors, ten were found to be the most vital in determining winners. NUMERICAL PROBABILITIES of each of these 10 factors were then computed and this forms the basis of this REVOLUTIONARY NEW

■ SIMPLE TO USE: Obtain "Daily Racing Form" the day before the races and answer the 10 questions about each horse. Run the program and your computer will print out the odds for all horses in each race. COMPUTER POWER gives you the advantage!

■ YOU GET: 1) TRS-80 (Level II), Color-80, Apple or PET/CBM or VIC-20 Cassette

2) Listing of BASIC program for use with any computer.
3) Instructions on how to get the needed data from the "Daily Racing Form"
4) Tips on using the odds generated by the program.
5) Sample form to simplify entering data for each race.

-MAIL COUPON OR CALL TODAY 3G COMPANY, INC. DEPT. KB

(503) 357-9889

VoA

RT. 3, BOX 28A, GASTON, OR 97119 Yes, I want to use my computer for FUN and PROFIT. Please send me programs at \$24.95 each.

l need a ☐ TRS-80 ☐ Color-80 ☐ Apple ☐ PET/CBM ☐ VIC-20 Cassette

Enclosed is: \_ check or money order \_ Master Charge \_ Visa

Card No. NAME

ADDRESS STATE

START USING YOUR COMPUTER FOR FUN and PROFIT!

Circle 373 on Reader Service card

### EPROM ERASER

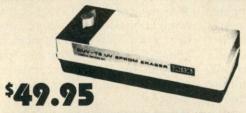

- ERASES ALL UV ERASABLE EPROMS (2708, 2716, 2564, etc.)
- QUICK FIFTEEN MINUTES ERASE TIME
- ERASES OVER FIFTEEN EPROMS AT A TIME
- · LAMP LIFE, 7700 HOURS
- INDUSTRIAL MODEL \$68.50.
- INDUSTRIAL MODEL WITH TIMER & SAFETY INTERLOCK SWITCH \$97.50. (Rugged steel enclosure with bottom drawer)

### THE BEST 6809 SINGLE BOARD COMPUTER AVAILABLE

- Floppy Controller
- SWTPC compatible
- Printer Port RS-232 Port
- Runs TSC Flex
- Full Documentation

PRICE: \$389.00

FOR THE SS-50 AND S-100 BUS

ASSEMBLED, TESTED, 48 HOUR BURN-IN, 90 DAY WARRANTY

2716 EPROMS 450 ns \$4.95

DIRECT FROM FACTORY

2MHZ \$189.00 1MHZ \$149.00 SS-50 6809 CPU CARD:

RS-232 INTELLIGENT EPROM PROGRAMMER .... \$489.00 Programs: 2716, 2516, 2532, 2732, 8748, 8749

ANTISTATIC FOAM 4" x 8"...

WE ACCEPT VISA, MASTERCARD, C.O.D., CHECKS

PHONE ORDERS (305) 776-5870 TWX: 510-955-9496 • Engineering Hot-Line: (305) 974-0967

LOGICAL DEVICES INC. 781 W. OAKLAND PARK BLVD. • FT. LAUDERDALE, FLORIDA 33311

ADD: \$3.00 SHIPPING, \$2.00 C.O.D. CHARGES

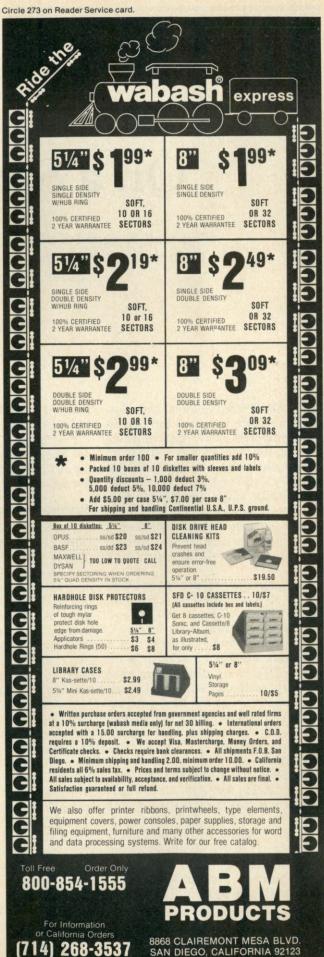

# Everything You Need On a Single Board

This well-designed Z-80 computer from Colonial Data Systems Corp. is loaded with features and compares very favorably to other micros on the market.

By Terry Kepner

The SB-80 from Colonial Data Systems Corp. is one of the newest Z-80 computers on the market. It contains all the features you could want on a single board: 64K bytes of RAM memory, two parallel ports, two serial ports, single and double density floppy disk controller, clock circuit and power supply. Included in the computer's case are two Shugart eight-inch double-density disk drives.

One important aspect of the SB-80 is its 50-pin expansion connector which allows access to all data and address lines coming from the Z-80A. The obvious benefit of this is that it can easily support a host adapter interface for hard disks, expanded memory, additional serial and parallel ports, or any other hardware expansion. This gives it the capabilities of an S-100 bus machine while retaining the simplicity of a single-board computer.

The SB-80 is sold with the CP/M operating system for \$2995. It can also operate with MP/M. It is a true CP/M computer and is capable of using almost any program based on CP/M.

Accounts Receivable, Accounts Payable, Mailing List, and many other business programs are available for the SB-80 from S & M Systems, 2 Washington St., Haverhill, MA 01830.

The SB-80 is sold without a terminal (keyboard and video) allowing you to buy only what you need for the system.

### **System Features**

The SB-80 (Colonial Data Systems Corp., 105 Sanford St., Hamden, CT 06514) is a single-board computer that uses the Z-80 CPU and operates at 4 MHz. When the system is first turned on, a built-in ROM performs a quick RAM check of the lower 16K bytes of RAM and then bootstraps the CP/M (or MP/M) disk into memory. After the ROM finishes the bootstrap, it "bank switches" itself out of the way leaving only RAM available.

RS-232. The RS-232 capability of the SB-80 is extensive. It has two completely independent, full duplex channels. Data rates can be selected from 50 to 19,200 baud. Each channel's receiver is quadruply buffered, with three eight-bit registers in a firstin-first-out arrangement and the fourth as an eight-bit input shift register. This quad buffering gives the CPU more time to service an interrupt before incoming serial data is lost because the CPU is busy elsewhere.

The transmitters are double buffered with one eight-bit output shift register and one eight-bit buffer register. Each channel has five eight-bit control registers; two eight-bit status

registers and two eight-bit sync-character registers. There are also two 16-bit shift registers used for CRC (cyclical redundancy check) generation and checking with appropriate internal feedback. The feedback can be software controlled to use either one of two different CRC codes.

The RS-232 channels operate in any one of three different modes:

- Asynchronous with five, six, seven or eight bits/chr; one, ½, or two stop bits; even, odd or no parity; break generation and detection; parity, overrun and framing error detection; and ×1, ×16, ×32 and ×64 clock
- Binary synchronous operation with internal or external character synchronization; one or two characters; sync characters in separate registers; automatic sync character insertion; and CRC generation and checking.
- HDLC (also called IBM SDLC) operation with automatic zero insertion and deletion; automatic flag insertion; address field recognition; I-field residue handling; valid receive messages protected from overrun; and CRC generation and checking.

In addition to these functions you also have daisychain-priority-interrupt logic so that you can use automatic interrupt vectoring without having to write your own external logic to handle this problem.

The physical setup of these ports is very practical. The RS-232 ports are connected to jumper pads on the cir-

Address correspondence to Terry Kepner, PO Box 481, Peterborough, NH 03458.

cuit board, as are the connections to the DB-25 connectors at the rear of the computer's cabinet. The DB-25 pads and the RS-232 pads are connected together via jumper wires which you can easily change to any arrangement you need. This makes the task of connecting the SB-80 to non-standard RS-232 equipment simple; all you need to know are the pin connections of the hardware. How to do this is explained in the manual.

When the SB-80 is first powered up, channel A is set to 9600 baud and put in the asynchronous communication mode. Channel B is set to 300 baud.

There is one disadvantage to the setup of the RS-232 ports: there are only two pins available for the three signals TxCB, RxCB and DTRB. They are normally configured with TxCB and RxCB on the same pin because most communications will use the same clock speed and phase for both the transmit and receive modes. Because it's rare for the transmit and receive modes to operate at different speeds, I don't think that the lack of a separate pin for each of these three signals is much of a problem.

Parallel ports. There are two parallel ports in the SB-80; both are programmable and TTL compatible. The ports are eight-bit bidirectional, with handshake data control. The handshaking is driven by interrupts from the peripheral device connected to the computer.

There are four modes of operation:

- Byte output
- Byte input Bit control
- Byte bidirectional bus (port A only) As with the serial ports, the parallel

ports incorporate daisychain-priority-interrupt logic for automatic inter-

rupt vectoring.

On the parallel ports this interrupt priority means that you can have two terminals connected simultaneously with the computer servicing each terminal only when it receives an interrupt from that terminal. This prevents it from spending half its time checking each terminal to see if there is anything waiting for it.

The port logic is divided into four sections: the control logic, the interrupt control logic, port A I/O logic and port B I/O logic. Each port's logic control is composed of six registers: an eight-bit data-input register, an eight-bit output register, a two-bit mode control register, an eight-bit

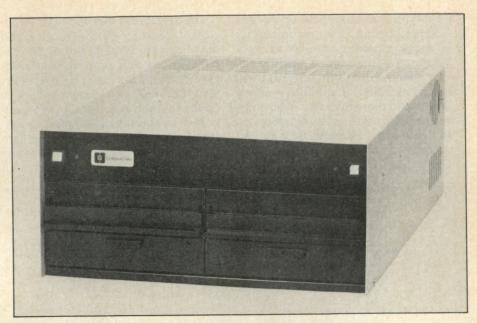

Colonial Data's single-board Z-80 computer, the SB-80.

mask register and eight-bit input/output select register and a two-bit mask control register.

The mode control register is used to select one of the four possible operation modes (byte input, byte output, byte bidirectional or bit control). Data transfer between the CPU and the peripheral is through the I/O registers. The eight-bit mask register, the eight-bit I/O select registers and the two-bit mask control register are reserved for use only in the bit-control mode. As in a security system with triggers which are either on or off, the bit mode is a very powerful method of connecting the SB-80 to other devices which generate only one condition.

The I/O register allows you to specify each individual bit in the mask register as either an input or an output bit. The mask register itself determines which bits are to be scanned. The two-bit control register lets you specify if the incoming/outgoing bit is going to be either a logical 1 or a logical 0. Therefore, if you have the SB-80 connected to an alarm system of five alarms, the SB-80 doesn't have to poll the alarms one at a time. It works on other tasks instead and only looks at the alarms when it receives an interrupt signal that tells it to scan the parallel port to see which alarm (or any number of them) has sent in a signal of activity.

Timer circuit. The on-board counter/ timer is a programmable, four-channel device that provides the counting and timing functions of the SB-80. Each channel is composed of two registers, two counters and their control logic. The two registers are an eightbit, time-constant register which initializes and re-loads the down-counter at the start. Each time the downcounter reaches 0 there is an eight-bit control register which selects the mode and conditions of the channel's operation. The counters are an eightbit down-counter which takes the number given to it by the time-constant register and decreases it until it reaches 0, and an eight-bit pre-scaler that can be programmed to divide the 4 MHz clock rate of the computer by either 16 or 256. The pre-scaler determines the rate at which the downcounter decreases.

Expansion adapter. The 50-pin expansion adapter makes the Z-80 CPU bus available for further growth of the SB-80. It has a few nice features in addition to the buffering and availability of the Z-80 Tri-state bus. One of these features is an 8 MHz clock at the connector. This extra clock operates at twice the rate of the system clock and allows you more complex clocking circuitry in external devices than would otherwise be possible.

Another feature allows external circuitry to take control of the internal Z-80 bus if you need it. Another available feature allows you to lock out the internal memory of the SB-80 and lets the external circuitry supply the memory to be used by the SB-80. This provides a simple and effective method of "bank switching" memory into the SB-80 at the control of external circuitry.

Without having to create external

logic, you can daisychain up to four Z-80 peripheral chips into the priority interrupt structure. On-board logic assures that the highest priority device which requests an interrupt will be serviced first. If you find it necessary to add more than four Z-80 chips to the expansion adapter, you can add your own "look ahead" logic and connect up to 30 chips using standard TTL logic circuits.

The SB-80 isn't directly S-100 compatible because all the control and data lines are brought out on the expansion bus and properly buffered. However, it's an easy chore to interface the SB-80 to almost any device on the market. Although it isn't mentioned in the documentation or advertisements, one of the immediate uses of the expansion adapter is the ability to interface the SB-80 with

Corvus and Shugart hard disks giving you an option to add up to 80 megabytes of hard-disk storage capacity. In fact, according to Bob Schock, the president of Colonial Data, many of their computers are sold with harddisk drives as a package deal.

Keyboard interface. The keyboard interface is a simple 8 x 8 switch matrix capable of being connected to a stand-alone keyboard of 62 keys. The

| SYSTEM        | TYPE      | CPU  | Diis | OI LLD | OPSYS    | LANGUAGE       | TIME | TESTED BY:       |
|---------------|-----------|------|------|--------|----------|----------------|------|------------------|
| COLONIAL DATA | SB80      | Z80  | 8    | 4      | CP/M2.2  | MBasic5.2      | 661  | S & M Systems    |
| ALTOS         | 8002      | Z80  | . 8  | 4      | CP/M2.2  | MBasic5.2      | 662  | S & M Systems    |
| CA. COMPSYS   | 2810      | Z80  | 8    | 4      | CP/M2.2  | MBasic5.2      | 663  | Bob Loesch       |
| OHIO SCI      | C4-P      | 6502 | 8    | 2      | OS65D3.2 | Level I Basic  | 680  |                  |
| CROMENCO      | Z-2H      | Z80  | 8    | 4      | CDOS2.36 | 32K Basic, SFP | 935  | Paul Hansknecht  |
| TANDY         | TRS-80II  | Z80  | 8    | 4      | TRSDOS   | Disk Basic     | 955  |                  |
| APPLE         | IIPLUS    | 6502 | 8    | 2      | DOS 3.2  | APLSOFTIIBasic | 960  |                  |
| CROMENCO      | Z-2H      | Z80  | 8    | 4      | CDOS2.36 | 32K Basic, LFP | 1130 | Paul Hansknecht  |
| OHIO SCI      | C3-C      | 6502 | 8    | 1      | OS65D    | Level I Basic  | 1346 |                  |
| HP            | HP-85     | PROP | 8    | N/A    | N/A      | Basic          | 1380 |                  |
| BASIC/FOUR    | 600       | 8080 | 8    | N/A    | N/A      | Basic          | 1404 |                  |
| ZENITH        | Z-89      | Z80  | 8    | 2      | CP/M2.2  | MBasic5.2      | 1500 | S & M Systems    |
| IMSAI         | 18080     | 8080 | 8    | 2      | CP/M2.2  | MBasic50       | 1614 | Manager A. Maria |
| TANDY         | TRS-80III | Z80  | 8    | 2      | TRSDOS   | Disk Basic     | 1695 | William Gollan   |
| EXIDY         | SORC'R    | Z80  | 8    | 2      | CP/M1.4  | MBasic50       | 1740 | Henry Deutsch    |
| TANDY         | TRS-80I   | Z80  | 8    | 2      | TRSDOS   | LevelIIBasic   | 1928 |                  |

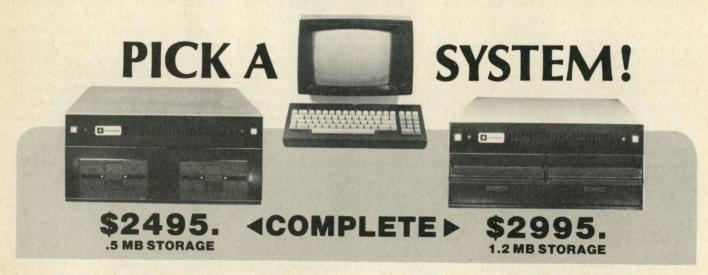

We're offering you our SB-80 system in either 5 1/4" or 8" disk drives, your choice. Either way your system comes with a full size (12" diagonal) non-glare tiltable green screen with 24 lines by 80 character format. Its multicharacter set offers blinking cursor, underlining, reverse video, and half and zero intensity. The movable, detachable keyboard has a numeric pad with cursor control and function keys.

8-Inch Dual Density Floppy Drives ■ 5 1/4-Inch Dual Density Floppy Drives

■ 2-Serial Ports ■ 2-Parallel Ports

■ Single Board Technology ■ CP/M® Operating System

■ 4 MHz Z80A CPU ■ 64K 200ns Main Memory

■ 4-Counter/Timers ■ Expandable

For further information about this limited offer call or write:

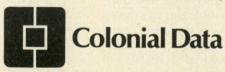

Nationwide on-site and depot repair service through the professionals at INDESERV

\*CP/M is a registered trademark of Digital Research, Inc.

Colonial Data Services Corp., 105 Sanford Street, Hamden, Conn. 06514 • (203) 288-2524 • Telex: 956014

software, using this technique, has complete control of the keyboard including the ability to detect the depression of more than one key.

Floppy disk controller. The SB-80 uses the Western Digital FD1793 for dual-density data bus control and is compatible with the IBM 3740 and the IBM System 34.

The manual. The documentation supplied with the SB-80 is in two, two-inch thick, three-ring binders. The first binder covers the hardware and initial operation of the SB-80; the second binder covers the CP/M operating system that comes with the unit. Binder number one is roughly divided into three sections. The first section covers the main hardware features of the SB-80: first in a brief form that summarizes each feature's attributes, and then in more specific detail.

The first section is about 68 pages and includes seven fold-out pages of hardware schematics. The second section, 25 pages, is the operator's guide to using the SB-80. It tells you how to power it up, what the connectors on the back do and the functions of the lights, switches and doors on the front of the unit. It lists the procedures necessary to turn on the SB-80 and how to make backups of your CP/M system disks. It also gives a brief overview of the CP/M system. The third section is a technical section which includes schematics covering the Shugart disk drives and Boschert power supply sold with the system.

The faults I find with the manual are the same as I find with most manuals. They seem to be written by technical people who assume that you already are familiar with their system, or that you have experience with computers of this type. Technicians will find the manual to be very comprehensive. It supplies all the information necessary to get the SB-80 to do what they want it to do and keep it operational. It is not written for the computer novice.

Colonial Data Systems includes a brief tutorial (25 pages) on the CP/M operating system. They also include an on-line CP/M help command. Typing the word help followed by the command you want explained will result in a display of the definition of the command. They also include a program on their distribution disk called "Help Help" which gives descriptions of the programs on the disk.

To show you how the SB-80 computer compares to the other computers on the market, I included a benchmark test (shown in Table 1, courtesy of Bill Gollan and S & M Systems). All benchmarks were run with a Basic interpreter. Compilers were not used because of their obvious speed advantage, and because interpreters are more available and represent a much wider group of machines. The CPUs of the computers are listed along with the clock speeds (in MHz) at which the computers operate. The operating systems and versions of Basic used are also listed. The last item of each line is the name of the person who actually tested the computer.

The benchmark test is a simple one and uses two nested FOR-NEXT loops and IF-THEN tests. The program used was:

> 140 FOR N = 1 TO 1000 150 FOR K=2 to 500 160 LET M = N/K 170 LET L = INT(M) 180 IF L=0 THEN 230 190 IF L=1 THEN 220 200 IF M>L THEN 220 210 IF M=L THEN 240 220 NEXT K 230 PRINT N;

240 NEXT N 250 PRINT "FINISHED"

The results of the benchmark test are listed in seconds.

### Summary

The SB-80 computer is a wellplanned and designed Z-80 computer. Its designers have obviously spent a lot of time and effort in laying out the SB-80 for maximum versatility and convenience. The design of the pin-to-pad RS-232 lines is a much needed setup. More than once I have wanted to connect a standard RS-232 printer to a standard RS-232 port but ran into incompatibility problems. The design of the SB-80 RS-232 ports alleviates this problem.

Another advantage of the SB-80 is the multitude of ready-to-use programs for the CP/M operating system. Although the SB-80 is a new machine, it is not limited by a lack of software.

As you can tell, I am enthusiastic about the capabilities of the SB-80 computer. I think it is definitely one of the better, if not the best, Z-80 computers to be released in the last few years.

Circle 397 on Reader Service card **IOURNAL** of PASCAL and ADA Program design Graphics New developments Applications New Products An in-depth resource for the beginner to expert programmer. \$14.00 6 issues NEWSSTAND \$18.00 1 year (6 issues) \$14.00 ☐ Outside U.S. \$21.00 ☐ One trial issue \$3.00 Street\_ State. City -Zip-Country\_ ☐ MasterCard □ Payment enclosed ☐ American Express ☐ VISA Card # Signature \_ Mail to: Journal of Pascal and Ada P.O. Box 384 Orem, Utah 84057

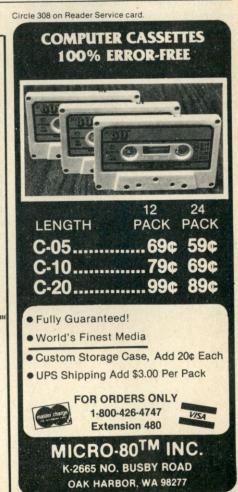

## Micro Money-Maker

Join the bank and insurance magnates of the world in understanding the formula to calculate your future financial value. This useful TRS-80 application can be easily converted to other systems.

By Joseph Najjar

This article illustrates and evaluates the impact of future value calculations in financial transactions. It also describes a program for the TRS-80 Model I or Model III computer that calculates future value.

Future value is the amount an investment is worth at a specific future point. The concept is simple. For instance, if you deposit \$100 in a bank that pays 10 percent interest, compounded yearly, the future value after one year would be \$110. But interestingly enough, if the bank across

Fig. 1. This chart shows the year-ending balances of \$350,000 invested at 13.06 percent, 14.29 percent and 15.24 percent compounded yearly after withdrawing \$50,000 per year.

the street pays 9.56 percent annual interest compounded monthly, at the end of one year that same \$100 would grow to an identical \$110.

The importance to the depositor is not the interest rate quoted or how it is compounded, but the balance at the end of the year.

### Why Use Future Value

To properly compare amounts of money, they must be compared at the same point in time. For instance, if you compare \$100 today with \$110 one year from now, you would probably conclude that the \$110 is greater than \$100. However, if you invested today's \$100 at 10 percent interest at the end of one year it would grow to \$110. Financially, this means that, assuming interest rates were at 10 percent, \$100 today is really equal to \$110 one year from now. The future value calculation allows an effective

Address correspondence to Joseph N. Najjar III, 99 Walker Road, Westwood, MA 02090.

comparison of sums of money, investment returns and financial alternatives at a future period.

Financial decision-making using large dollar amounts, long periods of time and continuous cash flows can be quite misleading.

As an example, assume you won a \$1 million tax-free lottery. It is to be paid to you in denominations of \$50,000 per year for 20 years, or you may elect to receive a one-time payment of \$350,000. Which would you choose?

Personal circumstances may have a major effect upon the decision. However, the correct financial decision can only be made by a mathematical comparison.

If you chose the \$1 million, you would receive \$50,000 at the end of each year for 20 years. If, however, you chose the \$350,000 and invested it at 13.06 percent compounded yearly, you could also withdraw \$50,000 at the end of each year for 20 years, at which time you would have withdrawn the total balance of the account. Thus, this investment would

CR<sub>n</sub> = Cash flow at period n i = The assumed interest rate

FV = Future value

 $FV = -CF_{n}(1+i)^{0} - \cdots - CF_{3}(1+i)^{n-3} - CF_{2}(1+i)^{n-2} - CF_{1}(1+i)^{n-1}$ 

Fig. 2. Future value formula.

# WALLE

TRS-80 is a trademark of the Radio Shack Division of Tandy Corp. - \* ATARI is a trademark of Atari Inc. - \* APPLE is a trademark of Apple Corp. - \* PET is a trademark of Commodore \* CP/M is a trademark of Digital Research - \*XEROX is a trademark of Xerox Corp. - \* 1BM is a trademark of IBM Corp.

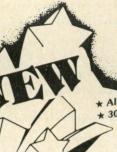

**BUSINESS PAC 100** 

\* All orders processed within 24-Hours ★ 30-Day money back guarantee

100 Ready-To-Run **Business Programs** 

Weighted average cost of capital

True rate on discounted loan Merger analysis computations

Financial ratios for a firm

Paasche price index

Mailing list system

Sorts list of names

Name label maker

Time use analysis

Arbitrage computations

Insurance policy file

Dilution analysis

Sinking fund depreciation

Finds UPS zones from zip code

Automobile expense analysis

In memory payroll system

Sale-leaseback analysis

Shipping label maker

Net present value of project Laspeyres price index

Time series analysis linear trend

Future price estimation with inflation

True rate on loan with compensating bal. required

Constructs seasonal quantity indices for company

In memory accounts payable system-storage permitted Generate invoice on screen and print on printer

Use of assignment algorithm for optimal job assign.

In memory accounts receivable system-storage ok Compares 3 methods of repayment of loans

Computes selling price for given after tax amount

Computes gross pay required for given net

Types envelope including return address

Loan amount a borrower can afford

Purchase price for rental property

Time series analysis moving average trend

Letter writing system-links with MAILPAC

DOME business bookkeeping system Computes weeks total hours from timeclock info.

In memory inventory control system

Computerized telephone directory

(ON CASSETTE OR DISKETTE).....Includes 128 Page Users Manual..... Inventory Control.....Payroll.....Bookkeeping System.....Stock Calculations..... Checkbook Maintenance.....Accounts Receivable.....Accounts Payable.....

### **BUSINESS 100 PROGRAM LIST**

#### NAME

#### RULE78

### 2 ANNUI

- 3 DATE
- 4 DAYYEAR LEASEINT
- 6 BREAKEVN
- 7 DEPRSL
- 8 DEPRSY
- 9 DEPRDB
- 10 DEPRDDB 11 TAXDEP
- 12 CHECK2
- 13 CHECKBK1
- 14 MORTGAGE/A
- 15 MULTMON
- 16 SALVAGE
- 17 RRVARIN
- 18 RRCONST 19 EFFECT
- 20 FVAL 21 PVAL 22 LOANPAY
- 23 REGWITH
- 24 SIMPDISK 25 DATEVAL
- 26 ANNUDEF
- MARKUP
- 28 SINKFUND
- 29 BONDVAL 30 DEPLETE
- 31 BLACKSH
- 32 STOCVAL1 33 WARVAL
- 34 BONDVAL2
- 35 EPSEST 36 BETAALPH
- 37 SHARPE1
- 38 OPTWRITE 39 RTVAL
- 40 EXPVAL 41 BAYES
- 42 VALPRINE
- 43 VALADINF 44 UTILITY
- 45 SIMPLEX 46 TRANS
- 47 EOQ
- 48 QUEUE1
- 49 CVP
- 50 CONDPROF
- 51 OPTLOSS
- 52 FQUOQ 53 FQEOWSH
- 54 FQEOQPB 55 QUEUECB
- 56 NCFANAL
- 58 CAP1

### DESCRIPTION

- Interest Apportionment by Rule of the 78's
- Annuity computation program
- Time between dates
- Day of year a particular date falls on
- Interest rate on lease
- Breakeven analysis
- Straightline depreciation
- Sum of the digits depreciation
- Declining balance depreciation
- Double declining balance depreciation
- Cash flow vs. depreciation tables
  Prints NEBS checks along with daily register
- Checkbook maintenance program
- Mortgage amortization table
- Computes time needed for money to double, triple, etc.
- Determines salvage value of an investment Rate of return on investment with variable inflows Rate of return on investment with constant inflows
- Effective interest rate of a loan
- Future value of an investment (compound interest)
- Present value of a future amount Amount of payment on a loan
- Equal withdrawals from investment to leave 0 over
- Simple discount analysis
- Equivalent & nonequivalent dated values for oblig.
- Present value of deferred annuities
- % Markup analysis for items
- Sinking fund amortization program Value of a bond
- Depletion analysis
  - Black Scholes options analysis
  - Expected return on stock via discounts dividends
  - Value of a warrant
    - Value of a bond
  - Estimate of future earnings per share for company Computes alpha and beta variables for stock
  - Portfolio selection model-i.e. what stocks to hold
  - Option writing computations

  - Value of a right Expected value analysis

  - Bayesian decisions Value of perfect information Value of additional information

  - Derives utility function
  - Linear programming solution by simplex method Transportation method for linear programming
  - Economic order quantity inventory model Single server queueing (waiting line) model Cost-volume-profit analysis
  - Conditional profit tables

  - Opportunity loss tables
    Fixed quantity economic order quantity model
  - As above but with shortages permitted
  - As above but with quantity price breaks Cost-benefit waiting line analysis Net cash-flow analysis for simple investment
  - Profitability index of a project Cap. Asset Pr. Model analysis of project

- 59 WACC
- 60 COMPBAL
- 61 DISCBAL
- 62 MERGANAL
- 63 FINRAT
- 64 NPV 65 PRINDLAS
- 66 PRINDPA
- 67 SEASIND
- 68 TIMETR 69 TIMEMOV
- 70 FUPRINE
- MAILPAC
- 72 LETWRT 73 SORT3
- 74 LABEL1
- 75 LABEL2 76 BUSBUD

- 78 ACCTPAY 79 INVOICE
- 80 INVENT2
- TELDIR TIMUSAN
- **ASSIGN**
- ACCTREC
- 85 TERMSPAY PAYNET
- SELLPR 88 ARBCOMP
- 89 DEPRSF UPSZONE
- ENVELOPE 92 AUTOEXP
- 93 INSFILE 94 PAYROLL2
- 95 DILANAL 96 LOANAFFD RENTPRCH
- 98 SALELEAS
- 99 RRCONVBD 100 PORTVAL9
- Investor's rate of return on convertable bond Stock market portfolio storage-valuation program
- ☐ TRS-80 Cassette Version
- ☐ TRS-80 (Mod-I or III), Pet, Apple or Atari Versions ☐ TRS-80 Mod-II, IBM, Osborne
- and 8" CP/M Versions ADD \$3.00 FOR SHIPPING IN UPS AREAS
- ADD \$4.00 FOR C.O.D. OR NON-UPS AREAS ADD \$5.00 TO CANADA AND MEXICO ADD PROPER POSTAGE OUTSIDE OF U.S., CANADA AND MEXICO

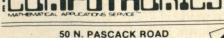

SPRING VALLEY, NEW YORK 10977 ASK FOR OUR 64-PAGE CATALOG

**NEW TOLL-FREE** \$99.95 \$99.95

ORDER LINE (OUTSIDE OF N.Y. STATE) \$149.95 (800) 431-2818

24 ORDER

(914) 425-1535

ALL PRICES & SPECIFICATIONS SUBJECT TO CHANGE DELIVERY SUBJECT TO AVAILABILITY

be identical in value to taking the \$1 million over 20 years.

If you had been able to invest that same \$350,000 at 14.29 percent compounded yearly (only 1.23 percent more than the previous 13.06 percent), you could withdraw \$50,000 at the end of each year for an infinite amount of time, and the year-ending balance would always be \$350,000.

Better still, if you were able to invest it at 15.24 percent compounded yearly, you could withdraw \$50,000 at the end of each year also for an infinite amount of time, with your balance doubling at the end of year number 20 to \$700,000.

See Fig. 1 to observe the effect that interest rates have on the year-ending balances.

### How to Use Future Value

The future value formula is shown in Fig. 2. The Future Value program in Listing 1 written on a TRS-80 Level II computer requires at least 8K bytes of memory.

Load the program and type RUN. Immediately following this, three columns will appear. The first column is labeled "period number." You can designate the length of a period, but each period must consist of that equal length. For instance, if you consider period 1 to be one month long, you must consider all subsequent periods to be one month long. The computer automatically inserts the period number, it then moves to the second column labeled "cash flow amount" and will await your input. In the cash flow column, enter the cash flow amount for that period. Sign designation is as follows: negative numbers signify money leaving your pocket, going into the investment; positive numbers signify money going into your pocket from the investment.

After putting in the sign designation and the cash flow amount, the cursor moves to column 3 labeled "number of consecutive similar cash flows." This column can save a considerable amount of typing. Let's assume you input a cash flow amount of -\$500 for period 1 and that the cash flow amount for periods 2 through 5 is also -\$500, equaling a total of five consecutive - \$500 cash flows. By typing a five in this column, the computer would automatically input periods two through five at the -\$500 value. If this input is less than one or a noninteger, the computer disregards the entire line and asks

```
Program listing. Future Value program for the TRS-80. (Microcomputing will publish conversions of
this program for the Apple, Atari, Commodore, Heath, ..., submitted by our readers.)
     20
         THIS PROGRAM CALCULATES THE FUTURE VALUE OF CASH FLOWS
  40
  60
         WRITTEN BY ... JOE NAJJAR III
     80
     100
  120
         INITIALIZE PROGRAM TO ACCEPT 100 DIFFERENT CASH FLOW AMOUNTS
  140
         CF(X)=CASH FLOW AMOUNT NUMBER X
  160
         N(X)=NUMBER OF CONSECUTIVE REPETITIONS OF CASH FLOW NUMBER X
     180
    C=1:L=193:P=1
  190
 200 DIM CF(100) . N(100)
 220
 230
         REQUEST INPUTS FOR CASH FLOW AND CONSECTUTIVE PERIODS
 240
 *******************
                           CASH FLOW
                                            NO. OF CONSECUTIVE .
                         AMOUNT
                                         SIMILAR CASH FLOWS
 280 PRINT @L,P;TAB(23);
 290 A$='"

300 INPUT A$

310 IF A$='END'AND C<>1 THEN 470

320 CF(C)=VAL(A$):IF CF(C)=0 AND A$<>'0' THEN 380

330 PRINT @L+52,'';

340 N(C)=1
 350 INPUT N(C):IF N(C)<>INT(N(C))ORN(C)<=0 THEN 380
360 IF N(C)>1 THEN GOSUS 410
370 C=C+1:P=P+1
380 IF L<896 THEN L=L+64
 390 PRINT
400 GOTO 260
 410 FOR X=2 TO N(C)
420 F=F+1
 430 IF L<896 THEN L=L+64
440 PRINT
 450 PRINT @L,P;TAB(24);CF(C)
460 NEXT X:RETURN
 500
         REQUEST INTEREST RATE ASSUMPTION AND STORE IN VARIABLE II
 510
     INPUT 'WHAT IS THE ASSUMED INTEREST RATE PER PERIOD (IN %) ';II
IF II=0 THEN 530
 530
 540
    II=II/100
 550
     570
 580
         CALCULATE THE FUTURE VALUE
 590
    600
 610 NN=0:T=0
620 FOR X=C TO 1 STEP -1
630 FOR Y=1 TO N(X)
    NN=NN-CF(X)*(1+II)ET
 650
    T=T+1
    NEXT Y: NEXT X
 660
 670
    FU=NN
     690
        VIDEO DISPLAY OF RESULT
 710
          750
         ASK IF HARD COPY IS DESIRED
 770
 780
    790
    A$= " "
    PRINT: INPUT 'DO YOU WANT A HARD COPY PRINT OUT (Y OR N) ";A$
    IF A$="Y" THEN GOSUE 1010
IF A$<>"N" THEN 800
A$=""
 810
 830
     850
         ASK FOR NEW INTEREST RATE ASSUMPTION AND RECALCULATE
 870
    INPUT 'DO YOU WANT TO RECALCULATE AT A DIFERENT INTEREST RATE ';A$ IF A$="Y" THEN 530 IF A$<>"N" THEN 890
 890
 910
 920
     930
 940
         ASK IF COMPLETE PROGRAM RERUN IS DESIRED
 950
    970 A$= "
 980 INPUT 'DO YOU WANT TO RUN AGAIN FROM SCRATCH (Y OR N) ";A$
```

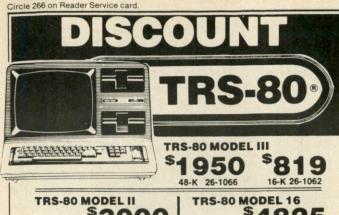

128-K 26-6002 4825 \$3000 TRS-80 8.4 MEGABYTE HARD DISKS (PRIMARY UNIT)

TRS-80 COLOR

\$309

\$425 16-K 26-3002 \$525

WE HAVE COLOR DISK DRIVES 0-\$475 1-2-3-\$315

WE ALSO CARRY EPSON AND OKIDATA PRINTERS. XEROX 820 AND ALTOS COMPUTERS NO OUT-OF-STATE TAXES. T.M. TANDY CORP

Sold with the manufacturer's limited warranty. Copies of such warranty may be obtained for review from Perry Oil and Gas Co.

### PERRY OIL & GAS INC.

Dept. No. M-13 137 NORTH MAIN ST., PERRY, M CHIGAN 48872 PHONE (517) 625-4161, MICH

WE ACCEPT CERTIFIED CHECKS. CASHIERS CHECKS AND MONEY ORDERS

1-800-248-3823

PLEASE CALL TOLL FREE

FOR OUR PRICES.

# YOU'VE JUST FOUND

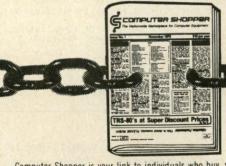

Computer Shopper is your link to individuals who buy, sell and trade computer equipment and software among themselves nationwide. No other magazine fills this void in the marketplace chain.

Thousands of cost-conscious computer enthusiasts save by shopping in Computer Shopper every month through hundreds of classified ads. And new equipment advertisers offer some of the lowest prices in the nation.

Computer Shopper's unbiased articles make for some unique reading among magazines and there's a "help" column to answer difficult problems you may have with interfacing, etc.

For a limited time you can subscribe to Computer Shopper with a 6 month trial for only \$6 or 12 months for only \$10. MasterCard & VISA accepted.

6 month trial, 6 or 12 months for only 10

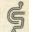

COMPUTER SHOPPER

P.O. Box F-330 • Titusville, FL 32780 305-269-3211

Circle 320 on Reader Service card

# **AN OPEN AND SHUT CASE**

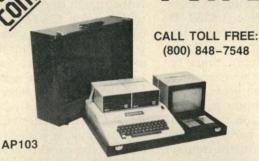

Your sizable investment in your computer should be protected. If you have to load and unload your computer every time you want to move it, you must consider the possible damage. Computer Case Company has solved your computer protection problem. Once your equipment is safely inside the attache-style carrying case, it never has to be taken out again. Simply remove the lid, connect the power, and operate. For storage, disconnect the power, enclose your disks, working papers, and manuals in the compartments provided, and attach the lid. Case closed. Judge for yourself.

 AP101 Apple II with Single Disk Drive AP102 Apple II with Double Disk Drive 119 AP103 Apple II, 9 inch Monitor & Double Drives . 129 AP104 Apple III, two additional Drives & Sitentype . . . 139 • AP105 99 12 inch Monitor plus accessories . RS201 TRS-80 Model I, Expansion Unit & Drive 109 RS-202 TRS-80 Model or TV set ..... 84 RS204 TRS-80 Model III 129 RS-205 Radio Shack Color Computer . 89 109 • AT301 Atari Computer & Accessories ...... • P401 Paper Tiger 440/445/460 99 • P402 Centronics 730/737 Line Printer II/IV 89 Epson MX70, MX80 or IBM Matrix 89 • P403 • P404 Epson MX100 99 109 • P405 IDS 560 or Prism Printer • IB501 IBM Personal Computer 129 99 IB502 **IBM** Monitor Matching Attaché Case (5") • CC80 85 75 Matching Attaché Case (3") • CC90 Matching Accessory Case . • CC91

5650 Indian Mound Court • Columbus, Ohio 43213 • (614) 868-9464

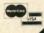

```
Listing continued.
                                     HARD COPY PRINT OUT SUBROUTINE
   1050 '*
1060 '*
1060 '*
1060 '*
1070 FOR X=1 TO 5:LPRINT " ':NEXT X
1070 FOR X=1 TO 5:LPRINT " ':NEXT X
1080 LPRINT "FUTURE VALUE SUMMARY':LPRINT "
1090 LPRINT "ASSUMED INTEREST RATE PER PERIOD";II*100;"X":LPRINT "
1100 LPRINT "CASH FLOW DETAIL":LPRINT "
1110 LPRINT "PERIOD",","CASH FLOW","NO. OF CONSECTUTIVE"
1120 LPRINT "NUMBER","," AMOUNT", "SIMILAR CASH FLOWS"
1130 LPRINT "
     1140 P=1:FOR X=1 TO C
1150 LPRINT * *;P,**,* *;CF(X),*
                                                                                                                                    ";N(X)
    1160 P=P+N(X):NEXT X
1170 LPRINT ' ':LPRINT ' ':LPRINT ' '
1180 LPRINT 'FUTURE VALUE = $';FV:RETURN
```

you to re-enter it.

After you've entered all of the cash flows for all of the periods, type END for the next cash flow amount. A question then appears asking for an interest rate assumption (the interest rate you are currently earning on your investments). It's important that you enter the interest rate for one period's length of time. For instance, if a period was one month long and you were assuming 18 percent interest per year, you would enter the interest as 1.5 (i.e., 18/12 = 1.5). If a period length equaled one year and interest was 18 percent per year, you

would enter 18.

Next, the machine-taking up to several seconds-calculates the future value, displays it on the screen and asks if you want a hard copy summary of the analysis (see Fig. 3).

A positive future value is the amount you could put into your pocket from the investment after the last entered period. A negative future value would be the amount of money you would owe on the investment.

Next, a question asks if you would like to recalculate the future value at a different interest rate assumption.

The machine will then ask if you want to start from scratch. An N will end the program.

An Example

Using the steps I've just outlined, let's actually calculate the lottery

example. First type RUN; the three columns will appear. The cursor will fill in the number 1 under the period number column, and then move to the

cash flow column looking for an input. The first cash flow is \$350,000 leaving your pocket, so enter -\$350,000. The cursor will then jump to the next column. Since the next cash flow is not a consecutive similar cash flow, just press the enter key and the computer will automatically assume you want the -\$350,000 only in period 1. The computer will then print the number 2 under the period number column

and await the next cash flow. Since you'll be withdrawing \$50,000 from the investment into your pocket, enter \$50,000. The cursor will then jump to column three. This time you'll enter the number 20, because you'll be taking out \$50,000 for 20 consecutive periods. The computer will then automatically fill in the next 19 periods with \$50,000.

Now type END for the next cash flow; the interest rate assumption

question will appear. Enter the annual interest rate (because each period equals one year) that you feel you can earn and the computer will, after a few seconds, respond with the future value. In my illustration I used 13.06, 14.29 and 15.24 percent to illustrate the interest rates required to generate future values of \$0, \$350,000 and \$700,000 respectively.

Armed now with your new valuable tool, assume your insurance man wants to sell you a retirement plan. Your obligation would be to invest \$150 per month for 360 months (30 years), for a total of \$54,000. The insurance company's responsibility would then be to pay you \$5000 per month for 300 months (25 years) for a

total of \$1,500,000.

After explaining this, the insurance man asks you if you're interested in the plan. The average person would jump at the chance to turn \$54,000 into \$1.5 million. But you, knowing better, realize a more sophisticated financial analysis is necessary before coming to a conclusion. You can now evaluate the possibilities of this plan with the Future Value program by comparing it to an investment in a money market fund.

Load and run your Future Value program. In period number 1, enter -\$150. Because you're going to make 360 payments (30 years), type in 360 for the number of consecutive similar cash flows.

Next, the computer automatically inputs - \$150 for periods 2 through 360, displays it on the screen and moves to period number 361, which is the month during which you start withdrawing \$5000 per month. Because this is cash going into your pocket, enter \$5000 for the cash flow of period 361. Since you expect to withdraw the \$5000 amount for 300 months (25 years) enter 300 for the number of consecutive similar cash flows. The computer will then fill in withdrawals for periods 361 through 660 and the cursor will move to period 661. Type END, signifying the end of the cash flow sequence. The interest rate assumption question will then appear on the screen. Assuming you can earn 1 percent per month, type in 1, which represents this interest rate. The computer, several seconds later, will respond with the future value of \$979,312.

From this, your conclusion is that if you had made payments of \$150 per month for 360 months and then withdrew \$5000 per month for 300

Circle 399 on Reader Service card.

### UNIFORTH

FORTH is a highly interactive, extensible language that runs 10-30x faster than interpreted BASIC and in less memory. UNIFORTH adheres to the 1979 FORTH International Standard and is available for any Z-80 and most 16-bit processors using ROM-based I/O and 8" floppy disks. Standard features

- Stand-alone (no operating system) needed)
- Menu-driven cursor-addressed video editor
- Full assembler (manufacturer's mnemonics)
- IEEE-compatible software floating point (with transcendental functions)

Options include: Formatting, DBMS, floating point processor (9512, 8087, 16081) support, terminal emulator, CP/M and RT-11 file transfer, games, printer graphics, Metaforth crosscompiler, etc.

Version 1 UNIFORTH. no floating point \$ Version 2 UNIFORTH. with floating point \$ 100 Version 3 UNIFORTH. f.p. and multitasking .... \$ CALL

Prices include postage in Continental U.S. Please write for further details.

> UNIFIED SOFTWARE SYSTEMS P.O. BOX 2644 **NEW CARROLLTON, MD 20784** (301) 552-1295

months for an investment that paid you 1 percent per month, you would still have a future value cash balance of \$979,312.

Under the terms of the insurance company retirement plan, you would have made the same payments over 30 years, and received the same income over the last 25 years, but would have no value thereafter.

Your own investment, as you can conclude, is far superior to that of the insurance company. It is becoming increasingly clear why insurance companies can pay for such large office buildings.

Now let's assume you are a home builder. You plan to build a house with \$60,000 of borrowed funds. You feel certain you can sell the house at \$70,900. Your cash disbursements (which you borrow from the bank) are shown in Table 1.

The bank decides to loan you the money at 1.5 percent per month (18 percent per year). You commence

> It is becoming increasingly clear why insurance companies can pay for such large office buildings.

construction, all goes well and you finish at the end of the fifth month. Also at the end of the fifth month, John Jones makes an offer to purchase it at a price of \$70,000. You explain your asking price of \$70,900 and refuse his offer. Seven months later, Mr. Jones comes back and agrees to pay your \$70,900, which makes you very happy.

Using the Future Value Analysis, let's calculate the amount of profit at those two points in time.

First, let's calculate how much money you would have made if you sold it at the end of the fifth month for \$70,000. Enter for months 1 through 5: -\$20,000, -\$15,000, -\$10,000, -\$7000 and -\$8000 respectively. Answer the interest question with 1.5. The future value, in this case, being the amount you owe the bank, is \$62,319. If you accepted the \$70,000 offer, you would have earned a profit of \$7681; i.e., \$70,000 (sale price) minus \$62,319 (month 5 bank loan balance) equals \$7681 (profit).

Because you decided to hold out to get your full asking price of \$70,900 and the buyer didn't agree to this until period number 12, you would calculate your earnings as follows.

Again enter for periods 1 through 5 -\$20,000, -\$15,000, -\$10,000,-\$7000 and -\$8000 respectively. Also enter 0 for period 6 and type 7 under the number of consecutive similar cash flows, because for seven months you had no cash flows in this transaction. Again, answer the inter-

| 1     | \$20,000 | Purchase land                        |
|-------|----------|--------------------------------------|
|       | 420,000  | Purchase land                        |
| 2     | \$15,000 | Foundation and starting construction |
| 3     | \$10,000 | Finish exterior                      |
| 4     | \$ 7,000 | Finish interior                      |
| 5     | \$ 8,000 | Landscaping and appliances           |
| Total | \$60,000 |                                      |

Circle 375 on Reader Service card.

### **FULL LINE OF SEMIDISKS**

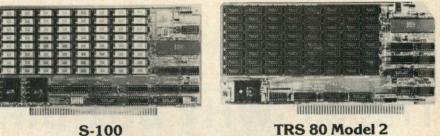

TRS 80 Model 2

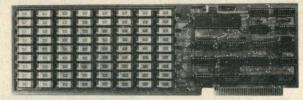

**IBM Personal Computer** 

Do you use your computer? Or does your computer "use" you? Face it, if you're using floppies, your time is being wasted. Because a floppy is an inefficient random access storage device. Each time the processor wants to transfer data, it has to wait an eternity for the disk to rotate and the head to move.

So what do you do? Get a SemiDisk, quick. It's a large capacity semiconductor memory board that is driven by software to operate like a disk drive. Without all the waiting. Do everything you'd do on a floppy or hard disk, with no modifications to your software or hardware. Two board sizes are available: 512K and 1 Megabyte. (the highest density microcomputer memory

board in the world) And you can put up to 8 megabytes in a system by adding more storage boards.

What do you need to use it? Just an S-100 system with CP/M 2.2. Or a TRS-80 Model 2 system with CP/M 2.2. Or an IBM Personal Computer. That's it. No special processors, DMA, I/O, or disk controllers are required. Plug it in and run the installation program, and you're on your way. Fast! Even better, we supply full source code to the driver software, in case you'd like to do your own interfacing.

Best of all, the SemiDisk's price won't warp your wallet. Compare specs, cost/megabyte, storage capacity, and compatibility with the competition. You'll see that the SemiDisk is a disk emulator truly worthy of the name. SemiDisk has battery-backup capability, too.

Consider our limited warranty: A full year, covering all parts and labor. Consider our liberal 15 day return policy. Price? \$1995 for 512K byte SemiDisk, \$2995 for 1 Megabyte SemiDisk. Both from stock. \$10.00 for manual. VISA, Mastercard, COD orders accepted. Dealer and OEM inquiries welcomed. (Specify system type and disk format when ordering.)

Someday, you'll get a SemiDisk. Until then, you'll just have to ..... wait.

**SemiDisk** SYSTEMS

P.O. Box GG Beaverton, OR 97075

(503)-642-3100

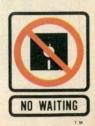

Call (503)-646-5510 for CBBS\*/NW, a Semi-Disk-equipped computer bulletin board SemiDisk trademark of SemiDisk Systems; TRS-80 trademark of Radio Shack

est question with 1.5 and the resulting future value, which again represents the amount you owe the bank at that point, will be \$69,165. Your profit is then \$1735; i.e., \$70,9000 (sale price) minus \$69,165 (month 12 bank loan balance) equals \$1735 (profit). Had you sold the house for \$70,000 at the end of the fifth month, your profit would have been approximately 4½ times higher than waiting an additional seven months to achieve your firm asking price of \$70,900.

Circle 206 on Reader Service card.

### Program Construction and Execution

Initialization is in lines 190-200. Line 190 sets needed pointers for the input routine, while line 200 finds variable space for a maximum of 100 nonconsecutive cash flows and the number of consecutive entries for each.

The input routine is from lines 260-470. After this step, the computer retains variables CF(X) (cash flow), N(X) (periods of consecutive cash

flows) and C (the number of different entries).

Next, the computer receives your assumed interest rate, lines 530–550, and stores it in decimal form in the variable II.

Next is the calculation routine, lines 610-670. These lines may be used in your own financial program and will store the correct answer in variable FV if the above retained variables contain the appropriate value and II contains the decimal equivalent of the interest rate compounded per period.

The video display sequence, line 730, simply displays the future value on the screen.

Lines 790–830 ask if a hard-copy printout is desired, and if so goes to lines 1070–1180 (the hard-copy printout routine); otherwise the program continues to flow as follows.

The program asks if a new assumed interest rate is desired (lines 890–910), and if so goes to the interest request routine.

The next routine, lines 970-1010, asks if you want a complete rerun. If so, it activates the run command; if not, it ends.

ASSUMED INTEREST RATE PER PERIOD 1.5% CASH FLOW DETAIL PERIOD CASH FLOW NO. OF CONSECTUTIVE NUMBER AMOUNT SIMILAR CASH FLOWS 1 -20000 2 -150003 -10000 -7000 -8000 0 FUTURE VALUE = \$69165.1 Fig. 3. Hard copy summary of sample analysis.

VHY BUY DIRECT? Buying a GENUINE TRS-80 direct, literally, means buying from the Tandy Warehouses in Fort Worth. For the end user this is not possible. However, the closer a retailer is located to the source the lower his cost per unit and the closer his buyer can come to "almost" buying direct. WE ARE CLOSER so WE SELL LOWER. It only takes a FREE phone call to verify this FACT. MODEL 16 **WARRANTY:** ONLY A GENUINE TRS-80 purchased from an Authorized-Outlet can have the Radio Shack Warranty. BUYER BEWARE OF IMITATIONS. MODEL II SAVE SALES TAX\* PLUS DISCOUNT \*TEXAS RESIDENTS ADD ONLY 4% "WE ARE CLOSER" M **OMPUTERS** IN TEXAS CALL 817-573-4111

TOLL FREE ORDER NUMBER: 1-800-433-S-A-V-E

377 PLAZA GRANBURY • FORT WORTH • TEXAS 76048

TM: TRADE MARK OF THE TANDY CORPORATION

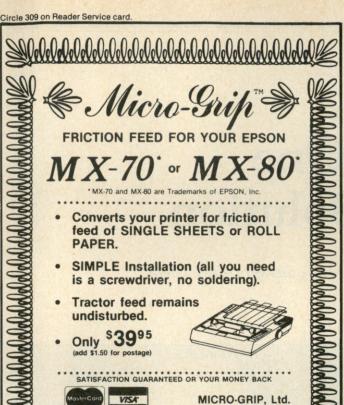

P. O. Box 4278

Norton AFB, CA 92409

**Z-80 Users** 

You Can Use

TRS-80\* Software We offer an assembled hardware

interface which we guarantee will load data from TRS-80\* cassettes into any Z-80 based system. (Except sealed units.) The documentation explains how to patch the TRS-80\* software to your system. In fact you can

virtually change your Z-80 machine into a TRS-80\* without making a single hardware

change. The documentation also

includes an example of patching SARGON II\*\* into a Z-80

The price is \$30 or FREE with the purchase of an assembled

compuprism or super compuprism

S-100 board provides 16 chan-

nels of analog to digital input and 8 channels of digital to

analog output. With on board kluge area. Total cost of board

and parts less than \$120. Bare board with documentation \$45.

A-D, D-A Board

Circle 180 on Reader Service card.

### Super Compuprism Color Graphics

VISA & Master Card Accepted

(714) 864-6643

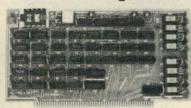

For the S-100 Bus. 32K of on board memory allows a 28B H. x 192V. dot matrix, for a total of 55,296 pixels. Every pixel is programable in any one of 16 colors or 16 grey levels completely independent of all other pixels in the

Compuprism Bare Board with documentation \$45, kit \$240, ass. and tested \$280. (16K Memory 144H. x 192V.)

Super Compuprism Bare Board with documentation \$50, kit \$350, ass. and tested

(32K Memory 288H. x 192V.)

Add \$15 to A & T price for 16 level grey scale. Add \$15 to A & T price for memory management port.

Compuprism software package, includes alpa-numberics, point plot, line draw, and TRS-80\* graphics simulation \$20 or FREE with A & T unit.

ALL COD ORDERS SHIPPED WITHIN 72 HOURS. 4MHz MOD FOR S.D. SYSTEMS.

### J.E.S. GRAPHICS, P.O. Box 2752 Tuisa, OK 74101, (918) 742-7104

TRS-80\* is a trademark of Tandy Corp. SARGON II\*\* is a trademark of Hayden Book Co.

# INTRODUCING **IORRICELL**

A powerful authoring and presentation program that allows teachers without programming experience to create effective training and education courses. Specifically designed for Business, Industry, Education and Home use. Features include:

Circle 166 on Reader Service card.

WILL NEVER BE

THE SAME AGAIN!

 Built-in full screen editor using WordStar<sup>TM</sup> commands for rapid on-screen editing and course generation.

Creation of courses for mass distribution is fully sup-ported. 20% royalties for courses submitted for our courseware catalog.

Requires CP/M<sup>TM</sup> 2.2, 48K, and 24 x 80 CRT. Available on 8' (3740) Single Density Disk. Contact distributors for other formats

Package includes: Torricelli Author program, a linear presentation program, complete documentation, two courses of instruction and description of the entire educational software line. \$295.

California residents add 6% tax Visa/MasterCard accepted.

\*CP/M is a trademark of Digital Research. WordStar is a trademark of Micro Pro Int

### THE ANSWER IN COMPUTERS

6035 University Avenue, #7 San Diego, CA 92115 714-287-0795

Circle 78 on Reader Service card.

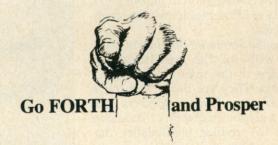

With Timin FORTH, the unusually fast, elegant and versatile superset of FIG FORTH.

Lifeboat Associates offers this powerful, threaded, interpretive and structured language including a memory resident operating system, text editor, assembler and debugger. This extended FORTH is also enhanced by:

a visual screen editor with string search and replace CP/M-80 file format compatibility many additional FORTH words array handling (implemented in machine code)
FORTH assembler for 8080/Z80TM machine instructions full floating-point capability

Use this complete interactive software development system to slash software development time and shrink system memory requirements.

For more information about Timin FORTH or any of the other 200+ software packages available for use in professional, personal, and programming environments under SB-80TM or other CP/M®-80 compatible operating systems, IBM PC DOS, or MSTM-DOS (SB-86) contact:

Lifeboat Associates, 1651 Third Avenue, NY, NY 10028. (212) 860-0300. TWX: 710-581-2524 (LBSOFT NYK); Telex: 640693 (LBSOFT NYK).

SB-80, SB-86, trademarks Lifeboat Associates MS, trademark Microsoft, Inc. Z80, trademark Zilog, Inc. CP/M. registered trademark Digital Research, Inc Copyright©1982, by Lifeboat Associates

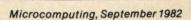

## The One **Printer Solution**

Centronics' Printstation 350 Series answers office needs.

entronics recently announced a completely new printer family intended as a one printer solution to multiple office needs. A second new office printer is now available (see sidebar).

Billed as a new generation of printers, the Centronics Printstation 350 Series was designed to offer answers to virtually all office needs. Combining new technology with the best in existing printer ideas, it offers users a creative combination of answers to a variety of office problems at a reasonable cost.

The 350 Series are dot matrix printers, with all the traditional advantages of dot matrix over impact printers. They are faster and much quieter than impact printers and have a graphics capability that allows them to produce high-quality diagrams, charts and special, user-designed symbols. They are capable of 200 characters per second in the data processing mode.

The 350 Series printers also have a built-in correspondence quality mode. This multi-pass capability slows the machines to 50 characters per second, but allows them to produce a print that readers will not be able to distinguish from impact print without close examination. The quality is high enough for business correspondence, report generation and book-length manuscript production.

The machines are designed to switch quickly and easily from fan-

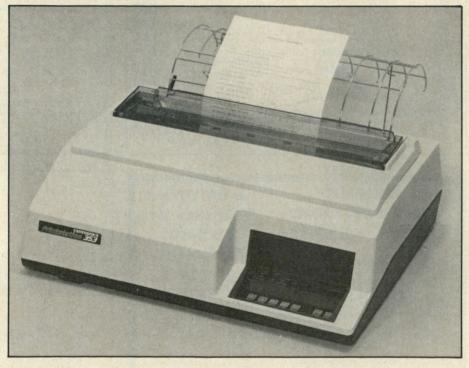

The Centronics Printstation 353.

fold to cut-paper application. While many printers can theoretically handle either, in most cases changing from one to another is a complex and, at times, dirty job. On the 350 Series changing from fan-fold to cut-sheet paper is simply a matter of backing the fan-fold paper out of the printer and moving a lever. This takes advantage of one of the printers' more distinctive capabilities—the ability to feed cut sheets forward or backward.

This ability is at the heart of the Series 350's unique approach to loading stationery and other cut sheets for printing. Virtually all computer printers today either accept sheets typewriter-style, making it necessary to put the sheets in upside down and backward, or take them from underneath. The Series 350 printers accept sheets from above and in front of the roller. They simply roll them downward along the same track they will follow while being printed. Furthermore, they include an automatic alignment mechanism that insures that each sheet is correctly positioned as it goes into the machine.

### **Hidden Tractor Feeds**

Another distinctive aspect of the printers' design that facilitates changing paper is the placement of the trac-

Reprinted with permission from Desktop Computing, April 1982.

tor feeds. Virtually every printer on the market puts these above the printhead so they can pull fan-fold

paper through.

This eliminates design problems in the paper feed, but wastes a sheet of paper every time a user removes a document from the machine. The Centronics Printstation 350 Series' tractor feeds are below the printhead, where they push the paper through the machine. This arrangement saves paper by allowing the user to tear off forms an inch above the printhead.

The printers are designed to handle up to six-part forms and can take either top or bottom glued forms. They cannot accept card forms, however. They accept up to 15-inch-wide fan-fold paper and 12-inch-wide cutsheets. The reason for the narrower cut-sheet paper is that it must fit between the non-removable tractors when it is inserted into the machine. Form lengths are almost totally adjustable thanks to the programmable aspect of the new printers.

### Simplified Design

Maintenance is another major issue that Centronics has addressed in several ways. It has minimized the need for major service by building very dependable machines. The modular design has eliminated many moving parts, and the printers have tested to 3000 hours of mean time between failures, averaging out to a full year between maintenance calls. When repairs are needed, the modular design allows technicians to unplug the offending part and replace it, resulting in a very fast turnaround.

Centronics has also simplified normal office maintenance. The printheads (the part that gets the most wear) are designed to snap in simply, making it possible for office staff members to change printheads without calling in a technician.

The messiest maintenance jobchanging the ribbon—is also the most frequent. Centronics has addressed this problem in two ways. First, it provides a long-life ribbon with a 10-million-character capacity. Second, when a ribbon does have to be changed, the operator does not have to thread it through the printhead. Instead, each ribbon comes prethreaded through a clip that snaps into place on the printhead, eliminating direct handling of the ribbon.

### "Special" Standard Features

The machines contain a program-

mable computer chip, which contains eight resident character sets. This allows the printers to handle British, French, German, Italian, Swedish, Finnish, Danish, Norwegian and Spanish characters. Another chip contains a 2000-character buffer, allowing it to hold a business letter or memo in its memory while printing it, freeing the computer for other uses. In addition, the firmware does automatic self-diagnosis on the machines when they are turned on, identifying any problems.

These features, Centronics points out, are standard on these machines. Centronics expects the price range, from \$1795 for the basic 200 CPS Data Processing version to \$2495 for the high-end machine with multi-

### Centronics' Graphics Printer

Centronics Data Computer Corp. now offers the Model 122 graphics dot matrix printer, a heavy-duty printer suited for both data processing and business applications.

The Model 122 is an industrial grade, 132-column data processing printer combined with standard pin-addressable graphics for business processing or design graphics applications. You can select standard alphanumeric printing and pin-addressable graphics, and you also have the choice of sixor eight-pin graphics. This flexibility makes the Model 122 software-compatible with the Centronics Model 739, giving the user a broad base of readily available software packages to perform applications such as trend analysis,

business graphics, pie charts, bar codes, CAD/CAM draft plots, and data processing printing.

Standard features of the Model 122 graphics include 120 cps bidirectional, logic seeking printing in the monospaced alphanumeric mode: unidirectional, logic seeking printing in the graphics mode; six- or eight-pin graphics, selectable forms length (from 31/2 inches to 151/2 inches in 1/2-inch increments), selectable lines per inch (6, 9 or 18 lpi), "clean hands" ribbon cassette and seven resident international character sets.

The Model 122 also offers adjustable tractor feed, five-part forms capability and graphics resolution of 72 dots per inch vertically and 70 dots per inch horizontally.

Cost of the printer is \$1195.■

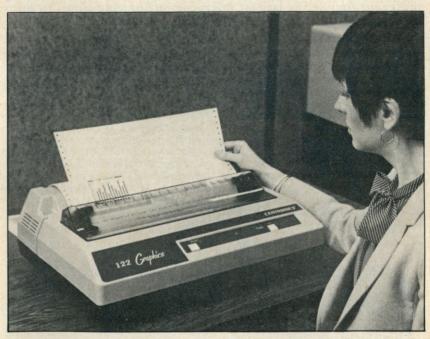

The Centronics Model 122 graphics dot matrix printer.

pass word processing capabilities, will make the machines an attractive buy for an office with multiple printer needs.

Finally, Centronics has packed all these nice features into surprisingly small and light machines with an attractive design that fits easily on a desk.

About the only feature Centronics has not yet included is an automatic feed mechanism for cut paper. This is used extensively in heavy word processing applications where multiple copies of letters are to be printed. A firm spokesman, however, promises that such a device is just around the corner and will be offered as a future option.

Centronics is planning world-wide distribution of the new Printstation and is already dropping hints about another new office printer to be introduced later this year. With these and other new products announced last year, plus the new capital and expanded manufacturing capabilities, the company has every reason to anticipate a bright future, while users can look forward to better office printers.

Fall, 1981

Mr. Thomas Jones 1981 Printer Place Boston, MA 16745

Dear Mr. Jones

We are pleased to demonstrate the latest advancement in dot matrix printers by Centronics, the CPS 353. The CPS 353 provides near letter quality printing at 50 cps for correspondence documents and standard 7x8 matrix printing at 200 cps for data processing environments. Other features on the Model 353 include pin addressable graphics, up to 10 character pitches, and liquid crystal display to indicate function status and selection. In addition, the Model 353 provides 96 character USASCII and 7 international character sets, plus the capability of a 96 character customer programmable character set.

The CPS 350 series is designed as a universal machine, incorporating fan-fold, cut sheet and demand document paper handling systems as well as RS232 and Centronics parallel interfaces. Also included is a power system which allows shipment of one model to satisfy foreign and domestic markets. Coupled with high reliability and low cost of ownership, the CPS 353 satisfies the most diverse price/performance requirements.

This concludes our product demonstration, and we are confident you will agree that the CPS 353 sets the performance standard for quality dot matrix printers in 1981.

Sincerely,

Centronics Data Computer Corporation

Correspondence-quality print from the Printstation 353.

### Send Your Business To Europe Via Wayne Green International

You can introduce your products to the European market without leaving your office. All you need is a phone and the best advertising liaison between here and Europe—Wayne Green International. We represent four of the largest microcomputing magazines in Europe that will help you introduce and make your product known in the European market.

#### MICRO DIGEST

MICRO DIGEST is the newest resource for American businessmen to rely on for the best exposure overseas. The first publication of its kind, MICRO DIGEST caters to dealers, reps, OEMs and importers of micro and mini products. MD is the organ of the European Microcomputer Publishers Association (EMPA), publishers of the four largest computing magazines on the continent. MICRO DIGEST is published in English, French, German and Italian, and reaches a market of 312 million people. Make MICRO DIGEST your best

#### CHIP

The German-speaking market has an exceptional sales potential. CHIP, the leading German magazine for desktop computers, will help you to make this market your own. Over 65% of the CHIP readership deals with computers in their business or profession. With its reputation for excellence and a paid circulation of 62,913\*, CHIP is your direct line to the German microcomputer market.

\*IVW Auditing (ABC Equivalent), 2nd quarter, 1981

### MICRO & PERSONAL COMPUTER

MICRO & PERSONAL COMPUTER, the most sophisticated microcomputer magazine in the world, is the ideal media for introducing and marketing computer products in the Italian market today.

### WAYNE GREEN INTERNATIONAL

Peterborough N.H. 03458 (603) 924-7138

To receive further information on these magazines, write or call:

Piergiorgio Saluti Wayne Green International Peterborough, New Hampshire 03458 (603) 924-7138

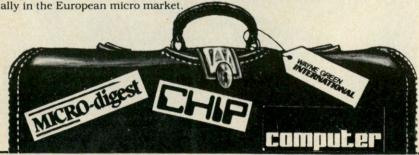

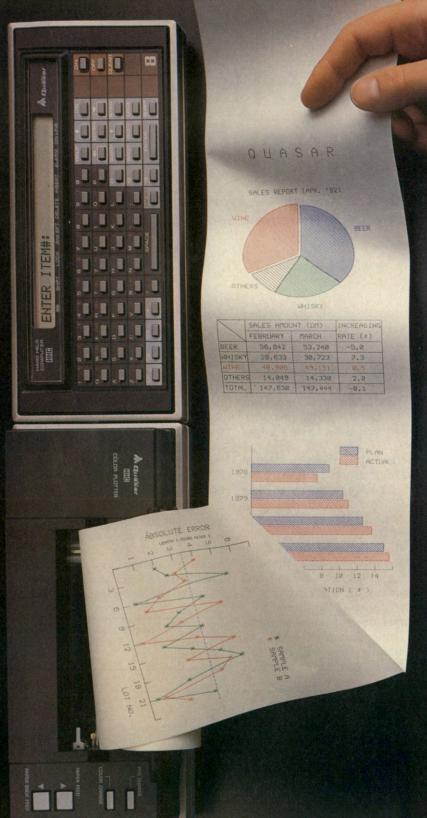

# One picture is worth a thousand numbers.

Introducing the new wide-tape Quasar® 4-Color Plotter, driven by the portable with the speed and power of a desktop computer.

Coupled with the sophisticated Quasar Hand-Held Computer, this advanced, 80-character plotter turns dry statistics into dramatic graphics anytime, anywhere. Makes analysis easier, presentations more exciting

The Quasar HHC is actually a desktop computer you can take with you. Its heart is a fast, powerful 6502 microprocessor, with powerful programming languages—Microsoft BASIC, SnapBASIC and SnapFORTH, and high-memory capacity of up to 8KB RAM and 16KB ROM internal, expandable with external Memory Modules and ROM's or EPROM's in capsules. Operates on rechargeable NiCad batteries and retains data with power off.

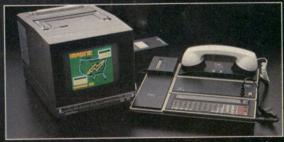

The Quasar mainframe has a complete range of intelligent peripherals including a new 40-Character Printer, Telephone Modem/Cassette Interface, RS232 Interface, Color TV Adaptor, I/O Adaptor that works with up to 6 peripherals.

That means the Quasar HHC system can be your personal computer and database, or portable terminal that interacts with a large, central computer, or supplementary system to host computers for data retrieval, collection and transfer.

An expanding array of snap-in software includes modelling programs for "what if" alternatives, programs for time-billing professionals, financial calculations, and many others for scientific, engineering, marketing and business applications.

For a complete information kit, write Quasar HHC Dept., or use Reader Service Card.

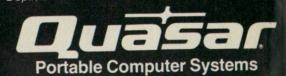

## For HHC system tailored to your specific application contact System House/OEM:

American Medical Instruments Cyber Diagnostic Corp. Albany, CA 415-525-1113

Insta-Data Systems, Inc. Simi Valley, CA 805-522-9629

Aurora, CO 303-695-8751

Chicago, IL 312-867-9200

Impact Technologies Group, Inc.
Salisbury, NC
704-637-6183

Systems 7, Inc.
Houston, TX
713-468-4394 Pentagon Industries, Inc. System Exposure

Dunedin, FL 813-736-5154

Agent Computer Services, Inc. Columbia City, IN 219-422-6552

#### Quasar HHC Distributors:

**RPC Electronics** San Francisco, CA 415-227-4258 Pittsburgh, PA 412-782-3770 Straitline Marketing Inc. New York, NY 212-445-4225

# Beyond 64K For the Apple

For all you doubting Thomases who thought the Apple was limited to 64K RAM, we give you memory to spare from Saturn Systems.

By Donald J. Black

ost owners of the 48K Apple II can accept the idea of adding 16K RAM. 64K bytes seems natural. But more than 64K seems to be hard to understand. What do you do, for instance, with Saturn Systems' 32K RAM board?

The product is, in fact, quite useful. The organization of the Apple II lends itself nicely to an extra 32K of RAM. Using it isn't as easy as upgrading memory from less than 48K. But with some clever software you can make good use of the extra memory.

One common approach is to put your disk operating system (DOS) and the "alternate" (non-ROM) Basic in the extra memory. This frees practically all of the lower 48 for user programs.

Another approach is to use the extra memory like a high-speed cassette or disk file. You can save and retrieve programs and data. This is much faster than cassette or disk (of course,

the RAM must be reloaded every time you turn off the power; it's not a permanent memory like cassette or disk).

Other specific applications have been modified to take advantage of the increased memory available. For example, there are now programs available to modify VisiCorp's Visi-Calc so that you may have a larger workspace.

And there are lots of other potential uses. One nice aspect of RAM is its flexibility. It's easy to change the use of the RAM from application to application. Just load a different program, and off you go.

As usual, the answer to effective use of new hardware lies in the software. Most of the expansion RAM boards come with supporting software. Don't buy one that doesn't.

It certainly doesn't make sense to consider using expansion RAM unless you already have 48K of "normal" RAM. If you have less than

48K, it's cheaper to buy additional RAM and plug it into the Apple. For that reason, this article assumes you have 48K of "normal" RAM. The suppliers of expansion RAM boards make the same assumption. I call the extra RAM "expansion RAM" because it expands your system beyond 48K.

#### **Addressing Memory**

To understand how the expansion boards work, you need to know how a computer addresses memory. Whenever the computer wants to refer to a memory location, it must specify which one it wants. Each memory location has a unique name. The name for each memory location is called its address. Each address

Address correspondence to Donald J. Black, Micro Solutions, Inc., 411 Barber Ave., Ann Arbor, MI 48103.

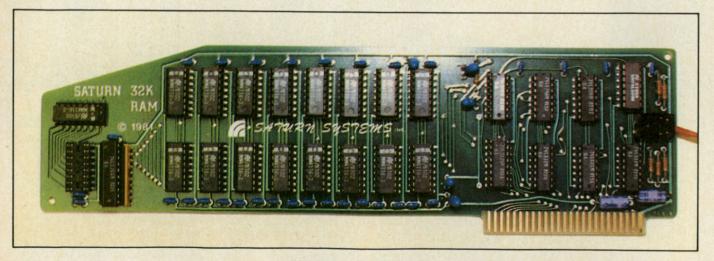

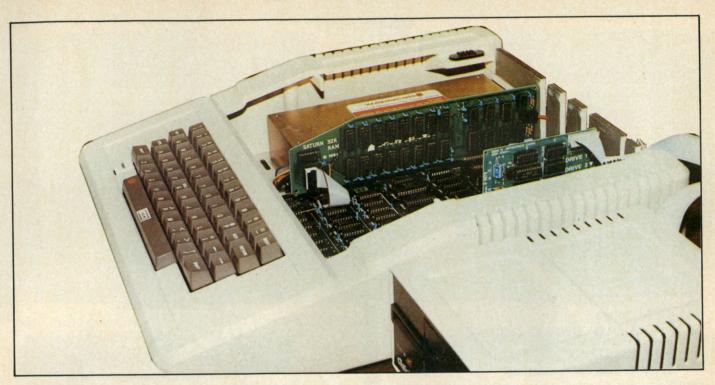

The Apple with a 32K RAM board installed.

specifies one memory location. Addresses are usually integers between zero and some upper limit. The collection of available addresses is called the address space.

The Apple's 8-bit 6502 microprocessor can specify 65,536 different addresses. Thus, at any time it can address one of 64K different memory locations. The addresses are integers between zero and 65,535. Since programs running on an Apple can address all 64K locations, the address space for any program running on an Apple is the same 64K. (Note that not all of those addresses are necessarily meaningful. If you have less than 48K RAM, your program can look for locations for which there is no memory. If you do this, results are unpredictable.)

The normal Apple memory organization provides 48K addresses for RAM, 4K addresses for I/O and 12K addresses for ROM. Addresses from 0 through 49,151 (0 through BFFF hexadecimal) are normally RAM. 49,152 through 53,247 (C000 through CFFF) are used for I/O. 53,248 through 65,535 (D000 through FFFF) are normally ROM.

This organization provides a use for all of the address space. This is, of course, reasonable. It means, however, that any additional memory must share the same address space. In other words, to access memory on the expansion board, you must turn off some other memory. The I/O portion of the address space is not a viable candidate. For one thing, I/O references are used to turn the expansion memory on and off. Furthermore, programs in the expansion memory might want to do I/O. This leaves the RAM and ROM portions of the address space for potential sharing. The Apple bus structure provides for disabling the normal ROMs. Thus, the ROM portion of the address space is the common choice for

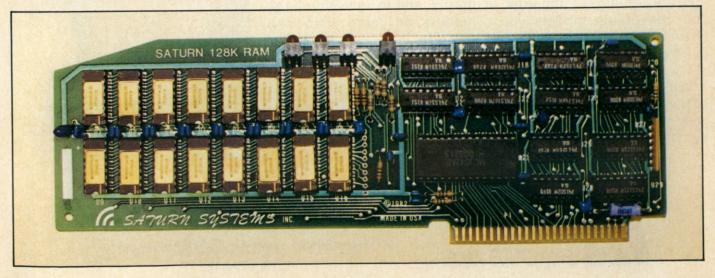

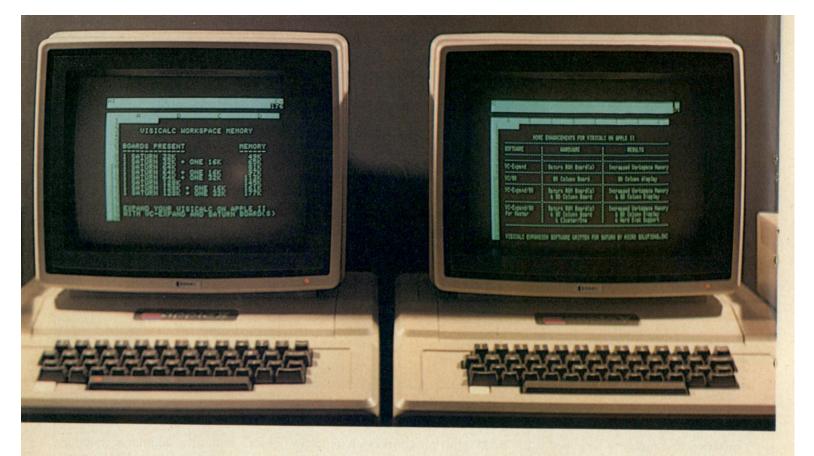

# EXPAND VISICALC® ON APPLE® II

Do you need more memory for your VisiCalc models? Would you like to see them in 80 column display? Do you want hard disk support?

Then you need one of Saturn's VisiCalc expansion systems. For a fraction of the cost of a larger computer. you can create models you never dreamed possible on an Apple II.

With Saturn board(s) and software, you can increase your workspace to as much as 177K. With additional

hardware, you can get 80 column display and lower case letters. You can even use the Nestar hard disk system, if you wish.

Saturn's VC-Expand programs allow you to use the entire displayed VisiCalc matrix, and to save your large models on more than one diskette.

You can also use your Saturn boards to expand user programming capabilities, or to simulate a disk drive under DOS, PASCAL, or CP/M.®

Ask your retail computer store salesperson about Saturn's memory expansion systems. See how much bigger and better your VisiCalc models can become.

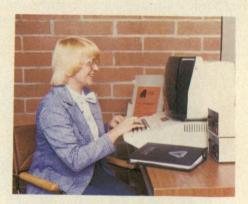

VisiCalc is a registered trademark of VisiCorp. Apple is a registered trademark of Apple Computer, Inc. CP/M is a registered trademark of Digital Research Corporation.

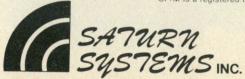

P.O. Box 8050

Ann Arbor, Michigan 48107 (313) 973-8422

A 32K card with your alternate Basic and DOS would justify the price without other applications.

But this is only the beginning.

sharing with expansion memory. When the expansion memory is enabled, the ROM area is disabled (although there is a middle ground, which I will discuss later).

Sharing the ROM area probably makes the most sense from the programmer's point of view. That makes the maximum amount of RAM available when the expansion memory is enabled. It also means the expansion memory can simulate such firmware cards as Applesoft or Integer Basic.

Since the expansion RAM cards are larger (have more memory) than the ROM area available for sharing, not all of the expansion memory can be enabled at one time. Most expansion RAM cards use 16K- by 1-bit RAM chips for the actual memory. Multiples of eight chips (for 8-bit bytes) provide multiples of 16K-byte blocks of memory. (Some cards are coming on the market using 64K- by 1-bit memory chips. These will provide multiples of 64K-byte blocks of memory.) The ROM area is only 12K bytes, however. Only 12K of expansion RAM can be enabled at any time.

To accommodate this, the expansion memory cards have the following organization. The memory is divided into 16K blocks. Each 16K block is further divided into an 8K bank and two 4K banks.

As mentioned above, the expansion memory is selected by making memory references to the appropriate addresses in the I/O portion of the address space. The exact addresses depend on the slot containing the card. Naturally, the memory reference instruction to disable a bank cannot be in the bank itself. If it were, the bank would be disabled for the instruction following the memory reference. The next instruction would come from ROM or some other bank. There is a very small chance that this arrangement would be useful. In any case, it would be poor programming practice. Clearly you can't enable a bank with instructions in that bank. If the

bank is not enabled, you can't access the bank to execute the instructions.

Only one bank should be enabled at any time. To switch from one bank to another, you should disable the first bank before you enable the second. This means you shouldn't enable one bank with instructions in another bank. (Note, though, that if your program is in the 8K bank, it can switch 4K banks as desired.)

This means that using the expansion memory requires some support code in the lower RAM area. You at least need instructions to enable or disable the desired banks. Basic programs require machine-language subroutines to switch between Basic (in ROM or expansion memory) and expansion memory. Basic programs probably need other machine-language subroutines to use the expansion memory, too.

A number of uses for expansion memory spring to mind. First, of course, it can simulate the firmware cards or language card. You can have both Integer Basic and Applesoft in the ROM area of the address space. Switching from ROM Basic to the alternate Basic becomes much faster. Also, you don't lose the RAM space for the alternate Basic. This would be useful if you use both Basics.

To enable expansion memory, you select one of the 16K blocks. The 8K bank and one of the 4K banks are enabled. You may select either 4K bank. You may not enable both 4K banks at the same time. With a 32K card, there are four possible combinations of banks which can be enabled. There are two 8K banks, and each 8K bank has two corresponding 4K banks.

#### What It Means to You

The 16K blocks are independent of each other. Within a 16K block, either 4K bank can be enabled with the 8K bank. Usually, though, you will consider that you have a 12K bank and a 4K bank.

For each selection of banks, there are four possible settings. Both RAM read and RAM write may be on or off. The four settings are:

- 1. RAM read on, RAM write on
- 2. RAM read on, RAM write off
- 3. RAM read off, RAM write on
- 4. RAM read off, RAM write off

Case 1 is a normal setting for using the expansion memory as RAM. Case 2 simulates a ROM. Once the RAM is loaded (using a RAM write setting), the RAM can be write-protected.

For ATARI-PET-OSI-APPLE II-6502-VIC-20-Sinclair-Timex FOR ATARI -PET - OSI - AFFECT

ATARI ATARI ATARI ATARI | ELCOMP FORTH
FIG-FORTH on disk
PIG-FORTH on disk
Order No. 7055 ATARI BASIC – Learning by Using
This new book is an "Action".
Book, You do more than read it.
Learn the intricacy of ATARI.
BASIC thorugh the short programs which are provided. The suggestions challenge you to change and write program routines, Yes, it's exciting—Many of the programs are appropriate for beginners as well as experienced computer users. (Excreen Drawings, Special Sounds. Keys, Paddles + Joysticks, Paddles + Joysticks, Pappics and Sound, Peeks and Pokes and special stuff 1.
Order-No. 164 59.95
ATARI Learning by Using —

OSI OSI OSI OSI

\$7.95

Order-No. 164

\$9.95

ATARI Learning by Using —
Book + cassette or disk
This package includes the book
No. 164 plus a cassette or disk
(please specify) containing a
variety of the programs which
are lister in the book
Order No.: 7220

\$39.95

Games for the ATARIC constitute. Order No.: 7220 \$39.95
Games for the ATARI-Computer
How to program your own games
on the ATARI, Complete listings
in BASIC and Machine Language
of exciting games. Tricks and
hours

The Fifth Book of OHIO Order-No. 161

Invoice Writing Program for OSI-C1PMF, C4P. Disk and Cassette. 8K RAM. Order-No. 8234 \$29.80 GAME PACKAGE for the ATARI

Book + casette or fisk Book + casette or disk Includes the book No. 162 plus cassette or disk (please specify) containing a variety of the programs listed in the book. Says 5 ATMONA-1 Machine Language Monitor for the ATARI 400/800.

the ATARI 400/800.

This powerful monitor provides you with the firmware support that you need to get the most out of your powerful system. ATMONA1 comes on a bootable cassette. No cartridges required. Disassemble, Memory Dump HEX + ASCII, (Change Memory Locations, Blocktransfer, filt memory block, save and load machine language programs, starf mach. Lang Progr. (Printer optional).

Order-No. 162

with introductionary on how to program the I computer in machine ge. (Available also in ROM) No. 7022 \$19.95 ATARI compulanguage, (Availa Order-No. 7022

ATMONA-2 Superstepper
A very powerful Tracer to explore
the ATARI ROM/RAM area. Stop
at previously selected address.
Opcode or operand (cassette).
Order-No. 7049 \$49.95

EDITOR/ASSEMBLER 100 ATARI 800, 37K or 48K RAM Extremely last and powerful fettor/Assembler (BK Source code in about 1 seconds) Includes ATMONA 1 Order-No. 7098 \$49.95

MACRO-Assembler for A1 ARI 8(X), 48K RAM Please specify your system RAM, or cassette.
Order-No. 7099 \$89.0
Add \$39.00 for cartriage version

Gunfight for ATARI 400/800 16K RAM, needs two joysticks, animation and sound (8K machine language) Order-No. 7207

Birth control with the ATARI (Knaus Ogino) Cass or disk Order No. 7222 \$29.95 Astrology and Biorhythm for ATARI (cass. or disk) Order No. 7223 \$29.95

EPROM Cartridge KIT for ATARI Order No. 7224 \$19.95 Order No. 7043 complete \$29.95

Invoice Writing for small business with ATARI 400/800 Order-No. 7022, cass. \$29.85 Order-No. 7200, disc. \$39.99 Mailing-List No. 7213 \$24.95 Inventory Contr. No. 7215 \$24.95

NEW! ATEXT-1 This new wordprocessor in machine language (RK) for all ATARI 400/R00 computers offers the best price performance ever 23 editor control commands. 17 formatting commands, dynamic formatting Vertical and horizontal scrolling fup to 255 char per line! Include command on disk!

\$39.95

The First Book of Ohio Scienti Introduction to OSI compute Diagrams, hardware and softwi information not previou available in one compact sour 192 pages. Order-No. 157 \$7. The Second Book of OHIO Order-No. 158 The Third Book of OHIO Order No. 159 \$7.95

VIP Package — Above book plus a cassette with the programs. Order-No. 160A \$19.95

Mailing List for C1PMF or C4PMF 24K RAM 250 addresses incl. phone number and parameters on one 5 1/4 disk. Order-No. 8240 \$29.80

for 6502 Expansion Handb and 6802 Order-No. 152

Microcomputer Appl. Notes Order-No. 153 \$9.95

Small Business Programs Complete listings for the user, Inventory, Invoice Mailing List and muci Introduction to Busines Order-No. 156

Microcomputer Hardware Hand-book (845 pages) book (845 pages)
Descriptions, pinouts and cations of the most microprocessor and support A MUST for the hardware. \$14.95

\$18.95 Wordprocessor f. VIC-20,8K RAM Order No. 4870 \$19.95 Mailing List for VIC-20,16kRAM Order No. 4883 \$14.95 Tricks for VICs — The VIC<sup>2</sup>tory \$9.95 \$9.95

With your VIC Order No. 4886 \$9.95 16K RAM/ROM board for S44 bus. Any combina and ROM on one bo (SY2128 or 2716) Order-NO. 613 \$39.95

Low cost expanison boards for your APPLE II. Bare board comes

software 6522 VIA-I/O Exp. Order-No. 605 2716 EPROM-Burner Order-No. 607 8K EPROM/RAM Card Order-No. 609 \$39.00 \$49,00 \$29.00

mic formatting. Vertical and horizontal scrolling (up. to 255 char per linel include command off disk). 7210 cassette \$29.95 Order No. 7211 disk \$39.95 Order No. 7212 cartridge \$79.00 Despire No. 7212 cartridge \$79.00 Order No. 7216 cassette of disk Order No. 7063 \$19.95 Programming in BASIC and Machine Language with the 2X-8182/J or TIMEX 1000.

Order No. 7053 \$19.95 Order No. 140 (book)

ELCOMP Publishing, Inc., 53 Redrock Lane
Pomona, CA 91766, Phone: (714) 623 8314

Payment: Check, Money Order, VISA, Matercharge, Eurocheck,
POSTPAID on PREPAID in USA. \$5.00 handling fee for C.O.D.
All orders outside USA: Add 15% shipping. CA add 6.5% sales tax.
ATARI is a registered trademark of ATARI lica. APPLE is a registered trademark of ATARI is. ATARI is a registered trademark of ATARI is.

#### RS-232 PROBLEMS?

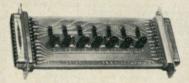

LET THE RS-232 TESTER HELP YOU SOLVE YOUR COMPUTER INTERFACE PROBLEMS. DESIGNED TO CONNECT IN SERIES WITH ANY RS-232 INTERFACE, IT DISPLAYS THE STATUS OF SEVEN OF THE MOST IMPORTANT LINES: TRANSMIT DATA, RECEIVE DATA, REQUEST TO SEND, CLEAR TO SEND, DATA SET READY, CARRIER DETECT, AND DATA TERMINAL READY. THE RS-232 TESTER REQUIRES NO POWER AND MAY BE LEFT IN THE LINE PERMANENTLY.

**\$39.95 POST PAID B & B ELECTRONICS** 

Box 475 / MC, Mendota, IL 61342

Circle 271 on Reader Service card.

#### DISK DOUBLER PROGRAM **NOW AVAILABLE**

"DOUBLE THE STORAGE CAPACITY OF YOUR 5 1/4" DISK-ETTES." NOW YOU CAN INCREASE THE SIZE OF USABLE SPACE ON YOUR SS/SD OR SS/DD 51/4" DISKETTES.

THIS PROGRAM IS DESIGNED TO DOUBLE THE STAN-DARD STORAGE CAPACITY ON YOUR SS/SD OR SS/DD 5 1/4" DISKS. ALL YOU PAY IS A ONE TIME FEE OF \$12.95. USE THE PROGRAM OVER AND OVER, AS OFTEN AS YOU LIKE, NO EXTRA FEES. THIS PROGRAM WILL WORK WITH ALMOST ALL SS/SD OR SS/DD DISKETTES HURRY, SEND \$12.95 U.S., CASH, CHECK OR MONEY

> DISK DOUBLE PROGRAM CP-M Co. P.O. Box 1045 **WOODLAND HILLS CA 91365**

Nationwide: 1-800-428-7825 ext. 43 California only: 1-800-428-7824 ext. 43

California residents add 6% sales tax, Los Angeles residents add 6.5% sales tax. Please include \$1.00 Postage and Handling, all orders shipped within 10 days. Disk Doubler Program Copyrite 1982

Computer Peripheral-Materials Company.

Circle 86 on Reader Service card

ORDER TO:

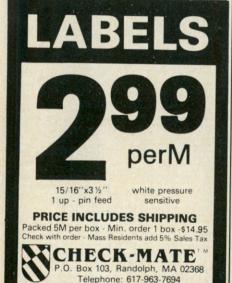

CALL TOLL FREE 1-800-343-7706

Case 3 is interesting. The RAM read is off, but RAM write is on. In this situation, memory-read references will fetch data from some other source. This might be your normal ROM or another memory bank. Memory-write references do write into this bank. This setting provides a convenient way to copy data from ROM into expansion memory. You could also use this setting to copy data from one 16K block to another (you should select case 2 for the source block and case 3 for the destination).

Case 4 means the block is off. If all blocks on all cards are off, you've selected the normal ROM.

A 12K bank is also just the right size to contain a disk-operating system (DOS). With the right changes, and support software in low RAM, a DOS can be made to run in expansion memory. The support software consists mainly of code to enable and disable the appropriate banks as you enter and exit the DOS. Putting the DOS in expansion memory frees the 10.5K of low RAM normally used by the DOS. This provides a substantial increase in the size of the programs you can write. With no other special software your Basic program space just gained 10K bytes.

Both the alternate Basic and DOS use a 12K bank. Both leave a 4K bank unused. Also, if you don't use the alternate Basic, you wouldn't want to dedicate a 12K bank to it. You might also have a firmware or language card. Thus, with one 32K card, you have 8K, or possibly 20K, available for other applications. You might also consider more than one expansion memory card.

A 32K card with your alternate Basic and DOS would be quite an increase in capability. It probably would justify the price without other applications. But this is only the beginning of potential uses for expansion memory.

There are now 64K and 128K boards available from Saturn Systems. Imagine using VisiCalc with a 48K Apple II, and 32K and 128K RAM boards. This would give you 177K to work with.

The nice thing about these applications is that they require no programming by you to use the RAM boards. Most users are buying solutions, not just untamed computing power. If you want to go further, the application package from Saturn Systems may be for you.

Circle 172 on Reader Service card

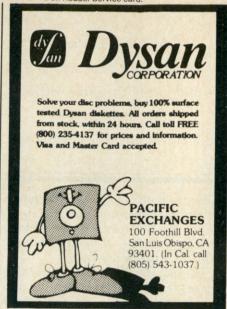

Circle 163 on Reader Service card.

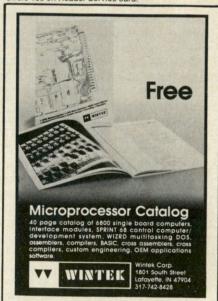

## **BACK ISSUES**

KM3006-Single back issue before July 1980.....\$3.00 KM3507—Single back issue July 1980 on. . . . . . . . . . . . \$3.50 KM0005-5 your choice....\$10.75 Add \$1.00 per magazine for shipping.

KM0010-10 your choice....\$16.00 KM0025-25 your choice. . . . \$27.00 KM1025-25 our choice. . . . . \$14.00 Add \$7.50 per order for shipping.

•FREE BACK ISSUE CATALOGS are yours for the asking . . . specify 73 Magazine, and/or Microcomputing, back issue catalog when you send your name and address to us

Back Issues . Attn. Pauline Johnstone 80 Pine St. • Peterborough, NH 03458

## AD-3 APPLE INTERFACE CARD

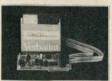

- A/D Conversions—3 DC. 1 AC port
- D/A Conversions—Direct or Filtered!
- 16 User-Defineable I/O Ports!

2 Multi-Mode Timers—Interrupt Capability! INCLUDES: Board, Manual, Ribbon Cables, & Demo Diskette. Included diskette requires DOS 3.3, 48K, Applesoft firmware. A knowledge of machine language will enhance your use of this product.

INTRO PRICE: \$99 Add \$4 for Postage and Handling. Ohio residents add 6% Sales Tax. Apple and Applesoft are registered trademarks of Apple Computer

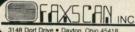

Circle 120 on Reader Service card.

#### TRS-80 ATARI

Screen, a \$22.95 Value

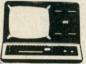

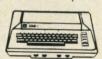

Home Computer

MODEL III 16K \$825 MODEL 400 16K \$275 Model III 48K \$1,999 Model 800 48K \$779

Price — We have the best price. Check the others, but call us.

Selection - ATARI • APPLE • TRS-80 . EPSON . OKIDATA . C. ITOH. etc. Service — Most items in stock for immediate shipment. Call or write for Free 40 page catalog of over 600 items.

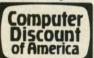

15 Marshall Hill Road West Milford Mall West Milford, NJ 07480-2198 In New Jersey call 201-728-8080

CALL TOLL FREE: 800-526-5313

# ATTENTION ??

Foreign Computer Stores/ Magazine Dealers

You have a large technical audience that speaks English and is in need of the kind of microcomputer information the Wayne Green Publications group provides.

Provide your audience with the magazines they need and make money at the same time. For details on selling Microcomputing. 80 Micro. Desktop Computing and Wayne Green Books contact:

> Sandra Joseph World Wide Media 386 Park Ave. South New York, N.Y. 10016 Phone-(212) 686-1520 Telex-620430

## IS YOUR North Star

#### INCREASE YOUR BASIC'S **SORTING POWER OVER 1800%!**

N\*SORT is easy to use and will perform sorts on one and two dimensional or string arrays using optional sort keys. For example, to alphabetize A\$:

10 A\$ = "ZYXWVUTS" REM Define String 20 SRT A\$.LEN(A\$).1\ REM Sort A\$

N\*SORT interfaces to any release 4 or later North Star Basic and can be yours for ONLY \$89 plus \$1.50 shipping

Calif. Res. add 6% tax. Send check VISA or M/C

Complete Brochure Available

**SZ** Software Systems

1269 Rubio Vista Road, Altadena, Calif. 91001 (213) 791-3202

Circle 233 on Reader Service card

#### **NEW 23K** PERSONAL COMPUTER FACTORY SALE \$239.00

You get the NEW APF IM-1 Full Size Powerful Computer: Includes 14K ROM with Level II BASIC built in, 9K user RAM, Color, Sound, Professional 53 keyboard, two controllers, two 10 key numeric pads, high speed cassette, AC adapter, RF Modulator, TV switchbox. Accepts TAPE-DISK-PLUG IN CARTRIDGES. It is PLUG IN EX-PANDABLE. 90 day parts and labor warranty, owners quick, BASIC language manual. All this in a beautiful black and white console case for only

15 DAY FREE TRIAL Return within 15 days complete and undamaged for refund of purchase price.

#### PROTECTO ENTERPRIZES BOX 550, BARRINGTON, IL 60010 TO ORDER PHONE 312/382-2192

Circle 234 on Reader Service card.

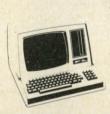

**VIDEO** OUTPUT for H/Z '19 or '89

Display the CRT image on Projection TV or other monitor. Great for classroom or group applications.

Only \$79.00 MICROSYSTEMS

2264 - 15th AVE. W • SEATTLE, WA 98119 [206] 285-7266 [800] 426-2841

HEWLETT PACKARD HP-41CV, \$237 HP-41C, \$189

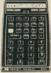

**HP-41 CARD READER** \$165 HP-41 OPTICAL WAND HP-41 PRINTER (82143A) 289 HP-IL INTERFACE MODULE. 95 HP-IL PRINTER (82162A) 375 HP-IL DIGITAL CASSETTE DRIVE. HP-IL VIDEO INTERFACE. 419 CALL HP-41 EXT. FUNC. MEMORY MOD... HP-41 EXT. MEMORY MODULE.... 62 HP-41 TIME MODULE... 62

HP-15 HP-16 \$115 Your Choice

HP-11C . . . . \$79

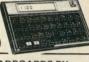

QUADBOARDS BY QUADRAM, CORP. QUADBOARDS BY

MEMORY EXPANSION /CLOCK /PARALLEL INTERFACE /RS232 INT. ON ONE BOARD! QUADBOARD w/64K INSTALLED QUAD BOARD w/256 K INSTALLED .

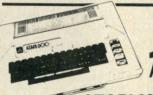

**ATARI 800 \$649 ATARI 400.** 

ATARI 810 DISK DRIVE.....ATARI 410 PROGRAM RECORDER ATARI 16K MEMORY MODULE. ATARI 825, 80 COLUMN PRINTER. ATARI 850 INTERFACE...

Texas Instruments TI-99/4, \$298

TI-58C.....\$79 TI-59C....\$169 TI-55 II......36 TI-LCD PROGMR.,55 TI-PC-100C PRINTER/PLOTTER..... \$149

> ( commodore VIC20.. \$239

VIC-20 DATASETTE ..... VIC 1515 PRINTER.... VIC SUPER EXPANDER......59

PC-8001 COMPUTER ... \$749 PC-8031DUAL DISK . . . . 749 PC-8023PRINTER..... 499

SHARP

PC-1500 POCKET COMPUTER ... \$219 CE-150 FOUR-COLOR PRINTER.... 185 APPLE II 48K.... APPLE III 128K... Call ... Call MICROSOFT 16K RAM (for APPLE)......145

MICROSOFT PREMIUM SYSTEM (for APPLE). . 599 AMDEK 13"COLOR MONITOR... ZENITH 121 GREEN PHOS. MONITOR... 119
NEW SMITH-CORONA
DAISYWHEEL PRINTER, TP-1...\$649

ersonal (315) 478-6800 omputer All prices are vstems

P.O. Box 1073 Syracuse, N.Y. 13201

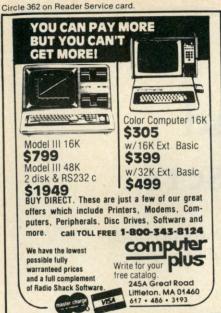

# fullFORTH+

### Full implementation of FIG FORTH

6502 CONDITIONAL ASSEMBLER INTEGER AND FLOATING POINT ARITHMETIC STRING MANIPULATION WORDS IF-DO (A form of CASE statement) CURSOR CONTROL SCREEN EDITOR SINGLE AND MULTI DIMENSIONAL ARRAYS

SINGLE AND MULTI-DIMENSIONAL ARRAYS
DISK VIRTUAL MEMORY
ADDITIONAL UTILITIES INCLUDING:
SCREEN TO SCREEN COPY
CORE DUMP
PRINTER CONTROL WORDS
FORTH WORD DECOMPILER
TARGET COMPILER NOW AVAILABLE
COMPLETE DOCUMENTATION INCLUDES:
INSTALLATION GUIDE (8 PAGES)
GETTING STARTED (TUTORIAL)
(28 PAGES)

(28 PAGES) USERS GUIDE (86 PAGES)

Purchasers receive 1 year subscription to the fullFORTH+ Newsletter (Published bi-monthly)

Price \$100.00-foreign \$110.00 (Add \$2.50 shipping) (PA residents add 6% sales tax)

IDPC CO. - Box 11594, Phila., Pa. 19116 or call - (215) 676-3235

Circle 71 on Reader Service card

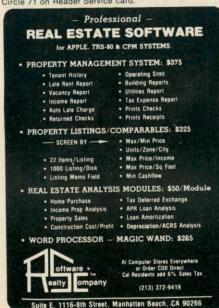

#### An Application Package

Saturn Systems Inc. (3940 Trade Center Drive, Ann Arbor, MI 48104) offers an application package to take advantage of the additional expansion memory. This package consists of a set of subroutines callable from either Integer Basic or Applesoft. The subroutines provide storage and retrieval of information in expansion memory. In a sense, the subroutines let you create and access temporary files. The files can be accessed much faster than disk files, however.

The primary functions provided

•Store a program in expansion memory

• Fetch a program from expansion memory and run it (this provides chaining

• Store a portion of a program in expansion memory

• Fetch a portion of a program (this provides overlaying)

•Store an array in expansion memory

• Fetch an array from expansion

• Exchange an array between low RAM and expansion memory

There are other support functions such as deleting files. The package takes care of keeping track of available space. It allocates space for new files. It finds existing files when requested. The package will use as many banks in as many cards as you wish.

With this package you can put frequently-used programs in expansion memory. Then you can load them for execution much faster than from disk. In a menu-driven system, this can be quite useful. You can also do your own overlaying within a single large program. If you have large volumes of data, you can effectively increase the amount of data kept in memory.

#### Conclusion

The RAM cards provide an interesting example of our ability to exceed presumed limits. A lot of people thought an Apple couldn't have more than 48K RAM. They thought an Apple certainly couldn't have more than 64K RAM (the Apple is limited to a 64K address space, after all). But here we are with 80K, 96K and 112K (thanks in part to some foresight by the Apple designers). The 64K and 128K cards are now available. And beyond that, who knows?

# Specializing in memory Chips

#### THE INFLATION FIGHTERS!

Please note: software now available for CPM® and other select computers such as Apple® and Pet®

Z80A CPU \$4.50 8251A \$4.00

1791 Controller \$16.50 1771 Controller \$15.00

-RAM-

4116 300 ns 8/\$11.00

4116 250 ns 8/\$12.00

4116 200ns 8/\$12.50

4116 150ns 8/\$14.50

2114L 300ns 8/\$15.00

2114L 200ns 8/\$16.50

4164 200ns \$7.90

4164 150ns call

6116 2K-8 BIT 150ns \$7.75

6116 200ns \$5.75 - EPROM -

2716(5v)450ns 8/\$3.75 ea. \$4.00 ea. 2716-1 (5v)350ns 8/\$5.50 \$6.25 ea.

2732 (5v)450ns 8/ \$7.25 ea. \$9.00 2532 (5v)450ns 8/ \$7.25 ea. \$9.00

2764 (5v) 300ns 28 pin \$20.00 ea.

**NEW Products Coming** 

\*\*\*Very Low Prices\*\*\*

Printers-Epson, Okidata, Paper Tiger & others

Terminals-Televideo's, Z-19's, Z-89's & others

Please call or write for other computer peripherals

> Call for quantity pricing Call or write for Catalog Please allow up to 3 wks. for Personal checks to clear Master charge VISA accepted.

Add \$3.50 Shipping & Handling Wash, residents add 6.6% Sales Tax Prices subject to change without notice

CHIPS & DALE 10655 N.E. 4th St. Suite 400 Bellevue, WA 98004 1-206-451-9770

Specializing in memory Chips

the four screws that go into the recessed bottom holes in the base of the computer.

The tape recorder is mounted in the same way except that the top of the recorder never comes off completely. Just lay the top off to the side. As a precaution, when you screw the rear of the base into the wood, cover the top of the screws with two layers of electrical tape so the wires won't touch them. If you have a disk drive instead of a cassette recorder, it can probably be mounted the same way.

Another method of mounting is to epoxy large Velcro strips on the board and its components. You should roughen up the surfaces so the epoxy will hold a little better. This mounting technique is not as secure, but it does make it easier to remove the units. I mounted the joysticks this way.

In order to mount the power transformer, screw a closed eyehook into the board, on each side of the transformer. Then attach two cable ties or string into the eyehooks over the transformer.

I spliced the transformer and recorder line cords together to a tenfoot line cord, then enclosed the

splices in a plastic box filled with silicon sealant to make it kid-proof. You could also use an extension cord with two or more sockets. Place the socket side into a plastic box, plug the other cords into it and cover the box.

When you're finished you can

wrap the video and power cords around the computer for storage. You may also want to place a handle on one or more sides of the board for easy carrying. Mounting rubber feed on the bottom of the board will protect whatever it rests on.

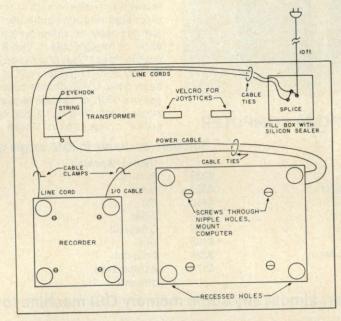

Fig. 1. The diagram shows placement of components on the board, and where to drill access holes.

Colonial Data Services Corp.

105 Sanford Street Hamden, Conn. 06514

Circle 133 on Reader Service card. CPU — DISK DRIVE CABINET ACCOMMODATES: SB-80 Single Board Computer • SB-80 Z-80-A DIGITAL RESEARCH "The Big Board" OTHER SINGLE BOARDS 64K RAM Metal cabinet with proportionately balanced air flow-convection cooling. AC power cord connector; lighted power switch; Fuse assembly; 0L65 Dual drive power supply (Will also power single board CPU). All hardware included to mount 2, 8° disk drives. Includes space area Fully Assembled and Tested Size: 16" x 13" Same as 2 8" floppy b 'n drives. Requires to mount any single board computer. Fully assembled 1.5 Amp 18" W x 19" L x 8" H 1.0 Amp -5V 1.5 Amp Cabinet Kit \$645.00 +12V SB- .... ... Bare Cabinet \$135.00 SB-\$695.00\*\* SS/DD DISK DRIVE SYSTEM SB Assembled tested with 2, 8" 2 PARALLEL I/O's 2 SERIAL I/O's drives CONSTRUCTION COUNTER TIMERS FLOPPY DISK CONTROLLER DO/DD DISK DRIVE SYSTEM Sockets for all integrated circuits SB Assembled tested with 2, 8" 50 pin connector allows access to \$1850.00 system for future expansion. drives ..... Character video board 80 x 24 for use with black and white monitor 8" FLOPPY DISK DRIVES Z80A with 4 MHZ system clock using a stand alone Single Sided/Double Density Double Sided/ with no wait states. keyboard ..... \$215.00 **Double Density** .\$390.00, 2/\$770.00 Winchester Host Adapter board Shugart 800/801R 64K of 200ns dynamic RAM is standard, 4116 IC's Shugart 850/851R . .\$560.00, 2/\$1100.00 for Shugart SA-1000 or Corvus Hard Disk. Includes cables .... \$315.00 Parity protection is standard  $CP/M^{\bullet}\,2.2\,\&\,BIOS$   $CP/M^{\bullet}\,2.2\,\&\,BIOS$  modified by S & M systems to run on single board is Stand alone keyboard and cable plugs into computer board for 80 x 24 available for video option ...... \$190.00 256 bytes bootstrap ROM HOW TO ORDER Phone orders using American Express, Visa, MasterCharge, Bank wire transfer, Cashier's or Certified check, Money Order, or Personal check (allow 10 days to clear). Please add 5% for shipping, handling and insurance minimum \$500.00. Conn. residents add 7.5% sales tax. All equipment is subject to price changes and availability without notice. All equipment is new and comes complete with manufacturers warranty. Showroom prices may differ from mail-order advertisement. \* CP/M is a trademark of Digital Research Corp \*\* 1 to 4 piece domestic U.S. price.

(203) 288-2524 • Telex: 956014

# A Number Pad For Apple II Users

For people who have lots of data to enter—and only two hands to do so—this simple number pad for the Apple is a real time-saver.

By James J. King

Entering lots of numerical data from the Apple II's keyboard can be tedious and frustrating because the numerals are on the top row, and you must press the return key at the end of the number entry. Using one hand at the keyboard is troublesome because so much hand movement is required—and reset lurks nearby. If you use both hands for entering numbers, you might have trouble keeping visual contact with the data you are reading from.

A solution in Applesoft is to change

the meanings of the keys, so that in effect a number pad is created from the existing keyboard. Because I prefer to use my right hand for keeping track of the data I want to enter, I converted the left portion of the keyboard. Table 1 represents the keys I use for the number pad and their meanings.

The number pad is written as a subroutine. Disk owners might want to have the number pad captured in a text file to be executed as needed. Listing 1 has the number pad at lines 100–109. Lines 500 and on are for a program to enter data and to calculate the mean and standard deviation of that data.

Line 100 reads the ASCII values from line 101 into the array JY(J). Line 102 GETs N\$. The PRINT after the GET is necessary to provide a return not supplied by GET. Line 103 checks to see if N\$ has an ASCII value the same as one held in JY(J), and if it does, EN\$ is concatenated by STR\$(J), which is a number from 0 to 9. Line 104 supplies the decimal point, and 105 the negative sign. Line 106 checks to see if the escape key was pressed; if so, an error was made, so empty EN\$. Line 107 checks to see if the space bar was pressed; if so, the number is complete, so return to main program. Line 108 checks to see if C was pressed, which would indicate that all the numbers had been entered; if so, go to 610 to compute the results. Line 109 simply catches any other character that might have been typed. Line 570 calls the subroutine.

Until you get used to the new meanings you might consider placing masking tape on the selected keys. Of course if you frequently use special constants or operations, you could define other keys for their use.

Listing 1. Apple II keyboard conversion.

REM APPLESOFT EXAMPLE OF A NUMBER PAD AS A SUBROUTINE (LINES 102-109) 10 TEXT: GOTO 500: REM SKIP OVER NUMBER PAD ROUTINE 99 REM \*\*\* NUMBER PAD ROUTINE \*\*\* 100 FOR J = 0 TO 9: READ JY(J): NEXT : RETURN : REM INITIALIZE KEY SUBSTITUTION 101 DATA 83,49,50,51,52,81,87,69,82,65 : REM ASCII FOR KEYS S 1 2 3 4 Q W E R A 102 VTAB 10: CALL -868: PRINT EN\$;: GET N\$: PRINT : REM DISPLAY NUMBER SO FAR... "PRINT" IS TO SUPPLY "RETURN" FOR THE "GET" 103 FOR J = 0 TO 9: IF ASC(N\$) = JY(J) THEN EN\$ = EN\$ + STR\$(J): GOTO 102: REM IS N\$ ONE OF THE CODED DIGITS? 104 NEXT : IF N\$ = "D" THEN EN\$ = EN\$ + ".": GOTO 102: 105 IF N\$ = "F" THEN EN\$ = EN\$ + "-": GOTO 102: REM "F" = "-" (NEGATIVE SIGN) 106 IF N\$ = CHR\$(27) THEN EN\$ = "": GOTO 102: REM CHR\$(27) = "ESC" = ERROR SO EMPTY EN\$ IF N\$ = " " THEN RETURN: REM SPACE BAR = THIS NUMBER IS COMPLETE SO BACK TO MAIN PROGRAM 108 IF N\$ = "C" THEN 610: REM "C" = ALL THE NUMBERS HAVE BEEN ENTERED 109 GOTO 102: REM A CHARACTER WAS TYPED THAT IS NOT

Address correspondence to Dr. James J. King, Assoc. Prof. of Counselor Education, The University of Wisconsin, Platteville, WI 53818.

# **NEW FROM D & N MICRO PRODUCTS, INC.**

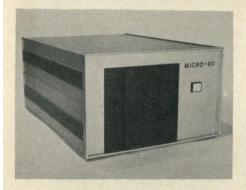

#### **MICRO-80 COMPUTER**

Z80A CPU with 4MHz clock and CP/M 2.2 operating system. 64K of low power static RAM. Calendar real time clock. Centronics type parallel printer interface. Serial interface for terminal communications, dip switch baud rates of 150 to 9600. 4" cooling fan with air intake on back of computer and discharge through ventilation in the bottom. No holes on computer top or side for entry of foreign object. Two 8" single or double sided floppy disk drives. IBM single density 3740 format for 243K of storage on each drive. Using double density with 1K sectors 608K of storage is available on a single sided drive or 1.2 meg on a double sided drive. Satin finish extruded

aluminum with vinyl woodgrain decorative finish. 8 slot backplane for expansion. 48 pin buss is compatible with most OSI boards. Uses all standard IBM format CP/M software.

| Model 80-1200                   | \$2995    |
|---------------------------------|-----------|
| 28" single sided drives, 1.     | 2 meg of  |
| storage                         |           |
| Model 80-2400                   | \$3495    |
| 28" double sided drives, 2.4 m  | neg of    |
| storage                         |           |
| Option 001                      | \$ 95     |
| Serial printer port, dip switch | baud rate |
| settings                        |           |

Software available in IBM single density 8" format

| Microsoft       |       | Digital Research |       | Micropro   |       |
|-----------------|-------|------------------|-------|------------|-------|
| Basic-80        | \$289 | PL/1-80          | \$459 | Wordstar   | \$299 |
| Basic Compiler  | \$329 | Mac              | \$ 85 | Mail-Merge | \$109 |
| Fortran-80      | \$410 | Sid              | \$ 78 | Spellstar  | \$175 |
| Cobol-80        | \$574 | Z-Sid            | \$ 95 | SuperSortI | \$195 |
| Macro-80        | \$175 | C Basic-2        | \$110 | Pascal     |       |
| Edit-80         | \$105 | Tex              | \$ 90 | Pascal/MT+ | \$429 |
| Mu Simp/Mu Math | \$224 | DeSpool          | \$ 50 | PascalZ    | \$349 |
| Mu Lisp-80      | \$174 | Ashton-Tate      |       | Pascal M   | \$355 |
|                 |       | dBaseII          | \$505 |            |       |

## Convert almost any static memory OSI machine to CP/M® with the D & N-80 CPU Board.

Z80A CPU with 4MHz clock. 2716 EPROM with monitor and bootstrap loader. RS-232 serial interface for terminal communications or use as a serial printer interface in a VIDEO system. Disk controller is an Intel 8272 chip to provide single or double density disk format. 243K single density or 608K double density of disk storage on a single sided 8" drive. A double sided drive provides 1.2 meg of storage. DMA used with disk controller to unload CPU during block transfers from the disk drives. Optional Centronics type parallel printer port com-

plete with 10 ft. cable. Optional Real Time Calendar Clock may be set or read using 'CALL' function in high level languages. Power requirements are only 5 volts at 1.4 amps. Available with WORDSTAR for serial terminal systems.

| D&N-80    | serial            | \$695 |
|-----------|-------------------|-------|
| D& N-80   | serial w/Wordstar | \$795 |
| D&N-80    | video             | \$695 |
| Option 00 | )1                | \$ 80 |

parallel printer and real time calendar clock

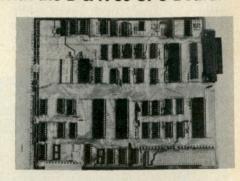

D & N-80 CPU BOARD

### OTHER OSI COMPATIBLE HARDWARE

IO-CA10X Serial Printer Port Compatible with OS-65U and OS-65D soft-

IO-CA9 Parallel Printer Port \$175 Centronics standard parallel printer interface with 10 ft. flat cable

BP-580 8 Slot Backplane \$ 47 Assembled 8 slot backplane for OSI 48 pin buss

24MEM-CM9 \$380 24MEM-CM9F \$530 16MEM-CM9 \$300 16MEM-CM9F \$450 8MEM-CM9 \$210 8MEM-CM9F \$360 BMEM-CM9F \$ 50 FL470 \$180

24K memory/floppy controller card supports up to 24K of 2114 memory chips and an OSI type floppy disk controller. Available fully assembled and tested with 8, 16, or 24K of memory, with floppy controller (F). Controller supports 2 drives. Needs separated clock and data inputs. Available Bare (BMEM-CM9F) or controller only (FL-470). Ideal way to upgrade cassette based system

C1P-EXP Expansion Interface Expansion for C1P 600 or 610 board to the OSI 48 pin buss. Requires one slot in

backplane. Use with BP-580 backplane BIO-1600 Bare IO card

Supports 8K of memory, 2 16 bit parallel ports may be used as printer interfaces, 5 RS-232 serial ports, with manual and Molex

\$ 29

**DSK-SW Disk Switch** 

Extends life of drive and media. Shuts off minifloppy spindle motor when system is not accessing the drive. Complete KIT and manual

## D & N Micro Products, Inc.

3684 N. Wells St. Fort Wayne, Ind. 46808 (219) 485-6414

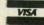

TERMS \$2.50 shipping, Foreign orders add 15%. Indiana residents add 4% sales tax.

| Disk Drives and Cables             |       |
|------------------------------------|-------|
| 8" Shugart SA801 single sided      | \$395 |
| 8" Shugart SA851 double sided      | \$585 |
| FLC-66ft. cable from D & N or OSI  | \$ 69 |
| controller to 8" disk drive        |       |
| 51/4" MPI B51 with cable, power    | \$450 |
| supply and cabinet                 |       |
| FLC-51/48ft. cable for connection  | \$ 75 |
| to 5 1/4 drive and D & N or OSI    |       |
| controller, with data separator an | d     |
| disk switch                        |       |
|                                    |       |

**Okidata Microline Printers** \$534 ML82A Dot Matrix Printer 120 CPS, 80/120 columns, 9.5" paper width, friction or pin feed

ML 83A Same as 82A except \$895 16" paper width, 132/232 columns with tractor feed

ML84 Same as 82A except 200 CPS, \$1152 16" paper width, 132/232 columns, 2K buffer, dot addressable graphics, with tractor

```
Listing continued.
USED FOR THE NUMBER PAD
500
    HOME: DIM EN(150): GOSUB 100
     PRINT "ENTER UP TO 150 NUMBERS...CALCULATE
510
                                                       MEAN
AND STANDARD DEVIATION"
     VTAB 3: HATB 10: PRINT "1=1 4=4 E=7 ESC=ERROR"
520
530
     HTAB 10: PRINT "2=2 Q=5 R=8 SB=# DONE"
     HTAB 10: PRINT "3=3 W=6 A=9 C=ALL DONE"
540
     HTAB 10: PRINT "S=0 F='-'
                                  D='.'"
550
     FOR N = 1 TO 150
555
560
     VTAB 8: CALL -868: PRINT "READY FOR # "; N
570
     GOSUB 102
     EN(N) = VAL(EN$): EN$ = ""
580
     SX = SX + EN(N): X2 = X2 + EN(N) * EN(N)
590
600
     NEXT N
     N = N - 1:M = SX / N:D = SQR(1 / (N - 1) * (X2 / N)
610
- M*M ))
     VTAB 15: PRINT "N=";N;" SUM X=";SX;" SUM X*X=";X2
620
     PRINT "MEAN = "; M
630
     PRINT "SDEV=";D
640
650
     END
```

| Key Meaning | <b>Key Meaning</b> | Key Meaning           | Key Meaning                     |
|-------------|--------------------|-----------------------|---------------------------------|
| 1 = 1       | Q=5                | A=9                   | C=All numbers entered           |
| 2=2         | W = 6              | S=0                   | ESC = Error                     |
| 3=3         | E=7                | D=. (decimal point)   | s-bar = Indicates end of number |
| 4=4         | R=8                | F = - (negative sign) |                                 |

Table 1. Number pad equivalents the author uses.

Circle 243 on Reader Service card.

# Habbà Mauqs

Offers Discounts on All

# TRS-80 COMPUTERS

We Have What You Are Looking For

| * Free Shipping Within United | States       |
|-------------------------------|--------------|
| * 26-1006 Mod III 48K         | . \$2,055.00 |
| * 26-3001 4K Color            | 310.00       |
| * 26-3002 16K Color           |              |
| * 26-3003 32 K Color          | 520.00       |

\* No Tax On Out of State Shipments

For Additional Prices and Shipping Information Call Toll Free 1-800-545-9019

N.M. Residents Call 257-7865

or write

**HAPPY HANDS** 

P.O. DRAWER I RUIDOSO, NEW MEXICO 88345

# **80**micro bookshelf Nanos System

## REFERENCE CARDS

For Models I, II, III, Color, Pocket and Apple II & II Plus

At last! No more flipping through the pages of the Basic manual! No more working through the maze of machine language instructions! These cards completely summarize the Basic and Assembler manuals! FEATURES (on most cards):

memory map, eyeball graphics, math instructions, basic commands, store instructions, basic functions, load instructions, basic statements, move instructions, special keys, exchange instructions, print using examples, shift instructions, basic special characters, compare instructions, basic and assembler messages and codes, branch instructions, basic facts, data alteration instructions, reserved words, I/O instructions, ROM routines, complete character chart with graphics and space-compression codes, hex-dec chart, control code cross-reference, assembler instructions commands and operators, screen line layout, editor commands & subcommands.

 Model I: BASIC only FC1001
 \$2.95

 Model I: BASIC and Assembler FC1002
 \$4.95

 Model II: BASIC and Assembler FC1005
 \$5.95

 Model III: BASIC only FC1004
 \$3.95

 Model III: BASIC and Assembler FC1003
 \$5.95

 Color: BASIC and Extended FC1006
 \$4.95

 Apple II & II plus BASIC FC1007
 \$3.95

 Apple II & II plus BASIC & 6502 FC1008
 \$4.95

 Pocket: BASIC only FC1009
 \$2.95

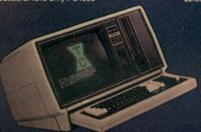

Prices do not include shipping and handling charges. Sorry no COD orders. Use the order card in this magazine to order. Allow 4-6 weeks for delivery. Shipping and handling for cards only \$1.00 per order.

80 Microcomputing Bookshelf • Peterborough, NH 03458

1-800-258-5473

\*TRS-80 is a Registered Trademark of Tandy Corp.

Computer picture reprinted permission Tandy Corp.

APPLE is a registered trademark of Apple Computing Inc.

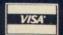

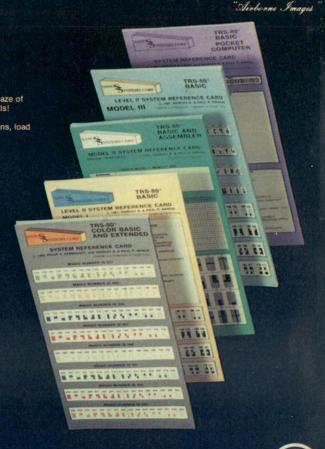

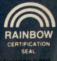

Circle 173 on Seader Service ca

# The Portable Atari

Move over, Osborne. This author has hit upon an idea that makes the Atari a little easier to carry around.

By Marvin Shuldman

I bought an Atari 400 for its superb graphics, inexpensive software, and educational value; my oldest child is only four, but computers are like ice cream to kids. When I had hooked everything up on the family room floor-computer, joysticks, tape recorder and 26-inch color TVthe picture was so beautiful I could read letters from eight feet away.

The problem was where to put our new acquisition. We had no space for a table in the room so every time I wanted to use the Atari, it would take me half an hour to drag everything out of the closet. There were two line cords, joystick cords, the recorder cable and the transformer output plug. Putting everything on the floor in front of the TV made the room look like an engineer's nightmare, and I'd begun to dread using the Atari.

My solution was to mount everything on one board, so all I'd have to do is plug in the TV video cable, and plug one line cord into the wall.

As you can see from Photo 1, everything is neatly placed. I mounted all cables to the board with plastic cable clamps.

Layout is not critical, but you must consider electrical safety. I used a

24×18×1/2 inch formica-covered wooden board. A plywood board would work just as well.

First remove the four rubber nipples on the bottom of the computer by just pulling them out. They can be pushed back in if you don't need the board anymore, so save them. Unscrew the four recessed screws from the bottom of the computer. The top of the computer will then lift up. Unplug the keyboard gently from the bottom cable and the top will be completely free.

Temporarily place the bottom part of the computer where you would like it on the board. Using a pencil, put a mark in each one of the nipple holes. (See Fig. 1.) Also place an approximate mark near each of the recessed mounting holes.

Remove the computer, and drill four holes where the nipple marks are for mounting the base to the board. Drill a hole about 1/2 inch in diameter at each mark you made near the recessed base holes, so you can stick a screwdriver through the bottom of the board to gain access to the recessed screws whenever you want to remove the top of the com-

Mount the computer base with a flathead machine screw through each of the four nipple holes. Carefully plug in the keyboard top and replace

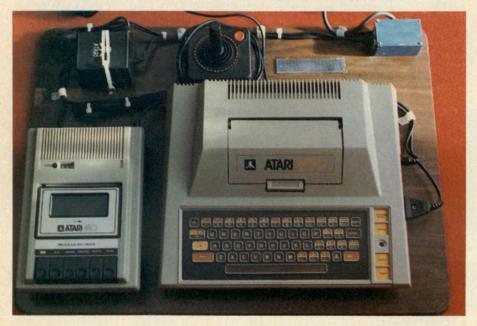

Photo 1. I've mounted computer, recorder, power supply and cables firmly to the board. The joysticks attach with Velcro.

Address correspondence to Marvin Shuldman, 28 Tyndall Road, Kendall Park, NJ 08824.

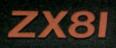

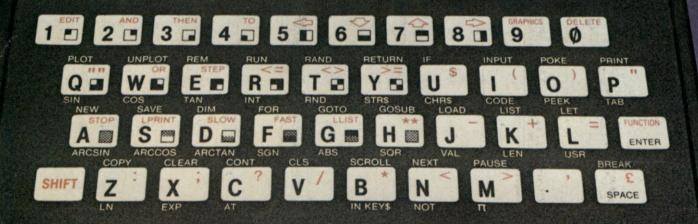

# Introducing the Sinclair ZX81.

If you're ever going to buy a personal computer, now is the time to do it.

The Sinclair ZX81 is the most powerful, yet easy-to-use computer ever offered for anywhere near the price:

only \$99.95\* completely assembled.

Don't let the price fool you. The ZX81 has just about everything you could ask for in a personal computer.

#### A breakthrough in personal computers.

The ZX81 is a major advance over the original Sinclair ZX80 – the first personal computer to break the price barrier at \$200.

In fact, the ZX81's 8K extended BASIC offers features found only on computers costing two or three times as much.

Just look at what you get:

Continuous display, including moving graphics

THE \$99.95
PERSONAL
COMPUTER.

 Multi-dimensional string and numerical arrays

 Mathematical and scientific functions accurate to 8 decimal places

 Unique one-touch entry of key words like PRINT, RUN and LIST

 Automatic syntax error detection and easy editing

Randomize function

useful for both games and serious applications

1K of memory expandable to 16K

A comprehensive programming guide and

operating manual

The ZX81 is also very convenient to use. It hooks up to any television set to produce a clear 32-column by 24-line display. It comes with a comprehensive programming guide and operating manual designed for both beginners and experienced computer users. And you can use a regular cassette recorder to store and recall programs by name.

Sinclair technology is also available in Timex/Sinclair computers under a license from Sinclair Research Ltd.

#### Order at no risk.\*\*

We'll give you 10 days to try out the ZX81. If you're not completely satisfied, just return it to Sinclair Research and we'll give you a full refund.

And if you have a problem with your ZX81, send it to Sinclair Research within 90 days and we'll repair or replace it at no charge.

Introducing the ZX81 kit.

If you really want to save money, and you enjoy building electronic kits, you can order the ZX81 in kit form for the incredible price of just \$79.95.\* It's the same, full-featured computer, only you put it together yourself. We'll send complete, easy-to-follow instructions on how you can assemble your ZX81 in just a few hours. All you have to supply is the soldering iron.

#### A leader in microelectronics.

The ZX81 represents the latest technology in microelectronics. More than 10,000 are sold every week. In fact, the ZX81 is the fastest selling personal computer in the world.

We urge you to place your order for the ZX81 today.

#### To order.

To order, simply call toll free. Or use the coupon below. Remember, you can try it for 10 days at no risk.\*\* The sooner you order, the sooner you can start enjoying your own computer.

#### Call toll free 800-543-3000.

Ask for operator #509. In Ohio call: 800-582-1364; in Canada call: 513-729-4300. Ask for operator #509. Phones open 24 hours a day, 7 days a week. Have your MasterCard or VISA ready.

These numbers are for orders only. If you just want information, please write: Sinclair Research Ltd., 2 Sinclair Plaza, Nashua, NH 03061.

\*Plus shipping and handling. Price includes connectors for TV and cassette, AC adaptor, and FREE manual.
\*\*Does not apply to ZX81 kits.

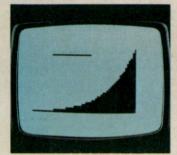

**NEW SOFTWARE:** Sinclair has published pre-recorded programs on cassettes for your ZX81. We're constantly coming out with new programs, so we'll send you our latest software catalog with your computer.

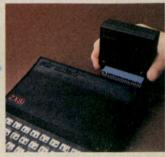

**16K MEMORY MODULE: Like** any powerful, full fledged computer, the ZX81 is expandable. Sinclair's 16K memory module plugs right onto the back of your ZX81. Cost is \$49.95, plus shipping and handling.

## To order call toll free: 800-543-3000

| Ad Code 09KM          | Price*  | Qty.  | Amount        |
|-----------------------|---------|-------|---------------|
| ZX81                  | \$99.95 |       | Mark the last |
| ZX81 Kit              | 79.95   |       |               |
| 16K Memory Module     | 49.95   |       |               |
| Shipping and Handling | 4.95    |       | \$4.95        |
|                       |         | TOTAL |               |

MAIL TO: Sinclair Research Ltd.

One Sinclair Plaza, Nashua, NH 03061.

Address.

City.

Name.

State

\*U.S. dollars

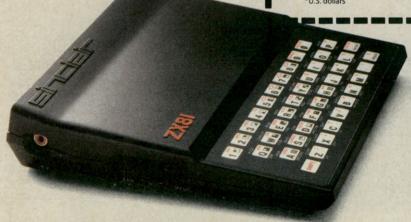

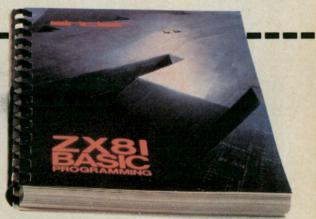

# Black Friday

This stock market simulation for the Commodore and Atari systems lets you hone your buying and selling skills in preparation for the real thing.

By Robert W. Baker

This game program provides a realistic simulation of the stock market. It allows one to four players to play a game lasting ten years (or rounds).

The original program (see Jan. 1977 Byte, p.56) was written for a DEC-10 time-sharing system and was not easily converted for home computer systems. Since then I've rewritten the program for both the Commodore PET/CBM and the Atari 400/800 systems. Both programs are included (see Listings 1 and 2). The PET version requires a 16K-byte memory and will run on either 40- or 80-column machines. The Atari version requires 24K minimum.

The object of the game is to shrewdly invest \$5000 in the game's ten securities, buying and selling each year in an attempt to become the wealthiest player. Each year all players receive dividends on every paying stock worth \$50 or more. Then each player gets a chance to sell any stocks he owns or buy any stocks he wants.

The player must have enough money to purchase the stocks indicated and must actually own the stocks being sold. If not, an error message is displayed and the player must re-enter the transaction. As each transaction is completed, the table is updated to show the player's new holdings and cash on hand. When all players have completed their transactions, the next year's values are computed and the game continues. At the end of ten years, each player's net worth is calculated and the wealthiest player wins!

If the value of any stock falls to

zero, that stock goes bankrupt and all shares are surrendered. The value is then re-established at \$100. If the value reaches \$150, stocks will split and any players owning shares will receive the extra shares. When splitting, the value of the stock is halved (rounded up to the next highest dollar).

The tables printed each year give the year number, the type of market (bull or bear), the change in value of each stock(+/-), the current price, and the number of shares each player owns of all stocks. Any dividends received for the year will be shown along with each player's total cash on hand.

The available securities and their respective dividends per share are shown in Table 1.

#### **Simple Program Description**

Matrix M is used to record each player's holdings, cash on hand, and dividends or interest for each year. The market changes for each year are determined by first selecting at random one of the 36 market vectors in Matrix A. Each of these vectors can be selected only once during the game; element 10 is set to 1 when a vector is used.

The data vectors in this matrix al-

HIB

Abbrev. Security name

ternately represent bull and bear markets. For a bull market, a vector is selected from matrix U; for a bear market, a vector is selected from matrix E.

This price change vector, again selected at random, is added to the market vector and stored in vector T to record the price change for that year. The price changes are also added to vector F, which keeps track of the current price of each stock. Vector I contains the dividends-per-share values, and Vector S\$ contains the valid stock abbreviations.

Listings 1 and 2 are for Commodore and Atari versions of the program. As you can see, a fair amount of typing is involved, with a number of data statements. I'm willing to provide copies on tape or disk for either system if you'll include \$5 to cover costs. Anyone overseas, please include additional postage. For Commodore systems I can provide 4040 or 8050 format disks; for Atari systems I can only provide DOS 1.0 format disks for the 810 drive. Tapes can be supplied for either system but I'd prefer to send disks whenever possible. Be sure to let me know exactly what you want.

Div./Share

| VI   | A-rando Corporation     | Φ1   |  |
|------|-------------------------|------|--|
| SP   | Seaside Properties Inc. | none |  |
| ODM  | Old Dog Mutual Funds    | \$4  |  |
| RD   | Rubble Development      | \$7  |  |
| SO   | Slippery Oil Company    | none |  |
| BT   | Bumpy Transportation    | none |  |
| KA   | Krash Auto Company      | \$2  |  |
| ZE   | Zap Electronics         | \$6  |  |
| BPI. | Blinkey Power & Light   | \$6  |  |

Highway Improvement Bonds

Table 1. Stock market securities and dividends.

Address correspondence to Robert W. Baker, 15 Windsor Drive, Atco, NJ 08004.

HIB-Highway Improvement Bonds (yield 5%). An excellent state bond with good security and income potential, but no appreciation.

XP-X-Pando Corporation (yield 1%). A rapidly expanding industrial firm that reinvests most earnings on research, causing low yield. The price-to-earnings ratio is extremely high.

SP-Seaside Properties Inc. (no yield). Good appreciation prospects but no dividends. In the immediate future, however, the proposed beach cleanup program could have great effect on earnings.

ODM-Old Dog Mutual Fund (yield 4%). A common stock mutual fund that represents a good, steady income, with only fair appreciation.

RD-Rubble Development (yield 7%). A high income real estate investment with steadily depreciating capital assets.

SO-Slippery Oil Company (no yield). Very speculative investment since profits go toward new oil wells. No dividends are expected.

BT-Bumpy Transport Company (no yield). High appreciation investment with a good outlook depending on the administrative ability of its new board of directors. No dividends are expected since all profits are recycled into the company.

KA-Krash Auto Company (yield 2%). A medium size auto company representing a somewhat high price-to-earnings ratio with a low yield.

ZE-Zap Electronics Inc. (yield 6%). A highly speculative, high income stock with a fair to poor long term prospect.

BPL-Blinkey Power and Light (yield 3%). A steadily growing utility company in an established industrial area.

Table 2. Securities prospectus.

Listing 1. Black Friday stock market simulation for the Atari 400/800 computers.

```
100 REM **** ATARI BLACK FRIDAY ****
 120 REM .....ROBERT W. BAKER.....
 130 REM
 140 REM 15 WINDSOR DR, ATCO, NJ 08004
 150 REM
160 REM *****************
 384 REM COMPUTE PRICES
 390 PRINT C$(1,2);"*** COMPUTING NEXT YEAR ***":PRINT :PRINT. 395 W1=0:D=INT(11*RND(0)+1)
395 WI=U:D=INI(II*NNU(0)+1)
400 C=INI(36*RND(0)+1)
410 IF A(C,10)=1 THEN 400
450 FOR N=2 TO 10:IF INI(C/2)<>INI((C-1)/2) THEN 470
460 R$="BULL":F(N)=A(C,N-1)+U(D,N-1):GOTO 480
470 R$="BEAR":F(N)=A(C,N-1)+E(D,N-1)
 475 REM CHECK STOCK SPLITS
 480 T(N)=T(N)+F(N):IF T(N)<150 THEN 530
                                                                                  (More_
```

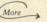

Circle 179 on Reader Service card.

# What do these Superior

#### **Apple Graphics II** Senior Analyst

Apple Computer Corp.

VersaForm

Applied Software Techn

Cascade II

Cascade Graphics Corp.

Diff-E-Q

Sage Software

DSS/F

Financial Modeling

Addison Wesley

**Market Analyst** 

Ag•Pac

Anidata

Wisconsin Software

Visischedule

Accounting Management

Great Plains

lob Control

High Technology

## THEY'RE EVEN MORE VALUABLE WITH THE PASCAL SPEEDUP SYSTEM!

IF YOU VALUE YOUR TIME, THE PSS Hardware/Software package will pay for itself within a few weeks!

System includes THE MILL 6809 COPROCES-SOR BOARD + System software & Printer

#### PLUG IT IN & GO!

\*For Apple Hobbyists: THE ASSEMBLER DE-VELOPMENT KIT; Create 6502-6809 DOS 3.3 compatible programs

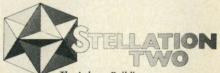

The Lobero Building P.O. Box 2342

Santa Barbara, CA 93120 (805) 966-1140

## 500 K **Great Reasons** to Buy Your Diskettes from **Snappware!**

Byte for byte, performance counts. Every byte of data you record is important. That's why Snappware offers Scotch diskettes, the highest quality disk ette on the market at very com petitive prices. Scotch diskettes are tested and quaranteed errorfree. And the low abrasivity saves your read/write heads.

#### Scotch Brand 744-0

51/4 inch single sided, single density, soft sectored with hub rings.

One box \$23.00/box Five boxes \$22.50/box Ten boxes \$22.00/box Twenty boxes \$21.50 box

#### Scotch Brand 744D-0

The premium grade mini-floppy. Double density certified, with hub rings. The very finest available for your Model III.

One box \$27.00/box Five boxes \$26.50/box Ten boxes \$26.00/box Twenty boxes \$25.50/box

#### Scotch Brand 741-0

Eight inch single sided, double density soft sectored. The very finest available for your Model

One box \$33.00/box Five boxes \$32.00/box Ten boxes \$31.00/box Twenty boxes \$30.00/box

When it comes to diskettes, we have the best price per byte.

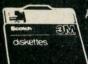

Authorized 3 Information Processing **Products** 

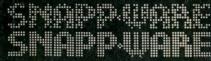

Time saving power at your

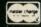

fingertips.

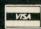

**CALL TOLL FREE:** 

1-800-543-4628

**OHIO RESIDENTS** CALL COLLECT: (513) 891-4496 3719 Mantell Cinti., Ohio 45236

```
Listing 1 continued.
```

```
490 Z=3*(N-1)+2:PRINT "*** ";S*(Z,Z+2);" STOCKS SPLIT ***"
500 J=INT(T(N)/2):IF T(N)/2 THEN T(N)=J:GOTO 520
  520 FOR J=1 TO P:M(J,N+1)=M(J,N+1)*2:NEXT J
522 REM ===========
 525 REM CHECK BANKRUPTCIES
527 REM ==========
 570 NEXT N
  572 REM =======
  575 REM UPDATE DISPLAY
 590 FOR N=1 TO P:M(N,12)=0
590 FOR J=1 TO 10:IF T(J)>=50 THEN M(N,12)=M(N,12)+(I(J)*M(N,J+1))
600 NEXT J:M(N,1)=M(N,1)+M(N,12):NEXT N:Y=Y+1
620 PRINT C$(1,1);"XXX YEAR ";Y;" XXXX ";R$(1,4);" MARKET XXX"
 620 FRINT CHR 640
630 FF Y<>11 THEN 640
635 PRINT CHR$(28);:FOR X=1 TO 5:PRINT CHR$(31);:NEXT X:PRINT " CLOSING "
640 PRINT :PRINT " +/- NEW --PLAYER HOLDINGS---"
650 PRINT "STK CHNG COST .1. .2. .3. .4. ":PRINT
660 FOR X=1 TO 10:GOSUB 950:NEXT X:PRINT :PRINT "DIV'S THIS YR ";
665 R$=" "
  665 R$="
  670 FOR J=1 TO P:Z=5-LEN(STR$(M(J,12))):PRINT " ";M(J,12);
673 IF Z>=1 THEN PRINT R$(1,Z);
  675 IF J=4 THEN PRINT CHR$(28);
 676 NEXT J:PRINT :GOSUE 980
680 IF Y=11 THEN 1020
  682 REM ====
  685 REM PLAYER TRANSACTIONS
  687 REM =======
690 FOR N=1 TO P
 700 GOSUE 880
710 FRINT "PLAYER* ";N;" (B=BUY,S=SELL,D=DONE) ";
715 INPUT R$:IF R$(1,1)="D" THEN 870
720 IF R$(1,1)="S" THEN 780
730 IF R$(1,1)<>"B" THEN 700
735 REM --- BUY SHARES ---
 735 REM --- BUY SHARES ---
740 GOSUB 900:PRINT "NUMBER OF SHARES BUYING ";
750 INPUT R$:R=VAL(R$):IF R<1 THEN PRINT "BAD INPUT!":GOTO 820
760 IF R*T(X)>M(N,1) THEN PRINT "NOT ENDUGH MONEY!":GOTO 820
770 M(N,*1)=M(N,*1)=M(N,1)=M(N,1)-(R*T(X)):GOTO 850
775 REM --- SELL SHARES ---
780 GOSUB 900:PRINT "NUMBER OF SHARES SELLING ";
790 INPUT R$:R=VAL(R$):IF R<1 THEN PRINT "BAD INPUT!":GOTO 820
800 IF R<=M(N,X+1) THEN M(N,X+1)=M(N,X+1)-R:M(N,1)=M(N,1)+(R*T(X)):GOTO 850
810 PRINT "NOT ENDUGH SHARES!"
820 FOR X=1 TO 100:NEXT X
  820 FOR X=1 TO 100:NEXT X
840 GOTO 700
 845 REM --- UPDATE DISPLAY ---
845 REM --- UPDATE DISPLAY ---
850 POKE 84,0:PRINT C$(2,5);:FOR J=1 TO X:PRINT CHR$(29);:NEXT J:GOSUB 950
860 FOR J=1 TO (12-X):PRINT CHR$(29);:NEXT J:GOSUB 980:GOTO 700
870 NEXT N:GOTO 390
  875 REM *-*-* SUBROUTINES *-*-*
  880 GOSUE 890:FOR J=1 TO 4:GOSUE 1000:NEXT J
  890 POKE 84,0:PRINT C$(2,20);:RETURN
900 PRINT "STOCK ABREV ";:INPUT R$:IF LEN(R$)=3 THEN 910
  903 IF LEN(R$)<>2 THEN 940
  906 R$(3,3)=" "
910 W1=0:FOR J=0 TO 9:X=J+1
  960 Z=5-LEN(STR$(F(X)))
965 R$=" ":PRINT R$(1,Z);T(X);
  965 R$=" ":FRINT R$(1,2);T(X);
967 Z=4-LEN(STR$(T(X)):):PRINT R$(1,Z);
970 FOR J=1 TO P:Z=5-LEN(STR$(M(J,X+1))):PRINT " ";M(J,X+1);
973 IF Z>=1 THEN PRINT R$(1,Z);
975 IF J=4 THEN PRINT CHR$(28);
976 NEXT J:PRINT :RETURN
980 GOSUB 1010:PRINT "CASH TOTAL = ";
 995 FOR J=1 TO P:Z=5-LEN(STR$(M(J,1))):PRINT " ";M(J,1);
993 IF Z>=1 THEN PRINT R$(1,Z);
995 IF J=4 THEN PRINT CHR$(28);
996 NEXT J:PRINT :RETURN
999 REM NEXT LINE HAS 39 SPACES...
1000 PRINT "
                                                                                                                     ":CHR$(28):RETURN
1000 FRINT "";CHR$(28);:RETURN
1010 GOSUB 1000:PRINT CHR$(28);:RETURN
1020 FOR N=1 TO P:FOR J=1 TO 10:M(N,1)=M(N,1)+(T(J)*M(N,J+1)):NEXT J:NEXT N
1030 PRINT :PRINT "NET WORTH = ";:GOSUB 990
1040 PRINT :PRINT "PLAY AGAIN (Y OR N) ";
1050 INPUT R$:IF R$(1,1)="N" THEN PRINT CHR$(125);:END
1060 IF R$(1,1)="Y" THEN PRINT CHR$(125);:GOTO 340
1070 PRINT CHR$(28);:GOSUB 1010:GOTO 1040
1075 REM *-*-* GAME DATA *-*-*
1080 DATA 0,0,0,0,0,0,0,0,5
1090 DATA 0,0,0,0,0,-25,0,0,0
1100 DATA 0,0,0,0,0,0,15,0,0
1110 DATA 0,0,0,-5,0,0,0,0,0
1120 DATA 0,0,0,0,0,0,0,0,5
1130 DATA 0,0,0,0,0,5,0,0,0
1140 DATA 0,0,0,0,0,10,0,0,0
 1150
           DATA 0,10,0,0,0,0,0,0,0
                                                                                                                                                                   (More
```

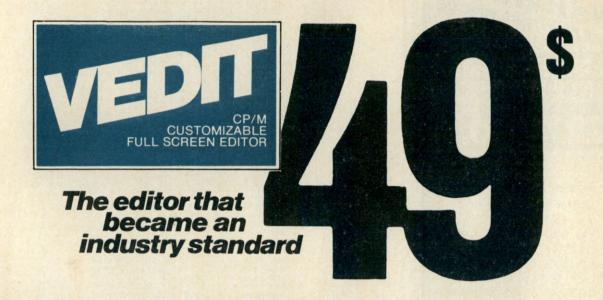

# What's the catch?

It's our Mini version of VEDIT, but still with more power and flexibility than most editors on the market today. It's better than an earlier version of VEDIT for which thousands of highly satisfied users paid up to

#### **HERE'S WHAT YOU GET**

Exceptional speed and true 'What you see is what you get' full screen editing for program development and text documents. It completely replaces ED (and EDLINE). VEDIT supports all of the new CRT terminals, video boards and 8080, Z80 and 8086 computers. The unique menu driven customization lets you determine your own keyboard layout using any available cursor and function keys. And you can configure a lot more for your particular applications and preferences.

Powerful editing capabilities such as text Move and Copy, complete file handling on multiple drives, iteration macros, printing, an 'Undo' key, and recovery from full disk conditions (you can delete files or change disks). Among its many special features are automatic indenting for use with structured programming languages such as Pascal, 'C' and PL/I, and features which make editing Assembler and COBOL programs a snap. You can even insert a specified line range of another file anywhere in the text, and change disks in the middle of an edit session.

#### HERE'S WHAT YOU DON'T GET

You don't get our newest features, including word processing, ten text buffers, 'TECO' like command macros and auto-startup. You do get the complete new 125 page manual for both beginning and experienced users.

#### **BUT HERE'S THE BEST PART**

We often hear from users that VEDIT has them hooked; they don't want to use any other editor again. If it happens to you, we will apply the \$49 to the full version of VEDIT.

Ordering - Please specify your microcomputer, video board or the CRT terminal version, 8080, Z80 or 8086 code, and disk format. \$49 prepaid. (Shipping: Credit card - \$3, Overseas - \$10, Purchase Order - \$10).

Or order our full version: 8080 and Z80 - \$150, 8086 -\$195, Manual Only - \$18. VISA and MasterCard

CP/M, CP/M-86 and MP/M are trademarks of Digital Research, Inc. Apple II is a registered trademark of Apple Computer. Inc. Softcard is a trademark of Microsoft. TRS-80 is a trademark of Tandy Corporation.

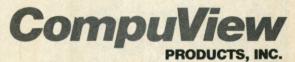

1955 Pauline Blvd., Suite 200 Ann Arbor, Michigan 48103 • (313) 996-1299

IBM \* Apple II Softcard \* TRS-80 II and I \* SuperBrain \* Zenith Z89 \* Xerox 820 \* Cromemco \* NorthStar \* DEC VT180 Televideo \* Altos \* Vector \* Micropolis \* MP/M \* CP/M-86 \* MSDOS

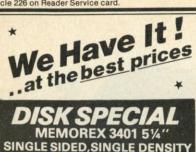

We have a complete inventory including soft sectored, hard sectored and special formats. Even if your part number is not listed, WE STOCK IT IF THEY MAKE IT.

ea.

#### Call for quantity pricing

#### -MAXELL-

MD1 54" SINGLE SIDED \$32.95 MH1 SINGLE OR DBL. DENSITY

MD2 54"DOUBLE SIDED \$48.95 MH2 SINGLE OR DBL. DENSITY

MD1 DD-514"SS, QUAD DENSITY \$44.95 MD2 DD-514"DS, QUAD DENSITY \$54.95

FD1 8"SINGLE SIDED \$43.95 FH1 SINGLE OR DBL. DENSITY

FD2 8"DOUBLE SIDED FH2 | SINGLE OR DBL. DENSITY \$56.95

#### -MEMOREX-

3481 54"SINGLE SIDED SINGLE OR DBL. DENSITY \$28.95 3483 3485 w/HUBRING

3491 5%"DOUBLE SIDED SINGLE OR DBL. DENSITY \$36.95 w/HUBRING

\$37.95 3504 54"SS, QUAD DENSITY 3501 54"DS, QUAD DENSITY \$51.95 3062 8"SINGLE SIDED \$26.95

3015 SINGLE DENSITY 3090 -8"SNG. SIDE, DBL. DENSITY \$35.95 3104 -8"DBL. SIDE, DBL. DENSITY \$41.95

#### -SCOTCH-

514"SINGLE SIDED,

SNG. DENS. W/HUBRING \$28.95 744 51/4"SINGLE SIDED, 744D DBL.DENS. W/HUBRING \$33.95

5%"DOUBLE SIDED, DBL. DENS. W/HUBRING \$40.95 745

740-8"SNG. SIDE, SNG. DENSITY \$29.95 741-8"SNG. SIDE, DBL. DENSITY \$37.95

743- 8"DBL. SIDE, DBL. DENSITY \$47.95 HEAD CLEANING KITS, 51/4" OR 8" . . \$22.95

Minimum shipping charge-\$3.00 Shipped UPS. All offers subject to withdrawl without notice, advertised prices reflect a 2% cash discount (orders prepaid prior prices reflect a 2% cash discount (orders prepaid prior to shipment). C.O.D.'s and credit card orders are 2%

Box 2992K Syracuse, N.Y. 13220 315-422-2056 TWX 710-541-0431 WRITE FOR FREE CATALOG

Listing 1 continued.

1170 DATA 0,-5,0,0,0,0,0,0,0 1180 DATA 8,5,5,0,0,0,7,0,0 1190 DATA 0,0,0,0,0,0,0,-25,0 1190 DATA 0,0,0,0,0,0,0,0,0,0,0 1200 DATA 0,0,0,0,0,0,0,0,0,0,0 1210 DATA 0,-10,0,0,0,0,0,0,0 1220 DATA 0,5,0,0,0,0,0,0,0 1230 DATA 10,0,0,0,0,0,0,0,0 1240 DATA 0,0,0,0,17,0,0,0 1250 DATA 0,0,0,0,0,0,0,0,0 1260 DATA 0,0,0,0,0,0,0,0,0,0 1270 DATA 0,0,0,0,0,0,0,15,0,0 1280 DATA 0,0,0,0,0,0,0,10,0,0 1290 DATA 0,0,0,0,0,0,0,15,0,0 1300 DATA 0,0,-8,0,8,0,0,5,0 1310 DATA -10,0,0,0,0,0,0,0,0 1330 DATA 0,0,0,0,0,0,-5,0,0 1340 DATA 0,0,3,0,0,0,0,0,4 1350 DATA -8,0,0,0,0,0,0,0,0,0 1360 DATA 0,0,0,5,0,0,0,0,0 1370 DATA 0,0,0,0,-10,0,0,0,0 1380 DATA 0,0,0,0,0,0,0,0,0 1390 DATA -8,-5,0,0,0,0,-7,0,0 1400 DATA 10,0,0,0,0,0,0,0,0 1410 DATA 0,0,0,0,0,0,0,0,-14 1420 DATA -10,0,0,0,0,0,0,0,0,0 1420 DATA -10,0,0,0,0,0,0,0,0 1430 DATA 0,0,0,0,0,-5,0,00 1440 DATA -2,-10,-7,-9,-2,-9,-7,-16,-4 1450 DATA 26,16,25,8,-14,21,14,-4,17 1460 DATA 18,23,11,12,46,18,-5,34,15 1470 DATA 23,28,-2,11,56,19,30,29,14 1480 DATA 20,15,15,7,-20,15,13,-10,12 1490 DATA 17,21,13,-2,37,23,23,19,14 1500 DATA 17,21,13,-2,37,23,23,19,14 1510 DATA 11,18,14,11,67,15,22,18,13 1520 DATA 13,31,114,-11,18,18,-14,10 1530 DATA 14,-8,19,-1,-9,25,-10,13,19 1540 DATA 24,24,23,20,51,27,38,33,18 1550 DATA 12,11,13,10,10,20,21,25,8 1540 DATA 24,24,23,20,51,27,38,33,18
1550 DATA 12,14,13,10,10,20,21,25,8
1560 DATA 7,-6,10,-10,30,6,-19,22,-2
1570 DATA 9,10,7,-5,-20,12,21,18,7
1580 DATA 7,85,-6,-40,3,16,-14,4
1590 DATA 8,6,4,-4,40,8,4,-12,3
1600 DATA 6,4,3,3,-15,5,8,-8,5
1610 DATA 5,7,-1,-3,45,6,-10,10,4
1620 DATA -2,6,-3,-8,-20,7,10,14,6
1630 DATA 11,11,-5,-7,30,10,-11,-18,-4
1640 DATA -5,13,-8,6,25,4,18,-22,-4
1650 DATA -8,-10,-10,-15,-20,-20,-23,-25,-7

#### Listing 2. Black Friday for PET.

```
100 REM **** PET BLACK FRIDAY *****
 110 REM
                  ROBERT W. BAKER
 120 REM
 130 REM
          15 WINDSOR DR, ATCO,NJ 08004
 140 REM
150 REM
 160 REM ******************
 REM ==
 385
      REM COMPUTE PRICES
 380 PRINT" TIME** COMPUTING NEXT YEAR ****NO": W1=0:D=INT(11*RND(1)+1)
395 REM ↑ CLR/HOME & CURSOR DOWN ↑ 2 CURSOR DOWN
 395 REM T CLR/HUME & CORSOR DOWN 12 CORSOR IN
400 C=INT(36*RNIQ(1)+1)
410 IF A(C,10)=1 THEN 400
450 FOR N=2 TO 10:IF INT(C/2)(>INT((C-1)/2) THEN 470
460 R$="BULL":F(N)=A(C,N-1)+U(D,N-1):GOTO 480
470 R$="BEAR":F(N)=A(C,N-1)+E(D,N-1)
 (More
  480 T(N)=T(N)+F(N): IF T(N)<150 GOTO 530
```

```
Listing 2 continued.
   490 PRINT"*** ";MID$(S$,3*(N-1)+2,3);" STOCKS SPLIT ***"
500 J=INT(T(N)/2):IF T(N)/2=J THEN T(N)=J:GOTO 520
  510 T(N)=J+1
   520 FOR J=1 TO P:M(J,N+1)=M(J,N+1)*2:NEXT J
   522 REM ===
   525 REM CHECK BANKRUPTCIES
527 REM ==========
  680 IF Y=11 THEN 1020
                    REM ===
   685 REM PLAYER TRANSACTIONS
 687
                    REM ====
 700 GOSUB 880
710 PRINT"#PLAYER"N"#(B=BUY,S=SELL,D=DONE) ?####";:INPUT R$:IF R$="D" THEN 870
715 REM 1RVS 16VS OFF 13 CURSOR LEFT
720 IF R$="S" GOTO 780
735 REM === BUY SHARES ===
820 W1=TI
830 IF TI-W1<60 GOTO 830
830 IF TI-WIKE BOTO SSE
840 GOTO 708
845 REM === UPDATE DISPLAY FOR TRANSACTIONS ===
850 PRINT"#MMMMW";:FOR J=1 TO X:PRINT"M";:NEXT J:GOSUB 950
855 REM 1HOME & 4 CURSOR DOWN TCURSOR DOWN
860 FOR J=1 TO (13-X):PRINT"M";:NEXT J:GOSUB 980:GOTO 700
865 REM TCURSOR DOWN
                    REM =
                    REM *-*-* SUBROUTINES *-*-*
                  REM =
880 GOSUB 890:FOR J=1 TO 4:GOSUB 1000:NEXT J
890 PRINT" SUMMUNICUMUNICUM
1000 PRINT"
1010 GOSUB 1000:PRINT"]";:RETURN:REM + CURSOR UP
1020 FOR N=1 TO P:FOR J=1 TO 10:M(N,1)=M(N,1)+(T(J)*M(N,J+1)):NEXT J:NEXT N
1030 PRINT:PRINT"NET WORTH =";:GOSUB 990
1040 PRINT:PRINT:PRINT"PLAY AGAIN (Y OR N) NBBB";:REM +3 CURSOR LEFT
1050 INPUT R*:F R$="N" THEN PRINT"]":END: REM +CLEAR/HOME
1060 IF R$="Y" THEN PRINT"]":GOTO 340: REM + CLR/HOME
1070 PRINT"]":GOSUB 1010:GOTO 1040:REM + CURSOR UP IN PRINT
1072 PRINT=""">
1072 PRINT=""">
1073 PRINT=""">
1074 PRINT=""">
1075 PRINT=""">
1076 PRINT=""">
1077 PRINT=""">
1077 PRINT=""">
1078 PRINT=""">
1078 PRINT=""">
1078 PRINT=""">
1079 PRINT=""">
1079 PRINT=""">
1079 PRINT=""">
1079 PRINT=""">
1079 PRINT=""">
1079 PRINT=""">
1079 PRINT=""">
1079 PRINT=""">
1079 PRINT=""">
1079 PRINT=""">
1079 PRINT=""">
1079 PRINT=""">
1079 PRINT=""">
1079 PRINT=""">
1079 PRINT=""">
1079 PRINT=""">
1079 PRINT=""">
1079 PRINT=""">
1079 PRINT=""">
1079 PRINT=""">
1079 PRINT=""">
1079 PRINT=""">
1079 PRINT=""">
1079 PRINT=""">
1079 PRINT=""">
1079 PRINT=""">
1079 PRINT=""">
1079 PRINT=""">
1079 PRINT=""">
1079 PRINT=""">
1079 PRINT=""">
1079 PRINT=""">
1079 PRINT=""">
1079 PRINT=""">
1079 PRINT=""">
1079 PRINT=""">
1079 PRINT=""">
1079 PRINT=""">
1079 PRINT=""">
1079 PRINT="">
1079 PRINT="">
1079 PRINT="">
1079 PRINT="">
1079 PRINT="">
1079 PRINT="">
1079 PRINT="">
1079 PRINT="">
1079 PRINT="">
1079 PRINT="">
1079 PRINT="">
1079 PRINT="">
1079 PRINT="">
1079 PRINT="">
1079 PRINT="">
1079 PRINT="">
1079 PRINT="">
1079 PRINT="">
1079 PRINT="">
1079 PRINT="">
1079 PRINT="">
1079 PRINT="">
1079 PRINT="">
1079 PRINT="">
1079 PRINT="">
1079 PRINT="">
1079 PRINT="">
1079 PRINT="">
1079 PRINT="">
1079 PRINT="">
1079 PRINT="">
1079 PRINT="">
1079 PRINT="">
1079 PRINT="">
1079 PRINT="">
1079 PRINT="">
1079 PRINT="">
1079 PRINT="">
1079 PRINT="">
1079 PRINT="">
1079 PRINT="">
1079 PRINT="">
1079 PRINT="">
1079 PRINT="">
1079 PRINT="">
1079 PRINT="">
1079 PRINT="">
1079 PRINT="">
1079 PRINT="">
1079 PRINT="">
1079 PRINT="">
1079 PRINT="">
1079 PRINT="">
1079 PRINT="">
1079 PRINT="">
10
                                                                                                                                                                                                                                                  ":RETURN
1080 DATA 0,0,0,0,0,0,0,0,5
1090 DATA 0,0,0,0,0,-25,0,0,0
1100 DATA 0.0.0.0.0.0.15.0.0

1110 DATA 0.0.0.-5.0.0.0.0.5

1120 DATA 0.0.0.0.0.0.0.0.0.5

1130 DATA 0.0.0.0.0.0.0.0.0.5

1130 DATA 0.0.0.0.0.10.0.0.0

1140 DATA 0.0.0.0.0.10.0.0.0
 1160 DATA 0,0,0,0,0,15,0,0,0
 1170 DATA 0,-5,0,0,0,0,0,0,0
1180 DATA 8,5,5,0,0,0,7,0,0
1190 DATA 0,0,0,0,0,0,0,-25,0
1200 DATA 0,0,0,0,0,0,0,10,0
1210 DATA 0,-10,0,0,0,0,0,0,0
```

DATA 0,5,0,0,0,0,0,0,0

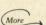

-State

# Bigsale

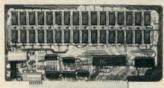

**New JAWS-IB** 

The Ultrabyte Memory Board

Due to the tremendous success of our JAWS I, we were able to make a special purchase of first-quality components at below-cost prices for JAWS-IB. And we are sharing our cost saving with you. But don't be surprised if the next time you see this ad the prices have gone up substantially. Better yet, order now, and get the best temperature. and get the best memory on the market at the best price on the market.

ONE CHIP DOES IT ALL
Jaws-IB is the Rolls-Royce of all the S100 dynamic
boards. Its heart is Intel's single chip 64K dynamic
RAM controller. Eliminates high-current logic parts
. delay lines . . . massive heat sinks . . . unreliable
trick circuits. JAWS-IB solves all these problems.

trick circuits. JAWS-IB solves all these problems.

LOOK WHAT JAWS-IB OFFERS YOU
Hidden refresh . . fast performance . . low power
consumption . . latched data outputs . . . 200 NS
4116 RAM's . . on-board crystal . . RAM Jumper
selectable on 8K boundaries . . fully socketed . . solder mask on both sides of board . . phantom line
. . designed for 8080, 8085, and Z80 bus signals . . .
works in Explorer, Sol, Horizon, as well as all other
well-designed \$100 computers. well-designed S100 computers.

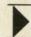

10-DAY MONEY-BACK TRIAL: Try a fully wired and tested board for 10 days — then either keep it, return it for kit, or simply return it in working

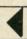

#### Continental U.S.A. Credit Card Buyers Outside Connecticut: TO ORDER CALL TOLL FREE 800-243-7428 From Connecticut Or For Assistance: (203) 354-9375

| TA | ease | IR | 1 | ci |    |   |   |   |   |    |    |    |   |   |    |    | í  | ī |   |   | 8  | 7 |    |    |   |   | 7  | Ī  |    |   |   |           |
|----|------|----|---|----|----|---|---|---|---|----|----|----|---|---|----|----|----|---|---|---|----|---|----|----|---|---|----|----|----|---|---|-----------|
|    | 16K. |    |   |    |    |   |   |   |   |    |    |    |   |   |    |    |    |   |   |   |    |   |    |    |   |   |    |    |    |   |   | \$149.95* |
|    | 32K. |    |   |    |    |   |   |   |   |    |    |    |   |   |    |    |    | ı |   |   |    | ı | Į. | į. | U |   |    |    |    |   |   | \$199.95* |
|    | 48K. |    |   |    |    |   |   |   |   |    |    |    |   |   |    |    |    |   |   |   |    |   |    |    |   |   |    |    |    |   |   | \$249.95* |
|    |      |    |   |    |    |   |   |   |   |    |    |    |   |   |    |    |    |   |   |   |    |   |    |    |   |   |    |    |    |   |   | \$299.95* |
| JA | WS-  | IB | I | Fi | al | l | y | A | 1 | 55 | 8€ | er | n | b | le | 90 | d, |   | N | V | ir | e | d  | 1  | & | 7 | re | 25 | st | e | d | :         |

□ 32K. \$239.95\* □ 48K. \$299.95\* □ 64K.....\$359.95\* EXPANSION KIT, 16K RAM Module, to expand

JAWS-IB in 16K blocks up to 64K. \$59.95

|   | *All prices plus \$2 postage and insurance (\$4.00 Canada Connecticut residents add sales tax. |
|---|------------------------------------------------------------------------------------------------|
| r | Total enclosed: \$                                                                             |
|   | Personal Check                                                                                 |

|                            | Money Order or Cashier's Checker Card (Bank No. |
|----------------------------|-------------------------------------------------|
| Acct. No.                  | Exp. Date                                       |
| Signature<br>Print<br>Name |                                                 |
| Address                    |                                                 |
| City                       |                                                 |

**NETRONICS R&D Ltd.** 333 Litchfield Road, New Milford, CT 06776

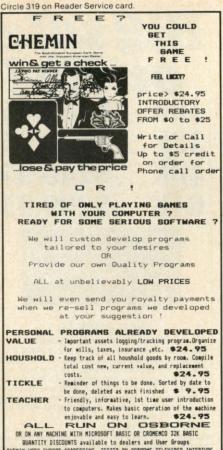

CHEMIN USES CURSOR ADDRESSING. TESTED ON OSBORNE, TELEVIDED, INTERTUBE, ANN, & HALLETINE. APPLE; TRS-80 versions being developed ARTCOM DATA SERVICE <313> 522-337 P.O. BOX 9343 LIVONIA, MI. 48150

Listing 2 continued.

1230 DATA 10,0,0,0,0,0,0,0,0,0
1240 DATA 0,0,0,0,17,0,0,0,0
1250 DATA 0,0,0,0,-15,0,0,0
1260 DATA 0,0,0,0,-15,0,0,0
1270 DATA 0,0,0,0,0,-15,0,0
1280 DATA 0,0,0,0,0,-15,0,0
1290 DATA 0,0,0,0,0,-15,0,0
1300 DATA 0,0,0,0,0,0,0,0,0,0
1310 DATA -10,0,0,0,0,0,0,0,0,0
1320 DATA 8,0,0,0,0,0,0,0,0,0,0,0 1380 DATA 0,0,0,0,0,0,10,0,0 1390 DATA -8,-5,0,0,0,0,-7,0,0 1450 DATA 26.16.25.8,-14.21.14,-4.17
1460 DATA 18.23.11.12.46.18.-5.34.15
1470 DATA 23.28,-2.11.56.19.30.29.14
1480 DATA 20.15.15.7,-20.15.13.-10.12
1490 DATA 17.21.13.-2.37.23.23.19.14
1500 DATA 19.24.17.9,-5.26.13,-7.15
1510 DATA 11.18.14.11.67.15.22.18.13
1520 DATA 13.31.1.14.-11.18.18.18.14.10
1530 DATA 14.-8.19.-1.-9.25.-10.13.19
1540 DATA 24.24.23.20.51.27.38.33.18 1540 DATA 24,24,23,20,51,27,38,33,18
1550 DATA 12,14,13,10,10,20,21,25,8
1560 DATA 7,-6,10,-10,30,6,-19,22,-2
1570 DATA 9,10,7,-5,-20,12,21,18,7
1580 DATA 7,8,5,-6,-40,3,16,-14,4
1590 DATA 8,6,4,-4,40,8,4,-12,3
1600 DATA 6,4,3,3,-15,5,8,-8,5
1610 DATA 5,7,-1,-3,45,6,-10,10,4
1620 DATA -2,6,-3,-8,-20,7,10,14,6
1630 DATA 11,11,-5,-7,30,10,-11,-18,-4
1640 DATA -5,13,-8,6,25,4,18,-22,-4
1650 DATA -8,-10,-10,-15,-20,-20,-23,-25,-7 READY.

Microcomputing welcomes conversions of this program for the Apple, Heath, IBM PC and Sinclair.

00

26/30 26/30 26/30

\$ 26/30

Circle 10 on Reader Service card.

## THE HAPPY COMPUTER Software at Affordable Prices!

| 6502 Business                                                                                      |             |                       | g!<br>VisiCorp®                                                                           |                                                                     | Micropro®                                                                                                    |                                                                                | *Special Items Di                                                                | -04         | nt                               |
|----------------------------------------------------------------------------------------------------|-------------|-----------------------|-------------------------------------------------------------------------------------------|---------------------------------------------------------------------|----------------------------------------------------------------------------------------------------|--------------------------------------------------------------------------------|----------------------------------------------------------------------------------|-------------|----------------------------------|
| Apple/Atari/Commode<br>Howard Software®<br>82 Tax Preparer<br>State CA/ILL/NY/NJ<br>Others 20% Off | \$          | 115                   | *Visicalc 1 *Visifile 2 *Visitrend/Plot 3 *Visipack 1, 2, & 3 Visischedule Others 25% Off | \$ 165<br>\$ 185<br>\$ 215<br>\$ 550<br>\$ 235                      | *Wordstar *Mailmerge *Both Datastar Spellstar Calcstar                                                         | \$ 259/198<br>\$ 79/69<br>\$ 336/265<br>\$ 195/168<br>\$ 129/118<br>\$ 159/118 | Ghost Hunter<br>Pro Football<br>Night Rally<br>Baseball<br>(cassette/disk)       | \$ \$ \$ \$ | 26/<br>26/<br>26/<br>26/         |
| On-Line Systems® The Gen. Mgr. Screenwriter II The Dictionary Expediter II + Others 25% Off        | \$ \$ \$ \$ | 120<br>99<br>70<br>94 |                                                                                           | Acc. Payable<br>Inventory<br>\$ 475/285<br>\$ 855/550<br>\$1230/650 | Supersort I<br>Supersort II<br>Wordmaster<br>Others 33% Off (CF<br>Nexus®<br>*Zip dBase II<br>MBasic<br>CBasic | \$ 145/115<br>\$ 140/<br>\$ 95/<br>//M®/Apple®)<br>\$ 107<br>\$ 107<br>\$ 107  | Snack Attack Thief Casino On-Line Systems® *Jawbreaker Crossfire Threshold       | ***         | 22<br>25<br>34<br>20<br>24<br>31 |
| Software Publishing®<br>PFS II<br>Reports II<br>PFS III<br>Reports III<br>Stoneware®               | \$ \$ \$ \$ | 95<br>77<br>145<br>99 | 4 modules<br>Others<br>(CP/M*/Apple*)<br>Ashton-Tate*<br>dBase II<br>Datamost*            | \$1595/875<br>\$ 353/300<br>\$ 460                                  | Sorcim® Supercalc Superwriter Apple II 5 1/4 IBM PC 5 1/4 Others 20% Off                                       | \$ 194<br>\$ 337                                                               | Sirius Software®<br>Snake Byte<br>Twerps<br>Gorgon<br>Sneakers<br>Others 20% Off | \$ \$ \$ \$ | 24<br>24<br>32<br>24             |
| DB Master<br>Pak #1<br>Pak #2<br>Stat Pak                                                          | 9999        | 160<br>80<br>80<br>80 | Tax Beater<br>R.E.A.P.<br>Write-On<br>II, III, IBM PC                                     | \$ 99<br>\$ 99<br>\$ 99                                             | Recreational Arcade Plus®                                                                                      |                                                                                | Sir-Teck* Galactic Attack Wizardry P.G. Wizardry K. of D.                        | \$ \$ \$    | 24<br>40<br>28                   |

#### VISA-MASTERCHARGE • ORDERS ONLY • CALL COLLECT (313) 642-1454 ALL OTHER INFORMATION (313) 644-8921

For fast delivery, send certified check or money order. Specify hardware manufacturer, operating system, cartridge/cassette/disk system and format. Personal or company checks require one to three weeks to clear. Outside continental U.S. - add \$10 plus air parcel post. Add \$3.50 postage and handling per each item. Blue label \$3.00 additional per item. Michigan residents add 4% sales tax. Mastercharge - Visa add 3% and include expiration date. Prices subject to change without notice. All items subject to availability. Mfgrs. Trademark.

#### THE HAPPY COMPUTER

460 N. WOODWARD AVENUE BIRMINGHAM, MI 48011 (313) 644-8921

\*Sale prices are through September only!

# Wayne Green Books

# ARRIVALS ARRIVALS

#### TEXTEDIT

a complete wordprocesing system in kit from.

Irwin Rappaport A WAYNE GREEN PUBLICATION

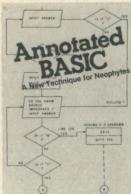

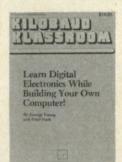

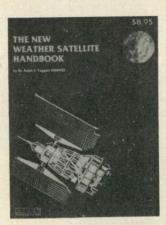

\*TRS-80 and TRSDOS are trademarks of the Radio Shack Division of Tandy Corporation.

#### TEXTEDIT—A Complete Word Processing System in kit form

by Irwin Rappaport

**TEXTEDIT** is an inexpensive word processor that you can adapt to suit your needs, from writing form letters to large texts. It is written in modules, so you can load and use only those portions that you need. Included are modules that perform: -right justification

- ASCII upper/lowercase conversion
   one-key phrase entering
   complete editorial functions
- and much more!

TEXTEDIT is written in TRS-80° Disk BASIC, and the modules are documented in the author's admirably clear tutorial writing style. Not only does Irwin Rappaport explain how to use TEXTEDIT; he also explains programming techniques implemented in the system.

TEXTEDIT is an inexpensive word processor that helps you learn about BASIC programming. It is written for TRS-80 Models I and III with TRSDOS 2.2/2.3 and 32K.

#### BK7387 \$9.97 Disk Available DS7387 \$19.97 ISBN 0-8806-050-6

#### Annotated BASIC—A New Technique for Neophytes.

BASIC programming was supposed to be simple—a beginner's programming language which was so near to English that it could be easily understood. But, in recent years, BASIC has become much more powerful and therefore much more difficult to read and understand.

has become much more powerful and therefore much more difficult to read and understand. 
BASIC simply isn't basic anymore. 

Annotated BASIC explains the complexities of modern BASIC. It includes complete TRS-80\* Level II BASIC programs that you can use. Each program is annotated to explain in step-by-step fashion the workings of the program. Programs are flowcharted to assisted you in following the operational sequence. And—each chapter includes a description of the new concepts which have been introduced.

Annotated BASIC deals with the hows and whys of TRS-80 BASIC programming. How is a program put together? Why is it written that way? By observing the programs and following the annotation, you can develop new techniques to use in your own programs—or modify commercial programs for your specific use.

Annotated BASIC Volume 1 contains Projecting Profits, Surveyor, Things to Do, Tax Shelter, Introduction to Digital Logic, Camelot, The Soundex Code, Deduction, Op Amp, Contractor

Cost Estimating. BK7384 \$10.95 ISBN 0-88006-028-X AVAILABLE NOW!

Annotated BASIC Volume 2 contains Rough Lumber List, Trip Mileage, Flight Plan, OSCAR Data, SWR/Antenna Design, Supermaze, Petals Around the Rose, Numeric Analysis, Demons, Air Raid, Geography Test, Plumbing System Design. BK7385 \$10.95 ISBN 0-88006-037-9

Order Both Volumes and Save! BK738402 \$18.95

#### KILOBAUD KLASSROOM-A practical course in digital electronics By George Young and Peter Stark

Learning electronics theory without practice isn't easy. And it's no fun to build an electronics project that you can't use. Kilobaud Klassroom the popular series first published in Kilobaud Kilosaud Microcomputing, combines theory with practice. This is a practical course in digital electronics. It starts out with very simple electronics projects, and by the end of the course you'll construct your own working microcomputer!

Authors Young and Stark are experienced teachers, and their approach is simple and direct. Whether you're learning at home or in the classroom, this book provides you with a solid background in electronics—and you'll own a computer that you built yourself!

Kilobaud Klassroom contains Getting the Ball Rolling, Gates and Flip-Flops Explained, J.K. Flip-Flops and Clocked Logic, PC Boards and Power Supplies, Hardware Logical Functions, Voltage, Current and Power Supplies, Transistors, Diodes and OP Amps, Pulses and More Pulses, Counters and Registers, Bus Traffic Control, ROM and RAM Memories, I/O Circuitry, Paisles and Registers, bus Traint Control, Now and HAM Memories, I/O Circuity, Parallel and Serial I/O Ports, Computer I/O III, Computer I/O IV, Computer I/O V, Processor Connections, Finally... The Kilobaud Krescendo, Eproms and Troubleshooting, Expansions and Programming, Machine-Language Programming, Assembly-Language Programming, Connecting to the Outside World.

ISBN- 0-88006-027-1 AVAILABLE NOW! BK7386 \$14.95

#### THE NEW WEATHER SATELLITE HANDBOOK— By Dr. Ralph E. Taggart WB8DQT-

Here is the completely updated and revised edition of the best-selling Weather Satellite Handbook — containing all the information on the most sophisticated spacecraft now in orbit. Dr. Taggart has written this book to serve both the experienced amateur satellite enthusiast and the newcomer. This book is an introduction to satellite watching, that tells you how to construct a complete and highly effective ground station. Not just ideas, but solid hardware designs and all the instructions necessary to operate the equipment are included. An entire chapter is devoted to microcomputers and the Weather Satellite Station, and for the thousands of experimenters who are operating stations. The New Weather Satellite Handbook details all the procedures necessary to follow the current

Weather Satellite contains Operational Satellite Systems, Antenna Systems, Weather Satellite Receivers. A Cathode Ray Tube (CRT) Monitor for Satellite Picture Display, A Direct-Printing Facsimile System for Weather Satellite Display, How to Find the Satellite. Test Equipment, Microcomputers and the Weather Satellite Station, Station Operations

IS8N 0-88006-015-8 available now! BK7383 \$8.95

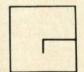

#### FOR TOLL-FREE ORDERING CALL 1-800-258-5473 WAYNE GREEN BOOKS • PETERBOROUGH NH 03458

Use the order card or itemize your order on a separate piece of paper and mail to Wayne Green Books Att: Sales • Peterborough NH 03458. Be sure to include check or detailed credit card information. (Visa, Master Charge or American Express accepted.) No C.O.D. orders accepted. All orders add \$1.50 for the first book, postage and handling; \$1.00 each additional book; \$10.00 per book foreign air mail. Please allow 4-6 weeks after publication for delivery. Questions regarding your order? Please write to Customer Service at the above address.

# Game Digest

Edited by Dan Muse

#### Pool 1.5

(Reviewed in Peelings II, April 1982)

System Requirements: Apple II, 48K bytes, game paddles

Manufacturer: Innovative Design Software, Inc., PO Box 1658, Las Cruces, NM 88004

Price: \$34.95

Comments: "Pool 1.5 is easy to play, fascinating to watch and extremely challenging," according to the review.

Four games can be selected: eight ball, rotation, straight pool and nine ball. The player selects the aim, speed and English he wants to put on the ball before each shot.

"The accuracy of the animation is a thing of beauty: the speed, color and clarity of the individual balls are totally unimpaired regardless of the number in motion at the time," according to the review.

One of the attractions of Pool 1.5 is that you control it. The game will indicate when you are doing something wrong, such as moving the ball across the demarcation line after a scratch, but it will not prevent you from doing it if you want to.

Pool 1.5 is "highly recommended," says the review. Reader Service number 433.

#### **Computer Foosball**

(Reviewed in Softline, May 1982)

System Requirements: Apple II, 48K bytes and disk

Manufacturer: Sirius Software, 10364 Rockingham Drive, Sacramento, CA 95827 Price: \$29.95

Comments: Foosball is back. The popular barroom and pool hall game has been computerized. The result is "amazing video simulation" and remarkably accurate animation, according to the review.

"Video foosball can be played with one, two or four players," according to the review. One slight difference between video foosball and the original game is that in the computerized version the rows of men move simultaneously; each row moved independently in the original game, the review says.

"As in the original, the pace often becomes frenetic: The ball zooms, wobbles and careens around the arena. Until the players develop some skill and timing, much of the scoring will result from the ball accidentally bouncing into the goals." Reader Service number 436.

#### **Caverns of Mars**

(Reviewed in Softline, May 1982)

System Requirements: Atari 400 or 800, disk only, 16K bytes

Manufacturer: Atari, Inc., Box 427, Sunnyvale, CA 94086

Price: \$39.95

Comments: "Ray Bradbury's Mars was never this much fun," says the review.

In Caverns of Mars the player starts off at the top of a large subterranean shaft. The object is to pilot a spaceship through the Martian caverns' twists and turns. The game consists of six levels progressing in difficulty as the shafts become trickier and the enemy ships more formidable.

The game offers several helpful features. "An option button allows the player to cycle immediately to any level for practice. The select button is a godsend; it allows the game to be placed on hold...very useful for the panic-stricken moment after destroying the cavern and discovering you must do it again," the review says.

"This game is great; you'll find it difficult to tear yourself away," according to the review. Reader Service number 435.

#### Swashbuckler

(Reviewed in Peelings II, May-June 1982)

System Requirements: Apple II, 48K, DOS 3.3 only

Manufacturer: DataMost, 9748 Cozycroft Ave., Chatsworth, CA 91311

Price: \$34.95

Comments: "Swashbuckler is a real-time animated duel between you, who control the swordsman, and various and sundry scurly, wretched, and generally vicious computer opponents," says the review.

The movements of your swordsman are controlled by the keyboard. You are first confronted by one pirate, but he proves to be not much of a challenge and soon you have opponents on both sides.

"The overall playability and challenge and atmosphere of the game are pleasing. It is a good piece of work." Reader Service number 446.

#### Hadron

(Reviewed in Peelings II, May-June 1982)

System Requirements: Apple II, 48K, DOS 3.2/3.3

Manufacturer: Sirius Software, Inc., 10364 Rockingham Drive, Sacramento, CA 95827

Price: \$34.95

Comments: "Hadron will provide you with the thrill of flying a space fighter and going into battle with it," the review says.

"The object of the game is to track enemy fighters back to their star base and destroy the base," according to the review. After destroying the enemy base your fuel and ammunition are replenished and you move to the next level of difficulty.

The view you see from within your spacecraft is "spectacular," according to the review. "For you to fully appreciate the view, a good quality color TV or color monitor is a must." Reader Service number 445.

#### **Knight of Diamonds**

(Reviewed in Softline, May 1982)

System Requirements: Apple II, Apple III (emulation mode), 48K, disk Wizardry: "Proving Ground of the Mad Overlord."

Manufacturer: Sirtech, 6 Main St., Ogdensburg NY 13669

Price: \$34.95

Comments: Knight of Diamonds is a sequel to Wizardry Proving Ground. KOD complements and enriches the popular Proving Ground game.

Knight of Diamonds is a six-level dungeon with several new twists. "There are individual quests and objectives on each level. The objects of these quests are required for the final quest on the sixth level."

"Unless you have a copy of Proving Ground, you cannot play KOD, much as you must learn to walk before you can run," the review says. Reader Service number 448.

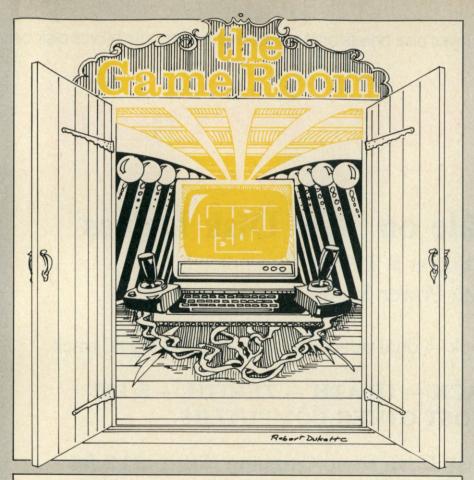

Welcome to the Game Room. Each month this section will feature Micro Game Digest, reviews of computer games currently available and articles dealing with the low-end, home/game computers—Atari, Vic.... So read on and let the games begin,

#### Track Attack

(Reviewed in Peelings II, May-June 1982)

System Requirements: Apple II, 48K, DOS 3.2/3.3

Manufacturer: Broderbund Software, Inc., 1938 Fourth St., San Rafael, CA 94901 Price: \$29.95

Comments: "The object of the game is to capture gold from a moving train without getting clobbered by either the train or the phantom watchman's car," the review says. The player can multiply the value of the gold by "jumping on the train, controlling it and capturing a second series of gold pieces," the review says.

"If you are looking for an easy arcade game, forget this one," according to the review. The main reason for the difficulty is the car. It cannot stop, move backward or turn around, so the player must always think ahead.

Also, the car does only what the player tells it to do. "If you don't give it a command, it will randomly pick a direction at an intersection.

'Initial reaction may be frustration followed either by disinterest or determination to master the game," the review says. Reader Service number 444.

#### Microwave

(Reviewed in Softline, May 1982)

System Requirements: Apple II or Apple III (emulation mode), 48K bytes and disk. Manufacturer: Cavalier Computer, Box 2032, Del Mar, CA 92014

Price: \$34.95

Comments: Microwave is an innovative variation of the popular eat-the-dots games, according to the review.

The game features a teddy bear that you must maneuver through a series of complex mazes. The object of the game is to pick up various merchandise while avoiding exploding grenades and dodging "a gang of bizarre-looking aliens, so that you can proceed to the next maze.'

Your teddy collects hammers, wrenches, calculators and other items scattered around the maze. The objects disappear as the bear passes over them. "As many as four aliens are in pursuit, planting grenades in the path the bear must take to pick up paraphernalia," the review says.

There are other features to the game that make it challenging. "If you've become bored with the more traditional games of this genre, this may be just what you're looking for." Reader Service number 437.

#### Minotaur

(Reviewed in Softalk, May 1982)

System Requirements: Apple II or Apple III in emulator mode, 48K and one disk

Manufacturer: Sirius Software, 10364 Rockingham Drive, Sacramento, CA 95827 Price: \$34.95

Comments: "This arcade-style game puts you in the role of Theseus, hero of Greek mythology, whose task is to search for the Minotaur in a maze and kill the unholy wretch," the review says.

A maze has four levels connected by stairways. The Minotaur always resides on the fourth level of a maze, but various room monsters and Minotaur henchmen lurk in the hallways waiting, according to the review.

Things are available that the player can use to help in the search.

"Minotaur is a game with a lot of punch." Reader Service number 442.

#### Olympic Decathlon

(Reviewed in Micro, June 1982)

System Requirements: Apple II with 48K

Manufacturer: Microsoft Consumer Products, 10700 Northrup Way, Bellevue, WA 98004

Price: \$29.95

Comments: Olympic Decathlon is not for children. It requires coordination and timing, according to the review. It is "one of the most difficult games on the market.'

"The program simulates all events of an actual decathlon," says the review. "Exceptional graphics and good instruction" are featured in Olympic Decathlon.

The documentation is well written and offers clues for strategy. Reader Service number 432.

#### **Peeping Tom**

(Reviewed in Softalk, May 1982)

System Requirements: Apple II or Apple III (emulation mode), 48K and one disk

Manufacturer: Micro Lab, 2310 Skokie Valley Road, Highland Park, IL 60035 Price: \$35.95

Comments: "Peeping Tom is difficult and challenging, a good twist on an old theme." according to the review.

In this game you control a ship and you have an enemy that you must destroy; however, this foe is behind shuttered windows, the review says.

'As soon as you shoot an enemy, the portion of the window it was behind opens," the review says. Reader Service number 443. Starting at \$ 199.95\* complete!! with Power Supply and Case.

single sided 40 track — dual sided 40 track — dual sided 80 track

RADIO SHACK - HEATH - ZENITH - S 100 & MOST OTHER COMPUTERS

Disk Drive Head Cleaning Kits . . . \$12.95 SPECIAL!

Drive a Hard Bargain!!\*

5 M.B-10 M.B. with Power Supply Case, Cables & Software Complete Systems . . . . starting from \$1,695.00

1-800-343-8841

1-617-872-9090

## We are now offering special pricing on:

| Diskettes of all sizes starting at             | \$23.00  |
|------------------------------------------------|----------|
| Dot Matrix Printers                            | \$Call   |
| Word Processing Printers starting at \$8       | 895.00   |
| Printer Buffers 8K to 64K starting at \$1      | 143.00   |
| Disk Drive Cases and Power Suppliesstarting at | \$49.95  |
| DOSPLUS - 3.4 \$Specia                         | al Price |
| Filler pieces for Basf slimline drives         |          |

\*Ask about our Double Double Warranty.

Dealer inquiries invited.

KER LANE. FRAMINGHAM.

(617) 872-9090 accepted at no extra charge

TANDY CORPORATION ZENITH DATA SYSTEMS

Shipping: Please call for amount.

DISK DRIVES DISK DRIVES DISK DRIVES DISK DRIVES DISK DRIVES DISK DRIVES DISK DRIVES DISK DRIVES DISK DRIVES DISK DRIVES

2 SK DBIVES DISK DRIVES DISK DRIVES DISK DRIVES DISK DRIVES DISK DRIVES DISK DRIVES DISK DRIVES DISK DRIV

ES

DISK DRIVES DISK DRIVES DRIVES DRIVES DR

#### Threshold

(Reviewed in Peelings II, April 1982)

System Requirements: Apple II, 48K, Disk II, DOS 3.2 and 3.3

Manufacturer: On-Line Systems, 36575 Mudge Ranch Road, Coarsegold, CA 93614 Price: \$39.95

Comments: "Threshold is highly recommended if you are a fan of shoot-'em-up space games," says the review.

The Threshold ship has a hyperwarp driver which will slow time and speed for other objects. "The energy consumption in this mode of operation is immense so it can only be used once," according to the review.

Some other constraints are that the lasers are very sensitive to heat. So if you fire them too quickly you will have a temporary power loss. There is also a limited fuel supply. You can refuel in mid-mission, but you must reach the rendezvous point to do this.

"The sound effects are great," says the review. This is "a superb arcade game." Reader Service number 434.

#### **Tumblebugs**

(Reviewed in Softline, May 1982)

System Requirements: Apple II, Apple II Plus, 48K bytes; Atari 400 or 800, 24K bytes, disk

Manufacturer: Datasoft, 19524 Business Center Drive, Northbridge CA 91324 Price: \$29.95

Comments: In Tumblebugs you are trying to get through a complex maze, eating white dots along the way, while eight tumblebugs chase you. "Sound like Pac-man? You should have it so easy," the review says.

The mazes are difficult and the tumblebugs are relentless, according to the review. Also, since the program creates a random maze each time you play, you can't memorize the paths.

Technically, Tumblebugs is excellent and the animation is good, according to the review.

"Tumblebugs is a solid game.... It could stand some variety, but it certainly does not lack challenge," the review says. Reader Service number 431.

While Snake Byte doesn't offer massive waves of attacking aliens or flights through space, it is a fun and challenging game both for young people and adults.

#### **Snake Byte**

(Reviewed in Creative Computing, July 1982)

System Requirements: 48K bytes Apple, disk drive

Manufacturer: Sirius Software, 10364 Rockingham Drive, Sacramento, CA 95827 Price: \$29.95

Comments: The object of this game is to maneuver a snake through a series of rooms, eating apples along the way. When the snake eats ten apples he moves on to another room.

The game is not without danger. The player selects a game with either one, two or no perilous plums, according to the review. "These plums bounce around each room, and are deadly if they contact the head of the player's snake," the review says.

This might sound fairly easy; however, even though the snake is short when the game begins, its body grows with each apple eaten, the review says.

"While Snake Byte doesn't offer massive waves of attacking aliens or flights through space, it is a fun and challenging game, both for young people and adults," according to the review. Reader Service number 438.

#### Zork II

(Reviewed in Softline, May 1982)

System Requirements: Apple II, Apple III (emulation mode), Atari 400/800, IBM PC, NEC eight-inch CP/M; 32K bytes, disk. Manufacturer: Infocom, 6 Faneuil Hall Marketplace, Boston MA 02109

Price: \$39.95

Comments: "Zork II takes up where Zork leaves off (although you need not have played Zork I to play Zork II)," according to the review

The game places you deep in the land of Zork. "Here you'll meet the Wizard of Frobozz, a formidable foe who'll appear randomly to thwart your efforts at solving the many riddles in the game."

The adventure is complete with volcanoes, dragons, princesses, unicorns and a collection of other creatures. This is a totally text game; however, the descriptions are "fascinating and detailed," the review says.

"Zork II is an adventure fit for master adventurers; those of you who are new to adventuring may find the game more of a challenge than you bargained for," the review says. Reader Service number 447.

Circle 326 on Reader Service card

**Enjoy The** 

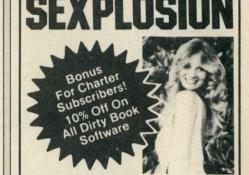

Subscribe Today Take a break from the space wars and shoot 'em ups. The Dirty Book will bring you the latest collection of bedroom programs and games geared to creative, joyful living and

creative, joyful living and loving. Here's a great opportunity to chart your own course to greater intimacy and satisfaction in the months to come.

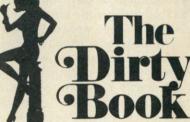

Read how your fellow computerists enjoy these zesty programs.

- French Post Cards Bedtime Stories
- Dirty Old Man Animated Comics
- · Encounter · Interlude · Pornopoly
- Sex Disk Softporn Whatzee
- Wanna Play Footsie?
   Zesty Zodiacs.
- Street Life Love Quotient #9

Here's A New Contest You'll Love To Enter! Submit your favorite micro-computer game program to the "Dirty Book" contest. You can win an expense-paid trip to fabulous New Orleans and enjoy the exciting French Quarter and all that jazz. The "Dirty Book" will expose your bedtime games and programs to thousands of prospective buyers. Write for full details.

| v Orleans<br>(504) 455-533<br>ubscription) |
|--------------------------------------------|
|                                            |
|                                            |
|                                            |
|                                            |
| Zip                                        |
| Check enclosed                             |
| COD — Company Only                         |
| PO#                                        |
| Visa or<br>MC#                             |
|                                            |
|                                            |

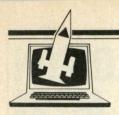

# **Dueling Joysticks**

Put more joy into your computing by adding two more joysticks to your VIC, thus letting up to three people play at the same time.

By Russell A. Grokett, Jr.

Remember the day you got your first program that used a joystick? How you went out, bought a pair (seems they're usually boxed in pairs) and came home to find out VIC has room for only one joystick?

"You mean only one person can play on VIC at a time? Oh well, I guess I've got a spare joystick. Maybe one of these days someone will come out with a way to add another joystick to VIC.

That day has arrived! For less than \$10 you can add connections for, not one, but two more joysticks, letting up to three people play at the same time! These connections are made through a plug-in slot, on the back of VIC, called the user I/O port.

#### What's a User Port?

VIC has several sockets (ports) for accessories like printers, cassette decks and extra memory (see Fig. 1). One of these sockets, called the user port, allows VIC to be connected to the outside world. With it you can add a printer, modem, voice synthesizer or, as in our case, extra joysticks.

This user port is similar to the user port on the Commodore PET computer. PET owners had a problem worse than VIC owners-PET doesn't even have one joystick port available! Well, that didn't stop dedicated Space Invader fans. Early in PET history owners discovered the secrets of the user port. They quickly set up a standard for connecting a pair of joysticks to the user port. Then it was back to the more important task of obliterating those nasty invaders.

VIC owners can benefit from those earlier labors and add more joysticks to their machines, too!

#### How Do I Do It?

First, let's take a look at the VIC user port in Fig. 2. If you see the pins marked JOY0, JOY1, JOY2, etc., forget them! They are connected directly to the game port and your existing joystick. Instead, let's look at the pins marked PB0 to PB7.

GAME PORT EXPANSION USER PORT (for joystick PORT (For special (VIC Program accessories) game control cartridges plug in here) devices) 5 PIN SERIAL CASSETTE VIDEO PORT PORT (For special (Tape (For accessories cassette connection like printer. goes here) disk drive, etc.) or monitor)

Fig. 1. VIC sockets to accommodate accessories.

These pins make up part of a parallel input/output port, which allows VIC to send or receive data one byte at a time. Since there are eight bits in a byte, the port has to have eight lines (or pins), one for each bit, in order to be parallel. Conversely, a serial port sends its data one bit at a time over one line. By grounding any combination of the eight lines, we can send VIC data that can be used in our program.

In order to ground those data lines we need switches. It just so happens that the Atari joystick has those switches! Each joystick has four direction switches and one pushbutton switch. By pushing the joystick, one or more of those switches are closed. Connect the direction switches so that each one closes the circuit between ground and one of the port data lines. Wire the pushbutton switches so that each one closes two circuits, instead of one. This setup lets you use two Atari joysticks on one parallel port.

To VIC, the user port looks like just another eight-bit memory location. By peeking at the memory location 37136, VIC reveals the status of the data lines as a number between 0 and 255. Normally, the port reads 255 (all bits are ones). When a data line is grounded, that bit becomes a zero, changing the number read by the peek. Decoding our new joysticks is done almost the same as decoding VIC's existing joystick.

Address correspondence to Russell A. Grokett, Jr., 401 Monument Road, #171, Jacksonville, FL 32211.

# We Have It!.. At the best prices.

| Call | For | Sup  | er V | alue |
|------|-----|------|------|------|
|      |     |      |      | With |
| Dbl. | Den | s. 8 | "Dri | ves! |

#### INTERTEC SUPERBRAIN II Free! MicroSoft Basic 80

| Self-contained computer with dual disk | s and  |
|----------------------------------------|--------|
| two RS232C ports. Complete with CP/I   | M 2.2. |
| 64K Double Density                     | \$2099 |
| 64K Quad Density                       | \$2495 |
| 64K Super Density                      | \$2949 |
| 10 Meg. DDS Hard Disk                  | \$2995 |

#### **VIDEO TERMINALS**

| INTERTEC INTERTUBE III            | 749  |
|-----------------------------------|------|
| ZENITH Z-19                       |      |
| SOROC IQ 120                      |      |
| SOROC IQ 130                      |      |
| SOROC IQ 135                      |      |
| SOROC IQ 135G                     |      |
| SOROC IQ 140                      |      |
| HAZELTINE ESPRIT                  |      |
| 1420                              |      |
| 1500                              |      |
| 1510                              |      |
| 1520                              |      |
| TELEVIDEO 910C                    |      |
| 912C                              |      |
|                                   |      |
| 0000                              |      |
|                                   |      |
|                                   |      |
| TEXAS INST. 940 BASIC             | 1599 |
| 940 Package                       | 2079 |
| 745 Portable Terminal             | 1399 |
| 745 Portable Terminal w/U/L/Case. | 1495 |
|                                   |      |

| 745 Portable Terminal w/U/L/Case.                            | 1495   |
|--------------------------------------------------------------|--------|
| PRINTERS                                                     |        |
|                                                              |        |
| ANADEX DP-9500                                               | \$1349 |
| DP-9501                                                      | 1349   |
| PAPER TIGER IDS-560G                                         | 1139   |
| PRISM PRINTER IDS-80, w/o color                              | Call   |
| IDS-80, w/color                                              | Call   |
| IDS-132, w/color                                             | 1695   |
| NEC 3510, RO RS232C 35 CPS                                   | 1945   |
| NEC 3530, RO, Centr. Inter. 35CPS.                           | 1945   |
| NEC 7710, RO RS232C 55 CPS                                   | 2395   |
| NEC 7720, KSR, RS232C 55CPS                                  | 2999   |
| NEC 7730, RO, Centr. Inter. 55 CPS                           | 2395   |
|                                                              |        |
| Sprint 9/45, LTD, 45 CPS, RS232C C.ITOH Pro Writer, Parallel | 2119   |
| Serial and Parallel                                          | 549    |
| DIABLO 630, RS232C, 55 CPS                                   | 629    |
| CENTRONICS 730-1, Parallel                                   | 2299   |
| 730-3, RS232C                                                | 399    |
| 739-1 w/Graphics, Parallel                                   | 489    |
| 739-3B w/Graphics, RS232C                                    | 525    |
| 704-11, Parallel                                             | 639    |
| 704-9, RS232C                                                | 1695   |
| 122G, Parallel, 120 CPS                                      | 1595   |
| EPSON EPSON                                                  | 949    |
| MX80                                                         | 489    |
| MX80FT                                                       | 589    |
| MX100FT                                                      | 789    |
| RS232 Serial Interface                                       | 65     |
| RS232/2K BufferInterface                                     | 125    |
| Graftrax II                                                  | 90     |
| Apple Printer Interface                                      | 75     |
| TI810 Basic, RS232C                                          | 1349   |
| 810 Basic, RS232C & Parallel                                 | 1395   |
| 810 w/full ASCII, vertical forms                             | .000   |
| control compressed print,                                    | 1599   |
| 820 RO, Basic                                                | 1645   |
| 820 KSR, Basic                                               | 1839   |
|                                                              |        |

| OKIDATA                                                                                                    |       |
|----------------------------------------------------------------------------------------------------|-------|
| Microline 80                                                                                                    | \$465 |
| Tractor-feed option                                                                                                    | 59    |
| Microline 82A                                                                                                    | 519   |
| Microline 83A                                                                                                    | 849   |
| Microline 84                                                                                                    | 1199  |
| MONITORS                                                                                                    |       |
| ZENITH-ZYM-121, 12" Green Phos.,                                                                                                    | \$125 |
| AMDEK 100, 12"                                                                                                    | 139   |
| 100G, 12" Green Phosphor                                                                                                    | 149   |
| 300, 12" Green Phos., Hi. Res                                                                                                    | 199   |
| Color, 13"                                                                                                    | 359   |
| Color II, 13", R.G.B. Hi Res                                                                                                    | 799   |
| Apple adapt. for R.G.B                                                                                                    | 159   |
| BMC, 12", Green Phosphor                                                                                                    | 169   |
| THE RESERVE OF THE PERSON NAMED IN COLUMN TWO IS NOT THE PERSON NAMED IN COLUMN TWO IS NOT THE PERSON NAMED IN COLUMN TWO IS NAMED IN COLUMN TWO IS NAMED IN COLUMN TWO IS NAMED IN COLUMN TWO IS NAMED IN COLUMN TWO IS NAMED IN COLUMN TWO IS NAMED IN COLUMN TWO IS NAMED IN COLUMN TWO IS NAMED IN COL |       |

#### NORTH STAR Call For Prices

#### FLOPPY DISK SYSTEMS

| IORROW DESIGNS                     |        |
|------------------------------------|--------|
| Discus 2D, single drive DD         | \$898* |
| Dual Discus 2D, dual drive DD      | 1549*  |
| Discus 2+2, double sided DD        | 1239*  |
| Dual Discus 2+2                    | 2139   |
| *Includes CP/M2+2 and Microsoft B. | asic   |
|                                    |        |

| HARD DISK SUBSYSTEMS                   |
|----------------------------------------|
| MORROW DESIGNS                         |
| Discus M-5 5 Meg\$1849*                |
| Discus M-10 10 Meg 3095*               |
| Discus M-20 20 Meg 4069*               |
| Discus M-26, 26 Meg 3795*              |
| CORVUS 5 Meg                           |
| 10 Meg 4545                            |
| 20 Meg 5499                            |
| KONAN David 5 Meg 2499                 |
| 10 Meg 3049                            |
| 15 Meg 3295                            |
| NTERTEC 10 Meg SPECIAL \$3195          |
| *S-100 only w/CP/M2+2& Microsoft Basic |
|                                        |

## FLOPPY DISK CONTROLLER

| BOAILDS                      |       |
|------------------------------|-------|
| CROMEMCO 16FDC DD            | \$499 |
| NORTH STAR DD                | 479   |
| MORROW Disk Jockey 2D, A&T   | 329   |
| SD SYS. Versafloppy I, A&T   | 319   |
| SD SYS. Versaflopppy II, A&T | 429   |
| DELTA DD Disk Cont., A&T     | 345   |
| CONDUCTOR DD, A&T            | 269   |
| INTERSYSTEMS, FDC-2, A&T     | 439   |
| TARBELL DD, A&T              | 445   |
| SYSTEMS GROUP DD DMA         | 439   |
| ESCON CONVERSION FOR         |       |
| IDM OF FOTOIO                |       |

## IBM SELECTRIC

| Complete with inicroprocessor controller and |
|----------------------------------------------|
| power supply. Factory built. User installs   |
| solenoid assembly or it can be done at       |
| ESCON Factory.                               |
| RS232 Serial & Parallel                      |
| Cable for above                              |
| PROM PROGRAMMERS                             |
| SSM PB1 Kit \$152                            |
| SSM PR1 AST                                  |

#### MACDENAC

| MODEMS                         |       |
|--------------------------------|-------|
| NOVATION CAT Acoustic Modem    | \$149 |
| D-CAT Direct Connect           | 159   |
| AUTO-CAT Auto Ans              | 219   |
| APPLE CAT                      | 329   |
| USD 103 LP Direct Connect      | 175   |
| 103 JLP Auto Answer            | 209   |
| DC HAYES MICROMODEM II (Apple) | 299   |
| MODEM 100 (S 100)              | 339   |
| Smart Modem (RS 232)           |       |
| Potomac Micro Magic (S 100)    | 339   |
|                                |       |

# CALIFORNIA COMPUTER SYSTEMS

| Z80 CPU Board                | . \$\$269 |  |
|------------------------------|-----------|--|
| Disk Controller 2422, w/CP/M | 359       |  |
| 16K Static, A&T              | 259       |  |
| 32K Static, A&T              | 399       |  |
| 64K Dynamic RAM              | . 335     |  |
| System 2210 w/64K, CP/M 2.2  | 1495      |  |
| CPU BOARDS                   |           |  |

| (assembled unless noted)   |       |
|----------------------------|-------|
| NORTHSTAR Z-80A (ZPB-A/A)  | \$269 |
| INTERSYSTEMS (MPU-80)      | 349   |
| SSM CB1 8080, A&T          | 214   |
| CB2, Z-80, A&T             | 289   |
| CB2, Z-80, Kit             | 219   |
| DELIA Z-80 with I/O        | 289   |
| SD SYSTEMS, SBC-100, A&T   | 349   |
| SBC-200, A&T               | 399   |
| SYSTEMS GROUPZ-80 with I/O | . 419 |
|                            |       |

#### MEMORY BOARDS

| NORTHSTAR 16K RAM                | \$299 |
|----------------------------------|-------|
| HRAM 64K                         | 589   |
| HRAM 32K                         | 419   |
| CROMEMCO 16KZ                    | 419   |
| CROMEMCO 64KZ                    | 595   |
| MEMORY MERCHANT                  |       |
| 16K Static, 4MHz                 | 159   |
| 64K Static, 4MHz                 | 549   |
| SYSTEMS GROUP                    |       |
| (Measurement Systems & Controls) |       |
| DM4800 48K Board                 | 499   |
| DM6400 64K Board                 | 529   |
| DMB6400 64K Board                | 595   |
| INITEDOVOTEMO CAN D              | CAF   |

#### INTERSYSTEMS 64K Dynamic...... GODBOUT (A&T)

| CPU Z              | \$\$249 |
|--------------------|---------|
| CPU 8085 88        | . 359   |
| RAM 20 30          | . 359   |
| RAM 17 64          | 675     |
| RAM 21             | 1439    |
| Interface 1        | 210     |
| Interface 2        | 210     |
| Disk 1             | 419     |
| System Support 1   | 335     |
| Enclosure 2 (Desk) | 699     |
| Enclosure 2 (Rack) | 760     |

#### VIDEO BOARDS I/O Mapped

| SD SYSTEMS              |       |
|-------------------------|-------|
| VDB-8024, A&T           | \$469 |
| SSM VB2 I/O, Kit        | 169   |
| VB21/O, A&T             | 229   |
| MEMORY MAPPED           |       |
| VB1C, 16x64, Kit        | 152   |
| VB1C, 16x64, A&T        | 206   |
| VB3, 80 Char. 4MHz. Kit | 359   |
| VB3, 80 Char. 4MHz, A&T | 419   |
|                         |       |

#### APPLE BOARDS

#### CALIFORNIA COMPUTER

| THE STREET COLUMN CITETY           |       |
|------------------------------------|-------|
| 7710A Asynchronous Ser Interface   | \$129 |
| 7712A Synchronous Der Interface    | 149   |
| 7424A Calender Clock               | 99    |
| 7728A Centronics Printer Interface | 99    |

#### MOUNTAIN HARDWARE

| CPS Multifunction Board       | \$199 |
|-------------------------------|-------|
| Supertalker SD200             | 259   |
| Romplus w/ keyboard filter    | 179   |
| Romplus w/o keyboard filter   | 130   |
| Keyboard filter ROM           | 49    |
| COPYROM                       | 49    |
| Music System                  | 459   |
| ROMWRITER                     | 149   |
| Apple Clock                   | 239   |
| A/D-D/A                       | 295   |
| Expansion Chassis             | 625   |
| VISTA                         |       |
| 8" Disk Controller (Apple II) | \$495 |
|                               |       |

All prices, F.O.B. shipping point, subject to change. All offers subject to withdrawal without notice. Advertised prices reflect a 2% cash discount (order prepaid prior to shipment). C.O.D.'s and credits cards are 2% higher.

943 W. Genesee St. P.O. Box 2992K Syracuse, N.Y. 13220 (315) 422-4467 TWX 710-542-0431

#### Hardware

Use the PET standard joystick interface, shown in Fig. 4, when wiring to VIC. (There are several standard PET interfaces available; this is one of the most widely used.)

The hardware needed for this project consists of the following: a DB-25P connector; a 12-position, 24-contact edge connector with .156 inch pin spacing, such as CINCH 251-12-30-160; four 1N914 diodes (or equivalent); and, of course, two Atari-type joysticks. Since the DB-25P connector allows two joysticks to be plugged into it, the cost of separate DB-9P (the standard connector) is saved. Fig. 3 shows the pin layout for a typical Atari-type joystick.

The DB-25P may be wired to the edge connector by using Fig. 4. Pin numbers for the DB-25P are marked on the connector. The edge connector pins used by this project are on the bottom row of the connector and are lettered A to N. Note that the edge connector can be incorrectly plugged in upside down. There is no polarization, so be careful! It is advisable to mark the top of the connector "this side up" as a reminder.

Note the diodes connecting the push buttons to the user port. When a button is pressed, VIC's parallel port reacts as though the joystick is being pushed up and down simultaneously (a rather improbable condition!).

VIC can then be programmed to know that whenever it sees that condition, a button has been pushed. The diodes prevent the real up and down switches from closing both circuits. Be sure to observe the polarity of the diodes when installing them. The cathodes or banded ends connect to the joystick buttons (pins 14 and 22 on the DB -25P).

#### Software

The Basic subroutine in Listing 1 is designed as a general-purpose decoder for the two joysticks. It returns a value the same as the subroutine for the VIC game port as shown in the VIC Programmers Manual.

Just add this subroutine to any program when you want to use dual joysticks and GOSUB 9000 whenever you want to check the joysticks.

The DB-25P connector and the diodes should be available from local computer or electronics stores. The

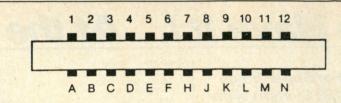

| Pin # | Туре            | Note       | Pin# | Type | Note       |
|-------|-----------------|------------|------|------|------------|
| 1     | GND             |            | A    | GND  |            |
| 2     | +5V             | 100mA MAX. | В    | CB1  |            |
| 3     | RESET           |            | C    | PB0  | the same   |
| 4     | JOY0            |            | D    | PB1  |            |
| 5     | JOY1            |            | E    | PB2  |            |
| 6     | JOY2            |            | F    | PB3  |            |
| 7     | LIGHT PEN       |            | Н    | PB4  | A CONTRACT |
| 8     | CASSETTE SWITCH |            | J    | PB5  |            |
| 9     | SERIAL ATN IN   |            | K    | PB6  |            |
| 10    | +9V             | 100mA MAX. | L    | PB7  |            |
| 11    | GND             |            | M    | CB2  |            |
| 12    | GND             |            | N    | GND  |            |

Fig. 2. The VIC user port.

edge connectors are a bit harder to find, though. One source for all of the connectors and joysticks, as well as programs using dual joysticks, is Rak Electronics, PO Box 1585, Orange Park, FL 32073.

#### Pin# Function

- 1 Up Switch
- Down SwitchLeft Switch
- 4 Right Switch
- 5 Not Used
- 6 Push Button
- 7 Not Used
- 8 Ground
- 9 Not Used
  - Fig. 3. Atari joystick pin layout.

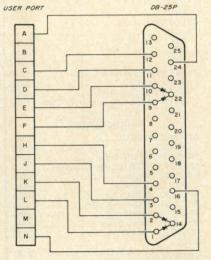

Fig. 4. DB-25P to edge connector wiring.

10 DIM JS(15): PC = 37136

54321

00000

0000

9876

- 20 FOR I=0 TO 15
- 30 READ JS(I)
- 40 NEXT I
- 50 DATA 0,0,0,0,0,-23,-21
- 60 DATA -22,0,21,23,22,0
- 70 DATA -1.1.0
- 100 REM \* CHECK JOYSTICK
- 110 GOSUB 9000
- 120 PRINT J1;F1,J2;F2
- 130 GOTO 110
- 9000 P=PEEK(PC):J1=JS(P AND 15)
- 9010 [2 = [S((0.0625 \* P)AND 15)]
- 9020 F1 = -((P AND 12) = 0):F2 = -((P AND 192) = 0):RETURN

PC is the user port memory location.

J1,J2 are joysticks one and two, respectively.

F1,F2 are the fire buttons on the joysticks.

Listing 1. VIC joystick program.

# DEALER DIRECTORY

#### El Monte, CA

Eagle II and M/ACOM-OSI business computer specialist. Serving greater Los Angeles area with all your business computer needs. Inhouse service, custom programming, terminals, printers, etc. Open 9 AM-6 PM. Computer Challenge Corp., 3380 Flair Drive, El Monte, CA 91731.

#### N. Hollywood, CA

Wholesale prices to dealers and computer club members! Anadex, Centronics, Corvus, Delta, Diablo, Epson, Godbout, Hayes, IDS, C. Itoh, Micro Pro, Mountain Computer, NEC, Novation, Okidata, Qume, TI, Televideo, Vector Graphic, Vista, Zenith and others. Patio Computer Sales Co., Suite 204, 5451 Laurel Canyon Blvd., N. Hollywood, CA 91607. 762-0020.

#### Nokomis, FL

We are the leading area computer store. We carry Cromemco, Apple, Vector Graphic; printers and terminals. We offer full software support including G/L, A/R, payroll and word processing. Computer Centre, 909 S. Tamiami Trail, PO Box 130, Nokomis, FL 33555. 484-1028.

#### Aurora, IL

Microcomputer systems for home or business; peripherals, software, books and magazines. Apple, Hewlett-Packard Series 80 Systems, HP calculators, IDS, Qume, Starwriter printers. Farnsworth Computer Center, 1891 N. Farnsworth Ave., Aurora, IL 60505. 851-3888.

# CLAMFIEDS

Classified advertisements are intended for use by persons desiring to buy, sell or trade used computer equipment. No commercial ads are accepted.

Two sizes of ads are available. The \$5 box allows up to 5 lines of about 35 characters per line, including spaces and punctuation. The \$10 box allows up to 10 lines. Minimize use of capital letters to save space. No special layouts allowed. Payment is required in advance with ad copy. We cannot bill or accordingly.

Advertising text and payment must reach us 60 days in advance of publication (i.e., copy for March issue, mailed in February, must be here by Jan. 1). The publisher reserves the right to refuse questionable or inapplicable advertisements. Mail copy with payment to Classifieds, Microcomputing, Peterborough, NH 03458. Do not include any other material with your ad as it may be delayed.

For sale—Motorola Exorset 30 computer, 48K expândable to 56K; with MEX6850 ACIA card, MEX6816 16K RAM card, MEX 68PP1 EPROM prog.; software—XDOS, MBasic compiler, 6800,05,09 macro assemblers, editor, exorbug monitor and more. All for \$3000. Call Bob, 312-547-0611.

Computer magazine back issues: 9 titles, 124 issues, 1977–1982. Send stamped envelope for list. David Simmons, PO Box 7000-140, Redondo Beach, CA 90277.

Microcomputing, #1-#65; Computing Teacher, May 81-Oct. 81 (6); Byte, Dec. 77, Aug. 79-July 80 (13); Output, Mar. 80-June 81 (16); Computer Decisions, May 81-April 82 (12); 55-50 Computing, Mar. 80-June 81 (8); S-100 Microsystems, Jan. 80-April 82 (VI#1-V3#2) (13); reasonable offers accepted—shipping extra. A. D. Choate, PO Box 32488, Louisville, KY 40232.

For sale or adoption: A 32K CBM/PET big keybd. computer (\$800); 4040 dual disks (\$800); 2022 printer (\$450); cassette (\$70); MTU visible graphics board (\$300); Toolkit; WP3; terminal software; JINSAM3.0; more than 100 programs. Package worth \$4500, will sell for \$2400 or as priced. Call Jerry, 313-763-4403 (days), 313-426-8690 (nights).

Complete 68000 system with 32K RAM, 16K monitor, parallel printer port, timer, cassette tape I/O, and auxiliary RS-232 port con-

tained in an H-19 professional terminal. Monitor includes a single-line assembler-disassembler along with a host of normal commands including a help command. Can operate the H-19 and aux. port in transparent mode. Excellent condition with all manuals only \$1750. R. L. Riggs, 2865 Akron, East Point, GA 30344.

For sale: genuine Radio Shack Level II ROMs, \$100. Signalman modem \$90, 16K Level II computer, \$500. Contact Frank Weatherford, Rt. 12, Hidaway Hill #36, Gray, TN 37615. 615-477-7202.

Wanted: TSC Miniflex DOS and disk at hex (7000-7FFF). Also SWTPC 8K memory board, MP8M. Steve Stanley, 1 Whitney Rd., Latham, NY 12110. 518-785-5089.

For sale: DEC LSI 11/2 (KD11HA) CPU card, \$350. KDF11 11/23 CPU w/MMU and 22 bit add., \$1350. KEV11 EIS/FIS for 11/03, 11/2, \$95. KEF11 FPP for 11/23, \$325. MSV11DD 64K mem., \$375. All in like new cond. More PDP8, PDP11, LSI-11 equip., write for full list. J. Simpson, Box 632, West Caldwell, NJ 07006. 201-335-6919 evenings/weekends.

ZX-80/81 users groups: Free newsletter and software available from the Z-WEST users group. No SASE. No money. Just your name or group address. Write Z-WEST, PO Box 2411, Vista, CA 92083.

#### Pasadena, MD

Altos, Apple, Osborne, Atari—systems, software, service. Not just another computer store! We're a full-service problem solving center for small businesses. Computer Crossroads, Inc., 9143G Red Branch Rd., Columbia, MD; 8220 Ritchie Hwy., Pasadena, MD. 730-5513/647-7111.

#### Lodi, NJ

Computer hardware: North Star, Zenith, Atari, CBM/PET, Qume, Epson and others. Software: EduWare, Professional Software, Zenith, North Star, Programma, Personal Software and others. Factory trained service dept. Books, magazines, etc. Full product line on display. Comtek Electronics, Inc., Rt. 46 West, Lodi, NJ. 472-2440.

#### Staten Island, Brooklyn, NY

Computer hardware: North Star, Zenith, Atari, CBM-PET, Qume, Epson and others. Software: EduWare,

Professional Software, Zenith, North Star, Programma, Personal Software and others. Factory trained service department. Books, magazines, etc. Full product line on display. Comtek Electronics Inc., Staten Island Mall, Staten Island, NY. 698-7050; Coney Island Ave. and Ave. X, Brooklyn, NY. 332-5933

#### Akron, OH

Atari video game authorized independent servicenter. Games serviced by factory trained technicians. Fast turnaround. Dealer inquiries invited. We stock genuine Atari game and joystick parts. Greensburg Electronics, 2618 Massillon Road, Akron, OH 44312. 644-3178.

#### Woodbridge, VA

Computer/word-processing systems for business, school, home. Software, disk drives, printers. Books, magazines, supplies. Authorized CBM/PET dealer, service. Consulting, training, maintenance contracts. MWF noon-8 PM, Saturday 9 AM-3 PM. Virginia Micro Systems, Inc., 13646 Jefferson Davis Highway, Woodbridge, VA 22191. 491-6502. Washington Metro 643-1063.

#### **Program Conversions**

Microcomputing welcomes and encourages its readers to submit conversions of applications programs published in this magazine. You should send in conversions (a hard copy listing along with a cassette or disk) for the Apple, Atari, Commodore, Heath, IBM PC or Sinclair systems. We'll check it to see that it runs OK and prepare it for possible publication. You'll be sharing your efforts with thousands of other users, who'll be able to add another selection to their program libraries. Of course, you'll be rewarded handsomely for your efforts.

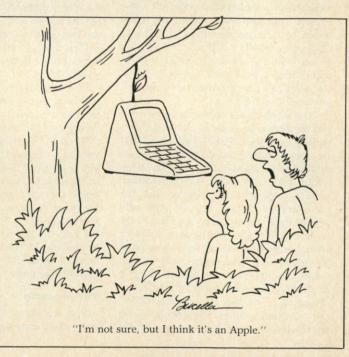

#### The Game Room—Software Reviews

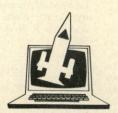

# Invaders, Pac-Man Games Predominate

Edited by Dan Muse

#### **Atari Space Invaders**

The only "official"
Space Invaders game
For personal computers

At long last the sneers of Apple owners can be laid to rest. We Atari owners are now the proud possessors of the only "official" Space Invaders game for personal computers. All others, no matter how much they resemble the classic arcade game, cannot even legally be called Invaders. We have the real thing.

Actually, Invaders purists will probably be disappointed in the Atari Space Invaders. Though the game concept remains the same, the actual playing field has been modified considerably. Gone are the simple little black-and-white aliens. Yellow, red, agua, white, blue and pink aliens in amazing animation descend on unprotected laser guns. (You get five guns instead of the old three.) The racks of aliens, rather than appearing all at once, emerge slowly from a rocket ship at the left of the screen. That ship descends slightly when a rack of the enemy is wiped out, prior to disgorging another batch to be exterminated. (The manual hints tantalizingly at something special that happens when the ship hits the ground, but I haven't survived that long yet.)

That's not all, of course; as usual Atari has made excellent use of all the features of their machines. The big complaint that most arcade gamers have had with Apple and other versions of the game has been about the lack of sound compared to the arcade original. That sound, like the throbbing of distant drums, gradually speeds up as the game progresses. Atari, with a four-voice synthesizer to work with, has provided those nerve-wracking sounds to help spoil your concentration.

But as good as this version is, there's more. We have not merely a single, unchanging game, but 12 versions. Different versions change the speed of the enemy laser beams, the number of laser

guns you have (the Atari term is "lives") and, most diabolical of all, whether or not the lasers of the enemy home in on you.

This is not a game you'll get tired of when you've figured out how to get the highest score (as is the case with Apple versions). In fact, the appearance of the "mystery ship" in this Atari version seems to be random.

At \$19.95 you'll want to add Atari Space Invaders to your game library. It's an easier game for kids to understand as well. Besides, think of all the quarters you'll save!

> William L. Colsher Lisle, IL

#### Snakman

A Pac-Man-type Game for the Commodore VIC-20

These days a computer just isn't a computer unless it can play Space Invaders, Asteroids and Pac-Man. Some scorn the use of computers as mere game machines, but, I admit, I love to sit in front of a good color monitor with a fresh new joy-stick in hand.

The thrill of mastering a game, while all too short, is great. You see, I'm a kid. I saved my money and bought the Commodore VIC-20 to play and write games.

If you want a review of a game, who do you turn to? Ask the kids! They can tell you instantly if the game is any good. So in this article you're hearing it from the horse's mouth, so to speak. Do you like Pac-Man? Read on.

Microdigital in Webster, NY, provides us with the latest version of Pac-Man—Snakman—for the VIC. In case you're unfamiliar with Pac-Man, here's how a usual game goes.

#### The Scenario

You are placed in a maze with all the halls filled with white dots and an occa-

sional gray dot. In the center of the maze is a chamber which contains four ghostlike creatures, At the start of the game these creatures are unleashed from their chamber in search of you.

Your mission is to eat all the white dots while evading the ghosts. To your advantage you have the gray colored dots. When you eat the gray dots, the ghosts turn white (you thought ghosts were white! No, these are colors) and do their best to get away from you, and for good reason! When the ghosts turn white, you have the opportunity to eat them.

The eaten ghosts return to the chamber and re-emerge ready to go after you again. They don't give up easily!

After about 15 seconds a long, low note is sounded to warn you that the ghosts will soon regain their colors and resume the chase after you. Points are scored for each white dot and ghost eaten.

You may also score bonus points by eating objects ranging from a star to a kettle. These objects appear randomly in a spot above the ghosts' chamber. While there is a certain risk in coming so close to the ghosts' home base, the points scored are well worth it. After eating a whole maze of dots, more dots appear and the ghosts get tougher. You are allowed to be eaten three times. That, ladies and gentlemen, is Snakman!

#### Mobility

Mobility is an important factor in a fastpaced game like Snakman. You must have excellent control to twist your way through the maze eating as many dots as possible while evading the ghosts.

Snakman may be played using either the keyboard or a joystick. Both provide good movement but the joystick is the easier of the two to use.

The game also has somewhat of a type ahead feature. That is, you may make a turn before you actually have another hallway to turn onto. This way you can develop a sort of rhythm in "snaking" your way through the maze.

# Peripherals FANTASTIC PRICES! Unlimited... our fast service, product

SELECTION AND OUR CUSTOMERS' SATISFACTION MAKE US #1.

#### ZENITH

| Z-89-48K          | \$2299 |
|-------------------|--------|
| Z-90-64K DO       | \$2588 |
| Z-19 Terminal     | \$777  |
| Z-121 Monitor 12" | \$149  |

#### **EPSON PRINTERS**

| MX-80 w/Graphics              | CALL |
|-------------------------------|------|
| MX-80 FT (Friction + Tractor) | CALL |
| MX-100 (15" Carriage)         | CALL |
| Call for prices on            |      |

Ribbons, Cables and Interfaces

#### ATARI COMPUTERS

| Atari 800 16K           | \$649 |
|-------------------------|-------|
| Atari 400               | \$318 |
| Atari Interface Module  | \$174 |
| Atari 810 Single Disk   | \$444 |
| Atari 830 Modem         | \$166 |
| Programmer              | \$59  |
| Entertainer             | \$84  |
| Star Raiders            | \$34  |
| 16K Mem. Exp. for Atari | \$74  |
| 32K Mem. Exp. for Atari | \$114 |
|                         |       |

#### **NEC-PC 8000** Series Microcomputer

| PC-8001A Computer w/32K     | \$888 |
|-----------------------------|-------|
| PC-8012A w/32K + Exp. Slots | \$588 |
| PC-8031A Dual Mini Disk     | \$888 |
| PC-8032A Add-on Mini Disk   | \$777 |
| Call for Software Prices    |       |

#### **NEC PRINTERS**

| 7710/30 Spinwriter R/O | CALL  |
|------------------------|-------|
| 7720 Spinwriter KSR    | CALL  |
| 3510/30 Spinwriter R/O | CALL  |
| NEC DOT MATRIX PC-8023 | \$474 |

| _ |                   |               | 4 |
|---|-------------------|---------------|---|
|   | Call for prices o | n ribbons ato |   |

# FOR THE LOWEST PRICE CALL **TOLL FREE**

1-800-343-4114

#### MORE PRINTERS

| Anadex 9500/9501          | \$1295 |
|---------------------------|--------|
| Anadex DP-9000            | \$1049 |
| Okidata Microline 82A     | CALL   |
| Okidata Microline 83A     | CALL   |
| Okidata Microline 84      | CALL   |
| Tractor (OKI80 + 82 only) | \$60   |
| Diablo 630                | \$2044 |

#### ORDERING INFORMATION

Our order lines are open 9AM to 6PM EST Monday thru Friday. Phone orders are welcome; same day shipment on orders placed before 10AM. Free use of Mastercard and VISA. Personal checks require 2 weeks clearance. Manufacturer's warranty included on all equipment. Prices subject to revision. C.O.D.'s accepted.

For service, quality and delivery call:

## PERIPHERALS UNLIMITED (617) 655-7400

62 N. Main St. • Natick, MA 01760

| MONITORS                   |       |
|----------------------------|-------|
| Sanyo 12" GRN Phosphor     | \$266 |
| Sanyo 12" Black + White    | \$239 |
| Amdek 12" 300 GRN Phosphor | \$149 |
| Amdek 12" Color I          | \$319 |
| Amdek Color II             | \$779 |
| NEC 12" GRN Phosphor       | \$164 |
| NEC 12" Color              | \$344 |

#### Playability

One of the nice features of the original Pac-Man is that its ghosts are actually smart. They love nothing better than closing in on you for a tasty meal (and another quarter). Snakman is no exception. As the levels of play increase, the ghosts become increasingly harder to evade. It's very well done and almost like the original.

#### Graphics and Sound

The game screen and characters are obviously composed of the programmable-character set available on the VIC. The maze graphics are fairly coarse, but the overall picture presented is clean and causes little eye strain (great for those allnight marathons!).

Sound is another thing. During the entire game a high-pitched warbling sound accompanies your every move. I found that after an hour of play it was necessary to turn the volume down or off. A satisfying Ka-Chunk occurs when you eat a white dot or ghost.

#### Conclusion

Considering the memory available on an unexpanded VIC (5K bytes), Snakman is a programming feat. The price of \$16.95 is a bargain compared to versions for other computers, which cost upward of \$30. The game is fun to play and definitely a good buy.

(Microdigital, 752 John Glenn Blvd., Webster, NY 14580.)

> Bill Price Mountain Lakes, NJ

#### Galactic Chase

An addicting Arcade game for The Atari 400/800

Those of you who have enjoyed the arcade game GALAXIAN will have a blast, literally, with Galactic Chase.

It runs in 16K for the Atari 400/800 computer and uses joysticks. One or two players can play. It is written in machine language and is very fast and smooth on the screen. The graphics and sound are extremely well done and make very good use of the Atari graphic capabilities.

Loading Galactic Chase is very simple. Just insert the tape into the 410 recorder and push the play button, then turn on the computer, while holding down the start button, and hit return.

The tape will load in about two minutes. The sound you hear is higher pitched than the usual CLOAD tape because, according to the manufacturer, of the higher recording speed.

You start the game by selecting one of the two options: number 1 for novice

commanders (like myself) or number 2 for more experienced galactic commanders. Number 2 speeds up the attackers and slows down your missiles.

When the screen first appears it looks like the game will be as easy as shooting fish in a barrel. Your command ship on the bottom of the screen has horizontal movement. There is a fleet of assorted aliens on the top of the screen, Space Invaders style, but that is where the easy part ends.

After you take your first few shots at those poor unsuspecting alien ships, they break out of formation and dive bomb your ship, dropping bombs and trying to crash into your command ship.

You must move back and forth across the screen firing your missiles to get the alien ships. If you sit still too long they will home in on you (remember, this is a computer you are dealing with). If you must crash into an alien ship make sure you hit it head on and your magnetic repellers will destroy it.

The ships are worth more points when they are attacking than they are in formation. Should your command ship be destroyed, you have two more in reserve which will pop onto the screen at the demise of the previous ship.

If you manage to destroy all of the alien ships in the fleet, you are rewarded with another invasion. The more fleets you destroy the more difficult they get until you reach the 31st (31st???) level where an invisible ray disables your missile launcher and slows down your missiles.

This game also keeps track of your high score on the screen so you have something to shoot for.

This game is very addicting, so be prepared for marathon sessions. I would recommend this game for all people from eight to 80 who enjoy arcade-type games. (Spectrum Computers, 26618 Southfield, Southfield, MI 48076.)

> Richard D. Prill Pompano Beach, FL

#### Munchkin and Invaders

Enjoyable Heath games For those Up to the challenge

First, I must say that these games should not be played by those with faint hearts, or weak forearms. Also, those with only a few hours to spend defending the world from an invading horde of outer space creatures, or avoiding little creatures with voracious appetites probably should not attempt these games.

What, one might ask, are the two games being reviewed here? Munchkin is another name for Pac-Man, while Invaders pits the player against an unending horde of invading creatures, presumably from outer space. Whatever their origin, they have an unlimited reserve. They march across the screen in ranks five deep by ten wide. Their formation is perfectly aligned and dressed, to the envy of any military man.

At first glance, the immediate conclusion would be that the formation would make the creatures easier to destroy. Not so, because it is possible for the defender's projectile to go completely through the invader's ranks without scoring a single hit.

The defender starts with three cannons. Each time the invaders score a hit on the defender's cannon, it is lost. Lose three cannons without replenishing them and the fate of the world is in the hands of the invaders. More on how to replenish the cannon later. The defender is able to (and in fact must) move the cannon back and forth across the bottom of the screen (on the 24th line), firing at the invaders by hitting the space bar on the keyboard and hiding behind a set of four barriers. The barriers eventually succumb to the incessant barrage of invaders' bombs and are destroyed. The degree of barrier destruction is dependent on the defender's proficiency: destroy the invaders before they destroy all three cannons or completely destroy the barriers.

While they exist, the barriers allow the defender to stop for a brief respite (scratch an itchy nose which has never before itched, flex stiff fingers, etc.) or hide briefly against the invaders' bombs. Unfortunately, the barriers do not afford enough protection to allow the defender much of a respite. Some players I have seen playing the game actually prefer to destroy the barriers with their own cannon, thereby offering a clear field of fire at the invaders.

The creatures march across the screen, dropping bombs which eventually destroy the defender's barriers. At indeterminate intervals, the invaders advance one row toward the defender. All the while, the invaders drop bombs which usually strike the protective barriers, although not always. All too often, the bombs hit the defender's cannon. As in baseball, three strikes and you're out. Unlike baseball, it is possible to increase the number of "outs" the defender is allowed.

As the invaders march across the screen, they are accompanied at random intervals by a mother ship which moves from left to right across the top of the screen. The point value of the ship varies, depending, it would appear, on the number of invaders on the screen. The minimum value is 50 points, while the maximum seems to be 250. The higher values

| COMPUTERS                     |
|-------------------------------|
| SUPER BRAIN II                |
| PMC-81                        |
| LNW-80                        |
| LNW-80 II CP/M\$2195          |
| FRANKLIN ACE\$1475            |
| NEC 8001                      |
| TIMEX/SINCLAIR ZX-81 CALL     |
|                               |
| PRINTERS                      |
| EPSON                         |
| MX-80 W. GRAFTRAX             |
| MX-80/FT, FRICT FEED \$559    |
| MX-100 GRAFTRAX \$729         |
| CENTRONICS                    |
| 739 SER OR PAR                |
| SMITH CORONA                  |
| TP-1 \$695                    |
| C-I TOH                       |
| PROWRITER \$459               |
| F-10 40 CPS SER OR PAR \$1365 |
| F-10 55 CPS SER OR PAR \$1615 |
| F-10 TRACTOR FEED \$195       |
|                               |
| DISK DRIVES                   |
| BASF\$215                     |

#### DRICES VOIL CAN'T REAT!

| PRICES TOU CAN I              | DEAT:  |
|-------------------------------|--------|
| TANDON                        |        |
| 100-1 S/S 40 TRACKS           | \$235  |
| 100-2 D/S 40 TRACKS           | \$319  |
| 100-3 S/S 80 TRACKS           | \$319  |
| 100-4 D/S 80 TRACKS           | \$375  |
| 848 8" S/S                    | CALL   |
| 848 8" D/S                    | CALL   |
| AM ELECTRONICS                |        |
| 5 MEG HARD DISK W. DOS        |        |
| FOR TRS-80                    | \$1675 |
|                               |        |
| EXPANSIONS INTERFACES         |        |
| BARE BOARD                    |        |
| BARE BOARD                    | \$69   |
| GOLD CONNECTORS ADD           |        |
| METAL CASE                    |        |
| ASSM/TST/GOLD/CASE            |        |
| MICRO DESIGN MDX-2 BARE BOARD |        |
|                               |        |
| MDX-3 BARE BOARD              |        |
| MDX-2 ASSM/TST                |        |
| MDX-3 ASSM/TST                |        |
| ALUM CASE FOR MDX-2           | \$45   |
| NEC                           | ****   |
| PC8012 I/O                    |        |
| PC8031 DUAL DISK              | \$695  |

| 1 | CRT MONITORS                                                                 |             |
|---|------------------------------------------------------------------------------|-------------|
| ١ | AMDEK                                                                        |             |
| 1 | BLK & WHT 100                                                                | \$99        |
| 1 | GREEN 300G                                                                   | \$159       |
| ١ | COLOR                                                                        |             |
| 1 | COLOR RGB                                                                    | \$439       |
| 1 | TECO                                                                         |             |
| 1 | BLK & WHT                                                                    |             |
| 1 | GREEN                                                                        |             |
| 1 | COLOR RGB                                                                    |             |
| 1 | MOD CARD FOR RGB                                                             | \$35        |
| i | HORENS                                                                       |             |
|   | MODEMS<br>MICROPERIPHERAL                                                    |             |
|   | ATARI                                                                        | 6100        |
|   | APPLE                                                                        |             |
| 1 | TRS-80                                                                       |             |
|   | TRS-80 COLOR                                                                 |             |
| ı | ANCHOR AUTOMATION                                                            | \$105       |
| ı | SIGNALMAN                                                                    | \$85        |
|   |                                                                              |             |
| 1 | MICH, RES. ADD 4% TAX — POSTAGE: CALL CHARGES, PRICES ARE DISCOUNTED FOR CAS | HOH<br>SH & |
|   | MONEY ORDERS (NON CERTIFIED CHECKS ALLO                                      | DW 2        |
|   | WEEKS TO CLEAR). MASTERCARD AND VISA ADD                                     | 3%.         |
|   | NO C O D - NO PICK UPS: WE ARE MAIL ORDER C                                  | NLY.        |

# VESPA COMPUTER OUTLET 112 Patton, Detroit, MI 48219, (313) 538-1112

Circle 172 on Reader Service card

## Scotch Diskettes

Rely on Scotch® diskettes to keep your valuable data safe. Dependable Scotch diskettes are tested and guaranteed error-free. The low abrasivity saves your read/write heads. They're compatible with most diskette drives.

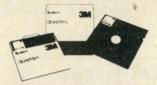

(800)235-4137

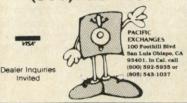

Circle 60 on Reader Service card.

Circle 359 on Reader Service card

#### 80 CHARACTER VIDEO BOARD - S-100

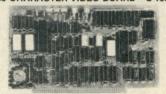

- All This on ONE BOARD:

  Keyboard port with TYPE-AHEAD buffer
  8275 CRT controller with light pen port
  Two 2716's program & character rom's
  Optional 2716 for CHARACTER GRAPHICS
- Optional 2716 for CHARACTER GRAPHIC All screen & keyboard ram
  SIMULTANEOUS I/O or Memory mapped
  Z-80 MPU 2 or 4 Mhz system clock
  Easy to adapt Software
  Uses only EAST-TO-GET parts
  Use in any S-100 system
  696 Bus Compliance: D8 M16 I8 T200
  Build for less than \$200

Now includes crystal & heat sink. Bare board with Documentation \$49.50
+ \$2 s&h (III. res. add 6% tax)

Simpliway PRODUCTS CO. Dept KM-9 P.O. Box 601, Hoffman Estates, IL 60195 Dealer Inquiries Invited 312/359-7337

Circle 128 on Reader Service card

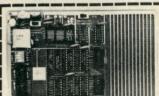

- Supports the 6801 micro-computer family
- Only 4x6%" including a 4x2 prototyping area
- 2K Bytes EPROM/2K B RAM/RS-232

#### MC6801 APPLICATIONS PROTOTYPE BOARD

erter - 8 channels, 8 bit, 0-2 5V input, 6ms conversion time — \$39 A&T erface - 8 opto-isolated inputs, 8 reed relay outputs — \$79 kit, \$98 A&T

erms. Check, MO, VISA, or MC. In US and Canada add \$3 per item for shipping. Other dd \$7 per item. US funds only. TX add 5% tax. Shipped from stock to two weeks.

INNOVATIVE TECHNOLOGY 510 Oxford Park Garland, TX 75043 (214) 270-8393

Circle 332 on Reader Service card

#### More than just an Assembler/Editor!

It's a Professionally Designed Software Development System

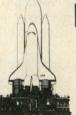

for PET APPLE ATARI \$169.95

Blast off with the software used on the space shuttle project!

- Designed to improve Programmer Productivity.
   Similar syntax and commands No need to relearn peculiar syntaxes and commands when you go from PET to APPLE.
- · Coresident Assembler/Editor No need to load the Editor then the Assembler then the Editor, etc.

  Also includes Word Processor, Relocating Loader, and much
- Options: EPROM Programmer, unimplemented opcode circuitry
- . STILL NOT CONVINCED: Send for free spec sheet

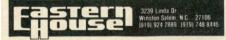

# Subscription Problem?

Microcomputing does not keep subscription records on the premises, therefore calling us only adds time and doesn't solve the problem.

Please send a description of the problem and your most recent address label to:

Microcomputing Subscription Dept. PO Box 981 Farmingdale, NY 11737

PRICE BREAK \$107.46 per dozen

Minimum Order 3 Ribbons **Price Includes Shipping** We accept Mastercard and Visa

CHECK-MATE

P.O. BOX 103, RANDOLPH, MA 02368 Call Toll Free - 1-800-343-7706 In Massachusetts - 617-963-7694

seem to be available only when there are a lot of creatures on the screen, thereby protecting the ship and preventing a clean shot.

The defender scores by hitting the invaders and as many mystery ships as possible. As stated earlier, there are five ranks of invaders. The closest rank has a point value of ten points per invader. Since it is more difficult to hit the far ranks, they have an increased point value (30 points).

As the defender's score is increased, there are certain point levels at which the number of cannons left is increased by one. Since I am not, and do not profess to be, a proficient Invaders player, I cannot say with certainty at exactly what levels the cannons are replaced (besides, that would detract from the excitement of playing a new game). I can only say that one must reach 1500 points before a cannon is replaced. Fifteen hundred points may not sound like much, but with those bombs raining on the defender, a rank novice will require a few games before the first cannon is replaced. Of course if no cannons have been lost thus far, the defender receives an extra one.

After the initial 1500 point level, it seems that the next cannon is replaced about 500 points later, and in increments of 500 points. It is a testimony to the degree of concentration required that I was unable to accurately determine at what point level the defender is given more

After one horde of invaders is defeated, another appears on the screen. The de-

> I personally cannot play Invaders very long before I get a headache

fender's barriers are partially rebuilt. I suppose that if the game lasted long enough, the defender might be left with no protective barriers at all. It should be noted that the invaders release their bombs more rapidly with each new generation of creatures.

Thus, a combination of a greater frequency of bombs and fewer barriers to hide behind, coupled with forearm fatigue, conspire to doom the defender. If the defender is able to record a new high point score, the program asks for the defender's name, which is written to a disk file, there to be recorded for eternity or until someone beats that score. At the bottom of the screen is the high point score to beat. No fair using a text editor to edit the point file!

One feature of the game which should appeal to anyone who has ever fired a weapon at a moving target is the fact that the defender's projectiles simulate a ballistic trajectory: they have a finite time of flight relative to the target's speed. Thus, it is necessary to lead the target in order to hit it. That is especially true for the farther targets. Adding to the challenge is the fact that the creatures increase their speed across the screen as they get closer to the barriers. Therefore, it is necessary to judge the speed of the creature at which you are aiming each and every time. I can see that this game would have definite benefits in reinforcing marksmanship training which teaches leading the target.

Munchkin is less violent in the sense that no one is being shot at or bombed; one must simply avoid being eaten by a pack of Munchkins (a.k.a. Pac-Men) with voracious appetites. As there is probably no kid of any age who has not seen, or at least heard of, Pac-Man, there is little need to go into much detail of the object

Circle 68 on Reader Service card.

#### "MR EDit"™ VIDEO TEXT EDITOR

The INTELLIGENT Workhorse of CP/M & MP/M

#### PARTIAL COMMAND SUMMARY:

- Cursor Control: up, down, left, right, by character, line, word, paragraph, screen, buffer user defined tab stops. User definable visible Tab and Carriage Return characters.
   Delete character, word, line (all bidirectional), to EOL/BOL; area or paragraph.
   Ability to select any area of text for various operations.

- Anomy of select any area or text for various operations.
  Automatic word wrapping at any column; automatic paragraph alignment.
  List on Line Printer by line or area.
  Extensive search/replace capabilities; supports up to 10 simultaneous search/replace arguments. Local or Global search capability.
  Disk Directory and File Deletion, both selective by user, drive, and file, with wildcards allowed. Selective Disk Reset.
  HORIZONTAL window control for easy editing of material wider than the screen.

- Primary and secondary files for both input and out, if needed.
   UNSURPASSED edit command files and iteration macros.
   Indent level control for structured programming.
   On-the-fly definition of a function key as any combination of commands.

- User Configurable to ANY non-memory mapped VDT with at least 12 lines of 64 columns.
   Fully screen oriented with comprehensive status information line.
   User defined mix of commands and function keys.
- Function keys are LIVE and screen of text stays in place and in view EVEN IN COMMAND
- Cursor is maintained in proper text location EVEN IN COMMAND MODE.

- Can reference any combination of Drives and User Numbers.
  English language commands: can be abbreviated as desired.
  Insert. Overwrite, and Command modes.
  Can be used Standalone or with a Text Processor for Word Processing.
- Handles MSAISIC Line continuation.

  User may specify ANY command as a command key via configuration program. Special prefix keys (also definable) allow multi-function command keys. THE ENTIRE COMMAND KEY STRUCTURE, BOTH LAYOUT AND CONTENT, IS USER-CONFIGURABLE.

ONLY \$119.95 with complete documentation and installation instructions. Manual is available separately for \$15.00 (Th residents add 6.75% sales tax). VISA and MasterCard welcome. Order today by letting us know the disk format desired. Free technical summary available on request.

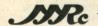

Micro Resources Corporation 6922 Harding Road, Suite 117-A Nashville, Tennessee 37221 615-352-4605

Dealer inquiries welcome. CP/M and MP/M are trademarks of Digital Research, Inc MR EDit is a trademark of Micro Resources Corporation.

Circle 82 on Reader Service card.

#### MICROSTAT® - Release 3.0 MICROSTAT® + baZic® = PERFORMANCE

The best just got better! MICROSTAT has been the leader in the statistics field for microcomputers since 1979, and the new release 3.0 outperforms and is noticeably faster than previous versions. Just a few of the features include:

#### **GREATER ACCURACY**

BCD with up to 14 digit precision;

#### PROGRAM ENHANCEMENTS

Missing data capabilities and many more;

#### FASTER EXECUTION

Calculation time greatly reduced;

#### DYNAMIC FILE ALLOCATION

Data can be inserted, added, or deleted;

#### SPECIAL PRICE:

For a limited time get MICROSTAT plus baZic complete with program disk and documentation for each for \$395.00, save \$50.00!

The MICROSTAT - baZic version requires: a Z80 CPU, CP/M™ and 48K of memory. Available formats: 8" SD disk or 51/4" North Star only. Check with your dealer for other formats. Also available for: Microsoft's Basic-80™, North Star DOS and IBM. For more information, call or write:

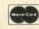

ECOSOFT INC. P.O. Box 68602 Indianapolis, IN 46268-0602 (317) 255-6476

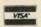

MICROSTAT is a registered trademark of ECOSOFT, INC. baZic is a registered trademark of MICROMIKES. INC. CP/M is a registered trademark of DIGITAL RESEARCH Basic-80 is a registered trademark of MICROSOFT

of the game. Munchkin seems to have very accurately captured the Pac-Man action, less, of course, the sound effects.

There are books on the market which detail a strategy to outsmart the little creatures. I have not purchased one, so I cannot vouch for whether or not the same strategy will work here. I have noticed, however, a very welcome flaw in the game. If the player puts his creature in one of the blind areas of the maze and does not move him, the creatures we are trying to eat become disoriented. This lets the player retire to the refrigerator for a much-needed libation, stretch, or to soothe an upset spouse who wishes to hear a human voice rather than incessant beeps from the terminal.

Munchkin uses slightly different graphics characters than Pac-Man. When the Munchkin has acquired a power point, the face of the Munchkin changes, and a prompt appears at the bottom of the screen. This signifies that the Munchkin is able to eat the bad guys. The prompt at the bottom of the screen is difficult to see because of the concentration required, but the face change of the Munchkin partly compensates for that.

Both games have the same scorekeeping methods, and offer the opportunity to better one's score or try to beat another's.

The instructions which accompany the disk (dual formatted for HDOS and CP/M on the same disk) are excellent. They even tell how to modify the game to create different versions (change the speed of play, change what the creatures look like, what the maze looks like, etc). In the event that the player wishes to change the graphics, such as the appearance of the creatures, a graphics editor, such as The Software Toolworks' ED-A-SKETCH, is required.

Both games pit the player against himself, and therein lies the appeal. Because the highest score attained is displayed on the 25th line, it is always there as a reminder that improvement is possible.

Both games use graphics extensively. Invaders, by its very nature, uses more graphics. The creatures are constantly moving, which means that each creature must be drawn in one position, left there for a predetermined period of time, then erased and moved to the next position. Because of the relatively low data rate of the H-19 terminal (compared to the repaint rate of the graphics), the screen appears to tear from time to time.

I personally cannot play Invaders very long before I get a headache, although my experiences do not seem to be universal in that respect. Forearm fatigue, mentioned earlier, is a result of having to keep the fingers of the right hand poised above the right-hand keypad, ready to press any of the arrow keys to move the cannon or creature left or right, or in the case of Munchkins, up or down. I have found that my nerves become rather frayed also. Therefore, for me at least, the games are not relaxing if played for more than half an hour at one sitting.

I must say in all honesty that I have thoroughly enjoyed reviewing these two video games from The Software Toolworks. My two-and-a-half-year-old daughter takes great delight in sitting on my lap, pounding on the keyboard space bar, and shouting, "I got one!" when playing Invaders. While I would not recommend playing them as a steady diet, they certainly have their place in any well stocked library of home computer programs.

Invaders is catalogue number 214: Munchkin is catalogue number 217. Both cost \$19.95 plus \$2 per order for shipping and handling. Both will run on any H-8/H-17/H-19 system or any H/Z-89 running HDOS or CP/M.

(The Software Toolworks, 14478 Glorietta Drive, Sherman Oaks, CA 91423.)

> J.C. Hassall Blacksburg, VA

Circle 249 on Reader Service card

# **APPLE SPEAKS** INTELLIGENTLY

The people who dared to teach Atari to talk are again challenging the microcomputer establishment with the VOICEBOX Speech Synthesizer for Apple. This low cost intelligent peripheral can speak thousands of words unassisted, generated directly from its firmware ROM dictionary located on its plug-in card. This means that speech, with variable intonation and speed, can be used in any of your apple programs without ever having to bother loading a disk. And, in case you want to expand your dictionary to include unusual words or words in foreign languages, you can easily define them with our 64 phonemes and store them by the thousands on one of the six special dictionaries provided for on our disk.

In addition your VOICEBOX for Apple can be easily coded to sing on key with uniform barlengths and you can store (record) your songs on disk, retrieving and modifying sections whenever you want. With the disk system, you'll also enjoy an educational random sentence generator and graphic speech animation! The VOICEBOX for Apple will run on 32K Apple II with Applesoft or Apple II Plus systems equipped with sixteen-sector disk drives. VOICEBOX for Apple comes with loudspeaker and disk. The Alien Group also makes a less expensive VOICEBOX for Apple with all features (including expandable disk dictionary), but excluding firmware ROM and singing capability. Speaker is optional on this unit.

For Atari users, the VOICEBOX for 16K and up Atari plugs directly into the serial port. No extra cables are

needed and no speaker is needed since the speech comes directly over your TV monitor. This unit has all speech synthesis features except singing and firmware ROM.

AL-3001 VOICEBOX for Apple. With firmware ROM, singing capability and speaker \$215.00

AL-3501 VOICEBOX for Apple. Without firmware ROM, singing capability and speaker \$139.00

AL-4001 Speaker for AL-3501 (the AL-3501 will also work \$15.00

with any other speaker) AL-5001 VOICEBOX for Atari \$169.00

All mail orders are on a 10 day moneyback guarantee if you're not completely satisfied. When ordering enclose check or money-order or state VISA or MASTERCARD number. Send mail orders to:

THE ALIEN GROUP 27 West 23rd Street Dept. MC-3

or Telephone orders from 10 AM to 6 PM New York time New York, New York 10010 (212) 924-5546

ALSO AVAILABLE AT LEADING COMPUTER STORES THROUGHOUT THE WORLD.

# A Quick and Dirty Input Port

Convert an unused ROM space to add another input port to a single board computer.

By Ladimer S. Nagurney

While adapting a single board computer to an instrumentation system, I needed an additional eight-bit input port. Although I could have added another PIA using the expansion capabilities of the board, I searched for a simpler means of expanding. Lacking on-board wirewrapping area or additional IC space I wondered if some of the unused programmable read-only memory (PROM) space could be converted into an input port.

The spare on-board ROM socket was for one of the generic, byte-wide ROMs (2316, 2332) or EPROMs (2708, 2716) that use +5 V and

|      | 2316B<br>2K×8 | 2332<br>4K×8 | 2708<br>lK×8 | 2716<br>2K×8 |  |
|------|---------------|--------------|--------------|--------------|--|
| 01   | 9             | 9            | 9            | 9            |  |
| 02   | 10            | 10           | 10           | 10           |  |
| 03   | 11            | 11           | 11           | 11           |  |
| 04   | 13            | 13           | 13           | 13           |  |
| 05   | 14            | 14           | 14           | 14           |  |
| 06   | 15            | 15           | 15           | 15           |  |
| 07   | 16            | 16           | 16           | 16           |  |
| 08   | 17            | 17           | 17           | 17           |  |
| CE*  | 20            | 20           | 20.          | 20           |  |
| +5 V | 7 24          | 24           | 24           | 24           |  |
| GNE  | 12            | 12           | 12           | 12           |  |
|      |               |              |              |              |  |

\*Note: CE is enabled when low.

Table 1. Pinout diagrams for popular memory chips.

ground. Except for the number of address lines, they have identical pinouts (Table 1). Replacing the ROM with tri-state buffers gated by the ROM chip enable provides a port that takes up a lot of address space, but no additional board space. Tristate buffers, such as the Octal 74LS240 (inverting) or 74LS241 (noninverting), can be used to buffer the input data.

Because I wanted the system to be

| Function | ROM pin | 74LS240(1)pin |
|----------|---------|---------------|
| CE*      | 20      | 1,19          |
| D1       | 9       | 5             |
| D2       | 10      | 7             |
| D3       | 11      | 9             |
| D4       | 13      | 12            |
| D5       | 14      | 14            |
| D6       | 15      | 16            |
| D7       | 16      | 18            |
| D8       | 17      | 3             |
| +5 V     | 24      | 20            |
| GND      | 12      | 10            |
| D1 in    |         | 15            |
| D2 in    |         | 13            |
| D3 in    |         | 11            |
| D4 in    |         | 8             |
| D5 in    |         | 6             |
| D6 in    |         | 4             |
| D7 in    |         | 2             |
| D8 in    |         | 17            |

Table 2. Pinout connections for ROM socket assembly.

one-board and was unsure of the driving capabilities of the bus, I did not want to extend the bus. A 20-pin DIP socket was mounted on top of a 24-pin DIP header attached by short bare wires (see Table 2). This assembly was plugged into the ROM socket. A cable of nine wires for the data plus ground was attached to the input pins of the buffer and routed to a connector on the computer enclosure. After testing, the space between the socket and the header was potted with five-minute epoxy to insure both mechanical stability and electrical insulation.

The port is enabled whenever a read operation to the address space of the ROM occurs. For example, if the ROM was a 2716 located beginning at A000 this would be any address between A000 and A7FF. Any instruction that reads from these memory locations may be used to input data.

This idea can be used with any system that has an extra ROM socket or on the ROM board of a larger system. Even if the memories do not use only +5 V and ground, this idea may be used. For example, with a 1702 board all you have to do is provide a separate ground connection.

Address correspondence to Ladimer S. Nagurney, 123 Burlington St., Providence, RI 02906.

# Disk Drive for Apple \$319.95

|  | 44- | _   |
|--|-----|-----|
|  | tte | 1 ~ |
|  |     |     |

| P          | HEMIL   | D M  | ISKET    | ES   | - Jad   | e         |  |
|------------|---------|------|----------|------|---------|-----------|--|
| We proudly | put our | name | on these | high | quality | diskettes |  |

|             | 51/4" Diskettes, Box of Ten |         |
|-------------|-----------------------------|---------|
| MMD-5110103 | SS, SD, 01S                 | \$29.00 |
| MMD-5111003 | SS, SD, 10S                 | \$29.00 |
| MMD-5111603 | SS, SD, 16S                 | \$29.00 |
| MMD-5120103 | SS, DD, 01S                 | \$31.00 |
| MMD-5121003 | SS, DD, 010                 | \$31.00 |
| MMD-5121603 | SS, DD, 16S                 | \$31.00 |
|             | 8" Diskettes, Box of Ten    |         |
| MMD-8110103 | SS, SD, 01S                 | \$31.00 |
|             | SS, DD, 01S                 |         |
|             | DS, DD, 018                 |         |
|             | BARGAIN DISKETTES           |         |
| MMD ESTATE  | EV# 66 DD 016               | ****    |

# **Video Monitors**

\$32.95

\$24.95

MMD-5220105 51/4" DS, DD, 01S ......

MMD-8120105 8" SS, DD, 01S MMD-8220105 8" SS, DD, 01S

MMD-8110105 8" SS, SD, 01S .....

# HI-RES 12" GREEN - Zenith

15 MHz bandwith 700 lines/inch, P31 green phosphor, switchable 40 or 80 columns, small, light-weight & portable.

VDM-201201 List price \$189.95 \$129.95

### 12" GREEN SCREEN - NEC

| 20 MHz bandwidth, P31 phosphor ultra-high video monitor with audio. | resolution |
|---------------------------------------------------------------------|------------|
| VDM-561200 List price \$289.95                                      | \$199.95   |

# 12" COLOR MONITOR - NEC

| VDC strate C.                    |    |
|----------------------------------|----|
| VDC-651212 Color monitor \$38    |    |
| NEC-1202D RGB color monitor \$99 | 9. |

# 13" COLOR MONITORS - BMC

|                               | nub a composite video color monito |          |
|-------------------------------|------------------------------------|----------|
| VDC-421320                    | 13" RGB Color                      | \$329.95 |
| VDC-421310                    | 13" Composite video                | \$299.95 |
| VDX-420090                    | RGB card for Apple                 | \$149.95 |
| Million of Colon In Colon St. |                                    |          |

# COLOR MONITORS - Amdek

| VDC-80130 13" Color I |           | \$379.95 |
|-----------------------|-----------|----------|
| VDC-801320 13" Color  | <i>II</i> | \$894.95 |
| IOV-2300A DVM board   | for Apple | \$199.95 |
|                       |           |          |

# AMBER or GREEN MONITORS - Jade

| High res   | olution 18 MHz compact video monit | ors.     |
|------------|------------------------------------|----------|
| VDM-751210 | 12" Amber phosphor                 | \$149.95 |
| VDM-751220 | 12" Green phosphor                 | \$139.95 |
| VDM-750910 | 9" Amber phosphor                  | \$149.95 |
| VDM-750920 | 9" Green phosphor                  | \$139.95 |

# Modems

# SIGNALMAN - Anchor

| Direct-connect automatic<br>Baud full duplex, Bell 103, | answer/originate includes RS-232 | selection, 300 cable |
|---------------------------------------------------------|----------------------------------|----------------------|
| IOM-5600A Signalman                                     |                                  | \$98.50              |

# SMARTMODEM - Hayes

| Sophistica | ted direct-connect auto-answer/auto-dial      |
|------------|-----------------------------------------------|
| modem, to  | uch-tone or pulse dialing, RS-232C interface, |
| programma  | ble                                           |
| IOM-5400A  | Smartmodem \$248.95                           |
| IOK-1500A  | Hayes Chronograph \$218.95                    |

# EPROM Erasers

IOM-2010A Micromodem II

# ULTRA-VIOLET EPROM ERASERS

| Ine       | pensive erasers for industry or home. |         |
|-----------|---------------------------------------|---------|
| XME-3100A | Spectronics w/o timer                 | \$69.50 |
| XME-3101A | Spectronics with timer                | \$94.50 |
| XME-3200A | Economy model                         | \$39.95 |

# Single User System

# THREE BOARD SET - SD Systems

4 MHz Z-80A CPU, 64K RAM (optional 256K), serial I/O port, parallel I/O port, double density disk controller, CP/M 2.2 & manual set, system monitor, control & diagnostic software. Includes SBC-200, 64K ExpandoRAM II, Versalloppy II, & CP/M 2.2 - all boards are assembled & tested.

|           |                  | \$1095.00 |
|-----------|------------------|-----------|
| Board set | with 256K of RAM | \$1295.00 |

# Apple II Accessories

# 16K RAM CARD - for Apple II

|            |         | Apple to   | 64K, | 1 year | warranty |         |
|------------|---------|------------|------|--------|----------|---------|
| MEX-16700A | Save \$ | 125.00 !!! |      |        |          | \$69.95 |

# ADD-ON DISK DRIVE - for Apple II

| Apple II conti | irect replacement for Apple Disk II, works with coller as first or second drive. |
|----------------|----------------------------------------------------------------------------------|
|                | Add On Drive \$319.95                                                            |
| MSM-123100     | Controller \$94.95                                                               |

### Z-80 CPU CARD - for Apple II

| Two computers in one, Z-80 & 6502, more than doubles the  |
|-----------------------------------------------------------|
| power and potential of your Apple, includes Z-80 CPU card |
| CP/M and complete manual set.                             |
| CDY-62900A A & T with pottures                            |

### 8" DISK CONTROLLER - Vista

| New from Vista Computer, single or de | ouble sided, single or |
|---------------------------------------|------------------------|
| double density, compatible with DO    | S 3.2/3.3, Pascal, &   |
| IOD-2700A A & T                       |                        |

# 2 MEGABYTES for Apple II

Complete package includes: Two 8" double-density disk drives, Vista double-density 8" disk controller, cabinet, power supply, & cables, DOS 3.2/3.3, CP/M 2.2, & Pascal compatible.

| 1 MegaByte Package | Kit |   |  |    |  |  |  |  |  |  | \$1495.00 |
|--------------------|-----|---|--|----|--|--|--|--|--|--|-----------|
| 1 MegaByte Package | A & | T |  | ١, |  |  |  |  |  |  | \$1695.00 |
| 2 MegaByte Package | Kit |   |  |    |  |  |  |  |  |  | \$1795.00 |
| 2 MegaByte Package | A & | T |  |    |  |  |  |  |  |  | \$1995.95 |

# APPLE-CAT - Novation

Software selectable 1200 or 300 baud, direct connect, autoanswer/auto-dial, auxiliary 3-wire RS232C serial port for printer.

| IOM-5232A Save \$50.0 | 0!!! | \$325.95 |
|-----------------------|------|----------|
|-----------------------|------|----------|

# VISION 80 - Vista Computer

80 column x 24 line video card for Apple II, 128 ASCII characters, upper and lower case, 9 x 10 dot matrix with 3 dot descenders, standard data media terminal control codes, CP/M Pascal & Fortran compatible, 50/60 Hz

### IOV-2400A Vista Vision 80 ......\$299.95

# CPS MULTICARD - Mtn. Computer

| Three cards in or     | e! Hear time clock/calendar, serial |  |
|-----------------------|-------------------------------------|--|
| interface, & parallel | interface - all on one card.        |  |
| IOX-2300A A & T       | \$179.95                            |  |

# HI-RES GRAPHICS CARD - Genie

|           | printer interface and control card allows full high graphics and screen dumps. |
|-----------|--------------------------------------------------------------------------------|
| IOP-2405A | Genie for Epson \$119.95                                                       |
| IOP-2410A | Genie for Okidata \$119.95                                                     |
|           | Genie for NEC/C. Itoh \$119.95                                                 |

# **Power Strips**

# ISOBAR - GSC

| Isolates & protects your valuable equipment from high<br>voltage spikes & AC line noise, inductive isolated ground, 15<br>amp circuit breaker, U.L. listed |
|----------------------------------------------------------------------------------------------------|
| EME-115103 3 socket \$39.50                                                                                                    |
| EME-115105 4 socket                                                                                                    |
| EME-115100 8 socket \$54.50                                                                                                    |
| FME-115110 0 cocket real-                                                                                                    |

# Single Board Computer

# SUPERQUAD - Adv. Micro Digital

Single board, standard size S-100 computer system, 4 MHz Z-80A, single or double density disk controller for 51/4" or 8" drives, 64K RAM, extended addressing, up to 4K of EPROM, 2 serial & 2 parallel I/O ports, real time interrupt clock, CP/M compatible.

| CPC-30800 | A A &  | T . |         | <br> | <br>170 |  | \$724.95 |
|-----------|--------|-----|---------|------|---------|--|----------|
| IOX-4232A | Serial | 1/0 | adantar |      |         |  | <br>     |

# Z-80 STARTER KIT - SD Systems

| Complete Z<br>keyboard, dis | -80 microcomputer with RAM, ROM, I/O, splay, kludge area, manual, & workbook. |  |
|-----------------------------|-------------------------------------------------------------------------------|--|
| CPS-30100K                  | Kit with workbook \$299.95 A & T with workbook \$469.95                       |  |

# AIM-65 - Rockwell International

| printer, keyboard, & instruction manual. |          |
|------------------------------------------|----------|
| CPK-50165A 1K AIM-65                     | \$424 95 |
| CPK-50465A 4K AIM-65                     | \$474 95 |
| SFK-74600008E 8K Basic ROM               | \$64 OF  |
| SFK-64600004E 4K assembler ROM           | \$42 OF  |
| SFK-74600020E PL/65 ROM                  | \$94.0F  |
| SFK-74600010E Forth ROM                  | \$64.95  |
| SFK-74600030E Instant Pascal             | \$04.95  |
| PSX-030A Power supply                    | \$99.95  |
| ENX-000002 Enclosure                     | \$64.95  |

# SPECIAL PACKAGE

| 4K AIM-65.      | 8K Basic, | power supp | ly. & | enclosure |
|-----------------|-----------|------------|-------|-----------|
| Special Package | Price     |            |       | \$649.95  |

# S-100 EPROM Boards

# PROM-100 - SD Systems

| 2708, 2716, | 2732 EPROM programmer with software. |
|-------------|--------------------------------------|
| MEM-99520K  | Kit with software \$189.95           |
| MEM-99520A  | A & T with software \$249.95         |
|             |                                      |

# PB-1 - SSM Microcomputer

| 2700, 2710 | EPHOM board with on-board program | nmer.    |
|------------|-----------------------------------|----------|
| MEM-99510K | Kit with manual                   | \$154 95 |
| MEM-99510A | A & T with manual                 | \$240.0F |
|            |                                   | \$219.95 |

# EPROM BOARD - Jade

| 16K or 32K | uses 2708 or 2716 EPROMs, 1K boundary. |
|------------|----------------------------------------|
| MEM-16230K | Kit w/o EPROMs \$79.95                 |
| MEM-16230A | A & T w/o EPROMs \$119.95              |

# S-100 Video Boards

# SPECTRUM COLOR - CompuPro

| graphics, p            | rallel I/O port, 8K RAM. |    |
|------------------------|--------------------------|----|
| IOV-1870A<br>IOV-1870C | A & T                    | 95 |

# MICROANGELO - Scion

# S-100 MotherBoards

# ISO-BUS - Jade

Silent, simple, and on sale - a better motherboard 6 Slot (51/4" x 85/6")

| MBS-061B | Bare board               | \$19.95            |
|----------|--------------------------|--------------------|
| MBS-061K | Kit                      | \$20 OF            |
| MBS-061A | A & T                    | \$59.95            |
|          | 12 Slot (93/4" x 85/8")  | 400.00             |
| MBS-121B | Bare board               | \$20 OF            |
| MBS-121K | Kit                      | \$23.33<br>\$60.0F |
| MBS-121A | A & T                    | \$09.95            |
|          | 18 Slot (141/2" x 85/8") | \$99.95            |
| MBS-181B | Bare board               | \$49.95            |
| MBS-181K | Kit                      | 20 00              |
| MBS-181A | A & T \$                 | 139.95             |
|          |                          |                    |

# **ACTIVE TERMINATOR - CompuPro**

|          |     |    |  |  |       |  |  |  | e. |  |  |  |      |    |   |
|----------|-----|----|--|--|-------|--|--|--|----|--|--|--|------|----|---|
| TSX-100A | A & | T. |  |  | <br>2 |  |  |  |    |  |  |  | \$59 | 45 | 5 |

# CompuPro Boards on Sale

| S-100 CPU Boards                                                                                                 |
|----------------------------------------------------------------------------------------------------|
| 8086/8087 - CompuPro 16 bit, 8 or 10 MHz 8086 CPU with provisions for 8087 & 80130.                              |
| CPU-70520A 8 MHz 8086 A & T                                                                                      |
| CPU-70530A with 8087 A & T \$1224.95                                                                             |
| CPU-70530C with 8087 CSC                                                                                         |
| 8085/8086 - CompuPro                                                                                             |
| Both 8 & 16 bit CPUs, standard 8 bit S-100 bus, up to 8 MHz, accesses 16 Megabytes of memory.                    |
| CPU-20510A 6 MHz A & T                                                                                           |
|                                                                                                    |
| CPU-Z - CompuPro 2/4 MHz Z80A CPU, 24 bit addressing.                                                            |
| CPU-30500A 2/4 MHz A & T \$279.95                                                                                |
| CPU-30500C 3/6 MHz CSC\$374.95                                                                                   |
| SBC-200 - SD Systems                                                                                             |
| 4 MHz Z-80A CPU with serial & parallel I/O, 1K RAM, 8K ROM space, monitor PROM included.                         |
| CPC-30200A A & T\$399.95                                                                                         |
| THE BIG Z - Jade                                                                                                 |
| 2 or 4 MHz switchable Z-80 CPU board with serial I/O, accomodates 2708, 2716, or 2732 EPROM, baud rates from     |
| 75 to 9600.                                                                                                    |
| CPU-30201B Bare board w/manual \$35.00 CPU-30201K Kit with manual \$149.95                                       |
| CPU-30210A A & T with manual \$199.95                                                                            |
| CB-2 - SSM Microcomputer                                                                                         |
| 2 or 4 MHz Z-80 CPU board with provision for up to 8K of ROM or 4K of RAM on board, extended addressing, IEEE S- |
| 100, front panel compatible.  CPU-30300K Kit with manual \$229.95                                                |
| CPU-30300A A & T with manual                                                                                     |
| 2810 Z-80 CPU - C.C.S.                                                                                           |
| 2 or 4 MHZ Z-80 CPU with serial I/O port & on-board monitor                                                      |
| PROM, front panel compatible.  CPU-30400A A & T with PROM\$289.95                                                |
|                                                                                                    |
| 2820 Z-80 DMA CPU - C.C.S.  4 MHz Z-80 CPU board with 2 serial I/O ports & Centronics                            |
| parallel I/O port, separate data & status ports, DMA daisy chain compatible.                                     |
| CPU-30420A A & T with manual                                                                                     |
| S-100 Disk Controllers                                                                                           |
| THE RESIDENCE OF THE PARTY OF THE PARTY OF THE PARTY.                                                            |
| DISK 1 - CompuPro 8" or 51/4" DMA disk controller, single or double density.                                     |
| single or double sided, 10 MHz.                                                                                  |
| IOD-1810A A & T                                                                                                  |
| SFC-52506580F 8" CP/M 2.2 for Z-80                                                                               |
| SFC-52506586F 8 CP/M 2.2 for 8086                                                                                |

| 8" or 51/4" DMA disk controller, single or double | density, |
|---------------------------------------------------|----------|
| single or double sided, 10 MHz.                   |          |
| IOD-1810A A & T                                   | \$449.95 |
| IOD-1810C CSC                                     | \$554.95 |
| SFC-52506580F 8" CP/M 2.2 for Z-80                | \$174.95 |
| SFC-52506586F 8" CP/M 2.2 for 8086                | \$299.95 |
| SFO-54158000F Oasis single user                   | \$499.95 |
| SFO-54158002F Oasis multi-user                    | \$849.95 |
|                                                   |          |

### **VERSAFLOPPY II - SD Systems** Double density disk controller for any combination of 51/4' and 8" single or double sided, analog phase-locked loop data separator, vectored interrupts, CP/M 2.2 & Oasis atible, control/diagnostic software PROM included. IOD-1160A A & T with PROM ..... \$359.95 SFC-55009047F CP/M 2.2 with VF II ...... \$99.95

# 2242 DISK CONTROLLER - C.C.S.

| 51/4" or 8" double density disk | controller with on-board boot |
|---------------------------------|-------------------------------|
| loader ROM, free CP/M 2.2 &     | manual set.                   |
| IOD-1300A A & T with CP/M       | 2.2 \$399.95                  |

# **DOUBLE D - Jade**

High reliability double density disk controller with on-board Z-80A, auxiliary printer port, IEEE S-100, can function in multi-user interrupt driven bus.

| IOD-1200B  | Bare board & hdwr man       | \$59.95 |
|------------|-----------------------------|---------|
| IOD-1200K  | Kit w/hdwr & sftwr man      | 299.95  |
| IOD-1200A  | A & T w/hdwr & sftwr man    | 359.95  |
| SFC-590020 | 001F CP/M 2.2 with Double D | \$99.9  |

# S-100 Memory Boards

# 256K RAMDISK - SD Systems

ExpandoRAM III expandable from 64K to 256K using 64K x 1 RAM chips, compatible with CP/M, MP/M. Oasis, Cromemco, & most other Z-80 based systems, functions as ultra-high speed disk drive when used with optional

| HAMDISK SOTTWARE | е.                     |            |
|------------------|------------------------|------------|
| MEM-65064A 64K   | A&T                    | . \$474.95 |
| MEM-65128A 128   | KA&T                   | . \$574.95 |
| MEM-65192A 192   | KA&T                   | . \$674.95 |
| MEM-65256A 256   | K A & T                | . \$774.95 |
| SFC-55009000F R  | RAMDISK sftwr CP/M 2.2 | \$44.95    |
| SFC-55009000F R  | RAMDISK with EXRAM III | \$24.95    |
|                  |                        |            |

# 128K RAM 21 - CompuPro

| 128K x 8 bit of | 64K X | 16 bit static | HAM board, | 12 MHZ, 24 DIL |
|-----------------|-------|---------------|------------|----------------|
| addressing.     |       |               |            |                |
| MEM-12810A      | A&T   |               |            | \$1609.95      |
| MEM-12810C      | CSC   |               |            | \$1794.95      |

# 64K RAM 17 - CompuPro

|            | tic RAM board, 10 MHz, low pov<br>empatible, 24 bit addressing. | ver less than 4 |
|------------|-----------------------------------------------------------------|-----------------|
|            | 64K A & T                                                       | \$549.95        |
| MEM-64180C | 64K CSC                                                         | \$698.95        |

### 64K RAM 16 - CompuPro

| 32K x 16 bit o | r 64K x 8     | bit low | power | static HAM | board, 10 |
|----------------|---------------|---------|-------|------------|-----------|
| MHz, 24 bit ac | Idressing     |         |       |            |           |
| MEM-32180A     | <b>RAM 16</b> | A&T     |       |            | \$598.95  |
| MEM-32180C     | <b>RAM 16</b> | CSC .   |       |            | \$698.95  |

### 64K STATIC RAM - SSM

| IEEE 696/S-1 | 00 sta | ndare  | d, up to | 6MHz/8   | Bit, 1: | 2MHz/1 | 6 Bit, 24 |
|--------------|--------|--------|----------|----------|---------|--------|-----------|
| Bit extended | addre  | essing | , disa   | ble-able | in 2K   | increm | ents      |
| MEM-64300A   | A &    | T      |          |          |         |        | \$499.95  |

# 64K STATIC RAM - Mem Merchant

| 64K static S- | 100 RAM | card, | 4 to | 16K | banks | up to | 8 MHz.   |
|---------------|---------|-------|------|-----|-------|-------|----------|
| MEM-64400A    | 64K A 8 | T     |      |     |       |       | \$499.95 |

# 2065 64K RAM - C.C.S.

| 4 MHz bank port/bank byte selectable, extended addressing, |
|------------------------------------------------------------|
| 16K bank selectable, front panel compatible.               |
| MEM-64565A 64K A & T \$349.95                              |

### 2066 64K RAM - C.C.S.

| 64K  | RAM   | 1 bo | pard | Wil | th  | ban  | k a | nd  | block  | selec  | t sw | ritching |
|------|-------|------|------|-----|-----|------|-----|-----|--------|--------|------|----------|
| func | tions | for  | Cron | nen | nec | co C | ron | nix | & Alpi | ha Mic | ro.  |          |
| MEN  | 1-645 | 66A  | 64K  | A   | &   | T    |     |     |        |        |      | \$424.95 |

# 64K EXPANDORAM II - SD Systems

| chips.     |     |   |   |   |  |  |  |  |  |      |   |   |  |       |          |
|------------|-----|---|---|---|--|--|--|--|--|------|---|---|--|-------|----------|
| MEM-16630A | 16K | A | & | T |  |  |  |  |  | <br> | 2 | * |  | <br>4 | \$344.95 |
| MEM-32631A | 32K | A | & | T |  |  |  |  |  |      |   | * |  |       | \$364.95 |
| MEM-48632A | 48K | A | & | T |  |  |  |  |  |      |   |   |  |       | \$384.95 |
| MEM-64633A | 64K | A | 8 | T |  |  |  |  |  |      |   |   |  |       | \$399.95 |

# **MEMORY BANK - Jade**

| MEM-99730B  | Bare bo  | arc | 1 | w | /1 | m | al | 71 | Jé | 1 |     |  |     |  | <br> | <br>\$49.  | .95 |
|-------------|----------|-----|---|---|----|---|----|----|----|---|-----|--|-----|--|------|------------|-----|
| MEM-99730K  | Kit with | no  | 1 | R | A  | M |    |    |    |   |     |  |     |  | <br> | \$<br>179. | 95  |
| MEM-32731K  | 32K kit  |     |   |   |    |   |    |    |    |   | . , |  | . , |  | <br> | \$<br>199  | .95 |
| MEM-64733K  | 64K kit  |     |   |   |    |   |    |    |    |   |     |  | *   |  |      | \$<br>249  | .95 |
| Assembled & |          |     |   |   |    |   |    |    |    |   |     |  |     |  |      |            |     |

# 32K RAM 20 - CompuPro

| select or 24 b | t addressing.  | Jaiin |
|----------------|----------------|-------|
|                | 16K A & T \$25 | 9.95  |
|                | 16K CSC\$32    |       |
|                | 24K A & T \$32 |       |
| MEM-24180C     | 24K CSC \$38   | 4.95  |
| MEM-32185A     | 32K A & T \$38 | 4.95  |
|                | 32K CSC \$44   |       |

# 16K STATIC RAM - Mem Merchant

| 4MHz lo-power static RAM board, IEEE S-100, bank         |
|----------------------------------------------------------|
| selectable, addressable in 4K blocks, disable-able in 1K |
| segments extended addressing.                            |
| MEM-16171A 16K A & T \$149.95                            |

# S-100 I/O Boards

# SYSTEM SUPPORT 1 - CompuPro

Real time clock, three 16 bit interval timers, dual interrupt controllers(15 levels), up to 4K EPROM/RAM, RS-232C serial channel, provision for 9511A/9512 math chip. IOX-1850C SS1 CSC \$459.95 IOX-1855A with 9511 A & T ..... \$554.95 IOX-1855C with 9511 CSC ..... \$654.95 IOX-1860A with 9512 A & T ..... \$554.95 \$654.95 IOX-1860C with 9512 CSC .....

# INTERFACER 1 - CompuPro

|           | 2 seri | 11 1/O ports 50-19.2h baud |          |
|-----------|--------|----------------------------|----------|
| IOI-1810A | A&T    |                            | \$218.95 |
| 101-1810C | CSC .  |                            | \$288.95 |

### INTERFACER 2 - CompuPro

|           | 3 parallel, 1 serial, & in |     |       |
|-----------|----------------------------|-----|-------|
| IOI-1820A | A & T                      | \$2 | 18.95 |
| 101 19200 | 227                        | \$2 | 88 95 |

# INTERFACER 3 - CompuPro

|           | nnel serial I/O board for interrupt driven mul | ti-user |
|-----------|------------------------------------------------|---------|
|           | p to 250K baud.                                |         |
| 101-1835A | 5 port A & T \$                                | 558.95  |
| 101-1835C | 5 port CSC \$                                  | 628.95  |
| IOI-1838A | 8 port A & T                                   | 628.95  |
| IOI-1838C | 8 port CSC                                     | 749.95  |

# INTERFACER 4 - CompuPro

| 3 serial, 1 | parallel, | 1 | ( | 26 | en | tr | 0 | nie | cs | 1 | oa | ra | 110 | 91. |  |  |      |          |
|-------------|-----------|---|---|----|----|----|---|-----|----|---|----|----|-----|-----|--|--|------|----------|
| 101-1840A   | A&T       |   |   |    |    |    |   |     |    |   |    |    |     |     |  |  | <br> | \$314.95 |
| 101-1840C   | CSC .     |   |   |    |    |    |   |     |    |   |    |    | . , |     |  |  | <br> | \$414.95 |

# MPX - CompuPro

| Multi-user | I/O multiplexer & interrupt controller v | vith on- |
|------------|------------------------------------------|----------|
| board 8085 | A-2 CPU & 4K or 16K of RAM.              |          |
| IOI-1875A  | 4K MPX A & T                             | \$444.95 |
| IOI-1875C  | 4K MPX CSC                               | \$534.95 |
|            | 16K MPX A & T                            |          |
|            | 16K MPX CSC                              |          |

### I/O 9 SCM Microcomputer

| 1/0 0 Oom intercoompare.                                 |
|----------------------------------------------------------|
| Eight software programmable serial I/O ports, 110 -19.2K |
| Baud, ideal for multi-user systems                       |
| IOI-1018A A & T\$469.95                                  |

### I/O-5 - SSM Microcomputer

Two serial & 3 parallel I/O ports, 110-19.2K Baud ... \$289.95

# MPC-4 - SD Systems

Intelligent 4-port serial I/O card, on-board Z-80A, 2K RAM, 4K PROM area, on-board firmware, fully buffered, vectored interrupts, four CTC channels, add to SD Board set for powerful multi-user system IOI-1504A A & T w/software ..... \$495.00

# I/O-4 - SSM Microcomputer

| 2  | serial I/C | ports plus 2 parallel I/O ports. |   |
|----|------------|----------------------------------|---|
| 10 | I-1010B    | Bare board w/manual \$35.00      | ď |
|    |            | Kit with manual \$179.9          |   |
| 10 | I-1010A    | A & T with manual \$249.9        | 5 |

# 2830 6 PORT SERIAL - C.C.S.

|      | asynchronous   |             | serial I/O | ports | with  |
|------|----------------|-------------|------------|-------|-------|
|      | rammable baud  |             |            | **    | 20.05 |
| 101- | 1040A A & T wi | th manual . |            | 33    | 29.95 |

# 2710 4 PORT SERIAL - C.C.S.

|                      | 200  |            |                   |
|----------------------|------|------------|-------------------|
| Four RS-232C seria   | 11/0 | ports with | full handshaking. |
| 101-1060A A & T with | man  | ual        | \$319.95          |

# 2719 2 SER & 2 PAR - C.C.S.

| Two RS-2320 | serial I/O ports plus two 8 bit parallel I/O |        |
|-------------|----------------------------------------------|--------|
| 101-1080A A | & T with manual\$                            | 349.95 |

Prices may be slightly higher at our retail locations. Please call the store nearest you for local price and availability.

# **Printer & Disk Drive Sale**

# **Dot Matrix Printers**

### **NEW EPSONS with GRAFTRAX-plus**

Epson has improved and upgraded their best selling line of printers to include their new GRAFTRAX-plus graphics package. Features now include; 9 x 9 matrix, bidirectional/logic seeking, line spacing to n/216, programmable forms length and horizontal tabs, skip over perf. italics fonts, international symbols, superscript/subscript, normal, emphasized, double-strike, and double-emphasized print, underlining, line drawing graphics, 60/120 DPI bit image, software reset, adjustable right margin, and true back space.

| MX-80 with GRAFTRAX-plus 80/132 column, 80 CPS adjustable pin feed, parallel interface.                                                                                                    | , |
|----------------------------------------------------------------------------------------------------|---|
| PRM-28080 MX-80 w/GRAFTRAX-plus \$479.99                                                                                                    | 5 |
| The second of the second of th |   |
| MX-80FT with GRAFTRAX-plus same as MX-80 with                                                                                                    | h |
| friction feed and pin feed.                                                                                                    |   |
| PRM-28082 MX-80FT w/GRAFTRAX-plus \$559.99                                                                                                    | 5 |
| MX-100 with GRAFTRAX-plus 132/232 column                                                                                                    |   |
| correspondence quality, up to 15" paper, friction feed 8                                                                                                    |   |
| adjustable pin feed, 18 x 18 dot matrix, 80 CPS.                                                                                                    | • |
| PRM-28100 MX-100 w/GRAFTRAX-plus \$754.99                                                                                                    | 5 |
|                                                                                                    | ì |
| PRA-27084 Serial interface                                                                                                    | 5 |
| PRA-27088 Serial intf & 2K buffer \$99.95                                                                                                    | 5 |
| PRA-27081 Apple card \$39.95                                                                                                    | 5 |
| PRA-27082 Apple cable \$19.95                                                                                                    | 5 |
| PRA-27086 IEEE 488 card \$59.95                                                                                                    | 5 |
| PRA-27087 TRS-80 cable \$24.95                                                                                                    | 5 |
| PRA-27097 GRAFTRAX-plus MX-80, FT \$59.95                                                                                                    | 5 |
| PRA-27197 GRAFTRAX-plus MX-100 \$64.95                                                                                                    | 5 |
| PRA-27090 MX-80, FT print head \$44.95                                                                                                    | 5 |
| PRA-27190 MX-100 print head \$49.95                                                                                                    | 5 |
| PRA-27083 MX-80 ribbon cart \$13.95                                                                                                    | 5 |
| PRA-27101 MX-100 ribbon only \$9.95                                                                                                    | 5 |
|                                                                                                    |   |

### **BETTER THAN EPSON! - Okidata**

Microline 82A 80/132 column, 120 CPS, 9 x 9 dot matrix, friction feed, pin feed, adjustable tractor feed (optional), handles 4 part forms up to 9.5" wide, rear & bottom feed, paper tear bar, 100% duty cycle/200,000,000 character print head, bi-directional/logic seeking, both serial & parallel interfaces included, front panel switch & program control of 10 different form lengths, uses inexpensive spool type ribbons, double width & condensed characters, true lower case descenders & graphics

| PHM-43082 Friction & pin feed                              |
|------------------------------------------------------------|
| Microline 83A 132/232 column, 120 CPS. forms up to 15"     |
| wide, removable tractor, plus all the features of the 82A. |
| PRM-43083 with FREE tractor \$744.95                       |

Microline 84 132/232 column, Hi-speed 200 CPS, full dot graphics built in, plus all the features of the 83A.

|           | Centronics parallel \$1149.95    |
|-----------|----------------------------------|
| PRM-43085 | Serial with 2K buffer \$1249.95  |
| PRA-27081 | Apple card \$39.95               |
| PRA-27082 | Apple cable \$19.95              |
| PRA-27087 | TRS-80 cable \$24.95             |
| PRA-43081 | 2K hi speed serial card \$99.95  |
| PRA-43082 | Hi-res graphics ROMs 82A \$49.95 |
| PRA-43083 | Hi-graphics ROMs 83A \$49.95     |
| PRA-43088 | Tractor option for 82A \$49.95   |
| PRA-43080 | Extra ribbons pkg. of 2 \$9.95   |

# 8023 DOT MATRIX - NEC

100 CPS, proportional spacing, hi-resolution graphics, correspondence quality printing, bi-directional tractor & friction feed.

| monon rood.             |          |  |
|-------------------------|----------|--|
| NEC-8023A 8023 parallel | \$499.95 |  |
| NEC-8023-01 8023 ribbon | \$11.95  |  |

# PRINTER PALS - F.M.J. Inc.

| Desk top pr | rinter stand and continuous form paper holde | er. |
|-------------|----------------------------------------------|-----|
| PRA-99080   | for MX-80, MX-80FT, Oki 82A, NEC \$29.       | 95  |
| PRA-99100   | for MX-100, Oki 83A & 84 \$34.               | 95  |
| PRA-99700   | for letter quality printers \$49.            | 95  |

# Jade Bus Probe

### THE BUS PROBE - Jade

Inexpensive S-100 Diagnostic Analyzer

| Double-hig  | 7h S-1  | 00   | boa | ard | W | hic  | h  | dis | pla | ys  | a  | 1 9 | 16 | IE   | EE    | S-10  |
|-------------|---------|------|-----|-----|---|------|----|-----|-----|-----|----|-----|----|------|-------|-------|
| signals wit | hout ti | he e | xpe | ens | 0 | of a | an | oci | llo | SCO | pp | 90  | re | a fr | ont   | pane  |
| TSX-200B    | Bare    | boa  | ard |     |   |      |    |     |     |     |    |     |    |      | . 5   | 59.9  |
| TSX-200K    | Kit .   |      |     |     |   |      |    |     |     |     |    |     |    |      | . \$1 | 19.95 |
| TSX-200A    | A&T     |      |     |     |   |      |    |     |     |     |    |     |    |      | . \$1 | 49.95 |

# **Dual Disk Sub-Systems**

### Disk Sub-Systems - Jade

Handsome metal cabinet with proportionally balanced air flow system, rugged dual drive power supply, power cable kit, power switch, line cord, fuse holder, cooling fan, nevermar rubber feet, all necessary hardware to mount 2-8" disk drives, power supply, and fan, does not include signal cable.

|            | Dual 8" Sub-Assembly Cabinet       |           |
|------------|------------------------------------|-----------|
| END-000420 | Bare cabinet                       | \$59.95   |
| END-000421 | Cabinet kit                        | \$225.00  |
| END-000431 | A & T                              | \$359.95  |
| 8" Sub-    | Systems - Single Sided, Double Den | sity      |
| END-000423 | Kit w/2 FD100-8Ds                  | \$975.00  |
| END-000424 | A & T w/2 FD100-8Ds                | \$1175.00 |
| END-000433 | Kit w/2 SA-801Rs                   | \$999.95  |
| END-000434 | A & T w/2 SA-801Rs                 | \$1195.00 |
| 8" Sub-    | Systems - Double Sided, Double Der | sity      |
| END-000426 | Kit w/2 DT-8s                      | \$1224.95 |
| ENIE       | A A T O DT A                       |           |

# 51/4" Disk Drives

\$1274.95

\$1474.95

END-000436 Kit w/2 SA-851Rs

END-000437 A & T w/2 SA-851Rs

| Tandon TM100-1 | single-sided double-density 48 TPI   |
|----------------|--------------------------------------|
| MSM-551001     | \$248.95 ea 2 for <b>\$219.95 ea</b> |
| Chimant CA4001 | single sided double dessite 40 to st |

| MSM-104000              | \$234.95 ea  | 2 for \$224.95 ea |
|-------------------------|--------------|-------------------|
| Shugart SA455 half-size | double-sided | 48 TPI            |
| MSM-104550              | \$349.95 ea  | 2 for \$329.95 ea |

| Shugart SA465 | half-size | doule-sided | 96 | TPI |          |    |
|---------------|-----------|-------------|----|-----|----------|----|
| MSM-104650    |           | \$399.95 ea | 2  | for | \$379.95 | ea |

| Tandon TM100-2 do  | uble-sided double-density 48 TPI |
|--------------------|----------------------------------|
| MSM-551002         | \$324.95 ea 2 for \$298.95 ea    |
| Shugart SA450 doub | le-sided double-density 35 track |

| MSM-104500     | \$349.95 ea         | 2 for \$329.95 e |
|----------------|---------------------|------------------|
| Tandon TM100-3 | single-sided double | e-density 96 TPI |
| MCM SE1002     | \$224 QE on         | 2 for \$200 OF - |

| Tandon TM100-4 | double-sided double-density 96 TPI |
|----------------|------------------------------------|
| MSM-551004     | \$448.95 ea 2 for \$419.95 ea      |

| MPI R-52 | double-sided do | ible-density & | In track |
|----------|-----------------|----------------|----------|

MDI P.51 single sided double despity 40 track

| MSM-15 | 5200         | \$344.9       | 5 ea 2 fo     | r \$334.95 ea |
|--------|--------------|---------------|---------------|---------------|
| MPI B- | 91 single-si | ded double-de | ensity 77 tra | ack           |

| MSM-155300 |                 | \$369.95 ea   | 2 for <b>\$359.95</b> | ea |
|------------|-----------------|---------------|-----------------------|----|
| MPI B-92   | double-sided de | ouble-density | 77 track              |    |

| MSM-155400      | \$469.95 ea           | 2 for \$459.95 ea |
|-----------------|-----------------------|-------------------|
|                 | abinets with Power    |                   |
| END-000216 Sing | le cab w/power supply | \$69.95           |
| END-000226 Dua  | I cab w/power supply  | \$94.95           |

# 8" Disk Drives

| Shugart SA810 | half-size single-sided double-density |
|---------------|---------------------------------------|
| MSF-108100    | \$424.95 ea 2 for \$394.95 ea         |

| Shugart SA860 | half-size | double-sided | d double-density  |
|---------------|-----------|--------------|-------------------|
| MSF-108600    |           | \$574.95 ea  | 2 for \$549.95 ea |

| Shugart SA801R | single-sided | do  | uble | e-densi | ty          |
|----------------|--------------|-----|------|---------|-------------|
| MSF-10801R     | \$394        | .95 | ea   | 2 for   | \$389.95 ea |

| Shugart SA851R | R double-sided double-densi |             |                |   |
|----------------|-----------------------------|-------------|----------------|---|
| MSF-10851R     |                             | \$554.95 ea | 2 for \$529.95 | e |
| Tandan TMO404  | ninala                      |             |                |   |

| Tandon TM040-1 |            | single-sided double-den thin-line |    |  |
|----------------|------------|-----------------------------------|----|--|
|                | MSF-558481 | \$424.95 ea 2 for \$394.95 e      | 36 |  |
|                |            |                                   |    |  |

| Tandon TM848 | 8-2 double-sided do | uble-den thin-line  |
|--------------|---------------------|---------------------|
| MSF-558482   | \$574.95 e          | a 2 for \$549.95 ea |

| Mitaubiahi | M2004.62     | double sided | dauble density   |
|------------|--------------|--------------|------------------|
| MSF-750080 |              | \$524.95 ea  | 2 for \$498.95 e |
| Quine DI-  | double-sided | double-densi | ly               |

| minaubiain | 1112034-00 | 000016-3106   | d double-delisity |
|------------|------------|---------------|-------------------|
| MSF-289463 | ********** | . \$549.95 ea | 2 for \$524.95 ea |
| Clamana El | DD 100 0 0 | nale sided de | this density      |

# Prices may be slightly higher at our retail locations. Please contact the store in your area for exact pricing.

.... \$384.95 ea 2 for \$349.95 ea

# Hard Disk Drives

### 12 MEGABYTE SUB-SYSTEM - DayStar

12 Megabyte Winchester sub-system for most CP/M based microcomputers including Apple II, S-100, IBM PC, NEC, Xerox, TRS-80 II, Heath H-89, and others. Sub-system includes interface, controller, cabinet, power supply, CP/M software patch, & cables - ready to just plug in and run. A1 Megabyte back-up drive is also available.

| moguetic bu | ch up drive is also available. |         |
|-------------|--------------------------------|---------|
| MSH-531010  | S-100 sub-system \$            | 2095.00 |
|             | Apple II sub-system \$         |         |
| MSH-531030  | NEC sub-system \$              | 2095.00 |
|             | Xerox sub-system\$             |         |
|             | TRS-80 II sub-system\$         |         |
|             | IBM PC sub-system \$           |         |
|             | 1 Megabyte back-up             |         |

# 12 MEGABYTE WINCHESTER - Tandon

| 51/4" hard disk | drive for hi-speed mass storage | 10.      |
|-----------------|---------------------------------|----------|
| MSH-550603      | Bare 51/4" drive                | \$1094.9 |

# **Letter Quality Printers**

### TP-1 LETTER QUALITY - SCM

| 10 CPS dais | y wheel printer from Smith Corona. |          |
|-------------|------------------------------------|----------|
| PRD-45101   | Centronics parallel                | \$699.95 |
| PRD-45102   | Rs-232C serial                     | \$749.95 |

# LETTER QUALITY PRINTER - Jade

Uses standard daisy wheels and ribbon cartridges, 16 CPS bi-directional printing, semi-automatic paper loader (single sheet or fan fold), 10/12/15 pitch, up to 16" paper, built-in poise suppression cover.

| noise suppri | ession cover.        |          |
|--------------|----------------------|----------|
| PRD-11001    | Centronics parallel  | \$959.95 |
| PRD-11002    | RS-232C serial model | \$999.95 |

# STARWRITER F-10 - C. Itoh

New 40 CPS daisy wheel printer with full 15" carriage, uses standard Diablo print wheels and ribbons, both parallel and serial interfaces included.

PRD-22010 Starwriter F-10 \$1495.95

# 80 CPS LETTER QUALITY - Fuiltsu

High speed daisy wheel printer with both RS-232C serial & Centronics parallel interfaces, emulates NEC 5510, Diablo 630, Qume, and will interface to the IBM Personal Computer, features include Z-80 CPU, 16K buffer (48K optional), bidirectional printing, & baud rates up to 19.2K

|           | Fujitsu with 16K   | \$2895.00  |
|-----------|--------------------|------------|
| PRD-86200 | Fujitsu with 48K   | \$3195.00  |
| PRA-86000 | Adjustable tractor | . \$190.00 |

# Software

# **PLANNER CALC - Target Software**

Spread sheet (what if?) program designed with the user in mind, user oriented (simple english) commands allow you to quickly master this powerful software package, supplied on disk for most CP/M based systems.

| SFA-12251052M | Apple II 51/4" CP/M | \$49.95 |
|---------------|---------------------|---------|
| SFC-12251050F | SS SD 8" CP/M       | \$49.95 |
| SFC-12251053F | Xerox 8" CP/M       | \$49.95 |
| SFC-12251053M | Xerox 51/4" CP/M    | \$49.95 |
| SFX-12251051M | NEC 51/4" CP/M      | \$49.95 |

# PAC MAN - Atari

Atari's best selling game for your 800 or 400 computer.

SFI-31254022E Pac Man cartridge \$37.95

# 

Continental U.S. Inside California 800-421-5500 800-262-1710

For Technical Inquires or Customer Service call: 213-973-7707

# Computer Products

4901 W. Rosecrans, Hawthorne, Ca 90250

TERMS of SALE: Cash, checks, credit cards, or Purchase Orders from qualified firms and institutions. Minimum Order \$15.00. California residents add 6% tax. Minimum shipping & handling charge \$3.00. Pricing & availibility subject to change

# -B. G. MICRO P. O. Box 280298 Dallas, Texas 75228 (214) 271-5546 Visa : MasterCard : American Services

# Computer Mfg. Dumps New Equipment

Forget that the company that bought these TRIPLE OUTPUT power supplies paid over \$300.00 each in truck load quantity. Disregard the advanced engineering and high efficiency switching outputs. Overlook the built in overvoltage protection and tight regulation. Don't even consider the little extras like thermal shutdown, status LED's and built in fuses. With all that out of mind ask yourself if a Triple Output Power Supply with good regulation and high current capability is worth our low price. If your answer is "yes" or "maybe", then go ahead and read the details. If your answer is "no", then you must not need a power supply!

This is the perfect supply for almost any computer application and gives you one supply that can drive logic, bipolar and MOS circuitry. Read the specs and think about owning one — but don't think too long. We have a limited quantity

and this is a one time buy.

# FEATURES:

Output voltages: +12V @ 7A

+ 5V @ 10A (remote sense) -12V @ 7A

Regulation: 2% Line & Load 200mv @ full load Ripple:

3 (one primary, two DC Fuses:

sections)

117VAC Input:

Overvoltage

Protection: SCR type all 3 outputs Automatic foldback Overcurrent:

non-latching

Thermal

Klixon® sensor shuts down Protection:

all 3 voltages

Output

High efficiency Switching Section:

Darlingtons

Open frame, common Packaging:

chassis unitized

Weight: 21 pounds Size:

6 x 5-1/2 x 12

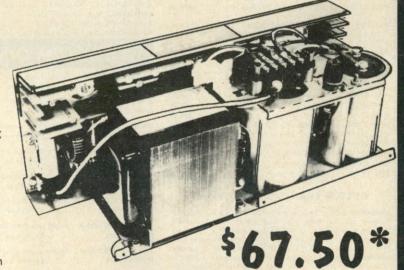

\*This Item Only Outside Continental United States call or write for specific freight charges.

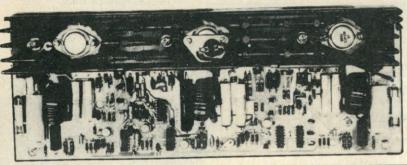

At no extra charge we include complete schematics and a detailed theory of operation. Also included are instructions for simple modifications that allow operation of the +12V section at any voltage from .5V to 25V.

By changing 4 parts the +12 section can be raised to +24 @5A with the same regulation and features. If you need power for your floppies (or hard disk) this Mod Kit will fill the bill.

24 Volt Mod Kit w/instructions \$5.00

All units are guaranteed for 30 days after receipt. Repair parts and service

# MODEMS

General DataComm direct-connect, auto-answer/originate. FCC Type Approved. Bell 103 standard tones (300 baud). Like new with 90-day warranty. Full documentation provided (schematics \$2.50 extra). Normal/loopback self-checks data in/out on both digital and analog basis. Compatible with any terminal or computer with RS-232C serial I/O port. LIMITED SUPPLY! \$127.50

TERMS: Add \$1.50 postage, we pay balance. Orders over \$50.00 add 85¢ for insurance. No C.O.D. Texas Res. add 5% Tax. 90 Day Money Back Guarantee on all items. All items subject to prior sale. Prices subject to change without notice. Foreign order - U.S. funds only. We cannot ship to Mexico. Countries other than Canada, add \$3.50 shipping and handling.

# **COMPUTERS** ATARI\* 800TM **COMPUTER SYSTEM**

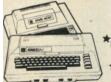

400 w/16K \$350.00 800 w/16K \$699.00

\*800 Computer w/48K \$825.00

# ATARI PERIPHERALS:

Printer "825" – 65000 · Asteroids Disk Dr. "810" – 48500 · Missle Con Record "410" – 8200 · Sup. Brk. O Paddle (pr.) Joystick (pr.) 16.95 Basketball- 2800 32k RAM- 179.95 Basic Cart - 49.00 Chess - 3200

Missle Com. - 32.50 Sup. Brk. Out Assem. Edit.- 49.00 Star Raiders - 4500

Other "ATARI" Hard / Software Avail. !!

# MONITORS

# ZENITH # ZVM-121

12in. 15MHz./GREEN Phos. \$113.00

J.C.S.# KG-12

12in. 19MHz./GREEN Phos. Non-Glare Screen \$134.50

# BMC#BM-12A

12in. 15MHz./GREEN Phos.

\$95.00

# AMDEK#CM-13 (COLOR I)

13in./COLOR!!

\$375.00

SRW

# Diskette Storage BOX → HARD PLASTIC ◆

2.95ea.

8inch - \$4.75ea. OTY. PRICE AVAIL.

# **Bare Bones**

=48K RAM= Keyboard wr. Supp

Power Supply: APPLE Reference Mani. Microswitch: Keyboard / Pad: \$12400 \$18.00 \$95.00

1971 SO STATE COLLEGE ANAHEIM, CALIF. 92806 (714) 937-0637 CHECK - M/O

NO COD 10.MIN ORDER CA RES ADD 6

150 49 1200 1500 499 1000 FREIGHT

tor alog &

# Diskette SALE!!

"Wabash"

54 8inch SS/SD \$22.00 \$25.00

SS/DD 27.40 30.40 DS/SD 34.90

**DS/DD** 32.40 37.40

OTY. PRICE AVAIL.

Authorized Wabash Dist.

# \*SPECIALS\*

3inch Mini FAN →\$8.95 2111 -- \$2.45 8155-- \$11.50 ER2501-+\$4.95 AY5 1013A -- \$2.95 8202 -- \$29.95 6522 -- \$5.25 2716(+5V) -- \$4.50 2732-- \$8.95 50pin Connectors -- \$3,25 EPROM Eraser -> \$69.95 APPLE Joystick -- \$42.95

# REAL-TIME CLOCK CALENDAR (MSM 5832)

Description: Mono Metal Gate CMOS I.C.

Time, Month, Date, Year, & Day of Week

· Bus Oriented

· 4 Bit Data Bus '4 Bit Address

·R/w Hold Selec.+

\$7.45 W/SPEC's

XTAL

2.85

Inter Signal

\*32.768Khz. xtal Control.

\*5v Pow Sup

\*Low Power Dissipation

NO P.O. BOX SHIPMENTS 8255 - 5.95 8748-8 - 3100 3341PC -\$2.00

MM5060 - 35e MC6800 -\$7.75

MC6802 - \$1495

MC6850 -\$4.50

MC6821 -44.95

8 Pos. DIP SWITCH

\$1.35ea. 10pcs./\$10.00

# CARDS

z80 \$29500 16K RAM \$ 10500 VIDEX VIDEOTERM \$29500 KEYBOARD **ENHANCER** \$12000

CALIF COMP SYS

APPLE CLOCK \$12400

# TERMINAL

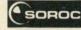

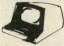

# 888

MO Surges er Interference !! THE MPD 117 turns an ordinary outlet into a cont-rolled power source

179.50

# GLOBAL LPK-1:

Logic Probe Kit-complete nothing extra to buy. Min. pulse width 300nsec

\$18.95

# COMPONENTS

4027 4116 200 ns 1 75 8/13 00 4164 200 ns 9 50 RAMS

1488 1489

1982° IC MASTER 2 Vols.

100

4116 16K DYNAMIC 250NS 8/\$1195 2114 1KX4 STATIC 16K DYNAMIC 250NS 8/\$1595

**ALL MERCHANDISE 100% GUARANTEED!** 

**CALL US FOR VOLUME QUOTES** 

8000

| S | TA | T | IC | R | A | M | S |
|---|----|---|----|---|---|---|---|
|   |    |   |    |   |   |   | E |

|             |          |                  |         | 100  |
|-------------|----------|------------------|---------|------|
|             |          |                  | Each    | pcs  |
| 2101        | 256 x 4  | (450ns)          | 1.95    | 1.85 |
| 5101        | 256 x 4  | (cmos) (450ns)   | 4.95    | 3.95 |
| 2102-1      | 1024 x 1 | (450ns)          | .89     | .85  |
| 2102L-2     | 1024 x 1 | (LP) (250ns)     | 1.69    | 1.55 |
| 2102L-4     | 1024 x 1 | (LP) (450ns)     | 1.29    | 1.15 |
| 2111        | 256 x 4  | (450ns)          | 2.99    | 2.49 |
| 2112        | 256 x 4  | (450ns)          | 2.99    | 2.79 |
| 2114        | 1024 x 4 | (450ns)          | 3/16.95 | 1.95 |
| 2114L-2     | 1024 x 4 | (LP) (200ns)     | 3/15.95 | 1.90 |
| 2114L-3     | 1024 x 4 | (LP) (300ns)     | 3/18.95 | 2.25 |
| 2114L-4     | 1024 x 4 | (LP) (450ns)     | 3/17.95 | 2.10 |
| 2147        | 4096 x 1 | (55ns)           | 9.95    | call |
| TMS4044-4   | 4096 x 1 | (450ns)          | 3.49    | 3.25 |
| TMS4044-3   | 4096 x 1 | (300ns)          | 3.99    | 3.75 |
| TMS4044-2   | 4096 x 1 | (200ns)          | 4.49    | 4.25 |
| MK4118      | 1024 x 8 | (250ns)          | 9.95    | call |
| TMM2016-200 | 2048 x 8 | (200ns)          | call    | call |
| TMM2016-150 | 2048 x 8 | (150ns)          | call    | call |
| HM6116-4    | 2048 x 8 | (cmos) (200ns)   | call    | call |
| HM6116-3    | 2048 x 8 | (cmos) (150ns)   | call    | call |
| HM6116-2    | 2048 x 8 | (cmos) (120ns)   | call    | call |
| HM6116LP-4  | 2048 x 8 | (LP)(cmos)(200ns | call    | call |
| HM6116LP-3  | 2048 x 8 | (LP)(cmos)(150ns | call    | call |
| HM6116LP-2  | 2048 x 8 | (LP)(cmos)(120ns |         | call |
| Z-6132      | 4096 x 8 | (Qstat)(300ns    | 34.95   | call |

LP = Low Power

### Qstat = Quasi-Static

# **Z-80** 2.5 Mhz

| Z80-CPU   | 3.9  |
|-----------|------|
| Z80-CTC   | 5.9  |
| Z80-DART  | 15.2 |
| Z80-DMA   | 17.5 |
| Z80-PIO   | 5.7  |
| Z80-SIO/0 | 18.5 |
| Z80-SIO/1 | 18.5 |
| Z80-SIO/2 | 18.5 |
| Z80-SIO/9 | 16.9 |
| 40.00     |      |

# 4.0 Mhz

| Z80A-CTC   | 8.65  |
|------------|-------|
| Z80A-DART  | 18.75 |
| Z80A-DMA   | 27.50 |
| Z80A-PIO   | 6.00  |
| Z80A-SIO/0 | 22.50 |
| Z80A-SIO/1 | 22.50 |
| Z80A-SIO/2 | 22.50 |
| Z80A-SIO/9 | 19.95 |
|            |       |

| 6.0 Mhz  |       |
|----------|-------|
| Z80B-CPU | 17.95 |
| Z80B-CTC | 15.50 |

|      | 7 | п | 0 | G |   |
|------|---|---|---|---|---|
|      | _ | - | - | u |   |
| 0400 |   |   |   |   | - |

39.95

Z80B-PIO

Z8671

### 8200 8202 34.95 8205 3.50 8212 8214 3.85 8216 1.80 8224 2.50 8226 1.80 8228 4.90 8237 19.95 8238 4.95 8243 8250 14.95 8251 4.75 8253 8253-5 9.85 8255 4.75 8255-5 5.25 8257 8.50 8257-5 8.95 8259 6.90 8259-5 7.50 39.95 8275 29.95 8279 9.50 8279-5 10.00 8282 6.65 8283 6.65 8284 5.70 8286 6.65

6.50

25.00

### 8035 8039 INS-8060 INS-8073 8080 8085 8085A-2 8088 8155 8156 8185 8185-2

8741

8748

| 8/55                                                                                                    | 32.00   |
|----------------------------------------------------------------------------------------------------|---------|
| A PARTY OF THE PARTY OF THE PAR |         |
| DISC CONTI                                                                                                    | ROLLERS |
| 1771                                                                                                    | 20.95   |
| 1791                                                                                                    | 29.95   |
| 1793                                                                                                    | 38.95   |
| 1795                                                                                                    | 54.95   |
| 1797                                                                                                    | 54.95   |
| 6843                                                                                                    | 34.95   |
| 8272                                                                                                    | 39.95   |
| UPD765                                                                                                    | 39.95   |
| 1691                                                                                                    | 18.95   |
| 2143                                                                                                    | 18.95   |
| INTERF                                                                                                    | ACE     |
| 8T26                                                                                                    | 1.69    |
|                                                                                                    |         |

| 1691     | 18.9 |
|----------|------|
| 2143     | 18.9 |
| INTERFAC | CE   |
| 8T26     | 1.6  |
| 8T28     | 2.4  |
| 8T95     | .9   |
| 8T96     | .9   |
| 8T97     | .9   |
| 8T98     | .9   |
| DM8131   | 2.9  |
| DP8304   | 2.2  |
| MISC.    |      |
| 3341     | 49   |

| 76477    | 3.95  |
|----------|-------|
| AY3-8910 | 12.95 |
| MC3340   | 1.49  |
| 95H90    | 7.99  |
| 11C90    | 13.95 |
| 8202A    | 34.95 |
| 3242     | 7.95  |
| MC3480   | 9.00  |
| 0000     | 2 05  |

2513-001 UP

2513-002 LOW

### BIT-RATE GENERATORS 11.95 BR1941

3.95

9.95

9.95

5.25

5.50

4.95

3.95 4.95

8.95

11.95

6.95

| 4702     | 12.95 |
|----------|-------|
| COM5016  | 16.95 |
| MM5307   | 10.95 |
| UARTS    |       |
| AY3-1014 | 6.95  |
| AY5-1013 | 3.95  |
| PT1472   | 9.95  |
| TR1602   | 3.95  |
| 2350     | 9.95  |
| TMS6011  | 5.95  |
| M6402    | 7.95  |
| M6403    | 8.95  |
| NS8250   | 14.95 |
| KEYBOARD | CHIPS |
| AY5-2376 | 11.95 |
| AY5-3600 | 11.95 |

### CLOCK CIRCUITS MM5314 MM5369 MM5375 MM58167

74C922

74C923

MM58174

### 7.25 7.95 29.95 3.95 7.95 11.95 29.95 39.95 89.95 7.95 29.95 39.95 39.95 29.95

6800

99.9

4.9

13.9

12.9

12.9

25.9

12.2

10.9

24.9

19.9

10.9

22.2

29.9

7.9

35.9

1MHZ

2 MHZ

68000

6800

6802

6808

6809

6810

6820

6821

6828

6840

6843

6844

6845

6847

6850

6852

6860

6862

6800

68B00

|        | 6862   |
|--------|--------|
|        | 6875   |
|        | 6880   |
| 8 8 1  | 6883   |
|        | 68047  |
| 0.00   | 68488  |
| 200.16 | 680    |
| 100    | CODOO  |
| 15.00  | 68B00  |
|        | 68B02  |
| 2000 B | 68B09E |
|        | 68B09  |
|        | 68B10  |
| 10 40  | 68B21  |
|        | 68B45  |
| 10000  |        |
| 2.600  | 68B50  |
| 1000   | CODI   |

| S. STEWN | Market State | STATE OF THE PARTY. |
|----------|--------------|---------------------|
|          | 6500         |                     |
|          | 1 MHZ        |                     |
| 6502     |              | 5.9                 |
| 6504     |              | 6.9                 |
| 6505     |              | 8.9                 |
| 6507     |              | 9.9                 |
| 6520     |              | 4.3                 |
| 6522     |              | 8.75                |
| 6532     |              | 11.2                |
| 6545     |              | 22.50               |
| 6551     |              | 11.85               |
|          | 2 MHZ        |                     |
| 6502A    |              | 9.95                |
| 6522A    |              | 11.70               |
| 6532A    |              | 12.40               |
| 6545A    |              | 28.50               |
| 6551A    |              | 12.95               |
|          | 3 MHZ        |                     |
| 6502B    |              | 14.95               |

# CRYSTALS

| 32.768 khz | 1.95 |
|------------|------|
| 1.0 mhz    | 4.95 |
| 1.8432     | 4.95 |
| 2.0        | 3.95 |
| 2.097152   | 3.95 |
| 2.4576     | 3.95 |
| 3.2768     | 3.95 |
| 3.579535   | 3.95 |
| 4.0        | 3.95 |
| 5.0        | 3.95 |
| 5.0688     | 3.95 |
| 5.185      | 3.95 |
| 5.7143     | 3.95 |
| 6.0        | 3.95 |
| 6.144      | 3.95 |
| 6.5536     | 3.95 |
| 8.0        | 3.95 |
| 10.0       | 3.95 |
| 14.31818   | 3.95 |
| 15.0       | 3.95 |
| 16.0       | 3.95 |
| 18.0       | 3.95 |
| 18.432     | 3.95 |
| 20.0       | 3.95 |
| 22.1184    | 3.95 |
| 32.0       | 3.95 |
|            |      |

# DYNAMIC RAMS

|          |           |              |         | 100  |
|----------|-----------|--------------|---------|------|
|          |           |              | Each    | pcs  |
| TMS4027  | 4096 x 1  | (250ns)      | 2.50    | 2.00 |
| MK4108   | 8192 x 1  | (200ns)      | 1.95    | call |
| MM5298   | 8192 x 1  | (250ns)      | 1.85    | call |
| 4116-120 | 16384 x 1 | (120ns)      | 8/29.95 | call |
| 4116-150 | 16384 x 1 | (150ns)      | 8/18.95 | 1.95 |
| 4116-200 | 16384 x 1 | (200ns)      | 8/13.95 | call |
| 4116-250 | 16384 x 1 | (250ns)      | 8/11.95 | call |
| 4116-300 | 16384 x 1 | (300ns)      | 8/13.80 | call |
| 2118     | 16384 x 1 | (5v) (150ns) | 4.95    | call |
| MK4816   | 2048 x 8  | (5v) (300ns) | 24.95   | call |
| 4164-200 | 65536 x 1 | (5v) (200ns) | call    | call |
| 4164-150 | 65536 x 1 | (5v) (150ns) | call    | call |
|          |           |              |         |      |

# **EPROMS**

|         |            |                  |            | 8    |
|---------|------------|------------------|------------|------|
|         |            |                  | Each       | pcs  |
| 1702    | 256 x 8    | (1us)            | 4.95       | 4.50 |
| 2708    | 1024 x 8   | (450ns)          | 3.75       | 3.50 |
| 2758    | 1024 x 8   | (5v) (450ns)     | 9.95       | 8.95 |
| TMS2516 | 2048 x 8   | (5v) (450ns)     | 6.95       | 5.95 |
| 2716    | 2048 x 8   | (5v) (450ns)     | 4.95       | 3.95 |
| 2716-1  | 2048 x 8   | (5v) (350ns)     | 9.00       | 8.50 |
| TMS2716 | 2048 x 8   | (450ns)          | 9.95       | 8.95 |
| TMS2532 | 4096 x 8   | (5v) (450ns)     | 9.95       | 7.95 |
| 2732    | 4096 x 8   | (5v) (450ns)     | 9.95       | 7.95 |
| 2732A-2 | 4096 x 8   | (5v) (200ns)     | call       | call |
| 2764    | 8192 x 8   | (5v) (450ns)     | call       | call |
| TMS2564 | 8192 x 8   | (5v) (450ns)     | call       | call |
| MC68764 | 8192 x 8   | (5v) (450ns) (24 | 4pin) call | call |
|         | 5v = Singl | le 5 Volt Supply |            |      |

| EP | R | 0 | M  | EF     | RA | S    | E    | R | S |
|----|---|---|----|--------|----|------|------|---|---|
|    |   |   | Ca | nacity | v  | Inte | nsit | v |   |

| Timer | Capacity<br>Chip | Intensity<br>(uW/Cm²)                         |                                                                        |
|-------|------------------|-----------------------------------------------|------------------------------------------------------------------------|
|       | 6                | 5,200                                         | 83.00                                                                  |
| X     | 6                | 5,200                                         | 119.00                                                                 |
| X     | 9                | 6,700                                         | 175.00                                                                 |
| X     | 20               | 6,700                                         | 255.00                                                                 |
| X     | 16               | 15,000                                        | 349.00                                                                 |
| X     | 32               | 15,000                                        | 595.00                                                                 |
|       | X<br>X<br>X      | Timer Chip<br>6<br>X 6<br>X 9<br>X 20<br>X 16 | Timer Chip (uW/Cm²) 6 5,200 X 6 5,200 X 9 6,700 X 20 6,700 X 16 15,000 |

# 800-538-5000 800-662-6 (CALIFORNIA RESIDENTS)

ORDER TOLL FREE

8287

8288

IF YOU CAN FIND A PRICE LOWER ELSEWHERE. LET US KNOW AND WE'LL MEET OR BEAT THEIR PRICE!

- \* Computer managed inventoryvirtually no back orders!
- \* Very competitive prices!
- \* Friendly staff!
- \* Fast service most orders shipped within 24 hours!

# MONTHLY SPECIALS CPU SALE

8 BIT

Z-80 CPU 2MHZ \$3.95 (10/ 3.75 EA) \$5.95 (10/ 5.75 EA) 6502 1 MHZ \$12.95 (10/11.25 EA) **6809 INT. CLOCK** 

**16 BIT** 8086 \$29.95 \$99.95 68000 вмнz

SALE ENDS SEPTEMBER 30, 1982 PLEASE STATE SEPTEMBER SPECIALS" WHEN ORDERING

**IDR MICRODEVICES, INC.** 

1224 S. Bascom Avenue San Jose, CA 95128 800-538-5000 • 800-662-6279 (CA) (408) 995-5430 • Telex 171-110

PLEASE USE YOUR CUSTOMER NUMBER WHEN ORDERING TERMS: For shipping include \$2 for UPS Ground or \$3 for UPS Blue Label Air. Hems over 5 pounds require additional shipping charges. Foreign orders, include sufficient amount for shipping. There is a \$10 minimum order. Bay Area and Los Angeles Counties add 6% Sales Tax. We reserve the right to substitute manufacturer. Not responsible for typographical errors. Prices are subject to change without notice. We will match or beat any competitor's price provided it is not below our cost.

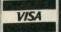

HOURS:

M-F, 9-5; Sat. 11-3

**VISIT OUR** RETAIL STORE

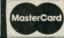

# DIGITAL RESEARCH COMPUTERS (214) 271-3538

# 32K S-100 EPROM CARD

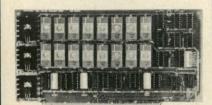

**USES 2716's** 

Blank PC Board - \$34

**ASSEMBLED & TESTED** ADD \$30

### SPECIAL: 2716 EPROM's (450 NS) Are \$9.95 Ea. With Above Kit.

### KIT FEATURES

- Uses +5V only 2716 (2Kx8) EPROM's
- Allows up to 32K of software on line! IEEE S-100 Compatible
- Addressable as two independent 16K
- 5. Cromemco extended or Northstar bank
- 6. On board wait state circuitry if needed. 12. Easy and quick to assemble.
- 7. Any or all EPROM locations can be disabled
- 8. Double sided PC board, solder-masked silk-screened.
- 9. Gold plated contact fingers
- 10. Unselected EPROM's automatically powered down for low power
- Fully buffered and bypassed.

# 64K S100 STATIC RAM

\$349°0 KIT

# NEW!

LOW POWER! RAM OR EPROM!

**BLANK PC BOARD** WITH DOCUMENTATION \$55

SUPPORT ICs + CAPS \$17.50

**FULL SOCKET SET** \$14.50

**FULLY SUPPORTS THE NEW IEEE 696 S100** STANDARD (AS PROPOSED)

> FOR 56K KIT \$299 ASSEMBLED AND **TESTED ADD \$40**

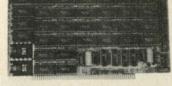

- Uses new 2K x 8 (TMM 2016 or HM 6116) RAMs. Fully supports IEEE 696 24 BIT Extended Addressing. 64K draws only approximately 500 MA. 200 NS RAMs are standard. (TOSHIBA makes TMM 2016s as fast as 100 NS. FOR YOUR HIGH SPEED APPLICATIONS.) SUPPORTS PHANTOM (BOTH LOWER 32K AND ENTIRE BOARD). 2716 EPROMs may be installed in any of top 48K. Any of the top 8K (E000 H AND ABOVE) may be disabled to provide windows to eliminate any possible conflicts with your system monitor, disk controller, etc.
- disk controller, etc.

  \* Perfect for small systems since BOTH RAM and EPROM may co-exist on the same board.

  \* BOARD may be partially populated as 56K.

# 16K STATIC RAM KIT-S 100 BUSS

PRICE CUT! 4995

> FOR 4MHZ ADD \$10

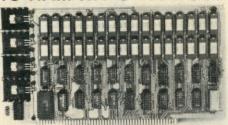

# KIT FEATURES

- 2. ON BOARD BANK SELECT circuitry. (Cromemco Standard!). Allows up to 512K on line!
- Uses 2114 (450NS) 4K Static Rams
- ON BOARD SELECTABLE WAIT STATES. Double sided PC Board, with solder mask and
- silk screened layout. Gold plated contact fingers
  6. All address and data lines fully buffered.
- Kit includes ALL parts and sockets PHANTOM is jumpered to PIN 67.
- LOW POWER: under 1.5 amps TYPICAL from
- 10. Blank PC Board can be populated as any

BLANK PC BOARD W/DATA-\$33 LOW PROFILE SOCKET SET-\$12

SUPPORT IC'S & CAPS-\$19.95

ASSEMBLED & TESTED-ADD \$35

**OUR #1 SELLING** RAM BOARD!

# 64K SS-50 STATIC RAM

\$25900 (48K KIT)

# NEW!

LOW POWER!

RAM OR EPROM! **BLANK PC BOARD** 

WITH DOCUMENTATION \$52

SUPPORT ICs + CAPS \$18.00

**FULL SOCKET SET** \$15.00

> 56K Kit \$309 64K Kit \$359

ASSEMBLED AND **TESTED ADD \$40** 

### FEATURES:

- EATURES:

  Uses new 2K x 8 (TMM 2016 or HM 6116) RAMs. Fully supports Extended Addressing. 64K draws only approximately 500 MA. 200 NS RAMs are standard. (TOSHIBA makes TMM 2016s as fast as 100 NS. FOR YOUR HIGH SPEED APPLICATIONS.)

  Board is configured as 3-16K blocks and 8-2K blocks (within any 64K block) for maximum flexibility.

  2716 EPROMs may be installed anywhere on Board.

- Board.
  Top 16K may be disabled in 2K blocks to avoid any I/O conflicts.
  One Board supports both RAM and EPROM.
  RAM supports 2MHZ operation at no extra charge!
  Board may be partially populated in 16K increments.

### STEREO! NEWI S-100 SOUND COMPUTER BOARD

At last, an S-100 Board that unleashes the full power of two unbelievable General Instruments AY3-8910 NMOS computer sound IC's. Allows you under total computer control to generate an infinite number of special sound effects for games or any other program. Sounds can be called in BASIC, ASSEMBLY LANGUAGE, etc.

COMPLETE KIT! \$**84**95 (WITH DATA MANUAL)

BLANK PC BOARD W/DATA

ASSEMBLY LANGUAGE, etc.

KIT FEATURES:

\* TWO GI SOUND COMPUTER IC'S.

\* FOUR PARALLEL I/O PORTS ON BOARD.

\* USES ON BOARD AUDIO AMPS OR YOUR STEREO.

\* ON BOARD PROTO TYPING AREA.

\* ALL SOCKETS, PARTS AND HARDWARE ARE INCLUDED.

\* PC BOARD IS SOLDERMASKED, SILK SCREENED, WITH GOLD CONTACTS.

\* EASY, QUICK, AND FUN TO BUILD. WITH FULL INSTRUCTIONS.

\* USES PROGRAMMED I/O FOR MAXIMUM SYSTEM FLEXIBILITY.

\* BOTH Basic and Assembly, Language Programming examples are included.

Both Basic and Assembly Language Programming examples are included

### SOFTWARE:

SCFTWARE:
SCL™ is now available! Our Sound Command Language makes writing Sound Effects programs a SNAP! SCL™ also includes routines for Register-Examine-Modify, Memory-Examine-Modify, and Play-Memory, SCL™ is available on CP/M\* compatible diskette or 2708 or 2716. Diskette - \$24.95 2708 - \$19.95 2716 - \$29.95. Diskette includes the source. EPROM'S are ORG at E000H. (Diskette is 8 Inch Soft Sectored)

**4K STATIC RAM** 

5257. Arranged 4K x 1. +5V, 18 PIN DIP. A Respect for TMS 4044. 450 NS. National S Lower Po Rams. SUPER Several Boards on SURPLUS PURCHASE! PRIME 32 FOR \$59.95 8 FOR \$16

# Digital Research Computers

P.O. BOX 401565 • GARLAND, TEXAS 75040 • (214) 271-3538

# SPECIAL PURCHASE!

# **UART SALE!**

TR1602B - SAME AS TMS6011, AY5-1013, ETC. 40 PIN DIP

TR1602B

\$295 EACH

4 For \$1000

CRT CONTROLLER CHIP

SMC #CRT 5037. PROGRAMMABLE FOR 80 x 24, ETC. VERY RARE SURPLUS FIND. WITH PIN OUT. \$12.95 EACH.

# **NEW!** G.I. COMPUTER SOUND CHIP

AY3-8910. As featured in July, 1979 BYTE! A fantastically powerful Scund & Music Generator. Perfect for use with any 8 Bit Microprocessor. Contains: 3 Tone Channels, Noise Generator, 3 Channels of Amplitude Control. 16 bit Envelope Period Control, 2-8 Bit Parallel I/O. 3 D to A Converters, plus much more! All in one 40 Pin DIP. Super easy interface to the S-100 or other busses. \$11.95 PRICE CUT!

SPECIAL OFFER: \$14.95 each

Add \$3 for 60 page Data Manual

TERMS: Add \$2.00 postage. We pay balance. Orders under \$15 add 75¢ handling. No C.O.D. We accept Visa and MasterCharge. Tex. Res. add 5% Tax. Foreign orders (except Canada) add 20% P & H. Orders over \$50, add 85¢ for insurance

**CMOS** 

.35 4528

1.25

# 716 16K EPROMS 8/\$395 EACH

2732 32K EPROMS 8/

.50

.65

7400

7401

74136 74141

ALL MERCHANDISE 100% GUARANTEED!

CALL US FOR VOLUME QUOTES

|                                                                                                    |       |         | 74L      | S00        |         |             |                |
|----------------------------------------------------------------------------------------------------|-------|---------|----------|------------|---------|-------------|----------------|
| 74LS00                                                                                                    | .25   | 74LS85  | 1.15     | 74LS168    | 1.75    | 74LS295     | 1.05           |
| 74LS01                                                                                                    | .25   | 74LS86  | .40      | 74LS169    | 1.75    | 74LS298     | 1.20           |
| 74LS02                                                                                                    | .25   | 74LS90  | .65      | 74LS170    | 1.75    | 74LS324     | 1.75           |
| 74LS03                                                                                                    | .25   | 74LS91  | .89      | 74LS173    | .80     | 74LS352     | 1.55           |
| 74LS04                                                                                                    | .25   | 74LS92  | .70      | 74LS174    | .95     | 74LS353     | 1.55           |
| 74LS05                                                                                                    | .25   | 74LS93  | .65      | 74LS175    | .95     | 74LS363     | 1.35           |
| 74LS08                                                                                                    | .35   | 74LS95  | .85      | 74LS181    | 2.15    | 74LS364     | 1.95           |
| 74LS09                                                                                                    | .35   | 74LS96  | .95      | 74LS189    | 9.95    | 74LS365     | .95            |
| 74LS10                                                                                                    | .25   | 74LS107 | .40      | 74LS190    | 1.00    | 74LS366     | .95            |
| 74LS11                                                                                                    | .35   | 74LS109 | .40      | 74LS191    | 1.00    | 74LS367     | .70            |
| 74LS12                                                                                                    | .35   | 74LS112 | .45      | 74LS192    | .85     | 74LS368     | .70            |
| 74LS13                                                                                                    | .45   | 74LS113 | .45      | 74LS193    | .95     | 74LS373     | 1.75           |
| 74LS14                                                                                                    | 1.00  | 74LS114 | .50      | 74LS194    | 1.00    | 74LS374     | 1.75           |
| 74LS15                                                                                                    | .35   | 74LS122 | .45      | 74LS195    | .95     | 74LS377     | 1.45           |
| 74LS20                                                                                                    | .25   | 74LS123 | .95      | 74LS196    | .85     | 74LS378     | 1.18           |
| 74LS21                                                                                                    | .35   | 74LS124 | 2.99     | 74LS197    | .85     | 74LS379     | 1.35           |
| 74LS22                                                                                                    | .25   | 74LS125 | .95      | 74LS221    | 1.20    | 74LS385     | 1.90           |
| 74LS26                                                                                                    | .35   | 74LS126 | .85      | 74LS240    | 1.29    | 74LS386     | .65            |
| 74LS27                                                                                                    | .35   | 74LS132 | .75      | 74LS241    | 1.29    | 74LS390     | 1.90           |
| 74LS28                                                                                                    | .35   | 74LS136 | .55      | 74LS242    | 1.85    | 74LS393     | 1.90           |
| 74LS30                                                                                                    | .25   | 74LS137 | .99      | 74LS243    | 1.85    | 74LS395     | 1.65           |
| 74LS32                                                                                                    | .35   | 74LS138 | .75      | 74LS244    | 1.29    | 74LS399     | 1.70           |
| 74LS33                                                                                                    | .55   | 74LS139 | .75      | 74LS245    | 1.90    | 74LS424     | 2.95           |
| 74LS37                                                                                                    | .55   | 74LS145 | 1.20     | 74LS247    | .75     | 74LS447     | .37            |
| 74LS38                                                                                                    | .35   | 74LS147 | 2.49     | 74LS248    | 1.25    | 74LS490     | 1.95           |
| 74LS40                                                                                                    | .35   | 74LS148 | 1.35     | 74LS249    | .99     | 74LS624     | 3.99           |
| 74LS42                                                                                                    | .55   | 74LS151 | .75      | 74LS251    | 1.30    | 74LS668     | 1.69           |
| 74LS47                                                                                                    | .75   | 74LS153 | .75      | 74LS253    | .85     | 74LS669     | 1.89           |
| 74LS48                                                                                                    | .75   | 74LS154 | 2.35     | 74LS257    | .85     | 74LS670     | 2.20           |
| 74LS49                                                                                                    | .75   | 74LS155 | 1.15     | 74LS258    | .85     | 74LS674     | 9.65           |
| 74LS51                                                                                                    | .25   | 74LS156 | .95      | 74LS259    | 2.85    | 74LS682     | 3.20           |
| 74LS54                                                                                                    | .35   | 74LS157 | .75      | 74LS260    | .65     | 74LS683     | 2.30           |
| 74LS55                                                                                                    | .35   | 74LS158 | .75      | 74LS266    | .55     | 74LS684     | 2.40           |
| 74LS63                                                                                                    | 1.25  | 74LS160 | .90      | 74LS273    | 1.65    | 74LS685     | 2.40           |
| 74LS73                                                                                                    | .40   | 74LS161 | .95      | 74LS275    | 3.35    | 74LS688     | 2.40           |
| 74LS74                                                                                                    | .45   | 74LS162 | .95      | 74LS279    | .55     | 74LS689     | 2.40           |
| 74LS75                                                                                                    | .50   | 74LS163 | .95      | 74LS280    | 1.98    | 74LS783     | 24.95          |
| 74LS76                                                                                                    | .40   | 74LS164 | .95      | 74LS283    | 1.00    | 81LS95      | 1.69           |
| 74LS78                                                                                                    | .50   | 74LS165 | .95      | 74LS290    | 1.25    | 81LS96      | 1.69           |
| 74LS83                                                                                                    | .75   | 74LS166 | 2.40     | 74LS293    | 1.85    | 81LS97      | 1.69           |
|                                                                                                    |       |         |          |            |         | 81LS98      | 1.69           |
| A STREET, STREET, STRE | 10.00 | DA CALL | CARLENGE | 200/200920 | (Beech) | STATE WATER | CHESTAL STREET |

| -          |       |      |
|------------|-------|------|
| IC SO      | CKE   | TS   |
|            | 1-99  | 100  |
| 8 pin ST   | .13   | .11  |
| 14 pin ST  | .15   | .12  |
| 16 pin ST  | .17   | .13  |
| 18 pin ST  | .20   | .18  |
| 20 pin ST  | .29   | .27  |
| 22 pin ST  | .30   | .27  |
| 24 pin ST  | .30   | .27  |
| 28 pin ST  | .40   | .32  |
| 40 pin ST  | .49   | .39  |
| ST SOL     | DERTA | AIL  |
| 8 pin WW   | .59   | .49  |
| 14 pin WW  | .69   | .52  |
| 16 pin WW  | .69   | .58  |
| 18 pin WW  | .99   | .90  |
| 20 pin WW  | 1.09  | .98  |
| 22 pin WW  | 1.39  | 1.28 |
| 24 pin WW  | 1.49  | 1.35 |
| 28 pin WW  | 1.69  | 1.49 |
| 40 pin WW  | 1.99  | 1.80 |
| WW = WI    | REWRA | AP   |
| 16 pin ZIF | 6.75  | call |
| 24 pin ZIF | 9.95  | call |

ZIF = TEXTOOL (Zero Insertion Force)

CONNECTORS RS232 MALE **RS232 FEMALE** 

DIP **SWITCHES** 4 POSITION

9000 SERIES

DATA **ACQUISITION** 

**RS232 FEMALE** RIGHT ANGLE

RS232 HOOD

S-100 WW

5 POSITION

6 POSITION 7 POSITION

8 POSITION

9316

9334

9368

9401

9602

ADC0800 ADC0804 ADC0809 ADC0817

**DAC0800** 

DAC0808 DAC1020

DAC1022 MC1408L8

3.75

5.25

1.25 3.95

4.95

85

.90

.95 .95

1.00

2.50

3.95

9.95 .75

1.50 1.95

15.55 4.95 5.25

10.95

4.95

8.25

8.25

4.95

74121

74122 74123

74125

74126 74128

XR2206

8038

.29

.45

.45

55

MC4024 Dual VCO

**FUNCTION GENERATORS** 

Function Gen.

Function Gen.

Waveform Gen

| 7401  | .19  | 74141 | .65  |
|-------|------|-------|------|
| 7402  | .19  | 74142 | 2.95 |
| 7403  | .19  | 74143 | 2.95 |
| 7404  | .19  | 74145 | .60  |
| 7405  | .25  | 74147 | 1.75 |
| 7406  | .29  | 74148 | 1.20 |
| 7407  | .29  | 74150 | 1.35 |
| 7408  | .24  | 74151 | .65  |
| 7409  | .19  | 74152 | .65  |
| 7410  | .19  | 74153 | .55  |
| 7411  | .25  | 74154 | 1.40 |
| 7412  | .30  | 74155 | .75  |
| 7413  | .35  | 74156 | .65  |
| 7414  | .55  | 74157 | .55  |
| 7416  | .25  | 74159 | 1.65 |
| 7417  | .25  | 74160 | .85  |
| 7420  | .19  | 74161 | .70  |
| 7421  | .35  | 74162 |      |
| 7422  |      |       | .85  |
|       | .29  | 74163 | .85  |
| 7423  | .29  | 74164 | .85  |
| 7425  | .29  | 74165 | .85  |
| 7426  | .29  | 74166 | 1.00 |
| 7427  | .29  | 74167 | 2.95 |
| 7428  | .45  | 74170 | 1.65 |
| 7430  | .19  | 74172 | 5.95 |
| 7432  | .29  | 74173 | .75  |
| 7433  | .45  | 74174 | .89  |
| 7437  | .29  | 74175 | .89  |
| 7438  | .29  | 74176 | .89  |
| 7440  | .19  | 74177 | .75  |
| 7442  | .49  | 74178 | 1.15 |
| 7443  | .65  | 74179 | 1.75 |
| 7444  | .69  | 74179 | .75  |
| 7445  | .69  | 74180 |      |
| 7446  | .59  |       | 2.25 |
| 7446  | .59  | 74182 | .75  |
|       | .69  | 74184 | 2.00 |
| 7448  | .69  | 74185 | 2.00 |
| 7450  | .19  | 74132 | .45  |
| 7451  | .23  | 74190 | 1.15 |
| 7453  | .23  | 74191 | 1.15 |
| 7454  | .23  | 74192 | .79  |
| 7460  | .23  | 74193 | .79  |
| 7470  | .35  | 74194 | .85  |
| 7472  | .29  | 74195 | .85  |
| 7473  | .34  | 74196 | .79  |
| 7474  | .35  | 74197 | .75  |
| 7475  | .49  | 74198 | 1.35 |
| 7476  | .35  | 74199 | 1.35 |
| 7480  | .59  | 74221 | 1.35 |
| 7481  | 1.10 | 74246 | 1.35 |
| 7482  | .95  | 74246 | 1.35 |
| 7482  |      |       |      |
|       | .50  | 74248 | 1.85 |
| 7485  | .65  | 74249 | 1.95 |
| 7486  | .35  | 74251 | .75  |
| 7489  | 4.95 | 74259 | 2.25 |
| 7490  | .35  | 74265 | 1.35 |
| 7491  | .40  | 74273 | 1.95 |
| 7492  | .50  | 74276 | 1.25 |
| 7493  | .49  | 74279 | .75  |
| 7494  | .65  | 74283 | 2.00 |
| 7495  | .55  | 74284 | 3.75 |
| 7496  | .70  | 74285 | 3.75 |
| 7497  | 2.75 | 74290 | .95  |
| 74100 | 1.00 | 74293 | .75  |
| 74107 | .30  | 74298 | .85  |
| 74109 | .45  | 74351 | 2.25 |
| 74110 | .45  | 74365 | .65  |
| 74111 | .55  | 74366 | .65  |
| 74116 | 1.55 | 74366 | .65  |
| 74400 | 1.00 | 74307 | .05  |

|   | 4000                                                                                                    | .33   | 4520                                                                                                    | 1.20  |
|---|----------------------------------------------------------------------------------------------------|-------|----------------------------------------------------------------------------------------------------|-------|
|   | 4001                                                                                                    | .35   | 4531                                                                                                    | .95   |
|   | 4002                                                                                                    | .25   | 4532                                                                                                    | 1.95  |
|   | 4006                                                                                                    | .95   | 4538                                                                                                    | 1.95  |
|   | 4007                                                                                                    | .29   | 4539                                                                                                    | 1.95  |
|   | 4008                                                                                                    | .95   | 4543                                                                                                    | 2.70  |
|   | 100000000000000000000000000000000000000                                                                                                    |       |                                                                                                    |       |
|   | 4009                                                                                                    | .45   | 4555                                                                                                    | .95   |
|   | 4010                                                                                                    | .45   | 4556                                                                                                    | .95   |
|   | 4011                                                                                                    | .35   | 4581                                                                                                    | 1.95  |
|   | 4012                                                                                                    | .25   | 4582                                                                                                    | 1.95  |
|   | 4013                                                                                                    | .45   | 4584                                                                                                    | .95   |
|   | 4014                                                                                                    | .95   | 4585                                                                                                    | .95   |
|   | 4015                                                                                                    | .95   |                                                                                                    |       |
|   |                                                                                                    |       | 4702                                                                                                    | 12.95 |
|   | 4016                                                                                                    | .45   | 74C00                                                                                                    | .35   |
|   | 4017                                                                                                    | 1.15  | 74C02                                                                                                    | .35   |
|   | 4018                                                                                                    | .95   | 74C04                                                                                                    | .35   |
|   | 4019                                                                                                    | .45   | 74C08                                                                                                    | .35   |
|   | 4020                                                                                                    | .95   | 74C10                                                                                                    | .35   |
|   | 4021                                                                                                    | .95   | 74C14                                                                                                    | 1.50  |
|   | 4022                                                                                                    |       |                                                                                                    |       |
|   | A STATE OF THE PARTY OF THE PARTY OF THE PAR  | 1.15  | 74C20                                                                                                    | .35   |
|   | 4023                                                                                                    | .35   | 74C30                                                                                                    | .35   |
|   | 4024                                                                                                    | .75   | 74C32                                                                                                    | .50   |
|   | 4025                                                                                                    | .35   | 74C42                                                                                                    | 1.75  |
|   | 4026                                                                                                    | 1.65  | 74C48                                                                                                    | 1.20  |
|   | 4027                                                                                                    | .65   | 74C73                                                                                                    | .65   |
|   | 4028                                                                                                    | .80   |                                                                                                    |       |
|   |                                                                                                    |       | 74C74                                                                                                    | .85   |
|   | 4029                                                                                                    | .95   | 74C76                                                                                                    | .80   |
|   | 4030                                                                                                    | .45   | 74C83                                                                                                    | 1.95  |
|   | 4034                                                                                                    | 2.95  | 74C85                                                                                                    | 1.95  |
|   | 4035                                                                                                    | .85   | 74C86                                                                                                    | .95   |
|   | 4040                                                                                                    | .95   | 74C89                                                                                                    | 4.50  |
|   | 4041                                                                                                    | 1.25  | 74C90                                                                                                    |       |
|   |                                                                                                    |       |                                                                                                    | 1.75  |
|   | 4042                                                                                                    | .75   | 74C93                                                                                                    | 1.75  |
|   | 4043                                                                                                    | .85   | 74C95                                                                                                    | 1.75  |
|   | 4044                                                                                                    | .85   | 74C107                                                                                                    | 1.00  |
|   | 4046                                                                                                    | .95   | 74C150                                                                                                    | 5.75  |
|   | 4047                                                                                                    | .95   | 74C151                                                                                                    | 2.25  |
|   | 4049                                                                                                    | .55   | 74C154                                                                                                    | 3.25  |
|   | 4050                                                                                                    | .55   | 74C157                                                                                                    | 1.75  |
|   |                                                                                                    |       |                                                                                                    |       |
|   | 4051                                                                                                    | .95   | 74C160                                                                                                    | 2.00  |
|   | 4053                                                                                                    | .95   | 74C161                                                                                                    | 2.00  |
|   | 4060                                                                                                    | 1.45  | 74C162                                                                                                    | 2.00  |
|   | 4066                                                                                                    | .75   | 74C163                                                                                                    | 2.00  |
|   | 4068                                                                                                    | .40   | 74C164                                                                                                    | 2.00  |
|   | 4069                                                                                                    | .35   | 74C165                                                                                                    | 2.00  |
|   | 4070                                                                                                    | .35   | 74C173                                                                                                    | 2.00  |
|   | Control of the control                                                                                                    |       |                                                                                                    |       |
|   | 4071                                                                                                    | .30   | 74C174                                                                                                    | 2.25  |
|   | 4072                                                                                                    | .30   | 74C175                                                                                                    | 2.25  |
|   | 4073                                                                                                    | .30   | 74C192                                                                                                    | 2.25  |
|   | 4075                                                                                                    | .30   | 74C193                                                                                                    | 2.25  |
|   | 4076                                                                                                    | .95   | 74C195                                                                                                    | 2.25  |
|   | 4078                                                                                                    | .30   | 74C200                                                                                                    | 5.75  |
|   | 4081                                                                                                    | .30   | 74C221                                                                                                    | 2.25  |
|   | 4082                                                                                                    |       |                                                                                                    |       |
|   | \$100 CENTER OF THE PARTY OF THE PARTY OF THE | .30   | 74C373                                                                                                    | 2.75  |
|   | 4085                                                                                                    | .95   | 74C374                                                                                                    | 2.75  |
|   | 4086                                                                                                    | .95   | 74C901                                                                                                    | .80   |
|   | 4093                                                                                                    | .95   | 74C902                                                                                                    | .85   |
|   | 4098                                                                                                    | 2.49  | 74C903                                                                                                    | .85   |
|   | 4099                                                                                                    | 1.95  | 74C905                                                                                                    | 10.95 |
|   | 14409                                                                                                    | 12.95 | 74C906                                                                                                    | .95   |
|   | 14410                                                                                                    |       | 74C907                                                                                                    | 1.00  |
|   | 14411                                                                                                    | 12.95 | A STATE OF THE PARTY OF THE PARTY OF THE PAR |       |
|   | THE RESERVE OF THE PARTY OF THE PARTY OF THE  | 11.95 | 74C908                                                                                                    | 2.00  |
|   | 14412                                                                                                    | 12.95 | 74C909                                                                                                    | 2.75  |
|   | 14419                                                                                                    | 4.95  | 74C910                                                                                                    | 9.95  |
| ı | 4502                                                                                                    | .95   | 74C911                                                                                                    | 10.00 |
| ١ | 4503                                                                                                    | .65   | 74C912                                                                                                    | 10.00 |
| ١ | 4508                                                                                                    | 1.95  | 74C914                                                                                                    | 1.95  |
| ı | 4510                                                                                                    | .95   | 74C915                                                                                                    | 2.00  |
| ۱ | 4511                                                                                                    | .95   | 74C918                                                                                                    | 2.75  |
| ı |                                                                                                    |       |                                                                                                    |       |
| ١ | 4512                                                                                                    | .95   | 74C920                                                                                                    | 17.95 |
| ı | 4514                                                                                                    | 1.25  | 74C921                                                                                                    | 15.95 |
| ١ | 4515                                                                                                    | 2.25  | 74C922                                                                                                    | 5.59  |
| ١ | 4516                                                                                                    | 1.55  | 74C923                                                                                                    | 5.95  |
| ١ | 4518                                                                                                    | 1.25  | 74C925                                                                                                    | 6.75  |
| ۱ | 4519                                                                                                    | 1.25  | 74C926                                                                                                    | 7.95  |
| ١ | 4520                                                                                                    | 1.25  | 74C927                                                                                                    | 7.95  |
| ۱ | 4522                                                                                                    | 1.25  | 74C928                                                                                                    | 7.95  |
| ١ | 4322                                                                                                    | 1.25  | 740920                                                                                                    | 1.93  |

|       | 74800 |        |      |         |       |         |       |  |  |  |  |  |  |
|-------|-------|--------|------|---------|-------|---------|-------|--|--|--|--|--|--|
| 74500 | .44   | 74S85  | 2.39 | 74S169  | 5.44  | 748274  | 19.95 |  |  |  |  |  |  |
| 74S02 | .48   | 74586  | 1.44 | 745174  | 1.09  | 745275  | 19.95 |  |  |  |  |  |  |
| 74503 | .48   | 74S112 | 1.59 | 74S175  | 1.09  | 745280  | 2.90  |  |  |  |  |  |  |
| 74504 | .79   | 745113 | 1.98 | 745181  | 4.47  | 745287  | 4.75  |  |  |  |  |  |  |
| 74805 | .79   | 745114 | 1.50 | 745182  | 2.95  | 745288  | 4.45  |  |  |  |  |  |  |
| 74508 | .48   | 745124 | 2.77 | 74S188  | 3.95  | 745289  | 6.98  |  |  |  |  |  |  |
| 74809 | .98   | 745132 | 1.24 | 745189  | 14.95 | 74S301  | 6.95  |  |  |  |  |  |  |
| 74510 | .69   | 74S133 | .98  | 745194  | 2.95  | 745373  | 3.45  |  |  |  |  |  |  |
| 74511 | .88   | 745134 | .69  | 74S195  | 1.89  | 745374  | 3.45  |  |  |  |  |  |  |
| 74515 | .70   | 74S135 | 1.48 | 74S196  | 4.90  | 745381  | 7.95  |  |  |  |  |  |  |
| 74520 | .68   | 745138 | 1.08 | 74S197  | 4.25  | 745387  | 5.75  |  |  |  |  |  |  |
| 74522 | .98   | 74S139 | 1.25 | 74S201  | 14.95 | 745412  | 2.98  |  |  |  |  |  |  |
| 74S30 | .48   | 745140 | 1.45 | 745225  | 8.95  | 745471  | 9.95  |  |  |  |  |  |  |
| 74532 | .98   | 74S151 | 1.19 | 745240  | 3.98  | 745472  | 16.85 |  |  |  |  |  |  |
| 74537 | 1.87  | 74S153 | 1.19 | 745241  | 3.75  | 745474  | 17.85 |  |  |  |  |  |  |
| 74538 | 1.68  | 74S157 | 1.19 | 745244  | 3.98  | 745482  | 15.60 |  |  |  |  |  |  |
| 74540 | .44   | 74S158 | 1.45 | 74\$251 | 1.90  | 74\$570 | 7.80  |  |  |  |  |  |  |
| 74551 | .78   | 745161 | 2.85 | 745253  | 7.45  | 745571  | 7.80  |  |  |  |  |  |  |
| 74564 | .79   | 745162 | 3.70 | 745257  | 1.39  |         | 7.00  |  |  |  |  |  |  |
| 74865 | 1.25  | 74S163 | 3.75 | 745258  | 1.49  |         |       |  |  |  |  |  |  |
| 74574 | .69   | 74S168 | 4.65 | 745260  | 1.83  |         |       |  |  |  |  |  |  |

| LED L | AN   | 1PS    |
|-------|------|--------|
|       | 1-99 | 100-up |
| Jumbo |      |        |
| Red   | .10  | .09    |
| Jumbo |      |        |
| Green | .18  | .15    |
| Jumbo |      |        |

| 0    |                   |                                                                                                    |  |  |  |  |  |  |  |  |  |
|------|-------------------|----------------------------------------------------------------------------------------------------|--|--|--|--|--|--|--|--|--|
| up a | INTERSIL          |                                                                                                    |  |  |  |  |  |  |  |  |  |
|      | ICL7103           | 9.50                                                                                                    |  |  |  |  |  |  |  |  |  |
| 9    | ICL7106           | 9.95                                                                                                    |  |  |  |  |  |  |  |  |  |
|      | ICL7107           | 12.95                                                                                                    |  |  |  |  |  |  |  |  |  |
| 5    | ICL8038           | 3.95                                                                                                    |  |  |  |  |  |  |  |  |  |
|      | ICM7107A          | 5.59                                                                                                    |  |  |  |  |  |  |  |  |  |
| 5    | ICM7208           | 15.95                                                                                                    |  |  |  |  |  |  |  |  |  |
| 1000 | The second series | SECRETARIA DE LA CONTRACTORIO DE LA CONTRACTORIO DE |  |  |  |  |  |  |  |  |  |

| 9.50  |
|-------|
| 9.95  |
| 12.95 |
| 3.95  |
| 5.59  |
| 15.95 |
|       |

HOURS: M-F, 9-5; Sat. 11-3 **VISIT OUR** RETAIL STORE

.5"

LED DISPLAYS

CC

CA

CC

CC

.375" CC

1.29

.99

.75

.99

HP 5082-7760

FND-357 (359)

FND-500 (503)

FND-507 (510)

**MAN 72** 

**MAN 74** 

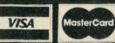

JDR MICRODEVICES, INC.

1224 S. Bascom Avenue San Jose, CA 95128 800-538-5000 • 800-662-6279 (CA) (408) 995-5430 • Telex 171-110

PLEASE USE YOUR CUSTOMER NUMBER WHEN ORDERING TERMS: For shipping include \$2 for UPS Ground or \$3 for UPS Blue Label Air. Items over 5 pounds require additional shipping charges. Foreign orders, include sufficient amount for shipping. There is a \$10 minimum order. Bay Area and Los Angeles Counties add 6½% Sales Tax. Other California residents add 6% Sales Tax. We reserve the right to substitute manufacturer. Not responsible for typographical errors. Prices are subject to change without notice. We will match or beat any competitor's price provided it is not below our cost.

4526

4527

1.25

1.95

74C929 19.95

74C930

2.20 1.75

1.35

3.15

.85

2.55

3.95

1.49

3.75

3.95

74376

74390 74393

74425 74426

74490

# 4116 16K DYNAMIC RAMS 250 NS 8/\$1195

**ALL MERCHANDISE 100% GUARANTEED!** 

**CALL US FOR VOLUME QUOTES** 

|            |      | 1        | INE                                                                                                    | AR               |             |         |      | BIF    | ET      | EXA     | R    |
|------------|------|----------|----------------------------------------------------------------------------------------------------|------------------|-------------|---------|------|--------|---------|---------|------|
| LM301      | .34  | LM350K   | 5.60                                                                                                    | NE570            | 4.75        | LM1800  | 2.99 | TL071  | .79     | XR 2206 | 3.75 |
| LM301H     | .79  | LM350T   | 4.60                                                                                                    | NE571            | 3.95        | LM1812  | 8.25 | TL072  | 1.19    | XR 2207 | 3.85 |
| LM307      | .45  | LM358    | .98                                                                                                    | NE592            | 2.75        | LM1815  | 5.20 | TL074  | 2.19    | XR 2208 | 3.90 |
| LM307      | .98  | LM359    | 1.79                                                                                                    | LM703            | .89         | LM1818  | 2.90 | TL081  | .79     | XR 2211 | 5.25 |
| LM308      | 1.15 | LM376    | 3.75                                                                                                    | LM709            | .59         | LM1820  | 3.50 | TL082  | 1.19    | XR 2240 | 3.25 |
| LM309H     | 1.15 | LM377    | 2.29                                                                                                    | LM710            | .75         | LM1830  | 3.50 | TL083  | 1.19    |         |      |
|            | 1.49 | LM377    | 2.50                                                                                                    | LM711            | .79         | LM1871  | 5.49 | TL084  | 2.19    | DC      | ^    |
| LM309K     | 1.75 | LM379    | 4.50                                                                                                    | LM723            | .49         | LM1872  | 5.49 | LF347  | 2.19    | RC      | A    |
| LM310      | .64  | LM379    | 1.29                                                                                                    | LM723H           | .55         | LM1877  | 3.25 | LF351  | .60     | CA 3010 | .99  |
| LM311      | .89  | LM380N-8 | 1.10                                                                                                    | LM733            | .98         | LM1889  | 2.49 | LF353  | 1.00    | CA 3013 | 2.00 |
| LM311H     | 1.75 | LM380N-6 | 1.60                                                                                                    | LM741N-8         | .35         | LM1896  | 1.75 | LF355  | 1.10    | CA 3023 | 2.75 |
| LM312H     |      | LM381    | 1.60                                                                                                    | LM741N-14        |             | LM2877  | 2.05 | LF356  | 1.10    | CA 3035 | 2.49 |
| LM317K     | 3.95 | LM383    | 1.95                                                                                                    | LM741H           | .40         | LM2878  | 2.25 | LF357  | 1.40    | CA 3039 | 1.29 |
| LM317T     | 1.95 |          | 1.95                                                                                                    | LM747            | .79         | LM2900  | .85  |        |         | CA 3046 | 1.25 |
| LM318      | 1.49 | LM384    | 1.50                                                                                                    | LM748            | .59         | LM2901  | 1.00 | -      |         | CA 3053 | 1.45 |
| LM318H     | 1.59 | LM386    |                                                                                                    | LM1014           | 2.75        | LM3900  | .59  | TI     |         | CA 3059 | 2.90 |
| LM319H     | 1.25 | LM387    | 1.40                                                                                                    | LM1303           | 1.95        | LM3905  | 1.25 | TL494  | 4.20    | CA 3060 | 2.90 |
| LM319      | 1.25 | LM389    | 1.35                                                                                                    | LM1303           | 1.19        | LM3909  | .98  | TL496  | 1.65    | CA 3065 | 1.75 |
| LM320 (see |      | LM390    | .69                                                                                                    | LM1304           | 1.49        | LM3911  | 2.25 | TL497  | 3.25    | CA 3080 | 1.10 |
| LM322      | 1.65 | LM392    | 3.60                                                                                                    | LM1305           | .85         | LM3914  | 3.95 | 75107  | 1.49    | CA 3081 | 1.65 |
| LM323K     | 4.95 | LM394H   | THE PARTY OF THE PARTY OF THE P | LM1307           | 2.90        | LM3915  | 3.95 | 75188  | 1.25    | CA 3082 | 1.65 |
| LM324      | .59  | LM399H   | 5.00                                                                                                    | MC1330           | 1.89        | LM3916  | 3.95 | 75189  | 1.25    | CA 3083 | 1.55 |
| LM329      | .69  | NE531    | 3.75                                                                                                    | MC1330<br>MC1349 | 1.89        | MC4024  | 3.95 | 75450  | .59     | CA 3086 | .80  |
| LM331      | 3.95 | NE536    | 6.00                                                                                                    | MC1349           | 1.29        | MC4024  | 4.50 | 75451  | .39     | CA 3089 | 2.99 |
| LM334      | 1.30 | NE555    | .39                                                                                                    |                  | 1.79        | RC4136  | 1.25 | 75452  | .39     | CA 3096 | 3.49 |
| LM335      | 1.40 | NE556    | .69                                                                                                    | MC1358           | 1.79        | RC4151  | 3.95 | 75453  | .39     | CA 3130 | 1.30 |
| LM336      | 1.75 | NE558    | 1.50                                                                                                    | LM1414           | .69         | LM4250  | 1.75 | 75454  | .39     | CA 3140 | 1.15 |
| LM337K     | 3.95 | NE561    | 19.95                                                                                                    | LM1458           | 1 2 3 7 6 7 |         | 3.25 | 75491  | .79     | CA 3146 | 1.85 |
| LM337T     | 2.95 | NE562    | 6.00                                                                                                    | LM1488           | .99         | LM4500  | 1.29 | 75491  | .79     | CA 3160 | 1.19 |
| LM338K     | 6.95 | NE564    | 3.95                                                                                                    | LM1489           | .99         | LM13080 |      | 75492  | .89     | CA 3401 | .59  |
| LM339      | .99  | LM565    | .99                                                                                                    | LM1496           | .85         | LM13600 | 1.49 | 75493  | .89     | CA 3600 | 3.45 |
| LM340 (see |      | LM566    | 1.49                                                                                                    | LM1558H          | 3.10        | LM13700 | 1.49 | 1000   | .89     |         | 5.43 |
| LM348      | 1.20 | LM567    | 1.29                                                                                                    |                  | н то        | -5 CAN  | T    | TO-220 | 7 73 84 | K TO-3  |      |

# ORDER TOLL FREE 800-538-5000 800-662-6279 (CALIFORNIA RESIDENTS)

IF YOU CAN FIND A PRICE LOWER ELSEWHERE, LET US KNOW AND WE'LL MEET OR BEAT THEIR PRICE! (SEE TERMS BELOW)

- \* Computer managed inventory virtually no back orders!
- \* Very competitive prices!
- \* Friendly staff!
- \* Fast service most orders shipped within 24 hours!

# CABINET FOR 51/4" **DISK DRIVE**

- \* COLOR MATCHES APPLE
- \* FITS SHUGART

SPECIAL - \$2995

# VOLTAGE REGULATORS

| Marie Land |          | -710110 |      |
|------------|----------|---------|------|
| 7805T      | .89      | 7905T   | .99  |
| 7808T      | .89      | 7908T   | .99  |
| 7812T      | .89      | 7912T   | .99  |
| 7815T      | .89      | 7915T   | .99  |
| 7824T      | .89      | 7924T   | .99  |
| 7805K      | 1.39     | 7905K   | 1.49 |
| 7812K      | 1.39     | 7912K   | 1.49 |
| 7815K      | 1.39     | 7915K   | 1.49 |
| 7824K      | 1.39     | 7924K   | 1.49 |
| 78L05      | .69      | 79L05   | .79  |
| 78L12      | .69      | 79L12   | .79  |
| 78L15      | .69      | 79L15   | .79  |
| 78H05K     | 9.95     | LM323K  | 4.95 |
| 78H12K     | 9.95     | UA78S40 | 1.95 |
|            | T TO-220 | K TO-3  |      |
|            | L        | TO-92   |      |

# **TRANSISTORS** DIODES

| PN2222      | TO-92  | 10/1.00 | 100/8.99   |
|-------------|--------|---------|------------|
| PN2907      | TO-92  | 10/1.25 | 100/10.99  |
| 2N2222      | TO-18  | .25     | 50/10.99   |
| 2N2907      | TO-18  | .25     | 50/10.99   |
| 2N3055      | TO-3   | .79     | 10/6.99    |
| 3055T       | TO-220 | .69     | 10/5.99    |
| 2N3904      | TO-92  | 10/1.00 | 100/8.99   |
| 2N3906      | TO-92  | 10/1.00 | 100/8.99   |
| IN4148 (IN9 | 114)   | 25/1.00 | 1000/35.00 |
| IN4004      |        | 10/1.00 | 100/8.99   |

# THE MICROPROFESSOR

FROM MULTITECH \$149

Complete microprocesser training course - Teaches both hardware and machine language programming techniques -Includes Z80 computer!

- \* Z80 based microcomputer with 36 key pad. 6 digit display. up to 4K on board RAM or 8K Eprom.
- \* 140 page manual describes theory of operation and includes many experiments
- \* Optional Eprom programmer and speech synthesizer boards availble

# MICROCOMPUTER HARDWARE HANDBOOK

FROM ELCOMP - \$14.95

Over 800 pages of manufacturers data sheets on most commonly used IC's.

- \* TTL 74/74LS and 74F \* CMOS
- \* Voltage Regulators
- \* Memory RAM, ROM, EFROM. \* CPU's 6800, 6500, Z80, 8080, 8085. 8086/8
- \* MPU support & interface 6800 6500. Z80, 8200. etc.

# **EXPAND YOUR TRS-80**

16 DYNAMIC RAM KITS

SET OF 8 4116-200ns RAMS

\$1395

INSTRUCTIONS FOR

Model I Model III Color Computer to 16K Color Computer to 32K

\$100 FACH

DIP SHUNTS FOR YOUR **MODEL I KEYBOARD** \$295 SET OF 2

HOURS:

IDR MICRODEVICES, INC.

1224 S. Bascom Avenue San Jose, CA 95128 800-538-5000 • 800-662-6279 (CA) (408) 995-5430 • Telex 171-110

PLEASE USE YOUR CUSTOMER NUMBER WHEN ORDERING PLEASE USE YOUR CUSTOMEN NUMBER WHEN ORDERING TERMS: For shipping include \$2 for UPS Ground or \$3 for UPS Blue Label Air. Items over 5 pounds require additional shipping charges. Foreign orders, include sufficient amount for shipping. There is a \$10 minimum order. Bay Area and Los Angeles Counties add 6½% Sales Tax. Other California residents add 6% Sales Tax. We reserve the right to substitute manufacturer. Not responsible for typographical errors. Prices are subject to change without notice. We will match or beat any competitor's price provided it is not below our cost.

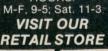

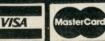

# **ALL MERCHANDISE 100% GUARANTEED!**

# **CALL US FOR VOLUME QUOTES**

# **APPLE\* II COMPUTER USERS** DISK DRIVE 3750

SPECIAL

OFFER

Must State

-KILOBAUD Special"

When Ordering

- \* Includes metal cabinet
- \* Color matches Apple
- \* 35 Tracks/single side
- \* Includes cable
- \* Use with Apple II Controller

# 16K RAM CARD \$6995

- \* Upgrade your 48K Apple II to full 64K of RAM.
- \* Fully software and hardware compatible with the Apple language card and microsoft Z80 card.
- \* Eliminates the need for the Applesoft or Integer Basic ROM card when used in conjunction with DOS 3.3.
- \* Allows you to run Apple Fortran or Pascal with no difficulty.
- \* Available as bare board, kit, or assembled and tested board.

BARE PC CARD - \$28.00

KIT - \$59.95

# COOLING FAN \$6995

- \* Easy installation.
- \* No modification of Apple required.
- \* Color matches Apple.
- \* Switch on front controls fan, computer and monitor.
- \* Ultra-quiet, reliable fan.
- \* Completely eliminates problems caused by overheating.

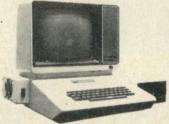

'Apple is a trademark of APPLE COMPUTER, INC.

# **EPSON** PRINTERS

MX-80

MX-80FT

MX-100

# CALL FOR PRICE

WE HAVE APPLE AND TRS-80 INTERFACE CARDS AND CABLES

# **MONITORS**

NEC JB-1201 M

\$16900

ZENITH ZVM-121 \$11995

# DISKETTES

51/4"

ATHANA SS SD SOFT..... 24.95 MEMOREX SS SD SOFT ..... 26.95 VERBATIM SS SD SOFT ..... 29.95 VERBATIM 10 SECTION HARD . . 29.95

VERBATIM SS SD SOFT ..... 44.95

# IBM\* PERSONAL COMPUTER USERS

# **MEMORY EXPANSION CARD**

- \* 64K 192K.
- \* Full single-bit error correction circuitry (ECC) assures reliable memory.
- \* Fully IBM hardware and software compatible.
- \* Highest quality PC card.
- \* Price includes: PC card, card guide, ECC ROM, and manual

BARE PC CARD \$120.00

# **DUAL SERIAL CARD** WITH GAME ADAPTER

- \* 2 Asynchronous RS232 Serial Ports.
- \* Game adapter port.
- \* Fully IBM compatible.
- \* Replaces 2 IBM Asynchronous Communication Adapter cards.
- \* Price includes: PC card, Prom, Mounting Bracket and Manual.

BARE PC CARD \$60.00

# TM100-1 DISK DRIVE \$22900

'IBM is a trademark of INTERNATIONAL BUSINESS MACHINES

HOURS: M-F, 9-5; Sat. 11-3 VISIT OUR RETAIL STORE

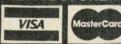

# IDR MICRODEVICES, INC.

1224 S. Bascom Avenue San Jose, CA 95128 800-538-5000 • 800-662-6279 (CA) (408) 995-5430 • Telex 171-110

PLEASE USE YOUR CUSTOMER NUMBER WHEN ORDERING TERMS: For shipping include \$2 for UPS Ground or \$3 for UPS Blue Label Air. Items over 5 pounds require additional shipping charges. Foreign orders, include sufficient amount for shipping. There is a \$10 minimum order. Bay Area and Los Angeles Counties add 61/% Sales Tax. Other California residents add 6% Sales Tax. We reserve the right to substitute manufacturer. Not responsible for typographical errors. Prices are subject to change without notice. We will match or beat any competitor's price provided it is not below our cost.

# **WAMECO**

# THE COMPLETE PC BOARD HOUSE **EVERYTHING FOR THE S-100 BUSS**

# TWO NEW BOARDS

# **CRT-1 VIDEO BOARD**

- \* SIMULATES INTELLIGENT TERMINAL
- \* SEPARATE & COMPOSITE VIDEO
- \* LT. PEN INTERFACE
- \*4K X 8 DISPLAY RAM
- \* APL PROM LOCATION
- \*4K X 4 ATTRIBUTE RAM
- \*2K OR 4K OF PROGRAM LOCATION
- \* KEYBOARD INTERFACE

| PCBD |  |  |  |     |  |  |  |  |  |  |   |  |   |  |  |  | . \$40.95 |
|------|--|--|--|-----|--|--|--|--|--|--|---|--|---|--|--|--|-----------|
| KIT  |  |  |  | . , |  |  |  |  |  |  |   |  | * |  |  |  | .\$259.95 |
| A&T  |  |  |  |     |  |  |  |  |  |  | * |  |   |  |  |  | .\$319.95 |

### MEM-4, RAM/ROM 65K X 8

- \* USES TMN 2016 TMS 4016 RAMS OR 2716 EPROM IN ANY LOCATION
- \* EXTENDED ADDRESSING
- \* EXPANDABLE IN 2K BLOCKS
- \* HCMOS COMPATABLE FOR ALL SUPPORT
- \* BI DIRECTIONAL BUSSING AVAILABLE ON DI OR DO LINES (SAME MEM-3)
- \* BANK SELECTABLE USING EXTENDED ADDRESS ING ON UPPER PORTION OF MEMORY KIT (LESS RAM).....\$109.95

A & T LESS RAM ..... \$139.95 NOW DISTRIBUTING FOR EXTEK. EXTEK-64 EXPANSION FOR SSM'S PB-1. PROGRAMS 2732, 2732A AND 2764. ON THE PB-1 BANK DISABLE FOR PROGRAMMING SOCKET, SOCKETS EXTENDS ABOVE THE PB-1 SO NO EXTENDER IS REQUIRED. CP/M COMPATABLE SOFTWARE DISC IS INCLUDED.

FOR 24 X 80 OR 36 X 80 INITIALIZATION FIRMWARE CHANGES FOR CRT-1 PLEASE SEND SELF ADDRESSED STAMPED ENVELOPE.

KIT......\$115.95, A & T......\$129.95

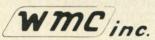

WAMECO. INC., P. O. BOX 877 . EL GRANADA, CA 94018 . (415) 728-9114

SOFTWARE

2032 32K STATIC RAM A & T

# CALIFORNIA COMPUTER SYSTEMS

| 200 NSEC                          | \$468.00 |
|-----------------------------------|----------|
| 2116 16K STATIC RAM A & T         |          |
| 200 NSEC'                         | \$279.50 |
| 2065 64K DYNAMIC RAM A & T        | \$351.00 |
| 2200 S-100 MAIN FRAM A & T        | \$500.00 |
| 2422A FLOPPY DISC WITH CP/M 2.2"  | \$372.50 |
| 2831A ARITHMETIC PROCESSOR A & T  | \$552.50 |
| 2810A Z80 CPU A & T               | \$281.25 |
| 2710A 4 SERIAL 1/0 A & T          | \$291.95 |
| 2501A 12 SLOT MOTHER BOARD        | \$180.00 |
| 2720A 4 PARALLEL A & T            | \$214 95 |
| PROTO BOARDS WW                   | \$39.95  |
|                                   |          |
| APPLE PRODUCTS                    |          |
| 7114A 12K ROM/PROM                | \$99.95  |
| 7424A CALENDAR/CLOCK              | \$106 95 |
| 7440A PROGRAMMABLE TIMER          | \$106.95 |
| 7470A A TO D CONVERTER            | \$105.95 |
| 7490A GPIB (IE 488) INTERFACE     | \$182.00 |
| 7710A ASYNC SERIAL                | \$125.95 |
| 7712A SYNC SERIAL                 | \$148.50 |
| 7720A PARALLEL STANDARD           | \$105.00 |
| 7720B PARALLEL CENTRONICS         | \$105.00 |
| 78118 ARITHMETIC PROCESSOR W/DISC |          |
| 7811C ARITHMETIC PROCESSOR W/ROM  | \$325.00 |
| 7520A EXTENDER                    | \$23.50  |
| 7300A APPLE CLIP                  | \$8.00   |
|                                   |          |

OTHER CCS PRODUCTS ARE AVAILABLE CALL FOR PRICE

\$76.95

\$64.25

\$64 25

\$42.95

23-01 CP/M MACRO ASSEMBLER ON DISK

26-01 CP/M"BACKGROUND PRINT UTILITY

25-01 CP/MTEXT FORMATER

24-01 CP/M" SYMBOLIC INSTRUCTION DEBUGGER

# MICROCOMPUTER PRODUCTS S100 PRODUCTS

| CBIA 8080 PROCESSOR PCBD           | \$32.95    |
|------------------------------------|------------|
| KIT S155 95. A & T                 | \$215.95   |
| CB-2 280 PROCESSOR BOARD           |            |
| KIT \$198.95. A & T                | \$269.95   |
| VBIC 64 x 16 VIDEO, PCBD           | \$32.95    |
| KIT \$153.95. A & T                | \$199.95   |
| VB2 64 x 16 VIDEO, PCBD            | \$32.95    |
| KIT \$175.95. A & T                | \$234 95   |
| VB3 80 CHARACTER VIDEO 4MHZ        |            |
| KIT \$345.95. A & T                | \$425.95   |
| UPGRADE RAMS FOR VB-3              | \$42 00    |
| 104 2 PARALLEL 2 SERIAL PCBD       | \$32.95    |
| KIT \$160.95 A & T                 | \$199.95   |
| PB-1 2708. 2716 PROGRAMMER BOARD   |            |
| KIT \$140.95. A & T                | \$189.95   |
| MB-10 16K STATIC RAM               |            |
| KIT S299 95 A & T                  | \$339 95   |
| APPLE PRODUCTS                     |            |
| A488 IEEE 488 INTERFACE            | \$399.95   |
| AIO - II SERIAL/PARALLEL INTERFACE |            |
| A & T                              | \$178.00   |
| ASIO SERIAL 1/0                    |            |
| A & T                              | . \$115.95 |
| APIO PARALLEL 10 W/O CABLES        |            |
| A & T                              | \$87.95    |
| OTHER SSM PRODUCTS ARE AVAILABLE   | E          |

(415) 728-9121 P.O. BOX 955 • EL GRANADA, CA 94018

# SEPT SPECIAL SALE ON PREPAID ORDERS

MUST MENTION AD FOR SPECIAL PRICES

WAMECO CRT-1 WITH MIKOS PARTS. \$199.95, A & T \$259.95 WAMECO MEM - 3 WITH MIKO PARTS LESS RAM \$85.95. A & T ..... \$119.95

# WMC inc. WAMECO INC.

| BOARDS WITH MIKOS PARTS                                                     |                     |
|-----------------------------------------------------------------------------|---------------------|
| MEM-3 32K STATIC RAM, PCBD<br>KIT LESS RAM \$95.95. A & T                   |                     |
| CPU-2 Z80 PROCESSOR, PCBD<br>KIT LESS ROM. \$109.95. A & T                  | \$32.95<br>\$149.95 |
| EPM-2 16K/32K EPROM. PCBD. KIT LESS ROM S65.95, A & T                       |                     |
| FPB-1 FRONT PANEL, PCBD<br>KIT \$144.95, A & T                              |                     |
| CRT-1 36 OR 24 x 80 VIDEO BOARD, PCBD                                       | . \$38.95           |
| MEM-4 65K RAM/ROM BOARD, PCBD<br>KIT LESS MEMORY \$99.95, A& T LESS MEMORY. | . \$38.95           |
| OTHER WAMECO PRODUCTS ARE AVAIL CALL FOR PRICES.                            |                     |
| MIKOS PARTS ASSORTMENTS ARE ALL FACTORY MARKED PARTS                        | KITS INCLUDE        |

ALL PARTS LISTED AS REQUIRED FOR THE COMPLETE KIT LESS PARTS LISTED

LARGE SELECTION OF LS TTL AVAILABLE.

PURCHASE \$50.00 WORTH OF LS TIL AND GET 10% CREDIT TOWARD ADDITIONAL PURCHASES. PREPAID ORDERS ONLY.

VISA or MASTERCHARGE. Send account number, interbank number, expiration data and sign your order. Approx. postage will be added. Orders with check or money order will be sent post paid in U.S. If you are not a regular customer, please use charge will be sent post paid in U.S. If you are not a regular customer, please use charge cashier's check or postal money order. Otherwise there will be a two-week delay for checks to clear. Calif. residents add 6.5% tax. Money back 30-day guarantee. Which was the subsect to Charge subject to Charge without processing without the processing without the processing with the processing without the processing without the proce otice. \$20 minimum order. \$2.00 service charge on orders less than \$20.00.

# WILL NOT BE UNDERS

| SOFTWARE             | 1000     |
|----------------------|----------|
| MICROPRO             |          |
| Wordstar             | \$269.00 |
| Mailmerge            | 89.00    |
| Customization Notes  | \$359.00 |
| Spellstar            | \$239.00 |
| Datastar             | \$199.00 |
| Calcstar             | \$199.00 |
| MICROSOFT            |          |
| Basic Interpreter    | \$349.00 |
| Basic Compiler       | \$389.00 |
| Fortran 80           | \$499.00 |
| Cobol 80             | \$695.00 |
| DATA BASE            |          |
| FMS80                | \$595.00 |
| dBase II             | \$599.00 |
| MEUN TOM DC COPTWADE | BIE SET  |

| NEW!       | IBM PC                                                                                                    | SOFTWARE | NEW!     |
|------------|----------------------------------------------------------------------------------------------------|----------|----------|
| INFORMA    | TION UNLIM                                                                                                    | TED      |          |
| Easy Write | The second second secon |          | \$289.00 |
| Easy Spel  |                                                                                                    |          | \$149.00 |
| Easy Filer |                                                                                                    |          | \$319.00 |
| VISICORP   |                                                                                                    |          |          |
| Visicalc 2 |                                                                                                    |          | \$190.00 |
| VisiDex    |                                                                                                    |          | \$199    |
| VisiFile   |                                                                                                    |          | \$229    |
| VisiTrend/ | VisiPlot                                                                                                    |          | \$229    |
| MICROPR    |                                                                                                    |          |          |
| Wordstar   |                                                                                                    |          | \$299.00 |
| MISCELL    | ANFOUS                                                                                                    |          |          |
|            | by Sorcim                                                                                                    |          | \$229.00 |
|            | er by Sorcim                                                                                                    |          | \$289.00 |
|            | countant Plus                                                                                                    |          | \$139.00 |
| ENTERTA    | INMENT                                                                                                    |          |          |
| Deadline   |                                                                                                    |          | \$39.00  |
| Temple of  | Apshai                                                                                                    |          | \$29.00  |
| Curse of I |                                                                                                    |          | \$15.99  |

| DISK DRIVES                                   |              |  |
|-----------------------------------------------|--------------|--|
| CCI 100 for the TRS-80 Model 1<br>5¼ 40 track | \$299.00     |  |
| CCI 189 for the Zenith Z-89                   |              |  |
| 51/4 40 track                                 | \$379.00     |  |
| CORVUS 5M with Mirror                         | \$3089.00    |  |
| CORVUS 10M with Mirror                        | \$4489.00    |  |
| CORVUS 20M with Mirror                        | \$5389.00    |  |
| CORVUS Interfaces                             | CALL         |  |
| RANA SYSTEMS add-on Disc Drive for            | the Apple II |  |
| Elite One 40 Track                            | CALL         |  |
| Elite Controller                              | CALL         |  |
| Elite Two 80 Track                            | CALL         |  |
| Elite Three 80 Track double-sided             | CALL         |  |

Call For More IBM Software And Accessories

| DISKETTES |  |
|-----------|--|
| \$39.00   |  |
| \$49.00   |  |
| \$45.00   |  |
| \$55.00   |  |
| \$26.95   |  |
| \$36.00   |  |
| \$26.95   |  |
| \$36.00   |  |
| \$24.95   |  |
| \$29.95   |  |
|           |  |

| IBM PC ACCESSORIES           |          |
|------------------------------|----------|
| 64K Card by Microsoft        | \$435.00 |
| Joystick by T & G            | \$49.00  |
| 128K Card                    | \$579.00 |
| 192K Card                    | \$629.00 |
| 256K Card                    | \$699.00 |
| Combo Card by Apparat        | \$249.00 |
| Call for more IBM PC add-ons |          |

For fast delivery, send certified checks, money orders, or call to arrange direct bank wire transfers. Personal or company checks require one to three weeks to clear. All prices are mail order only and are subject to change without notice. Call for shipping charges.

| APPLE SOFTWARE              | NA AL              |
|-----------------------------|--------------------|
| MICROPRO                    |                    |
| Wordstar                    | \$269.00           |
| MailMerge                   | \$99.00            |
| Spellstar                   | \$149.00           |
| DataStar                    | \$199.00           |
| Calcstar                    | \$189.00           |
| Supersort I                 | \$159.00           |
| VISICORP                    |                    |
| VisiCalc                    | \$199.00           |
| VisiTerm                    | \$79.00            |
| VisiDex                     | \$199.00           |
| VisiPlot                    | \$169.00           |
| VisiFile                    | \$199.00           |
| VisiSchedule                | \$259.00           |
| VisiTrend/Plot              | \$239.00           |
| VisiPac                     | \$539.00           |
| MISCELLANEOUS               |                    |
| Micro Courier               | \$219.00           |
| Screen Director             | \$129.00           |
| Executive Briefing System   | \$169.00           |
| Supercalc                   | \$!99.00           |
| Personal Filing System      | \$115.00           |
| PFS Report Writer           | \$75.00            |
| Word Handler                | \$169.00           |
| CP/M Power                  | \$59.00            |
| ENTERTAINMENT               | ***                |
| Wizard and Princess         | \$29.00            |
| Twerps                      | \$28.00            |
| Beer Run                    | \$28.00<br>\$26.95 |
| Zork I, II<br>Deadline      | \$26.95            |
| Chop Lifter                 | \$24.95            |
| Pinball                     | \$24.95            |
| Cannonball Blitz            | \$29.95            |
| Knights of Diamonds         | \$29.95            |
| Midnight Magic              | \$32.00            |
| Wizardry                    | \$45.00            |
| Time Zone                   | \$79.00            |
| Tuesday Morning Quarterback | \$24.95            |
| Crush, Crumble & Chomp      | \$24.95            |
| Datestones of Ryn           | \$15.99            |
| Morloc's Tower              | \$15.99            |
| Star Warrior                | \$31.99            |
| Snack Attack                | \$23.95            |
| Star Blazer                 | \$24.95            |
| Kabul Spy                   | \$29.95            |
| Cyclod                      | \$23.95            |
| APPLE ACCESORIES            |                    |
| APPLE ACCESURIES            |                    |

| ADVANCED LOGIC                            |          |
|-------------------------------------------|----------|
| Add-Ram 16K Card                          | \$99.00  |
| Z-Card CP/M for the Apple II              | \$225.00 |
| Smarterm 80 Column Board w/Softswitch     | \$249.00 |
| The Synergizer                            |          |
| All of the above plus "The CP/M Handbook" | \$545.00 |
| Z-80 Card by Microsoft                    | \$319.00 |
| 16K Card by Microsoft                     | \$159.00 |
| 32K Card by Saturn                        | \$199.00 |
| Keyboard Enhancer II by Videx             | \$125.00 |
| Videoterm by Videx                        | \$259.00 |
| Game Paddles by TG                        | \$49.00  |
| Joystick by TG                            | \$49.00  |
| Numeric Keypad by Keyboard Co.            | \$139.00 |
| ALF 9 Voice Board                         | \$159.00 |
| ALF 3 Voice Board                         | \$229.00 |
| System Saver by Kensington                | \$75.00  |
| Versacard by Prometheus                   | \$229.00 |
| 8088 Card by Coprocessor                  | \$789.00 |
| Microbuffer II 16K w/graphics             | \$259.00 |
| Microbuffer II 32K w/graphics             | \$299.00 |
| APPLE INTERFACE CARDS BY CCS              |          |
| Serial Asynch, #7710                      | \$139.00 |
| Serial Synch #7712                        | \$149.00 |

| Call for other CCS cards                                        |         |
|-----------------------------------------------------------------|---------|
| RAM                                                             |         |
| 16K Ram Kit for Apple II; TRS80<br>200 nano seconds, 4116 chips | \$17.50 |

Serial Synch.#7712

| COMPUTERS                            |              |
|--------------------------------------|--------------|
| CALIFORNIA COMPUTER SYSTEM           |              |
| Mainframe 2200a                      | \$485.00     |
| Z-80 CPU 2810a                       | \$265.00     |
| 64K RAM 2065                         | \$569.00     |
| Floppy Controller 2422a              | \$359.00     |
| ZENITH                               |              |
| Z-89 48K                             | CALL         |
| Z-90 64K                             | CALL         |
| Call For Prices On The Complete Zeni | th Line      |
| CASIO FX702P Pocket Computer         | \$179.00     |
| Sanyo MBC1000 64K                    | \$1649       |
| Call For Prices On Complete Sanvo C  | omputer Line |

| PRINTERS                      |           |
|-------------------------------|-----------|
| NEC 7710 Serial               | \$2395.00 |
| NEC 7720 KSR                  | \$2749.00 |
| NEC 7730 Parallel             | \$2395.00 |
| NEC 3510 Serial               | \$1850.00 |
| NEC 3530 Parallel             | \$1850.00 |
| NEC 8023 Dot Matrix 100cps    | \$539.00  |
| Olivetti DY211 Letter Quality |           |
| Daisy Wheel Printer           | \$1095.00 |
| Parallel Only                 | \$995.00  |
| Epson MX-80                   | CALL      |
| Epson MX-80FT                 | CALL      |
| Epson MX-100                  | CALL      |
| IDS 560                       | CALL      |
| IDS Prism 80                  | CALL      |
| IDS Prism 132                 | CALL      |
| Okidata Microline 80          | CALL      |
| Okidata Microline 82A         | CALL      |
| Okidata Microline 83A         | CALL      |
| Okidata Microline 84          | CALL      |
| Centronics 739                | \$675.00  |
| Datasouth 180 cps             | CALL      |
| Zenith Z-25 150 cps           | CALL      |
|                               |           |

| MONITOR                | 5        |
|------------------------|----------|
| Amdek 12" B & W        | \$109.00 |
| Amdek 13" Color        | \$329.00 |
| Sayno 9" B&W           | \$135.00 |
| Sanyo 9" Green         | \$140.00 |
| Sayno 12" B&W          | \$179.00 |
| Sayno 12" Green        | \$189.00 |
| Sanyo 13" Color        | \$359.00 |
| Zenith 12" Green       | \$99.00  |
| Zenith 13" Color       | \$339.00 |
| Electrohome 13" HI-RES |          |
| Color Monitor          | \$829.00 |
| Electrohome 13" Color  | \$349.00 |
| Electrohome 12" B&W    | \$179.00 |
| Electrohome 12" Green  | \$189.00 |
| Electrohome 9" B&W     | \$149.00 |
| Flectrohome 9" Green   | \$159.00 |

SPECIAL OF THE MONTH **RANA SYSTEMS** add-on disk drive for Apple II CALL Elite One 40 track

| - I DIMMINI    | LAG      |
|----------------|----------|
| ADDS Viewpoint | \$495.00 |
| Zenith Z-19    | \$679.00 |
| Televideo 910  | \$595.00 |
| Televideo 925  | \$779.00 |
| Televideo 950  | \$969.00 |

TELECOMMUNICATIONS

TERMINALS

| Prentice Star Modem | \$129.00 |
|---------------------|----------|
| Novation Cat Modem  | \$139.00 |
| Novation D-CAT      | \$149.00 |
| Novation AUTO-CAT   | \$199.00 |
| Novation APPLE CAT  | \$299.00 |
| Hayes Smart Modem   | \$249.00 |
| Hayes Micro-Modem   | \$295.00 |
| Hayes Chronograph   | \$225.00 |
| )                   |          |

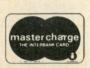

TO ORDER CALL TOLL FREE 1-800-343-6522

420-438 Rutherford Ave., Dept.

Charlestown, Massachusetts 02129

\$789.00 \$259.00 \$299.00 \$139.00

\$149.00

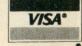

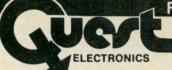

FULL LINE ALL PARTS & COMPUTER PRODUCTS

P.O. Box 4430S Santa Clara, CA 95054 Will calls: 2322 Walsh Ave. (408) 988-1640

Same day shipment. First line parts only. Factory tested. Guaranteed money back. Quality IC's and other components at factory prices.

### INTEGRATED CIRCUITS

# Phone orders only (800) 538-8196

| 7400TTL              |                   | LM317T                 | 1.65       | CD4019            | .45  | MOS/MEMOR                  | Y RAM         | UART/FIFO                  |                      | DE9S                                 | 1.95              |                        |        |
|----------------------|-------------------|------------------------|------------|-------------------|------|----------------------------|---------------|----------------------------|----------------------|--------------------------------------|-------------------|------------------------|--------|
| 7400N<br>7402N       | .19               | LM317K                 | 3.75       | CD4020            | .95  | 2101-1                     | 1.95          | AY5-1013                   | 3.95                 | DA15P                                | 2.10              |                        |        |
| 7404N                | .19               | LM320K-5               | 1.49       | CD4021<br>CD4022  | 1.10 | 2102-1<br>2102AL-4         | 1.25          | AY5-1014A/1612<br>3341     | 6.95                 | DA15S<br>Complete Set                | 3.10 <b>9</b> .50 | 31/4"                  | 4.     |
| 7409N                | .19               | LM320K-12              | 1.35       | CD4023            | 28   | 2102AN-2L                  | 1.65          | PROM                       | 0.00                 | Stopwatch Kit                        | 26.95             | OMPUTER                |        |
| 7410N<br>7414N       | .19               | LM320K-15<br>LM320T-5  |            | CD4024            | .75  | 2104A-4                    | 4.95          | 1702A                      | 4.50                 | Auto Clock Kit                       | 17.95             | FAN                    |        |
| 7420N                | .55               | LM3201-5<br>LM320T-8   | .85<br>.85 | CD4025<br>CD4026  | 1.65 | 2107B-4<br>2111-1          | 3.75          | 2532                       | 9.50                 | Digital Clock Kit                    | 19.75             | \$7.75                 | 260    |
| 7430N                | .19               | LM320T-12              | .85        | CD4027            | .65  | 2112-2                     | 2.99          | 2708<br>2716TI             | 3.75                 | RESISTORS % w                        | att 5%            |                        |        |
| 7442N                | .49               | LM320T-15              |            | CD4028            | .80  | 2114                       | 2.24          | 2716 5 Volt                | 4.95                 | 10 per type                          | .05               | 1982<br>IC             |        |
| 7445N<br>7447N       | .69               | LM323K-5<br>LM324N     | 4.95       | CD4029<br>CD4030  | .95  | 2114L 300ns<br>2114L 450ns | 2.50          | 8/2716 5 Volt              | 4.25                 | 100 per type                         | .015              | MASTER                 |        |
| 7448N                | .69               | LM339N                 | .99        | CD4035            | .45  | 4116 200ns                 | 2.25          | 2732<br>2758               | 8.95                 | 1000 per type<br>5000 per type       | .0085             | \$67.00                |        |
| 7474N                |                   | LM340K-5               | 1.35       | CD4040            | .95  | 8/4116 200ns               | 13.75         | 8741A                      | 39.95                | 350 piece pack,                      |                   | -                      |        |
| 7475N<br>7485N       | .49               | LM340K-8<br>LM340K-12  | 1.35       | CD4042<br>CD4043  | .75  | 8/4116 150ns<br>MM5280     | 18.50         | 8748                       | 29.95                | 5 per type                           | 8.95              | MONITORS               |        |
| 7489N                | 1.70              | LM340K-15              | 1.35       | CD4043            | .85  | MM5321                     | 9.95          | 8755<br>N82523             | 31.95                | 1/2 watt 5% per t                    | pe .05            | 12" GREEN<br>\$129.00  |        |
| 7490N                | .35               | LM340K-24              |            | CD4046            | .95  | MM5330                     | 5.94          | N82S123                    | 2.95                 | DIP SWITCHES                         |                   | 12" B/W                |        |
| 7495N<br>74100N      | 1.00              | LM340T-5<br>LM340T-8   | .75        | CD4049<br>CD4050  | .45  | P5101L<br>4200A            | 8.95          | N82S126                    | 5.75                 | 4-position                           | .85               | \$115.00               |        |
| 74107N               | .30               | LM340T-12              | .75        | CD4050            | .95  | 9368                       | 11.50         | N82S129<br>N82S131         | 4.75                 | 5-position<br>6-position             | .90               |                        |        |
| 74123N               | .55               | LM340T-15              | .75        | CD4060            | 1.42 | 410D                       | 10.00         | N82S136                    | 4.95                 | 7-position                           | 95                |                        |        |
| 74125N<br>74145N     | 45                | LM340T-18<br>LM340T-24 |            | CD4066            | .71  | 416<br>TMM2016             | 2.50<br>9.95  | N82S137                    | 8.75                 | 8-position                           | .95               |                        |        |
| 74150N               | 1.20              | LM350                  | 5.50       | CD4068<br>CD4069  | 35   | HM6116P3                   | 10.95         | DM8577                     | 2.90                 | KEYBOARDS                            |                   |                        |        |
| 74151N               | .65               | LM377                  | 2.29       | CD4070            | .35  | HM61161 P3                 | 11.95         | 2716-1                     | 8.95                 | 56 key ASCII key                     | board kit         | \$74.95                |        |
| 74154N<br>74157N     | 1.25              | LM380N                 | 1.00       | CD4071            | .30  | 4164 200ns                 | 8.95          |                            |                      | Fully assembled                      |                   | 84.50                  | )      |
| 74161N               | .70               | LM381<br>LM382         | 1.60       | CD4072<br>CD4073  | .30  | MK 4816                    | 24.50         | CONNECTORS<br>30 pin edge  | 2 50                 | Enclosure Plas<br>Metal Enclosu      | DC P              | 19.95                  |        |
| 74162N               | .85               | LM709H                 | .59        | CD4075            | 30   | CLOCKS                     |               | 44 pin edge                | 2.50 2.75            |                                      | 2016              | 00.00                  |        |
| 74163N<br>74174N     | .85               | LM723H/N               | .49        | CD4076            | .95  | MM5311<br>MM5312           | 4.95          | 86 pin edge                | 4.00                 | LEDS                                 |                   |                        | 2 1    |
| 74174N<br>74175N     | .85               | LM733N<br>LM741CH      | .85        | CD4078<br>CD4081  | .30  | MM5312<br>MM5314           | 3.90          | 100 pin edge               | 3.95                 | Red T018<br>Green, Yellow T0         | 18                | 15                     | 1      |
| 74190N               | 1.15              | LM7410H                | 35         | CD4081<br>CD4082  | 30   | MM5369                     | 1.95          | 100 pin edge w/w           | 4.33                 | Jumbo Red                            |                   | 25                     | 5      |
| 74192N               | .79               | LM747H/N               | .75        | CD4116            | .47  | MM5841<br>MM5865           | 14.45         | IC SOCKETS                 |                      | Green, Orange, Y<br>Cliplite LED Mos | ellow Ju          | nbo .25                |        |
| 74193N<br>74221N     | 1.25              | LM748N<br>LM1303N      | 1.75       | CD4490<br>CD4507  | 5.50 | CT7010                     | 7.95<br>8.95  | Solder Tin Low P           | roffle<br>1UP        | (spec. red, ambe                     | inting Cli        | ps 4/.80               |        |
| 74298N               | .85               | LM1303N                | 1.75       | CD4507            | 1.95 | CT7015                     | 8.95          | 8 13 22                    | 30                   |                                      |                   |                        |        |
| 74365N               | .65               | LM1305                 | 1.27       | CD4510            | .95  | MM5375AA/N                 | 3.90          | 14 14 24                   | 30                   | CONTINENTAL S                        | PECIALT           | ES in stoc             |        |
| 74366N<br>74367N     | .65               | LM1307                 | 1.10       | CD4511<br>CD4515  | 2.25 | MM5375AG/N<br>7205         | 16.50         | 16 .16 28<br>18 20 36      | .40                  |                                      |                   |                        |        |
| 7430/N               | .00               | LM1310<br>LM1458       | 2.75       | CD4515            | 2.25 | 7207                       | 7.50          | 18 .20 36<br>20 .29 40     | 49                   | OK WIRE WRAP<br>Complete line of     | TOOLS I           | 1 stock                |        |
| 74LS00 TTL           | May !             | LM1812                 | 8.25       | CD4518            | 1.25 | 7208                       | 15.95         |                            |                      | Complete line of                     | AF FIOGI          | icts in stock          |        |
| 74LS00N<br>74LS02N   | 25                | LM1889                 | 2.49       | CU4520            | 1.02 | 7209<br>MSM5832            | 4.95<br>8.95  | WIRE WRAP LEV              | EL 3                 | SPECIAL PRODU                        | CTS               |                        |        |
| 74LS02N              | .25<br>.25<br>.25 | LM2111<br>LM2902       | 1.75       | CD4527<br>CD4528  | 1.51 | MOMOOSE                    | 8.90          | PIN PIN 14 .55 24          | .93                  | 2.5 MHz Freq. Co<br>30 MHz Freq. Co  | ounter K          | t 37.5                 |        |
| 74LS05N              | .25               | LM3900N                | 59         | CD4553            | 3.50 | MICROPROC                  | ESSOR         | 16 .57 28                  | 1.00                 | 30 MHZ Freq. Co                      | unter Kir         | 47.1                   | ,      |
| 74LS08N<br>74LS10N   | .35               | LM3905                 | 1.25       | CD4566            | 2.45 | 6502<br>6502A              | 6.95<br>7.25  | 18 .67 40                  | 1.59                 | AC TRANSFORME                        | RS                |                        |        |
| 74LS13N              | 45                | LM3909N<br>MC1458V     | .95        | CD4583<br>CD4585  | 2.35 | 6502B                      | 14.95         |                            |                      | FRAME<br>6V 500 ma                   | ** 00             | WALL PL                |        |
| 74LS14N              | .99               | NE550N                 | 1.30       | CD40192           | 3.00 | 6504                       | 6.95          |                            |                      | 6.3V CT 600 ma                       | 4 60              | 0V 2 amp<br>2V 250 ma  | \$7.9  |
| 74LS20N<br>74LS22N   | 25                | NE555V                 | .39        | 74C00             | .35  | 6522                       | 8.75          | CRYSTALS<br>1 MHz          | 4.50                 | 12V 250 ma                           | 1.95              | 2V CT 250 n            | na 3.7 |
| 74LS28N              | 35                | NESSSA<br>NESSSA       | .65        | 74C04<br>74C10    | .35  | 6530                       | 9.50          | 2 MHz                      | 3.95                 | 12.6V CT 600 mg                      | 4.95              | 2V 500 ma              | 4.5    |
| 74LS30N              | .25               | NES66V                 | 1.00       | 74C14             | .75  | 6551                       | 11.85         | 4 MHz                      | 3.95                 | 12.6V CT 2 amps<br>12.6V CT 4 amp    | 5.95              | 2V 1 amp<br>2V 2 amp   | 5.5    |
| 74LS33N<br>74LS38N   | .55               | NE567V                 | 1.00       | 74C20             | .35  | 6800                       | 5.70          | 5 MHz<br>10 MHz            | 3.95                 | 12.6V CT 8 amp<br>24V CT 100 mg      | 10.80 6           | . 9. 12 VDC            |        |
| 74LS74N              | 45                | NE570B<br>78L05        |            | 74C30<br>74C48    | 1.95 | 6820<br>6850               | 4.95          | 18 MHz                     | 3.90                 | 24V CT 100 mg                        | 3.95              | 300 ma                 | 8.9    |
| 74LS75N              | .50               | 78L08                  | 60         | 74074             | .85  | 8080A                      | 3.50<br>3.95  | 20 MHz                     | 3.90                 | 24V CT 600 ma                        |                   | VDC 500 n              |        |
| 74LS90N              | .60               | 78M05                  | 85         | 74C76             | .80  | 8085A                      | 7.50          | 32 MHz<br>32768 Hz         | 3.90                 | Constant Voltage<br>5V. 23 amp; 24V. | Transform         | ners 12V, 11           | amp    |
| 74LS93N<br>74LS95N   | .65               | 75108<br>75491CN       | 1.49       | 74C90<br>74C93    | 1.25 | Z80A                       | 6.00          | 1.8432 MHz                 | 4.50                 | 5V, 23 amp; 24V,                     | 11 amp            |                        | 15.00  |
| 74LS107N             | .40               | 75491UN<br>75492CN     | .50<br>.55 | 74C154            | 3.25 | Z80B<br>Z80 P10            | 16.95         | 3.5795 MHz                 | 1.20                 |                                      |                   |                        |        |
| 74LS112N             | .45               | 75494CN                | .89        | 74C160            | 1.69 | Z80A P10                   | 5.95          | 2.0100 MHz<br>2.097152 MHz | 1.95                 |                                      |                   |                        |        |
| 74LS113N<br>74LS132N | .45<br>.75        | A to D CON             | VERTER     | 74C175            | 1.19 | Z80 CTC                    | 5.95          | 2.4576 MHz                 | 3.95                 | DISPLAY LEDS<br>MAN72/74             | CA/C              | 300 .75                |        |
| 74LS136N             | .49               | 80388                  | 4.50       | 74C192<br>74C221  | 1.90 | Z80A CTC<br>Z80 DART       | 8.65<br>15.25 | 3.2768 MHz                 | 3.95                 | DL704                                | C                 |                        |        |
| 74LS151N             | .75               | 8700CJ                 | 13.95      | 74C905            | 6.00 | Z80A DART                  | 18.75         | 5.0688 MHz<br>5.185 MHz    | 3.95                 | DL707/DL707R                         | C                 | 300 1.00               | 1      |
| 74LS155N<br>74LS157N | .79               | 8701CN<br>8750CJ       | 22.00      | 740914            | 1.95 | Z80 DMA                    | 17.50         | 5.7143 MHz                 | 3.95                 | DL727/728<br>DL747/750               | CAC               | .500 1.90<br>.600 1.49 |        |
| 74LS162N             | 95                | 9400CJV/F              | 7.40       | 74C922<br>74C923  | 5.00 | Z80A DMA<br>Z80 S10        | 27.50         | 6.5536 MHz                 | 3.95                 | END359                               | UNU               |                        |        |
| 74LS163N             | .95               | ICL7103                | 9.50       | 74C925            | 6.75 | 780A S10                   | 21 95         | 14.31818 MHz               | 3.95                 | FND500/507                           | CC/C              | A .500 .99             | 1      |
| 74LS174N<br>74LS190N | 1.00              | ICL7107                | 14.25      | 740926            | 6.95 | Z80 S10/1                  | 15.00         | 18.432 MHz<br>22.1184 MHz  | 3.95                 | FND503/510                           | CC/C              | A .500 .90             |        |
| 74LS221N             | 1.19              | CMOS                   |            | 740927            | 6.95 | Z80A S10/1<br>Z80 S10/2    | 23.90         |                            |                      | FND800/807                           | CC/C              | 1.25                   |        |
| 74LS258N             | .69               | CD4000                 | .25        | INTERFACE<br>8095 | 65   | 7804 S10/2                 | 28.95         | KEYBOARD ENCO<br>AY5-2376  | DERS<br>11.95        | 10 digit display<br>7520 Clairex pho | tocells           | . 35                   |        |
| 74LS367N             | .69               | CD4001                 | .35        | 8095              | .65  | Z80A S10/2<br>Z80B CTC     | 15.50         |                            | 11 95                | TIL311 Hex                           | 6190_             | 9.50                   |        |
| LINEAR               |                   | CD4002<br>CD4006       | .35        | 8097              | .65  | Z808 P10                   | 15.50         | 740922                     | 5.49<br>5.50<br>7.95 | MAN4610<br>MAN4640                   | C                 | 4.40 .95               |        |
| CA3045               | .90               | CD4007                 | .25        | 8098<br>8T09      | 1.25 | 8212<br>8214               | 1.85          | 74C923<br>HD0165-5         | 7.06                 | MAN4710                              | C                 | 4 .40 .95              | 5      |
| CA3046<br>CA3081     | 1.10              | CD4008                 | .95        | 8109<br>8T10      | 1.75 | 8216                       | 1.80          | 1100103-3                  | 1.30                 | MAN4740                              | 0                 | 2 40 1.20              |        |
|                      | 1.80              | CD4009<br>CD4010       | .45<br>.45 | 8T13              | 1.40 | 8224                       | 2.50          | D Connectors RS            | 232                  | MAN6640<br>MAN6710                   | 0                 | 5.56 .99<br>4.60 .99   |        |
| CA3089               | 3.40              | CD4011                 | .35        | 8T20              | 4.95 | 8228<br>8251               | 4.95          | DB25P                      | 2.95                 | MAN6740                              | C                 |                        |        |
| LM301AN/AH           | .34               | CD4012                 | .25        | 8T23<br>8T24      | 1.75 | 8253                       | 8.95          | D825S<br>DE9P              | 3.50                 |                                      |                   |                        |        |
| LM305H<br>LM307N     | .87               | CD4013<br>CD4014       | .45        | 8T25              | 3.20 | 8255<br>8257               | 4.75<br>8.75  | Cover                      |                      | TELEVIDEO TERM<br>Model 950          | IIMAL             | \$980.00               | ,      |
| LM308N               | .98               | CD4015                 | .95        | 8T26              | 1.69 | 8257                       | 8.75          |                            | _                    |                                      |                   | #300.UL                |        |
| LM309K               | 1.25              | CD4016                 | .45        | 8T28<br>8T97      | 1.95 | 1802CE plas                | 13.95         | 4116 200n                  | s Dy                 | namic RAN                            | 1 5               | /\$13.75               | ,      |
| LM311H/N             | .64               | CD4017<br>CD4018       | 1.05       | 8198              | . 99 | 1802E plas.                | 17.95         |                            | ,                    | manne man                            | , ,               | 410.10                 |        |
|                      |                   | 001010                 | .34        |                   |      | 1861P                      | 5.95          |                            |                      |                                      |                   |                        |        |

pple Peripheral Kits

ERIAL I/O INTERFACE 0 to 30,000 baud D.T.R., Input & output from monitor or basic, or use Apple as intelligent terminal. Bd only (P/N 2) \$14.95, Kit (P/N 2A) \$51.25, Assembled (P/N 2C) \$62.95.

PROTOTYPING BOARD (P/N 7907) \$21.95.
PARALLEL TRIAC OUTPUT BOARD 8 triacs each can switch 110V, 6A loads, Bd only (P/N 210) \$19.20, Kit (P/N 210A) \$119.55.
APPLE II GAME PADDLES Adam and Eve \$38.00.

SERIAL/PARALLEL INTERFACE Bidirectional Baud rates from 110 to 19.2K, sw selectable polarity of input and output strobe, 5 to 8 data bits, 1 or 2 stop bits, parity odd or even or none, all characters contain a start bit, +5 & -12V equired.Bd only (P/N 101) \$11.95, Kit (P/N

RS-232/TTL INTERFACE Bidirectional, re

quires ±12V, Kit (P/N 232A) \$9.95.
RS-232/20mA INTERFACE Bidirectional, 2 passive opto-isolated circuits, Kit (P/N 7901A)

PROM Eraser

Will erase 25 PROMs in 15 minutes. Ultraviolet. assembled. 25 PROM capacity \$37.50 (with timer \$69.50). 6 PROM capacity OSHA/UL version \$83.00 (with timer \$119.00)

Z80 MicroProfessor \$149.00

Single board computer, Learning, teaching, pro-totyping, 2K RAM, keyboard, displays; cassette interface. Tiny BASIC **\$19.00**. All fully

Z80 Microcomputer Kit \$69.00

16 bit I/O, 2 MHz clock, 2K RAM, ROM Bread-board space. Excellent for control. Bare Board \$28.50. Full Kit \$79.00. Monitor \$20.00. Power Supply Kit \$35.00. Tiny Basic \$30.00.

Modem Kit \$60.00

State of the art, orig., answer. No tuning necessary. 103 compatible 300 baud. Inexpensive acoustic coupler plans included. Bd. only \$17.00. Article in June, July, Aug. Radio Flectronics 1981

60 Hz Crystal Time Base Kit \$4.40 Converts digital clocks from AC line frequency to crystal time base. Outstanding accuracy.

Video Modulator Kit Convert TV set into a high quality monitor w/o affecting usage. Comp. kit w/full instruc.

Multi-volt Computer Power Supply 8v 5 amp,  $\pm$  18v .5 amp, 5v 1.5 amp, -5v .5 amp, 12v .5 amp, -12v option.  $\pm$  5v,  $\pm$  12v are regulated. Basic Kit \$35.95. Kit with chassis and all hardware \$51.95. Add \$5.00 shipping. Kit of hardware \$16.00. Woodgrain case \$10.00. \$1.50 shipping

Type-N-Talk by Votrax

Text to speech synthesizer with unlimited vocabulary, built-in text to speech algorithm, 70 to 100 bits per second speech synthesizer, RS232C interface \$359.00. Speech IC \$72.00.

Direct Connect Modem \$99.00

Fully assembled in case with RS232 cable. Orig/answer, 103 compatible, 9V battery or wallplug.

# INTRODUCING A BRAND NEW MICROCOMPUTER

NEW!

VENTURE is a single board computer that is an adventure for the hobbyist. It is a learning, training com-puter as well as just plain fun for anyone who wants to get into a state-of-the-art computer at reasonable cost.

VENTURE comes in kit form or fully assembled and tested. You can get it in its minimum configuration for

as little as \$195.00 or take it all the way to floppy disks and voice. It can be expanded as a kit or fully

assembled, at your own pace and choice.

VENTURE is a 16" by 20" main board with separate ASCII and HEX keyboards. It runs fast, almost 4 MHz, and has the capability of putting almost 1 megabyte of RAM and ROM on the board along with a variety of inexpensive options.

A 16-channel analog-to-digital converter allows

use of joysticks, control functions, instrumentation, temperature sensing, etc. T1 sound generator, software controlled music. Votrax voice synthesizer and real time clock calendar add to its versatility.

A standard 60-pin bus with 5 slots, parallel ports and 2 serial ports with full handshaking (75 to 9600 BAUD) allow expansion into floppy dis color, EPROM programmer, printer, modem of your choice. Later expansion will add a light pen, a universal user programmable music sound board, General Purpose Instrument Bus, and a resolution color/grayscale pixel mapped video

VENTURE connects directly to a monitor or to your TV set through an RF modulator. And now for the heart of VENTURE . . . its video display, VEN-TURE has a high resolution programmable video display with up to 4096 user-defined characters, alphanumeric symbols, special graphics or objects, such as space ships, etc. Each character is 8 pixels wide by 15 pixels high, with 2 grayscale

Wenture maps; it has 64 levels of grayscale plus video in-vert/compliment and hidden screen update for a "snow free display. The display is 512 x 512 pixel mapped with 2 planes of video RAM per display. VENTURE video is in

astounding! VENTURE has complete software support with full BASIC, 3 ROM monitors,

disassembler/assembler/editor. It will run real time video games, all RCA chip 8 programs and all current Quest 1802 software. VENTURE DOS will accommodate up to three 51/4" double density floppies. A complete 1802 programming book is available. All versions of VENTURE are shipped with a set of manuals written to be understood by rienced as well as experienced user.

**On-Board Options** 16 channel A to D; 5 slot 60 pin bus, 2 serial ports, parallel ports; 3 video options, 48K RAM, Votrax voice synthesizer, sound generator, EPROM; full BASIC dissassembler, editor, assembler; metal cabinet, additional power supply, ASCII keyboard real time clock calendar.

Expansion Options
Floppy disk, EPROM programmer, light pen, universal user programmable music, sound board high resolution color/grayscale pixel mapped video board, General Purpose Instrument Bus.

Minimum VENTURE System \$195.00

Kit includes CPU and control with 4K of RAM, 1K of scratchpad, 2K monitor, 1861 video graphics, cassette interface and separate HEX keyboard with LED displays for address and output. Power supply is included along with 2 game cassettes. The main board is 16" x 20" and includes space for all of the previously discussed on-board options Full on-board expansion can be completed for under \$1000.00. Call for further details, option

# RCA Cosmac 1802 Super Elf Computer \$106.95

The Super Elf is a tremendous value as it combines video, digital displays, LED displays, and music, all on a single board for \$106.95.

The Super Elf expansion capability is virtually unlimited and you can do it inexpensively one step at a time. Expansion includes casstte interface, additional memory, color video, Basic, ASCII key-board, printer, floppy, S-100 bus, RS232, etc.

The Super Elf comes complete with power supply and detailed 127 page instruction manual which includes over 40 pages of software, including a series of lessons to help get you started and a music program and graphics target game. Many schools and universities are using the Super Eff as a course of study. OEM's use it for training and R&D. A monthly newsletter. Questdata is devoted exclusively to software for the Super Elf and there are many software books available at low cost.

The Super Elf computer system is now available as a series of bare boards as well as full kits and assembled.

assentioled.

Bare Boards: Super Elf \$35.00. Super Expansion \$35.00. Power Supply \$10.00. \$-100 Color \$35.00. Dynamic RAM \$40.00. Manuals \$10.00. Super Basic \$45.00.

# Free 14 Page Brochure

Send or call for a free brochure on all details and pricing of the Super Elf and its expansion. We will get it right out to you!

Voltage Mate \$18.50

\$1.25 shipping. Switching regulator kit with adjustable AC/DC voltage conversion. 3 modes of operation; step up, step down, inversion. Jumper selectable modes of operation. Input voltage 5-15 VDC, output voltage -24 to +30VDC, current draw 30-250 ma

**UHF Preamplifier Kit \$34.95** 

\$2.00 shipping. Improves uhf reception dra-matically, 25 db gain assem. version \$57.50. Articles Radio Elect. Mar, May, 1981.

Rockwell AIM 65 Computer

6502 based single board with full ASCII key-board and 20 column thermal printer. 20 char. alphanumeric display ROM monitor; fully ex pandable. \$439.00. 4K version \$454.00. 4K

Assembler \$35.00, 8K Basic Interpreter \$65.00. Special small power supply 5V 2A 24V .5A assem. in frame \$59.00. Molded plastic encloto fit both AIM 65 and power supply \$52.50. AIM 65 1K in cabinet with power sup-ply, switch, fuse, cord assem. \$571.00. 4K \$586.00. A65/40-5000 AIM 65/40 w/16K RAM and monitor \$1295.00. RAM Board Kit (16K, \$195) (32K, \$215). VD640 Video Interface Kit \$195) (32K, \$215). VD640 Video Interrace Au \$119.00. A&T \$149.00. Complete AIM 65 in thin briefcase with power supply \$532.00. Special Package Price: 4K AIM, 8K Basic, power supply, cabinet \$615.00. AIM 65/KIM/SYM/Super EIF 44 pin expan-

board; board with 3 connectors \$22.95. Send for complete list of all AIM products.

Elf II Adapter Kit \$24.95

Plugs into Elf II providing Super Elf 44 and 50 pin plus S-100 bus expansion. (With Super Expansion). High and low address displays, state and model LED's poticed \$200. and mode LED's optional \$18.00.

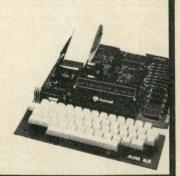

Super Color S-100 Video Kit \$99.00 Expandable to 256 x 192 high resolution cold graphics. 6847 with all display modes computer controlled. Memory mapped. 1K RAM expandable to 6K. S-100 bus 1802, 8080, 8085, Z80, etc. Dealers: Send for excellent pricing/margin

TERMS: \$5.00 min. order U.S. Funds. Calif. residents add 6% tax. \$10.00 min. VISA and MasterCard accepted. \$1.00 insurance optional. Shipping: Add 5%; orders under \$25.00-10%.

Prices subject to change

FREE: Send for your copy of our NEW 1982 QUEST CATALOG. Include 88¢ stamp.

### JE600 Hexadecimal **Encoder Kit**

**FULL 8-BIT** LATCHED OUTPUT 19-KEY KEYBOARD

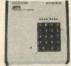

The JE600 Encoder Keyboard Kit provides two separate hexadecimal digits produced from sequential key entries to allow direct programming for 8-bit microprocessor or 8-bit memory circuits. Three additional keys are provided for user operations with one having a bistable output available. The outputs are latched and monitored with 9 LED readouts. Also included is a key entry strobe. Features: Full 8-bit latched output for microprocessor use. Three user-define keys with one being bistable operation. Debounce circuit provided for all 19 keys. 9 LED readouts to verify entries. Easy interfacing with standard 16-pin IC connector. Only 15VDC required for operation. Size: 3½" H x 8½" W x 8¾" D

| JE600/DTE-HK (After assembled as pictured above)                          | \$99.95 |
|---------------------------------------------------------------------------|---------|
| JE600 Kit 19-Key Hexadec. Keyboard, PC Board & Cmpnts. (no case)          |         |
| K19 19-Key Keyboard (Keyboard only) DTE-HK (case only -31/2"Hx84"Wx844"D) |         |
|                                                                           |         |

# JE610 ASCII Encoded Keyboard Kit

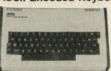

The JE610 ASCII Keyboard Kit can be interfaced into most any computer system. The kit comes complete with an industrial grade keyboard switch assembly (62-keys), IC's, sockets, connector, electronic components and a double-sided printed wiring board. The keyboard assembly requires +5V @ 150mA and -12V @ 10 mA for operation. Features: 60 keys generate the 126 characters, upper and lower case ASCII set. Fully buffered. Two user-define keys provided for custom applications. Caps lock for upper-case-only alpha characters. Utilizes a 2376 (40-pin) encoder read-only memory chip. Outputs directly compatible with TTL/DTL or MOS logic arrays. Easy interfacing with a 16-pin dip or 18-pin edge connector. Size: 3%"H x 14%"W x 8%"D

| JE610/DTE-AK as pictured above)\$                                                                                  | 124.95 |
|----------------------------------------------------------------------------------------------------|--------|
| JE610 Kit & Key Keyboard, PC Board, \$ K62 62-Key Keyboard (Keyboard only)\$ DTE-AK (case only — 34"Hx11"Wx84"D)\$ | 34.95  |

NAME JE212 — Negative 12VDC Adapter Board Kit KIT KIT Frovides 12VDC from incoming SVDC . \$9.95

# JE215 Adjustable Dual Power Supply

General Description: The JE215 is a Dual Power Supply with independent adjustable positive and negative output voltages. A separate adjustment for each of the supplies provides the user unlimited applications for IC current voltage requirements. The supply can also be used as a general all-purpose variable power

- ed as a general all-purpose variable power

  FEATURES:

  \* Adjustable regulated power supplies, pos. and neg. 1.2VDC to 15VDC.

  \*Power Output (each supply):

  5VDC @ 500mA, 10VDC @ 750mA, 12VDC @ 500mA, and 15VDC @ 150mA.

  \*Two, 3-terminal adj. IC regulators with thermal overload protection.

  \*Heat sink regulator cooling

  \*LED "on" indicator

  \*Printed Board Construction

  \*120VAC input

  \*Size: 3-1/2"w x 5-1/16"L x 2"H

| JE215 Adj. Dual Power Supply Kit (as shown).   | \$24.95 |
|------------------------------------------------|---------|
| (Picture not shown but similar in construction |         |
| JE200 Reg. Power Supply Kit (5VDC, 1 amp) .    | \$14.95 |
| JE205 Adapter Brd. (to JE200) ±5,±9 & ±12V.    | \$12.95 |
| JE210 Var. Pwr. Sply. Kit, 5-15VDC, to 1.5amp. | \$19.95 |

# **HP-Display Sale-National** 5082 Series - 0.43 Inch - 7-Segment

| Part<br>Number | Color      | Description     | 1-3<br>Price | SALE     |
|----------------|------------|-----------------|--------------|----------|
| 5082-7650      | Hi Eff Red | CA - LHD        | .99          | 4/\$2.49 |
| 5082-7651      | Hi Eff Red | CA - RHD        | .99          | 4/\$2.49 |
| 5082-7653      | Hi Eff Red | CC - RHD        | .99          | 4/\$2.49 |
| 5082-7656      | Hi Eff Red | Overflow ± 1RHD | .99          | 4/\$2.49 |
| 5082-7660      | Yellow     | CA - LHD        | .99          | 4/\$2.49 |
| 5082-7661      | Yellow     | CA - RHD        | .99          | 4/\$2.49 |
| 5082-7663      | Yellow     | CC - RHD        | .99          | 4/\$2.49 |
| 5082-7670      | Green      | CA - LHD        | .99          | 4/\$2.49 |
| 5082-7671      | Green      | CA - RHD        | .99          | 4/\$2.49 |
| 5082-7673      | Green      | CC - RHD        | .99          | 4/\$2.49 |
| 5082-7676      | Green      | Overflow ± 1RHD | .99          | 4/\$2.49 |
| 5082-7750      | Red        | CA - LHD        | .99          | 4/\$2.49 |
| 5082-7751      | Red        | CA - RHD        | .99          | 4/\$2.49 |
| 5082-7756      | Red        | Overflow ± 1RHD | .99          | 4/\$2.49 |
| 5082-7760      | Red        | CC - RHD        | .99          | 4/\$2.49 |

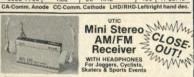

FEATURES: Lightweight headphones. Left/right balance control. Full fidelity stereo sound. Additional black soft carrying case & shoulder strap. Belt clip (hands free). Operates on 3 AA cell batteries (not incl.). Compact size: 3½" x 4½" x 1". Wt. 6 oz.

Model 2830 . . . . . . . . . . \$29.95

# **KEYBOARDS — POWER SUPPLIES**

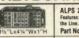

16%"L x 514"W x 1%"F

ALPS 26-KEY CALCULATOR KEYBOARD Features: 7 Position, 3 Position and 2 Position Switches (ON, the Line, Mechanical SPST Switching: 22-pin Edge Card Co Part No. KB26 ....\$1.95 each or 2/\$3.49

DATANETICS 74-KEY KEYBOARD

DRI ANCEL TEACH (Applied Courter: Ner Parity ASCII, Supply voltage +5, -12 volt. Switching: Mechanical SPST — 50-pin Connection. Complete with Pin Connection. Part No. KB354 MICRO SWITCH 85-KEY KEYBOARD

MICHU SWITCH 63-RET RETDUAND
Word Processing Keyboard, 26 Pin Edge Card Connection. Supply Voltage +5VDC. Main Keyboard
is QWERTY. Additional Key Pads for Cursor and word processing functions. Part No. 85SD18-1. 23"Lx5¾"Wx1-3/8"H

MICRO SWITCH 88-KEY KEYBOARD (PARALLEL ASCII)
Data Entry Keyboard used in a Diable 1640 Terminal. Supply Voltage: +5V, -12V. Switching: Hall
Ellect — 10-pin Edge Card Connection. Schematic included. Uses 8048 Encoder Chip. ..\$69.95 each 14"L x 5%"W x 1% Part No. 88SD22 ....

POWER SUPPLY — 5VDC @ 1 AMP REGULATED Transaction Tech Output +5VDC @ 1 amp (aiss +30/VDC) rsg. Input 115VAC 60Hz. Two-tone (bizk://beigs) self-enclosed case. 6 ft., 2 and. back power cord. Size: 6½: W x 7"D x 2½: "H. W. 3 8ts. 3 Ft. 7 Nr. PS51194 ... \$19.95 each

POWER SUPPLY — 5VDC @ 1 AMP REGULATED

Uniput + 5VDC @ 1 amp, +36-42VDC all, 400mA or less, 30VAC (isol.) @ 1.5m B. Industries

Solitz, Cic. birs, +n-ab betton, Bis, +36-inecl, case w/4 rubber lest, 6 h., 3 cond. bis, per. cond.

Out/off switch, 5% \*\*W x 7 \*\*N \*\* 2 \*\*N \*\*\* 4 \*\*T fiss.

\$24.95 each

\$24.95 each 

POWER PAC — Heavy Duty Multi-Voltage Power Supply — 5VDC, 12VDC, 24VDC Dutput: +5VDC @ 30A, +12VDC @ 2A, -12VDC @ 4A & +24VDC @ 3A, 1aput: 115VAC, 7A, 22VACA, 3.5A, Reg. ± 15% line & load ceamb. Ripley: 15MV pack to pack (LMV RMS). Overvall. protect: 5V, +17V, -12V, Overcur. protect. Incl., 15% "L x 5"H x 11-76"D. Wt. 4B bit. Part No. 285-5016

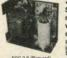

# **SURENSEN** Regulated Power Supplies

Sorensen's open construction (SOC) power supplies are series-regulated solid-state systems, designed to provide reg. DC voltages at 6 levels (2-28 v/range). These units are open-framed on sturdy black anodized aluminum for excellent mounting. FEATURES: 115/208/230VAC input @ 50-63Hz. Low Ripple: 1.5mVrms, 5mV P-P maximum. Ad-justable current limit. Voltage adjustment central. All schematics and specifications supplied with unit. Series A.B.C.E. have there mounting parkens (Series P. beloten mounting levels).

| Part No.   | Series |       | Output Voltage<br>Adjustment Range |       | Output Current<br>amps (Adc) |       | Size (Inches)       | Weight   | Price   |
|------------|--------|-------|------------------------------------|-------|------------------------------|-------|---------------------|----------|---------|
|            | DOUGL. | min.  | max.                               | 840°C | 950°C                        | 960°C |                     | 10.00    | 1775    |
| SOC 2-6    | 8      | 1.9   | 2.1                                | 6.0   | 4.9                          | 3.8   | 5.62 × 4.88 × 2.50  | 4.3 lbs. | \$19.95 |
| SOC 2-25   | F      | 1.9   | 2.1                                | 25.0  | 21.5                         | 17.5  | 16.00 x 4.88 x 4.88 | 16 lbs.  | 29.98   |
| SOC 5-3    | A      | 4.75  | 5.26                               | 3.0   | 2.4                          | 1.8   | 4.00 x 4.88 x 1.62  | 2 lbs.   | 24.95   |
| SOC 5-18   | E      | 4.25  | 5.25                               | 18.0  | 15.0                         | 12.0  | 14,00 x 4.88 x 2.75 | 12 lbs.  | 39.95   |
| SOC 5-25   | F      | 4.25  | 5.25                               | 25.0  | 21.5                         | 17.5  | 16.00 x 4.88 x 4.88 | 16 lbs.  | 49.91   |
| SOC 12-11  | E      | 11.4  | 12.6                               | 11.0  | 9.2                          | 6.8   | 14.00 x 4.88 x 1.62 | 12 lbs.  | 44.95   |
| SOC 12-15  | F      | 11.4  | 12.6                               | 15.0  | 12.75                        | 9.5   | 16.00 x 4.88 x 4.88 | 16 lbs.  | 49.95   |
| SOC15-5    | C      | 14.25 | 15.75                              | 5.0   | 4.2                          | 3.5   | 7.00 x 4.88 x 3.37  | 6.6 lbs. | 39.95   |
| SOC 15-9.5 | E      | 14.25 | 15.75                              | 9.5   | 7.6                          | 5.6   | 14.00 x 4.88 x 1.62 | 12. lbs. | 44.95   |
| SOC 15-13  | 1 1    | 14.25 | 15.75                              | 13.0  | 10.5                         | 8.0   | 16.00 x 4.88 x 4.88 | 16 lbs.  | 49.91   |
| SOC 28-0.8 | A      | 26.6  | 29.4                               | 0.8   | .64                          | .45   | 4.00 x 4.88 x 1.62  | 2 lbs.   | 24.91   |

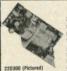

Powertec Sub-Modular DC Power Supplies

SM Series power supplies include rectifying, filtering, regulating, overload and overvoltage protection functions. You need only connect the sub-module to the appropriate secondary transformer tap and bolt the unit to a heatsink.

REGULATION: LINE: 10% for a change from -10% to +10% input voltage, LOAD; 15% for a 0-100% load change (units below 5V output maintain 5V regulation), OUTPUT RIPPLE: 1mV RMS, 3mV P-P typical. SmV P-P maximum. INPUT CHARCTERISTICS: Requires low-level AC Input. Derate output current 15% for operations at 50% for a control current 15% for operations at 50% for a control current 15% for operations at 50% for a control current 15% for operations at 50% for a control current 15% for operations at 50% for a control current 15% for operations at 50% for a control current 15% for a control current 15% for a control cu

| -100   | -200<br>*7.0V to  | -300<br>*10.5V to                     | -500<br>*22.0V to                                                       |                                                                                                    |                                                                                                    | Size                                                                                                    |                                                                                                    |                                                                                                    |
|--------|-------------------|---------------------------------------|-------------------------------------------------------------------------|----------------------------------------------------------------------------------------------------|----------------------------------------------------------------------------------------------------|----------------------------------------------------------------------------------------------------|----------------------------------------------------------------------------------------------------|----------------------------------------------------------------------------------------------------|
| 7.0V   | 10.5V             | 15.75V                                | 30.0V                                                                   | Primary                                                                                                    | Secondary                                                                                                    | (Inches)                                                                                                    | Wt.                                                                                                    | Price                                                                                                    |
|        |                   | 0.23A                                 |                                                                         | 115-120VAC                                                                                                    | 17VAC .5A no CT                                                                                                    | 2.50 x 3.00 x .98                                                                                                    | 2 02.                                                                                                    | \$14.95                                                                                                    |
| 7373   | 2.2A              | 1000                                  | 6.0                                                                     | 115-120VAC                                                                                                    | 22VAC .3A w/CT                                                                                                    | 3.00 x 5.75 x 1.18                                                                                                    | 8 oz.                                                                                                    | 14.95                                                                                                    |
|        |                   | 1.7A                                  | Total Control                                                           | 115-120VAC                                                                                                    | 28VAC 2.5A w/CT                                                                                                    | 2.75 x 5.75 x 1.18                                                                                                    | 8 oz.                                                                                                    | 19.95                                                                                                    |
| 6.0A   |                   |                                       |                                                                         | 115-120VAC                                                                                                    | 16VAC 8A w/CT                                                                                                    | 2.80 x 7.50 x 1.18                                                                                                    | 8 oz.                                                                                                    | 24.95                                                                                                    |
|        |                   | 122/00                                | 2.5A                                                                    | 115-120VAC                                                                                                    | 48VAC 3A w/CT                                                                                                    | 2.80 x 7.50 x 1.18                                                                                                    | 8 oz                                                                                                    | 24.95                                                                                                    |
| 100    | 547               | 6.8A                                  |                                                                         | 115-120VAC                                                                                                    | 28VAC 10A w/CT                                                                                                    | 3.00 x 7.00 x 3.30                                                                                                    | 2 lbs.                                                                                                    | 24.95                                                                                                    |
| 18.00A |                   |                                       |                                                                         | 115-120VAC                                                                                                    | 16VAC 24A w/CT                                                                                                    | 2.90 x 7.00 x 3.30                                                                                                    | 2 lbs.                                                                                                    | 29.95                                                                                                    |
|        | *4.75V to<br>7.0V | *4.75V to *7.0V to 7.0V to 10.5V 2.2A | *4.79V to 7.09V to 10.5V to 10.5V to 10.5V to 0.23A 2.2A 1.7A 6.0A 6.8A | **.75V b *7.50V to *1.55V to *2.20V to *7.0V 10.5V to *2.20V to *7.0V 10.5V to *2.20V to *7.0V 10.5V to *2.20V to *7.0V 10.5V to *2.20V 10.0V 10.5V to *2.20V 10.5V to *2.20V to *2.20V 10.5V to *2.20V 10.5V | *** 59V is **** 159V is ***** 229V is ***** 175msfemmer 159V is **** 229V is **** 175msfemmer 159V is **** 115-120VAC is **** 115-120VAC is **** 155-120VAC is **** 155-120VAC is *** 155-120VAC is **** 155-120VAC is **** 15 | 150   150   150   150   150   150   150   150   150   150   150   150   150   150   150   150   150   150   150   150   150   150   150   150   150   150   150   150   150   150   150   150   150   150   150   150   150   150   150   150   150   150   150   150   150   150   150   150   150   150   150   150   150   150   150   150   150   150   150   150   150   150   150   150   150   150   150   150   150   150   150   150   150   150   150   150   150   150   150   150   150   150   150   150   150   150   150   150   150   150   150   150   150   150   150   150   150   150   150   150   150   150   150   150   150   150   150   150   150   150   150   150   150   150   150   150   150   150   150   150   150   150   150   150   150   150   150   150   150   150   150   150   150   150   150   150   150   150   150   150   150   150   150   150   150   150   150   150   150   150   150   150   150   150   150   150   150   150   150   150   150   150   150   150   150   150   150   150   150   150   150   150   150   150   150   150   150   150   150   150   150   150   150   150   150   150   150   150   150   150   150   150   150   150   150   150   150   150   150   150   150   150   150   150   150   150   150   150   150   150   150   150   150   150   150   150   150   150   150   150   150   150   150   150   150   150   150   150   150   150   150   150   150   150   150   150   150   150   150   150   150   150   150   150   150   150   150   150   150   150   150   150   150   150   150   150   150   150   150   150   150   150   150   150   150   150   150   150   150   150   150   150   150   150   150   150   150   150   150   150   150   150   150   150   150   150   150   150   150   150   150   150   150   150   150   150   150   150   150   150   150   150   150   150   150   150   150   150   150   150   150   150   150   150   150   150   150   150   150   150   150   150   150   150   150   150   150   150   150   150   150   150   150   150   150   150   150   150   150   150   150 | 4 79V to 750V to 750V | 4 797 w 1 7507 w 1 7507 w 1 75 |

# SHIPMENT IN 24 HOURS 6:00 AM to 6:00 PM (PST) Call: (415) 592-8097

|                                                                                                    | TANDARI                                                                                                    |                                                                | -                                                                                                    | 1000                                                                      |                                                                                      | -        | MECO<br>WI No.                                  | AP<br>Cross-Reference                                                              | No.<br>Pins    | Description                                                   | Wire                            | Price                              |
|----------------------------------------------------------------------------------------------------|----------------------------------------------------------------------------------------------------|----------------------------------------------------------------|----------------------------------------------------------------------------------------------------|---------------------------------------------------------------------------|--------------------------------------------------------------------------------------|----------|-------------------------------------------------|------------------------------------------------------------------------------------|----------------|---------------------------------------------------------------|---------------------------------|------------------------------------|
|                                                                                                    | s use low pro                                                                                                    |                                                                |                                                                                                    | h heav                                                                    | y duty                                                                               | D.       | 0,40-1                                          | 924132-12                                                                          |                | single end                                                    | 12"                             | 5.89                               |
|                                                                                                    | peated disconne                                                                                                    |                                                                | plications.                                                                                                    | 2111                                                                      |                                                                                      | D        | J40-2                                           | 924132-24                                                                          |                | single end                                                    | 24"                             | 6.75                               |
| AMECO<br>Part No.                                                                                              | AP<br>Cross Bafarance                                                                                                    | No.                                                            | Description                                                                                                    | Wire                                                                      | Price                                                                                |          | 0.140-3                                         | 924132-36                                                                          |                | single end                                                    | 36"                             | 7.6                                |
| 3J14-1                                                                                                    | 924102-12                                                                                                    | 14                                                             | single end                                                                                                    | 12"                                                                       | \$1.79                                                                               |          | 0,140-1-40                                      | 924136-12                                                                          |                | double end                                                    | 12-                             | 10.9                               |
| J14-2                                                                                                    | 924102-24                                                                                                    | 14                                                             | single end                                                                                                    | 24"                                                                       | 2.05                                                                                 |          | 0.140-2-40                                      | 924136-24                                                                          |                | double end                                                    | 24"                             | 11.8                               |
| U14-3                                                                                                    | 924102-24                                                                                                    | 14                                                             | single end                                                                                                    | 36"                                                                       | 2.35                                                                                 | 0        | 0.140-3-40                                      | 924136-36                                                                          | 40             | double end                                                    | 36-                             | 12.7                               |
| J14-1-14                                                                                                    | 924106-12                                                                                                    | 14                                                             | double and                                                                                                    | 12"                                                                       | 3.20                                                                                 | -        | OTANI                                           |                                                                                    | 05.0           | FRIES                                                         | CAR                             | LEC                                |
|                                                                                                    |                                                                                                    | 14                                                             | double end                                                                                                    | 24"                                                                       | 3.49                                                                                 | 20000000 | STANL                                           | DARD DB                                                                            | 20 5           | ENIES                                                         | UAB                             | FES                                |
| J14-2-14                                                                                                    | 924106-24                                                                                                    |                                                                |                                                                                                    |                                                                           |                                                                                      |          |                                                 |                                                                                    |                |                                                               |                                 |                                    |
|                                                                                                    | 924106-24                                                                                                    | 14                                                             | double end                                                                                                    | 36"                                                                       | 3.79                                                                                 |          | Now you                                         | can order DB                                                                       | 25 P c         | or S conne                                                    | ectors v                        | with th                            |
| 114-3-14                                                                                                    |                                                                                                    |                                                                |                                                                                                    |                                                                           |                                                                                      | 1        | cable nece                                      | ssary to fit y                                                                     | your a         | pplication.                                                   | Choo                            | se from                            |
| U14-3-14<br>U16-1<br>U16-2                                                                                     | 924106-36                                                                                                    | 14                                                             | double end                                                                                                    | 36"                                                                       | 3.79                                                                                 | 1        | cable nece                                      |                                                                                    | your a         | pplication.                                                   | Choo                            | se from                            |
| J14-3-14<br>J16-1                                                                                              | 924106-36<br>924112-12                                                                                                    | 14<br>16<br>16<br>16                                           | double end<br>single end                                                                                                    | 36"<br>12"<br>24"<br>36"                                                  | 3.79<br>1.85<br>2.19<br>2.59                                                         | 1        | cable nece                                      | ssary to fit y                                                                     | in 4-fc        | pplication.                                                   | Choo                            | se from                            |
| J14-3-14<br>J16-1<br>J16-2                                                                                     | 924106-36<br>924112-12<br>924112-24                                                                                              | 14<br>16<br>16<br>16<br>16                                     | double end<br>single end<br>single end                                                                                                   | 36"<br>12"<br>24"<br>36"<br>12"                                           | 3.79<br>1.85<br>2.19<br>2.59<br>3.35                                                 | 000      | cable nece<br>our standa                        | ssary to fit y<br>and flat cable<br>STAND                                          | in 4-fc        | pplication,<br>oot lengths<br>CABLES                          | Choo<br>s. Call                 | toda:                              |
| 114-3-14<br>116-1<br>116-2<br>116-3<br>116-1-16<br>116-2-16                                                    | 924105-36<br>924112-12<br>924112-24<br>924112-36<br>924116-12<br>924116-24                                                       | 14<br>16<br>16<br>16<br>16                                     | double end<br>single end<br>single end<br>single end<br>double end<br>double end                                                         | 36"<br>12"<br>24"<br>36"<br>12"<br>24"                                    | 3.79<br>1.85<br>2.19<br>2.59<br>3.35<br>3.69                                         | 000      | cable nece                                      | ssary to fit y                                                                     | in 4-fc        | pplication,<br>oot lengths<br>CABLES<br>Connector             | Choo<br>s. Call<br>ors          | toda:                              |
| 114-3-14<br>116-1<br>116-2<br>116-1-16<br>116-2-16                                                             | 924105-36<br>924112-12<br>924112-24<br>924112-36<br>924116-12<br>924116-24<br>924116-36                                          | 14<br>16<br>16<br>16<br>16<br>16                               | double end<br>single end<br>single end<br>single end<br>double end<br>double end<br>double end                                           | 36"<br>12"<br>24"<br>36"<br>12"<br>24"<br>36"                             | 3.79<br>1.85<br>2.19<br>2.59<br>3.35<br>3.69<br>4.05                                 | 0        | cable nece<br>our standa                        | ssary to fit y<br>and flat cable<br>STAND                                          | in 4-fc        | pplication,<br>oot lengths<br>CABLES                          | Choo<br>s. Call<br>ors          | toda:                              |
| 14-3-14<br>16-1<br>16-2<br>16-3<br>16-1-16<br>16-2-16<br>16-3-16<br>24-1                                       | 924106-36<br>924112-12<br>924112-24<br>924112-36<br>924116-12<br>924116-24<br>924116-36<br>924122-12                             | 14<br>16<br>16<br>16<br>16<br>16<br>16<br>24                   | double end<br>single end<br>single end<br>single end<br>double end<br>double end<br>double end<br>single end                             | 36"<br>12"<br>24"<br>36"<br>12"<br>24"<br>36"<br>12"                      | 3.79<br>1.85<br>2.19<br>2.59<br>3.35<br>3.69<br>4.05<br>2.69                         | 6<br>6   | cable nece<br>our standa<br>Part No.<br>DB25P-4 | ssary to fit yerd flat cable STAND Cable Leng 4 feet                               | in 4-fc        | pplication.<br>pot lengths<br>CABLES<br>Connection<br>1-DB25P | Choo<br>s. Call<br>ors          | Pric                               |
| 114-3-14<br>116-1<br>116-2<br>116-3<br>116-1-16<br>116-2-16<br>116-3-16<br>124-1                               | 92410636<br>92411212<br>92411224<br>92411236<br>92411612<br>92411612<br>92411636<br>92412212<br>92412224                         | 14<br>16<br>16<br>16<br>16<br>16<br>16<br>24<br>24             | double end<br>single end<br>single end<br>double end<br>double end<br>double end<br>single end<br>single end                             | 36"<br>12"<br>24"<br>36"<br>12"<br>24"<br>36"<br>12"<br>24"               | 3.79<br>1.85<br>2.19<br>2.59<br>3.35<br>3.69<br>4.05<br>2.69<br>3.39                 |          | Part No. DB25P-4 DB25S-4                        | ssary to fit yerd flat cable STAND Cable Leng 4 feet 4 feet                        | in 4-fc        | CABLES Connects 1-D8258                                       | choo<br>s. Call<br>ors<br>\$ \$ | Price 9.95 e                       |
| 114-3-14<br>116-1<br>116-2<br>116-3<br>116-1-16<br>116-2-16<br>116-3-16<br>124-1<br>124-2<br>124-3             | 92410636<br>92411212<br>92411224<br>92411236<br>92411612<br>92411624<br>92411636<br>92412212<br>92412224<br>92412236             | 14<br>16<br>16<br>16<br>16<br>16<br>16<br>24<br>24<br>24       | double end<br>single end<br>single end<br>double end<br>double end<br>double end<br>single end<br>single end<br>single end               | 36"<br>12"<br>24"<br>36"<br>12"<br>24"<br>36"<br>12"<br>24"<br>36"        | 3.79<br>1.85<br>2.19<br>2.59<br>3.35<br>3.69<br>4.05<br>2.69<br>3.39<br>3.95         |          | cable nece<br>our standa<br>Part No.<br>DB25P-4 | ssary to fit yerd flat cable STAND Cable Leng 4 feet 4 feet                        | in 4-fc        | pplication.<br>pot lengths<br>CABLES<br>Connection<br>1-DB25P | choo<br>s. Call<br>ors<br>\$ \$ | se fron                            |
| 114-3-14<br>116-1<br>116-2<br>116-3<br>116-1-16<br>116-2-16<br>116-3-16<br>124-1<br>124-2<br>124-3<br>124-1-24 | 92410636<br>92411212<br>92411224<br>92411236<br>92411612<br>92411624<br>92411636<br>92412212<br>92412224<br>92412236<br>92412612 | 14<br>16<br>16<br>16<br>16<br>16<br>16<br>24<br>24<br>24<br>24 | double end<br>single end<br>single end<br>double end<br>double end<br>double end<br>single end<br>single end<br>single end<br>double end | 36"<br>12"<br>24"<br>36"<br>12"<br>24"<br>36"<br>12"<br>24"<br>36"<br>12" | 3.79<br>1.85<br>2.19<br>2.59<br>3.35<br>3.69<br>4.05<br>2.69<br>3.39<br>3.95<br>4.79 |          | Part No. DB25P-4 DB25S-4 DB25P-4-P              | stary to fit yerd flat cable STAND Cable Leng 4 feet 4 feet 4 feet                 | your agin 4-fc | CABLES Connects 1-D8258                                       | choos Call                      | Price 9.95 e                       |
| J14-3-14<br>J16-1<br>J16-2<br>J16-3                                                                            | 92410636<br>92411212<br>92411224<br>92411236<br>92411612<br>92411624<br>92411636<br>92412212<br>92412224<br>92412236             | 14<br>16<br>16<br>16<br>16<br>16<br>16<br>24<br>24<br>24       | double end<br>single end<br>single end<br>double end<br>double end<br>double end<br>single end<br>single end<br>single end               | 36"<br>12"<br>24"<br>36"<br>12"<br>24"<br>36"<br>12"<br>24"<br>36"        | 3.79<br>1.85<br>2.19<br>2.59<br>3.35<br>3.69<br>4.05<br>2.69<br>3.39<br>3.95         |          | Part No. DB25P-4 DB25S-4                        | ssary to fit yerd flat cable STAND Cable Leng 4 feet 4 feet 4 feet 4 feet 1 feet 1 | your agin 4-fc | CABLES Connecto 1-D8258 1-D8258 2-D8258                       | ors \$                          | Pric<br>9.95 e<br>0.95 e<br>6.95 e |

JUMPER AND CABLE ASSEMBLIES

\$10.00 Minimum Order — U.S. Funds Only California Residents Add 6½% Sales Tax Postage — Add 5% plus \$1.50 Insurance Send S.A.S.E. for Monthly Sale Flyer!

Spec Sheets — 25¢ each Send 88¢ Postage for you FREE 1982 JAMECO CATALOG Prices Subject to Change NEW!
Telex Number
Telex 176043

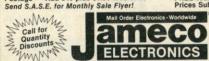

1355 SHOREWAY ROAD, BELMONT, CA 94002 PHONE ORDERS WELCOME — (415) 592-8097

51/4" Mini-Floppy Disc Drive

FOR TRS-80 MODEL I, III (Industry Standard eatures single or double density. Recording tode: FM single, MFM double density. Recording tower: +12VDC (±0.6V) 1.6 amps max. VDC (±0.25V) 0.8 amps max. VDII as picured at left (does not incl. case, power supply rables). 30 page data book included (elighs 3½ pounds. Size: 5½ W x 8°D ... VM x 8°D ... VM x 8°D ... XM x 8°D ... XM x 8°D .. Limited Quantity!

FD200 \$179.95 Single-sided, 40 tracks, 250K bytes capacity FD250 ......\$199.95 Double-sided, 35 tracks, 438K bytes capacity

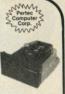

EXPAND YOUR TRS-80 to 16K, 32K or 48K

.\$16.95 .\$14.95 .\$10.95

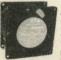

# Pee Wee Boxer Fan

• 36cfm free air delivery • 3.125" sq. x 1.665" depth • 10 yrs, cont. duty at 20 °C

10 yrs. cont. c

PWS2107 U Cleaned & tested (used)
PWS2107F New .... \$12.95 ea.

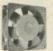

# Muffin® Fan

105cfm free air delivery
4.68" sq. x 1.50" depth.
10 yrs. cont. duty at 20°C
Impedance protected.

ambients to 70 °C

115V 50/60Hz 14W Wt. 17 oz.

MU2A1-U Cleaned & \$ 7.9

MU2A1-N New \$12.9 \$ 7.95 ea. \$12.95 ea.

1/2 Price Sale! - COMPUTER GRADE CAPACITORS - 1/2 Price Sale! | mid wvic price | mid wvic price | mid wvic price | mid wvic price | mid wvic price | mid wvic price | 4,500 50 3,95 20,000 20 2,95 42,000 10 5,95 5,500 25 4,400 12 4,95 12,000 13 4,95 45,000 5 5,95 10,00 40 2,46 22,000 15 4,95 52,000 20 5,35 10,000 15 2,85 23,000 10 2,35 55,000 20 5,35 10,000 15 2,85 23,000 10 2,35 55,000 20 5,35 11,000 15 2,85 24,000 20 5,35 57,35 12,000 16 2,95 27,000 10 2,95 10,000 15 2,95 12,000 10 2,95 10,000 15 2,95 12,000 10 2,95 11,000 16 2,95 24,000 20 5,35 12,000 15 2,95 12,000 10 2,95 15,500 10 4,85 40,000 20 5,35 12,000 10 4,85 40,000 20 5,35 12,000 10 4,85 40,000 20 5,35 12,000 10 4,85 40,000 20 5,35 12,000 10 4,85 40,000 20 5,35 12,000 10 4,85 40,000 20 5,35 12,000 10 4,85 40,000 20 5,35 12,000 10 4,85 40,000 20 5,35 12,000 10 4,85 40,000 20 5,35 12,000 10 4,85 40,000 20 5,35 12,000 10 4,85 40,000 10 2,35 10,000 10 9,35 12,000 10 9,35 12,000 10 9

SALE! Just deduct 50% of price listed above!

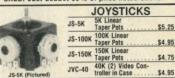

# **UV-EPROM Eraser**

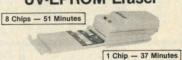

Erases 2708, 2716, 2732, 2764, 2516, 2532, 2564. Erases up to 8 chips Erases 2706, 270, 2704, 2704,

UVS-11EL Replacement Bulb ... ....\$16.95

DE-4 UV-EPROM Eraser ... \$79.95

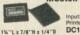

Mostek DC/DC Converter +5 VOLTS TO -9 VOLTS

DC10 .....\$2.95 ea. or 2/\$4.95 1%"L x 7/8"H x 1/4"D **Wall Transformers** 

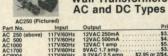

\$3.95 \$4.95 \$3.95 \$3.95 \$2.95 or 2/\$4.95 \$1.95 or 2/\$2.95 \$9.95 \$2.49 or 2/\$3.95 \$3.95 \$2.95 or 2/\$4.95

MOTOROLA AM/FM Stereo
Push Button Car Radio

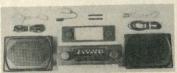

FOR VOLKSWAGEN SCIROCCO, RABBIT, AUDI 5000 AND FOX (with minor adjustments, can be used in any automobile) cludes bezel trim & everything locitude. Two ca. 4x8 speakers. & grill 1/y" deep). All cables & leads for hook-up. Incl. all Instruction Manuali er asy installation. Cut-but dim: 7" W x 13" 4" 1 450" T. Model 5VW3901 ..... \$49.95

| Circle 41 on Reader Service car                                                                                                    | **Number of Pins of each L.C.                                               | MICROPROSESSES COMPANY                                                                                                    | 10                                                                                                    |
|----------------------------------------------------------------------------------------------------|-----------------------------------------------------------------------------|----------------------------------------------------------------------------------------------------|----------------------------------------------------------------------------------------------------|
| Part No. **Pins Price Part No. **Pins Price                                                                                                    | for easy Socket purchase  Part No. **Pins Price                             | MICROPROCESSOR COMPONENTS Part No. "Pins STATIC RAMS Price   DYNAMIC RAMS                                                                                                    | *Evaluation   WINERSIL   Part No. **Pins   Function   Price                                                                                                    |
| SN7400N                                                                                                    | SN74156N 14 .59<br>SN74157N 16 .59<br>SN74160N 16 .69                       | 1101   16 256x1 (650ns)   1,48                                                                                                    | 7045IPI 28 C.OS Precision Timer 14.95<br>7045EV/Kit* 28 Slopwatch Chip, XTL 19.95<br>7106CPI 40 3/W Digit Apr (C.C.D.Phys)                                                                                                    |
| SN7404N 14 .25 SN4576N 16 .35<br>SN7405N 14 .25 SN7479N 14 4.95                                                                                                    | SN74161N 16 .69<br>SN74162N 16 .69<br>SN74163N 16 .69                       | 2111 18 256x4 (450ns) 8111 2.95 4116N-3 16 16.384x1 (200ns) 1.95 - 8/14.95 2112 16 256x4 (450ns) MOS 2.95 4116N-4 16 16.384x1 (250ns) 1.49 - 8/10.95                                                                                                    | 7106EV/Kit* 40 IC, Circuit Board, Display 34,95<br>7107CPL 40 3½ Digit A/D (LED Drive) 11.95                                                                                                    |
| SN7406N 14 .29 SN7480N 14 .69<br>SN7407N 14 .29 SN7482N 14 1.19<br>SN7408N 14 .25 SN7483N 16 .59                                                                                                    | SN74164N 14 .69<br>SN74165N 16 .69<br>SN74166N 16 .89                       | 21144. 18 1024x4 (450ns) L.P. 2.49 – 8/16.95<br>2114-2 18 1024x4 (200ns) 2.49 – 8/16.95<br>2114-2 18 1024x4 (200ns) 2.49 – 8/16.95<br>MM5282 22 2048x1 (385ns) 49 – 8/1.95<br>MM5282 22 2048x1 (385ns) 49 – 8/1.95<br>MM5282 22 2048x1 (250ns) MM4096 2.9.95                                                                                                    | 7116CPL 40 3½ Digit A/D LED Dis. HLD. 16.95                                                                                                    |
| SN7409N 14 25 SN7485N 16 .59<br>SN7410N 14 25 SN7486N 14 .35<br>SN7411N 14 25 SN7489N 16 2.25<br>SN7412N 14 .35 SN7490N 14 .39                                                                                                    | SN74167N 16 2.79<br>SN74170N 16 1.29<br>SN74172N 24 4.95                    | 2147 18 4096x1 (70ns) 4.95<br>2148 18 1024x4 (70ns) 8.95<br>MM5290-2 16 16.384x1 (150ns) 2.25 – 87.6.95<br>MM5290-3 16 16.384x1 (250ns) 1.95 – 87.4.95<br>MM5290-4 16 16.384x1 (250ns) 1.49 – 87.10.95                                                                                                    | 7205IPG 24 CMOS LED Stopwatch/Timer 12.95<br>7205EV/Kit* 24 Stopwatch Chip, XTL 14.95                                                                                                    |
| SN7413N 14 .35 SN7491N 14 .59<br>SN7414N 14 .49 SN7492N 14 .39                                                                                                    | SN74173N 16 .69<br>SN74174N 16 .69<br>SN74175N 16 .69                       | TMS4045 18 1024x4 (450ns)                                                                                                    | 720GCEV/Kit* 16 Tone Generator Chip, XTL 7,95<br>7207AIPD 14 Oscillator Controller 5,95<br>7207AEV/Kit* 14 Free, Counter Chip, XTL 7,95                                                                                                    |
| SN7415N 14 .25 SN7493N 14 .39<br>SN7417N 14 .25 SN7494N 14 .69<br>SN7420N 14 .19 SN7495N 14 .49<br>SN7421N 14 .35 SN7496N 16 .49                                                                                                    | SN74176N 14 .69<br>SN75177N 14 .69<br>SN74179N 16 1.49<br>SN74180N 14 .69   | HMM116LP-4 24 2048x8 (200ns) L.P. CMOS 8.95 745287 16 250x4 PHOM 1.5 (6301-1) 1.95 7489 16 16x4 (50ns) 3101 2.25 745387 16 256x4 PHOM 5. (6300-1) 1.95 745387 22 256x4 (250ns) CMOS (6551) 3.95 745471 20 256x5 PHOM 5. (6300-1) 5.95 745471 20 256x5 PHOM 5. (6300-1) 5.95 745471 20 256x5 PHOM 5. (6300- | 7209IPA 8 Clock Generator 3.95                                                                                                    |
| SN7422N 14 45 SN7497N 16 2.75<br>SN7423N 16 59 SN74100N 24 1.49<br>SN7425N 14 29 SN74104N 14 .89                                                                                                    | SN74181N 24 1.95<br>SN74182N 16 .89<br>SN74184N 16 1.95                     | 74C929 16 1024x1 (250ns) CMOS (6519) 3.95 74S473 20 5128 PROM 1.5 (6548) 4.95 74C930 18 1024x1 (250ns) CMOS (6518) 3.95 74S474 24 5128 PROM 2.6 (6548) 4.95 74S189 16 16 16x4 (35ns) 93405 1.95 74S474 24 5128 PROM 7.5 (6048) 4.95                                                                                                    | 7216AJJI 28 8 Digit Univ. Counter C.A. 29.95<br>7216CJJI 28 8 Digit Free, Counter C.A. 24.95                                                                                                    |
| \$\text{SN7426N} 14 .29  \text{SN74105N} 14 .89  \text{SN74107N} 14 .29  \text{SN74107N} 14 .29  \text{SN74107N} 14 .29  \text{SN74109N} 16 .39                                                                                                    | SN74185N 16 1.95<br>SN74190N 16 .69<br>SN74191N 16 .69                      | 143200 16 220x1 (80ns) 93410 3.95 745578 24 102488 PROM T.S. (TBP28586) 8.95 745206 16 250x1 (60ns) 93411 3.95 745570 16 51224 PROM C. (6305) 2.95 745289 16 16x4 (35ns) 3101 2.25 745570 16 51224 PROM C. (6306) 2.95 28510 16 1024x1 (50ns) 0.0 (6345) 3.95 245572 18 1024x4 PROM T.S. (6306) 2.95                                                                                                    | 7217JI 28 4 Digit LED Up/Down Counter C.A. 10.95<br>7217AIPI 28 4 Digit LED Up/Down Counter C.C. 14.95                                                                                                    |
| SN7430N 14 .25 SN74116N 24 1.49<br>SN7432N 14 .29 SN74121N 14 .39<br>SN7437N 14 .25 SN74122N 14 .55<br>SN7438N 14 .29 SN74123N 16 .49                                                                                                    | SN74192N 16 .69<br>SN74193N 16 .69<br>SN74194N 16 .69                       | 82525 16 16x4 (50ns) O.C. (745289) 2.25 745573 18 1024x4 PROM.T.S. (825137) 4.95 82523 16 32x8 PROM.O.C. (27518) 2.95 82513 24 512x8 PROM.PLOT. (27515) 9.95                                                                                                    | 722GAEVANA 40 6 Francisco Counter                                                                                                    |
| SN7438N 14 .29 SN74123N 16 .49<br>SN7439N 14 .59 SN74125N 14 .45<br>SN7440N 14 .19 SN74126N 14 .45<br>SN7441N 16 .89 SN74128N 14 .49                                                                                                    | SN74195N 16 .69<br>SN74196N 14 .89<br>SN74197N 14 .89<br>SN74198N 24 1.19   | 2708 24 1024x8 (450ns) 3.95 825126 16 256x4 PROM 0.C (27520) 3.95 2708-5 24 1024x8 (505ns) \$M00248 . 2.95 825129 16 256x4 PROM 1.5 (27521) 3.95 \$M52516 24 2048x8 (450ns) 2716 6.95 825130 16 512x4 PROM 0.C (27512) 5.95                                                                                                    | 7242IJA 8 CMOS Divide-by-256 RC Timer 2.25<br>7250IJE 16 CMOS BCD Prog. Timer/Counter 6.00<br>7260IJE 16 CMOS BCD Prog. Timer/Counter 5.25                                                                                                    |
| SN7442N 16 .45 SN74136N 14 .69<br>SN7443N 16 .99 SN74141N 16 .69<br>SN7444N 16 .99 SN74142N 16 2.95                                                                                                    | SN74198N 24 1.19<br>SN74199N 24 1.19<br>SN74221N 16 1.19<br>SN74251N 16 .79 | TMS2564 28 8192x8 (450ns) 29.95 DM87S180N 24 1024x8 PROM C. (825180) 9.95 TMS2716 24 2048x8 (450ns) 3 voltage 7.95 DM87S181N 24 1024x8 PROM T. S. (825181) 9.95 2716 24 2048x8 (450ns) 5.95 DM87S18AN 18 24 2048x8 PROM T. S. (825181) 9.95 DM87S18AN 18 24 24 24 24 24 24 24 24 24 24 24 24 24                                                                                                    | 7556IPD 14 CMOS 556 Timer                                                                                                    |
| SN7445N 16 .69 SN74143N 24 2.95<br>SN7446N 16 .69 SN74144N 24 2.95<br>SN7447N 16 .69 SN74145N 16 .59                                                                                                    | SN74276N 20 1.95<br>SN74279N 16 .79<br>SN74283N 16 1.49                     | 2732 24 40668 (450ns) 9.9 5 0M875185N 18 204884 PROM 1.5 (825185) 8.9 5 0M875185N 18 204884 PROM 1.5 (825185) 8.9 5 0M875191N 22 20488 PROM 0.6 (825185) 8.9 5 0M875191N 22 20488 PROM 0.6 (825185) 19.9 5 0M875191N 22 20488 PROM 0.6 (825185) 19.9 5 0M875191N 22 20488 PROM 0.6 (825185) 19.9 5 0M875191N 22 20488 PROM 1.5 (825191) 19.9 5 0M875191N 22 20488 PROM 1.5 (825191) 19.9 5 0M875191N 22 20488 PROM 1.5 (825191) 19.9 5 0M875191N 22 20488 PROM 1.5 (825191) 19.9 5 0M875191N 22 20488 PROM 1.5 (825191) 19.9 5 0M875191N 22 20488 PROM 1.5 (825191) 19.9 5 0M875191N 22 20488 PROM 1.5 (825191) 19.9 5 0M875191N 22 20488 PROM 1.5 (825191) 19.9 5 0M875191N 22 20488 PROM 1.5 (825191) 19.9 5 0M875191N 22 20488 PROM 1.5 (825191) 19.9 5 0M875191N 22 20488 PROM 1.5 (825185) 19.9 5 0M875191N 22 20488 PROM 1.5 (825185) 19 | 7621BDPA 8 CMOS Dual Op Amp Comp. 5MV 2.95<br>7631CCPE 16 CMOS Tri Op Amp Comp. 10MV 8.35<br>7631CCPE 16 CMOS Tri Op Amp Comp. 10MV 8.35<br>7641CCPD 14 CMOS Quad Do Amp Comp. 10MV 7.50                                                                                                    |
| SN7448N         16         .69         SN74147N         16         1.49           SN7450N         14         .19         SN74148N         16         1.19           SN7451N         14         .19         SN74150N         24         1.19                                                                                                    | SN74284N 16 2.95<br>SN74285N 16 2.95<br>SN74365N 16 .55                     | 280 (780C) 40 CPU (MK3880N) (2MHz) 5.95 2513 (2140) 24 Character Generator (Upper Case) 9.95 (2007) 40 CPU (MK3880N-4) (4MHz) 6.95 2513 (3021) 24 Character Generator (Lower Case) 9.95 (2007) (2007)  | 7642CCPD         14         CMOS Quad Qp Amp Comp.         10MV 7.50           7680CPA         8         Voltage Converter         2.95           8038CCPD         14         Waveform Generator         3.95           8048CCPE         16         Monolithic Logarithmic Amp         19.95                                                                                                    |
| SN7453N 14 .19 SN74151N 16 .59<br>SN7454N 14 .19 SN74152N 14 .59<br>SN7459A 14 .25 SN74153N 16 .59<br>SN7460N 14 .19 SN74153N 24 1.25                                                                                                    | SN74366N 16 .55<br>SN74367N 16 .55<br>SN74368N 16 .55                       | IDM2901ADC 40 CPU—4-bit slice (Com. Temp. Gr.) 19.95   MCM66710P 24 128x8x7 ASCII Shifted w/Gréek 13.50   MCM66740P 24 128x8x7 ASCII Shifted w/Gréek 13.50   MCM66740P 24 128x8x7 Math Symbol & Puttures 13.50   MCM66750P 24 128x8x7 Moths Control Char Gen 13.50   MCM66750P 24 128x8x7 Moths Control Char Gen 13.50   MCM66750P 24 128x8x7 Moths Control Char Gen 13.50   MCM66750P 24 128x8x7 Moths Control Char Gen 13.50   MCM66750P 24 128x8x7 Moths Control Char Gen 13.50   MCM66750P 24 128x8x7 Moths Control Char Gen 13.50   MCM66750P 24 128x8x7 Moths Control Char Gen 13.50   MCM66750P 24 128x8x7 Moths Control Char Gen 13.50   MCM66750P 24 128x8x7 Moths Control Char Gen 13.50   MCM66750P 24 128x8x7 Moths Control Char Gen 13.50   MCM66750P 24 128x8x7 Moths Control Char Gen 13.50   MCM66750P 24 128x8x7 Moths Control Char Gen 13.50   MCM66750P 24 128x8x7 Moths Char Gen 13.50   MCM66750P 24 128x8x7 Moths Char Gen 13.50   MCM6750P 24 128x8x7 Moths Char Gen 13.50   MCM6750P 24 128x8x7 Moth   | 8089C20 S0ppm Band—GAP Volt Ref. Diode 2.50<br>8211CPA 8 Volt Ref. Indicator 2.95<br>8212CPA 24 Volt Ref./Indicator 2.95                                                                                                    |
| SN7470N 14 .29 SN74155N 16 .59<br>74LS00 14 .25 <b>7.4</b> LS                                                                                                    | SN74390N 16 1.49<br>SN74393N 14 1.49<br>74LS192 16 .79                      | NSB039N-6 40 CPU-Sq. chip6-bill (128 bs. Ram) 6. 95                                                                                                    | 74C00 14 35 74C-C/MOS 74C221 16 1.95 74C04 14 .29 74C92 14 1.39 74C94 20 1.95 74C96 14 3.5 74C107 14 .89 74C374 20 2.49 74C10 14 .35 74C107 14 .89 74C374 20 2.49                                                                                                    |
| 74LS01 14 .25<br>74LS02 14 .25 74LS92 14 .55<br>74LS03 14 .25 74LS93 14 .55<br>74LS04 14 .29 74LS95 14 .79                                                                                                    | 74LS193 16 .79<br>74LS194 16 .69<br>74LS195 16 .69<br>74LS197 14 .79        | TMS9900JL 64 MPU — 16-bit                                                                                                    | 74C08 14 .35 74C107 14 .89 74C373 20 2.49 74C10 14 .35 74C151 16 2.49 74C374 20 2.49 74C14 14 .59 74C152 42 3.49 74C30 14 .35 74C157 16 2.25 74C303 14 .39 74C30 14 .35 74C160 16 1.19 74C306 14 .39                                                                                                    |
| 74LS05 14 .29 74LS96 16 .89<br>74LS08 14 .29 74LS107 14 .39<br>74LS09 14 .29 74LS109 16 .39<br>74LS10 14 .29 74LS112 16 .39                                                                                                    | 74LS221 16 89<br>74LS240 20 1.09<br>74LS241 20 1.09<br>74LS242 14 1.09      | M-289 User Manual 7.50 M-2690 User Manual 7.50 M-2650 User Manual 7.50 M-2650 User Manual 7.50 LW3390CH Super Gardin Q Army 1.15 LW339C Empirical Country Country Coun | 74C32 14 .39 74C161 16 1.19 74C911 28 8.95<br>74C42 16 1.39 74C162 16 1.19 74C912 28 8.95<br>74C48 16 1.95 74C163 16 1.19 74C915 18 1.19                                                                                                    |
| 74LS05 14 .29 74LS96 16 .39 74LS96 17 18 .39 74LS06 14 .29 74LS109 16 .39 74LS109 16 .39 74LS07 11 14 .39 74LS07 11 14 .29 74LS109 16 .39 74LS11 14 .35 74LS11 14 .39 74LS12 14 .39 74LS12 14 .39 74LS12 14 .49 74LS15 14 .49 74LS15 14 .49 74LS15 14 .49 74LS15 14 .49 74LS15 14 .49 74LS15 14 .49 74LS16 14 .49 74LS16 14 .49 74LS | 74LS243 14 1.09<br>74LS244 20 1.09<br>74LS245 20 1.49<br>74LS247 16 1.09    | MC6800         40         MPU         4.95         LF398N         8         Sample & Hold Ampitters         3.95           MC6802CP         40         MPU with clock and RAM         7.95         LM399H         Temp Comp. Proc. Reft (.5ppm/c*)         5.00           MC6810API         24         128x8 Static RAM         3.95         ACC8804         20         8-bit A/D commerter (1.58)         3.49                                                                                                    | 74C74 14 .69 74C173 16 .79 74C922 18 4.49 74C85 16 1.95 74C174 16 1.19 74C923 20 4.95 74C86 14 .39 74C175 16 1.19 74C925 16 5.95                                                                                                    |
| 74LS20 14 .29 74LS126 14 .49                                                                                                    | 74LS248 16 1.09<br>74LS249 16 1.09<br>74LS251 16 .59                        | MC6828         24         Priority Interrupt Controller         15.95         ADC8809         28         8-bit A/D Converter (8-Ch. Multi.)         4.99           MC6850L8         24         1024x8-bit RDM (MC68430-8)         10.95         ADC8809         28         8-bit A/D Converter (16-Ch. Multi.)         4.99           MC6850L8         24         1024x8-bit RDM (MC68430-8)         10.95         ADC80017         48         Phot A/D Converter (16-Ch. Multi.)         9.95           MC6850         24         10-bit D/Accyon Micro, Copm. (0.05%)         13.95         ADC8001         24         10-bit D/Accyon Micro, Copm. (0.05%)         13.95                                                                                                    | 74C90 14 1.19 74C193 16 1.69 80C95 16 39 74C93 14 1.19 74C195 16 1.39 80C97 16 39                                                                                                    |
| 74LS26 14 .29 74LS136 14 .39<br>74LS27 14 .29 74LS138 16 .59                                                                                                    | 74LS253 16 .59<br>74LS257 16 .59<br>74LS258 16 .59<br>74LS260 14 .59        | MC6860 24 0-600bps Digital MODEM 9.95 Inc. 12.95 ACI022 16 10-bit D/A Converter (0.20% Lin.) 8.49 MC6862 24 2400bps Modulator. 12.95 MC1022 16 10-bit D/A Converter (0.20% Lin.) 5.95 MC6880A 16 Quad 3-state bus, trans. (MC8726) 2.25 MC1222 18 12-bit D/A Converter (0.20% Lin.) 6.95                                                                                                    | LH0002CN 10 5.95 LINEAR NE571N 16 2.95 LM70CLH 3.95 LM70CN 8 1.19 LM70ON 4.95 LM0340T-12 .79 LM70ON 14 .69 LM70ON 14 .69                                                                                                    |
| 74LS37 14 .35 74LS155 16 .69                                                                                                    | 74LS266 14 .69<br>74LS273 20 1.49<br>74LS279 16 .49<br>74LS283 16 .69       | 8080/8080A SUPPORT DEVICES   A7-5-1013 40 30K 8AU UMARY 3.95   DP8212 24 8-bit input/output 2.25   SPECIAL FUNCTION                                                                                                    | LH070700H 4.95 LM340T-12 .79 LM710N 14 .69 TL071CP 8 .49 LM340T-15 .79 LM711N 14 .79 TL072CP 8 .59 LM341P-5 .75 LM723N 14 .55 TL074CN 14 1.49 LM341P-12 .75 LM733N 14 1.00                                                                                                    |
| 74LS40 14 .29 74LS157 16 .69<br>74LS42 16 .55 74LS158 16 .59<br>74LS47 16 .75 74LS150 16 .69                                                                                                    | 74LS290 14 .89<br>74LS293 14 .79<br>74LS298 16 .89<br>74LS352 16 1.29       | DP8216         16         Bi-Directional Bus Driver         2.25         DS0026CN         8         Dual MIDS Clock Driver (SMZ)         1.95           DP8224         16         Clock Generator / Driver         2.25         INS771N-1         4         Droppy (lisk Controller)         1.6 95           DP8226         16         Bus Driver         2.25         INS2651N         2         Communication Chip         8           8         0         0         0         0         0         0         0                                                                                                    | LH0082CD 29.95 LM341P-15 .75 LM739N 14 1.95<br>TL082CP 8 .59 LM342P-5 .69 LM741CN 8 .35<br>TL084CN 14 .59 LM342P-12 .69 MC1741SCG 2.95                                                                                                    |
| 74LS47 16 75 74LS160 16 69<br>74LS48 16 75 74LS161 16 69<br>74LS49 14 75 74LS162 16 69<br>74LS51 14 25 74LS163 16 69<br>74LS54 14 25 74LS163 16 69<br>74LS55 14 29 74LS164 14 69<br>74LS55 14 29 74LS165 16 1.19                                                                                                    | 74LS353 16 1.29<br>74LS365 16 .49<br>74LS366 16 .49                         | DR8228 28 System Controller/Plus Driver 3.49 MMS815R7 24 Microprocessor Real Time Clock 8.85-<br>DR8238 28 System Controller/Plus Driver 3.49 MS812741 18 Microprocessor Real Time Clock 7.95-<br>NS8242 24 I/O Expander for 48 Series 5.95 COP402W 40 Microcontroller w/64-digit RAM 5.95 mS8250 40 Asynchronous Comm. Element 10.95                                                                                                    | LH0094CD         24.95         LM3422P-15         .69         LM747N         14         .69           LM300H         .99         LM348N         14         .99         LM748N         8         .59           LM301CN         8         .35         LM350K         4.95         LM1014N         10         1.19                                                                                                    |
| 74LS73 14 .39 74LS168 16 1.19<br>74LS74 14 .39 74LS169 16 1.19                                                                                                    | 74LS368 16 .49<br>74LS373 20 1.29<br>74LS374 20 1.29                        | DP8251 28 Prog. Comm. I/O (USART) . 4,49 C0P4UZMN 40 Microprocessor W-64-digit RAM . 5,95 DP8253 24 Prog. Interval Timer . 6,95 C0P470N 20 32-seg. VACFillior. Driv. (20-pin.pkg.) . 3,25                                                                                                    | LM302H 1.95 LF351N 8 .60 LM1310 14 1.49<br>LM304H 1.95 LF353N 8 1.00 LM1488CN 8 .59<br>LM305H .99 LF355N 8 1.10 LM1488N 14 .69<br>LM307CN 8 .45 LF356N 8 1.10 LM1489N 14 .69                                                                                                    |
| 74LS76 16 .39 74LS173 16 .69<br>74LS78 14 .39 74LS174 16 .59<br>74LS83 16 .65 74LS175 16 .59                                                                                                    | 74LS375 16 .69<br>74LS386 14 .45<br>74LS393 14 1.19<br>74LS399 16 1.49      | DP8259         28         Prog. Interrupt Control         6.95         AV5-9100         18         Puss Button Telephone Dialer         14.95           DP8279         40         Prog. CRT Controller         29.95         AV5-9200         16         Repertory Duller         14.95           AV5-9910         40         Prog. Keyboard/Olisplay Interface         8.95         AV5-9900         16         Repertory Duller         4.95           AV5-9900         40         Prog. Keyboard/Olisplay Interface         8.95         AV5-9900         16         Repertory Duller         4.95                                                                                                    | LM307CN 8 .45                                                                                                    |
| 74LS85 16 .69 74LS181 24 2.49<br>74LS86 14 .39 74LS190 16 .89<br>74LS90 14 .55 74LS191 16 .89                                                                                                    | 74LS670 16 1.49<br>81LS95 20 1.49<br>81LS97 20 1.49                         | DP8304         20         8-bit Bi-Directional Receiver         2.49         H00165-5         24         Keyboard Encoder (88 keys)         9.95           DP8307         20         8-bit Bi-Directional Receiver         2.49         H00165-5         24         Keyboard Encoder (16 keys)         9.95           A 40         4.40         4.40         4.40         4.40                                                                                                    | LM310CN 8 1.75 LM373N 14 3.95 LM1670N 18 1.95 LM311CN 8 6.69 LM377 14 1.95 LM1872N 18 2.49 LM312H 2.49 LM312H 1.95 LM312H 2.49 LM312H 2.49 LM312H 2.49 LM312H 2.49 LM312H 14 1.95 LM312H 2.49 LM312H 2.49 LM312H 2 |
| 74S00 14 .35<br>74S02 14 .35<br>74S03 14 .35 74S124 16 2.95                                                                                                    | 74S243 14 2.49<br>74S244 20 2.49<br>74S251 16 1.19                          | DPB311 20 Octal Latched Peripheral Driver 4.95 MMS3130N 18 Touch Tone Dialer 5.95 MMS3190N 20 Push Button Pulse Dialer 4.49                                                                                                    | LM317MP 1.15 LM381N 14 1.79 LM1889N 18 1.95 LM317T 1.19 LM382N 14 1.39 LM1896N 14 2.95 LM317K 3.95 LM384N 14 1.79 LM2002T 1.49                                                                                                    |
| 74S04 14 .45 74S133 16 .45<br>74S05 14 .45 74S134 16 .50<br>74S08 14 .39 74S135 16 .69<br>74S09 14 .39 74S136 14 1.39                                                                                                    | 74S253 16 1.19<br>74S257 16 1.19<br>74S258 16 1.19                          | BUY NOW ACHED!                                                                                                    | LM318CN         8         1.95         LM386N-3         8         .89         LM2877P         1.95           LM319N         14         1.95         LM387N         8         .89         LM2878P         2.25           LM320K5         7         .35         LM389N         18         1.19         LM2896P-1         1.59           LM320K5         1         .35         LM392N         8         .69         LM3189N         16         1.59                                                                                                    |
| 74S09 14 .39 74S136 14 1.39<br>74S10 14 .35 74S138 16 .89<br>74S11 14 .35 74S139 14 .89<br>74S15 14 .35 74S140 14 .55                                                                                                    | 74S260 14 .79<br>74S280 14 1.95<br>74S287* 16 1.95<br>74S288* 16 1.95       | -DICES SLASHED                                                                                                    | LM320K-15 1.35 LM320R 0 .09 LM320RN 14 .59 LM320T-5 .89 LM320T-12 .89 LM320T-12 .89 LM |
| 74S20 14 .35 74S151 16 .99<br>74S22 14 .35 74S153 16 .99<br>74S30 14 .35 74S157 16 .99                                                                                                    | 74S373 20 2.49<br>74S374 20 2.49<br>74S387* 16 1.95                         | PRICES SLASHED: Shipment in 24 Hours                                                                                                    | LM320T-15 .89 TL496CP 8 1.19 LM3914N 18 3.49 LM323K 5.95 NE510A 14 4.95 LM3915N 18 3.49 LM324N 14 .59 LM3916N 18 3.49                                                                                                    |
| 74S32 14 .45 74S158 16 .99<br>74S38 14 .89 74S160 16 2.49<br>74S40 14 .39 74S174 16 .99                                                                                                    | 74S471* 20 5.95<br>74S472* 20 4.95<br>74S473* 20 4.95                       | CONNECTORS-                                                                                                    | LM32902 .65 NE531V 8 2.95 RC4136N 14 1.25<br>LM331N 8 3.95 NE536H 6.00 RC4151NB 8 1.95<br>LM334Z 1.19 NE540H 4.95 RC4194TK 3.95                                                                                                    |
| 74S51 14 .35 74S175 16 .99<br>74S64 14 .39 74S188* 16 1.49<br>74S65 14 .39 74S194 16 1.49<br>74S74 14 55 74S195 16 1.49                                                                                                    | 74S474* 24 4.95<br>74S475* 24 4.95<br>74S570* 16 2.95                       | 25 Pin — D Subminiature (meets RS232)   Solder Evelet/Wire Wrap Edge Card                                                                                                    | LM335Z 1.40 NE544N 14 2.95 RC4195TK 3.95<br>LM336Z 1.19 NE550A 14 1.95 LM4500A 16 1.95<br>LM337T 1.95 NE555V 8 3.5 ICL8038B 14 3.95                                                                                                    |
| 74S86 14 .55 74S196 14 1.49<br>74S112 16 .55 74S240 20 2.25<br>74S113 14 .55 74S241 20 2.25                                                                                                    | 74S571* 16 2.95<br>74S572* 18 4.95<br>74S573* 18 4.95                       | Part No. Description Price Part No. Centacts Sp. Description Price De25P PLUG (85232) 2.55 15/305E 15/30 156 Solder Evelet 1.59 D825S SOCKET (RS232) 3.50 18/365E 18/36 156 Solder Evelet 2.40                                                                                                    | LM337MP 1.15 LM556N 14 .69 LM13080N 8 1.19<br>LM338K 6.95 NE564N 16 2.95 LM1360N 16 1.19<br>LM339N 14 .69 LM565N 14 1.19 75138N 16 1.95<br>LM340K-5 1.35 LM566CN 8 1.49 75450N 14 .59                                                                                                    |
| 74S114 14 .55 74S242 14 2.49 CA3010H .99 CA—LINEAR                                                                                                    | 74S941 <b>20</b> 2.49<br>CA3089N <b>16</b> 1.69                             | DBS1258-B1 SOCKET — Right Angle — PC Mount. 5.25 S01/2015E S2/44 WW 22/44 156 Wire Wrap Lewel 3 9.55 DB258-831 SOCKET — Right Angle — PC Mount. 5.25 F0/3015 S2/44 WW 22/44 156 Wire Wrap 1.24 156 Wire Wrap 1.24 156 Wire Wra | LM340K-12 1.35 LM567V 8 .89 75451CN 8 .39 LM340K-15 1.35 NE570N 16 3.95 75492 14 .69                                                                                                    |
| CA3013H 2.15 CA3060N 16 3.25<br>CA3023H 3.25 CA3080H 1.25<br>CA3035H 5.95 CA3081N 16 1.49<br>CA3039H 1.35 CA3082N 16 1.49                                                                                                    | CA3096N 16 1.19<br>CA3130H 1.95<br>CA3140H 1.49                             | (Locks connector to panel)                                                                                                    | CAPACITOR CORNER 50 VOLT CERAMIC DISC CAPACITORS                                                                                                    |
| CA3046N 14 .89 CA3083N 16 1.49 CA3059N 14 3.25 CA3086N 14 .69                                                                                                    | CA3160H 1.95<br>CA3401N 14 .59<br>CA3600N 14 3.95                           | For Socket Required, See Column After The IC Part No.                                                                                                    | Value 1-9 10-99 100+ Value 1-9 10-99 100+                                                                                                    |
| CD4000 14 .29 CD4040 16 .79 CD4002 14 .29 CD4041 14 .79                                                                                                    | CD4098 16 1.95<br>CD4506 16 1.19<br>CD4507 14 .39                           | LOW PROFILE (TIN) SOCKETS WIRE WRAP (GOLD) SOCKETS                                                                                                    | 100 pf                                                                                                    |
| CD4002 14 .29 CD4041 14 .79 CD4006 14 .89 CD4042 16 .69 CD4007 14 .29 CD4043 16 .79 CD4009 16 .39 CD4044 16 .79                                                                                                    | CD4508 24 3.95<br>CD4510 16 .89<br>CD4511 16 .89                            | 8 pin LP .17 .16 .15 8 pin WW .59 .54 .49<br>14 pin LP .20 .19 .18 10 pin WW .69 .63 .58                                                                                                    | 100 VOLT MYLAR FILM CAPACITORS .001mf                                                                                                    |
| CD4010 16 .39 CD4046 16 .89 CD4011 14 .29 CD4047 14 .89 CD4012 14 .15 CD4048 16 .39                                                                                                    | CD4512 16 .89<br>CD4514 24 1.79<br>CD4515 24 1.79<br>CD4516 16 .99          | 18 pin LP .29 .28 .27 16 pin WW .85 .77 .70 20 pin LP .34 .32 .30 18 pin WW .99 .90 .81                                                                                                    | +20% DIPPED TANTALUMS (Solid) CAPACITORS                                                                                                    |
| CD4013 14 .39 CD4049 16 .39 CD4014 16 .79 CD4050 16 .39 CD4051 16 .79                                                                                                    | CD4516 16 .99<br>CD4518 16 .99<br>CD4519 16 .39<br>CD4520 16 .79            | 24 pin LP 38 37 .36 22 pin WW 1.49 1.35 1.23 28 pin LP .45 .44 .43 24 pin WW 1.59 1.26 1.14 35 pin LP .60 .59 .58 28 pin WW 1.69 1.53 28 pin LP .60 .59 .58 28 pin WW 1.69 1.53 28 pin WW 1.69 1.53 28 pin WW  | .22/35V .39 .34 .29 3.3/25V .53 .47 .37<br>.33/35V .39 .34 .29 4.7/25V .63 .56 .45                                                                                                    |
| CD4016 14 .39 CD4052 16 .79 CD4017 16 .75 CD4053 16 .79 CD4018 16 .79 CD4056 16 2.95                                                                                                    | CD4526 16 1.19<br>CD4528 16 1.19<br>CD4529 16 1.19                          | 40 pin LP .63 .62 .61 36 pin WW 2.19 1.99 1.79  Soldertall Standard Tin & Gold Also Available — 40 pin WW 2.29 2.99 1.89                                                                                                    | MINI. ALUMINUM ELECTROLYTIC CAPACITORS                                                                                                    |
| CD4020 16 .75 CD4060 16 .89 CD4021 16 .79 CD4066 14 .39                                                                                                    | CD4543 16 1.19<br>CD4562 14 6.95<br>CD4566 16 1.39                          | Postage — Add 5% plus \$1.50 Insurance  Send 88¢ Postage for your  FREE 1982 JAMECO CATALOG                                                                                                    | Axial 1-99 100-499 500+ Radial 1-99 100-499 500+                                                                                                    |
| CD4023 14 .29 CD4069 14 .29 CD4024 14 .69 CD4070 14 .39 CD4025 14 .23 CD4071 14 .29                                                                                                    | CD4583 16 2.49<br>CD4584 14 .75<br>CD4723 16 1.19<br>CD4724 16 1.19         | Send S.A.S.E. for Monthly Sale Flyer! Prices Subject to Change  Mail Order Electronics - Worldwide                                                                                                    | 47/50V 1.6 1.4 1.0 47/25V 1.5 1.3 1.2 1.0/50V 1.0/50V 1.9 1.6 1.2 47/50V 1.6 1.4 1.3 1.2 1.3/50V 1.7 1.8 1.5 1.1 1.0/50V 1.6 1.4 1.3 1.3 1.3/50V 1.7 1.8 1.5 1.1 1.0/50V 1.5 1.4 1.3 1.0/50V 1.7 1.5 1.4 1.0/50V 1.7 1.5 1.4 1.0/50V 1.7 1.5 1.4 1.3 1.3 1.2 1.3 1.3 1.3 1.3 1.3 1.3 1.3 1.3 1.3 1.3                                                                                                    |
| CD4026 16 2.49 CD4072 14 29 CD4027 16 .45 CD4073 14 29 CD4028 16 .69 CD4075 14 .29                                                                                                    | CD4724 16 1.19<br>MC14409 16 13.95<br>MC14410 16 13.95<br>MC14411 24 11.95  | call for Quantity piscounts ameco Relax Number Stelex Number Stelex Numb | 22/25V 19 16 12 4.7/25V 16 14 13<br>22/25V 2.50V 2.0 18 4.7/50V 17 15 14 13<br>17/25V 2.0 12 13 16/16V 15 13 14 12<br>17/25V 2.0 12 13 16/16V 15 13 14 12<br>100/25V 2.0 2.0 13 16/16V 15 13 14 12<br>100/25V 2.0 2.0 2.0 12 10/25V 17 15 14<br>100/25V 2.0 2.0 2.0 12 10/25V 2.0 17 15 14<br>100/25V 2.0 2.0 2.0 12 12 19<br>200/25V 3.0 3 3 4 3 100/16V 2.0 17 14 15 14                                                                                                    |
| CD4030 14 .39 CD4078 14 .49 CD4034 24 1.95 CD4081 14 .29                                                                                                    | MC14412 16 13.95<br>MC14419 16 7.95<br>MC14433 24 13.95                     | Quantity Discounts Discounts Discoun |                                                                                                    |
| C04035 16 .89 C04082 14 .29 C04093 14 .49                                                                                                    | MC14538 16 1.19<br>MC14541 14 1.19                                          | 9/82 PHONE ORDERS WELCOME (415) 502 9007                                                                                                    | 220/50V 49 45 41 100/25V 25 23 21 170/25V 54 49 45 100/50V 37 34 31 1000/16V 79 69 61 220/16V 25 21 19 2200/16V 89 79 69 470/25V 35 31 27                                                                                                    |
|                                                                                                    |                                                                             |                                                                                                    |                                                                                                    |

# SELECTRONICS

# **HAZELTINE 2000**

- 12" green phos tube
- adjustable baud rate from front
- \* remote keyboard w/numeric keypad
- \* insert & delete, chacacter & line mode, and cursor control functions
- external printer & cassette ports
- modem cable w/DB-25 connector
- shipping wt. 65lbs.

PRICE

\$40.00

\$35.00

\$23.00

\$15.00

\$10.00

\$20.00

\$30.00

\$25.00

\$10.00

\$300.00 f.o.b. our warehouse

# MONITORS

12" black & white monitor. Wide band, will display 80 x 24 char. 10K or 75\Q input impedance, composite video input. Transformer power supply.

Shpt. Wt. 30#

Price: \$55 ea.

Used with all computers such as: TRS-80, Apple, and many others.

Complete manual \$5.00

(Also in green phos \$80.00 ea.)

# HAZELTINE 1000

- \* 12 x 80 characters
- \* shipping wt. 47lbs.
- \* \$150.00 f.o.b. our warehouse

**TEXAS INSTRUMENT 750** 

# THERMAL PRINTERS

- \* parallel interface
- \* upper & lower case
- \* excellent condition
- \* shipping wt. 30lbs.

VOLTS

5

5

5

5

5 5

12

12

12

\* \$90.00 f.o.b. our warehouse

# HAZELTINE TAPE CASSETTES

- dual tape drives
- digitaly records &duplicates
- data files can be prepared off line
- recording rate 2400 baud
- records 400 bits per inch
- tape speed 6" per second
- shipping wt 33 lbs.
- operators manual inc.
- \$125.00 fob our warehouse

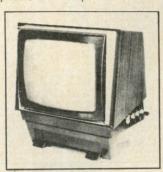

# PERKIN-ELMER **CAROUSEL 350 TERMINAL**

Only Selectronics could bring you this unbelievable opportunity to own the finest high quality KSR terminal ever made. These machines originally listed for more than \$4200. Check these outstanding features:

- Letter quality printing with upper and lowercase
- Microprocessor controlled
- 76-key alphanumeric keyboard with 10-key numeric pad
- EIA RS232C asynchronous serial interface
- 40 cps print rate
- 132 character buffer

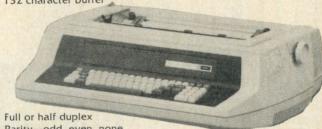

- Parity-odd, even, none
- Replacable print cups and elements

Excellent Condition- \$650.00 f.o.b. Shpt. Wt. 100# our warehouse

# CABLES

5' RG/59U cable with PL259 connector on one end. Price: \$1.00 ea. 6/\$5.00

20% discount for 5 or more.

REGULATED DC POWER SUPPLIES

MFGS. LAMBDA & NORTH

62#

40

18

18

7

20

18

18

9

- AMPS 74

31

16

10

4

13

10.5

7.3

1.6

24" RG/59U cable with PL 259 connector on one end, BNC on other end.

Price: \$1.00 ea. 6/\$5.00

# MODEM CABLES

DB-25 male to male \$6.00 ea. 2/\$10.00 DB-25 male to blank \$3.00 ea. 4/\$10.00 DB-25 female to blank \$3.00 ea. 4/\$10.00

# **MULTIPLE VOLTAGE COMPUTER** GRADE NORTH POWER SUPPLY

+5VDC @ 25A + 12VDC @ 3A

- 5VDC @ 4A - 12VCD @ 2A

shipping wt. 30lbs.

\$35.00 f.o.b. our warehouse

# **ASCII ENCODED KEYBOARDS**

SOLID STATE KEYS CONTOURED TYPEING SURFACE "N" KEY ROLL-OVER.

Documentation Included Shipping Wt. 7# \$25.00 w/o case f.o.b. our warehouse \$35.00 w/ case f.o.b. our warehouse

Muffin fans

10" fans \$3.00 ea. 6 for \$15.00 \$9.00

Sonarlerts \$2.00 ea.

Yes-We do accept VISA & Mastercard

# SELECTRONICS

1229 S. Napa Street Philadelphia PA 19146

Pennal resident please add 6% sales tax. ALL PRICES ARE F.O.B. our warehouse. Phila. PA. All merchandise accurate as to description to the best of our knowledge. Your purchase money refunded if not satisfied. Min. order \$10.00

Phone: 215-468-7891 215-468-4645 FOR ONLY \$129.95 Learn Computing From The Ground Up

Build a Computer kit that grows with you, and can expand to 64k RAM, Microsoft BASIC, Text Editor/Assembler, Word Processor, Floppy Disks and more.

# EXPLORER/85

Here's the low cost way to learn the fundamentals of computing. the all-important basics you'll need more and more as you advance in computer skills. For just \$129.95 you get the advanced-design Explorer/85 motherboard, with all the features you need to learn how to write and use programs. And it can grow into a system that is a match for any personal computer on the market. Look at match for any personal computer on the market. Look at match for any personal computer on the market. Look at match for any personal computer on the market look and market of the programs and the millions who will buy and use the 6806/0805 this year alone!). Four 8-bit plus one 6-bit input/100ty ptorts from which you can input and output you programs, as well as control exterior switches. Palsy, lights, etc. a cassette interface that lets you store and reload programs you've learned to write. Jeduwe 2.000 by the operating system/monitor makes it easy to learn computing in several important ways. \* It allows simpler, faster writing and entering of programs \* It permits access by you to all parts of the systems oy you can check on the status of all parts of the Expli (registers. flags, etc.) \* and it does much more!

contents of the CPU (registers. flags, etc.) • and it does much more!

You get all this in the starting level (Level A) of the Explorer/85 for only \$129.95. Incredible! To use, just plug in your 8VDC power supply and terminal or keyboard/dsplay — if you don't have them, see our special offers below.

Level A computer kit (Terminal Version) . \$129.95 plus \$3 P&I.\*

Level A kit (Hex Keypad/Display Version) . \$129.95 plus \$3 P&I.\*

plus \$3 P&I.\*

LEVEL B — This "building block" converts the mother-board into a two-slot \$100 bus (industry standard) com-puter. Now you can plug in any of the hundreds of \$100 cards available.

□ Level B kit ... \$49.95 plus \$2 P&I.\*

□ St00 bus connectors (two required) ... \$4.85 each.

posspard
LEVEL C — Add still more
computing power, this "building block" mounts directly on
the motherboard and expands
the S100 bus to six slots.
Level C kit. \$39.96 plus \$2.57
R&I."

S100 bus connectors (five equired) ... \$4.85 each.

LEVEL D — When you reach the point in learning that requires more memory, we offer two choices, either add 4k of a memory directly on the motherboard, or add 16k to 64k of memory by means of a single \$100 card, our famous "JAWS."

| AWS:
| Level D kit: (CHECK ONE). | 4k on-board. \$49.95 |
| plus \$2 P&1\*. | 16k \$100 "|AWS. \$149.95 plus \$2 P&1\*. | 32k \$100 "|AWS". \$199.95 plus \$2 P&1\*. | 48k \$100 "|AWS". \$249.95 plus \$2 P&1\*. | 64k \$100 |
| AWS: \$298.95 plus \$2 P&1\*. | 64k \$100 |
| AWS: \$299.95 plus \$2 P&1\*. |

LEVEL E — An important "building block." it activates the 8k ROM/EPROM space on the motherboard. Now just plug in our 8k Microsoft BASIC or your own custom

programs.

Level E kit... \$5.95 plus 500 P&I: or your own custom by the both of the both of the both o

32k of RAM. floppy disk controller, B" floppy disk drive)
. \$325 postpaid.

TEXT EDITOR/ASSEMBLER — The editor/assembler is a software tool (a program) designed to simplify the task of writing programs. As your programs become longer and more complex, the assembler can save you many bours of programs that enters the programs you write makes changes, and saves the programs on cassettes: The assembler program that enters the programs you write makes changes, and saves the programs on cassettes: The assembler post is a save the program of the control of the control of the

\$3 Pal.\*

Drive Cables (set up for two drives) ... \$25.00 plus \$1.50 Pal.\*

CP/M 2.2 Disk Operating System: includes Text Editor/Assembler. dynamic debugger, and other features that give your Explorer/88 access to thousands of existing CP/M-based programs ... \$150.00 postpaid.

CP/M-based programs... \$150.00 postpaid.

NEED A POWERS SUPPLY? Consider our AP-1. It can supply all the power you need for a fully expanded Explorer/85 (note clisk drives have their own power supply). Plus the AP-1 fits neatly into the attractive Explorer steel cabinet (see below).

AP-1 Power Supply kit (8V % 5 amps) in deluxe steel cabinet. \$4.30 & plus \$2 PA1.\*

NEED A TERMINAL? We

offer you choices: the least ex-pensive one is our Hex Keypad/Display kit that dis-plays the information on a calculator-type screen. The other choice is our ASCII Keyboard/Computer Terminal kit, that can be used with either

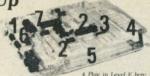

4. Plug in Level E here: accepts Microsoft BASIC of Copts Microsoft BASIC of SepadDisplay 5. Add two S100 beards 5. Add two S100 beards 5. Add two S100 beards 5. Add two S100 beards 5. Add 4. RAM 7. Connect terminal

a CRT monitor or a TV set (if you have an RF modulator) ☐ Hex Keypad/Display kit ... \$69.95 plus \$2 P&I.\*

FASTERM - 64 TERMINAL KIT — Featuring a 56 key ASCII Keyboard, 128 character set upgars of the property of the property of th plus \$3 P&L\*

RF Modulator kit (allows you to use your TV set as a monitor). \$8.35 postpaid

1 12" Video Monitor (10MHz bandwidth). \$139.95

1 Deluxe Steel Cabinet for the Explorer/85. \$49.35 plus \$3

| Fat few | Fat few | Fat few | Fat few | Fat few | Fat few | Fat few | Fat few | Fat few | Fat few | Fat few | Fat few | Fat few | Fat few | Fat few | Fat few | Fat few | Fat few | Fat few | Fat few | Fat few | Fat few | Fat few | Fat few | Fat few | Fat few | Fat few | Fat few | Fat few | Fat few | Fat few | Fat few | Fat few | Fat few | Fat few | Fat few | Fat few | Fat few | Fat few | Fat few | Fat few | Fat few | Fat few | Fat few | Fat few | Fat few | Fat few | Fat few | Fat few | Fat few | Fat few | Fat few | Fat few | Fat few | Fat few | Fat few | Fat few | Fat few | Fat few | Fat few | Fat few | Fat few | Fat few | Fat few | Fat few | Fat few | Fat few | Fat few | Fat few | Fat few | Fat few | Fat few | Fat few | Fat few | Fat few | Fat few | Fat few | Fat few | Fat few | Fat few | Fat few | Fat few | Fat few | Fat few | Fat few | Fat few | Fat few | Fat few | Fat few | Fat few | Fat few | Fat few | Fat few | Fat few | Fat few | Fat few | Fat few | Fat few | Fat few | Fat few | Fat few | Fat few | Fat few | Fat few | Fat few | Fat few | Fat few | Fat few | Fat few | Fat few | Fat few | Fat few | Fat few | Fat few | Fat few | Fat few | Fat few | Fat few | Fat few | Fat few | Fat few | Fat few | Fat few | Fat few | Fat few | Fat few | Fat few | Fat few | Fat few | Fat few | Fat few | Fat few | Fat few | Fat few | Fat few | Fat few | Fat few | Fat few | Fat few | Fat few | Fat few | Fat few | Fat few | Fat few | Fat few | Fat few | Fat few | Fat few | Fat few | Fat few | Fat few | Fat few | Fat few | Fat few | Fat few | Fat few | Fat few | Fat few | Fat few | Fat few | Fat few | Fat few | Fat few | Fat few | Fat few | Fat few | Fat few | Fat few | Fat few | Fat few | Fat few | Fat few | Fat few | Fat few | Fat few | Fat few | Fat few | Fat few | Fat few | Fat few | Fat few | Fat few | Fat few | Fat few | Fat few | Fat few

☐ Fan for cabinet ... \$15.00 plus \$1.50 P&L.\*

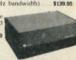

# ORDER A SPECIAL-PRICE EXPLORER/85 PAK — THERE'S ONE FOR EVERY NEED.

□ Beginner Pak (Save \$28.00) — You get Level A (Terninal Version) with Monitor Source Listing (\$25 value)
P-1. 3-amp, power supply, Intel 8085 (Sers Manual.
West \$199.85) (SECLAL \$198.85) plus \$4 Pat.
Level A Sers \$198.85) (Serv. \$303.40)
P-1. 3-amp, power supply. The Red Level A
Level A Serv. \$103.40)
P-1. 4 Pat. Serv. \$103.40
P-1. 5 Pat. \$103.40
P-1. 5 Pat. \$103.40
P-1. 5 Pat. \$103.40
P-1. 5 Pat. \$103.40
P-1. 5 Pat. \$103.40
P-1. 5 Pat. \$103.40
P-1. 5 Pat. \$103.40
P-1. 5 Pat. \$103.40
P-1. 5 Pat. \$103.40
P-1. 5 Pat. \$103.40
P-1. 5 Pat. \$103.40
P-1. 5 Pat. \$103.40
P-1. 5 Pat. \$103.40
P-1. 5 Pat. \$103.40
P-1. 5 Pat. \$103.40
P-1. 5 Pat. \$103.40
P-1. 5 Pat. \$103.40
P-1. 5 Pat. \$103.40
P-1. 5 Pat. \$103.40
P-1. 5 Pat. \$103.40
P-1. 5 Pat. \$103.40
P-1. 5 Pat. \$103.40
P-1. 5 Pat. \$103.40
P-1. 5 Pat. \$103.40
P-1. 5 Pat. \$103.40
P-1. 5 Pat. \$103.40
P-1. 5 Pat. \$103.40
P-1. 5 Pat. \$103.40
P-1. 5 Pat. \$103.40
P-1. 5 Pat. \$103.40
P-1. 5 Pat. \$103.40
P-1. 5 Pat. \$103.40
P-1. 5 Pat. \$103.40
P-1. 5 Pat. \$103.40
P-1. 5 Pat. \$103.40
P-1. 5 Pat. \$103.40
P-1. 5 Pat. \$103.40
P-1. 5 Pat. \$103.40
P-1. 5 Pat. \$103.40
P-1. 5 Pat. \$103.40
P-1. 5 Pat. \$103.40
P-1. 5 Pat. \$103.40
P-1. 5 Pat. \$103.40
P-1. 5 Pat. \$103.40
P-1. 5 Pat. \$103.40
P-1. 5 Pat. \$103.40
P-1. 5 Pat. \$103.40
P-1. 5 Pat. \$103.40
P-1. 5 Pat. \$103.40
P-1. 5 Pat. \$103.40
P-1. 5 Pat. \$103.40
P-1. 5 Pat. \$103.40
P-1. 5 Pat. \$103.40
P-1. 5 Pat. \$103.40
P-1. 5 Pat. \$103.40
P-1. 5 Pat. \$103.40
P-1. 5 Pat. \$103.40
P-1. 5 Pat. \$103.40
P-1. 5 Pat. \$103.40
P-1. 5 Pat. \$103.40
P-1. 5 Pat. \$103.40
P-1. 5 Pat. \$103.40
P-1. 5 Pat. \$103.40
P-1. 5 Pat. \$103.40
P-1. 5 Pat. \$103.40
P-1. 5 Pat. \$103.40
P-1. 5 Pat. \$103.40
P-1. 5 Pat. \$103.40
P-1. 5 Pat. \$103.40
P-1. 5 Pat. \$103.40
P-1. 5 Pat. \$103.40
P-1. 5 Pat. \$103.40
P-1. 5 Pat. \$103.40
P-1. 5 Pat. \$103.40
P-1. 5 Pat. \$103.40
P-1. 5 Pat. \$103.40
P-1. 5 Pat. \$103.40
P-1. 5 Pat. \$103.40
P-1. 5 Pat. \$103.40
P-1. 5 Pat. \$103.40
P-1. 5 Pat. \$103.40
P-1. 5 Pat. \$103.40
P-1. 5 Pat. \$103.40
P-1. 5 Pat. \$103.40
P-1. 5 Pat. \$103.40
P-1. 5 Pat. \$

(Reg. \$4:39.70) SPECIAL \$329.95 plus \$7 PAL\*

Add a Rom-Version Text Editor/Assembler (Requires levels B and D or \$100 Memory). \$99.95 plus \$2 PAL\*

Starter 8" Disk System — Includes Level A. B floppy disk controller one CDC B" disk-drive two-drive cable two \$100 connectors: just add your own power supplies. cabinets and hardware ... (Reg. \$106.500 SPECIAL \$999.95 plus \$13 PAL\* ... 32k Starter System. \$104.55 plus \$13 PAL\*

32k Starter System. \$104.55 plus \$12 PAL\*

Add to any of above Explorer steel cabinet. AP-1 five amp power supply. Level C with two \$100 connectors disk drive cabinet and power supply. two sub-D connectors for connecting your printer and terminal ... (Reg. \$225.95) SPECIAL \$199.95 plus \$13 PAL\*

plus \$26 PAL<sup>+</sup>

Special! Complete Business Software Pak (Save \$625.00) — Includes CP/M 2.2 Microsoft BASIC. General Ledger. Accounts Receivable. Accounts Payable, Payroll Package ... (Reg. \$1325) SPECIAL \$699.95 postpaid.

\*P&I stands for "postage & insurance." For Canadian or ders, double this amount

Continental Credit Card Buyers Outside Connecticut:

# TO ORDER Call Toll Free: 800-243-7428

To Order From Connecticut, or For Technical Assistance, Call (203) 354-9375

CP/M is a reg. trademark of Digital Research

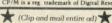

| SEND                  | ME TI    | HET  | <b>TEMS</b> | CH     | ECK   | ED     | AB   | OVI |
|-----------------------|----------|------|-------------|--------|-------|--------|------|-----|
| Total End<br>Paid by: | closed ( | Conn | Reside      | ents a | idd s | ales t | ax): | s_  |

☐ Personal Check ☐ Cashier's Check/Money Order

| □ VISA   | ☐ MASTER CARD (Bank No |  |
|----------|------------------------|--|
| Acct. No | Exp. Date              |  |

NETRONICS Research & Development Ltd.

333 Litchfield Road, New Milford, CT 06776

**ANNOUNCING TWO NEW TERMINALS** 

Smart • Fast • Graphics • Matching Modem and \$295 Printer

Netronics announces a state of the art breakthrough in terminals, now at prices you can afford, you can go on-line with data-bank and computer phone-line services. It's all yours: "electronic newspapers," educations services, Dow-Jones stock reports, games, recipes, personal computing with any level language, program exchanges, electronic bulletin boards ... and more every day!!!

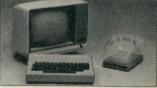

letin boards ... and more every day!!!

Netronics offers two new terminals. both feature a full 56 key/128 character typewriterstyle keyboard, baud rates to 19.2 kilobaud, a rugged steel cabinet and power supply. The simplest one, FASTERM-64, is a 16 line by 64 or 32 character per line unit, with a serial printer port for making hard copy of all incoming data, and optional provisions for block and special character graphics. The "smart" version, SMARTERM-80, features either 24 line by 80 characters per line, it offers on-screen editing with page-at-atime printing, 12,000 pixel graphics, line graphics, absolute cursor addressing, underlining, reverse video, one-half intensity and much more ... simply plug them into your computer or our phone modem and be on-line instantly. Use your TV set (RF modulator required) or our delux green-phosphor monitor pictured above. For hard copy just add our matched printer.

Price breakthrough!!! Own the FASTERM-64, a complete terminal kit, ready to plug in for

Price breakthrough!!! Own the FASTERM-84, a complete terminal kit, ready to plug in for just \$199.95 or order the SMARTERM-80 kit for just \$299.95, (both available wired and tested.) Be on-line with the million-dollar computers and data services today . . . we even supply the necessary subscription forms.

More good news: All the components in our terminals are available separately (see coupon), so you buy only what you need!!!

COUPON), so you buy only what you need!!!

FASTERM-64. DISPLAY FORMAT: 64 or 32 characters/line by 16 lines. ... 96 displayable ASCII characters (upper & lower case) ... 8 baud rates: 150, 300, 600, 1200, 2400 4800, 9600, 19, 200, (switch sel.) ... LINE OUTPUT: RS232/C or 20 ma current loop ... VIDEO OUTPUT: 1V PIP (EIA RS-170) ... CURSOR MODES: home & clear screen, erase to end of line, erase cursor line, cursor up & down, auto carriage return/line leed at end of line & auto inline, cursor up & down, auto carriage return/line leed at end of line & auto scrolling ... REVERSE VIDEO .. BLINKING CURSOR ... PARITY: off, even or odd. ... STOP BITS: 1, 15.

2. DATA BITS PER CHARACTER: 5, 6, 7 or 8 ... CHARACTER OUTPUT: 5 by 7 dot matrix in a 7 by 12 cell ... PRINTER OUTPUT: prints all incoming data ... 1K ON BOARD RAM. ... CRYSTAL CONTROLLED ... COMPLETE WITH POWER SUPPLY. OPTIONAL GRAPHICS MODE: includes 34 Greek & math characters plus 30 special graphics characters ... ASCII ENCODED KEYBOARD: 56 key/126 characters.

SMARTERM-80. ... DISPLAY FORMAT: 80 characters by 24 lines or 40 characters by 16 lines 128 displayable ASCII characters (upper & lower case) 8 baud rates: 110, 300, 600, 1200, 2400, 4800, 9600, 19, 200 ... LINE OUTPUT: RS232/C or 20 ma current loop ... VIDEO OUTPUT: 197 (EIA RS-170) ... EDITING FEATURES: insert/delete line, insert/delete character, forward/back tab ... LINE OR PAGE TRANSMIT ... PAGE PRINT FUNCTION ... CURSOR POSITIONINGS: up, down, right, left, plus absolute cursor positioning with read back ... VISUAL ATTRIBUTES: underline, blink, reverse video, half intensity, & blank ... GRAPHICS: 12,000 intensity and printensity and printensity and printensity of the correction of the printensity of the correction of the printensity of the correction of the printensity of the correction of the printensity of the correction of the printensity of the printensity of the printensity of the printensity of the printensity of the printensity of the printensity of the printensity of the printensity of the

SUPPLY.

TELEPHONE MODEM 103 O/A... FULL DUPLEX, FCC APPROVED... DATA RATE: 300 baud

... INTERFACE: RS232/C and TTY... CONTROLS: talk/data switch (no need to connect and disconnect phone), originate/answer switch on rear panel... NO POWER SUPPLY RE-

QUIRED.

ASCII KEYBOARD ASCII-3 ... 56 KEY/128 CHARACTER ASCII
EN CODED ... UPPER & LOWER CASE ... FULLY DEBOUNCED ...
22 KEY ROLLOVER ... POS OR NEG LOGIC WITH POS STROBE ...
REQUIRES +5 & -12V DC (SUPPLIED FROM VIDEO BOARDS)
PRINTER COMET I ... SERIAL I/O TO 9600 BAJD ... 80
CHARACTER COLUMN (132 COMPRESSED) ... 10" TRACTOR FEED ...
LIPPERFILOWER CASE ... INDUSTRY STANDARD RIBBONS ...
4 CHARACTER SIZES ... 9 BY 7 DOT MATRIX ... BI-DIRECTIONAL

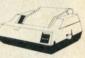

Continental U.S.A. Credit Card Buyers Outside Connecticut

# CALL TOLL FREE 800-243-7428

To Order From Connecticut Or For Tech. Assist. Call (203) 354-9375

NETRONICS R&D LTD. Dept. 333 Litchfield Road, New Milford, CT 06776

Please send the items checked below:

| ☐ COMPLETE FASTERM-64 TERMINAL (includes FASTVID-64 video boar          | rd  |
|-------------------------------------------------------------------------|-----|
| ASCII-3 keyboard, steel cabinet and power supply) kit \$199.95 plus \$3 | P&1 |
| wired & tested \$249.95 plus \$3 P&I graphics option: add \$19.95 to    |     |
| each of above                                                           |     |

ach of above

□ COMPLETE SMARTERM-80 TERMINAL (includes SMARTVID-80 video board, ASCII-3 keyboard, steel cabinet and power supply) . . . kit \$299.95 plus \$3 P&1 . . . wired and tested \$369.95 plus \$3 P&1 | . . . kits 40 plus \$4 plus \$4 p

tested \$149.95 plus \$6 P&I TELEPHONE MODEM MODEL 103 O/A . . . wired & tested \$189.95 plus \$3

DOT MATRIX PRINTER Comet I . . . wired & tested \$299.95 plus \$10 P&I RF MODULATOR MOD RF-1 . . . kit only \$8.95 plus \$1 P&I 3FT-25 LEAD MODEM/TERMINAL OR PRINTER/TERMINAL CONNECTOR CABLE . . . \$14.95 ea plus \$2 P&I

| For Canadian orders, double the postage. Conn. res. add sales tax. |
|--------------------------------------------------------------------|
| Total Enclosed \$                                                  |
| ☐ Personal Check ☐ Cashier's Check/Money Order                     |
| □ VISA □ MasterCard (Bank No                                       |
| Acct. No Exp. Date                                                 |
| Signature                                                          |
| Print Name                                                         |
| Address                                                            |
| City State Zip                                                     |
|                                                                    |

# PRIORITY ONE ELECTRONICS

☆☆☆ CompuPro ☆☆☆

ONE

# **5 REASONS WHY YOU** SHOULD SPEND AN EXTRA 5¢ WITH PRIORITY ONE

Some of you may have noticed that some other vendors have started to advertise CompuPro products. Frankly, we're amused that it has taken them this long to see that you want state-of-the-art IEEE/696 S-100 products. The discriminating user wants boards that meet the IEEE standard, not just any board with 100 pins that is obsolete before it is sold. We've known this for years; that is why we have continued to grow while others have had to cut back. To attract your business, they try to copy us and cut the price, often by as little as five cents. Rather than cut price, we offer the best combination of price, performance, and support in the business. We at Priority One are proud of what we offer for that extra five cents. Priority One Electronics is more than just a computer store or mail order house — we're an Authorized CompuPro Systems Center. Priority One is the first place you should turn to for business, scientific, and industrial computing solutions. Here are just five examples of what that extra five cents buys:

- As an Authorized Systems Center, we provide custom system integration from board level components
- We maintain full documentation on all CompuPro hardware and software
- · We attend and hold periodic factory training seminars on CompuPro products
- · We have factory trained Sales Engineers available to answer your questions after the sale is made. When you call Priority One, you'll speak with a professional, not an answering machine or answering
- We buy directly from the factory, not from two step distributors, so we're always first to receive new products and new information about enhancements for existing products. When we buy direct, we we buy in volume. Whether you need one board or one hundred, we can usually deliver from stock

When you're ready for professional level, state-of-the-art micro-computing, turn to Priority One, the world's largest Authorized CompuPro Systems Center. We're ready for you.

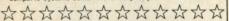

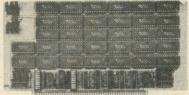

# **CMOS STATIC RAM**

For a complete analysis of the advantages of CMOS memory, see the "Product Description" on page 416 of the January Issue of BYTE

### RAM 17 - 64K CMOS STATIC RAM

| RAM 17, 10 MHz, 2 Watt, DMA Compatible 24 Bit Addressing |             |            |           |  |
|----------------------------------------------------------|-------------|------------|-----------|--|
| Part No.                                                 | Description | List Price | Our Price |  |
| KIGBT175A64                                              | 64K A&T     | \$599.00   | \$550.00  |  |
| WI OBTITEDRA                                             | CAN CCC     | 6750.00    | 00 0039   |  |

# RAM 16 - 32K x 16 BIT CMOS STATIC RAM

|           | 8 and/or 16 E     | Bit             |          |
|-----------|-------------------|-----------------|----------|
| ®I® RAM   | 16 10 MHz, 32K    | x 16 or 64K x 8 |          |
| IEEE/696  | 16 Bit 2 Watt, 24 | Bit Addressing  |          |
| KIGBT180A | 64K A&T           | \$650.00        | \$599.00 |
| VICETIEDC | BAK CSC           | \$750.00        | \$699.00 |

# (816) NEW! RAM 21 - 128K STATIC RAM RAM 21 12MHz, 128K x 8 or 64K x 16 WOW!

| IEEE/696  | 8 or 16 Bit 1.2 Amps, | 24 Bit Addressing   |
|-----------|-----------------------|---------------------|
| KIGBT190A | 128K A&T              | \$1695.00 \$995.00  |
| KIGBT190C | 128K CSC              | \$1895.00 \$1795.00 |

# STATIC MEMORY BOARDS RAM 20 - 32K STATIC RAM

RAM 20 10 MHz, 4K byte block disable, bank select

| or 24 bit addressing available | llable 8, 16, 24 or 3 | 2K       |
|--------------------------------|-----------------------|----------|
| KIGHTI64AA8 8K A&T             | \$210.00              | \$190.00 |
| KIGHTI64AC8 8K CSC             | \$280.00              | \$260.00 |
| KI GBT164AA16 16K A&T          | \$285.00              | \$260.00 |
| KIGHTIB4ACIB 16K CSC           | \$355.00              | \$325.00 |
| KI GBT164AA24 24K A&T          | \$355.00              | \$325.00 |
| KIGBT164AC24 24K CSC           | \$425.00              | \$385.00 |
| KI GBT164AA32 32K A&T          | \$425.00              | \$385.00 |
| KIERTIBAAC32 32K CSC           | \$495.00              | \$450.00 |

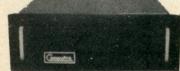

# S-100 MAINFRAME

OHz CVT Mainframe uses famous COMPUPRO Motherboard. 55 lbs KIGBTENC20RM 20 Slot Rack Mount \$895.00 KIGBTENC20DK 20 Slot Desk Top \$825.00 (ompuPro

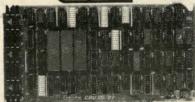

CPU BOARDS CO-PROCESSOR 8086/8087 (816)

16 bit 8 or 10 MHz 8086 CPU with si

| Part No.     | Description           | List Price | Our Price |
|--------------|-----------------------|------------|-----------|
| KI GBT186A   | A&T 8MHz 8086 only    | \$695.00   | \$ 625.00 |
| KI GBT186C   | CSC 10MHz 8086 only   | \$850.00   | \$765.00  |
| KI GBT186A87 | A&T with 8087 option* | \$1295.00  | \$1225.00 |
| KI 68T186C87 | CSC with 8087 option* | \$1550.00  | \$1456.00 |

# DUAL PROCESSOR 8085-8088

6 or 8 MHz Provides true 16 Bit Power with a standard

| KIGBT1612A | A&T 6Mhz    | \$425.00 | \$399.00 |
|------------|-------------|----------|----------|
| KIGBT1612C | CSC 6/8 MHz | \$525.00 | \$498.00 |
|            |             |          |          |

# CPU-Z Z80 CPU

|            | 2/4 MHz Z80 CPU | 24 Bit Addressing |          |
|------------|-----------------|-------------------|----------|
| KI GBT160A | A&T             | \$295.00          | \$280.00 |
| KI GBT160C | CSC 3-6 MHz     | \$395.00          | \$375.00 |

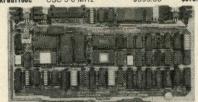

# I/O BOARDS

# SYSTEM SUPPORT 1 MULTIFUNCTION BOARD

erial port (software prog. baud), 4K EPROM or RAM provision, 15 levels of interrupt, real time clock, optional math processor

| Part No.    | Description           | List Price | Our Price |
|-------------|-----------------------|------------|-----------|
| KI GBT162A  | Assembled & Tested    | \$399.00   | \$360.00  |
| KIGBT162C   | CSC                   | \$495.00   | \$460.00  |
| KIGBT8231   | Math Chip             |            | \$195.00  |
| KIGBT8232   | Math Chip             |            | \$195.00  |
| KIGBT162AM1 | A&T with 8231 Math Ch | ip         | \$555.00  |
| KIGBT162CM1 | CSC w/8231 Math Chi   | p          | \$655.00  |
| KIGBT162AM2 | A&T w/8232 Math Chi   | 0          | \$555.00  |
| KIGBT162CM2 | CSC w/8232 Math Chi   | p          | \$655.00  |

|              | MILY CHUMHER I         | UNIC         |          |
|--------------|------------------------|--------------|----------|
| I/O Multiple | xer, using 8085A-2 CPU | on board wit | h 4K RAM |
| KI GBT166A4  | Assembled & Tested     | \$495.00     | \$445.00 |
| KIGBT166C4   | CSC                    | \$595.00     | \$535.00 |
|              | With 16K RAN           | 1            |          |
| KIGBT166A16  | Assembled & Tested     | \$649.00     | \$585.00 |
| KIGBT166C16  | CSC                    | \$749.00     | \$675.00 |
|              | INTEDFACER             | 1            |          |

# Two Serial I/O KIGBT133A Assembled & Tested

\$249.00

\$219.00

| KIGBT133C | CSC                        | \$324.00    | \$298.00 |
|-----------|----------------------------|-------------|----------|
|           | INTERFACER                 | 2           |          |
|           | Three parallel, one serial | 1 I/O board |          |
| KIGBT150A | Assembled & Tested         | \$249.00    | \$219.00 |
| KIGBT150C | CSC                        | \$324.00    | \$289.00 |

### ATTEDEACED 3

|            | IN I DELL POLICE          |                |          |
|------------|---------------------------|----------------|----------|
| Eic        | tht channel multi-use sei | rial I/O board |          |
| KIGBT1748A | Assembled & Tested        | \$699.00       | \$629.00 |
| KIGBT1748C | CSC 200 hr. 8 Port        | \$849.00       | \$750.00 |
| KIGBT1745A | Assembled & Tested        | \$599.00       | \$559.00 |
| KIGBT1745C | CSC 200hr. 5 port         | \$699.00       | \$629.00 |
| -WI        | INTERFACER                | 4              |          |

# Three Serial, 1 Parallel, 1 Centronics Parallel 87A Assembled & Tested \$350.00 KI GBT187A

| S         | PECTRUM COLOR            | GRAPHICS     |          |
|-----------|--------------------------|--------------|----------|
| C         | olor Graphics board with | Parallel I/O |          |
| KIGBT144A | Assembled & Tested       | \$399.00     | \$349.00 |
| KIGBT144C | CSC                      | \$449.00     | \$339.00 |
| KIGBT2D   | Sublogic Universal       |              | \$35.00  |
|           | Graphics Interpreter S   | oftware      |          |

|            | S-100 MOTHERI          | BOARDS     |          |
|------------|------------------------|------------|----------|
|            | Active termination, 6- | 12-20 Slot |          |
| KI GBT153A | A&T 6 slot, 2 lbs.     | \$140.00   | \$126.00 |
| KI GBT153C | CSC 6 slot, 2 lbs.     | \$190.00   | \$175.00 |
| KI GBT154A | A&T 12 slot, 3 lbs.    | \$175.00   | \$155.00 |
| KIGBT154C  | CSC 12 slot, 3 lbs.    | \$240.00   | \$220.00 |
| KIGBT155A  | A&T 20 slot, 4 lbs.    | \$265.00   | \$235.00 |
| KIGBT155C  | CSC 20 slot, 4 lbs.    | \$340.00   | \$310.00 |
|            |                        |            |          |

# **ACTIVE TERMINATOR**

Allows older S-100 motherboards to run faster and quieter
KI GBT106A Assembled & Tested \$59.50

ompuPro

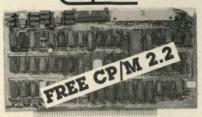

# DISK CONTROLLERS

DISK 1 FLOPPY CONTROLLER

| rast DIVIA, |           | Descrite OUD DEST                           | 19.00    |
|-------------|-----------|---------------------------------------------|----------|
| DETITIACEN  |           | Density. OUR BEST!<br>P/M2.2 & BIOS\$670.00 | \$450.00 |
| BT171C      | CSC       | \$595.00                                    | \$555.00 |
| BTCPM80*    | CP/M 2.   | 2 for Z80/8085 with                         | \$175.00 |
|             | manuals & | RIOS 8" S/D disk                            |          |

CP/M for 8086 with manuals & \$300.00 KI GBTCPM86 BIOS 8" S/D disk DISK 2/SELECTOR CHANNEL

NEW! HARD DISK CONTROLLER Fast DMA 2 board set Controls 4 Shugart 4000 series or Fujitsu 2300 type drives. Includes CP/M 2.2° 6BT177A Assembled & Tested \$795.00 \$750. KIGBT177A \$895.00

# SPECIAL PURCHASE 2065 64K S-100 Dynamic RAM

 IEEE S-100 compatible ● 2 or 4MHz ● Supports Imsai-type front panels . Processor transparent refresh with both 780 and 8080 systems • Jumper selectable Phantom input • All ICs in sockets . Any 16K block can be made bank independent . Fully buffered address and data lines . Board configuration with reliable Berg Jumpers • Full Factory Warranty

LIST PRICE: \$350.00 KICC\$20653 SALE \$249.00 Each - or 4 for \$880.00!!

# 5" DISKETTES!

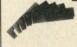

KIP

KIG

**40 TRACK SINGLE SIDED** DOUBLE DENSITY WITH **HUB REINFORCING RINGS** 

PKG. OF 10 \$19.95

# BONUS!

FREE! KASSETTE 10 LIBRARY CASE WITH PACKAGE OF 10 DISKETTES

A \$4.25 VALUE Part No. BHPRISSDD KI PRISAN package of 80 less Library Case

KIPRISSD package of 10 8" S.S./D.D. Diskettes no sleeves \$20.00

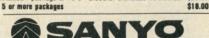

FCC CLASS 2 **APPROVED** DATA DISPLAY

MONITORS

SPECIFICATIONS:

Viewing Screen

Scanning System **Horizontal Resolution** Signal Input

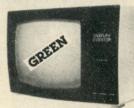

12" diagonal; 75 square inches DM2112: P31 phosphor 525 lines; 60 fields/second; overscan 1.0 volt p-p composite video; 75 ohms

### BHSYODM2112

\$SALE: \$119.00 List Price: \$160.00

OTHER SANYO MONITORS ON SALE TOO!!

| Part No.        | Description                    | List Price | SALE     |
|-----------------|--------------------------------|------------|----------|
| KI SYOVM4509    | 9"B&W P4, 10MHz (15 lbs.)      | \$215.00   | \$149.00 |
| KI SYOD M4509CX | 9"Green, P31, 10MHz (15 lbs.)  | \$200.00   | \$159.00 |
| KISYODM8012C    | 12"B&W P4, 18MHz (24 lbs.)     | \$250.00   | \$195.00 |
| KISYODM8112CS   | 12"GReen, P31, 18MHz (24 lbs.) | \$260.00   | \$199.00 |
| KISYOVMC6013    | 13"Color, 16 x 64 (35 lbs.)    | \$470.00   | \$375.00 |
| KISYODM6113*    | 13"RGB Color (35 lbs.)         | \$995.00   | \$895.0  |

# PRIORITY ONE ELECTRONICS

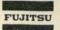

# FUJITSU FROM SELLUM

# LETTER QUALITY PRINTERS

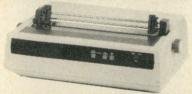

### Speed and Unmatched Performance

Interfaces: • RS232C and Current Loop • Centronics type parallel interface • IEEE/488 All are DIP switch selectable.

Personality Protocols: 

NEC5510 

DIABLO 630 

QUME Sprint 9 
IBM Personal Computer 

ATARI (Centronics 737).

Special Features: • 280 CPU • 12K ROM • Standard 16K Buffer • Optional 48K Buffer • 50 - 19.2K baud • Micro-coded alarm differentiates error conditions with pulse combinations • Intelligent bi-directional printing with logic seeking • Complete word processing features • Self test • Auto reprint • Auto clear error • Proportional spacing • Supports Automatic justification • Complete Vector plotting routines • Self test • Automatic justification • Complete Vector plotting routines • Self test • Automatic justification • Complete Vector plotting routines • Self test • Automatic justification • Complete Vector plotting routines • Self test • Automatic justification • Complete Vector plotting routines • Self • India • Complete Vector plotting routines • Self • India • India • I Sheet feeder mode allows easy interface to most mechanical sheet feeders ● 6 month warrantee ● Quiet - 60db ● Front panel forms control ● Universal power supply 115/220V 50/60 Hz.

# BUY!

# BEST 80 Characters per Second! WOW! LETTER QUALITY! **USING THE FUJITSU SP830**

Part No. Description List Price Our Price KI SLMF86 Intelligent Printer \$3495.00 \$2795.00 **OPTIONS** KI SLMF86VFT Vertical forms tractor 48K RAM buffer \$200.00 KI SLMF8648K\* Call for pricing on sheet feed options

\*Must be ordered with the printer INTERFACE CABLES

KI CPAM572

Centronics IBM/NEC Cable RS232C Serial Cable \$60.00 Call for other cables not listed

# SMITH-CORONA TP-1

LETTER QUALITY -**ELECTRONIC TEXT** PRINTER

\$649.00

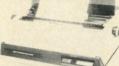

\$3.50

\$7.50

• 12 CPS • 10 CPI • 6LPI • SERIAL INTERFACE 50-19.2K Baud
 Friction Feed
 88 Character KISCM12625 TP1 Black Milar Ribbon

KISCM12658 TP1 Black Fabric Bibbon

# APPLE DISK DRIVES

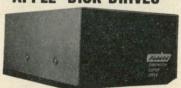

Give your APPLE II® a Fourth Dimension — the totally compatible 51/4" drive that takes your system farther, faster. With read/write electronics so advanced that reading errors are virtually eliminated. With a track zero microswitch that keeps boot and track access smooth and quiet. With the ability to read half-track software and up to 143,360 bytes on DOS 3.3°. With similar performance on DOS 3.2.1°, Pascal° or CP/M operating systems. And, the disk enclosure mates perfectly with APPLE cabinetry

# **EXTENDED WARRANTY**

Fourth Dimension offers a 12 month parts and labor warranty at no cost to you! (Gee, this really looks good!)

List Price: \$419.00 SALE: \$369.00 KI FDS40A 2 or More, only \$350.00 each

KIFDS40AC\* APPLE II® Disk Drive Controller

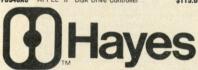

Smartmodem (Sh. Wt. 6 lbs.) \$279.00 KIDCH0200P Chronograph (Sh. Wt. 3 lbs.) \$249.00 Micromodem 100 (Sh. Wt. 4 lbs.)\$399.00 KIDCH0300P \$205.00 \$325.00 CP/M® 8" Terminal Program for above KIDCH2901D \$ 25.00 Micromodem II KI DCHOOOOP \$379.00 \$299.00 KIDCH2401D Datacom (PASCAL patch) for above \$ 50.00

# FREE TRACTOR AND FREE OKIGRAPH!! **OKIDATA**

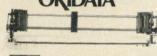

# COMPARE OKIDATA'S FEATURES TO ANY OTHER PRINTER! COMPARE PRIORITY ONE'S PRICES TO ANY - THEN DECIDE! Don't be fooled by those who try to

"Soak" you for the options

BI-DIRECTIONAL-120 CPS • Both Parallel and 1200

9 x 9 Matrix (Alphanumeric) baud Serial I/O (82A & 83A)

6x9or12 Matrix for graphics • Self Test

5.8.3, 10, 16 Characters
Per Inch
80 CPL © 10 CPI tor 82A
132 CPL © 100CPI for
10 different character sets

• 132 CPL @ 100CPI for 83A & 84

All three printers feature front panel switch selectable for lengths; 10 lengths

Front or bottom aper loading for up to 4 part forms and tear bar. All of these features make OKIDATA the best value in low cost printe

| Part No.       | Description List Price                                                           | SALE     |
|----------------|----------------------------------------------------------------------------------|----------|
| KI PDBOKI82ATG | OKIDAT82A w/tractor and graphics                                                 | \$539.00 |
| KI PDBOKI83ATG | OKIDAT83A w/tractor & graphics                                                   | \$750.00 |
| KI OKISER2KBF  | 9600 Baud 2K serial buffer/interface                                             | \$149.00 |
| KI OKIDAT84AP  | 132 col. printer parallel interface \$ with graphics and tractor (35 lbs.)       | 1095.00  |
| KIOKIDAT84AS   | 132 col. printer 9600 baud serial 2K \$ interface, graphics and tractor (35 lbs) | 1250.00  |
| KIMBSAPLWTWC*  | Apple Parallel Interface w/Cable                                                 | \$ 75.00 |

\*Sold only with printer COMPARE PRICES!

# Applied Digital Data Systems Inc.

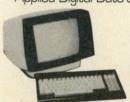

SALE Green Screen \$525.00 Black & White \$479.00

### VIEWPOINT - ADDS

Detachable keyboard, RS232 interface and auxiliary port, 80 x 24 display, tiltable screen.

KIADDYWPR ADDS 3A, P31 Green Phosphor \$699.00 \$525.00 (Shipping Weight 30 lbs.)

# TeleVideo WORLD'S BEST SELLING TERMINAL!

**Extra Memory Pages!** FREE!!

KIPDBTLV9252P\* TeleVideo 925 w/free 2nd page nemory kit, a \$95.00 value

KIPDBTLV9504P\* \$949.00 \*TeleVideo 950 w/free 2nd, 3rd & 4th page memory kit, \$285.00 value KITLV910 Sh. Wt. 43 lbs. \$599.00

BEST BUY

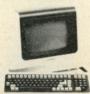

SEND \$1.00 TODAY FOR THE NEW, FULL COLOR **SPRING 1982 ENGINEERING** 

**SELECTION GUIDE!** 

exactly half the size of conventional 8 floppy disk drives.

ONE

Exactly one-half the height of any other model. Proprietary, high-resolution, read-write heads patented by Tandon
D.C. only operation - no A.C. required

Industry standard interface.

Three millisecond track-to-track access time
KINDITMB481 Single Sided \$380.00 2 or
KITNDTMB482 Double Sided \$495.00 2 or 2 or more 2 or more \$370.00 \$485.00 Manual - not included with drive KITNDTM8M \$ 10.00

TANDON 51/4" DRIVES KITNDTM1001 Single Sided, 250KB (5 lbs., \$220.00 \* ea

2 or More \$200.00 KITNDTM1002 Double Sided, 500KB \$295.00 ea. 2 or More \$270.00

KITNDTM1003 Single Sided, 500KB \$295.00 ea. 2 or More \$270.00

KITNDTM1004 Double Sided, 1000KB \$395.00 ea.

2 or More \$375.00 KI TNDTM5M \$ 10.00 not included with drive sed in the IBM P.C.

# MITSUBISHI ELECTRIC

**Better Than** 

OUME!

**Better Than** 

SHUGART!

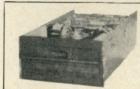

KI MITM289463 Sh. Weight 16 lbs. Double-sided, double-density, interchangeable with QUME & Shugar \$ 10.00

2 or More \$475.00 each

# Shugart 801R

Single sided, double density - most popular 8" drive SHU801R \$394.90 ea. or 2 or more (16 lbs) for \$389.90 KI SHUSA801RM Manual for 801R drives

INTERNATIONAL INSTRUMENTATION, INC.

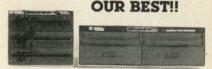

# UNIVERSAL DISK ENCLOSURES

Accepts any combination of 8" drives (QUME/Shugart 801R type or ½ size Tandon type)
 Also accepts hard disks
 Positive pressure
 Optional Disk environment monitor shows supply voltage and internal cabinet temp-

erature • Internal power and data cables provided.

UNIVERSAL DRIVE CABINET complete with power supply, fan and filter, and

all internal cables for attachment of two 8" floppy drive

KI HIUDEO04 Dual Drive Cabinet (Sh. Wt. 40 lbs) \$

KI HIUDEO04 With purchase of two 8" Disk Drives \$495.00 \$399.00

KI IIIUDE004EM w/Environmental Monitor installed \$584.95 \$535.00 KI III UDEOO4EM With purchase of two 8" Disk Drives KI III UDE004AUG Dual Drive cabinet with Aug-\$733.00 \$650.00

mentation power supply module to increase 5V supply from 6 amps to 9 amps for use with two hard disks or 4 Tandon drives. Also includes

Disk Environment Monitor (45 lbs.) 19" Rack Mount kit UDE004 \$ 89.95

THIN THREE DRIVE CABINET complete with power supply, and all internal cables for attachment of three thin 8" floopy drives (Tankdon type). One AC power connector is also provided for use with full size drive.

KI IIIUDETT Three Drive Cabinet (Sh. Wt. 35 lbs) \$495.00 \$450.00 with Environmental Monitor installed \$584.95 \$535.00

PRIORITY ONE ELECTRONICS

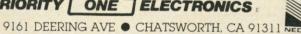

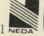

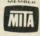

ORDER TOLL FREE (800) 423-5922 - CA, AK, HI CALL (213) 709-5464

erms, U.S. VISA, MC, BAC, Check, Money Order, U.S. Funds Only, CA residents add 61/2% Sales Tax. MINIMUM PREPAID ORDER \$15.00. Include MINIMUM SHIPPING 8 HANDLING of \$3.00 for the first 3 lbs. plus 40 for each additional pound. Orders over 50 lbs. sent freight collect. Just in case, please include your phone number. Prices subject to change without notice. We will do our best to maintain prices through September, 1982. Credit Card orders will be charged appropriate freight If you haven't received your Spring '82 Engineering Selection Guide, send \$1.00 for your copy today! Sale prices are for prepaid orders only.

# Microcomputing® List of Advertisers

|     | der Service Number               | Page |          | der Service Number                 | Page    | Read       | er Service Number                     | Pag |
|-----|----------------------------------|------|----------|------------------------------------|---------|------------|---------------------------------------|-----|
|     | A B M Products                   |      | 60<br>82 | Eastern House Software             |         | 286        | Netronics R&D, Ltd.                   |     |
| 465 | ATV Research                     |      | 169      | Elcomp Publishing, Inc.            |         | 415        | Nikon Technical Products              |     |
| 91  | Aardvark-80                      |      |          | Electronics Center                 |         | 492        | Omega MicroWare, Inc.                 |     |
| 409 | Abacus Software                  |      | 25<br>93 | Electronic Specialists, Inc.       |         | 140        | Omnitek Computers International, Inc. |     |
| 311 | Ackerman Digital Systems Inc.    |      | 93       | Encyclopedia for the TRS-80        |         | 434        | On-Line Systems                       |     |
| 494 | Advanced Operating Systems       |      | 122      |                                    |         | 204        | P.D.S., Inc.                          |     |
| 249 | Alien Group, The                 |      | 422      | Epic Computer Corp.                |         | 172        | Pacific Exchanges                     |     |
| 369 | Amdek Corporation                |      | 493      | Epyx                               |         | 1/2        | Percom Data Company, Inc.             |     |
| 464 | Amdek Corporation                |      | 78       | Expotek                            |         | 19         | Peripherals Unlimited                 |     |
| 187 | Ancie Labs                       |      | 70       | Faxscan, Inc.                      |         |            | Perry Oil & Gas, Inc.                 |     |
| 393 | Andra Tech                       |      | 206      | Fort Worth Computers               |         | 266<br>370 |                                       |     |
| 166 | Answer in Computers, Inc.        |      | 489      | Generic Software                   |         |            | Personal Computer Age                 |     |
| 413 | Apple Computer, Inc.             |      | 22       | Gimix, Inc.                        |         | 303        | Pion, Inc.                            |     |
| 484 | Apple Computer, Inc.             |      | 104      | Gosub International, Inc.          |         | 103<br>146 | Pocket Computer Newsletter            |     |
| 401 | Arrow Micro Software             |      | 487      | HTL Telemanagement, Ltd            |         | 277        | Priority One                          |     |
| 402 | Arrow Micro Software             |      | 177      | H-Scoop                            |         |            | Protecto Enterprises                  |     |
| 319 | Artcom Data Services             |      | 6        | H & E Computronics                 |         | 233<br>305 | Protecto Enterprises                  |     |
| 135 | Atari, Inc.                      |      | 10       | Happy Computer, The                |         | 137        | Quasar Electronics                    |     |
| 20  | Austin Computer Technology       |      | 243      | Happy Hands                        |         | 44         | Quest Electronics                     |     |
| 37  | B&B Electronics                  |      | 419      | Hartley Courseware, Inc.           |         | 495        | RAK Electronics                       |     |
|     | B.G. Micro                       |      | 279      | IDPC Company                       |         | 390        | R.W. Electronics                      |     |
|     | Back Issues                      |      | 447      | Infocom                            |         |            | R.W. Electronics                      |     |
| 68  | Basic Books, Inc.                |      | 433      | Innovative Design Software, Inc.   |         | 74         |                                       |     |
| 190 | Barron Enterprises               |      | 128      | Innovative Technology              |         | 101        | Racet Computes, Ltd.                  |     |
| 31  | Bay Technical Associates         |      | 412      | Insoft                             |         | 61         | Radix Technologies                    |     |
| 17  | Behavioral Engineering           |      | 428      | Insoft                             |         | 188        | Rainbow P & P Company                 |     |
| 26  | Bourbon Street Press             |      |          | Instant Software, Inc.             |         | 102        | Rand's, Inc.                          |     |
| 44  | Broderbund Software, Inc.        |      | 77       | Integrand Research Corp.           |         | 71         | Realty Software Company               |     |
|     | Burtronix                        |      | 481      | Intellimac, Inc.                   |         | 132        | 68 Micro Journal                      |     |
| 9   | C&S Electronics Mart, Ltd        |      | 84       | JDR Microdevices, Inc.             |         | 421        | S. Z. Software Systems                |     |
| 46  | C.S.C.S.                         |      | 180      | J.E.S. Graphics                    |         | 111        |                                       |     |
| 48  | CDR Systems, Inc.                |      | 92       | JPC Products Company               |         | 117        | Saturn Systems                        |     |
| 83  | CGRS Microtech                   |      | 284      | JRT Systems                        |         | 386        | Scientific Software                   |     |
| 71  | CP-M Company                     |      | 48       | Jade Computer Products             |         | 205        | Selectronics                          |     |
| 56  | CPU Shop, The                    |      | 41       | Jameco Electronics                 |         | 375        | Semi Disk Systems                     |     |
| 66  | Cardco, Inc.                     |      | 295      | Jim Quinn Computer Division        |         | 162        | Seneca Electronics                    |     |
| 37  | Cavalier Computer                |      | 164      | Jimscot, Inc.                      |         | 359        | Simpliway Products Company            |     |
| 6   | Check-Mate                       |      |          | John Bell Engineering, Inc.        |         | 100        | Sinclair Research Company             |     |
| 0   | Check-Mate                       |      | 483      | John Wiley & Sons, Inc.            |         | 436        | Sirius Software, Inc.                 |     |
| 32  | Check-Mate                       |      | 397      | Journal of Pascal & Ada            |         | 438        | Sirius Software, Inc.                 |     |
| 228 | Chicago FM Club                  |      | 54       | Key Software                       |         | 442        | Sirius Software, Inc.                 |     |
| 170 | Chips & Dale                     |      | 472      | Kraft Systems, Inc.                |         | 445        | Sirius Software, Inc.                 |     |
| 105 | Colonial Data                    |      | 198      | LNW Research                       |         | 448        | Sirtech                               |     |
| 133 | Colonial Data                    |      | 355      | Leading Edge Products, Inc.        |         | 496        | SmithRick Associates                  |     |
| 167 | Commodore Business Machines, Inc |      | 482      | Learning Company, The              |         |            | Snappware, Inc.                       |     |
| 90  | CompuCover                       |      | 78       | Lifeboat Associates                |         | 486        | Softrend, Inc                         |     |
| 468 | CompuPro Systems                 |      | 411      | Lifetree Software, Inc.            |         | 488        | Software Arts, Inc.                   |     |
| 371 | CompuServe                       |      | 427      | Link Systems                       |         | 302        | Software Connection, The              |     |
| 204 | CompuShack                       |      | 373      | Logical Devices, Inc.              |         | 491        | Software Publishing Corp.             |     |
| 19  | Compuview                        | 91   | 316      | MFJ Enterprises, Inc.              |         | 294        | Software Support                      |     |
| 320 | Computer Case Company            |      | 234      | Magnolia Microsystems              |         | 213        | Sonic Microsystems                    |     |
| 18  | Computer Design Labs             |      | 95       | Manx Software Systems              |         | 430        | Southern Computer Systems, Inc.       |     |
| 104 | Computer Development, Inc.       | 30   | 72       | Master Electronics, Inc            |         | 408        | Southwest EdPsych Services, Inc.      |     |
| 20  | Computer Discount of America     |      | 165      | Med Systems Software               |         | 361        | Star Micronics, Inc.                  |     |
| 10  | Computer Peripherals Unlimited   |      | 308      | Micro 80, Inc.                     |         | 237        | States Computers                      |     |
| 62  | Computer Plus                    |      | 216      | Microflash Company                 |         | 179        | Stellation Two                        |     |
| 6   | Computer Shopper                 |      | 309      | Micro-Grip, Ltd.                   |         | 181        | Supersoft, Inc.                       |     |
| 69  | Computer System Associates       |      | 1        | Micro Ink, Inc.                    |         | 474        | Synetix Industries, Inc.              |     |
| 27  | Computers Wholesale              |      | 1        | Micro Instructional, Inc.          |         |            | Syzygy                                |     |
| 97  | Concord Computer Products        |      |          | Micro Lab                          |         |            | TNW Corp.                             |     |
| 26  | Continental Software             |      | 381      | Micro Match ,                      |         | 189        | Tab Sales Company                     |     |
| 92  | Coosol, Inc.                     | 159  | 407      | Microphys                          |         | 139        | Tech Data Corporation                 |     |
| 97  | Cornucopia Software,             | 149  | 68       | Micro Resources Corp               |         | 241        | Telcon Industries                     |     |
| 85  | Creative Educational Service     | 148  | 420      | Micro-Sparc, Inc                   |         | 476        | Texas Instruments, Inc.               |     |
| 06  | Creature Computing Software      | 24   | 432      | Microsoft Consumer Products        |         | 118        | Three G Company, Inc                  |     |
| 00  | Cross Educational Software       | 30   |          | Micro Technical Products           | 145     | 477        | Toshiba America, Inc.                 |     |
| 252 | Cuesta Systems                   |      |          | Microcomputing Binders             |         | 399        | Unified Software Systems              |     |
| 356 | Curtis Manufacturing Co          | 53   |          | Microcomputing Books               | 131-133 | 478        | Vector Graphic, Inc.                  |     |
| 53  | D/Punch Company                  |      | 11       | Microcomputing Dealers             |         | 285        | Vespa Computer Outlets                |     |
| 293 | D & N Micro Products             |      |          | Microcomputing Moving              |         | 158        | Vynet Corporation                     |     |
| 35  | Daman                            |      |          | Microcomputing Sales               |         | 403        | WIMS Computer Consulting              |     |
| 114 | Datamost                         |      |          | Microcomputing Shelf Boxes         |         | 405        | WIMS Computer Consulting              |     |
| 146 | Datamost                         |      |          | Microcomputing Subscriptions       | 35, 107 |            | Wameco/Mikos, Inc.                    | 12  |
| 131 | Datasoft                         |      | 144      | Midwest Scientific Instruments     |         | 1000       | Wayne Green Books                     | 9   |
| 149 | Data Soft, Inc.                  |      | 255      | Miller Microcomputer Services      |         | 1          | Wayne Green International             |     |
| 123 | Data Transform Inc.              |      | 238      | Mini Micro Mart                    |         |            | Weather Satellite                     |     |
| 116 | Digital Constructs               |      |          | NEC                                |         | 45         | Winchendon Group, The                 | 2   |
| 171 | Digital Equipment Corp.          |      | 473      | NEC Information Systems, Inc.      |         | 163        | Wintek Corporation                    |     |
|     | Digital Research Computers       |      |          | NRI Schools                        |         |            | World Wide Media                      | 87  |
| 250 | Discount Software Group          |      |          | Nanos Systems                      |         | 122        | WSR Software Associates               |     |
|     |                                  |      |          | National Computer Shows            |         | 479        | Zenith Data Systems                   |     |
| 425 |                                  |      |          | nis advertiser prefers to be conta |         |            |                                       |     |

For further information from our advertisers, please use the Reader Service card.

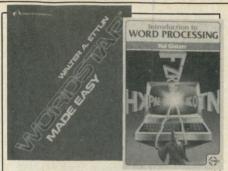

A USER GUIDE TO THE UNIX SYSTEM by Jean Yates and Rebecca Thomas. Here at last is a clearly written book that allows you to use the Unix operating system easily, and at a fraction of the time it previously took. If you're using, evaluating or simply curious about this system, this is your book. BK1242 \$15.99

WORDSTAR MADE EASY by Walter A. Ettlin. Now Word-Star is as simple to learn as it is easy to use. This book teaches WordStar in 14 easy lessons, saving hours of hard work, it comes with a convenient pull-out Command Card. BK1239 \$7.95

INTRODUCTION TO WORD PROCESSING by Hal Glatzer. This book explains in plain language what a word processor can do, how to use one, how it improves productivity—especially in businesses that handle lots of words—and how to buy one wisely. No technical knowledge required, for all first-time users and those considering purchasing a word processor. BK1238 \$12.95

# Special Interests

THE CUSTOM TRS-80 AND OTHER MYSTERIES—by Dennis Kitsz. More than 300 pages of TRS-80 customizing information. With this book you'll be able to explore your computer like never before. Want to turn an 8 track into a mass storage unit? Individual reverse characters? Replace the BASIC ROMs? Make Music? High speed, reverse video, Level I and Level II? Fix it if it breaks down? All this and much, much more. Even if you have never used a soldering iron or read a circuit diagram, this book will teach you how! This is the definitive guide to customizing your 80! BK1218 \$29.95.\*

BASIC FASTER AND BETTER AND OTHER MYSTERIES—by Lewis Rosenfelder. You don't have to learn assembly language to make your programs run fast. With the dozens of programming tricks and techniques in this book you can sort at high speed, swap screens in the twinkling of an eye, write INKEY routines that people think are in assembly language and add your own commands to BASIC. Find out how to write elegant code that makes your BASIC really hum, and explore the power of USR calls. BK1221 \$29.95.\*

THE CP/M HANDBOOK (with MP/M)—by Rodnay Zaks. A complete guide and reference handbook for CP/M—the industry standard in operating systems. Step-bystep instruction for everything from turning on the system and inserting the diskette to correct user discipline and remedial action for problem situations. This also includes a complete discussion of all versions of CP/M up to and including 2.2, MP/M and CDOS. BK1187 \$14.95.\*

TRS-80 DISK AND OTHER MYSTERIES—by Harvard C. Pennington. This is the definitive work on the TRS-80 disk system. It is full of detailed "How to use," information with examples, samples and in-depth explanations suitable for beginners and professionals alike. The recovery of one lost file is worth the price alone. BK1181 \$22.50.\*

MICROSOFT BASIC DECODED AND OTHER MYSTER-IES—by James Farvour. From the company that brought you TRS-80 DISK AND OTHER MYSTERIES. Contains more than 6500 lines of comments for the disassembled Level II ROMs and six additional chapters describing every BASIC subroutine, with assembly language routines showing how to use them. Flowcharts for all major routines give the reader a real insight into how the interpreter works. BK1186 \$29.50.\*

Some of the

Best

crocomputina

# NEW NEW

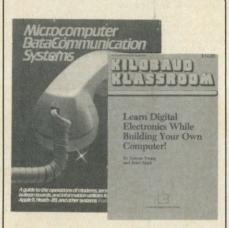

KILOBAUD KLASSROOM—by George Young and Peter Stark. Learning electronics theory without practice isn't easy. And it's no fun to build an electronics project that you can't use. Kilobaud Klassroom the popular series first published in Kilobaud Microcomputing, combines theory with practice. This is a practical course in digital electronics. It starts out with very simple electronics projects, and by the end of the course you'll construct your own working microcomputer!

your own working microcomputer!
Authors Young and Stark are experienced teachers, and their approach is simple and direct. Whether you're learning at home or in the classroom, this book provides you with a solid background in electronics—and you'll own a computer that you built yourself! BK7386 \$14.95

TOOLS & TECHNIQUES FOR ELECTRONICS—by A. A. Wicks is an easy-to-understand book written for the beginning kit-builder as well as the experienced hobbyist. It has numerous pictures and descriptions of the safe and correct ways to use basic and specialized tools for electronic projects, as well as specialized metal-working tools and the chemical aids which are used in repair shops. BK7348 \$4.95.\*

MICROCOMPUTER DATA COMMUNICATIONS SYSTEMS by Frank J. Derfler. This text has a lot of good information on message systems and information utilities; the fundamentals of data communications, modems, terminals, and software for specific microcomputers. Interesting and informative for the beginner, yet a good reference for the experienced data communications user. BK1243 \$12.95

# Introductory

UNDERSTANDING AND PROGRAMMING MICRO-COMPUTERS—A valuable addition to your computing library. This two part text includes the best articles that have appeared in 73 and Kilobaud Microcomputing magazines on the hardware and software aspects of microcomputing. Well known authors and well structured text helps the reader get involved. BK7382 \$10.95.\*

SOME OF THE BEST FROM KILOBAUD/MICRO-COMPUTING—A collection of the best articles that have recently appeared in Kilobaud/MICROCOMPUTING. Included is material on the TRS-80 and PET systems, CP/M, the 8080/8085/Z80 chips, the ASR-33 terminal. Data base management, word processing, text editors and file structures are covered too. Programming techniques and hardcore hardware construction projects for modems, high speed cassette interfaces and TVTs are also included in this large format, 200 plus page edition. BK7311 \$10.95.\*

DON'T (or How to Care for Your Computer)—by Rodnay Zaks. In plain language, with numerous illustrations, this book tells all the do's and don't's of the care, preservation and correct operation of the small computer system. Specific chapters cover each piece of hardware and software, as well as safety and security precautions and help for problem situations. Have your computer work right the first time and keep it working. No technical background required. For all computer users. BK1237 \$11.95.

YOUR FIRST COMPUTER—by Rodnay Zaks. Whether you are using a computer, thinking about using one or considering purchasing one, this book is indispensable. It explains what a computer system is, what it can do, how it works and how to select various components and peripheral units. It is written in everyday language and contains invaluable information for the novice and the experienced programmer. (The first edition of this book was published under the title "An Introduction to Personal and Business Computing".) BK1191 \$8.95\*

MICROPROCESSOR INTERFACING TECHNIQUES by Austin Lesea & Rodnay Zaks—will teach you how to interconnect a complete system and interface it to all the usual peripherals. It covers hardware and software skills and techniques, including the use and design of model buses such as the IEEE 488 or S-100. BK1037 \$17.95. HOBBY COMPUTERS

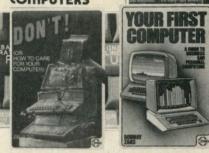

AN INTRODUCTION TO MICROCOMPUTERS, VOL. 1—2nd Edition completely revised. Dedicated to the basic concepts of microcomputers and hardware theory. The purpose of Volume I is to give you a thorough understanding of what microcomputers are. From basic concepts (which are covered in detail), Volume I builds the necessary components of a microcomputer system. This book highlights the difference between minicomputers and microcomputers. BK1030 \$12.99.\*

THE NEW HOBBY COMPUTERS—This book takes it from where Hobby Computers Are Here! leaves off, with chapters on Large-Scale Integration, how to choose a microprocessor chip, an introduction to programming, low-cost I/O for a computer, computer arithmetic, checking memory boards...and much, much more! Don't miss this tremendous value! BK7340 Only \$4.95.\*

AN INTRODUCTION TO MICROCOMPUTERS, VOL. 0
—The Beginner's Book—Written for readers who know nothing about computers—for those who have an interest in how to use computers—and for everyone else who must live with computers and should know a little about them. The first in a series of 4 volumes, this book will explain how computers work and what they can do. Computers have become an integral part of life and society. During any given day you are affected by computers, so start learning more about them with Volume 0. BK1130 \$7.95."

HOBBY COMPUTERS ARE HERE!—If you want to come up to speed on how computers work— hardware and software—this is an excellent book. It starts with fundamentals and explains the circuits and the basics of programming, along with a couple of TVT construction projects, ASCII, Baudot, etc. This book has the highest recommendations as a teaching aid. BK7322 \$4.95.\*

PRICES SUBJECT TO CHANGE WITHOUT NOTICE

\*Use the order card in this magazine or itemize your order on a separate piece of paper and mail to *Microcomputing* Book Department ● Peterborough NH 03458. Be sure to include check or detailed credit card information. No C.O.D. orders accepted. All orders add \$1.50 for first book, \$1.00 each additional book, \$10.00 per book foreign airmail. Please allow 4-6 weeks for delivery. Questions regarding your order? Please write to Customer Service at this address.

# Programming

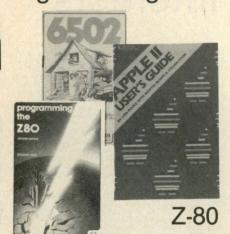

NANOS SYSTEM MIN TO WHAT REFERENCE CARDS FOR APPLE II, APPLE II PLUS, MODELS I, II, III AND COLOR COMPUTER

· 1. 6 11 11 11 11 acaumuan cumu "a

At last! No more flipping through the pages of the Basic manual! No more working through the maze of machine language instructions! These cards completely summarize the Basic and Assembler

manuals! FEATURES INCLUDE memory map, eyeball graphics, math instructions, basic commands, store instructions, basic func-tions, load instructions, basic statements, move instructions, special keys, exchange instructions, print using examples, shift instructions, basic special characters, compare instructions, basic and assembler messages and codes, branch instruc-tions, basic facts, data alteration instructions, re-served words, I/O instructions, ROM routines, com-plete character chart with graphics and space-com-pression codes, hex-dec chart, control code cross-BRUGHUBBIGGBURUNG pression codes, nex-dec chart, control code cross-reference, assembler instructions commands and operators, screen line layout, editor commands & subcommands, condition code easy access. Designed as a fold-up, accordion-style card, fits in your pocket. Panels organized for optimum speed for reference.

| Model I: Basic only FC1001            | \$2.95 |
|---------------------------------------|--------|
| Model I: BASIC and Assembler FC1002   | \$4.95 |
| Model II: BASIC and Assembler FC1005  | \$5.95 |
| Model III: BASIC only FC1004          | \$3.95 |
| Model III: BASIC and Assembler FC1003 | \$5.95 |
| Color: BASIC and Extended FC1006      | \$4.95 |
| Apple II: BASIC only FC1007           | \$3.95 |
| Apple II: BASIC & 6502 FC1008         | \$4.95 |

6502

68000/6809

TRS-80 ASSEMBLY LANGUAGE—by Hubert S. Howe, Jr. This book incorporates into a single volume all the pertinent facts and information you need to know to program and enjoy the TRS-80. Included are clear presentations of all introductory concepts, completely tested practical programs and subroutines, details of ROM and RAM and disk operating systems, plus comprehensive tables, charts and appendices. Suitable for the first time user or more experienced users. BK1217 \$9.95.\*

INSIDE LEVEL II-For machine language program INSIDE LEVEL II—For machine language programmers. This is a comprehensive reference guide to the Level II ROMs, allowing easy utilization of the sophisticated routines they contain. It concisely explains set-ups, calling sequences, variable passage and I/O routines. Part II presents an entirely new composite program structure which unloads under the SYSTEM command and executes in both BASIC and machine code with the speed and efficiency of a compiler. Special consideration is given to disk systems. BK1183 \$15.95.\*

PROGRAMMING THE Z-80—by Rodnay Zaks. Here is assembly language programming for the Z-80 presented as a progressive, step-by-step course. This book is both an educational text and a self-contained reference book, useful to both the beginning and the experienced programmer who wish to learn about the Z-80. Exercises to test the reader are included. BK1122 \$15.95.

Z-80 ASSEMBLY LANGUAGE PROGRAMMING—by Lance A. Leventhal. This book thoroughly covers the Z-80 instruction set, abounding in simple programming examples illustrating software development concepts and actual assembly language usage. Features include Z-80 I/O devices and interfacing methods, assembler conventions, and comparisons with 8080A/8085 instruction sets and interrupt structure. BK1177 \$16.99.\*

PROGRAMMING THE 6502 (Third Edition)-Rodnay PROGRAMMING THE \$502 (Ining Edition)—Rodnay Zaks has designed a self-contained text to learn pro-gramming, using the 6502. It can be used by a person who has never programmed before, and should be of value to anyone using the 6502. The many exercises will allow you to test yourself and practice the con-cepts presented. \$13.95.\* BK1005

6502 APPLICATIONS BOOK—Rodnay Zaks presents practical-application techniques for the 6502 microprocessor, assuming an elementary knowledge of microprocessor programming. You will build and design your own domestic-use systems and peripherals. Self-test exercises included. BK1006 \$12.95.\*

PET/CBM PERSONAL COMPUTER GUIDE—by Adam Osborne and Caroll Donahue. REVISED SECOND EDITION This is the book that will show you what the Commodore PET or CBM can do and how to get your's up and running. Designed as a self-teaching BASIC uttorial, the book will teach you both BASIC and CBM BASIC, yet it assumes no knowledge of computers or programming. Included are: complete operating instructions, Description of all PET/CBM BASIC statements, optimal programming techniques and solutions to many programming problems. BK1231 \$15.00

SOME COMMON BASIC PROGRAMS, APPLE II EDI-TION—by Lon Poole et al. A powerful collection of financial, statistical, home management and mathematics programs—76 in all—Each program is presented with BASIC source code, operating instructions and descriptions. If you're a beginning programmer you can learn from this book what well designed and documented programs look like. BK1232 \$14.95

UNDERSTANDING YOUR VIC VOL. 1:BASIC PROGRAM-MING—by David Schultz. For the beginning VIC programmer—this book is full of examples and exercises (with expected results included as immediate feedback) that will help you to quickly and easily learn about the VIC. Included are chapters on program design with the use of pseudo code and data dictionaries to refine programming problems, and on VIC color and sound features. A fine learn-by-doing programming guide. RK1234 St.1 95.

6502 ASSEMBLY LANGUAGE PROGRAMMING—by Lance A. Leventhal. This book provides comprehensive coverage of the 6502 microprocessor assembly language. Leventhal covers over 80 programming examples from simple memory load loops to complete design projects. Features include 6502 assembler conventions, input/output devices and interfacing methods and programming the 6502 interrupt system. methods and programming the 6502 interrupt system. BK1176 \$16.99.\*

THE APPLE II USER'S GUIDE—by Lon Poole, Martin McNiff, and Steven Cook. This guide is the key to unlocking the full power of your Apple II or Apple II Plus. Topics include: "Applesoft and Integer BASIC Programming"—especially how to make the best use of Apple's sound, color and graphics capabilities. "Machine Level Programming." "Hardware Features"—which covers the disk drive and printer, and "Advanced Programming"—describing high resolution graphics techniques and other advanced applications. Well organized and easy to use. BK1220 \$15.00.

6809 MICROCOMPUTER PROGRAMMING AND INTERFACING—by Andrew C. Staugaard, Jr. Getting involved with Tandy's new Color Computer? If so, this new book from the Blacksburg Group will allow you to exploit the awesome power of the machine's 6809 microprocessor. Detailed information on processor are objective addressing modes register correction darks. croprocessor. Detailed information on processor architecture, addressing modes, register operation, data movement, arithmetic logic operations, I/O and interfacing is provided, as well as a review section at the end of each chapter. Four appendices are included covering the 6809 instruction set, specification sheets of the 6809 family of processors, other 6800 series equipment and the 6809/6821 Peripheral Interface Adapter. This book is a must for the serious Color Computer owner. BK1215 \$13.95.\*

68000 MICROPROCESSOR HANDBOOK—by Gerry Kane. Whether you're currently using the 68000, planning to use it, or simply curious about one of the newest and most powerful microprocessors, this handbook has all the answers. A clear presentation of signal conversions, timing diagram conventions, functional logic, three different instruction set tables, exception processing, and family support devices provides more information about the 68000 than the manufacturer's data sheets. A stand alone reference book which can also be used as a supplement to An Introduction to Microcomputers: Vol. 2—Some Real Microprocessors. BK1216 \$6.99.\*

68000 ASSEMBLY LANGUAGE PROGRAMMING-by 68000 ASSEMBLY LANGUAGE PROGRAMMING—by Gerry Kane, et al. A straightforward self teaching text book on assembly language programming for the 68000 microprocessor. This book contains the entire instruction set, describes the function of assemblers and assembly instructions and discusses basic software development concepts. A large number of practical programming examples are included. BK1233 \$16.99

MICROCOMPUTING CODING SHEETS Microcomput MICROCOMPUTING CODING SHEETS microcomputing's dozen or so programmers wouldn't try to work without these handy scratch pads, which help prevent the little errors that can cost hours and hours of programming time. Available for programming is Assembly/Machine Language (PD1001), which has columns for address, instruction (3 bytes), source code (label, op code, operand) and comments; and for BASIC (PD1002) which is 72 columns wide. 50 sheets to a pad.

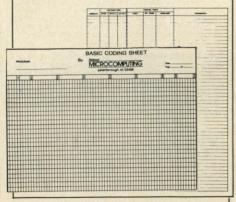

Cook Books

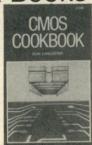

CMOS COOKBOOK—by Don Lancaster. Details the application of CMOS, the low power logic family suitable for most applications presently dominated by TTL. Required reading for every serious digital experimenter! BK1011 \$10.50.\*

TTL COOKBOOK—by Don Lancaster. Explains what TTL is, how it works, and how to use it. Discusses practical applications, such as a digital counter and display system, events counter, electronic stopwatch, digital voltmeter and a digital tachometer. BK1063 \$9.50.\*

TVT COOKBOOK—by Don Lancaster. Describes the use of a standard television receiver as a microprocessor CRT terminal. Explains and describes character generation, cursor control and interface information in typical, easy-to-understand Lancaster style. BK1064 \$9.95.\*

PRICES SUBJECT TO CHANGE WITHOUT NOTICE

\*Use the order card in this magazine or itemize your order on a separate piece of paper and mail to *Microcomputing* Book Department ● Peterborough NH 03458. Be sure to include check or detailed credit card information. No C.O.D. orders accepted. All orders add \$1.50 for first book, \$1.00 each additional book, \$10.00 per book foreign airmail. Please allow 4-6 weeks for delivery. Questions regarding your order? Please write to Customer Service at this address.

# Basic & Pascal

INTRODUCTION TO TRS-80 LEVEL II BASIC AND COMPUTER PROGRAMMING—by Michael P. Zabinski. Written by an experienced educator, this is the book for those beginners who want to learn about computers without having to become an expert. It has practical programs, useful line-by-line comments, excellent flowcharts accompanied by line numbers and over 200 exercises which help the reader assess progress, reinforce comprehension, and provide valuable practical experience. BK1219 \$10.95.\*

LEARNING TRS-80 BASIC-by David A. Lien. Dr. Lien, who is the author of THE BASIC HANDBOOK and the original Radio Shack LEVEL I USER'S MANUAL, has compiled a tutorial which includes portions of the original USER'S MANUAL, and most of LEARNING LEVEL II along with extensive additions. It will completely cover the TRS-80 Models I, II, III, and 16 (sorry, not the color or pocket computers). It is, of course, written in the easy learning style which readers of Dr. Lien's books have come to enjoy. BK1175 \$19.95.

THE BASIC HANDBOOK—SECOND EDITION—by David Lien. This book is unique. It is a virtual ENCYCLOPEDIA of BASIC. While not favoring one computer over another, it explains over 250 BASIC words, how to use them and alternate strategies. If a computer does not possess the capabilities of a needed or specified word, there are often ways to accomplish the same function by using another word or combination of words. That's where the HANDBOOK comes in. It helps you get the most from your computer, be it a "bottom-of-the-line" micro or an oversized monster. BK1174 \$19.95.

BASIC BASIC (2ND EDITION)—by James S. Coan. This is a textbook which incorporates the learning of computer programming using the BASIC language with the puter programming using the BASIC language with the teaching of mathematics. Over 100 sample programs illustrate the techniques of the BASIC language and every section is followed by practical problems. This second edition covers character string handling and the use of data files. BK1026 \$10.50.\*

ADVANCED BASIC—Applications including strings and files, coordinate geometry, area, sequences and series, simulation and graphing and games. BK1000 \$10.75.\*

INTRODUCTION TO PASCAL-by Rodnay Zaks step-by-step introduction for anyone wanting to learn the language quickly and completely. Each concept is explained simply and in a logical order. All features of the language are presented in a clear, easy-to-understand format with exercises to test the reader at the end of each chapter. It describes both standard PASCAL and UCSD PASCAL—the most widely used dialect for small computers. No computer or programming experience is necessary. BK1189 \$14.95.\*

ming experience is necessary. BK1189 \$14.95.\*

PROGRAMMING IN PASCAL—by Peter Grogono. The computer programming language PASCAL was the first language to embody in a coherent way the concepts of structured programming, which has been defined by Edsger Dijkstra and C.A.R. Hoare. As such, it is a landmark in the development of programming languages. PASCAL was developed by Niklaus Wirth in Zurich; it is derived from the language ALGOL 60 but is zurich; it is derived from the language ALGOL 60 but widely accepted as a useful language that can be efficiently implemented, and as an excellent teaching tool. It does not assume knowledge of any other programming language and therefore suitable for an introductory course. BK1140 \$12.95.\*

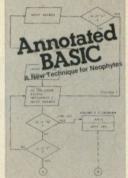

NEW

NEW

ANNOTATED BASIC—A NEW TECHNIQUE FOR NEO-PHYTES.—BASIC programming was supposed to be simple—a beginner's programming language which was so near to English that is could be easily understood. But, in recent years, BASIC has become much more powerful and therefore much more difficult to read and understand. BASIC simply isn't basic

Annotated BASIC explains the complexities of modern BASIC. It includes complete TRS-80\* Level II

modern BASIC. It includes complete TRS-80\* Level II BASIC programs that you can use. Each program is anotated to explain in step-by-step fashion the workings of the program. Programs are flowcharted to assist you in following the operational sequence. And—each chapter includes a description of the new concepts which have been introduced.

Annotated BASIC deals with the hows and whys of TRS-80 BASIC programming. How is a program put together? Why is it written that way? By observing the programs and following the annotation, you can develop new techniques to use in your own programs—or modify commercial programs for your specific use. Annotated BASIC Volume 1 BK7384 \$10.95
Annotated BASIC Volume 2 BK7385 \$10.95
Order Both Volumes and Save! BK738402 \$18.95

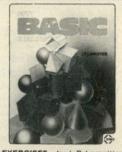

50 BASIC EXERCISES-by J. P. Lamoitier. This book is 50 BASIC EXERCISES—by J. P. Lamoitier. This book is structured around the idea that the best way to learn a language is through actual practice. It contains 50 completely explained exercises: statement and analysis of the problem, flowcharts, programs and actual runs. Program subjects include mathematics, business, games, and operations research, and are presented in varying levels of difficulty. This format enables anyone to learn BASIC rapidly, checking their progress at each step. BK1192 \$12.95°.

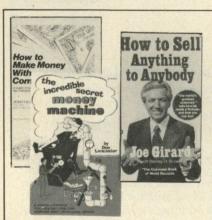

# Money making

HOW TO MAKE MONEY WITH COMPUTERS-In 10 information-packed chapters, Jerry Felsen describes more than 30 computer-related, money-making, high low capital investment opportunities. BK1003 \$15.00.

HOW TO SELL ANYTHING TO ANYBODY—According to *The Guinness Book of World Records*, the author, Joe Girard, is "the world's greatest salesman." This book reveals how he made a fortune—and how you can, too. BK7306 \$2.25."

THE INCREDIBLE SECRET MONEY MACHINE-by Don Lancaster. A different kind of "cookbook" from Don Lancaster. Want to slash taxes? Get free vacations? Win at investments? Make money from something that you like to do? You'll find this book essential to give you the key insider details of what is really involved in starting up your own money machine. BK1178 \$5.95.\*

PRICES SUBJECT TO CHANGE WITHOUT NOTICE

# Business

THEORY Z—How American Business Can Meet the Japanese Challenge—by William Ouchi. Why are the Japanese catching up and surpassing American industrial productivity? What allows Japanese industrialists to offer guaranteed lifetime employment to their workforce? This book will help you understand the Theory Z managerial philosophy and its implications for the American corporate future. Examples are given of the American industrial giants already operating under Z-style management, and the impact of this style on the quality of their executives and workers is explored. A must for the alert businessman, large or small. BK1226 \$12.95\* THEORY Z-How American Business Can Meet the

SO YOU ARE THINKING ABOUT A SMALL BUSINESS COMPUTER—by Richard G. Canning and Nancy C. Leeper. For a well-organized manual on the process of selecting the right computer system for your small business, this text can't be excelled. Designed to introduce the novice in data and word processing to the real benefits of computerization, the book is filled with money- and time-saving tips, photos of equipment, lists of suppliers, prices, explanations of computer terminology, and helpful references to additional sources of information. Everyone contemplating a first computer terminology and the source of the source of of information. Everyone contemplating a first computer installation should have this book. BK1222 \$14.00\*

PAYROLL WITH COST ACCOUNTING—IN BASIC—by L. Poole & M. Borchers, includes program listings with remarks, descriptions, discussions of the principle behind each program, file layouts, and a complete user's manual with step-by-step instructions, flow-charts, and simple reports and CRT displays. Payroll and cost accounting features include separate payrolls for up to 10 companies, time-tested interactive data entry, easy correction of data entry errors, job costing (labor of distribution), check printing with full deduction and pay detail, and 16 different printed reports, including W-2 and 941 (in CBASIC). BK1001 \$20.00.\*

SOME COMMON BASIC PROGRAMS- Published by Adam Osborne & Associates, Inc. Perfect for non-technical computerists requiring ready-to-use programs. Business programs, plus miscellaneous programs. Invaluable for the user who is not an experienced programmer. All will operate in the stand-alone mode. BK1053 \$14.99

PERSONAL INFORMATION MANAGEMENT SYSTEM—Learn how to unleash the power of a per sonal computer for your own benefit in this ready-to use data-base management program. BK1009 \$11.95.

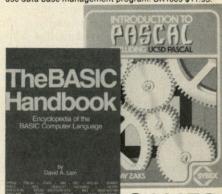

GAMES

40 COMPUTER GAMES FROM KILOBAUD MICROCOM-PUTING—Forty games in all in nine different categories. Games for large and small systems, and even a section on calculator games. Many versions of BASIC used and a wide variety of systems represented. A must for the serious computer gamesman. BK7381 \$7.95.

BASIC COMPUTER GAMES—Okay, so once you get your computer and are running in BASIC, then what? Then you need some programs in BASIC, that's what. This book has 101 games for you from very simple to real buggers. You get the games, a description of the games, the listing to put in your computer and a sample run to show you how they work. Fun. Any one game will be worth more than the price of the book for the function of the your family will have with it BAICAY ST 50. you and your family will have with it. BK1074 \$7.50.

MORE BASIC COMPUTER GAMES-Edited by David H. Ahl. More fun in BASIC! 84 new games from the people who brought you BASIC Computer Games. Includes such favorites as Minotaur (battle the mythical beast) and Eliza (unload your troubles on the doctor at bargain rates). Complete with game description, listing and sample run. BK1182 \$7.50.\*

WHAT TO DO AFTER YOU HIT RETURN - PCC's first book of computer games...48 different computer games you can play in BASIC...programs, descriptions and many illustrations. Lunar Landing, Hamurabi, King, Civel 2, Qubic 5, Taxman, Star Trek, Crash, Market, etc. BK1071 \$16.50.\*

\*Use the order card in this magazine or itemize your order on a separate piece of paper and mail to *Microcomputing* Book Department ● Peterborough NH 03458. Be sure to include check or detailed credit card information. No C.O.D. orders accepted. All orders add \$1.50 for first book, \$1.00 each additional book, \$10.00 per book foreign airmail. Please allow 4-6 weeks for delivery. Questions regarding your order? Please write to Customer Service at this address.

# Pascal for Engineers and Scientists Master Apple Machine Language PET Games, Games, Games Playing the Market Definitely Not for Dilettantes

# Pascal Programs for Scientists and Engineers

Alan R. Miller Sybex, 1981 2344 Sixth St. Berkeley, CA 94710 Paperback, 374 pp., \$16.95

This book shows how far the microcomputer industry has come from its game-playing origins; Miller leads us through the mazes of Gauss-Jordan eliminations, Shell-Metzner sorts and the Romberg method instead of exposing us to caves, dragons or alien invaders. It is an important addition to the growing group of publications which help microcomputer owners take full advantage of the capabilities of these remarkable devices. The special advantages of Pascal for development and maintenance of complex programs are well illustrated. The book is not for absolute beginners (unless you are content to copy and use programs without making any adaptations for your own use), but it makes an excellent complement to an introductory book such as Luehrmann and Peckham's Apple Pascal—A Hands-On Approach. (For a review of this book see Microcomputing, April 1982, p. 180.)

Among the best features of the book are the many clear examples of top-down programming, a widely cited advantage of Pascal. Time and again, Miller takes the reader through derivation of the equations on which a program is based, writes a simple version which is quite easy to understand but does not give the desired precision, capacity, etc., and then goes on to progressively more complex versions with additional features. Anyone who works through these programs will learn a lot about programming in general and Pascal in particular. People in a hurry can just enter the final versions and still get their money's worth.

My initial impression of the book was that the title is backwards; it seems to be

written for engineers first and scientists second. Nevertheless, scientists who make extensive use of simultaneous equations and complex curve fitting should find it useful, at least in some

Like the other Sybex books I have seen, it is very well produced; the type is clear, easy to read and well spaced. The programs are the easiest to read and enter that I have ever seen. Typesetting doesn't usually merit comment, but it is really quite remarkable in Miller's book, and it is certainly much better than in most programming books.

The programs in the book are written in Standard Pascal; this has some advantages and some disadvantages. The programs can be used on any computer which has a Pascal implementation, but they can't take advantage of special features (such as graphics) which make some versions of the language so attractive. I think the use of Standard Pascal was a wise choice, and Miller has been very careful to make as clear as possible the ways in which various extensions of the language might be utilized. The generality of Miller's approach is shown by the first chapter which presents programs for evaluating the limitations of various Pascal compilers, and programming approaches to bypass some compiler deficiencies are specified. It's hard to imagine a Pascal implementation with which this book could not be used.

The second chapter deals with simple mean and standard deviation calculations and random number generations. A chapter on vector and matrix operations leads logically into solution of simultaneous equations, and this is followed by a chapter on linear curve fitting. (This chapter is enhanced by a rather clever procedure for simulating curve plots using a conventional printer; the 80-character resolution is clearly not suitable for publications, but it does give a good idea of how well the curve fits the points.) Subsequent chapters deal with sorting of numerical data (bubble, Shell-Metzner and quick sorts are covered), advanced curve fitting and equation solving, and numerical integration of the area under a curve by several methods (trapezoidal rule, Simpson's Integration and the Romberg method). Finally, two approaches to nonlinear curve-fitting equations are presented, and the last chapter includes advanced applications such as calculation of normal distribution curves and the Gaussian, Gamma and Bessel functions. A useful appendix includes a summary of the major features of Standard Pascal and a brief bibliography precedes the rather limited index.

From my point of view, the only important deficiency in the book is its lack of statistical programs. Only mean and standard deviation calculations are presented. For my fellow biomedical scientists, an additional chapter including standard error calculations, t tests, analysis of variance, etc., would have enhanced the usefulness of this attractive book. My advice to prospective purchasers is to spend a few minutes in your local computer store looking over the book to see if it fits your needs. If it does, buy it; you certainly won't have any trouble following, entering or using the programs.

> James R. Florini Syracuse, NY

# Apple Machine Language

Don Inman and Kurt Inman Reston Publishing Company, Inc., 1981 Reston, VA 22090 Paperback, 224 pp., \$12.95

Many computer hobbyists avoid machine-language programming. Convinced that it is too difficult to master, they leave machine language alone and work with high-level languages such as Basic or Pascal.

Apple Machine Language explains programming in the Apple's native tongue in a clear and understandable manner. It guides the reader from Basic,

through the monitor program, and finally to the Apple mini-assembler. Each segment of the book is filled with numerous examples.

The book is divided into twelve chapters and three appendices. It's well organized and reveals careful and thoughtful planning. It covers fairly advanced topics as well, such as binary and BCD mathematical methods, multiple byte arithmetic and two's complement representation. Practical uses for the various techniques are given in graphics, arithmetic and game examples.

Exercises are given at the end of each chapter. These are helpful in determining if the preceding information was learned correctly. Answers to the exercises are provided as well. Though the book is intended for use by an individual, it can easily be adapted for a classroom situation.

In order to get the most out of Apple Machine Language, it would help to know something about Basic and be familiar with the Apple II computer. Without a bit of prior knowledge, some things in the book might be a bit confusing.

Since the book uses the Apple mini-assembler, it is not possible to do many of the examples on an Apple II Plus without the Integer Basic card. This is because the mini-assembler, step and trace, and Sweet 16 interpreter are located in the Integer Basic ROMs. The book is written assuming the user has both Integer and Applesoft Basic available, although all examples are given in Applesoft Basic.

Apple Machine Language is a very good introduction to machine and assembly language. It removes the mystique that surrounds programming in zeros and ones, and makes it understandable, practical and rewarding.

> Robert Swirsky Cedarhurst, NY

# **PET Games and Recreations**

Mac Oglesby, Len Lindsay and Dorothy B. Kunkin Reston Publishing Co., Inc., 1981 Reston, VA 22090 Paperback, 256 pp., \$9.95

PET Games and Recreations contains program listings for twenty simple games and a tongue-in-cheek discussion of PET programming techniques. The programs provided are intended for use with both new and old versions of the Commodore PET/CBM computers. Most of the programs make use of PET's effective but limited screen graphics capabilities. Do not expect any exotic graphics from these programs.

The collection of games includes several simple games designed and/or revised for use with the PET. They have been separated into four categories-games of chance like In Between, plan-ahead games like Tic Tac Toe and Brainbuster, reasoning games that include the classic Hurkle, and language and counting skills games such as Crossword Puzzle.

It is strange that two types of games that are best suited to PET's limited graphics capabilities are not represented in this book. Real-time action games (like Pong or Breakout) and Adventure games that are entertaining but use few graphics are absent.

Six recreational project programs that do provide entertaining activities using bouncing balls and other animation complete the program selection of the book.

The last chapter is a frivolous discussion of some unusual PET programming techniques, added almost as an afterthought.

Each of the program listings is introduced with a commentary about game background. The program listings reproduced in the book were printed using a NEC Spinwriter. This method provides clear, legible print and should insure accurate program listings.

It took about an hour to input the listing of In Between. Two hours of debugging and getting the graphics to look right followed. I discovered that it is difficult to count spaces and interpret graphic symbols correctly, even from the Spinwriter listing. I also noted that a few lines of the In Between listing are not reproduced as intended. Lines 25216, 25219 and 25264 use spaces instead of the backspace character (←). The symbol for this character is supposed to be a tilde (~) according to the introduction in the text.

At least nine of the programs contained in the book are available on a single cassette tape from Reston Publishers Software, 11480 Sunset Hills Road, Reston, VA 22090. My experience indicates that this tape may be worthwhile, especially if you are interested in more than a few of the games included in PET Games and Recreations.

An investment in PET Games and Recreations should be worthwhile if you have never modified any of the many games available in the public domain to run with PET graphics.

> S.J. Gradijan Carrollton, TX

# Playing the Stock & Bond Markets with Your **Personal Computer**

L. R. Schmeltz Tab Books Inc., 1981 Blue Ridge Summit, PA 17214 Paperback, 308 pp., \$9.95

L. R. Schmeltz says his book is aimed at relative novices-in regard to both computer programming and stock market knowledge. His aim is accurate. Experienced programmers and investors probably will learn little. But if you are indeed a novice in both areas, you should get a reasonable return on your ten dollars.

The programs included are in Basic, specifically Applesoft. Suggestions for converting to other Basics are included, but fall far short of hitting the mark, at least as compared to Microsoft Basic. Don't do what I did, namely type in the first long program with the thought of doing the rework on the screen. I ended up with seven pages of Basic code—over 300 lines-which I abandoned before getting

I'm a sucker for trying programs. I always figure I'll learn something even if I have no particular use for a specific program. And such was the case here. "Fundamental Analyst" uses both sequential and random files, a personal weak point. Great learning stuff, I thought. Well I learned all right. I can now use, at least hesitantly, Microsoft's file systems-but they're so different from Apple's I would have had to completely redo Schmeltz's program. And I didn't really want that particular program that badly.

"Fundamental Analyst" requests 17 pieces of financial data on each of three companies. The data was difficult to collect, in that I needed an annual report, Value Line Investment Survey reports and current newspapers to amass them. And I still had question marks on some items. Current assets and liabilities, sure. But year end inventory? Par value of preferred stock? And annual reports are just that-annual. Getting truly current data would be an almost impossible chore, certainly if any number of firms were to be examined.

The data was used to calculate various financial ratios, such as operating profit margin, current ratio, and sales to fixed assets. Many of the results might be better found in Standard and Poor data sheets or from the Value Line service (available in libraries if you don't want to spend the \$300 a year).

The second program is "Stock Trend Analyst," which calculates a moving average over a period of time. Again, a major data problem if you want to look at one stock one day and several others the next day. Still, getting the program up and running will add to the skills of a nonprofessional programmer.

The final program is "Dollar Cost Averaging Analyst," which simply keeps track of shares and share prices of a stock you buy on a dollar-averaging basis (that is, buying a constant dollar amount of stock at fixed intervals). The theory is you buy fewer shares when the price is high, more when the price is low, and your average price is thus reasonable. Such an investment program is most easily expedited when buying mutual fund shares, a procedure that clearly negates the need for a computer program to follow the results. But again, by getting the program up and running you'll end up a bit smarter.

What about the stock investment advice generally? Not bad. It's very basic, and my favorite approach is not discussed (select an industry group, then select the best-looking stock within that group). Apart from a mildly distracting habit of using too many exclamation points (one is too many-two or three on a page is downright irritating), Schmeltz offers advice which is quite sound.

For investment novices, I would suggest first reading the classic How to Buy Stocks by Louis Engel (a Bantam paperback). This is the beginner's bible, frequently given to investors if they buy through a full-service broker.

Schemltz includes an extensive bibliography, a glossary of computer terms, a handy glossary of investment terms, a list of additional information sources and a very interesting 18-page listing of commercially available investment programs -including an expanded package of his own, for Apple, of course.

The listings are large and clear. The few charts and tables are also clear but the photos are inexcusably muddy.

Is the book worth buying? Yes, for Apple users who would like to get some more programming practice while learning something about investment in common stocks. For non-Apple users, probably not. Schmeltz uses the Applesoft POKE graphics command to format the output to the screen-very unlike Microsoft use. And the awkwardness of the rest of the formatting commands will irritate those whose Basic offers print using (Schmeltz accurately notes how much neater the program could be with print using). Yes, conversion is possible, but at the cost of a lot of work-more than I was willing to do.

Although I personally found the programs themselves to be of marginal interest, I believe there are definite benefits to be gained from the book-you'll learn something about stock market investment and get some forced-draft practice in Applesoft.

> Dex Hart Miami, FL

# Interfacing to S-100/IEEE 696 Microcomputers

Sol Libes and Mark Garetz Osborne/McGraw-Hill, 1981 630 Bancroft Way Berkeley, CA 94710 Paperback, 340 pp., \$15.99

Interfacing to S-100/IEEE 696 Microcomputers is exactly what the title implies-it's the complete book on the philosophy, technique and methods of connecting any and all devices to the S-100 bus. There is virtually nothing that is left out of this work.

The book is not intended for the casual game dilettante or even the serious business programmer. The reader will need to have a thorough knowledge of electronics, including digital theory. The book assumes you understand digital logic functions, how to use TTL integrated circuits, how to read schematics and how to translate a schematic into a working circuit board. A basic knowledge of computer hardware is a must, and the ability to program in assembly language is an absolute necessity.

The book is marvelous. Everything you want to know about S-100 interfacing is in the book, including theory, specific hardware and circuits, and applications software both in flowchart form and actual assembly listings. The reader may have to dig a little to find the circuits he needs for his own application, but rest assured, they're in there. All he has to do is put them together. However, I must caution you—only the interface is discussed in the book, the peripherals themselves are not covered.

The text begins with a complete description of S-100 bus signals. The IEEE-696 standard is used as the basis of

Circle 188 on Reader Service card.

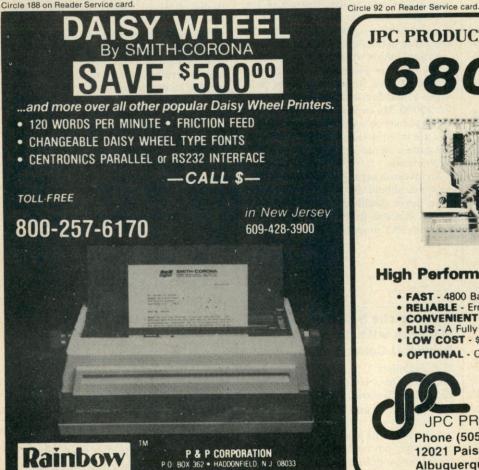

JPC PRODUCTS FOR

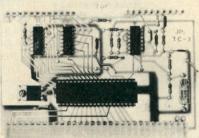

# **High Performance Cassette Interface**

- FAST 4800 Baud Loads 4K in 8 Seconds!
- RELIABLE Error Rate Less Than 1 in 106 Bytes
- CONVENIENT Plugs Directly Into The SWTPC.
- PLUS A Fully Buffered 8 Bit Output Port Provided.
- LOW COST \$59.95 For Complete Kit.
- OPTIONAL CFM/3 File Manager

Manual & Listing (For Cassette Add) \$ 6.95

TERMS: CASH, MC or VISA;

Shipping & Handling \$3.00

JPC PRODUCTS CO.

Phone (505) 294-4623 12021 Paisano Ct. Albuquerque, N.M. 87112 all the discussions, as this standard has become the yardstick against which all S-100 systems are measured. For those who still use the older buses, a comparison of a few of the other definitions are given, as well as the IEEE-696 standard. The book defines the function, polarity, whether active high or active low, symbol, and timing relationships for all 100 lines on the S-100 bus. There is even a section on proper termination of the individual lines.

There is an entire chapter on the timing relationships for the signals on the bus, and how they apply to various purposes and applications. Complete diagrams of the signals and their relative timing are given. Anyone who has ever tried to design a circuit board for any bus will appreciate this section.

The text shows all the circuits needed to derive all sorts of chip enable signals from the bus lines. The circuits for memory read and write, I/O transfers, wait states, buffers and many others are shown in detail. There is a discussion of address decoders, a full list of memory chips, and how to make both RAM (random access memory) and ROM (read only memory) boards using many of the popular RAM and EPROM chips.

Input and output is the most common use of interfacing to any computer. The book covers it well and in great detail.

There is a complete discussion of I/O ports, I/O mapping, memory mapping and handshaking. We see at every turn the specific circuits and chips to be used. Both parallel and serial interfacing are covered, with several methods of doing each with many of the popular interfacing chips, including the popular 6820, 8255 and 6520. The short section on handshaking is written as clearly as I have ever seen it done.

There is an entire chapter on the hazards and pitfalls (with solutions) of interfacing to the real world. Unfortunately, it leaves off much of the theory of ADCs and DACs, but a complete treatment of these subjects can (and has) taken an entire book all by itself.

The serious computer enthusiast or technician will find the chapter on interrupt techniques very useful. There is also a whole chapter on timers and counters, which every person who uses microcomputers in scientific applications will find indispensable.

For the hobbyist, experimenter, technician or scientific user, the last chapter is one called simply, Useful Circuits, which is a glorious hodgepodge of little tricks of the trade.

There is, naturally, a collection of full appendices.

Whenever I write a book review, I always try to be even-minded about the

book. I try to list an equal number of good and bad qualities. I ran into trouble with this work. I'm afraid that my list of shortcomings boils down to just a few picky little items. Those qualities are entirely concerned with some of the notation used in the text and the diagrams. My complaint is that the notation is not standard. Instead of drawing in pull-up resistors, they are represented by a diamond shape in the line they are supposed to pull up. A group of 8 or 16 wires all traveling to and from the same place is represented by a single line with the number of wires above it. In the text, and also in some drawings, active-low lines, instead of being represented by the mnemonic with a bar over it, are noted as the mnemonic with an asterisk in front of it. There is nothing wrong with this notation-it just takes a little getting used to, and could be confusing to someone not as well initiated in the finer points of electronic theory. I personally would have preferred the standard notations.

The S-100 bus has endured well. For those who want more from their S-100 computer than they can afford to buy, or for those who want to tinker with their machines and try to build peripherals or memory for it, this book gets my highest recommendation.

Gordon W. Wolfe Metairie, LA

Circle 187 on Reader Service card.

# DISCOUNT PRINTER RIBBONS

Brand New, Top Quality, Exact Replacement Ribbons & Cartridges. These Ribbons Produce Super Jet Black Impressions and Ultra Reliable Print Life. They Are Delivered to Your Door Promptly for Much Less Than Most Retail Stores

# ★SPECIAL! BUY 10 and GET ONE FREE!

| ı |                               | PACK SIZE      | RETAIL LIST                                                                                                    | YOUR WHOLESA                                                                                                    | ALE PRICE  | SIZE          | COMMENTS          | CAT. ORDER#            |
|---|-------------------------------|----------------|----------------------------------------------------------------------------------------------------|----------------------------------------------------------------------------------------------------|------------|---------------|-------------------|------------------------|
| ı | ANADEX 9000 Series            | 1/pk.          | 14.00 ea                                                                                                    | 14.00                                                                                                    | (14.00 ea) | 500"          | Nylon Jet Blk     | C-777                  |
| ı | CENTRONICS 700-703, 737, 779  |                | 18.95/3 pk                                                                                                    | 11.95/3 pk                                                                                                    | (3.98 ea)  | .563'' x 45'  | Nylon Jet Blk     | C-700                  |
| ı | CENTRONICS 100, 101A, 102,    | 3/pk           | 26.33/3 pk                                                                                                    | 17.55/3 pk                                                                                                    | (5.85 ea)  | 1" x 108"     | Nylon Jet Blk     | C-100                  |
| ı | 103, 300, 301, 306, 308, 330, | Sec.           |                                                                                                    |                                                                                                    |            |               | 5 mil High Speed  | 2. 美兰尔·加亚              |
| ı | 358, 398, 500, 501, 503, 508, | 100000         |                                                                                                    | <b>《四部版》</b> (四部版》  (四部版》  (四部版》  (四部版》  (四部版》  (四部版》  (四部版》  (四部版》  (四部版》  (四部版》  (四部版》  (四部版》  (四部版》  (四部版》  (四部版》  (四部版》  (四部版》  (四部版》  (四部版》  (四部版》  (四部版》  (四部版》  (四部版》  (四部版》  (四部版》  (四部版》  (四部版》  (四部版》  (四部版》  (四部版》  (四部版》  (四部版》  (四部版》  (四部版》  (四部版》  (四部版》  (四部版》  (四部版》  (四部版》  (四部版》  (四部版》  (四部版》  (四版版》  (四版版》 |            | 52.75 E TO 10 |                   | LEGISLA MATA           |
| ı | 588, 620, 820.                | 55 7 93        | TOP STATE                                                                                                    |                                                                                                    |            |               |                   |                        |
| ı | CENTRONICS 704-705            | 1/pk           | 16.95 ea                                                                                                    | 13.95/Giant Cart                                                                                                    | (13.95 ea) | 5/16" x 210"  | Giant Cart        | C-7045                 |
| ı | DEC 1/2 x 40YD.               | 3/pk           | 17.77/3 pk                                                                                                    | 12.95/3 pk                                                                                                    | (4.32 ea)  | 1/2" x 120"   | Double Spools     | R-600                  |
| ı | DEC 1/2 x 60YD.               | 3/pk           | 20.12/3 pk                                                                                                    | 14.25/3 pk                                                                                                    | (4.75 ea)  | 1/2" x 180"   | Double Spools     | R-644                  |
| ı | DIABLO HYTYPE II (M/S BLK) HI | 1/pk           | 9.31 ea                                                                                                    | 6.87 ea                                                                                                    | (6.87 ea)  | 5/16" x       | 300,000 plus imp. | C-511                  |
| ı | YIELD. FITS 70 PRINTERS!      |                | 10000                                                                                                    |                                                                                                    |            | 'High Yield"  |                   |                        |
| ı | EPSON MX70/80                 | 1/pk.          | 16.00 ea                                                                                                    | 16.00 ea                                                                                                    | (13.95 ea) | .500"x60"     | Nylon Jet Blk     | C-522                  |
| ı | IBM -"SILVER DOLLAR" Sys.     | 5/pk           | 5.80 ea                                                                                                    | 14.90/5 pk                                                                                                    | (2.98 ea)  | 9/16" x 30"   | Nylon Jet Blk     | R-300                  |
| ı | 34, Sys. 32 MDLA, Series      |                | Sign T                                                                                                    |                                                                                                    |            |               |                   |                        |
| ı | IMDL4974, 5256, 3287, 3770,   |                | THE STATE OF THE STATE OF THE S | DEATH BY                                                                                                    |            |               |                   |                        |
| ı | 3771-3774, 4974, 5100, 5103,  | No. of Control | THE WAY                                                                                                    |                                                                                                    |            |               |                   |                        |
| ı | 5110, 5228, 5256, 5320MDLA    | DOM:           | 18 500 57                                                                                                    |                                                                                                    |            | S 2 3 7 1     |                   | CONTRACTOR OF          |
| ı | IBM - HARMONICA 1/2". SERIES  | 3/pk           | 9.42 ea                                                                                                    | 20.85/3 pk                                                                                                    | (6.95 ea)  | 1-2" x 108"   | Nylon Jet Blk     | C-350                  |
| ı | I. MOD 4973/II. 3200, 3289,   |                |                                                                                                    | CONTRACTOR CANDO                                                                                                    |            | 100           | Mylon Det Din     | 0 000                  |
| ı | MOD 2.                        | 111-111        | abitate Til                                                                                                    |                                                                                                    |            |               |                   |                        |
| ı | NEC SPINWRITER                | 4/pk           | 23.40/3 cart                                                                                                    | 23.60/4 pk rb. reload                                                                                                    | (5.90 ea)  | 1/2" x 51"    | Nylon/Ex Lng Lite | R-400                  |
| ı | QUME (FITS 80 PRINTER MODS)   | 3/pk           | 18.00/3 pk                                                                                                    | 13.95/3 pk                                                                                                    | (4.65 ea)  | 1/4" x 310"   | Multistrike Film  | C-525                  |
| ı | RADIO SHACK DAISY WHEEL II    | 1/pk           | 24.95/3pk                                                                                                    | 8.25                                                                                                    | (8.25 ea)  | 250"          | Mylar Multistrike | C-789                  |
| ı | RADIO SHACK LPIII. LPV        | one/pk         | 13.95/cart                                                                                                    | 8.95/Reload rib. only                                                                                                    | (8.95 ea)  | .500" x 45"   | Nylon Incl Instr  | R-T3                   |
| ı | RADIO SHACK LPII. LPIV        | 3/pk           | 18.95/3 pk                                                                                                    | 11.95/3 pk                                                                                                    | (3.98 ea)  | 563" x 45"    | Nylon Jet Blk     | C-700                  |
| ı | TELETYPE MOD 33, 28, 35, 37,  | 10/pk          | 2.40 ea                                                                                                    | 13.90/10 pk                                                                                                    | (1.39 eal  | 1/2" x 36"    | Nylon Jet Blk     | R-450                  |
| ı | 38. 88.                       |                |                                                                                                    |                                                                                                    |            |               | The sale of       |                        |
| ı | WANG M/S. 5541W. WC. 5581.    | 1/pk           | 6.85 ea                                                                                                    | 5.95 ea                                                                                                    | (5.95 ea)  | 5/16" x 393"  | Multistrike Film  | C-550                  |
| ı | WD. 6581W. 2281W              |                | 5.55 66                                                                                                    | 0.00                                                                                                    | ,5.55 60)  | 2000          |                   | 0 550                  |
|   |                               |                |                                                                                                    |                                                                                                    |            |               |                   | Control of the Control |

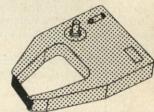

# TERMS:

MINIMUM PURCHASE - **\$20**PAYMENT BY: C.O.D. (UPS), CHECK,
MASTER CARD, OR VISA CHARGE
CARD.

VOLUME DISCOUNTS: 20 - 50 PACKS 10% 51 - 100 PACKS 15% \*UNDER \$20, ADD \$5 HANDLING.

\*\*APPROX. RETAIL. PRICE VARIES.

ANCIE LABORATORIES

ANCIE LABORATORIES 5200-J Philadelphia Way 301-345-6000 (Wash. D.C. Local) Lanham, Maryland 20706 301-792-2060 (Balto. MD Local) 800-638-0987 (National)

|                                                                         |                                                                                              |     |         |      | 000 000 0001 (110110111)                           |
|-------------------------------------------------------------------------|----------------------------------------------------------------------------------------------|-----|---------|------|----------------------------------------------------|
| NAMEADDRESS                                                             |                                                                                              | QTY | CAT.#   | AMT. | ☐ Check Enclosed☐ C.O.D.                           |
| CITY                                                                    | STATEZIP                                                                                     |     |         |      | ☐ VISA☐ MASTER CHARGEACCT. #                       |
| ANCIE Laboratories<br>5200-J Philadelphia Way<br>Lanham, Maryland 20706 | 301-345-6000 (Wash, D.C. Local)<br>301-792-2060 (Balto, MD Local)<br>800-638-0987 (National) |     | TOTAL . |      | EXP. DATE MIN. ORDER \$20 PRICES SUBJECT TO CHANGE |

# More from Commodore

A wide range of computers has been introduced by Commodore Business Machines, Inc., The Meadows, 487 Devon Park Drive, Wayne, PA 19087. For games-andgraphics enthusiasts, the Max Machine is an inexpensive game machine with limited programming capability. It is built around the new 6510 microprocessor chip, and produces 16-color graphics. Using a special sound interface device, the Max can generate three voices with a nineoctave range; programmable ADSR, programmable filter and variable resonance are available for high-quality sound. Price is \$179.95. At the high end of the range, the BX256 is a multiprocessor computer for professional users. This 256K-byte micro features an 8088 16-bit processor for CP/M-86 compatibility. An attached 80-column green phosphor screen and built-in dual disk drives provide an efficient business package. The BX256 costs \$2995.

Commodore is also offering the P128 and B128 6509based microcomputers. Both come with 128K RAM (expandable to 256K), and both can be used for sound synthesis. The PET P128 interfaces with a color monitor or TV to display 16-color high-resolution graphics; it costs \$995. The Commodore B128 includes an adjustable 80-column display screen, detachable keyboard and dual drives; price is \$1695.

The Commodore 64 is an interesting hybrid, designed for versatility. It can use VIC 20 peripherals, and runs many programs and files written for PET and CBM computers. With the addition of an IEEE-488 cartridge, the Commodore 64 can run other Commodore peripherals, including CBM disk drives and printers. A PET emulator makes it operate like a PET in many respects, and a Z-80 add-on processor board turns the Commodore 64 into a CP/M machine. The basic configuration costs \$595. Reader Service number 467.

# **DEC Micros**

Digital Equipment Corp., Maynard, MA 01754, has in-

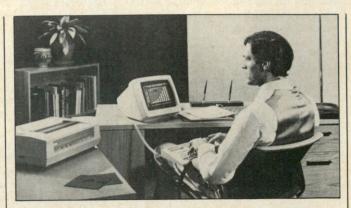

Digital Equipment Corp.'s Rainbow 100 personal computer. The LA50 dot matrix printer, shown at left, is one of three printer options.

troduced a new series of modular microcomputers.

The Rainbow 100 runs both eight-bit and 16-bit software; the machine is designed to automatically read programs in either format without the need for operator intervention. Its CP/M-86/80 operating system makes it compatible with the widest possible variety of off-the-shelf software. It can be used as a stand-alone unit or be interfaced with DECmate, PDP-11 or other large systems. The Rainbow 100 has a detached low-profile keyboard, a standard 12-inch monitor, dual floppy disk storage, 64K bytes of random-access memory, I/O ports and self-test diagnostics. It costs \$3245; upgrades are available.

The DECmate II is a multipurpose stand-alone system targeted primarily for office management. It features an advanced word processing software package, and can be linked to other computers via communications software. It runs COS-310 operating system and DIBOL programming language. Price is \$3745.

The Professional series, comprising the Professional 350 and 325 microcomputers, features the PDP-11/23 CPU chip, 256K bytes of memory and true multitasking operating system. The 325's 19-inch-wide system contains the processor, power supply, communications ports and dual five-inch floppy disk drives. The 350's wider unit also contains space for an optional Winchester drive. The Professional 325 is priced at \$3995; the Professional 350 is \$4995. The Winchester option costs \$3500. Other options are available. Reader Service number 471.

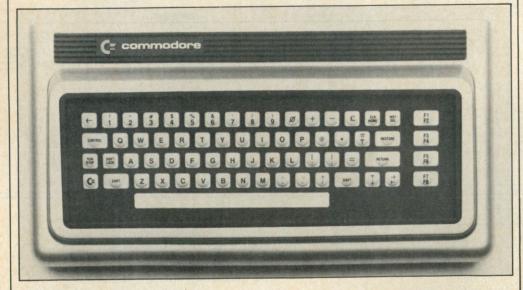

The Commodore Max Machine.

# **Small-Business** Computer

Centered around the CP/M operating system, the T100

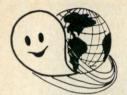

# **2MHZ 6809 SYSTEMS**

GIMIX offers you a variety to choose from!

38 MB WINCHESTER SYSTEM ..... \$17,498.99 HARDWARE FEATURES: ★ 2MHz 6809 CPU \* DMA Double Density Floppy Disk Controller ★ 512KB Static RAM ★ Dual 8" DSDD Floppy Disk System \* 8 RS232C Serial Ports ★ Dual Winchester Subsystem with \* 2 Parallel Ports Two19 MB 51/4" Winchester Drives SOFTWARE FEATURES: ★ OS-9 LEVEL TWO Multi-User ★ OS-9 Text Editor Operating System ★ OS-9 Assembler ★ OS-9 Debugger 19 MB WINCHESTER SYSTEM ..... \$8998.09 HARDWARE FEATURES: \* 128K Static Ram \* 4 RS232C Serial Ports ★ 2MHz 6809 CPU \* 1 MB 51/4" Floppy Disk Drive ★ 19 MB 51/4" Winchester DMA Subsystem ★ DMA Double Density Floppy Disk Controller SOFTWARE FEATURES: ★ OS-9 LEVEL TWO Multi-User ★ OS-9 Debugger Operating System ★ OS-9 Assembler ★ OS-9 Text Editor 128KB MULTI-USER SYSTEM ...... \$6997.39 HARDWARE FEATURES: ★ 2MHz 6809 CPU \* 2 RS232C Serial Ports ★ DMA Double Density Floppy Disk Controller ★ Dual 8" DSDD Floppy Disk System ★ 128KB Static Ram SOFTWARE FEATURES: Your choice of either UniFLEX or OS-9 LEVEL TWO. Both are Unix-like Multi-User/Multi-Tasking Operating Systems. HARDWARE FEATURES: ★ 2MHz 6809 CPU \* DMA Double Density Floppy Disk Controller ★ 56K Static Ram \* 2 Built-in 51/4" 40tr DSDD Disk Drives ★ 2 RS232C Serial Ports (80 Track DSDD Drive Option . . add \$400.00) SOFTWARE FEATURES:

- ★ GMXBUG monitor FLEX Disk Operating System
- ★ OS-9 LEVEL ONE Multi-tasking operating system for up to 56K of memory

# WINCHESTER SUBSYSTEMS

Winchester packages are available for upgrading current GIMIX 6809 systems equipped with DMA controllers, at least one floppy disk drive, and running FLEX, OS-9 LEVEL ONE or OS-9 LEVEL TWO. The packages include one or two 19MB (unformatted) Winchester drives, DMA Hard Disk Interface, and the appropriate software drivers. The Interface can handle two 51/4" Winchester Drives, providing Automatic Data Error Detection and Correction: up to 22 bit burst error detection and 11 bit burst

Dual drives can be used together to provide over 30 MBytes of on line storage -- or use one for back-up of the other. (More convenient and reliable than tape backup systems. 

#91 includes two 19MB Drives, Interface, and Software.....\$6688.91 Contact GIMIX for systems customized to your needs or for more information.

50 HZ Export Versions Available

GIMIX Inc. reserves the right to change pricing and product specifications at any time without further notice.

GIMIX® and GHOST® are registered trademarks of GIMIX Inc. FLEX and UniFLEX are trademarks of Technical Systems Consultants Inc. OS-9 is a trademark of Microware Inc.

1337 WEST 37th PLACE CHICAGO, ILLINOIS 60609 (312) 927-5510 TWX 910-221-4055

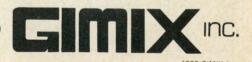

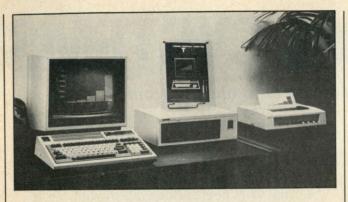

The T100, Toshiba's personal computer, is available with a variety of hardware and software options.

personal computer is aimed at operators of small businesses. The T100 boasts three standard memory units, up to 1M external floppy disk memory, several input/output video screen arrangements and high-resolution color graphics. For main memory, the T100 uses a 64K-byte RAM; it also uses a 32K-byte ROM for Basic language and a 16K RAM for video. Optional RAM and ROM packs offer the flexibility of easily transporting files and programs between home and office machines. The basic configuration costs \$2485.

Toshiba America, Inc., Information Systems Division, 2441 Michelle Drive, Tustin, CA 92680. Reader Service number 477.

# **NEC Advanced PC**

The Advanced Personal Computer, from NEC Information Systems, Inc., 5 Militia Drive, Lexington, MA 02173, is based on the 16-bit 8086 microprocessor. This 128K-byte micro runs CP/M-86. The APC comes in two versions—color and monochrome. The monochrome model includes a single 1M eight-inch floppy disk drive and a green-screen monitor; price is \$3298. The color model has two disk drives and a high-resolution monitor that can display eight-color graphics; it costs \$4998. Reader Service number 473.

# The Micro 68000

The Micro 68000, from Computer Systems Associates, Inc., is a self-contained trainer/prototyping system for engineers and technicians. It comes with a 6 A switching power supply, 20-key keyboard, 28-digit hexadecimal display, 80-bit binary display and keyboard monitor program. The Micro is the only trainer that allows direct entry of machine code.

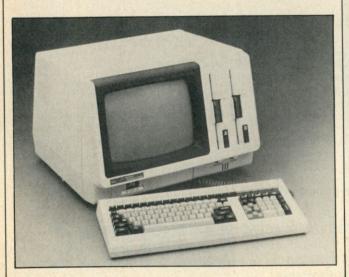

NEC Information Systems' Advanced Personal Computer.

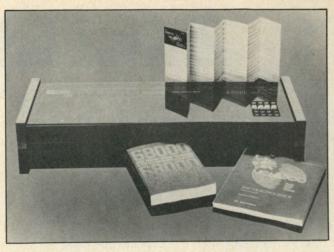

Computer System Associates' Micro 68000 trainer system.

The Micro 68000 comes with a copy of 68000 Assembly Language Programming Book (Osborne-McGraw-Hill) and 16 Bit Microprocessor Users Manual. Price is \$985.

Computer System Associates, Inc., 7562 Trade St., San Diego, CA 92121. Reader Service number 469.

# Zenith's 8/16 Machine

A new series of desk-top computers was introduced by Zenith Data Systems, 1000 Milwaukee Ave., Glenview, IL 60025. The Z100 series includes both eight-bit and 16-bit microprocessors, a fiveslot S-100 bus, 128K bytes of RAM and an integral keyboard. Eight-color graphics enhance its value as a design tool. Digital or RGB output is standard. The basic Z-100 includes one disk drive and costs \$3249. The low-profile Z-110 includes two drives and also has monochrome composite video output; price is \$3999. The Z-120 incorporates a 12-inch green phosphor screen, and costs \$4099. Zenith also offers a high-resolution RGB color monitor for \$699. Reader Service number 479.

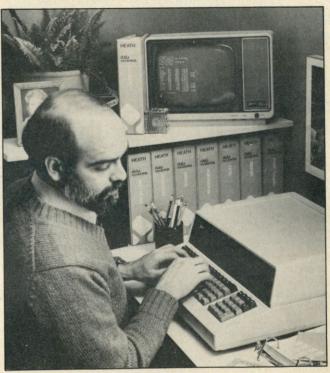

The low-profile Z100 computer from Zenith Data Systems.

Operational

•Use as a Typewriter

Parallel TTL Input-

Refurbished & Tested

•Use as a Computer Printer

•Excellent for Word Processing

Takes Standard "Golf-Ball" Elements

# WARNING!

**Electric Power Pollution.** Spikes & Lightning **HAZARDOUS** to MICROCOMPUTERS!!

Patented ISOLATORS provide protection from .

- · Computer errors cause by power line interference
- Computer errors due to system equipment interaction
- Spike damage caused by copier/elevator/air conditioners Lightning caused damage

MONEY BACK GUARANTEE!

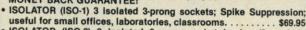

ISOLATOR (ISO-2) 2 isolated 3-prong socket banks; (6 sockets total); Spike Suppression; useful for multiple equipment installa-

SUPER ISOLATOR (ISO-3) similar to ISO-1 except double isolation & oversize Spike Suppression; widely used for severe electrical noise situations such as factories or large offices. .....

SUPER ISOLATOR (ISO-11) similar to ISO-2 except double isolated socket banks & Oversize Spike Suppression; for the larger system in severe situations

MAGNUM ISOLATOR (ISO-17) 4 Quad Isolated Sockets; Multiple Spike Suppressors; For ULTRA-SENSITIVE Systems in extremely Harsh environments. . . . . . ..... \$181.95

CIRCUIT BREAKER, any model (Add-CB) . . . . . . . . . Add \$9.00 REMOTE SWITCH, any model (Add-RS) . . . . . AT YOUR DEALERS MasterCard, Visa, American Express ORDER TOLL FREE 1-800-225-4876 (except AK, HI, PR & Canada)

Electronic Specialists, Inc.

171 South Main Street, Box 389, Natick, Mass. 01760 (617) 655-1532

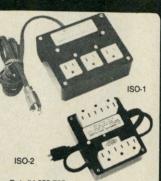

Pat. #4,259,705

This COMPLETE "Selectric" I/O Printer includes the heavy-duty. 15 character per second model 745 with 15-inch frame, plus individual Hi-Rel Solenoids for all characters & functions. The functions are decoded from 4 input data bits while characters take 6 bits plus "strobe". Since all inputs are TTL, any micro capable of 14 bits of output (Two 8 bit parallel ports) can drive the printer using a "software" driver. Or, a simple parallel or serial input may be built for the machine. Magnetic reed switches are used throughout for keyboard data as well as machine feedback for checking and time out. This is undoubtedly the BEST bargain in a typewriter/printer ever available!!! Requires 115 VAC for typewriter and 24 VDC & 5 VDC for the solenoids.

.....Only \$399.00 IBM Selectric Service Manual . . . . . . . . . . . . . . . . \$24.00

Selectric" is a Registered Trademark of IBM Corp.

omputer products & eripherals nlimited

WAREHOUSE 18 Granite St. Haverhill. Mass. 01830 MAIL ORDERS Box 204. Newton. New Hampshire 03858

TELEPHONE ORDERS
617/372-8637
Sorry No Collect Calls
lastercard & VISA Accepted

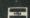

# MOVIN

Let us know 8 weeks in advance so that you won't miss a single issue of Microcomputing

☐ Extend my subscription one additional year for only \$24.97.

☐ Payment enclosed ☐ Bill me

Canada and Mexico, \$27.97 1 year only. Foreign, \$44.97 1 year only. U.S. Funds drawn on U.S. banks only.

Attach old label where indicated and print new address in space provided. Also include your mailing label whenever you write concerning your subscription. It helps us serve you promptly.

AFFIX LABEL

If you have no label handy, print OLD address here:

Name Address\_\_\_

City \_\_\_\_\_State \_\_\_\_Zip \_\_\_\_

Print NEW address here:

Name Address\_\_ City\_\_\_\_State\_\_\_Zip\_\_\_

MICROCOMPUTING P.O. Box 997 • FARMINGDALE, N.Y. 11737 Circle 101 on Reader Service card.

# Give Your TRS-80\* a Tremendous Boost with RACET COMPUTES Software

RACET COMPUTES Utility Software makes the TRS faster, more efficient, and easier to use. Our programming aids improve your productivity. Our reputation is for products that are professional in design and work as advertised!!!

FIELD PROVEN HARD DISK DRIVES AND OPERATING SYSTEM

Now you can use RACET's Hard/Soft Disk Operating System (HSDS) with the ARM Winchester Disk Drive on the Model II. This cost effective combination provides 15 Megabytes per drive including ECC Error Correction Code and an advanced sequencer to further ensure data integrity. An incremental backup to floppy is provided so that only those sectors that were changed from the last backup are saved. A full monthly service contract is available at \$30 per month

The HSDS Software has more than One Year's FIELD Experience. The latest HSDS version adds several enhancements including maintenance of system files on the hard drive, files as large as the disk, the ability to segment the disk as logical drives, definable directory size, and many utilities including bulk copies between floppy and hard drives, multiple purge, Superzap, and Directory Catalog System. Full program compatibility with TRSDOS-2,0a is maintained. Mixed floppy and hard drive operation is supported.

HSDS is available for the Cameo. Cynthia Bull, Corvus, Data Peripherals, and Santa Clara Systems hard disk systems as well as the ARM Winchester Drive.

ARM 15 Megabyte Drive Subsystem \$3895. HSDS Software \$400. Cameo 5/5 Cartridge Drive \$5995. Cynthia Bull 10/10 Drive \$7995

# NEW PRODUCT ★ Model II Fast Backup Utility ★ \$75

5 to 10 times faster backups!!! Full disk backup (including verify) 55 seconds!!! on two drive system — 2:15 on single drive system. In business, time is money, and one BACKUP is worth 1000 tears!!

# NEW PRODUCT ★ INTEGRATED BUSINESS SYSTEM ★

ISAM File Structure — Multi-Company Capability. Modular structure. Each module includes complete user documentation which guides the user through installation and allows "oractice" using a sample data base. When ready, the user simply names his data base and begins. The Integrated Business System program set includes General Ledger, Accounts Receivable, Accounts Payable, Payroll, Inventory, General Journal, Asset Management and more.

Business Programs \$250/module Mod III, \$300/module Mod II, \$795 for all four Mod III, \$995 for all four Mod II. General Ledger and Accounts Receivable available now. Accounts Payable and Payroll 1st Quarter 1982.

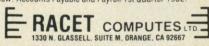

CIRCLE READER RESPONSE BELOW FOR FREE CATALOG \*TRS-80 IS A REGISTERED TRADEMARK OF TANDY CORPORATION CHECK, VISA, M/C, C O D, PURCHASE ORDER 1ELEPHONE ORDERS ACCEPTED (714) 997-4950

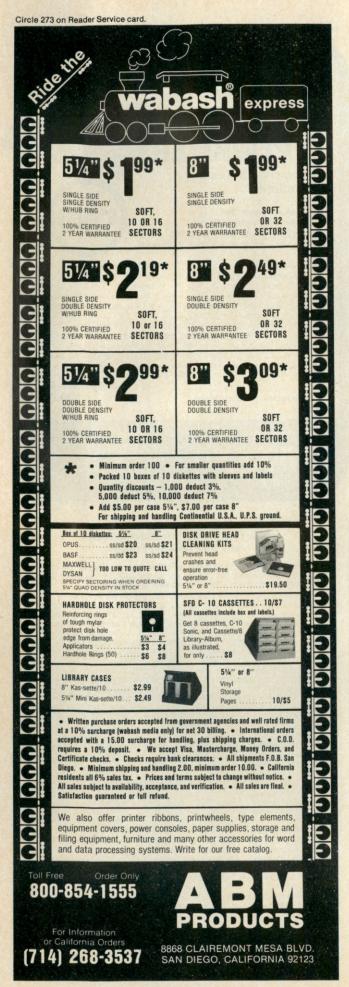

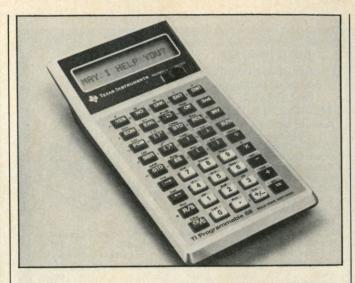

The TI-88's 16-character alphanumeric liquid crystal display represents each of 128 characters clearly and precisely.

# A Sophisticated **Handheld Computer**

The TI-88 Programmable Calculator can be interfaced with its accessory peripherals to provide a portable computer system with nonvolatile memory features. A built-in user prompting response function helps the user work through difficult programming questions step-by-step. Numbers, upper/lowercase letters, punctuation, superscripts, common Greek letters and other special characters are represented. An enhanced algebraic operating system lets the user enter formulas as written on paper, without transposing to more intricate computer notation. Two module supports will accommodate Constant Memory modules for memory expansion or Solid State Software modules for fast access to professionally-written programs. A rechargeable battery, tone beeper and timekeeping features are incorporated. The TI-88 Programmable Calculator costs \$350; Constant Memory modules are \$50 each; and Solid State Software modules average \$40 each.

Texas Instruments, Inc., PO Box 10508, Lubbock, TX 79408. Reader Service number 476.

# **Fine-Tuned Control**

Long-life linear potentiometers, selectable stick operating characteristics and styled enclosures are features of a new line of precision joysticks and paddles announced by Kraft Systems, Inc., 450 W. California Ave., PO Box 1268, Vista, CA 92083. These products are designed for plug-in compatibility with Apple II, TRS-80 and IBM Personal Computers. The joysticks feature instantly selectable spring return centering or free-floating operation, with electrical centering adjustments on each axis. Reader Service number 472.

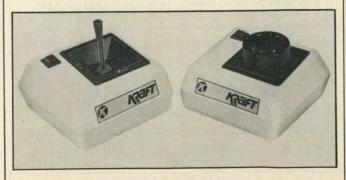

Paddles and joysticks from Kraft Systems add a new dimension of control to your Apple, TRS-80 or IBM PC.

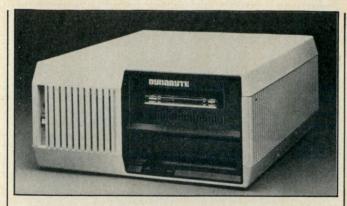

Dynabyte's Monarch computer.

# Versatile 16-Bit Box

The Dynabyte Monarch multiuser computer system offers a large selection of both eight-bit and 16-bit operating systems: Monarch supports CP/M, MP/M II. CP/M-86. MP/M-86, UNIX, Oasis-8, Oasis-16 and Business Basic. The 8 MHz 8086 and 6 MHz Z-80B support up to 16 users, allowing concurrent operation of both eight- and 16-bit software. Monarch was designed for word processing, financial modeling and other business applications—as well as networking and communications. Monarch's Model 6600 standard configuration includes 256K bytes of RAM, 19M bytes of Winchester disk storage, nine RS-232 serial ports, one RS-422 high-speed port, one parallel port and an eight-inch IBM-compatible disk drive for under \$11,000.

Dynabyte Business Computers, 521 Cottonwood | Service number 481.

Drive, Milpitas, CA 95035. Reader Service number 480.

# 68000-Based Single **Board Computer**

The 68 Magnum 16/32-bit single board computer is offered by Intellimac, Inc., 6001 Montrose Road, Sixth Floor, Rockville, MD 20852. The 68 Magnum stand-alone computer combines the MC 68000 CPU (6 MHz version) with 128K bytes of 200 nanosecond RAM. The board features 16K bytes of operating system EPROM, 16K bytes of user EPROM, two RS-232 serial ports with selectable baud rates, a parallel port, audio cassette serial I/O port, three 16-bit programmable timers and reset and abort function switches. By adding a power supply, terminal and off-line storage device, you can create your own 16/32-bit computer system. Price is \$745. Reader

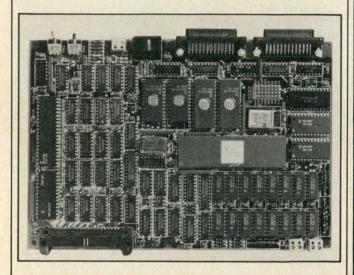

The 68 Magnum single board computer, from Intellimac, Inc.

# CENTRONICS 779/RS LINE PRINTER I

# **MAKE YOUR PRINTER** A REAL WORKHORSE WITH OUR NEW PRINTER CONTROLLER BOARD

Remove the controller board in your printer and plug ours in to add the following capabilities:

- Bidirectional printing
- Full UPPER/lower case ASCII plus TRS-80 graphics or DSE scientifics character sets in 9 x 7 dot matrix format (9 x 9 available as option — requires print head change)
- Motor control turns off the motor when the printer is not in use
- 2048 character buffer
- Software selectable features
  - transfer protocol (XON/XOFF or
  - character densities (10, 12, 15, 16.5) cpi plus double width in each size)
  - · self-test
  - · forms, length, control

\$350 assembled and tested

# Radix Technologies

Suite 400 Carolyn Building 10400 Eaton Place Fairfax, VA 22030

(703) 385-0900

VISA, MasterCard, check, COD accepted

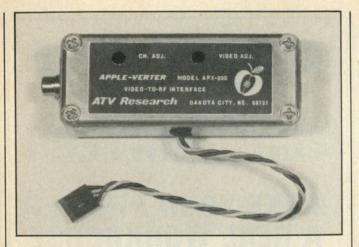

The Apple-Verter APX-800 mounts inside your Apple and plugs into your color TV.

# **Apple Modulator**

A high-fidelity, color video modulator is available from ATV Research, 13th and Broadway, Dakota City, NE 68731. The Apple-Verter Model APX-800 is a high-VHF-band tunable modulator for the Apple II computer. It mounts inside the Apple and plugs into the existing power/ video plug. A direct-connect antenna cable is supplied. By operating above normal computer harmonics, in the high-VHF band (tunable channels 7-10), the APX-800 exhibits high stability; this makes it ideal for use on non-tunable, quartz-locked TV receivers. A built-in 5 V regulator lets you use the modulator on other computer systems with power sources anywhere from 8-24 V dc. Price is \$29.95. Reader Service number 465.

# **Vector Graphic Micro**

The Vector 4's 8/16-bit architecture makes it an ideal system for developing sophisticated 16-bit applications, according to Vector president, Lore Harp. The computer will be available with a choice of operating systems, to provide maximum program development flexibility. The Vector 4 comes with 128K bytes of main memory, using 64K RAM chips, and is expandable

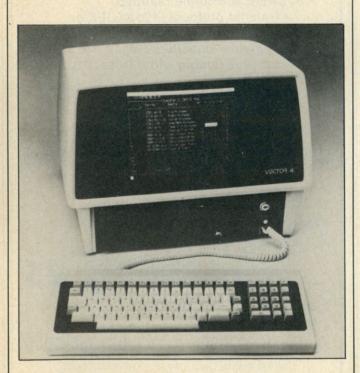

The Vector 4 8/16-bit microcomputer, from Vector Graphic.

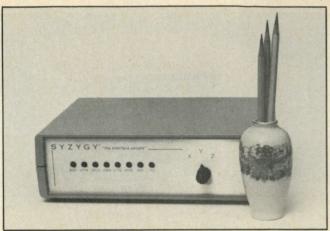

The Syzygy Serial Switchbox.

to 256K. Memory mapping logic allows the Z-80 to access the entire memory in increments as small as 2K. The Vector 4's main memory is time-shared between the CPU and video display controller. Software control of the display controller allows fast access to screen memory for high-resolution graphics, and also allows the screen memory to be moved anywhere in main memory. The Model 4/20 dual floppy disk system costs \$4495. The Model 4/30, with single floppy disk drive and Winchester 5M hard disk, costs \$5995.

Vector Graphic, Inc., 500 N. Ventu Park Road, Thousand Oaks, CA 91320. Reader Service number 478.

# Switched-On Box

An RS-232 Serial Switchbox (P/N232SB) is available from Syzygy, 256 West San Bernardino Road, Covina, CA 91723. The box measures 7× 10×3 inches; it permits manual switching of a common port to any of three distribution ports. All components are solidly mounted on a 9×6 inch PC board. Four internally mounted ten-pole socketmounted DIP switches allow each port to be separately configured for normal or nullmodem use, and can enable, disable and jumper lines 4, 5, 6, 8 and 20. The versatile switching permits rapid configuration of the Syzygy XYZ Serial Switchbox for CRT terminals, LQ printers and CPU ports. A CPU port can select any of three different printers or terminals, or three different CPU ports can select one printer or terminal. Reader Service number 475.

# Apple Disk Emulator

Synetix Industries, Inc., 15050 N.E. 95th, Redmond, WA 98052, now offers a single board Solid State Disk Emulator (SSD) for the Apple II or Apple II Plus. The SSD is available in either a single disk version (147K bytes) or dual disk version (294K bytes) and plugs directly into any Apple I/O slot (1-7). The Emulator is compatible with Apple DOS 3.3, Apple Pascal and CP/M.

The single disk is \$550; the dual disk is \$950. Reader Service number 474.

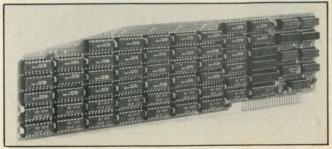

The Synetix Solid State Disk Emulator.

#### MICROCOMPUTING . BOOKS

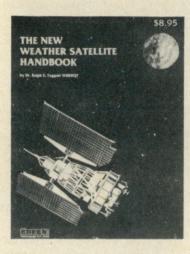

# THE NEW

# WEATHER SATELLITE **HANDBOOK**

#### BY DR. RALPH E. TAGGART

Here is the completely updated and revised edition of the bestselling Weather Satellite Handbook - containing all the information on the most sophisticated and effective spacecraft now in orbit. Dr. Taggart has written this book to serve both the experienced amateur satellite enthusiast and the newcomer. The book is an introduction to satellite watching, providing all the information required to construct a complete and highly effective ground station. Not just ideas, but solid hardware designs and all the instructions necessary to operate the equipment are included. For the thousands of experimenters who are operating stations, the book details all procedures necessary to modify their equipment for the new series of spacecraft. Amateur weather satellite activity represents a unique blend of interests encompassing electronics, meteorology and astronautics. Join the privileged few in watching the spectacle of earth as seen from space on your own monitoring equipment. Order BK7383 \$8.95

#### **SAVE \$2.95**

#### WEATHER SATELLITE HANDBOOK (first edition)

By Dr. Ralph E. Taggart WB8DQT. Valuable information in this first edition is not included in Dr. Taggart's just published book. The New Weather Satellite Handbook (see above). Chapters such as "How to Build an Electric Timer for Satellite Tracking" and "Building an Automatic Control for the Satellite Receiving Station" will no longer be available when this edition is out of print. This is a good entry level text for those discovering the exciting new use of weather satellites. Regular price: \$4.95. SPECIAL PACKAGE PRICE-BOTH BOOKS FOR ONLY \$10.95, SAVE \$2.95! (This offer available only while supplies last.) Order WS7300 and receive both editions of the Weather Satellite Handbook for only \$10.95 (plus \$1.00 shipping and handling charge).

\*Use the order card in this magazine or itemize your order on a separate piece of paper and mail to: Microcomputing Book Nook ● Peterborough NH 03458. Be sure to include check or detailed credit card information. Add \$1.50 first book, \$1.00 each additional book, \$1.00 per book foreign airmail. Questions regarding your order? Please write to Customer Service at the above address. Please allow 4-6 weeks for delivery. No C.O.D. orders accepted. For Toll Free ordering call 1-800-258-5473.

#### **EPROM PROGRAMMER**

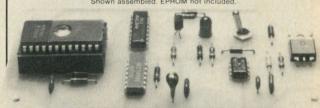

For single supply 2516, 2716 & 2758 EPROMs. Connects through a user supplied interface to any computer system. Interfacing requires two 8-bit ports plus hand-shake lines. One of the ports must be software controllable for input or output. Timing is done via hardware, thus is independent of MPU clock rate. Verify erased. Program - entire or partial. Auto verify after programming. Transfer contents to RAM for modifying or duplicating.

Select Documentation for:

6502 6800 6809 8080/8085/Z80

Interface to: 6820 PIA or 6522 VIA 6820 PIA 6820 PIA 8255 PPI

Comprehensive documentation booklet contains schematic, instructions for constructions tion, check-out and use, and a well commented assembly listing for the specified MPU.

Complete kit of parts (includes ZIF socket)......\$ 45.00 Bare PC board and Documentation. .....\$ 25.00

Software listings for additional MPUs

Ordering: Specify MPU. Add 5% for P&H. Overseas add 10%. Ariz. residents add 5% tax

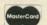

#### Micro Technical Products, Inc.

814 W. Keating Ave., Dept. K Mesa, Arizona 85202 • 602-839-8902

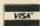

#### is HARD COPY STORAGE a problem?

MICROCOMPUTING, as thick as it is, is more like a floppy when it comes to standing on the bookshelf. Try the MICROCOMPUTING Library Shelf Boxes...sturdy corrugated white dirt-resistant cardboard boxes which will keep them from flopping around. We have self-sticking labels for the boxes, too, not only for MI-

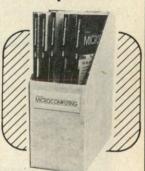

CROCOMPUTING, but also for 73 Magazine, 80 MICRO . . . and for CQ, QST, Ham Radio, Personal Computing, Radio Electronics, Interface Age, and Byte. Ask for whatever stickers you want with your box order. They hold a full year of MICROCOMPUTING, 80 MICRO...or 73 Magazine. Your magazine library is your prime reference; keep it handy and keep it neet with these strong library shelf boxes. One box (BX-1000) is \$2.00, 2-7 boxes (BX-1001) are \$1.50 each, and eight or more boxes (BX-1002) are \$1.25 each. Be sure to specify which labels we should send. Have your credit card handy and call our tollfree order number 800-258-5473, or use the order card in the back of the magazine and mail to:

peterborough nh 03458

Shipping & Handling: \$2.00 per order \$10.00 foreign airmail

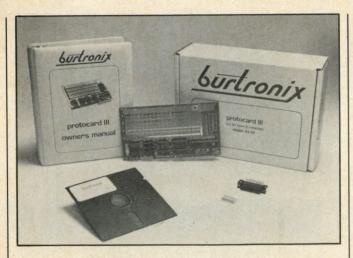

Burtronix Protocard III system.

#### **Apple III Interface**

The Burtronix Protocard III is a new interface card for the Apple III computer. The card uses proven circuitry to interface a parallel interface chip to the Apple hardware bus, and lets the user put custom circuits right on the board and connect them to the Protocard's 6522 chip. Room is provided on the board for either a

Circle 162 on Reader Service card.

26-pin ribbon connector (supplied) or a 25-pin D-type connector (also supplied) for external connections.

A software driver on disk is provided to link the Protocard III to Business Basic, Pascal or any other software that uses the SOS drivers. All communication with the Protocard III is handled by printing and reading simple strings from Pascal or Basic. Complete in-

The Amdek Micro Floppydisk drive holds two three-inch cartridges.

structions are provided. Price

Burtronix, 1667 N. O'Donnell Way, Orange, CA 92667.

#### Rigid Disk

The new Micro-Floppydisk dual drive from Amdek Corp., 2420 E. Oakton St., Suite E, Arlington Heights, IL 60005, offers 1M capacity and is plugcompatible with standard five-inch floppy drives. The Amdek drive has a built-in power supply and accommodates two three-inch cartridges. Cartridges, which are priced about the same as standard floppies, feature flip-top head covers that protect the disks from dust, scratches or fingerprints. The hinged cover automatically flips open when the cartridge is inserted in the drive unit. Micro-Floppydisk drive costs \$899. Reader Service number 464.

The "Cardboard" is an expansion motherboard for Commodore's VIC series computers. The board has six slots that will accept any VICcompatible cartridge in any

configuration. Blocks of memory can be switched in or out with on-board switches, as can utility ROMs and games. The Cardboard lets you increase RAM up to 40K and also use several utility ROMs. A system reset switch is included on the Cardboard, so you can restart games without turning off the computer. Units can be daisy-chained. The Cardboard costs \$119.95.

Cardco, Inc., 3135 Bayberry St., Wichita, KS. Reader Service number 466.

#### S-100 Board Provides 16-Bit Capability

An 8086/8087 microprocessor board from CompuPro Systems, Oakland Airport, CA 94614, gives you the 16-bit advantage, as well as provision for adding a mathematics coprocessor and operating system firmware. The CPU 86/87 is compatible with IEEE-696/S-100 standards, and is available in either 8 or 10 MHz versions. The board accommodates both eightand 16-bit words; its on-board logic can read or write two bytes serially for eight-bit applications, or pass word-wide values for 16-bit operation. Users can mix both types of device on one system.

CompuPro's new board accepts Intel's 8087 math processor and 80130 operating system firmware. The math processor offers high-speed number crunching, and the firmware adds an eight-level vectored interrupt controller, three interval timers, and a choice of silicon-based operating systems: the iRMX-86 kernel or CP/M-86. Price is \$695 for the 8 MHz and \$850 for the 10 MHz version. Reader Service number 468.

#### VIC-20 Expansion

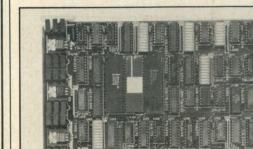

CompuPro's 8086/8087 CPU board provides 16-bit capability.

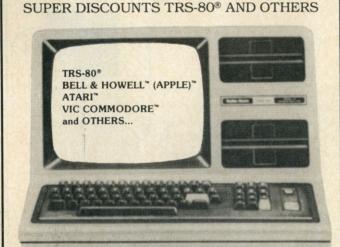

SENECA ELECTRONICS

TRS-80™ 16K MODEL III \$810.00 TRS-80™ 64K MODEL II \$2995.00 ATARI™ 800 W/16K \$650.00 VIC-20™ HOME COMPUTER \$245.00 ALL MACHINES COME WITH FULL MANUFACTURES WARRANTY!!

COMPUTER FURNITURE, PRINTERS, PERIPHERALS, YOU NAME IT, WE GOT IT, AT THE PRICE YOU WANT TO PAY. WE ACCEPT CERTIFIED CHECKS, MONEY ORDERS, VISA & MASTERCARD. SHIPPING CHARGES WILL BE ADDED TO CHARGE CARD ORDERS.

> SENECA ELECTRONICS RD #1, HARMONY, PA 16037 (412) 452-5654

Circle 241 on Reader Service card.

# ARE YOU LOOKING FOR THE MOST RELIABLE, HIGHEST OUALITY, COMMERCIALLYBUILT PERSONAL COMPUTERS IN THE

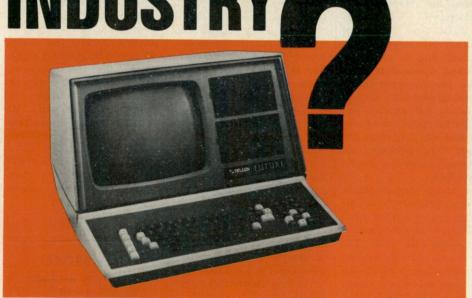

ANNOUNCING THE ARRIVALS OF THE FUTURE- SERIES ONE AND SERIES TWO.

# THE ROLLS ROYCE OF THE PERSONAL COMPUTER INDUSTRY.

- 9" or 12" CRT Display
- MTBF rated at 20,000 hours
- CP/M® operating system
- One-year warranty (first in the industry)
- 160K to 640K mini floppy disk drives

#### PRICES TOO GOOD TO BELIEVE.

- 9" CRT portable with two 160K, 320K, or 640K mini floppy disk drives ..... \$2,395.00
  12" CRT console with two 160K mini floppy
- 12" CRT console with a 160K mini floppy disk drive and a 6 Megabyte Winchester disk drive .......\$4,795.00

#### A COMPANY YOU CAN DEPEND ON.

Telcon Industries has been supplying companies such as Sperry Univac, ITT, RCA, Reuters, AP and UPI, Newsweek, Control Data Corp. and the Washington Post for over a decade. We have a worldwide reputation for microcomputing, not to mention the computer that you have been looking for.

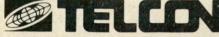

July deliveries for console model; August deliveries for portable model. OEM SYSTEM pricing available. Distributor and dealer inquiries invited. Please call or write for catalog information.

WATCH FUTURE ADS FOR SPECIAL INTRODUCTORY OFFER!

#### Software for **Hard Science**

Several new eduational packages promise to make it easier to learn chemistry. Computer Aided Instruction for General Chemistry includes from 50 to 70 drills, exercises and problems per program covering every major topic in undergraduate general chemistry. Each of the 20 programs is designed to be interactive; the student can select random subtopics, restart the program or stop at any point to load a new program. The software is available for TRS-80 Model III, Apple II and Commodore PET microcomputers.

Concentrated Chemical Concepts provides introductory chemistry for allied health students. Written for the Apple II microcomputer, this package of drill and practice exercise programs covers topics in general, organic and biological chemistry. Interactive programs include simulations, problem-solving drills, term and definition matches and a unique nomenclature drill. The package takes advantage of Apple color, graphics and sound.

Prelab Studies for General, Organic and Biological Chemistry reviews selected concepts encountered in the laboratory. Topics covered represent areas that usually require a special effort by instructors to ensure full student understanding. The program reinforces numerical and decision-making skills needed in the lab. For Apple II only.

John Wiley & Sons, Inc., 605 Third Ave., New York, NY 10158. Reader Service number 483.

#### Special Education

Administrative software for the special education departments of public and private

schools is being distributed by Creative Educational Service, 36 River Ave., Monmouth Beach, NJ 07750. The IEP/MS system manages "individual education programs" for handicapped students; these programs are now required by federal law. The management system leads the user through the process of preparing all necessary reports. IEP/MS is available for Apple, TRS-80 and CP/Mbased microcomputers. Reader Service number 485.

#### The 25th Hour

A series of timesaving software for both professional and personal use is available from Softrend, Inc., PO Box 1462, Charlottesville, VA 22902. The 25:01 Time Scheduler/ Organizer provides automatic scheduling of recurring activities, optional reminders for events, appointment scheduling and daily activity calendar. All entries are checked for appointment conflicts and weekend dates are flagged. The package can handle any number of people. It costs \$99.

The 25:02 Magazine/Book Reference program locates article references or other information from various journals, newspapers and books. Entries are stored and recalled by publication, author, primary and secondary topics, and key words. Price is \$69.

Each package in the series incorporates extensive screen prompting, optional use of printer, and advanced file handling techniques. They run on the IBM Personal Computer. Reader Service numher 486

#### SuperPilot

A versatile extension of the Apple Pilot software language has been announced by Apple Computer, Inc., 20525 Mariani Ave., Cupertino, CA 95014. SuperPilot joins several new products in Apple's series to help educators and industrial trainers create lessons and illustrations for computer-aided instruction. It features graphics enhancement, easy debugging and external video control. SuperPilot runs on an Apple II or Apple II Plus with 64K RAM. Price is \$200. Reader Service number 484.

#### Telecommunication Software

Two new programs have been added to the NTD-II series of traffic optimization software. These programs improve management of long distance costs by adding the Other Common Carrier (OCC) option and Exchange (NNX) analysis. The NTD-1C Toll Statement Analyzer is preprogrammed with OCC Analysis data to provide a breakdown of hours per month of WATSeligible and OCC-eligible traffic. This program can also determine Foreign Exchange (FX) feasibility. The cost is \$1250

The NTD-6B Multiple WATS Band Designer will configure the most complete optimization of facilities to carry a user's traffic. Options include WATS, FX, MCI, Sprint and SBS rate tables to provide optimum routing capabilities. Price is \$2300.

These programs run on the HP-85, Apple II or other CP/Mbased microcomputers. For more information write to HTL Telemanagement, Ltd., 1300 Old Chain Bridge Road, Suite 5, McLean, VA 22101. Reader Service number 487.

#### Number Cruncher

The TK!Solver program gives professionals in engineering, business and other fields the ability to quickly and easily solve problems involving math calculations and analysis. TK!Solver appli-

cation packages contain predefined models for various fields; each model has preset equations, tables and values relevant to individual problems; the models can be modified to suit specific situations. In mechanical engineering, for instance, TK!Solver application packages can be used to solve problems of tensile and torsion stress analysis, piping layout and design, sizing of hydraulic and pneumatic actuators, beam deflection and cost efficiency. A TK!Solver model for investment management and analysis is particularly useful for calculating investment vields. And the TK!Solver program can be used for teaching any concept of high school science that involves mathematical description, whether in biology, chemistry or physics. Among the models developed for the high school science package are population growth, radioactive decay, projectile motion and chemical equilibrium. TK!-Solver is currently available for the Apple and IBM Personal Computer.

Software Arts, Inc., 675 Massachusetts Ave., Cambridge, MA 02139. Reader Service number 488.

#### VIC-20 Quartet

Three new packages for HAMs and a fourth for file maintenance are offered by RAK Electronics, PO Box 1585, Orange Park, FL 32073. VIC File is a multipurpose file system that automatically expands available memory. Commands include Load, Save. Print. Add. Change. Sort and Delete. Requires minimum 3K expansion. Price is \$9.95.

WAS Record is an Amateur Radio program that maintains your Worked All States record for HAM Radio with a need/worked/confirmed status and the call of the station

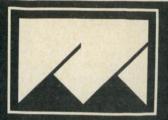

#### MED SYSTEMS SOFTWARE

Med Systems now offers some of the finest professional software available today. More complete information is available in our full page ads in '80 Microcomputing, or by calling our toll free

#### PROFESSIONAL/SCIENTIFIC WORD PROCESSING

Owerty 3.0 offers more features than any Scripsit patch available today. Like Greek letters. Over 75 new symbols. Page end indication. Footnotes. Simultaneous superscripts and subscripts. User-controlled cursor speed. Two and three column formats. Qwerty 3.0 requires at least one disk, a TRS-80 Model I or Model III, and Scripsit. \$49.95

STATISTICAL PACKAGE FOR MICROCOMPUTERS (SPM) SPM, written by Bruce Powel Douglass, is one of the finest statistics packages available for the TRS-80. It includes descriptive statistics. one and two way analysis of variance, single and multiple variable linear regression, and single and multiple non-linear regression. Requires a TRS-80 Model I or III with disk. \$89.95

#### WE GUARANTEE SATISFACTION!

When ordering, please indicate Model I or Model III, and number of disk drives in your system.

> MED SYSTEMS Software P.O. BOX 2674 CHAPEL HILL, NC 27514 1-800-334-5470

#### Circle 197 on Reader Service card. First came MICROPROOF™:

"There is simply no finer program available... (Creative Computing, March 1982)

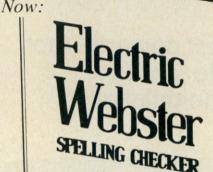

#### The Ultimate:

FAST-Can proof ten pages in a minute EASY-Operates at the stroke of a key COMPLETE-50,000 word literal dictionary COMPACT-Fits on 51/4" double density disk VERSATILE—Use with all W/P programs CORRECTS-(Optional, add \$60.00) AFFORDABLE-\$89.50 (TRS-80®) \$149.50 (CP/M®)

CORNUCOPIA SOFTWARE, INC.

1625 Beverly Place Berkeley, CA 94707

Contact your local dealer, or order direct - (415) 524-8098

# MICROCOMPUTING • BOOKS

#### ALL NEW FOR 80 OWNERS ENCYCLOPEDIA FOR THE TRS-80\*

ENCYCLOPEDIA FOR THE TRS-80\*\* is the newest peripheral for your microcomputer. This ten-volume reference series contains programs and articles especially selected to extend the documentation that comes with the TRS-80. Volumes of the Encyclopedia are being issued one-at-a-time, approximately six weeks apart. This means that each new volume will reflect the latest developments in TRS-80 microcomputing. Encyclopedia for the TRS-80 is available in two editions. The deluxe COLLECTOR'S EDITION has a handsome green and black hard cover with a dust jacket. A soft cover edition is also available.

To order single hard cover volumes of the Encyclopedia please specify: ENCYCLOPEDIA FOR THE TRS-80\*\* is the newest per-

| dia please specify: |        |         |
|---------------------|--------|---------|
| Volume 1            | EN8101 | \$19.95 |
| Volume 2            | EN8102 | \$19.95 |
| Volume 3            | EN8103 | \$19.95 |
| Volume 4            | EN8104 | \$19.95 |
| Volume 5            | EN8105 | \$19.95 |
| Volume 6            | EN8106 | \$19.95 |
| Volume 7            | EN8107 | \$19.95 |
| Volume 8            | EN8108 | \$19.95 |
| Volume 9            | EN8109 | \$19.95 |
| Volume 10           | EN8110 | \$19.95 |

To order single softcover volumes of the **Encyclopedia** please specify: EN8081 Volume 1 Volume 2 EN8082 \$10.95\* EN8083 \$10.95\* Volume 3 Volume 4 Volume 5 FN8084 \$10.95\* \$10.95\* EN8085 EN8086 \$10.95\* Volume 6 \$10.95\* Volume 7 EN8087 Volume 8 EN8088 \$10.95\* EN8089 \$10.95\* Volume 9 \$10.95 Volume 10 EN8090

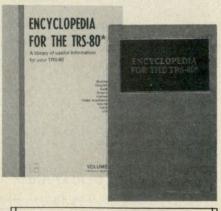

#### SPECIAL INTRODUCTORY OFFER

Order the entire set of the Encyclopedia for the TRS-80 and receive the tenth volume FREE!

10 Volume deluxe hard cover COLLEC-TOR'S EDITION, a \$199.50 value. EN8100 \$164.00 postpaid

10 Volume soft cover edition, a \$109.50 value. EN8080 \$83.00 postpaid

ENCYCLOPEDIA LOADER is the software companion to the Encyclopedia for the TRS-80. This special series of cassettes will allow you to load selected programs from the Encyclopedia instantly. Hours of keyboarding time and the aggravating search for typos is eliminated by using the Encyclopedia Loader.

Encyclopedia Loader for Volume 1 of the Encyclopedia of the TRS-80 is available at a Special Introductory Price of \$12.95 (a \$14.95 value). To take advantage of this offer specify:

EL800111 \$12.95

Additional Encyclopedia Loaders will be available as each volume of the Encyclopedia for the TRS-80 is issued. To order specify Encyclopedia Loader:

| Volume 2  | EL8002 | \$14.95* |
|-----------|--------|----------|
| Volume 3  | EL8003 | \$14.95* |
| Volume 4  | EL8004 | \$14.95* |
| Volume 5  | EL8005 | \$14.95* |
| Volume 6  | EL8006 | \$14.95* |
| Volume 7  | EL8007 | \$14.95* |
| Volume 8  | EL8008 | \$14.95* |
| Volume 9  | EL8009 | \$14.95* |
| Volume 10 | EL8010 | \$14.95* |

SPECIAL OFFER All 10 Volumes of ENCYCLOPEDIA LOADERTM A \$149.50 value for only \$119.97

EL8000 \$119.97

(shipping included)

\*Use the order card in this magazine or itemize your order on a separate piece of paper and mail to *Microcomputing* Book Department • Peterborough NH 03458. Be sure to include check or detailed credit card information. No C.O.D. orders accepted. All orders add \$1.50 for first book, \$1.00 each additional book, \$10.00 per book foreign airmail. Please allow 4–6 weeks for delivery. Questions regarding your order? Please write to Customer Service at this address.

\*TRS-80 and TRSDOS are trademarks of the Radio Shack Division of Tandy Corporation

# Disk-Edit

The most powerful tool available for disk data manipulation.

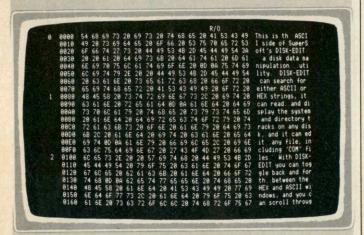

Disk-Edit provides you with ALL the raw information on your disk in both HEX and ASCII. You can scroll through that information and alter it using a set of text editing commands. You can move back and forth between HEX and ASCII windows. You can alter either the HEX or the ASCII representations of data or text. You can search for strings in either HEX or ASCII, and you have access to every bit of information on your disk.

Available for virtually all CP/M-80, CP/M-86, and IBM PC DOS compatible systems.

> Disk-Edit: Manual Only:

\$100.00 \$ 15.00

Japanese distribution: ASR Corporation International 3-23-8. Nishi-Shimbashi, Minato-Ku, Tokyo 105. Japan • Tel. (03) 437-5371 • Telex. 0242-2723 Disclaimer: CP/M is a registered trademark of Digital Research.

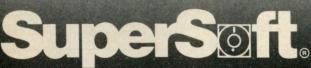

worked for each state. WAZ Record maintains Worked All Zones records. DXCC Record maintains your DXCC Record. Each Amateur Radio program costs \$6.95. The WAS and WAZ Record programs require a 3K memory expansion; DXCC requires an 8K expansion. Reader Service number 495.

#### Apple Is a Learning Machine

Two programs for children are available from The Learning Company, 4370 Alpine Road, Portola Valley, CA 94025. Moptown is a set of 11 logic games; Magic Spells is a word game combining large text, color graphics and music. The programs were designed to guide children through a series of adventures that promote original thinking. There is no violence, and there are no "wrong" answers to discourage the child. Reader Service number 482.

#### **Datacomm for Apple**

"Hello Central" puts the Apple microcomputer in direct communication with other computer systems-mainframes, minis and micros. It also taps into hundreds of databases such as Dow Jones and The Source. Messages or whole files can be transferred using a text buffer with 180,000-character capacity. "Hello Central" can be used as an automatic telephone dialer to handle unattended computer hookups.

Advanced Operating Systems, 450 St. John Road, Michigan City, IN 46360. Reader Service number 494.

#### **Dental Aide**

The Dental Management System is an integrated package for the solo practitioner. The system performs billing, receivables, patient recall, insurance form preparation, management reporting and so on for over 2500 patients. Stored information is instantly accessible. The program runs on the Apple II. Price is

SmithRick Associates, 113 Trenton Lane, Greer, SC 29651. Reader Service num-

#### **Mystery Adventure** For Atari

The Nightmare is an enigmatic adventure for the Atari 400/800 personal computer. Unsure whether his surroundings are "real" or merely apparent, the player finds himself trapped within a shadowy castle-the dwelling at the depths of his unconscious. As the player moves his joystick, the computer reveals (in full color graphics) the frightening and bizarre contents of the castle. The heavy iron door behind him is sealed, and only one means of escape is possible. The player must retrieve his mind's eye, lost in the tunnel of death, and return with it to the sealed door. Then and only then can he return to conscious reality. Price is \$29.95.

Epyx, PO Box 4247, Mountain View, CA 94040. Reader Service number 493.

#### VisiCalc File Linker

The Consolidator, from Omega MicroWare, Inc., 222 S. Riverside Plaza, Chicago, IL 60606, operates on Visi-Calc files to link them together and allow manipulation of totals-without requiring the user to reenter information. For example, The Consolidator will total the results of four weekly reports to get monthly results, using only information that has already been entered and saved. The Consolidator will also print out VisiCalc commands and formulas, and the locations to which they apply. For Apple II microcomputers. Price is \$49.95. Reader Service num-

#### **Apple Graphing**

PFS:Graph, an easy-to-use graphics software package, is available for the Apple II. Graph is the first graphics package that can stand alone or interface directly with PFS databases or VisiCalc to produce bar, line or pie charts of presentation quality in minutes. Line and bar graphs can be mixed or matched, and up to four graphs can be displayed on a single set of axes. Bar graphs can be stacked or comparative. Other features Circle 104 on Reader Service card.

include automatic formatting, scaling, legend labeling and pattern fill. Graph interfaces with Silentype and Epson printers, as well as the HP 7470A plotter. Price is \$125.

Software Publishing Corp., 1901 Landings Drive, Mountain View, CA 94043. Reader Service number 491.

#### Type Right

A touch-typing tutorial is offered by Barron Enterprises, 714 Willow Glen Road, Santa Barbara, CA 93105. Type Right is a complete course of 22 typing programs. The beginner will find all necessary instructions displayed on the screen, but documentation is provided for the programmer who wants to make adaptations. Type Right emphasizes accuracy first, then speed. The program computes words per minute, with errors subtracted. Five games are included to keep the student's interest. Type Right runs on the Commodore PET and CBM 8032; disk/cassette available for 40-column sys-

tems-disk only for 80-column. Price is \$30.95. Reader Service number 490.

#### **Heath Terminal** Software

Generic Software, PO Box 1154, Troy, MI 48099, offers an HDOS V2.0 device driver to control data input and display for the H19 terminal. SFDVD allows H19 screen form access to user programs written in Benton-Harbor Basic, MBasic, Fortran-80 and assembly language. With SFDVD, data collection and file update systems can be easier to use. User-written applications programs need only be concerned with reading and writing data variables; SFDVD will manage all of the terminal input and data display functions. SFDVD requires an H8-H19/H89 system with 48K RAM. Price is \$19.95 at most Heathkit Electronic Centers: add \$2 for shipping/handling if ordered directly from Generic Software. Reader Service number

#### GOSUB International, Inc. presents

The CARDBOARD for the VIC 20! The CARDBOARD is an expansion motherboard for use with Commodore's VIC 20 series computers. It has six slots that will accept any VIC-compatible cartridge in any configuration.

Increase RAM up to 40K and use several utility ROMs plus have several games online, all switch selectable!

The CARDBOARD can be daisy-chained, giving the user an almost unlimited number of available expansion slots.

A system reset switch has also been added to the CARD-BOARD allowing the user to select and/or restart games on ROM without turning off the computer.

All this for only \$119.95 plus \$1.50 S/H

To order send check or money order to:

GOSUB International, Inc. 501 E. Pawnee, Suite 430 Wichita, Kansas 67211 (316) 265-9858

VISA and MasterCard phone orders also accepted

Dealers Selling Microcomputing will make money for you. Consider the facts: Fact #1: Selling Microcomputing increases store traffic-our dealers tell us that Microcomputing is the hottest-selling computer magazine on the newsstands.

Fact #2: There is a direct correlation between store traffic and sales—increase the number of people coming through your door and you'll increase sales. Fact #3: Fact #1 + Fact #2 = INCREASED \$ALE\$, which means more money for you. And that's a fact.

For information on selling Microcomputing, call 800-343-0728 and speak with Ginnie Boudrieau, our bulk sales manager. Or write to her at Microcomputing, 80 Pine St., Peterborough, NH 03458.

# MICROCOMPUTING

80 Pine Street Peterborough, NH 03458

800-343-0728

Circle 103 on Reader Service card.

# A solid state disk emulator for your APPLE\*, TRS80\*\*, \$100, or SS50 computer • A FAST mass storage device. Speeds up any program requiring disk access.

Introductory Price \$1095.

plus tax and shipping

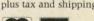

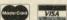

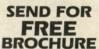

Identify your model.

• Hardware error detection and write protect. Only 4 bytes-ports of address I/O space used

no moving parts.

to 1 megabyte.

backup.

 Hardware optimized for block transfers and access.

• Drivers, diagnostics, and utilities software provided.

No head seek time, no motor startup time,

Standard 256K bytes of storage expandable

Automatic power failure detect and battery

• Independent regulated power supply.

• Certified to comply with Class B limits Part 15 of FCC rules.

PION, INC. Tel. (617)648-1717 74 Appleton St., Arlington, MA 02174 \*Trade Mark Apple \*\*Trade Mark Tandy Corp.

#### **Robotics Conference**

"Robot Research Developments and Applications in Canada" is the title of a conference jointly sponsored by the Central Ontario Chapter of Robotics International of Society of Manufacturing Engineers and National Research Council of Canada. This conference will be held at Delta Inn, Mississauga (Toronto), Ont. on September 20–21.

Further details of the conference can be obtained from RI-SME Conference Secretariat, 6535 Mississauga Road, Mississauga, Ont. Canada. L5N 1A6.

#### **IEEE COMPCON Fall '82**

COMPCON Fall '82, sponsored by the IEEE, will be held Sept. 20–24 at the Capital Hilton Hotel in Washington, D.C. The topic of this conference will be Computer Networks. COMPCON Fall '82 will provide the forum for the researcher, vendor, user or legislator to explore and exchange ideas on the underlying technologies, applications and public policy issues for the 80s.

For further information contact COMPCON Fall '82, PO Box 639, Silver Spring, MD 20901. 301-589-3386.

#### MEDcomp 82

MEDcomp 82, the medical professions computer show, will be held Sept. 23–25 at The Hilton Hotel, Philadelphia, PA.

For further information contact the IEEE Computer Society, PO Box 639, Silver Spring, MD 20901.

### Fall Conference on Classroom Applications of Computers

Computer-Using Educators will hold the third annual Fall Conference on Classroom Applications of Computers in San Jose, CA, on October 1 and 2.

The schedule includes exhibits as well as workshops and six hour-long sessions covering computer-related classroom activities. Curriculum topics will include all levels of education from preschool through post-secondary.

For more information concerning membership in Computer-Using Educators or the conference write to Don McKell, Conference Coordinator, Computer-Using Educators, PO Box 18547, San Jose, CA 95158.

## ACM-IEEE Fifteenth Annual Workshop on Microprogramming

The fifteenth annual workshop on microprogramming (MICRO-15) jointly sponsored by ACM, SIGMICRO and IEEE TC-MICRO will be held October 5–7, in Palo Alto, CA.

A tutorial covering current issues in firmware engineering will be presented on the preceding day, October 4, by Dr. Ted Lewis

For more information contact Dr. Joseph Fisher, MICRO-15 Program Chairman, Yale University, Box 2158, Yale Station, New Haven, CT 06520.

#### NECOM'82

NECOM '82, a computer show for OEMs, sophisticated end users, dealers and distributors, will be held at the Boston Marriot Hotel, Commonwealth Ave., Newton, MA, on Oct. 12, from 1–7 P.M.

For more information contact Norm DeNardi Enterprises, 289 S. San Antonio Rd., Suite 204, Los Altos, CA 94022. 415-941-8440.

#### EdCom '82

The National Computer Conference and Expo for Educators will be held October 21–24 at the L.A. Convention Center, Los Angeles, CA.

EdCom '82 will feature over 200 seminars, workshops, demonstrations, exhibits, and hundreds of computers for in-depth tutorials and hands-on sessions.

Presentation topics designed for educators at all levels of expertise will include computer-aided instruction, administrative uses, classroom management, programming, research applications, authoring languages and literacy. All of these sessions will be conducted by nationally recognized professionals in the field of computer education.

For more information contact Jayne LaFountain, EdCom '82, 2629 N. Scottsdale Road, Scottsdale, AZ 85257.

#### Applefests

Applefest, an exposition featuring Apple and Apple-compatible products including computers, software, peripherals, accessories and publications, will be held in several different locations this fall. Applefest/Minneapolis will be held Sept. 16–19 at the Minneapolis Auditorium and Convention Hall. Applefest/Houston will be held Oct. 28–31 at the Houston Civic Center. Applefest/San Francisco will be held Nov. 18–21 at the Brooks Hall. Admission to each event is \$5.

For more information contact Northeast Expositions, 822 Boylston St., Chestnut Hill, MA 02167. 617-739-2000.

#### Mid-Atlantic Computer Show & Office Equipment Exposition

The Mid-Atlantic Computer Show & Office Equipment Exposition will be held Oct. 28–31 at the Armory/Starplex in Washington, D.C.

For more information contact Computer Expositions, Inc., PO Box 3315, Annapolis, MD 21403. 301-263-8044; toll-free, 1-800-368-2066.

#### Virginia Tech Workshops

Virginia Polytechnic Institute and State University in Blacksburg, VA, will hold two workshops on microcomputer interfacing. Personal Microcomputer Interfacing and Scientific Instrumentation Automation will be held Nov. 8–12. Microcomputer Interfacing, Design and Programming Using the Z-80/8085/8080 will be held Nov. 15–17.

For further information contact Dr. Linda Leffel, C.E.C., Virginia Tech, Blacksburg, VA 24061. 703-961-4848.

for my business would. 1) adapt to my method of working, not force me to adapt to its method of working. 2) \( \square\) have an alphanumeric account code that could accomodate my current structure of accounts with ease. 3) process accounts for [12 13] financial periods per annum. 4) \( \subseteq \text{ be limited in the number of accounts I could put on file only by the physical storage capacity of the computer. 5) have a period activity volume of up to [\$1M \$10M \$100M]. 6) have a year-to-date volume of up to [\$10M \$100M \$1BILLION]. (circle one) 7) let me custom design up to [33 66 99] reports, and not force me to make-do with just the preprogrammed reports. 8) allow me to enter next period data while in the current period without forcing an early close-out of the current period. 9) De expandable to include Accounts Payable, Accounts Receivable, Order Processing, Payroll, and Financial Modeling packages. 10) be fully guaranteed and serviced by the distributor. OTHER

The ideal accounting package

(Use another sheet if necessary.)

The accounting package you've been searching for is here. Instant Software is proud to present the best accounting package on the market— THE GENERAL LEDGER PACKAGE.

Created by The MicroComputer Business of Surry, England, The General Ledger Package is an highly comprehensive, extremely flexible, easy-to-use package designed to run on the TRS-80\* Model II 64K microcomputer.

Just how good is The General Ledger Package? We're going to let you decide. Take a minute or two to decide what your electronic accounting needs are by filling out the list above, checking the appropriate boxes and circling the correct amounts. Or make your own list. Then compare your list to The General Ledger Package's list of features on the next page.

That's all. No hype. No slogans. Just the facts.

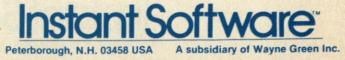

#### FEATURES OF THE GENERAL LEDGER PACKAGE:

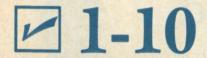

#### OTHER:

- does not require any previous computer experience to operate.
- allows you to create, amend, and delete any account record at any time.
- allows you to create, amend, and delete any report on file at any time.
- gives you instantaneous access to the files.
- automatically updates data on the Master File that is affected by transaction en-
- automatically reverses accrual entries made in previous period.
- has built-in batch and run controls.
- prints hard copy log after every entry that can affect a file.
- has an automatic peripheral device check which tells you if a problem exists and where it lies.
- comes complete with Master Disk for your files, ready-to-run disk, and blank disk.
- screen layouts are clean, attractive and informative.
- accompanies all transactions with an audit trail.
- ☑ Transaction File has assigned-by-you ref-
- ☑ Transaction Listings can be listed sequentially or under variety of criteria selected by you.
- \*TRS-80 is a trademark of Tandy Corp.

- 64 combinations of inquiry options to Transaction File.
- an print reports at any one of nine levels of detail that you select.
- ignores invalid data, making unwanted or accidental entry impossible.
- can run on floppy disk or a hard drive
- ☑ has extraordinary documentation that includes screen photos for every program.
- has utility programs which simplify computer housekeeping tasks.
- file recovery system normally repairs scrambled files and recovers data.
- will not let you duplicate account numbers.
- maintains details of activities period by period so that comparisons are easily obtained.
- does not permit access or entry while the program is operating.

Now, if you have something on your list that you don't see on ours, chances are The General Ledger Package has it or can do it. We just don't have enough space to list every feature the package offers. At a list price of \$897, you won't find a better bookkeeper who'll work for less.

To order your General Ledger Package, simply fill in the coupon below and send it to Instant Software, Attn: John Gancarz, 80 Pine Street, Peterborough, NH 03458. If you'd like to know more about The General Ledger Package, call toll free 1-800-258-5473 and ask for our free brochure. Or write to Sandra Merchant, Technical Service Advisor at the above address.

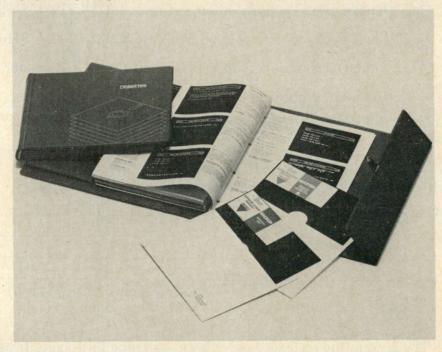

| MC _       | VISA _          | AMEX _                                                                                                    | MO .                                                                                                    | Certified check |               |
|------------|-----------------|----------------------------------------------------------------------------------------------------|----------------------------------------------------------------------------------------------------|-----------------|---------------|
| nterbank # |                 |                                                                                                    |                                                                                                    |                 | Exp. date_    |
|            |                 | A STATE OF THE STATE OF THE STA |                                                                                                    |                 | 2 1 1 12 12 1 |
| NAME _     | A COME SO       | 46.2902047.14                                                                                                    | South contains                                                                                                    |                 |               |
| POSITION   | 10 1 12 ME 12 B | THE POST OF                                                                                                    |                                                                                                    |                 |               |
|            |                 |                                                                                                    |                                                                                                    |                 |               |
|            |                 |                                                                                                    | The Control of Control of the Control of Control of Con |                 |               |
|            |                 |                                                                                                    |                                                                                                    |                 | ZIP           |
|            |                 |                                                                                                    |                                                                                                    |                 |               |
|            |                 |                                                                                                    | William State                                                                                                    |                 |               |

A subsidiary of Wayne Green Inc.

## REVIEWS

(from page 162)

Automatic single, double spacing.

 Automatic press-return-to-continue message. You set the maximum number of lines to be presented on the screen. This feature prevents long messages from scrolling out of sight.

· Automatic insertion of up to nine different variables in the text with an imbedded code.

#### Manual

The 52-page manual discusses the operation of these functions in detail. An Applesoft programmer should have no trouble using the enhancements, no matter what his level of expertise.

It includes examples, giving you not only a thorough understanding of the functions, but also a head start in finding applications for them. The examples are repeated on the disk, so you don't have to code them yourself.

#### Conclusion

You can, of course, fake all these enhancements without using Apple Spice. But that takes extra coding and slows down execution of the program. I found Apple Spice to be a worthwhile addition to Applesoft-one that will make future programming projects much easier and more satisfying.

Probably the best thing about Apple Spice is the fact that these utilities are loaded in machine language from the disk to your Apple's memory, and are made a part of the program you are developing. If you are developing a program for sale, you are only asked to credit the manufacturer on screen (in the format shown in the manual), to send two copies of the program to the manufacturer, and to not include instructions for using Apple Spice in the package you sell. Since the buyer doesn't need that information anyway, it sounds fair enough. Apple Spice sells for \$29.95.

(Adventure International, PO Box 3435, Longwood, FL 32750.)

> **David Goodfellow** Seattle, WA

#### VisiDex

Remembers and retrieves Items of interest Easily and promptly

VisiCorp's (formerly Personal Software) VisiDex is difficult to categorize. It is not a son of VisiCalc. I would rather borrow a term from psychology, and call the program a free-floating database.

VisiCorp is careful in attaching a label. It says that VisiDex is a computerized index card (true), and lists 101 ways in which it can be used. VisiDex is a difficult program to master, but worth the effort for those willing to spend a few hours learning all the intricacies.

As a database, each record consists of one Apple screen of up to 20 lines or a maximum of 799 characters. The amount of data that can be put on one disk depends on the length of each record. The program tells you-whenever you load the data screen—of the available space, which starts with a maximum of about 131,000 characters. It is unlikely that you will run out of space on any one disk, since you will soon find out that it is desirable to separate different kinds of data on different disks.

There are no fields, as in ordinary databases. Instead, you enter whatever information you care to in a variety of ways on one 40-character by 20-line screen. This is then saved as one record.

Data can be entered from the keyboard in normal uppercase, in inverse video or as flashing characters. The latter two are especially useful when printing out information, since the program asks whether or not inverse (or flashing) characters should be printed. In this manner you can have data on your screen for informational purposes which will not be printed on your address labels, for instance. According to the manual, it is possible to use lowercase with all common L.C. adapters. I was not able to get my computer into lowercase mode. The shift key modification is probably needed for that, although the manual does not mention it.

Instead of fields, you use keywords. A

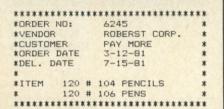

Fig. 1. Sample set of purchase orders with VisiDex.

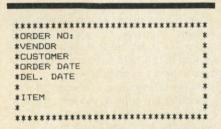

Fig. 2. "Orders" template.

record can be cross-indexed with up to 32 six-character words. Even more keywords can be used if the words are shorter. In retrieving information, a keyword will quickly get you the screen or screens you want. An imaginative use of the ampersand (&) in finding information makes it possible to obtain any data previously put on a record. With or without a keyword, the program will search out a word or number added after the & symbol and retrieve the record. When using the & symbol, retrieval just takes longer. Don't start a keyword with a space, or you won't be able to retrieve it. Fig. 1 shows a single example of a set of purchase orders.

The keyword is Orders. Unless you want to cross-reference, it is advisable not to have more than one keyword per record. If you have a long list of orders with different vendors, but want to see only those from the Roberst Corp., search for Orders&Roberst or &Roberst. A list of all Roberst purchase orders will appear.

Practically any kind of printout format can be designed easily and quickly within the limits of the 40 by 20 format. An elegant and convenient way to do this is with the /KE command, plus the # symbol in front of a keyword. #-Keyword puts you in the design-a-template mode. Fig. 2 is an example of the template for the "Orders" form of Fig. 1.

After you design the template and recall it with its keyword, data can be entered for each record, even by an inexperienced operator. After saving the record on disk, the next blank template appears automatically with an audible beep.

A calendar function is available for reminders of appointments or important dates of any kind. A reminder screen will appear up to 14 days ahead when the data diskette is loaded. Any record can have a calendar function. You can add an audible alarm to the calendar function if you have a clock card. I did not test it, since I don't have one.

Documentation is well-written and consists of a table of contents, 162 pages of instructions and an alphabetical index. Read the instructions, follow the 94 pages of tutorial with hands on your computer, and you will have an idea of VisiDex. Many hours of experimentation will still be required to operate the program properly. I think once it is mastered you will

VisiDex is designed to work with one disk drive. A second drive adds little to its versatility, except for the ability to read and write text files. This can only be done with two disk drives.

You might think that VisiDex was designed with the idea of selling floppy disks. The program works beautifully as long as you plan the collecting of your data well in advance and keep dissimilar data on separate disks. For instance, don't mix your names-and-addresses with purchase orders, supplies or an index of books or records. If you do, and then try

#### FOR TRS-80 MODEL I OR III IBM PERSONAL COMPUTER

MORE SPEED than interpred BASIC

MORE ROOM

piled code plus VIRTUAL MEMORY very compact compiled code plus virtual memori makes your RAM act larger. Variable number of block buffers, 31-char, unique wordnames use only 4 bytes in

MORE INSTRUCTIONS
Add YOUR commands to its 79-STANDARD-plus instruc-

Ago Tool commissions to the form of the form of the fo

MORE EASE

screen Editor, structured & modular ord search utility ord search utility writer HE NOTEPAD letter writer HE NOTEPAD letter writer HE NOTEPAD for your TRS-80 or IBM with keyboard repeats, operflower case display driver, full ASCII.

MORE POWER

MORE POWER
Forth operating system
Concurrent interpreter AND Compiler
VIRTUAL I/O for video and printer, disk and tape
(10-Megabyte hard disk available)
Full 8080 or 8088 Assembler aboard
(280 Assembler also available for TRS-80)
Intermix 35 to 80-track disk drives
IBM can read, write and run M.1 disks
M.3 can read, write and run M.1 disks

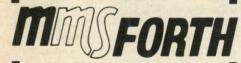

#### THE PROFESSIONAL FORTH SYSTEM FOR TRS-80 & IBM PC

(Thousands of systems in use)

#### AND MMS GIVES IT PROFESSIONAL SUPPORT

MMSFORTH Newsletter MMSFORTH User Groups

nexpensive upgrades to latest version

Programming staff can provide advice, modifications and m programs, to fit YOUR needs.

MMSFORTH UTILITIES DISKETTE: includes FLOATING POINT MATH (BASIC ROM routines plus Complex numbers, Rectan gular-Polar coordinate conversions. Degrees mode. olus (TRS-80) a powerful CROSS-REFERENCER to list Forth vords by block and line; plus (TRS-80) a full Forth-style Z80 assembler (requires MMSFORTH V2.0, 1 drive & 32K \$39.95\*

FORTHCOM: communications package provides RS-232 driver, dumb terminal mode, transfer of FORTH blocks, and nost mode to operate a remote FORTHCOM systems (requires MMSFORTH V2.0, 1 drive & 32K RAM)

THE DATAHANDLER: a very fast database managemen system operable by non-programmers (requires MMSFORTH V2.0, 1 drive & 32K RAM) \$59.95\*

FORTHWRITE: fast, powerful Word Processor keystrokes, Help screens, manual & demo files. Full proportional w/tabs, outdenting. Include other blocks, documents & keyboard inputs- ideal for form letters (requires MMSFORTH V2.0, 2 drives & 48K RAM)

MMSFORTH GAMES DISKETTE: real-time graphics & board games wisource code. Includes BREAKFORTH, CRASH-FORTH, CRYPTOQUOTE, FREEWAY (TRS-80), OTHELLO & TICTACFORTH (requires MMSFORTH V2.0, 1 drive & 32K RAM) \$39.95\*

Other MMSFORTH products under development

#### FORTH BOOKS AVAILABLE

| MMSFORTH USERS MANUAL - w/o Appendices \$17.50*                                                   |  |
|---------------------------------------------------------------------------------------------------|--|
| STARTING FORTH - best! \$15.95*                                                                   |  |
| THREADED INTERPRETIVE LANGUAGES - advanced, analysis of FORTH interals                            |  |
| PROGRAM DESIGN & CONSTRUCTION - intro. to structured programming, good for Forth                  |  |
| FORTH -79 STANDARD MANUAL - official reference to 79-STANDARD word set, etc                       |  |
| FORTH SPECIAL ISSUE, BYTE Magazine (Aug. 1980) - A collector's item for Forth users and beginners |  |

ORDERING INFORMATION: Software prices include manuals and require signing of a single computer license for one-person support. Describe your Hardware. Add \$2.00 SH plus \$3.00 per MMSFORTH and \$1.00 per additional book; Mass orders add 5% tax. Foreign orders add 20%. UPS COD, VISA and M/C accepted; no unpaid purchase orders or refunds.

Send SASE for free MMSFORTH into Good dealers sought

Get MMSFORTH products from your computer dealer or

MILLER MICROCOMPUTER

SERVICES (M9) 61 Lake Shore Road, Natick, MA 01760 (617) 653-6136

to print an alphabetical listing of addresses and telephone numbers, you will get your titles of books and/or records, supplies and purchase orders mixed in.

The reason for this is a curious lack of choice in commands. When you choose to print, you can sort or select a keyword, but not both. When you print with the sort command, every screen of your disk will be printed in alphabetical or numerical order, once for each keyword. That is why I suggested above that you use one keyword per record only, unless you want to cross-index. The lack of more than one keyword can be overcome by the use of the ampersand (&) function.

When sorting numerically, the program first looks at the first digit of your number. For example, 3, 125, 19, 8, 235 will be printed in the order 125, 19, 235, 3, 8. To get the order right you have to enter the above numbers as 003, 125, 019, 008, 235. This will make the program sort them correctly. The documentation does not explain this. I found out the hard way.

VisiDex is a versatile program that will remember innumerable items of interest and retrieve them easily and promptly. It is not the speediest program around, since information is recalled from the disk. When entering data you won't have to worry about a power outage. Each screen is saved on disk before the next one can be entered. The only data you could lose would be the one being worked on.

VisiDex will remind you of appointments and important dates during the current year as well as those in the future. Although the price (\$200) is a bit high, it can and should be used as a database where mostly reminding and collecting and retrieval of simple information are required.

VisiDex requires Apple II or II + with 48K, one disk drive, 3.3 DOS, a monitor or TV and preferably a printer.

(VisiCorp, 2895 Zanker Road, San Jose, CA 95134.)

> G.R. Brieger Redmond, WA

#### P-Lisp

#### The first Lisp Interpreter for The Apple II

Little is known about Lisp in the world of microcomputers. This otherwise convenient language for artificial intelligence has so far failed to gain much attention in this field, primarily because it uses memory in megabytes.

P-Lisp is beginning to change all that, especially for Apple II owners. The P in P-Lisp stands for the company where Steven Cherry developed the language, Pegasys Systems Co., Inc., of Philadelphia.

Like most of the Lisps on the market for

micros, P-Lisp is an interpreter. Like your basic interpreter, it reads and interprets each expression you type as soon as you press enter. P-Lisp was the first Lisp interpreter designed especially for the Apple II.

I wish I could say that Lisp is easy to learn and that anyone can just sit down and master it. However, if you have never tried programming in APL, Pascal or Basic, many of the concepts in Lisp will take some getting used to.

The lists which are processed in Lisp are similar to string arrays in Basic. In Lisp, however, any element of a list can be a list, and any element of that list can be a list, etc. This is a characteristic of Lisp which allows you to conveniently associate information—such as associating the color "red" with the attribute "color" for the object "ball." Ball could also have other attributes that could be as specific as "manufacturer," with which the name "Spaulding" could be associated.

Aside from lists, Lisp processes "atoms." Atoms are similar to variable names in Basic, but they can be any length in P-Lisp and up to about 30 characters in other interpreters. Atoms can also be function names, like print in Basic. Function names can be defined in Lisp (as they can in APL, for example). Functions can also call themselves, an act called recursion, which repeats the function the same way a goto to a previous line in a Basic program would.

In Lisp, however, when a function is called by itself, all values of all variables are saved at their current value before the function is executed again. This feature of recursion makes all previous values of the variables available when you return to that state of the function (the state before it was called). Basic destroys the value of the variables each time they are used in a function.

Another useful feature of Lisp is that variables can be localized as in APL functions. This means that you can use a handy variable name in more than one function. Without altering its value in any other function, you can call one function in which the variable name appears.

To associate attributes with objects in Basic, I would set up an attribute array:

DIM BL\$(n,2) where "n" is the number of attributes the ball will have, such as size, hardness, color and manufacturer.

I would then assign "color" and "red" to the same value of "n" in BL\$: BLS(1,1) = "COLOR"

BLS(1,2) = "RED"

So far, so good. In Basic, I must know in advance that I am going to have attributes, and that there are going to be no more than a certain number of them (up

In P-Lisp I do not need to know in advance that an object will have attributes. At any time in the program the association can be accomplished by typing:

The real advantage of Lisp is in recall. If I want to know what color the ball is, all my program has to say is (GET 'BALL 'COLOR)

Imagine the for-next loop in Basic, searching through the values of BLS(n,1) for a match and then printing BLS(n,2). (Do not try to imagine the Basic program for processing attributes for a list of objects, please.)

Because a lot of this kind of searching is done in artificial intelligence, Lisp has functions like put and get which are built into it. Incredibly, at least one implementation of Lisp for micros has omitted these key associative functions. Another, not for Apple, does not provide a printer output function.

#### More Than a Toy

The sheer size of memory required is one of the main reasons why artificial intelligence experts tend to dismiss the micro Lisps as toys having limited usefulness.

The sample Eliza program that Gnosis gives away with the purchase of P-Lisp does not seem to suffer much from the memory limitations. It carries on a spirited conversation that offers little evidence of being generated by a toy.

The key to learning Lisp is not in the size of the programs you write but in the knowledge of the behavior of Lisp's functions. It seems to me that the value of the implementations of Lisp for microcomputers is that they make the language accessible for so much less money than the larger machines.

In P-Lisp most of the functions of mainframe Lisp are implemented as built-ins; this means they are available whenever you load Lisp from disk.

A minor shortcoming which results from the lack of memory space in microcomputers is the limited number of times a function can call itself. In P-Lisp, space for the recursion stack can be increased at the expense of program or data space (allowing for more recursions). In most cases, except for mathematical calculations (not a Lisp forte, in any case), P-Lisp's default setting-which allows 128 recursions—is perfectly adequate.

#### Learning to Lisp with P-Lisp

P-Lisp provides excellent documentation. This is particularly welcome since offerings for the microcomputer-particularly from younger firms—often neglect the documentation area. Gnosis supplies an excellent tutorial and a complete, clear user manual.

This tutorial consists of a ring binder full of short, easy-to-digest chapters, and a disk file, called "book," which has examples referred to in the text and a number of useful help functions.

Appropriate quotations at the beginning of each chapter set the easy-going tone for the tutorial. The frequent puns Circle 250 on Reader Service card.

#### **ULTIMATE SOFTWARE PLAN**

We'll match any advertised price on any item that we carry. And if you find a lower price on what you bought within 30 days of buying it, just show us the ad and we'll refund the difference. It's that simple.

Combine our price protection with the availability of full professional support and our automatic update service and you have the Ultimate Software Plan.

It's a convenient, uncomplicated, logical way to get your software

The Word Plus Palantier-I (WP)

"COMMUNICATIONS"

\$ 65/\$na \$145/\$na \$385/\$na

\$149/\$15

#### (New items or new prices)

ns and formats. Most formats available.

|                                                                                                    | DISK WITH         | MANNILAL      | Citow items                                                                                                    |
|----------------------------------------------------------------------------------------------------|-------------------|---------------|----------------------------------------------------------------------------------------------------|
| CP/M®                                                                                                    | DISK WITH MANUAL  | ONLY          | CP/M users:                                                                                                    |
| THE RESERVE OF THE PERSON NAMED IN                                                                                                    |                   |               | specify disk system                                                                                                    |
| ARTIFICIAL INTELLIG                                                                                                    | GENCE*            | Payroll w/0   | Cost\$ 59/\$20<br>\$129/\$60<br>ASIC-2.\$199/\$75<br>Osborne.\$269/\$60                                                                                                    |
| Medical(PAS-3)<br>Dental (PAS-3)                                                                                                    | .\$849/\$40       | All 3         | \$129/\$60                                                                                                    |
| Dental (PAS-3)                                                                                                    | \$849/\$40        | All 3 + CBA   | ASIC-2\$199/\$75                                                                                                    |
| ASYST DESIGN®/FR                                                                                                    | ONTIER            | Enhanced      | Osborne \$269/\$60                                                                                                    |
| Prof Time Accounting<br>General Subroutine<br>Application Utilities                                                                                    | \$549/\$40        |               |                                                                                                    |
| General Subroutine                                                                                                    | \$269/\$40        | Generalle     | EE* dger \$399/\$4( vable \$399/\$4( le \$399/\$4( \$399/\$4( \$399/\$4( \$399/\$4( \$799/\$4( Write-up \$799/\$4( \$269/\$2( \$269/\$2)                                                                                                    |
| Application Utilities                                                                                                    | \$439/\$40        | Acct Recei    | vable \$300/\$40                                                                                                    |
| COMPLITED DATE                                                                                                    |                   | Acct Payah    | \$399/\$40                                                                                                    |
| COMPUTER PATHWA                                                                                                    | NYS"              | Payroll       | \$399/\$40                                                                                                    |
| Pearl (level 1)<br>Pearl (level 2).<br>Pearl (level 3)                                                                                                 | .\$ 99/\$25       | Inventory     | \$399/\$40                                                                                                    |
| Pearl (level 2)                                                                                                    | .\$299/\$40       | Surveyor      | \$399/\$40                                                                                                    |
| Pearl (level 3)                                                                                                    | .\$549/\$50       | Property M    | at \$799/\$40                                                                                                    |
| DIGITAL RESEARCH                                                                                                    |                   | CPA Client    | Write-up \$799/\$40                                                                                                    |
| CP/M 2.2<br>NorthStar                                                                                                    |                   | P5 Version    | Add \$120                                                                                                    |
| NorthStar<br>TRS-80 Model II                                                                                                    | \$149/\$25        | MagiCalc      | \$260/\$26                                                                                                    |
| TRS-80 Model II                                                                                                    |                   | "Peach Pak    | "Series 4 . \$1195/\$na<br>less 10%                                                                                                    |
| (P+T)                                                                                                    | \$159/\$35        | Other         | lose 10%                                                                                                    |
| Micropolis                                                                                                    | .\$169/\$25       | Other         |                                                                                                    |
| PL/I-80                                                                                                    | .\$459/\$35       | STAR COM      | PUTER SYSTEMS                                                                                                    |
| BT-80                                                                                                    | .\$179/\$30       | G/L, A/H, A   | VP. Pay \$ 359<br>\$1129                                                                                                    |
| Mac                                                                                                    | .\$ 85/\$15       | All 4         | \$1129                                                                                                    |
| Sid                                                                                                    | .\$ 65/\$15       | Legal Time    | & Billing \$ 849<br>Ingmt \$ 849                                                                                                    |
| Z-Sid                                                                                                    | \$ 90/\$15        | Property M    | ngmt\$ 849                                                                                                    |
| Tex                                                                                                    | \$ 90/\$15        | STRUCTUE      | RED SYSTEMS*                                                                                                    |
| DeSpool                                                                                                    | .\$ 50/\$10       | Business P    | ackages.                                                                                                    |
| CB-80                                                                                                    | .\$459/\$35       | Call for Pric | e                                                                                                    |
| (P+1)<br>Micropolis<br>PL/I-80<br>BT-80<br>Mac<br>Sid<br>Z-Sid<br>Tex<br>DeSpool<br>CB-80<br>CBasic-2                                                  | .\$ 98/\$20       | SORCIM®       |                                                                                                    |
| FOX & GELLER<br>Quickscreen<br>Quickscode<br>dutil<br>GRAHAM-DORIAN®                                                                                   |                   | SuperCale     | \$260/\$                                                                                                    |
| Quickscreen                                                                                                    | \$135/\$na        | Trane 86      | e11E                                                                                                    |
| Quickcode                                                                                                    | \$265/\$na        | Act           | \$269/\$na<br>\$115<br>\$157                                                                                                    |
| dutil                                                                                                    | \$ 65/\$na        | ACT           |                                                                                                    |
| ODALIAM DODIAM                                                                                                    | . 4 00/4/la       | SUPERSOI      | FT* \$224/\$na    \$49/\$20   \$84/\$20   \$49/\$20   \$149/\$30   \$219/\$30   \$149/\$30   \$149/\$30   \$174/\$15   \$174/\$15   \$174/\$15   \$174/\$15   \$174/\$15   \$174/\$15   \$174/\$15   \$174/\$15   \$174/\$15   \$174/\$15   \$174/\$15   \$174/\$15   \$174/\$15   \$174/\$15   \$174/\$15   \$174/\$15   \$174/\$15   \$174/\$15   \$174/\$15   \$174/\$15   \$174/\$15   \$174/\$15   \$174/\$15   \$174/\$15   \$174/\$15   \$174/\$15   \$174/\$15   \$174/\$15   \$174/\$15   \$174/\$15   \$174/\$15   \$174/\$15   \$174/\$15   \$174/\$15   \$174/\$15   \$174/\$15   \$174/\$15   \$174/\$15   \$174/\$15   \$174/\$15   \$174/\$15   \$174/\$15   \$174/\$15   \$174/\$15   \$174/\$15   \$174/\$15   \$174/\$15   \$174/\$15   \$174/\$15   \$174/\$15   \$174/\$15   \$174/\$15   \$174/\$15   \$174/\$15   \$174/\$15   \$174/\$15   \$174/\$15   \$174/\$15   \$174/\$15   \$174/\$15   \$174/\$15   \$174/\$15   \$174/\$15   \$174/\$15   \$174/\$15   \$174/\$15   \$174/\$15   \$174/\$15   \$174/\$15   \$174/\$15   \$174/\$15   \$174/\$15   \$174/\$15   \$174/\$15   \$174/\$15   \$174/\$15   \$174/\$15   \$174/\$15   \$174/\$15   \$174/\$15   \$174/\$15   \$174/\$15   \$174/\$15   \$174/\$15   \$174/\$15   \$174/\$15   \$174/\$15   \$174/\$15   \$174/\$15   \$174/\$15   \$174/\$15   \$174/\$15   \$174/\$15   \$174/\$15   \$174/\$15   \$174/\$15   \$174/\$15   \$174/\$15   \$174/\$15   \$174/\$15   \$174/\$15   \$174/\$15   \$174/\$15   \$174/\$15   \$174/\$15   \$174/\$15   \$174/\$15   \$174/\$15   \$174/\$15   \$174/\$15   \$174/\$15   \$174/\$15   \$174/\$15   \$174/\$15   \$174/\$15   \$174/\$15   \$174/\$15   \$174/\$15   \$174/\$15   \$174/\$15   \$174/\$15   \$174/\$15   \$174/\$15   \$174/\$15   \$174/\$15   \$174/\$15   \$174/\$15   \$174/\$15   \$174/\$15   \$174/\$15   \$174/\$15   \$174/\$15   \$174/\$15   \$174/\$15   \$174/\$15   \$174/\$15   \$174/\$15   \$174/\$15   \$174/\$15   \$174/\$15   \$174/\$15   \$174/\$15   \$174/\$15   \$174/\$15   \$174/\$15   \$174/\$15   \$174/\$15   \$174/\$15   \$174/\$15   \$174/\$15   \$174/\$15   \$174/\$15   \$174/\$15   \$174/\$15   \$174/\$15   \$174/\$15   \$174/\$15   \$174/\$15   \$174/\$15   \$174/\$15   \$174/\$15   \$174/\$15   \$174/\$15   \$174/\$15   \$174/\$15   \$174/\$15   \$174/\$15   \$174/\$15   \$174/\$15   \$174/\$15   \$174/\$15   \$174/\$15   \$174/\$15   \$174/\$15   \$174/\$15   \$174/\$15   \$174/\$15   \$174/\$15 |
| GRAHAM-DORIAN®                                                                                                    | ******            | Ada           | \$224/\$na                                                                                                    |
| General Ledger                                                                                                    | .\$729/\$40       | Diagnostic    | 1\$ 49/\$20                                                                                                    |
| Acct Receivable                                                                                                    | .\$729/\$40       | Diagnostic    | 11\$ 84/\$20                                                                                                    |
| Acct Payable                                                                                                    | \$729/\$40        | Disk Doctor   | \$ 84/\$20                                                                                                    |
| Job Costing                                                                                                    | \$729/\$40        | Forth (8080   | or Z80)\$149/\$30                                                                                                    |
| Payroll II                                                                                                    | \$729/\$40        | Fortran       | \$219/\$30                                                                                                    |
| inventory II                                                                                                    | .\$729/\$40       | Fortran w/F   | Ratfor\$289/\$35                                                                                                    |
| Payroll                                                                                                    | \$493/\$40        | C Compiler    | \$174/\$20                                                                                                    |
| GRAHAM-DORIAN* General Ledger Acct Receivable Acct Payable Job Costing Payroll II Inventory II Payroll Payroll Cash Register Apartment Mgt MICRO AR*   | \$493/\$40        | Star Edit     | \$189/\$30                                                                                                    |
| cash Register                                                                                                    | .\$493/\$40       | Scratch pac   | 1\$174/\$15                                                                                                    |
| Apartment Mgt                                                                                                    | .\$493/\$40       | ✓ Statsgraph. | \$174/\$15                                                                                                    |
|                                                                                                    |                   | Dataview.     | \$174/\$20                                                                                                    |
| S-Basic                                                                                                    | \$269/\$25        | Other         | less 10%                                                                                                    |
| Selector IV                                                                                                    | .\$295/\$35       | SYSTEMS       | PLUS                                                                                                    |
| Selector V                                                                                                    | .\$495/\$50       | ✓ 1 Module.   | \$425/\$na                                                                                                    |
| MICDO DATA DACE C                                                                                                    | VOTERROR          | ✓ 4 Modules.  | \$425/\$na<br>\$1395/\$na<br>\$3400/\$na                                                                                                    |
| HDBS.  ORS or QRS or RTL.  MDBS PKG.                                                                                                    | \$269/\$35        | ✓ All 8       | \$3400/\$na                                                                                                    |
| MDBS                                                                                                    | \$795/\$40        | TCS*          |                                                                                                    |
| DRS or QRS or RTL.                                                                                                    | \$269/\$10        |               | AP or Pay. \$ 79/\$25                                                                                                    |
| MDBS PKG                                                                                                    | \$1295/\$60       | All 4         | \$260/\$00                                                                                                    |
|                                                                                                    |                   | Compiled es   | AP or Pay. \$ 79/\$25<br>\$269/\$99<br>ach. \$ 99/\$25<br>\$ 99/\$25                                                                                                    |
| MordStar                                                                                                    | .\$319/\$60       | Inventory     | \$ 99/\$25                                                                                                    |
| Customization Notes                                                                                                    | \$420/\$00        | HAUGORALE     | \$ 55/425                                                                                                    |
| Mail-Morge                                                                                                    | \$100/\$25        | UNICORN       |                                                                                                    |
| WordStar<br>Customization Notes<br>Mail-Merge<br>WordStar/Mail-Merge<br>DataStar                                                                       | \$419/\$85        | Coribble      | \$149/\$25<br>\$149/\$25<br>\$249/\$50                                                                                                    |
| DataStar                                                                                                    | \$249/\$60        | Both          | \$149/\$25                                                                                                    |
| Nordstar / Mail-Merge<br>DataStar<br>NordMaster<br>SuperSort I<br>Spell Star<br>CalcStar<br>MICROSOFT®<br>Basic-80                                     | \$119/\$40        | BOIII         | \$249/\$50                                                                                                    |
| SuperSort I                                                                                                    | \$199/\$40        | WHITESMIT     | THS®                                                                                                    |
| Spell Star                                                                                                    | \$175/\$40        | "C" Compile   | r\$600/\$30                                                                                                    |
| CalcStar                                                                                                    | \$259/\$na        | Pascal (incl  | er\$600/\$30<br>"C")\$850/\$45                                                                                                    |
| MICBOSOFT®                                                                                                    | - + L 00 / + 11 d |               |                                                                                                    |
| Pagie 80                                                                                                    | ******            | Passal/MT+    | Di-a #100/#00                                                                                                    |
| Pagio Compiler                                                                                                    | \$298             | Compiler      | Pkg\$429/\$30                                                                                                    |
| ortrop 80                                                                                                    | \$329             | Sp Prog       | \$475                                                                                                    |
| ohol-80                                                                                                    | \$620             | Page al/7     | \$240/820                                                                                                    |
| M-Sort.                                                                                                    | \$175             | Pascal/LICS   | Pkg \$429/\$30<br>\$315<br>\$175<br>\$349/\$30<br>D 4.0 \$670/\$50<br>\$355/\$20                                                                                                    |
| Macro-80                                                                                                    | \$144             | Pascal/M      | \$355/\$30                                                                                                    |
| dit-80                                                                                                    | \$ 84             | UDATA FOR     |                                                                                                    |
| MuSimp/MuMath                                                                                                    | \$224             | "DATA BAS     | -                                                                                                    |
| MuLisp-80.                                                                                                    | \$174             | FMS-80        | \$649/\$45                                                                                                    |
| Multi Plan                                                                                                    | Call              | GBASE II.     | \$649/\$45<br>\$595/\$50<br>\$899/\$50                                                                                                    |
| Manager Series.                                                                                                    | Call              | Condor II.    | \$899/\$50                                                                                                    |
| MICROSOFT® Basic-80 Basic Compiler Ortran-80 Obob-80 M-Sort Macro-80 Edit-80 MuSimp/MuMath MuLisp-80 MuSimp-80 Musimp-80 Manager Series Manager Series | - 8               |               |                                                                                                    |
| DRGANIC SOFTWARE<br>extWriter III<br>DateBook II                                                                                                    | \$111/905         | WordSearch    | 1\$179/\$50                                                                                                    |
| DateBook II                                                                                                    | \$269/\$25        | SpellGuard    | \$229/\$25                                                                                                    |
| Ailestone                                                                                                    | \$269/\$20        | VTS/80        | \$259/\$65                                                                                                    |
| ODDODNE*                                                                                                    | 4209/\$30         | Magic Wand    | \$289/\$45                                                                                                    |
| DORNE                                                                                                    |                   | Magic Spell   | \$269/\$25                                                                                                    |
| General Ledger<br>Acct Rec/Acct Pay                                                                                                    | \$ 59/\$20        | Spell Binde   | 5179/\$50<br>\$229/\$25<br>\$259/\$65<br>\$289/\$45<br>\$289/\$45<br>\$349/\$45<br>\$495/\$na                                                                                                    |
| Acct Rec/Acct Pay                                                                                                    | \$ 59/\$20        | Select        | \$495/\$na                                                                                                    |
|                                                                                                    |                   |               |                                                                                                    |

| BSTAM BSTMS Crosstalk Move-it                                                                                                    | \$149/\$na      |
|----------------------------------------------------------------------------------------------------|-----------------|
| BSTMS                                                                                                    | \$149/\$na      |
| Move-it                                                                                                    | \$139/\$na      |
| "OTHER GOODIES"                                                                                                    | 05/4118         |
| Micro Plan                                                                                                    | .\$419/\$na     |
| Plan 80                                                                                                    | \$269/\$30      |
| Target                                                                                                    | \$189/\$30      |
| Tiny "C" Compiler                                                                                                    | \$229/\$50      |
| Nevada Cobol                                                                                                    | \$179/\$25      |
| MicroStat                                                                                                    | \$224/\$25      |
| Vedit                                                                                                    | \$130/\$15      |
| StatPak                                                                                                    | \$449/\$50      |
| Micro B+                                                                                                    | \$229/\$20      |
| Raid                                                                                                    | \$224/\$35      |
| String/80 (source)                                                                                                    | \$279/\$02      |
| ISIS CP/M Utility                                                                                                    | . \$199/\$50    |
| Lynx                                                                                                    | \$199/\$20      |
| Supervyz                                                                                                    | \$ 95/\$na      |
| Mathe Magic                                                                                                    | \$ 95/\$na      |
| CIS COBOL                                                                                                    | \$765/\$na      |
| ✓ ZIP                                                                                                    | \$129/\$12      |
| "OTHER GOODIES" Micro Plan Plan 80 Target Tiny "C" Tiny "C" Tiny " | -               |
| STATE OF THE PARTY OF THE PARTY | 7.027           |
| EasyWriter (Prof)                                                                                                    | \$150           |
| Datadex                                                                                                    | \$129           |
| Datadex.<br>EasyMailer (Prof).<br>Other                                                                                                    | \$129           |
|                                                                                                    | less 15%        |
| MICROSOFT*                                                                                                    |                 |
| Softcard (Z-80 CP/M)                                                                                                    | \$298           |
| Fortran                                                                                                    | \$499           |
| Tasc                                                                                                    | . \$139         |
| MICROPRO®                                                                                                    |                 |
| Wordstar                                                                                                    | . \$269         |
|                                                                                                    |                 |
| Ouperout I                                                                                                    | 4 1 0 0         |
| Spellstar                                                                                                    | . \$129         |
| PERSONAL SOFTWA                                                                                                    | RE/             |
| VISICORP®                                                                                                    | *100            |
| Visicalc 3.3<br>Desktop/Plan II<br>Visiterm                                                                                                    | \$199           |
| Visiterm                                                                                                    | \$ 90           |
| Visidex                                                                                                    | \$199           |
| Visiplot                                                                                                    | . \$180         |
| Visifile                                                                                                    | .\$169          |
| Visifile Visischedule Visischedule                                                                                                    | . \$259         |
| PEACHTREE*                                                                                                    |                 |
| G/L, A/R, A/P, Pay or                                                                                                    | ******          |
| Inventory (each) Peach Pack                                                                                                    | \$795           |
| Systems Plus,<br>Accounting Plus II,                                                                                                    |                 |
| Accounting Plus II,                                                                                                    |                 |
| G/L, AR, AP, or                                                                                                    | \$385/\$00      |
| Inventory (each)<br>(Needs G/L to run)                                                                                                    |                 |
| "OTHER COORIES"                                                                                                    |                 |
| Micro Courier                                                                                                    | .\$219          |
| Super-Text II                                                                                                    | \$219<br>\$127  |
| DB Master                                                                                                    | .\$134<br>\$184 |
| Micro Courier<br>Super-Text II.<br>Data Factory<br>DB Master                                                                                                    |                 |
| 16-BIT SOFTW                                                                                                    |                 |
| Name and Address of the Owner, where the Party of the Owner, where the Party of the Owner, where the Owner, where the Owner, which is the Owner, which is | ARE             |
| 8086 SOFTWARE                                                                                                    | ARE             |

#### CALL TOLL FREE VISA . MASTERCHARGE

#### U.S. 1-800-421-4003 • CALIF. 1-800-252-4092 • LOS ANGELES 1-213-837-5141

Outside Continental U.S.—add \$10 plus Air Parcel Post • Add \$3.50 postage and handling per each item • California residents add 6% sales tax • Allow 2 weeks on checks, C.O.D. \$3.00 extra • Prices subject to change without notice. All items subject to availability • ® — Mfgs. Trademark. Blue Label \$3.00 additional per item.

#### THE DISCOUNT SOFTWARE GROUP

6520 Selma Ave. Suite 309 · Los Angeles, Ca. 90028 · (213) 837-5141 Int'l TELEX 499-0446 DISCSOFT LSA • USA TELEX 194-634 (Attn: 499-0446) TWX 910-321-3597 (Attn: 499-0446)

\$289/\$na

Wordstar (ISMPC)
Call for others

keep the reader from getting bored.

The user manual is written on a professional level with a complete listing of the built-in functions which shows schematically what arguments each requires.

The written material is under constant review. The fact that the sheets are punched allows Gnosis to frequently add corrections.

#### Conclusion

From a technical standpoint P-Lisp is the best fit for the Apple II. Because it was designed for the machine, many Apple II commands-including graphics commands—are directly available in P-Lisp.

Also, no extra circuit boards are required. Other implementations of Lisp which run on the Apple require either UCSD Pascal (card or disk), or a Z-80 card.

The best way to look at P-Lisp is as a trainer or tutorial for the larger, compiled versions of Lisp. After all, who wants to sit at the console of a half-million dollar mainframe and enter a Lisp program full of beginner's errors?

The combination of its technical fitness for the Apple II and the excellent tutorial documentation makes the P-Lisp interpreter the best in its class.

(Gnosis, 4005 Chestnut St., Philadelphia, PA 19104.)

Max A. Lebow Philadelphia, PA

#### **QuickTrace**

A relocatable machine Language program for The Apple II

Assembly- and machine-language programmers often need the capability for slowing program execution to facilitate following the sequence of instructions executed. Older mainframe computers provided switches which allowed the user to start and stop program execution, execute instructions one at a time, or change the contents of the program counter or a memory location. These features were included when the first microcomputers were introduced.

The designers of the Apple II computer, however, like several other microcomputer developers, eliminated these features. As a consolation, the old monitor ROMs of the Apple II contain routines which allow single stepping through machine-language code. This is the step command which decodes and displays each instruction in disassembled form, executes the instruction, and then displays the contents of the internal registers of the 6502.

A similar command, trace, will step through instructions continuously until a BRK instruction is encountered or the reset button is pressed.

Both commands are helpful in debug-

ging machine-language code; however, their usefulness is very limited, and there are many instances in which they cannot be used. For example, since the disassembled instructions and register contents are displayed on the active output device (usually the CRT), it is not possible to observe the output generated by the program while simultaneously tracing the execution of programs which produce graphics displays. Also, if a program changes the output hooks which point to the output device handler, it is possible to lose trace information. Fi-

> Commercially-available programs rarely provide the features I expect to find.... QuickTrace exceeded my expectations.

nally, the machine-language step and trace commands were not included in the new autostart monitor ROMs of the Apple II Plus.

To overcome these deficiencies, Aurora Systems has introduced the program QuickTrace, written by John Rogers. QuickTrace is a relocatable machinelanguage program which provides extremely versatile single-step and trace execution of programs.

Three modes of operation are available: single-step, trace and background. The first two are enhanced versions of the Apple step and trace commands; the third, background mode, permits tracing with no output until a user-defined stop condition is met, at which time execution is returned to single-step mode.

This background mode is useful for fast execution of debugged routines or monitor routines while retaining single-step tracing of other program segments. Switching between modes is permitted and simply requires pressing ESC to return to single-step mode and then "T" or "B" for trace or background modes.

During single-step or trace modes the four lower lines of the display device are usually used to show the tracing information. The user can determine how much of this information is to be displayed and whether output is to the CRT or to a printer. The display of information to the CRT can be suppressed so conflict with the graphics or text output of a traced program is avoided.

Tracing information includes a disassembled display of the last instruction executed and the next instruction to be executed, the contents of the 6502 registers, the top six values on the system stack and the stack pointer.

The actual data address referenced by each instruction is displayed along with the contents of that location whether addressing is by a direct, indirect or relative addressing mode. In addition, the contents of several user-definable locations may be displayed at each step.

Six commands are available. They provide the conditions under which execution in the trace and background modes are halted. These conditions include stopping if: a given address is referenced; a referenced address lies within a given range; the accumulator, X register or Y register contains a specified value; a userdefined location contains a certain value; or a specified opcode is encountered.

Commercially-available programs rarely provide all the features that I expect to find in professional works. Quick-Trace, however, exceeded my expectations for a trace routine for the Apple II. Since obtaining QuickTrace, I have used it to debug several of my own programs and to help understand the operation of several others.

I have found it relatively easy to use; although knowledge of 6502 machine language is, of course, important for its use. I am finding this program to be an invaluable aid for debugging machinelanguage code. I recommend its use to assembly-language programmers at all levels of expertise.

(Aurora Systems, Inc., 37 S. Mitchell, Arlington Heights, IL 60005, \$50.)

Larry Gonzalez Chicago, IL

#### Catalog V4.12

A disk cataloging program That lists, sorts and reports On database entries

#### The Scene

Six different programmers have been working on four different CP/M-based microcomputer development systems (MDSs) for over three years. In addition to the desired results, the programmers were left with several undesirable byproducts: over two hundred floppy disks containing bits and pieces of programs, data and texts documenting them. Add to the confusion the fact that two of the original programmers have gone, and are no longer available to help sort out what they have left behind. And one of these programmers had the nasty habit of labeling all experimental programs X.ASM or QQ.FOR.

#### The Cleanup

After a couple of years of experimentation, the project had settled down to the point where it was necessary to weed out all the unneeded disks, programs, etc.

What could be safely discarded? It was

# Sales Opportunity

#### A few select territories available

Join a fast growing company involved in the microcomputer industry as a direct salesman. Sales involve our wide selection of books, four publications and software. We are looking for a non-smoking individual with a good sales background and a basic understanding of microcomputers. An excellent career awaits the person who wants to be "on his own." It will be the responsibility of our direct salesman to become familiar with all makes of computers and their sales outlets, amateur radio and electronic stores, book stores, and other outlets for our products in your given territory. We will also add other lines as they become available. Arrangements are being made to coordinate efforts with some other firms in the

area, including a major printer manufacturer. We offer an excellent growth potential with a highly motivated, young corporation. If you or someone you know is interested in the opportunities available at Wayne Green Inc., please submit your background in detail, including sales experience, recent work history, knowledge of the microcomputing industry, educational background and references to:

Sales Manager Wayne Green, Inc. Peterborough, NH 03458

All replies will be immediately acknowledged and held in the strictest of confidence.

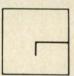

WAYNE GREEN, INC. (M-9) Pine Street Peterborough, N.H. 03458

# GAME—AND WIN

With ELF and TWG/ARIMA STATISTICAL SOFTWARE

· factor analysis

cross tabulations1 and 2 way ANOVA

multiple regression
stepwise discriminant analysis

(bar graphs)

as well as all basic statistics, including

skewness, kurtosises, etc. and Chi-Square, ELF will also create and edit a

data base as well as visually depict

data in scattergrams and histograms

and more

Mastercard/VISA

ARIMA is invaluable to ELF performs • fact • mul

users interested in time series. This Box-Jenkins package identifies

seasonal and non-

seasonal differencing
 Box-Cox transformations estimates

correlation between coefficients
 Box-Pierce Q statistics and their

significance • t statistics

· probabilities and predicts

various lead times

starting points
 confidence levels for time series forecast
data

\$300.00

Each program comes with database manager, numeric software keypad and requires an Apple II with Applesoft 48 K, and DOS 3.3

To order write to
The Winchendon Group
3907 Lakota Road
P.O. Box 10114 K
Alexandria, VA 22310

(703) 960-2587

THE WINCHENDON GROUP

Circle 292 on Reader Service card

#### COOSOL COMPUTER PRODUCTS

#### PRINTERS

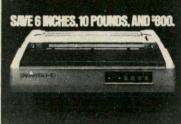

|   | EPSON MX70                       | S288   |
|---|----------------------------------|--------|
|   | EPSON MX80 GRAFTRAX+             | CALL   |
|   | EPSON MX80 F/T GRAFTRAX+         | CALL   |
|   | EPSON MX100 GRAFTRAX+            | CALL   |
|   | NEC PC-8023A-C                   | CALL   |
| • | NEC 3550                         | CALL   |
|   | NEC 3510, 3515, 3530             | \$1695 |
|   | NEC 7710, 7715, 7730             | \$2275 |
|   | NEC 7720, 7725                   | \$2645 |
|   | C.ITOH 8510AP S499 • 8510ACD     | \$616  |
|   | C.ITOH 1541SP \$769 • 1541SRE    | \$839  |
|   | CITOH F10-40PU \$1395 • F10-40RU |        |
|   | OKIDATA 82A CALL • 83A           | .CALL  |
|   | OKIDATA 84A CALL • 82A TRACTOR   | \$60   |
| • | TALLY MT 1602 MT 1605            | \$1495 |
| • | TALLY MT 1802 MT 1805            | \$1795 |
|   | DIABLO 630R132 \$2395 • 630R101  | \$1749 |
|   | DIABLO 630R104 \$2395 • 630K104  | \$2949 |
| • | QUME SPRINT 5 45/RO,KSR &        | CALL   |
|   | ANADEX ADX-9500-P ADX-950-P      | \$1205 |

SMITH-CORONA TP-1 ..... CALL

#### HAYES SMART MODEM & CHRONOGRAPH

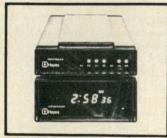

| HAYES SMARTMODEM                   | S229  |
|------------------------------------|-------|
| RS-232C COMPATIBLE                 |       |
| FULL and HALF-DUPLEX OPERATION     |       |
| WITH BOTH                          |       |
| TOUCH TONE and PULSE DIALOG        |       |
| AUTO-ANSWER/DIAL/REPEAT            |       |
| COMPLETELY PROGRAMMABLE            |       |
| BUILT-IN AUTO MONITOR              |       |
| STATUS AT A GLANCE                 |       |
| DIRECT-CONNECT DESIGN              |       |
| HAYES CHRONOGRAPH                  | \$209 |
| NOVATION AUTO-CAT AUTO ANS         | \$219 |
| dit                                |       |
| Monitors                           |       |
| NEC JC-1202DH RGB HIGH RES. COLOR  | \$799 |
| AMDEK COLOR-II RGB HIGH RES. COLOR | \$769 |
| NEC PC-1201M(A) HIGH RES. GREEN    | \$179 |
| Terminals                          |       |
|                                    |       |
| TELEVIDEO 910 \$595, • 912         | \$705 |

#### NEC COMPUTER

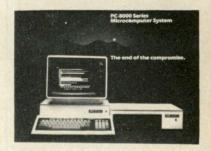

|   | CPU/KBD, PC-8012A I/O Exp., PC-8031A Dual Disk, & JB-1201 Green Monitor                                                                                                    | S2149                                                   |
|---|----------------------------------------------------------------------------------------------------|---------------------------------------------------------|
| • | NEC ACCESSORIES & SOFTWARE                                                                                                    | CALL                                                    |
| 0 | ther Computers                                                                                                    |                                                         |
|   | ALTOS 8000 SERIES COMPUTERS ALTOS 5-15D ALTOS 5-5D, SOFTWARE and etc ATARI 800 48K, and 810 ATARI PERIPHERALS and SOFTWARE DYNABYTE 5505-6-1 DYNABYTE 0THER SYSTEMS SANYO MBC-1000 SANYO MBC-2000 SANYO MBC-3000 ADD-0N DISK DRIVES SOFTWARE for the above | S2299 CALL S1249 CALL S5999 CALL S1639 S2899 S4999 CALL |
|   |                                                                                                    |                                                         |

Above NEC System with PC-8001A

Calif. (714) 545-2216 (800) 854-8498 necessary to retain at least one copy of all the preliminary programs, just in case. But with too many duplicate names of too many partially debugged programs on too many disks with too little supporting documentation, the cleanup was not easy.

#### Enter Catalog V4.12

With the arrival of the disk cataloging program from SRX Systems, the cleanup took only a couple of days. First, all the old disks were cataloged without any attempt at a preliminary cleanup.

Then the entire catalog was listed. Duplicate copies of programs were instantly visible, as were those instances of program fragments hiding under undecipherable names. These identifications were made easy because Catalog not only

Circle 63 on Reader Service card.

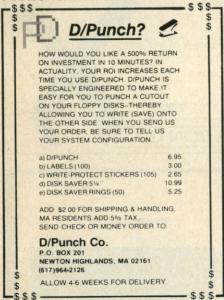

Circle 305 on Reader Service card.

Commodore VIC Computer (60% more powerful than VIC-20)

299 Special Sale

We add 60% more programming power to the VIC-20 computer! This gives you a full sized extra featured computer with 20,000 bytes ROM, 16K extended level II BASIC 8000 bytes RAM, that expands to 60K total memory! 66 typewriter keyboard, graphics keep, 16 color's, sound, music, real time, upper lower case, full screen editing, \$109 modem, printer, disks, sette plug in direct! We have over 400 programs! 90 day immediate replacement warrant! On day express mail delivery!—write for free catalog.

#### 15 Day Free Trial—

**Immediate Refunds** 

#### PROTECTO ENTERPRIZES

Box 550 Barrington, IL 60010 Phone Orders 312/382-5244

lists all programs and each disk on which they are found, but also sorts them by size, recognizing size differences of as little as 128 bytes.

#### What Catalog Does

Each disk to be cataloged is assigned a number between one and 255. This disk ID can be typed in by the operator, or made hard by a directory entry on the disk. In either case, Catalog reads the disk directory and creates a database entry for each file named in the directory. In addition to the file name, the file size is stored in the database. Files with the same name, but with sizes differing by as little as 128 bytes, will be cataloged as separate entries.

Each database entry, therefore, identifies a file by name and size, and includes a list of each disk on which that file can be found. For users of CP/M versions 2 and higher, Catalog also keeps track of user number and read/write (R/W) protection status of each file.

After the database entries have been created, comments can be added by the operator, further identifying each disk and file in the database.

With all the disks entered into the database. Catalog can then display reports in several formats on the console, or print them out on the list device, under operator control. The reports can include all of the information in the database, or selected subsets of disk or file listings.

#### **Operating Catalog**

The 18-page manual supplied by SRX Systems can be digested in a couple of minutes, and operation of the program can then begin. In the example situation described above, the disks were first manually sorted by estimated age, and each assigned a number. CATALOG. COM was then copied onto an empty disk in drive A: When loaded, it asks for the current data. This is entered by the operator, and the program is ready to read disks or write reports.

In response to the program's prompt of Catalog, the operator can simply enter B: and a carriage return if the disk to be cataloged in drive B has a valid disk number in its directory. If not, the operator can enter B:57, for example, and the disk will be assigned the ID of 57; however, a hard ID will not be created in that disk's directory. That task is left to the operator.

Almost faster than you can notice, Catalog will have read the directory track from the disk in drive B, and will begin sorting the data into a database file on drive A. While this is happening, the operator can remove the disk from drive B, and have another inserted by the time Catalog is done writing the data file. A whole stack of disks can be read into the database in a few minutes.

#### **Generating Reports**

With all the disks entered into the data-

base, the operator can then extract the desired information.

After entering the current date, the operator enters DISKS to get a listing of all the disks in the database. The report lists each disk in the database by number, the total file contents in K bytes, the disk's last update date and the comments assigned to each disk. Catalog even throws in a total of all the files on all the disks.

Any subset of disks can be reported, by entering DISKS 10-23 (to list disks 10 through 23 inclusive) or DISKS 15- (to list all disks from 15 up) or DISKS-12 (to list disks 1 through 12). Disks as cataloged do not need to have contiguous numbering. Unassigned numbers will not be shown by DISKS.

#### Finding Files Using Wildcards

Catalog V4.12 includes a database search routine that is even more powerful than the CP/M convention wildcards. If the operator enters FIND MON, the program searches for all occurrences of file names that include the characters MON in any position within the file name. This comes in handy when you can't remember exactly what you called a file, but do recall at least a sub-string within the file name.

#### List a Single Disk

When entering a single disk number, the disk is identified, along with all the files on the disk. You can inspect the directory of any of your disks at any time without having to put them in a drive. And you get more than a simple directory listing, since the comments assigned to the disk and all its files are also included.

#### List All Your Files

The database created by Catalog is a quick and powerful reference. The entire database can also be listed to the console or printer by using the wildcard extension\*.\*

#### The Source

Catalog V4.12 is available on single density IBM format eight-inch floppy disks. You might want to check with SRX Systems as to current format availabilities and pricing.

#### Addendum

The program is available in standard eight-inch, Micropolis Mod I, Micropolis Mod II and North Star double-density formats.

SRX advises that they will make a reasonable effort to furnish the program on other formats and invite inquiries. (SRX Systems, 2812 Westberry Drive

San Jose, CA 95132, \$75.)

Ken Barbier Borrego Springs, CA Addendum furnished by Steven Guralnick Daly City, CA

# PERSONAL USERS COMPLETE YOUR REFERENCE LIBRARY

#### IBM's PERSONAL COMPUTER

Oue Corporation's new 300 page book, IBM's PERSONAL COMPUTER describes the hardware, peripherals and IBM's program library. Whether you are an IBM Personal Computer user or prospective buyer, you will discover the significance of IBM's new product to your personal or business applications.

...at computer stores and fine book stores \$14.95

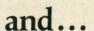

#### PERSONAL COMPUTER AGE

The Definitive Journal For The IBM Personal Computer User

Keeps you updated monthly with the latest news and applications for your IBM Personal Computer. Featuring: Hardware and Software Reviews — New Product Announcements — Technical Articles -Problem Reporting — Vendor Directory — Classified Ads — Special Interest Columns.

\$18.00/YR. (12 issues)

BOTH FOR ONLY \$22.95

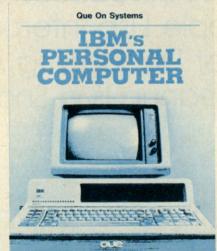

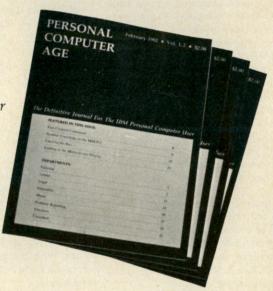

| PERSONAL<br>COMPUTER<br>AGE                                                                                  | ☐ IWant Everything — PERSONAL COMPUTER AGE and IBM's PERSONAL COMPUTER for \$22.95 ☐ NEW ☐ RENEWAL ☐ Send the Book only for \$14.95 | Charge my:                                                             |
|----------------------------------------------------------------------------------------------------|----------------------------------------------------------------------------------------------------|------------------------------------------------------------------------|
| For Credit Card Orders, Dial Toll Free<br>(800) 227-2634 ext. 936<br>In California<br>(800) 772-2666 ext.936 | ☐ Just enter my subscription to PERSONAL COMPUTER AGE for \$18.00 ☐ Payment Enclosed  PERSONAL COMPUTER AGE P.O.                    | Address  City  State Zip BOX 70725 Pasadena, California 91107 Dept. K1 |

# SOFTWARE REVIEWS

# Spice Up Your Applesoft VisiSeries Introduces an Index First Apple Lisp Interpreter A Better Debugging Aid Disk Cleanup Is a Snap

#### **Apple Spice**

**Enhances Applesoft** And makes programming Easier and more satisfying

Applesoft is a good, no-nonsense, floating-point version of Basic for your Apple II—but it has its weak points. Apple Spice strengthens three areas of Applesoft to make the programmer's life easier. It adds print using, string search and ifthen-else to the Applesoft vocabulary.

In addition, it contains an extended input package and a screen output package, which enhance input and output with wraparound (no more broken words) and other features which will be discussed later. By a strange coincidence, these additions address the only major weaknesses I am aware of in Applesoft.

Apple Spice comes on a DOS 3.2 disk (unprotected) with the invitation to back it up and/or convert to DOS 3.3. Its routines may be made a part of any program you are writing, so you will not have to run Apple Spice before running a program which uses it.

#### **Print Using**

Rounding off numbers on screen or paper requires (for me, at least) the subroutine listed below. This must be called whenever a variable must be printed.

500 REM\*\*\*ROUNDOFF\*\*\*

510 N=2: S=7

520 X\$ = "" + STR\$ ( INT  $(X*10^{N}+.5)$ 

(S-Q\*(Q>N+1)-(N+2)\*

550 PRINT MID\$ (X\$,1+(VAL (X\$)<0),

 $(Q \le N) + (Q - N)*(Q > N));$ 560 PRINT MIDS

("0.00", 1 + ((N+1) < Q),1 + (N - Q + 2)\*(Q < N + 2));

570 PRINT RIGHT\$ (X\$,^\*(Q>N)

530 Q = LEN(X\$) - (VAL(X\$)<0)540 PRINT SPC

 $(Q \le N + 1)));$ 

searching.

One of the nice things about this func-

+(Q-1)\*(Q <= N));

580 X=0

590 RETURN

Formatting text is even worse because each case is different and a subroutine simply doesn't do the job. It gets really complicated when a rounded-off number must follow a string variable—then both techniques have to be used.

A routine that prints a billing total based on time and rate, using standard Applesoft, would go something like this:

600 WIDE = 85: X = HO\*RA

610 FOR I = 1 TO WIDE - 65: PRINT

NEXT I: PRINT HO; "HOURS AT ";RA;" = ";: FOR I = 1 TO WIDE -(71-(LEN (STR\$ (HO)))): PRINT "";: NEXT I: PRINT "\$";: GOSUB 500

In this example, HO is the total hours, RA is the rate and X is the total charge (multiply HO times RA). This is the number that the subroutine at line 500 rounds off.

Print using does away with all that fuss. With the help of Apple Spice I can replace lines 500 through 610 with the following:

600 HTAB 5: PRINT HO " HOURS AT \$";RA;" = ";: & PRINT "\$###.##",HO\*RA

Sure makes life easy, doesn't it? Print using allows you to print numeric values in a specified format. The "#" reserves space for a numeral; those that are not used become leading spaces. The command supports commas, floating dollar signs and asterisk fill, and has an overflow indicator.

#### String Search

String search in Applesoft is slow, slow, slow! String search in Apple Spice is fast, fast! You don't need the Applesoft MID\$ function to search a string for another string imbedded in it. This does away with tedious coding and slow

tion is that you can search a user's input for key words. If a key word is found, the computer makes one response; if no key word is found, the computer makes a different response. This makes dialogue between the Apple and its user fast, simple and almost human.

#### If-Then-Else

The if-then command is a powerful one, and is frequently used in most Applesoft programs. But it only covers one side of the coin. If the expression is true, the command is carried out, as are subsequent commands or expressions on the line. But if the expression is false, nothing is done. The computer simply goes on to the next line of the program ignoring everything on the line that contained the if-then. Life would be easier if it were possible to perform some positive action when the if-then is false.

If-then-else makes it possible.

#### **Extended Input Package**

The extended input package makes entering data from the keyboard easier to control. It includes the following:

- Word wrap. Words which do not fit on one line are moved down, rather than split.
- Maximum string length. This feature rejects all input exceeding a string length that you have defined.
- Control character filter. All control characters are ignored on input.
- Selective character filter. You may select up to 20 characters which will be replaced by spaces on input.

These features take a great deal of drudgery out of coding.

#### Screen Output Package

The Screen Output Package means just that-it works only on the screen, not on the printer. It includes the following features:

• Word wraparound-no more broken words.

(continued on page 155)

# The Apple Polisher

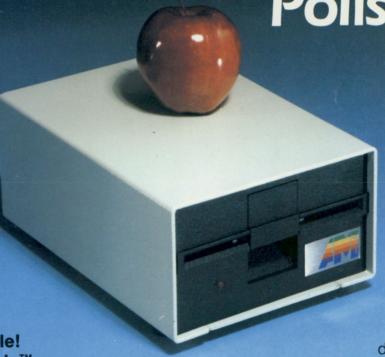

Now Available! The new Apple™ compatible disk drive from A. M. Electronics

The wait is over.

Now you can get an affordable, highperformance, 51/4-inch disk drive that is fully compatible with your Apple computer.

Our drive comes complete with an Apple-beige case and connecting cables. This drive has been fully tested with Apple's

disk operating system and software. Just plug it in — it's ready to run.

You get a 90-day limited warranty and a 10-day money back guarantee.

This Apple-compatible drive is available now from A.M. Electronics for just \$395.00 (40-track) or \$495 (80-track).

Today, upgrade your Apple computer with an A.M. Electronics disk drive — and go to the head of your class!

A.M. ELECTRONICS, INC.
3446 Washtenaw Avenue • Ann Arbor, MI 48104 • 313/973-2312

Circle 55 on Reader Service card.

VISA CONTROL TO

# REVENBER

Circle 355 on Reader Service card.

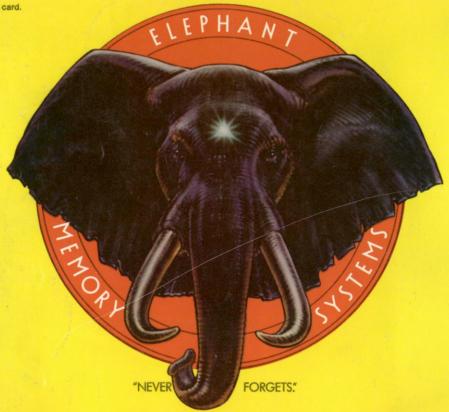

# MORE THAN JUST ANOTHER PRETTY FACE.

Says who? Says ANSI.

Specifically, subcommittee X3B8 of the American National Standards Institute (ANSI) says so. The fact is all Elephant™ floppies meet or exceed the specs required to meet or exceed all their standards.

But just who is "subcommittee X3B8" to issue such pronouncements?

They're a group of people representing a large, well-balanced cross section of disciplines—from academia, government agencies, and the computer industry. People from places like IBM, Hewlett-Packard, 3M, Lawrence Livermore Labs, The U.S. Department of Defense, Honeywell and The Association of Computer Programmers and Analysts. In short, it's a bunch of high-caliber nitpickers whose mission, it seems, in order to make better disks for consumers, is also to

make life miserable for everyone in the disk-making business.

How? By gathering together periodically (often, one suspects, under the full moon) to concoct more and more rules to increase the quality of flexible disks. Their most recent rule book runs over 20 single-spaced pages—listing, and insisting upon—hundreds upon hundreds of standards a disk must meet in order to be blessed by ANSI. (And thereby be taken seriously by people who take disks seriously.)

In fact, if you'd like a copy of this formidable document, for free, just let us know and we'll send you one. Because once you know what it takes to make an Elephant for ANSI...

We think you'll want us to make some Elephants for you.

# **ELEPHANT." HEAVY DUTY DISKS.**

For a free poster-size portrait of our powerful pachyderm, please write us.

Distributed Exclusively by Leading Edge Products, Inc., 225 Turnpike Street, Canton, Massachusetts 02021

Call: toll-free 1-800-343-6833; or in Massachusetts call collect (617) 828-8150. Telex 951-624.